# **UNIVERSIDAD ALAS PERUANAS FACULTAD DE INGENIERÍA Y ARQUITECTURA**

**ESCUELA PROFESIONAL DE INGENIERÍA DE SISTEMAS E INFORMÁTICA**

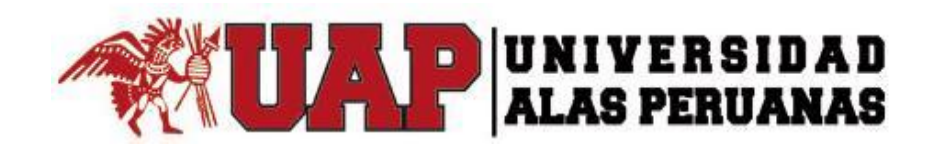

## **TESIS**

## **IMPLEMENTACIÓN DEL SISTEMA DE GESTIÓN DE RECEPCIÓN DE CLIENTES Y CONTROL DE HABITACIONES DEL HOTEL VILA SANTA**

## **PRESENTADO POR EL BACHILLER**

## **WILFREDO APONTE PAREDES**

## **PARA OPTAR EL TÍTULO PROFESIONAL DE**

**INGENIERO DE SISTEMAS E INFORMÁTICA**

**LIMA – PERÚ**

**2015**

## **TABLA DE CONTENIDOS**

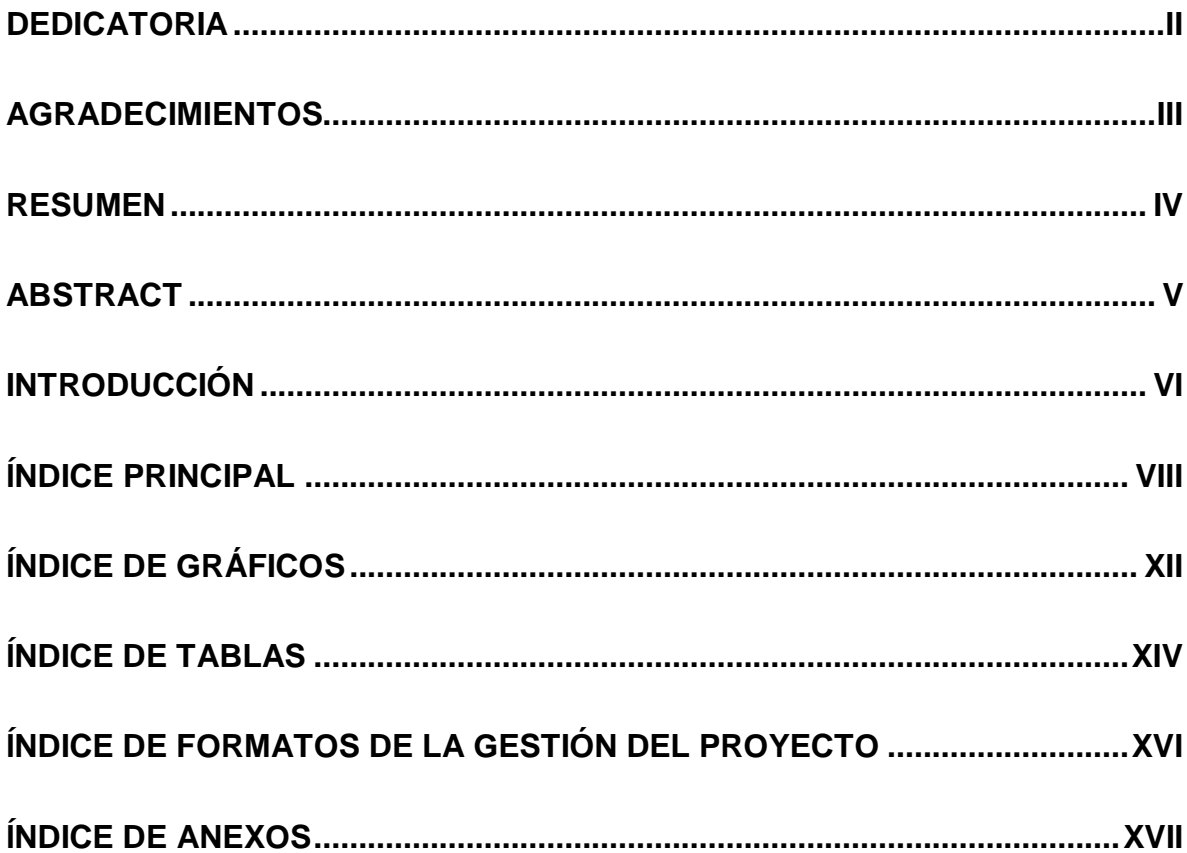

## <span id="page-2-0"></span>**DEDICATORIA**

El presente proyecto que está en base a esfuerzo, dedicación, investigación, se lo dedico a mi adorada familia, en especial a mi Padre.

#### <span id="page-3-0"></span>**AGRADECIMIENTOS**

Por el apoyo inmensurable de personas que gentilmente dieron su aporte para que esto pueda ser realizado.

Dar las gracias a Dios por ser fuente de vida e inspiración, me dio fortaleza y guía para no doblegar ante adversidades.

A mi familia, seres abnegados que siempre están allí para dar el aliento de perseverancia, su amor incondicional cuando más lo necesitaba, aportación muy importante para el presente trabajo.

A todos mis maestros, por su valioso aporte en conocimiento, hizo posible este proyecto

#### **RESUMEN**

<span id="page-4-0"></span>La presente tesis tiene como finalidad el proyecto de Implementación de un sistema de gestión de recepción de huéspedes y control de habitaciones basado en tecnología web, para optimizar el proceso administrativo y operativo en la empresa hotelera, consiste en el desarrollo de un sistema, ante la necesidad de optimizar el proceso de seguimiento y control de las oportunidades de negocio de la organización, tiene la finalidad de obtener información importante de los clientes y habitaciones del hotel, de esa manera usar dicha información en manos de los líderes del campo (los que están en contacto con los clientes) dándole las facilidades mediante herramientas para la toma de decisiones, y al personal de recepción a mejorar el tiempo de atención y respuesta al huésped, asimismo aligerar su carga laboral.

La información impulsará a mejorar la gestión de recepción del huésped, también el control de las habitaciones y así mejorar la calidad de servicio al cliente, en tiempo de atención.

#### **ABSTRACT**

<span id="page-5-0"></span>The present thesis have how finality at the implementation of a project management system for receive guests and room control based on web technology, to optimize the administrative and operational process in the hotel company, is developing a system to the need to optimize the monitoring and control of the business opportunities of the organization, the finality is obtain important information of customer and hotel rooms, so that used that information in the hands of the leaders of the field (which are contact with customers) giving facilities with tools for decision-making, and the front desk staff to improve service and response time to the customer, also lighten your workload.

The information will help to improve the management of customer reception, also control room and improve the quality of customer service, on-call time.

#### **INTRODUCCIÓN**

<span id="page-6-0"></span>El presente proyecto de tesis busca plantear una solución al problema que se presenta en el Proceso de atención al cliente, por la demora que genera en el tiempo de respuesta, que en ciertas ocasiones presenta deficiencia al momento de requerir realizar consultas sobre información referente a clientes o habitaciones.

Durante los siguientes capítulos se abordarán temas acerca de la estructura la organización, así como el desarrollo del sistema de recepción y control basado en tecnología web bajo la metodología de procesos PMBOK para la gestión de los proyectos y el uso de la metodología RUP para el desarrollo del aplicativo.

Como resultado del proyecto se obtendrá un producto que logrará satisfacer las necesidades de la organización y pueda servir como soporte a la toma de decisiones.

El proyecto tendrá la siguiente estructura:

.

**CAPÍTULO I**: ANÁLISIS DE LA ORGANIZACIÓN - En este capítulo, comprenderá los temas como Fines de la Organización, Análisis externo, Análisis Interno, Análisis Estratégico, Descripción de la problemática y resultados esperados, con la finalidad de entender a la empresa y a su entorno de negocio

**CAPÍTULO II**: MARCO TEÓRICO DEL NEGOCIO Y DEL PROYECTO - En este capítulo se presenta el Marco Teórico con el que se va a trabajar, tanto de la empresa (procesos que atacara el proyecto) y a su vez el Marco Teórico de la gestión de proyectos, ingeniería del proyecto y el soporte de proyecto.

**CAPÍTULO III**: INICIO Y PLANIFICACIÓN DEL PROYECTO - En este Capítulo se refieren a los procesos de iniciación del proyecto, en donde se definen los objetivos del proyecto, se identifican a los principales interesados, se nombra al DP y se autoriza formalmente el inicio del proyecto.

Y en los procesos de planificación del proyecto se define el alcance del proyecto, se refinan los objetivos y se desarrolla el plan para la dirección del proyecto, que será el curso de acción para un proyecto exitoso.

**CAPÍTULO IV**: EJECUCIÓN Y SEGUIMIENTO Y CONTROL DEL PROYECTO - Este capítulo comprenden la realización los procesos de ejecución del proyecto en donde se integran todos los recursos a los fines de implementar el plan para la dirección del proyecto. Y se indican los procesos de Monitoreo y control del proyecto en done se supervisa el avance del proyecto y se aplican acciones correctivas.

**CAPÍTULO V**: CIERRE DEL PROYECTO - En este capítulo se desarrolla los procesos de cierre en donde se formaliza con el cliente la aceptación de los entregables del proyecto.

**CAPÍTULO VI**: EVALUACIÓN DE LOS RESULTADOS - En este capítulo se identifica, monitorea y supervisa los indicadores de gestión del proyecto y se evalúa si se están cumpliendo de acuerdo al plan estratégico.

**CAPÍTULO VII**: CONCLUSIONES Y RECOMENDACIONES - En este capítulo se presentan las conclusiones y recomendaciones del proyecto de investigación.

## ÍNDICE PRINCIPAL

<span id="page-8-0"></span>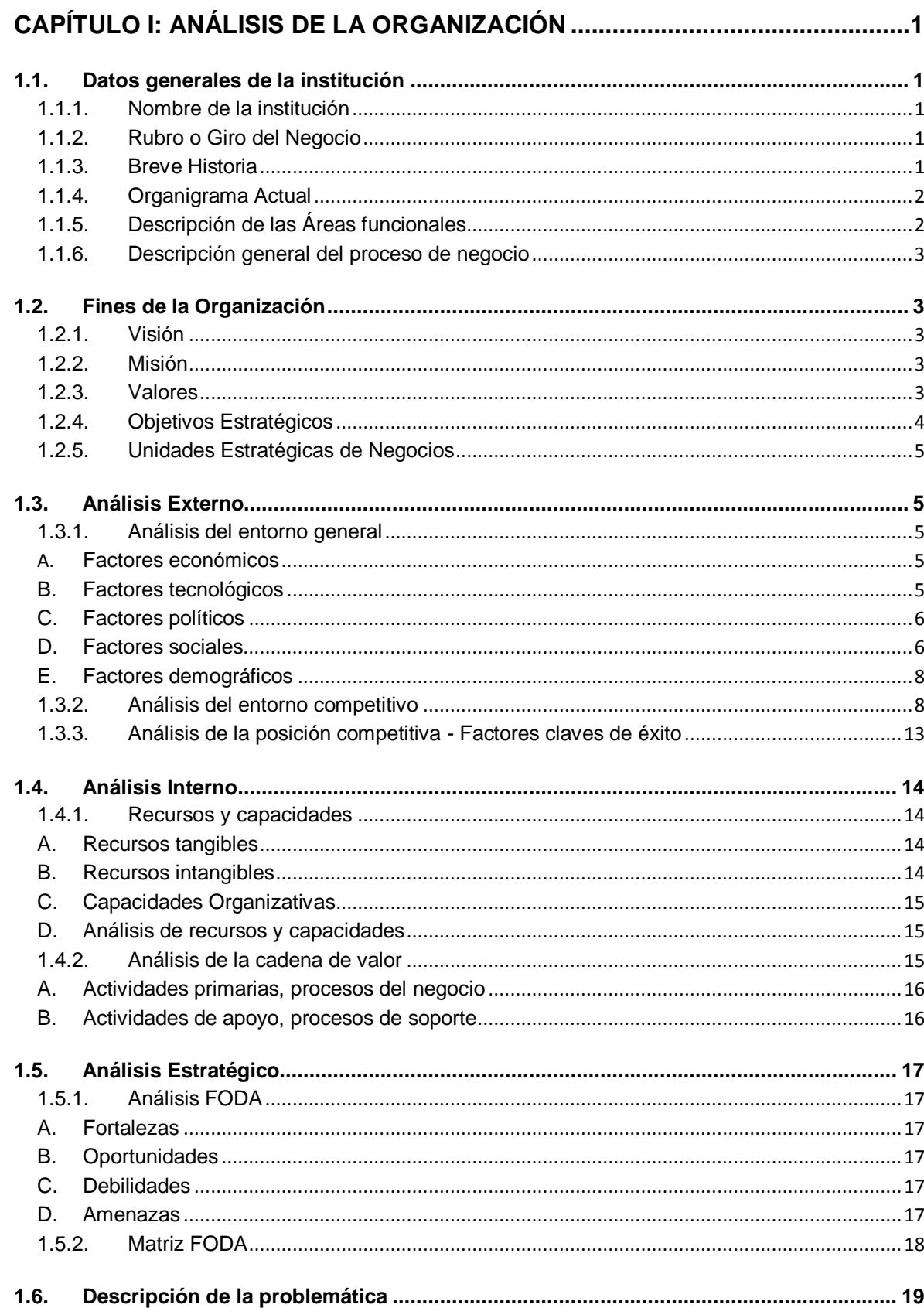

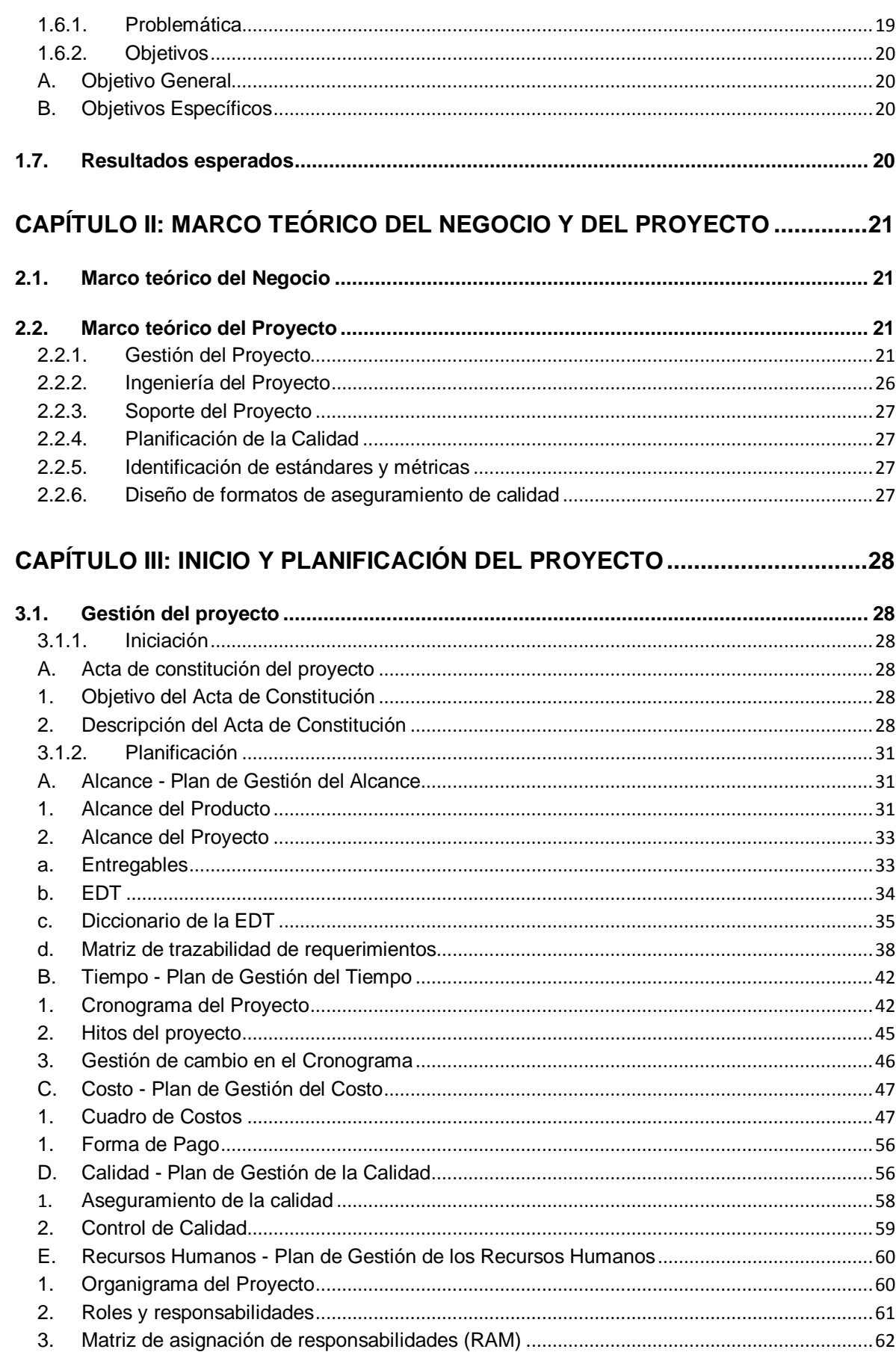

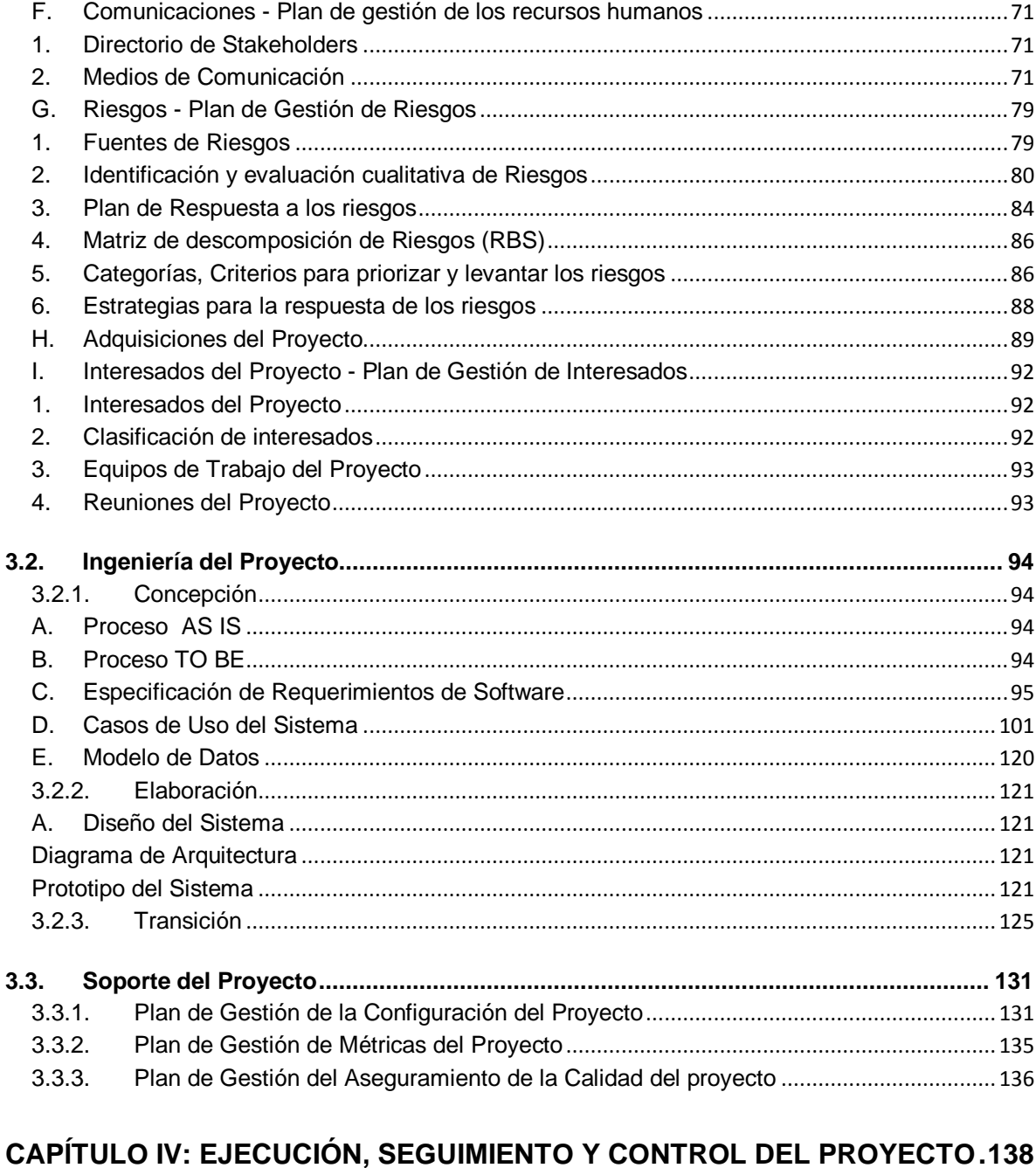

#### $4.1.$  $4.1.1.$ A. **B.**  $C_{1}$ D. Е. F.  $4.1.2.$ A. В.

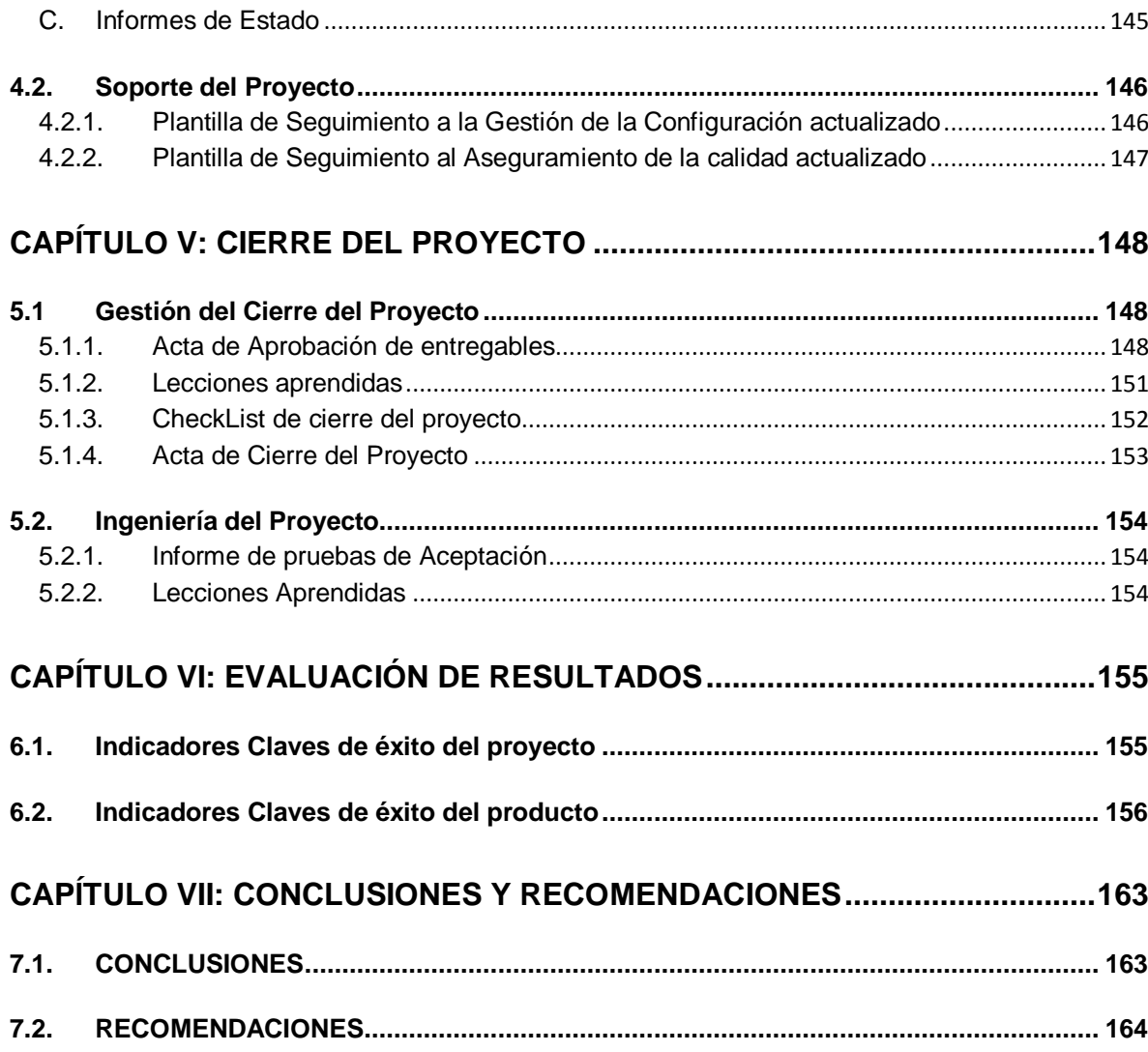

## **ÍNDICE DE GRÁFICOS**

<span id="page-12-0"></span>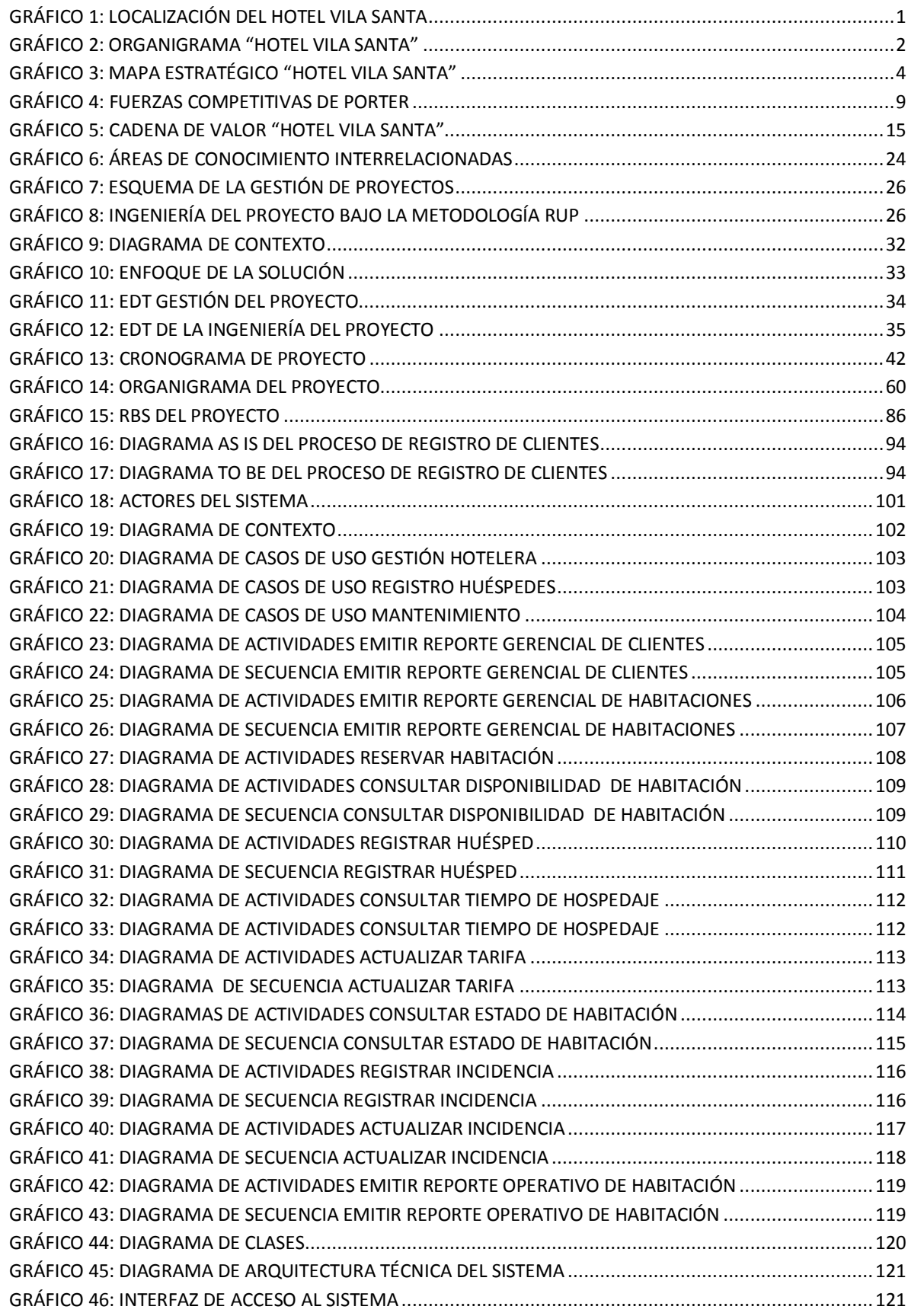

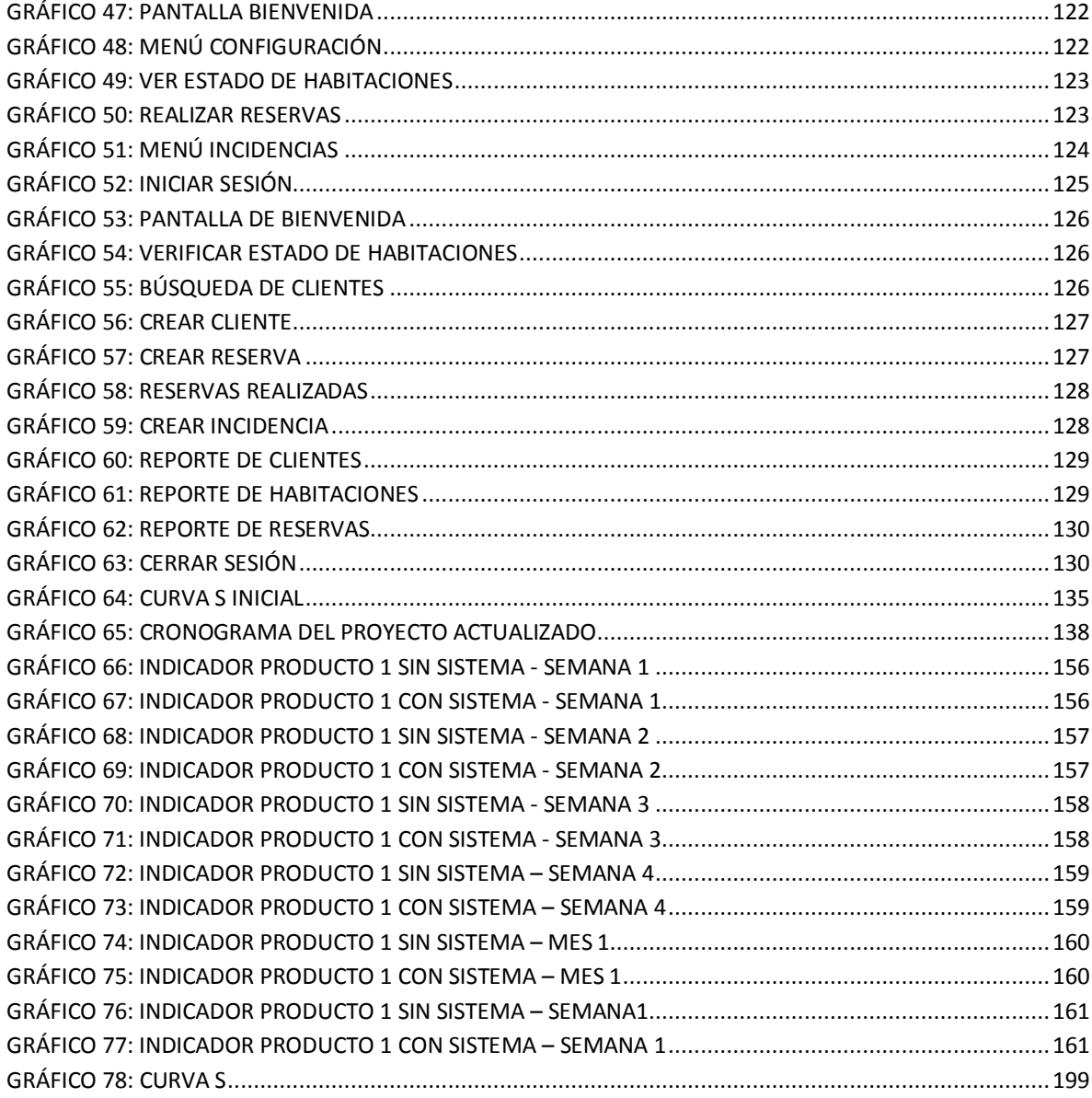

 $XIII$ 

## **ÍNDICE DE TABLAS**

<span id="page-14-0"></span>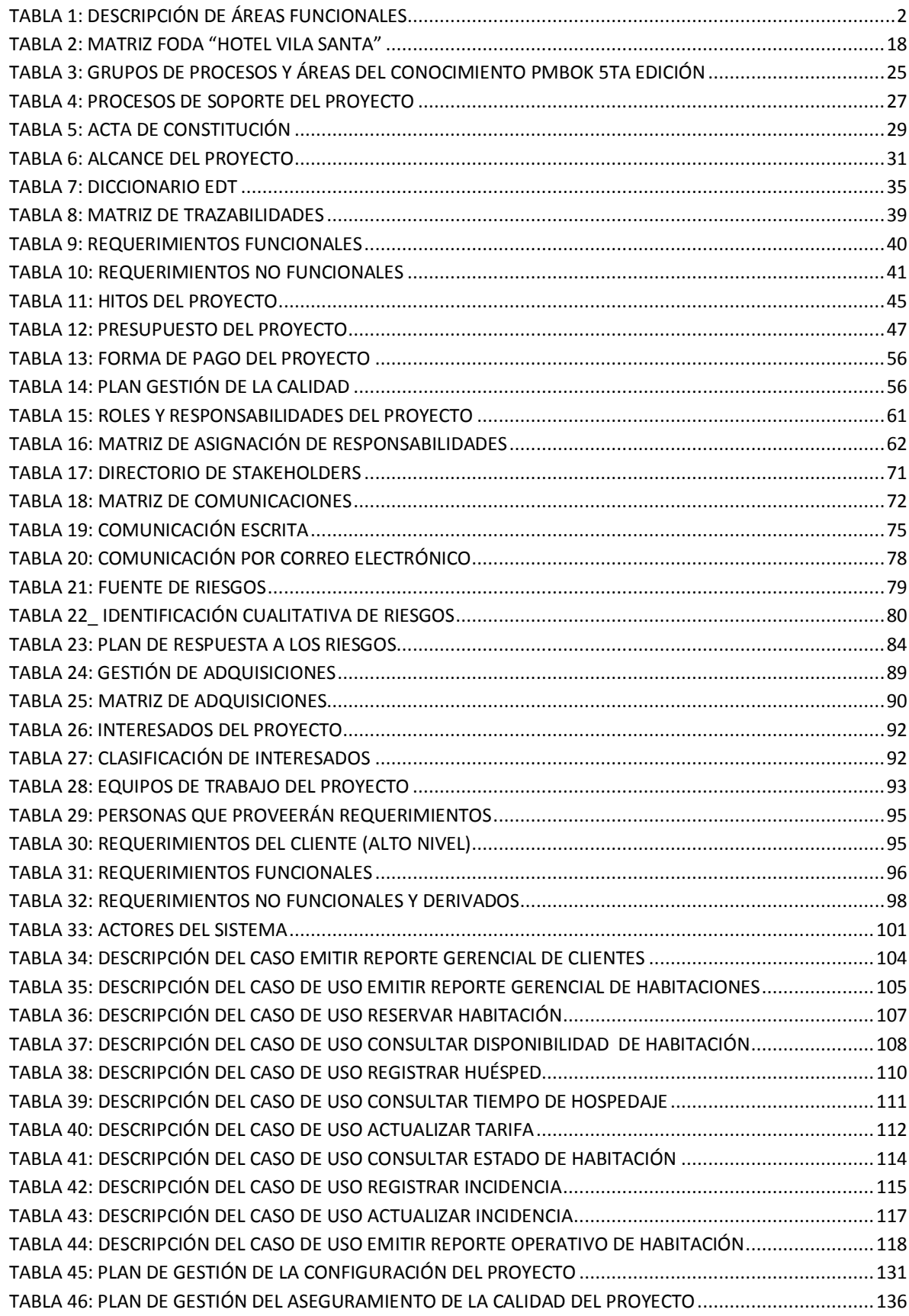

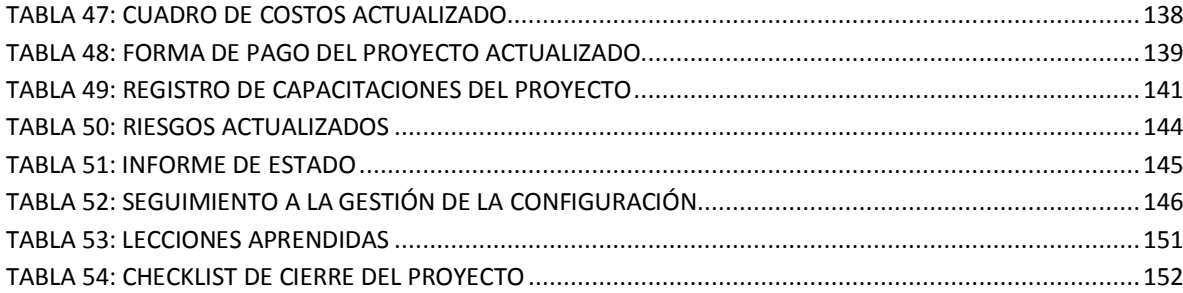

## **ÍNDICE DE FORMATOS DE LA GESTIÓN DEL PROYECTO**

<span id="page-16-0"></span>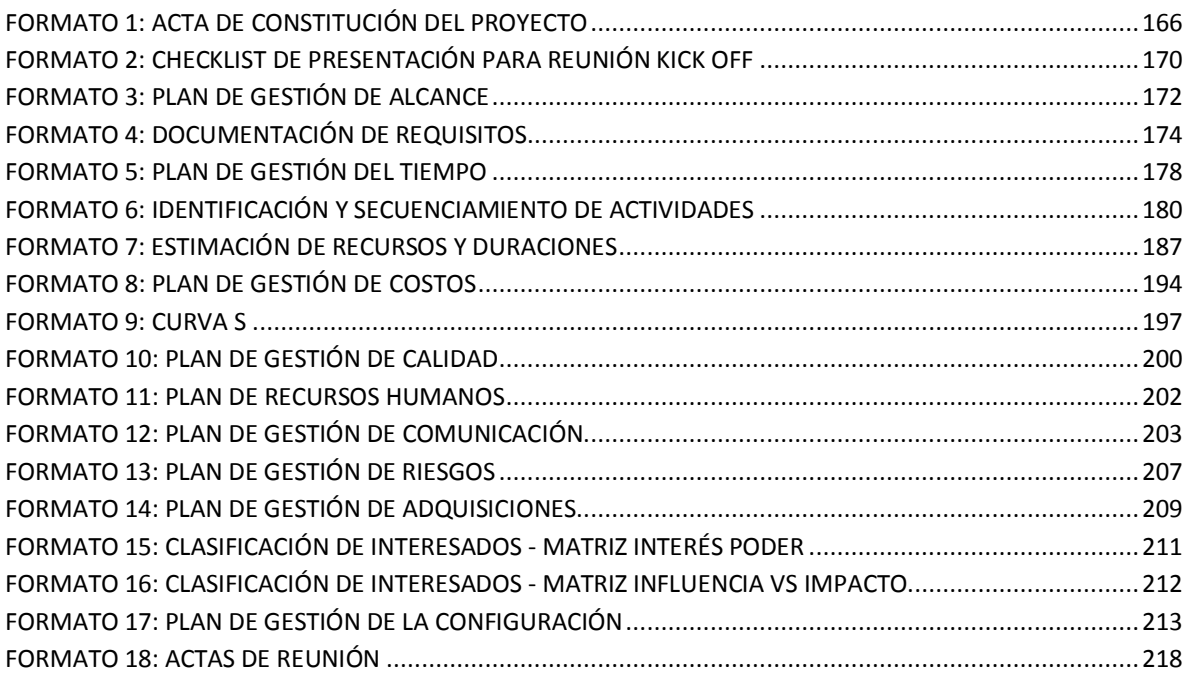

### ÍNDICE DE ANEXOS

<span id="page-17-0"></span>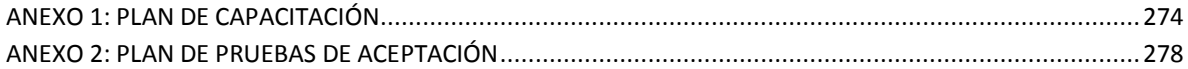

### **CAPÍTULO I: ANÁLISIS DE LA ORGANIZACIÓN**

#### <span id="page-18-2"></span><span id="page-18-1"></span><span id="page-18-0"></span>**1.1. Datos generales de la institución**

**1.1.1. Nombre de la institución** HOTEL VILA SANTA

#### <span id="page-18-3"></span>**1.1.2. Rubro o Giro del Negocio**

El HOTEL VILA SANTA es una empresa que pertenece al rubro hotelero.

Dirección del establecimiento: Av. Benavides 2957 Miraflores.

Localidad: Miraflores

<span id="page-18-5"></span>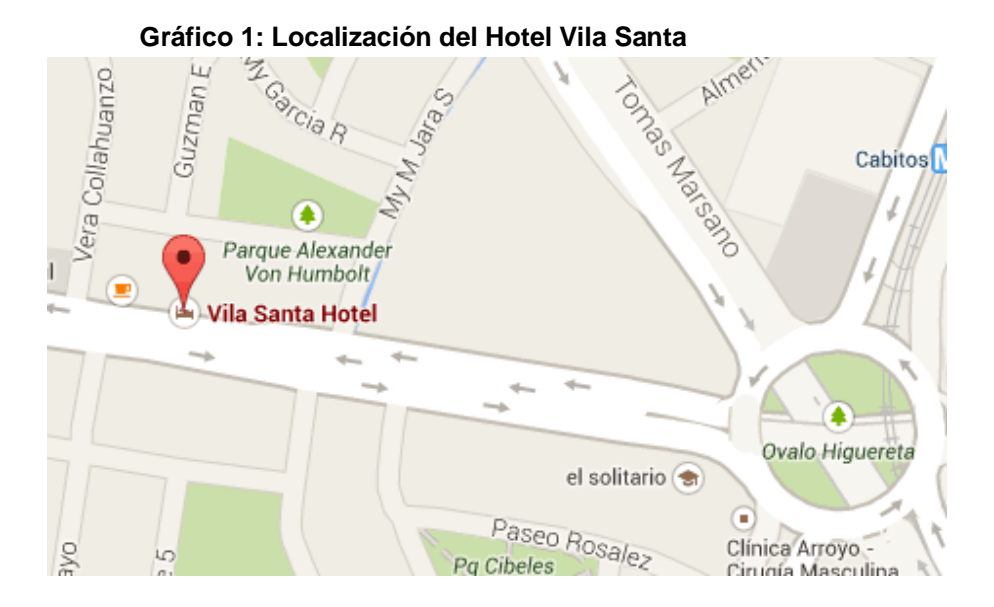

Fuente: Google Maps

#### <span id="page-18-4"></span>**1.1.3. Breve Historia**

El Hotel Vila Santa está ubicada en la Av. Benavides 2957 Miraflores de la ciudad de Lima, nace de la idea de un empresario que vio un buen potencial la ubicación del terreno para establecer una empresa hotelera. El edificio fue construido el año 2010 con los primeros 4 pisos, luego de 4 años el hotel cuenta con 7 pisos con habitaciones muy bien arregladas. Durante estos años de crecimiento ha incrementado su participación y adaptando su estrategia inversora a cada uno de los avances de la empresa.

## <span id="page-19-0"></span>**1.1.4. Organigrama Actual**

<span id="page-19-2"></span>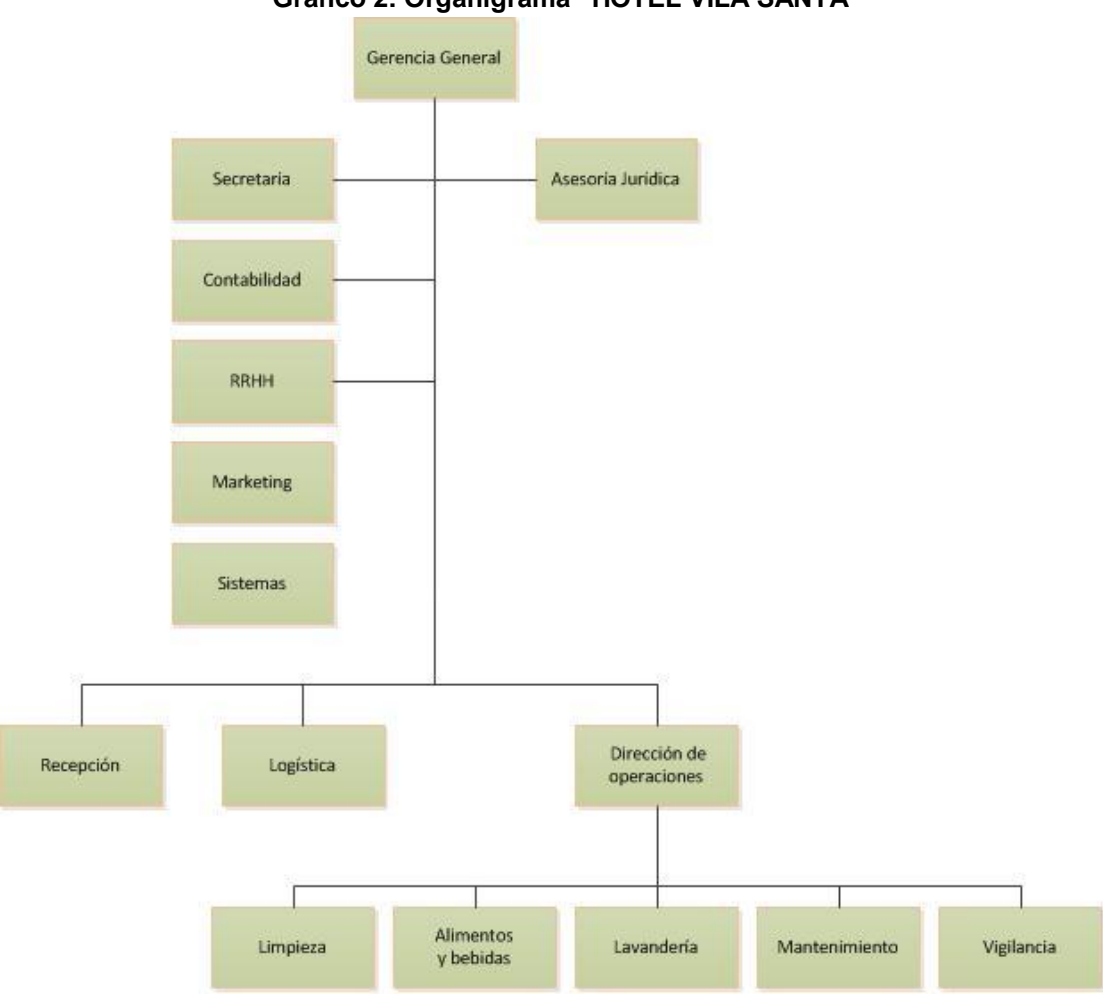

**Gráfico 2: Organigrama "HOTEL VILA SANTA"**

Fuente: Elaborado por el autor

## <span id="page-19-3"></span><span id="page-19-1"></span>**1.1.5. Descripción de las Áreas funcionales**

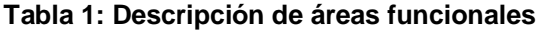

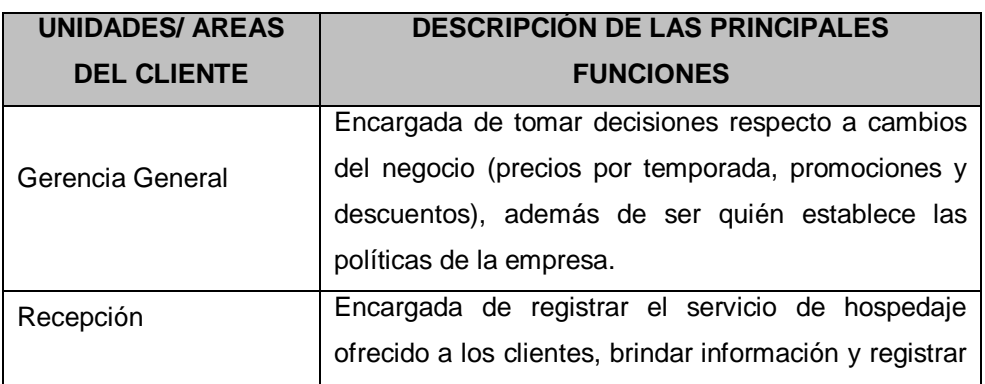

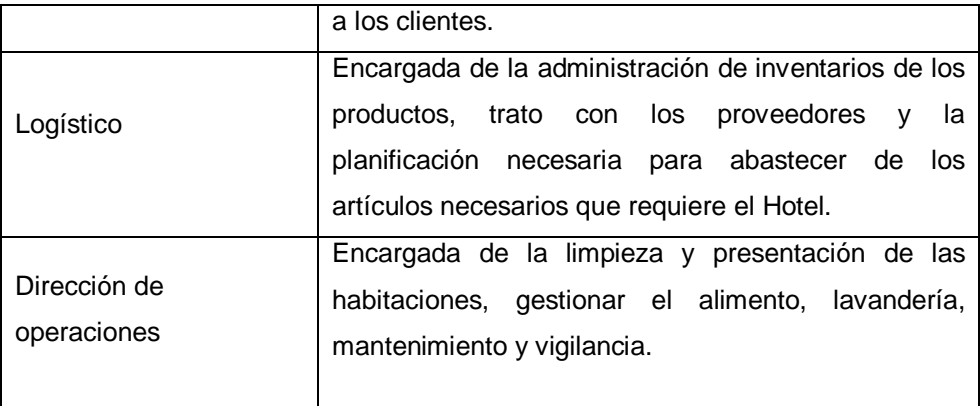

#### <span id="page-20-0"></span>**1.1.6. Descripción general del proceso de negocio**

El proceso de negocio comienza con el ingreso del cliente, es atendido por personal de recepción, el cliente realiza consulta sobre habitación y precio, una vez aceptado debe cancelar lo acordado para el hospedaje, esto se realiza en caja. Luego recepción le entrega las llaves, control TV. El cliente acude a la habitación especificada, en el transcurso del hospedaje puede solicitar algún requerimiento que debe ser atendido según sea el tipo de solicitud. Una vez concluido el tiempo acordado para el hospedaje, el huésped hace entrega de lo recibido al inicio. La habitación liberada pasa por el proceso de revisión y limpieza para luego estar lista para la próxima visita.

### <span id="page-20-2"></span><span id="page-20-1"></span>**1.2. Fines de la Organización**

#### **1.2.1. Visión**

Para el 2020 ser una empresa hotelera con rentabilidad sostenible en el tiempo, gracias a la satisfacción de nuestros clientes, a través de una constante innovación de nuestros servicios con la ayuda de nuestros colaboradores que están en constante capacitación.

#### <span id="page-20-3"></span>**1.2.2. Misión**

Estamos comprometidos a brindar los mejores servicios en hospedaje y recreación orientados a la satisfacción de los clientes.

#### <span id="page-20-4"></span>**1.2.3. Valores**

- **Servicio**: Dedicación esmerada a satisfacer las expectativas de nuestros clientes.
- **Respeto**: Hacia los clientes para cumplir con la satisfacción de los mismos.
- **Honestidad**: Conducirnos con verdad y transparencia, garantizando respaldo, seguridad y credibilidad en las personas.
- **Responsabilidad**: Cumplir puntualmente con los compromisos que se adquieren.
- **Constancia**: Día tras día demostramos pasión por nuestro trabajo y buscamos la excelencia a través de cada una de nuestras acciones.
- **Humildad:** Reconocer nuestras fallas con el propósito de corregirlas.
- **Solidaridad**: Colaboración entre individuos para la búsqueda de un mismo objetivo.
- **Crecimiento**: Perseguimos el crecimiento sostenido tanto económico como humano, garantizando la prosperidad de nuestro negocio.

#### <span id="page-21-0"></span>**1.2.4. Objetivos Estratégicos**

- $\triangleright$  Incrementar los ingresos
- $\triangleright$  Reducir los gastos
- $\triangleright$  Fidelizar clientes
- Mejorar la satisfacción del cliente
- $\triangleright$  Mejorar los procesos internos
- Mejorar la difusión de nuestros servicios
- $\triangleright$  Mantener un buen clima laboral
- $\triangleright$  Capacitar y mantener motivado a nuestros colaboradores

<span id="page-21-1"></span>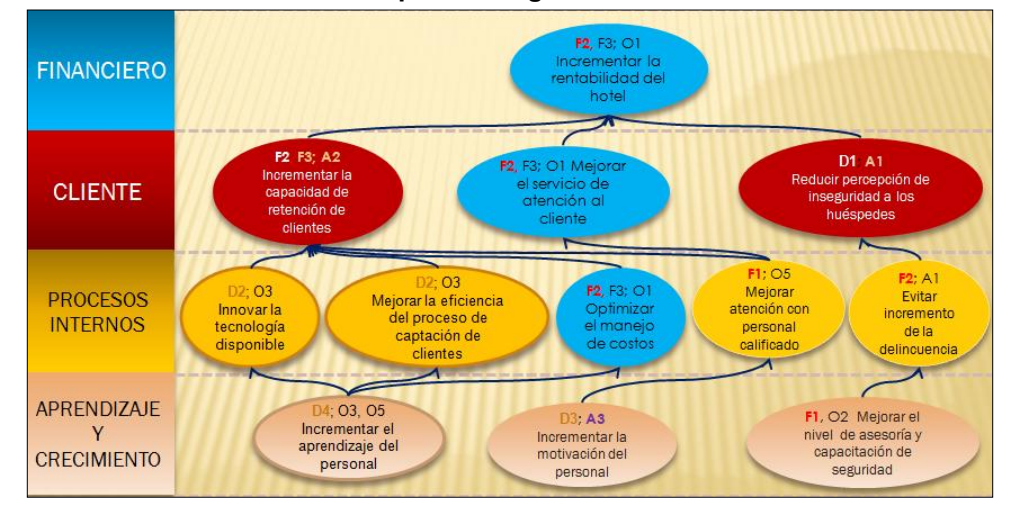

**Gráfico 3: Mapa Estratégico "Hotel Vila Santa"**

Fuente: Elaborado por el Autor.

#### <span id="page-22-0"></span>**1.2.5. Unidades Estratégicas de Negocios**

La UEN identificada es la mejorar el servicio de atención al cliente.

#### <span id="page-22-2"></span><span id="page-22-1"></span>**1.3. Análisis Externo**

#### **1.3.1. Análisis del entorno general**

Las variables externas que influyen en el sector industrial tanto positiva o negativamente, son no controlables que nos permiten identificar oportunidades o amenazas.

#### <span id="page-22-3"></span>**A. Factores económicos**

El sector hotelero en el Perú ha tenido un crecimiento importante en los últimos cinco años (2009-2014). El Ministerio de Comercio Exterior y Turismo (Mincetur) estimó que el sector turístico crecerá 14% y 15% este año, la tendencia en el sector está orientada hacia el segmento corporativo, ya que existe una gran demanda de los hombres de negocios que vienen al Perú por el buen crecimiento económico.

En un reciente informe Hoteles y Cubiertos estimó que el Perú proyectaría un crecimiento sostenible en el sector Hotelero de US\$1.761 millones hasta el fin del año 2015, cifra que es un poco más optimista que los US\$1.500 millones que la Cámara Nacional de Turismo (Canatur) previó para las inversiones en el periodo que va desde el 2013 hasta el 2016.

Hasta el 2015, se integrarán al mercado hotelero limeño, aproximadamente 12 hoteles, de los cuales cinco son de categoría internacional (cuatro o cinco estrellas), y los otros son hoteles de menos de 100 habitaciones, de entre 50 a 80.

#### <span id="page-22-4"></span>**B. Factores tecnológicos**

Las empresas turísticas se están viendo sometidas actualmente a cambios rápidos que afectan a su dinámica de negocio y que han venido a configurar un nuevo entorno de negocio. En consecuencia, éstas necesitan disponer de información valiosa para mejorar la gestión del servicio, tomar mejores decisiones y desarrollar estrategias para obtener ventajas frente a la competencia.

En este contexto, todas las estrategias competitivas que siguen las empresas dependen estrechamente de la información, que se convierte así en un recurso vital para esta industria, si bien precisa ser integrada para añadir valor a la gestión del negocio.

#### <span id="page-23-0"></span>**C. Factores políticos**

El sector hotelero en el Perú, durante la década del 90 mostró un gran crecimiento debido al mayor flujo de turistas al Perú, entre los factores que han contribuido a este crecimiento están, la estabilización económica y tributaria, las leyes de fomento a la inversión privada y la pacificación del país.

La década de los 90 se presenta como una situación de transición en la que se ha llegado a construir "un consenso por oposición" donde el Estado aparece replegado, y el mercado potenciado. En esta etapa de transición, el Estado intenta cumplir su rol en los siguientes temasobjetivo:

- $\triangleright$  El Estado como constructor de oportunidades de mercado.
- El Estado como actor central de la lucha contra la pobreza.
- El Estado como promotor del Desarrollo sostenible.

#### <span id="page-23-1"></span>**D. Factores sociales**

El sector hotelero en el Perú, durante la década del 90 mostró un gran crecimiento debido al mayor flujo de turistas al Perú, entre los factores que han contribuido a este crecimiento están, la estabilización económica y tributaria, las leyes de fomento a la inversión privada y la pacificación del país.

Esta tendencia también se ha reflejado a nivel internacional. Según la Organización Mundial del Turismo (OMT), el turismo internacional no solo ha crecido a tasas fenomenales en la presente década sino que en los siguientes podría mejorar aún más.

Una de las características del sector hotelero es que su crecimiento ha sido claramente más lento que el de la demanda, lo que se evidencia

en el déficit de oferta habitaciones en las regiones de más afluencia turística.

Si consideramos que los turistas prefieren los hoteles de 3, 4 y 5 estrellas, se puede decir que en 1990 la oferta turística nacional estaba preparada para recibir a unos 519 mil turistas y solo llegaron al país unos 352 mil. Por lo tanto había un exceso de oferta de casi 170 mil camas. Luego de 7 años (en 1997) la oferta disponible de camas podía atender a 550 mil turistas y llegaron al país unos 649 mil turistas.

Por tanto existió un déficit de aproximadamente unas 100 mil camas al año. Este déficit es evidentemente un acumulado anual y, debido a la estacionalidad del turismo, es probable que en algún periodo del año, algunos establecimientos de hospedaje –especialmente los de mayor calidad y precio- muestren niveles importantes de subutilización.

En todo caso, el déficit anualizado está desigualmente distribuido. Así, mientras que en Lima y Cuzco los déficit son bastante notables, en ciertos lugares del país existe exceso de oferta.

El crecimiento reciente ha estado concentrado en Lima y Cuzco. El crecimiento promedio para la ciudad de Lima en categorías de 5 y 4 estrellas es del orden del 80% en 1998 con relación a la planta instalada que se tenía hasta el año 1990. Por su parte en la ciudad del Cuzco el crecimiento en estos mismos años en la misma categoría ha sido de un 40% aproximadamente.

A pesar de ello, el déficit de oferta hotelera no solo se mantiene en ciertas ciudades sino que, por el incremento del número de turistas, se ha ampliado en ciertas zonas. Es decir, aún existen importantes limitaciones en la planta hotelera, y existen muchos establecimientos que operan con infraestructura muy limitada, por debajo de estándares a los cuales están acostumbrados los turistas internacionales.

El hecho que la oferta reaccione lentamente es consecuencia que en este sector gran parte de la estructura de costos es dependiente de inversión fija, usualmente costosa. Así, el crecimiento de la demanda habría sido cubierto en un primer momento con la gran capacidad instalada ociosa que se tenía.

#### <span id="page-25-0"></span>**E. Factores demográficos**

El Perú es uno de los principales destinos turísticos en el mundo y el arribo de turistas extranjeros entre 2002 y 2007 ha venido creciendo sostenidamente a un ritmo de 13% anual. En el año 2007 la Organización Mundial del Turismo (OMT) en su estudio del Barómetro Turístico en América del Sur, registró el ingreso de 1,812,000 turistas extranjeros siendo superado únicamente por Argentina, Brasil y Chile.

El estudio del perfil del turista extranjero del 2007 de la Comisión de Promoción del Perú para la Exportación y el Turismo (PROMPERÚ), concluye que los turistas extranjeros provienen principalmente de Europa y América y estos hacen turismo de naturaleza en un 49%.

#### <span id="page-25-1"></span>**1.3.2. Análisis del entorno competitivo**

El análisis competitivo es un proceso que consiste en relacionar a la empresa con su entorno. El análisis competitivo ayuda a identificar las fortalezas y debilidades de la empresa, así como las oportunidades y amenazas que le afectan dentro de su mercado objetivo. Este análisis es la base sobre la que se diseñará la estrategia, para ello deberemos conocer o intuir lo antes posible:

- La naturaleza y el éxito de los cambios probables que pueda adoptar el competidor.
- La probable respuesta del competidor a los posibles movimientos estratégicos que otras empresas puedan iniciar.
- La reacción y adaptación a los posibles cambios del entorno que puedan ocurrir de los diversos competidores.

#### **Análisis de las fuerzas Competitivas de Porter:**

<span id="page-26-0"></span>Estas son cinco fuerzas competitivas que interaccionan en el mundo empresarial:

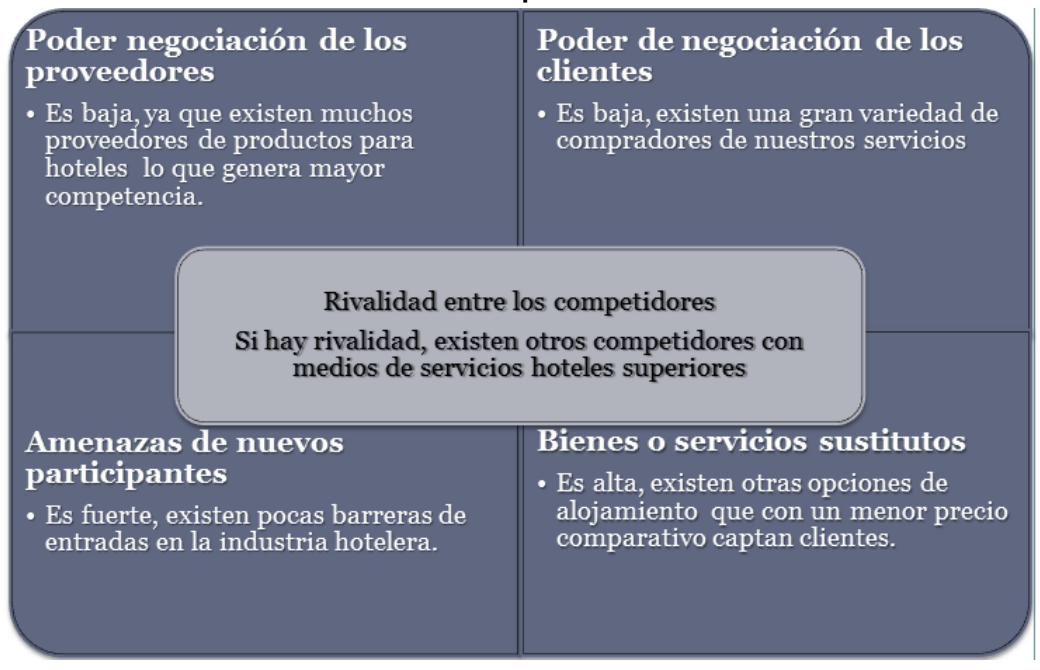

#### **Gráfico 4: Fuerzas Competitivas de Porter**

Fuente: Elaborado por el Autor.

La acción conjunta de estas cinco fuerzas competitivas es la que va a determinar la rivalidad existente en el sector hostelero. Los beneficios obtenidos por las distintas empresas van a depender directamente de la intensidad de la rivalidad entre las empresas, a mayor rivalidad, menor beneficio. La clave está en defenderse de estas fuerzas competitivas e inclinarlas a nuestro favor mediante estrategias para así generar valor a la empresa.

El modelo de las fuerzas competitivas de Porter es probablemente una de las herramientas de mayor uso en la estrategia de negocio, y es particularmente fuerte en la interiorización del pensamiento estratégico.

Los factores cruciales en la competencia del "HOTEL VILA SANTA" se pueden representar, según Porter, de la siguiente manera:

#### **A. Amenaza de nuevos competidores.**

Inversiones por 500 millones de dólares se ejecutarán en los próximos tres años en el Perú para la construcción de nuevos hoteles y para proyectos de ampliación y modernización, informó el presidente de la Sociedad hoteles del Perú (SHP), José Koechlin

Las ciudades en donde se ejecutarán estas inversiones son Lima, Cusco, Arequipa, Puno y Piura, correspondiendo a hoteles de categorías de tres, cuatro y cinco estrellas para atender el segmento de ejecutivos y turistas de alto nivel de gastos.

Debido al crecimiento de inversiones muchos trabajadores de empresas vendrán al país por motivos laborales con lo que la demanda del segmento ejecutivo será mayor, al ver esto venir hay muchos posibles competidores nuevos en los alrededores de la organización, como es el caso de Hoteles NH con categoría 5 estrellas, de 11 pisos y 160 habitaciones. La inversión estimada para el hotel es de U\$ 18 millones y su apertura sería hacia finales del 2015., hotel Hyatt que demandará una inversión superior a US\$100 millones; el Hotel Meliá, de US\$12 millones y el Courtyard de Marriott. Además, para el 2015 **se prevé el inicio de la construcción del hotel de la cadena Four Seasons en el [cuartel San Martín](http://elcomercio.pe/economia/peru/megaproyecto-cuartel-san-martin-costara-us680-millones-noticia-1710328)**, desarrollado por el Consorcio GMV-Urbi, integrado por Graña y Montero Vivienda (GMV) y Urbi Propiedades de Intercorp.

Como podemos ver las barreras de entrada que encuentran los nuevos ingresantes a este sector son relacionados con cuestiones legales como la titilación, los permisos de la municipalidad, etc, los que a veces pueden demorar muchos años en ser concedidas.

Además de tales dificultades para poder entrar en el negocio se necesita de una fuerte inversión de dinero para poder solventar la construcción de un hotel con la infraestructura y las características de comodidad que buscan los ejecutivos.

#### **B. Rivalidad entre competidores.**

En el sector en el cual se encuentra la empresa (sector hotelero), los competidores actuales son muchos, sin embargo para considerar competencia directa, tiene que cumplir cualquiera de las dos condiciones:

- Aquellas empresas Hoteleras que tengan una categoría que ofrezca servicios bastante similares.

- Aquellas empresas Hoteleras que mantengan en un rango parecido sus precios.

Lo que diferencia a "HOTEL VILA SANTA" del resto, es que está ubicado estratégicamente y que además proporciona al cliente un trato amigable, lo cual se refleja en comodidad para los clientes y una manera muy fácil de encontrar y realizar todo lo que se desee. El grado de rivalidad existente es elevado, pero hay que hacer frente a ello.

#### **C. Poder de negociación con los proveedores.**

El sector hotelero está caracterizado por tener una gran cantidad de proveedores.

Los principales proveedores del sector son:

- *Telefonía*: Telmex, Telefónica, Claro, Nextel
- *Artículos de Iluminación*: Maestro Home Center; Sodimac.
- *Muebles*: Mueblería Central, Muebles Maldonado, Saga Falabella
- *Artículos de Limpieza*: Jabonería España, Maestro Home Center
- *Televisión por Cable*: Cable Mágico, Directv
- *Internet*: Telefónica, Claro
- *Alimentos*: Polleria Rocky's, Pizzeria Raul, Supermercado Tottus; Supermercados Metro, Mercado Condevilla.
- *Ropa de Cama*: Saga Falabella, Ripley, Metro, Mueblería Central
- *Electrodomésticos*: Elektra, Saga Falabella, Ripley, Supermercado **Tottus**

Como vemos, no hay ningún proveedor que tenga un producto diferenciado de los de la competencia, ningún proveedor actúa en monopolio. Las empresas del sector hotelero están asociadas, esto contribuye a un mejor flujo de información entre ellas, antiguamente, Telefónica tenía un gran poder ya que era la única compañía que ofrecía servicios de

telecomunicaciones, pero ahora tiene competencia, por ello su poder como proveedor disminuyó.

Podemos llegar a la conclusión de que el poder negociador de los proveedores es bajo.

#### **D. Poder de negociación con los clientes.**

En el sector hotelero hay 5 tipos de clientes: los del entorno habitual (empresas), turistas extranjeros y nacionales, excursionistas extranjeros y nacionales (personas naturales).

- El 90% lo ocupa el entorno habitual, mayormente son empresarios, personas jurídicas que tienen congresos y tienen reuniones de trabajo en estos centros.

- El otro 10 % lo ocupan: Turistas nacionales, según Mincetur en el año 2008 fueron 2'057,620 en el Perú, o Turistas extranjeros, según Mincetur en el año 2008 fueron 1'948,660 en el Perú, o Excursionistas nacionales, según Mincetur en el año 2008 fueron 1,942 en el Perú, o Excursionistas extranjeros, según Mincetur en el año 2008 fueron 522,000 en el Perú.

Los clientes naturales no tienen poder de negociación, pero sí las empresas.

#### **E. Amenaza de productos y servicios sustitutivos.**

Sí existen productos sustitutos en Miraflores para el HOTEL VILA SANTA y en general para todas las empresas hoteleras en sus diversas categorías.

Centrándonos en la industria hotelera de tres estrellas en Miraflores, los sustitutos vienen a ser todos aquellos centros de hospedaje o lugares que brinden posada, tales como: pensiones, habitaciones independientes, departamentos, campamentos de turismo, viviendas turísticas vacacionales o las personas físicas o jurídicas que lleven a cabo la actividad de arrendamiento de bienes inmuebles y prestan adicionalmente servicios complementarios propios de establecimientos hotelero.

Es importante tener en cuenta los gustos y preferencias del tipo de clientes que acuden al HOTEL VILA SANTA que generalmente son personas que vienen al Miraflores por asuntos de negocio y prefieren el hotel por su estratégica ubicación, así como por la limpieza, comodidad y calidad de servicio.

Dado que en la industria hotelera el precio se relaciona con calidad y comodidad, es de conocimiento de los clientes que al buscar un producto sustituto de menor precio las condiciones de calidad y comodidad serán inferiores y viceversa. HOTEL VILA SANTA sabe manejar sus precios, sin descuidar la calidad y aprovechando su ubicación estratégica.

Cuando un cliente se decide por uno de estos sustitutos no se encuentra información al respecto ya que la mayoría de veces se realiza de manera informal.

Podemos establecer el perfil del cliente que prefiere HOTEL VILA SANTA: • Personas de negocios, acuden generalmente solos. Rara vez se registran familias. La estadía varía desde una noche como mínimo a tres o cuatro noches como máximo, es decir, que los huéspedes son personas de negocios o turistas que consideran a Miraflores como un lugar acogedor de paso para continuar su trabajo o viaje.

• Buscan en orden de prioridad: ubicación estratégica para realizar sus negocios, calidad de servicio, comodidad, precio –tecnología (internet es la condición mínima).

Los factores que pueden llevar a los clientes acostumbrados a seleccionar Hospedajes de la misma o semejante categoría a HOTEL VILA SANTA a decidirse por algún sustituto pueden ser: económicos, políticos, seguridad de la zona, etc.

Por lo tanto concluimos que la amenaza que representan los sustitutos depende de cambios significativos en el entorno y por lo tanto es baja.

#### <span id="page-30-0"></span>**1.3.3. Análisis de la posición competitiva - Factores claves de éxito**

Los factores claves del éxito son aquellos que, en última instancia, nos permiten sobrevivir y prosperar en un mercado tan competitivo. Y para lograr este objetivo, la empresa HOTEL VILA SANTA debe cumplir dos condiciones principales:

#### **FCE 1. Diferenciación del servicio**

Ofrecer a los clientes un servicio diferente al de la competencia, hacerles entender que ellos son la base del negocio, que son lo más importante para la organización, ejemplos como la decoración de la habitación acorde a la provincia, ofrecer aperitivos en el check-in, colocar libros, revistas en los patios, son formas de atraer clientes ofreciendo servicios exclusivos.

#### **FCE 2. Estrategia de precios**

En un sector tan competitivo como el sector hotelero, la empresa debe innovar nuevas ideas para realizar precios acorde a temporadas altas y bajas que dependen de varios factores, tales como el clima, las fiestas y los festivales. Los eventos únicos, como los conciertos y eventos deportivos, también pueden causar picos en la demanda.

#### <span id="page-31-1"></span><span id="page-31-0"></span>**1.4. Análisis Interno**

#### **1.4.1. Recursos y capacidades**

Los recursos y capacidades de la empresa, son el conjunto de factores o activos de los que dispone para llevar a cabo su estrategia competitiva. El objetivo de su identificación es elaborar un inventario de los recursos y de las capacidades existentes dentro de la empresa.

#### <span id="page-31-2"></span>**A. Recursos tangibles**

#### **Activos físicos**:

- Terreno propio
- Equipos informáticos
- Oficinas administrativas
- Red telefónica.

#### <span id="page-31-3"></span>**B. Recursos intangibles**

#### **Tecnológicos**

- Sistema Operativo Windows 7
- Microsoft Office 2007
- PHP
- MySQL
- **Intangibles humanos**:
	- Propietarios
- Personal con principios y valores
- Personal joven

#### <span id="page-32-0"></span>**C. Capacidades Organizativas**

- La organización posee un organigrama estructurado (nivel funcional).
- El número de colaboradores es de 15 personas distribuidas en las diferentes áreas de la empresa.

#### <span id="page-32-1"></span>**D. Análisis de recursos y capacidades**

Para la elaboración de este análisis debemos identificar nuestros recursos y capacidades, valorar en qué medida estos recursos y capacidades realmente son útiles para el servicio que se ofrece.

Actualmente cuenta con personal profesional especializado en el rubro hotelero y con muchos años de experiencia, maneja una estructura organizativa descrita por funciones de cada área.

### <span id="page-32-2"></span>**1.4.2. Análisis de la cadena de valor**

<span id="page-32-3"></span>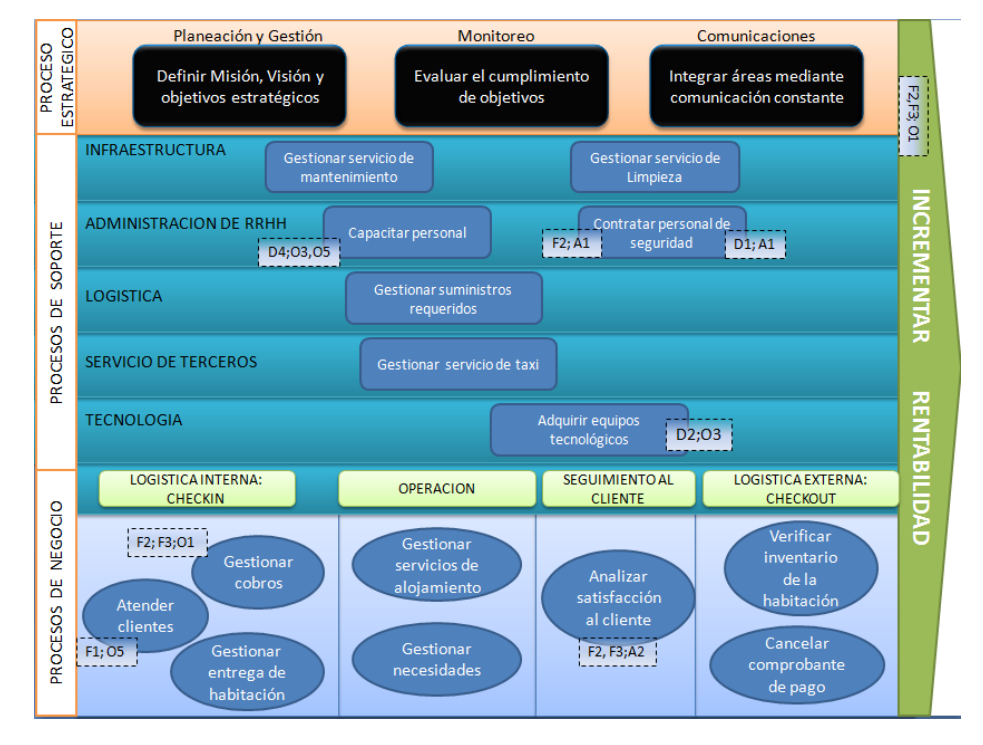

#### **Gráfico 5: Cadena de Valor "Hotel Vila Santa"**

Fuente: Elaborado por el Autor.

#### <span id="page-33-0"></span>**A. Actividades primarias, procesos del negocio**

Las actividades primarias se refieren a la creación física del producto, diseño, fabricación, venta y el servicio posventa. El modelo de la cadena de valor distingue cinco actividades primarias detalladas a continuación de la empresa HOTEL VILA SANTA:

#### **Logística de Entrada**

 $\checkmark$  Proceso de Check-In

#### **Operaciones**

 $\checkmark$  Servicio de hospedaje

#### **Logística Externa**

 $\checkmark$  Proceso de Check-Out

#### **Marketing y ventas**

- $\checkmark$  Publicidad
- $\checkmark$  Reservaciones
- $\checkmark$  Promociones

#### **Post-Venta o seguimiento al cliente**

- $\checkmark$  Fidelización del Cliente
- Análisis de satisfacción de clientes.

#### <span id="page-33-1"></span>**B. Actividades de apoyo, procesos de soporte**

Las actividades primarias están apoyadas o auxiliadas por las también denominadas actividades secundarias las cuales se detallan a continuación:

#### **Infraestructura de la Empresa**

- $\checkmark$  Administración y Finanzas
- $\checkmark$  Gestión de Costos y Presupuestos
- $\checkmark$  Gestión contable
- $\checkmark$  Mantenimiento de instalaciones

#### **Gestión de Recursos Humanos**

 $\checkmark$  Reclutamiento de personal

- $\checkmark$  Selección de personal
- $\checkmark$  Contratar personal
- $\checkmark$  Administración de Personal

#### **Desarrollo Tecnología**

 $\checkmark$  Mantenimiento y Soporte de equipos informáticos

#### **Abastecimiento**

- Evaluación de proveedores
- $\checkmark$  Compra de materiales de oficina.
- $\checkmark$  Compra de insumos para habitaciones
- $\checkmark$  Compra de insumos alimenticios.

#### <span id="page-34-1"></span><span id="page-34-0"></span>**1.5. Análisis Estratégico**

#### <span id="page-34-2"></span>**1.5.1. Análisis FODA**

#### **A. Fortalezas**

- F1 Contar con personal calificado.
- F2 Manejo eficiente respecto al costo.
- F3 Excelente servicio de atención con el cliente.

#### <span id="page-34-3"></span>**B. Oportunidades**

- O1 Crecimiento económico del país.
- O2 Cursos de asesoramiento y capacitación de seguridad del negocio.
- O3 Disponibilidad de nuevas tecnologías.
- O4 Crecimiento turístico en el país.
- O5 Cursos de capacitación sobre gestión hotelera

#### <span id="page-34-4"></span>**C. Debilidades**

- D1 No contar con personal de seguridad especializado.
- D2 No contar con procesos eficientes para la captación de clientes.
- D3 Constante rotación de personal.
- D4 Bajo conocimiento tecnológico.

#### <span id="page-34-5"></span>**D. Amenazas**

- A1 Incremento delincuencial en el país.
- A2 Mejores promociones de la competencia.
- A3 La estabilidad de personal con la que cuenta la competencia.

### **1.5.2. Matriz FODA**

#### **Tabla 2: Matriz FODA "HOTEL VILA SANTA"**

### **ANÁLISIS INTERNO**

<span id="page-35-1"></span><span id="page-35-0"></span>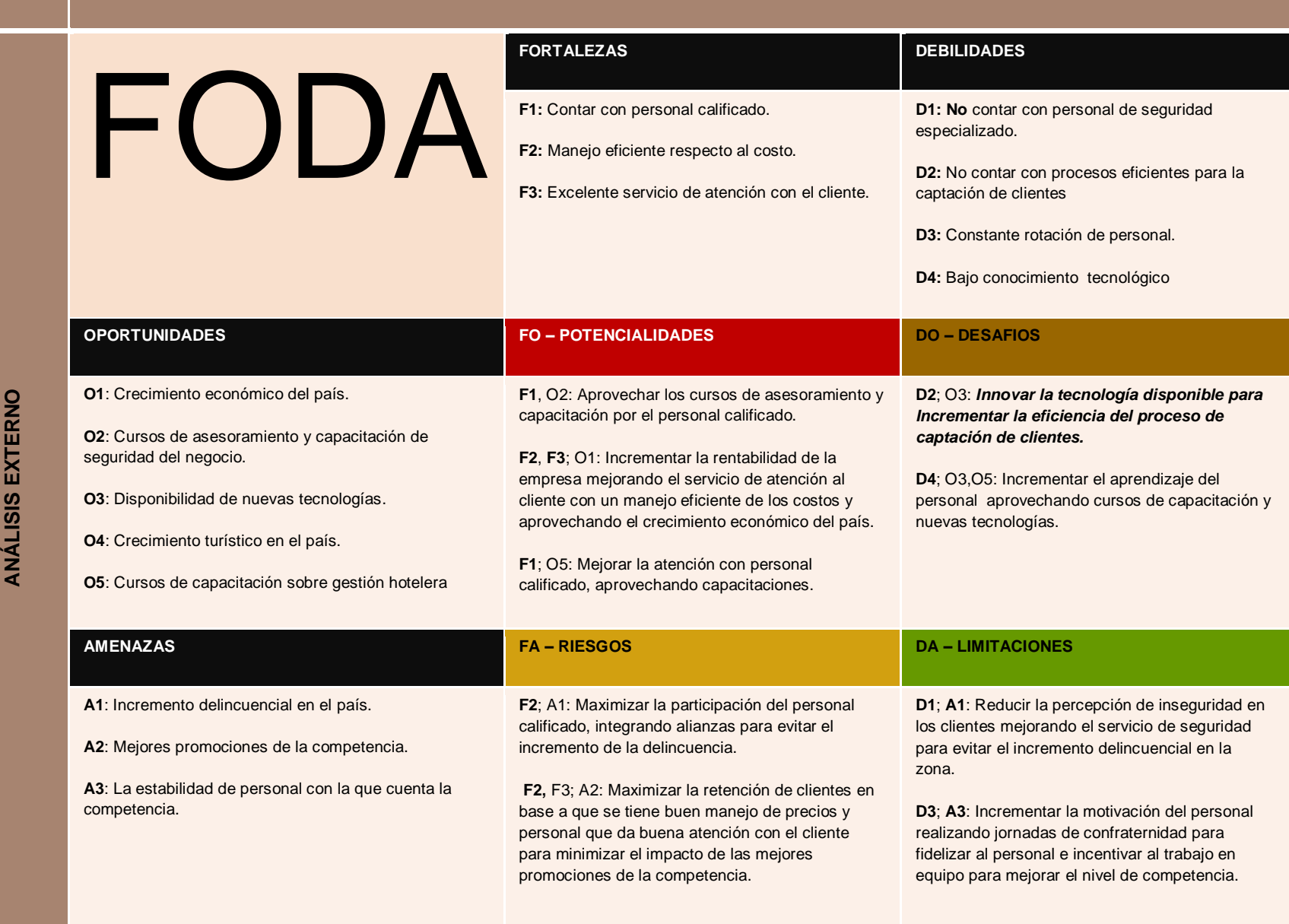
#### **1.6. Descripción de la problemática**

#### **1.6.1. Problemática**

En la actualidad el problema se presenta en el Proceso de Registro de Clientes, por el tiempo innecesario que tarda el registrar manualmente a un cliente, en ocasiones existen clientes que no desean registrarse y trae como consecuencia que muchas veces no se registre dichos arribos, ocasionando un desbalance en el registro de ventas; de la misma manera ocurre cuando el cliente opta por retirarse antes sin informar al personal de recepción de su salida del hotel, afectando directamente la disponibilidad de habitaciones la cual es información importante para los clientes que llegan por el servicio generando bajas en las ganancias.

La forma de trabajo de la empresa que es manual, genera de que no se cuente con la información oportuna para tomar las decisiones correctas al momento de aplicar las ofertas y promociones a sus clientes, lo que a su vez repercute en los clientes que al no estar satisfechos busquen otro lugar en donde hospedarse y las ventas disminuyan.

**PROBLEMA GENERAL**: ¿de qué manera el sistema de registro de clientes podrá mejorar la efectividad de Gestión en la atención al cliente en el Hotel Vila Santa?

## **PROBLEMAS ESPECÍFICOS**

- 1. ¿En qué medida el incremento de mejor capacidad para el registro de clientes permite reducir la demora de atención en el Checkin y Checkout en el Hotel Vila Santa?
- 2. ¿Cuál es el impacto de la mejora en la ubicación de clientes y habitaciones disponibles para mejorar la eficiencia del proceso de atención al cliente?
- 3. ¿De qué forma la mejora en la disponibilidad de la información histórica de clientes hospedados incrementa el nivel de satisfacción?

## **1.6.2. Objetivos**

El Propósito de este proyecto es desarrollar e implementar un Sistema de Información que permita agilizar el proceso de Registro de Clientes, permitir el seguimiento y control de las habitaciones y brindar la información necesaria de manera oportuna para planificar, controlar y tomar decisiones más efectivas y precisas.

## **A. Objetivo General**

Determinar la manera en la cual el registro de clientes podrá mejorar la efectividad de gestión en la atención al cliente en el Hotel Vila Santa en el periodo 2015

## **B. Objetivos Específicos**

- 1.- Determinar el impacto que tendrá mejorar la capacidad de registro de clientes en la rapidez de atención en el Checkin y Checkout.
- 2.- Demostrar el incremento de la eficiencia del proceso de atención al cliente gracias a la mejora en la ubicación de clientes y habitaciones disponibles.
- 3.- Evidenciar el incremento en el nivel de satisfacción de los huéspedes gracias a la mejora en tiempo de respuesta por la disponibilidad de información.

## **1.7. Resultados esperados**

- $\checkmark$  Se reducirá en un 62% la atención en el checkin y checkout
- $\checkmark$  Se reducirá en un 54% el tiempo promedio de respuesta al huésped en la atención.

### **CAPÍTULO II: MARCO TEÓRICO DEL NEGOCIO Y DEL PROYECTO**

#### **2.1. Marco teórico del Negocio**

En nuestro objeto de estudio se maneja terminología la cual se definirá conceptualmente en el siguiente párrafo:

- **Check In**: Este proceso consiste en recibir al huésped, registrar sus datos personales, asignarle una habitación disponible, entregarle las llaves de la habitación y los controles del televisor.
- **Check Out**: Cuando un cliente decide retirarse del hotel, se lo debe hacer saber a la recepción para generar su respectivo comprobante de pago incluyendo los servicios y productos consumidos.
- **Registro de Clientes**: Es proceso se realiza cuando un cliente visita el Hotel por primera vez, se toman todos los datos personales del cliente y se le brinda la información general de los servicios del negocio.
- **Huésped**: Se considera huésped del HOTEL a toda persona que ha sido registrado en el libro de huéspedes o en el sistema hostelero.

#### **2.2. Marco teórico del Proyecto**

#### **2.2.1. Gestión del Proyecto**

Esta tesis fue Desarrollada en base a la guía del PMBOK el cual contiene el conjunto de conocimientos en Dirección, Gestión, Administración de Proyectos habitualmente reconocidos como "buenas prácticas", y que se constituye como estándar de Administración de proyectos.

La Guía PMBOK® comprende dos grandes secciones, la primera sobre los procesos y contextos de un proyecto, la segunda sobre las áreas de conocimientos específicos para la gestión de un proyecto.

#### **Grupo de Procesos**

Esta guía describe la naturaleza de los procesos de la dirección de proyectos en términos de la integración en gestión de cambio entre los procesos, sus interacciones y los propósitos a los cuales sirven. Los

procesos de la dirección de proyectos se agrupan en cinco categorías conocidas como Grupos de Procesos de la Dirección de Proyectos:

- **1. Procesos de iniciación:** Se definen los objetivos del proyecto, se identifican a los principales interesados, se nombra al DP y se autoriza formalmente el inicio del proyecto.
- **2. Procesos de planificación:** Se define el alcance del proyecto, se refinan los objetivos y se desarrolla el plan para la dirección del proyecto, que será el curso de acción para un proyecto exitoso.
- **3. Procesos de ejecución:** Se integran todos los recursos a los fines de implementar el plan para la dirección del proyecto.
- **4. Procesos de Monitoreo y control:** Se supervisa el avance del proyecto y se aplican acciones correctivas.
- **5. Procesos de cierre**: Se formaliza con el cliente la aceptación de los entregables del proyecto.

## **Áreas de Conocimiento**

Las Áreas del conocimiento de la Dirección de Proyectos, enumera los procesos de dirección de proyectos y define las entradas, herramientas y técnicas y salidas para cada área.

La Administración de Proyectos se divide en 10 Áreas del Conocimiento:

**Administración de la Integración de Proyectos**: Se refiere los procesos requeridos para asegurar que los elementos varios de un proyecto están coordinados apropiadamente. Consiste del desarrollo de un plan de proyecto, ejecución del plan de proyecto, y el control de cambios en general.

**Administración del Alcance del Proyecto**: Se refiere el proceso requerido para asegurar que el proyecto incluye todo trabajo requerido, y sólo el trabajo requerido, para completar el proyecto de manera exitosa. Consiste de la iniciación, planeación del alcance, definición del alcance, verificación del alcance, y control de cambio al alcance.

**Administración del Tiempo del Proyecto**: Se refiere los procesos requeridos para asegurar la terminación a tiempo del proyecto. Consiste en la definición de las actividades, secuencia de las actividades, estimación de duración de las actividades, desarrollo del cronograma y control de la programación.

**Administración de los Costos del Proyecto**: Se refiere los procesos requeridos para asegurar que el proyecto es completado dentro del presupuesto aprobado. Consiste en la planificación de recursos, estimación de costos, presupuesto de costos, y control de costos.

**Administración de la Calidad del Proyecto**: Se refiere los procesos requeridos para asegurar que el proyecto va a satisfacer las necesidades para lo cual fue desarrollado. Consiste en la planeación de la calidad, aseguramiento de la calidad, y control de calidad.

**Administración de los Recursos Humanos del Proyecto**: Se refiere los procesos requeridos para hacer el uso más eficiente de las personas involucradas en el proyecto. Consiste en la planeación organizacional, adquisición de staff, y desarrollo del equipo.

**Administración de las Comunicaciones del Proyecto**: Se refiere los procesos requeridos para asegurar la generación apropiada y a tiempo, colección, diseminación, almacenamiento, y la disposición final de la información del proyecto. Consiste en la planeación de la comunicación, distribución de la información, reportes de desempeño, y el cierre administrativo.

**Administración de Riesgo del Proyecto**: Se refiere los procesos concernientes con la identificación, análisis, y respuesta al riesgo del proyecto. Consiste en la identificación del riesgo, cuantificación del riesgo,

desarrollo de la respuesta al riesgo, y en el control de la respuesta al riesgo.

**Administración de las Adquisiciones del Proyecto**: Se refiere los procesos requeridos para adquirir bienes y servicios de fuera de la organización ejecutora. Consiste en la planeación de la gestión de la procuración, planear la solicitación, la solicitación, selección de proveedores, administración de contratos, y cierre de contratos.

**Administración de los Interesados del Proyecto:** La Administración de los Interesados del Proyecto está compuesta por dos etapas, una de **Planificación** y otra de **Monitoreo**, la primera se ejecuta durante las etapas tempranas del proyecto y la segunda se lleva a cabo durante todo el proyecto.

Estas áreas no son independientes, sino que generalmente están interrelacionadas.

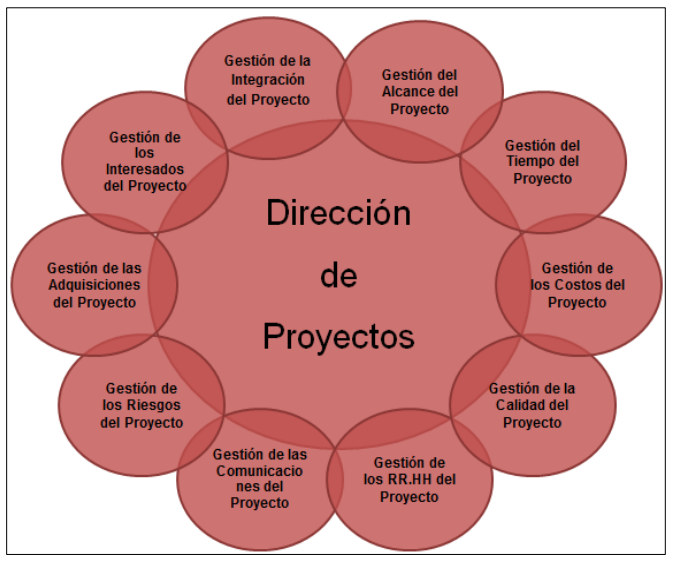

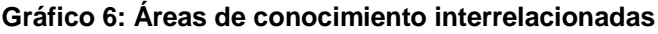

Fuente: Guía PMBOK

Asimismo en cada uno de estos cinco grupos de procesos existen 42 procesos particulares distribuidos entre las distintas áreas del conocimiento como se resume en la tabla a continuación:

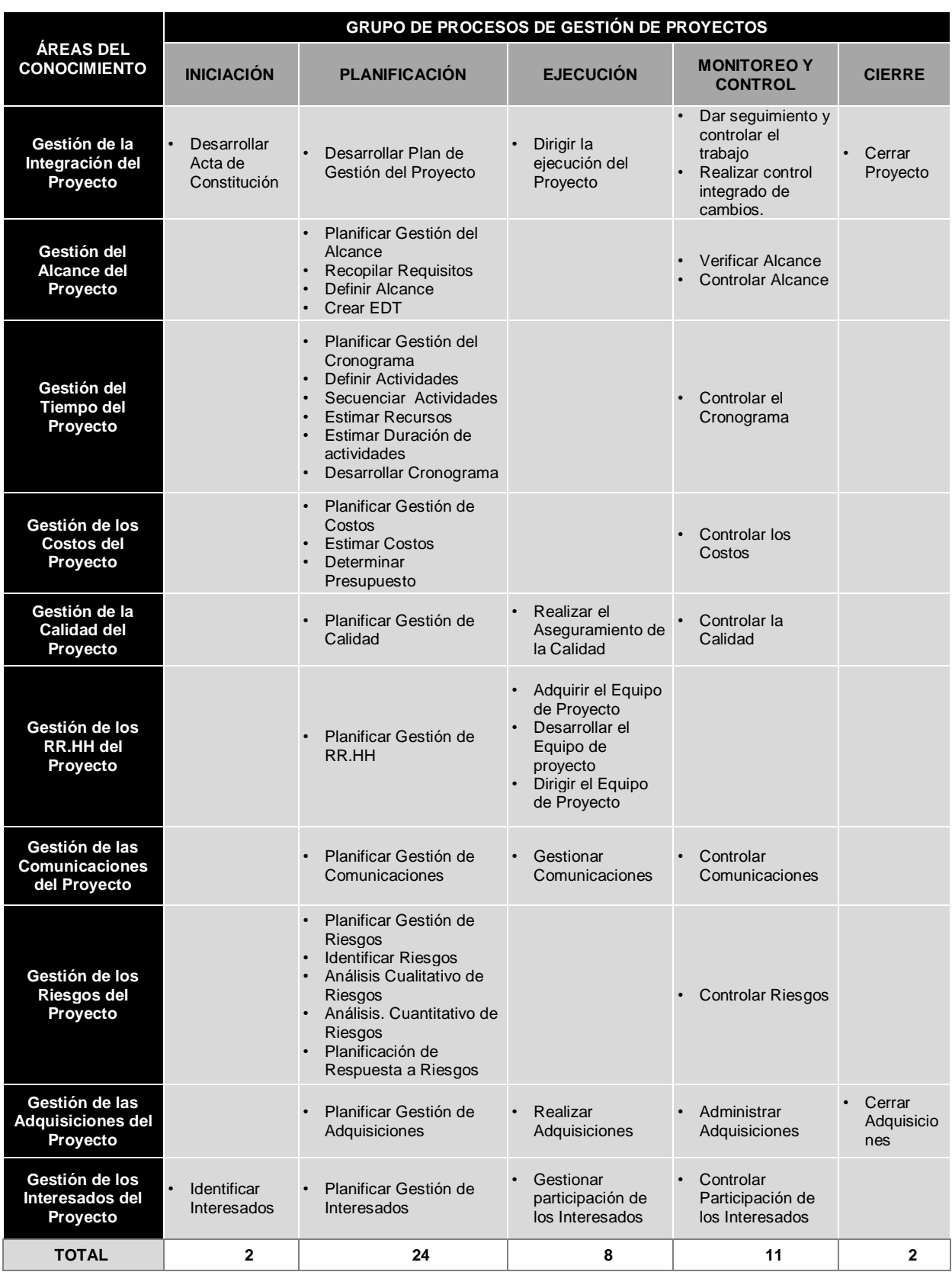

# **Tabla 3: Grupos de Procesos y Áreas del Conocimiento PMBOK 5ta Edición**

Fuente: Guía PMBOK

Es necesario mencionar que los grupos de procesos de la Gestión de Proyectos que se realizarán durante el desarrollo del Proyecto (Inicio, Planificación, Ejecución, Seguimiento y Control y Cierre) tienen relación con las fases del Proyecto (Incepción, Elaboración, Construcción y Transición), tal como se puede observar en el siguiente gráfico.

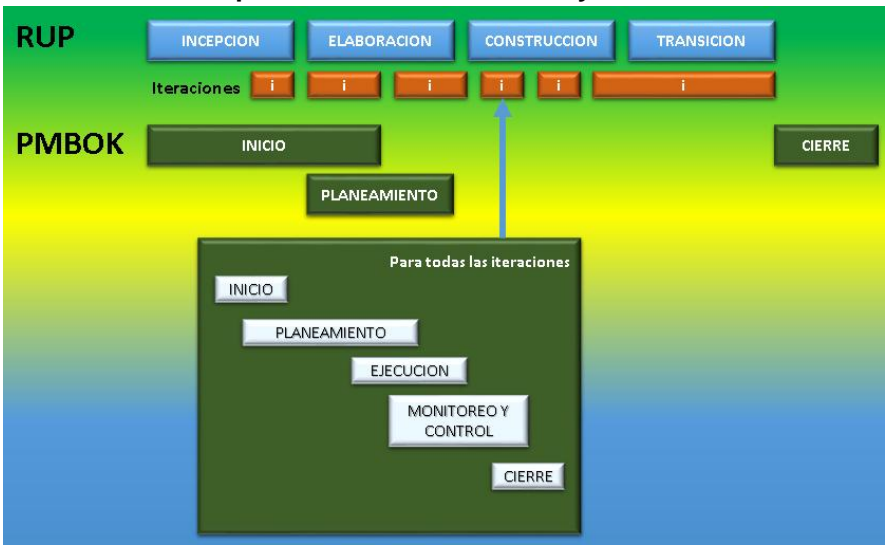

**Gráfico 7: Esquema de la Gestión de Proyectos**

Fuente: Guía PMBOK

#### **2.2.2. Ingeniería del Proyecto**

El proceso de ingeniería está relacionado con los aspectos técnicos del proyecto. Para ello es necesario el uso de una metodología que permita desarrollar esta etapa de una manera ordenada.

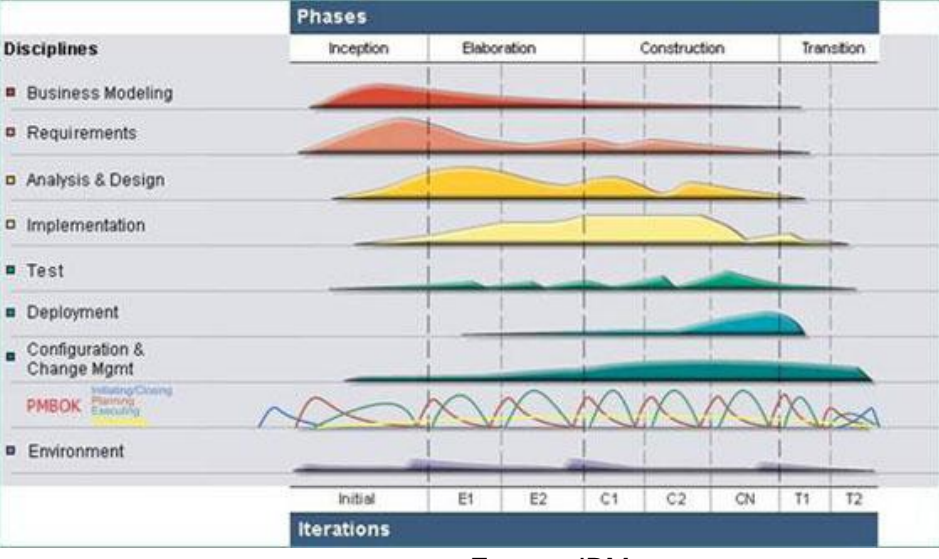

**Gráfico 8: Ingeniería del proyecto bajo la metodología RUP**

Fuente: IBM

### **2.2.3. Soporte del Proyecto**

El proceso de Soporte del proyecto es un conjunto de procesos que proporciona la seguridad necesaria para que los productos y procesos software implicados en los proyectos sean conformes a los requisitos especificados y se ajusten a los planes establecidos. En este proceso debemos asegurar que se cumple el modelo de calidad del producto software, para ello nuestro producto debe cumplir los siguientes procesos:

- Gestión de la configuración
- Gestión de métricas
- Gestión del Aseguramiento de la Calidad

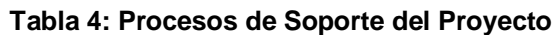

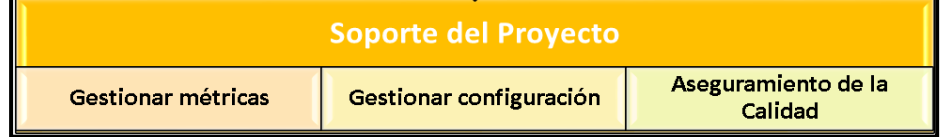

## **2.2.4. Planificación de la Calidad**

La planificación de la calidad otorga un enfoque estructurado y participativo en la planificación de nuevos productos, procesos y servicios. Integra e involucra a todos los grupos para que asuman un papel significativo en el desarrollo y la entrega.

## **2.2.5. Identificación de estándares y métricas**

Al identificar los estándares y métricas nos ayudan a realizar el proceso de mejora de calidad de servicios.

## **2.2.6. Diseño de formatos de aseguramiento de calidad**

La calidad es el cumplimiento o incluso el sobrepasar las expectativas del cliente y bajo este concepto y las buenas practicas del PMI seguiremos la guía del PMBOK de la mano con los formatos definidos en el proyecto.

Para el aseguramiento de la calidad y la ingeniería del proyecto se tomó lo siguiente:

- $\checkmark$  Datos del proyecto
- $\checkmark$  Reuniones con el equipo
- $\checkmark$  Checklist

### **3.1. Gestión del proyecto**

## **3.1.1. Iniciación**

### **A. Acta de constitución del proyecto**

La empresa "HOTEL VILA SANTA" ha identificado la necesidad de implementar un proyecto, el cual consiste en permitir a la consultora AFFINITY SOLUTIONS, mediante el SISTEMA DE GESTIÓN DE REGISTRO Y CONTROL (SGH), realizar la formulación, análisis, ejecución, seguimiento y evaluación de políticas, planes, programas, proyectos y servicios provistos para el proyecto SGH.

## **1. Objetivo del Acta de Constitución**

El Acta de Constitución del Proyecto (o Project Charter), es el documento que tiene como objetivo principal aprobar el inicio del proyecto. En dicho documento y en el Enunciado del Alcance del Proyecto, también conocido como "Scope Statement", se deben incluir los objetivos del proyecto.

#### **2. Descripción del Acta de Constitución**

Con el Project Charter se da a conocer a los stakeholders y luego se procedió a describir las características del producto, proyecto, equipo de proyecto y el presupuesto el cual se ha negociado para poder definir su alcance de ambas partes para un proyecto exitoso. Se describió los hitos que servirán para dar a conocer al cliente que se están cumpliendo con el objetivo.

#### **Tabla 5: Acta de constitución**

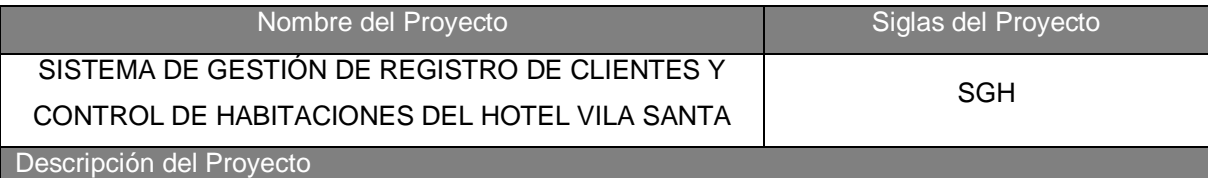

El proyecto de "Implementación del Sistema de gestión de registro y control de habitaciones del Hotel Vila Santa basada en tecnología web", consiste en desarrollar e implementar un Sistema de Información que permita agilizar el proceso de Registro de Clientes y brindar la información necesaria de manera oportuna para planificar, controlar y tomar decisiones más efectivas y precisas.

La gestión del Proyecto considerará la ejecución de los siguientes Grupos de Procesos según las definiciones del PMBOK:

- Inicio.
- Planificación.
- Ejecución.
- Monitoreo y Control.
- Cierre.

El desarrollo del proyecto estará a cargo de: Wilfredo Aponte Paredes – Gerente del Proyecto. El proyecto se realizará desde el 07/03/14 al 27/04/15.

#### Definición del Producto del Proyecto

#### **Sistema de Control Presupuestal:**

El producto final consiste en una herramienta de SW implementada que soporte la lógica del sistema de registro de clientes y control de habitaciones.

El proyecto iniciará el 07/03/14 cubriendo cada uno de los grupos de procesos definidos en el punto anterior; el grupo de procesos de Ejecución se encontrará alineado con la implementación del producto en función de la metodología RUP.

El cierre del proyecto se realizará 27/04/15, considerando que a esta fecha la implementación se encuentra desplegada y en producción.

El Sistema para el registro de clientes y control de habitaciones deberá permitir el soporte para las siguientes funcionalidades:

- Gestión de huéspedes
- Gestión de habitaciones
- Gestión de mantenimiento

Así mismo deberá permitir la integración con las funcionalidades de control de seguridad de accesos a usuarios.

Requisitos del Proyecto: (Funcionales, no funcionales y derivados.)

El producto cubrirá las siguientes necesidades: Gestionar el registro de clientes, Control de las habitaciones y la Gestión de Mantenimiento.

El Cliente tiene los siguientes requisitos:

-Cumplir con las restricciones del Proyecto: Alcance, Tiempo, costo, calidad, recursos y riesgos, -Entregar informes mensuales de las actividades realizadas.

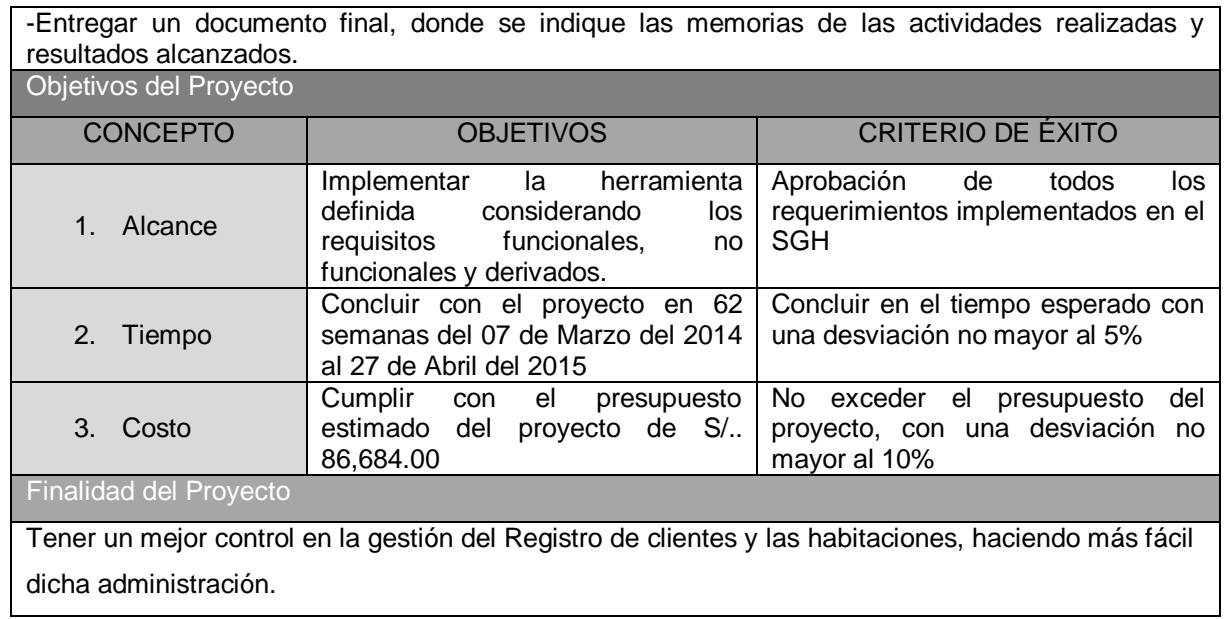

# **3.1.2. Planificación**

# **A. Alcance - Plan de Gestión del Alcance**

# **1. Alcance del Producto**

## **Descripción del Producto**

## **Tabla 6: Alcance del proyecto**

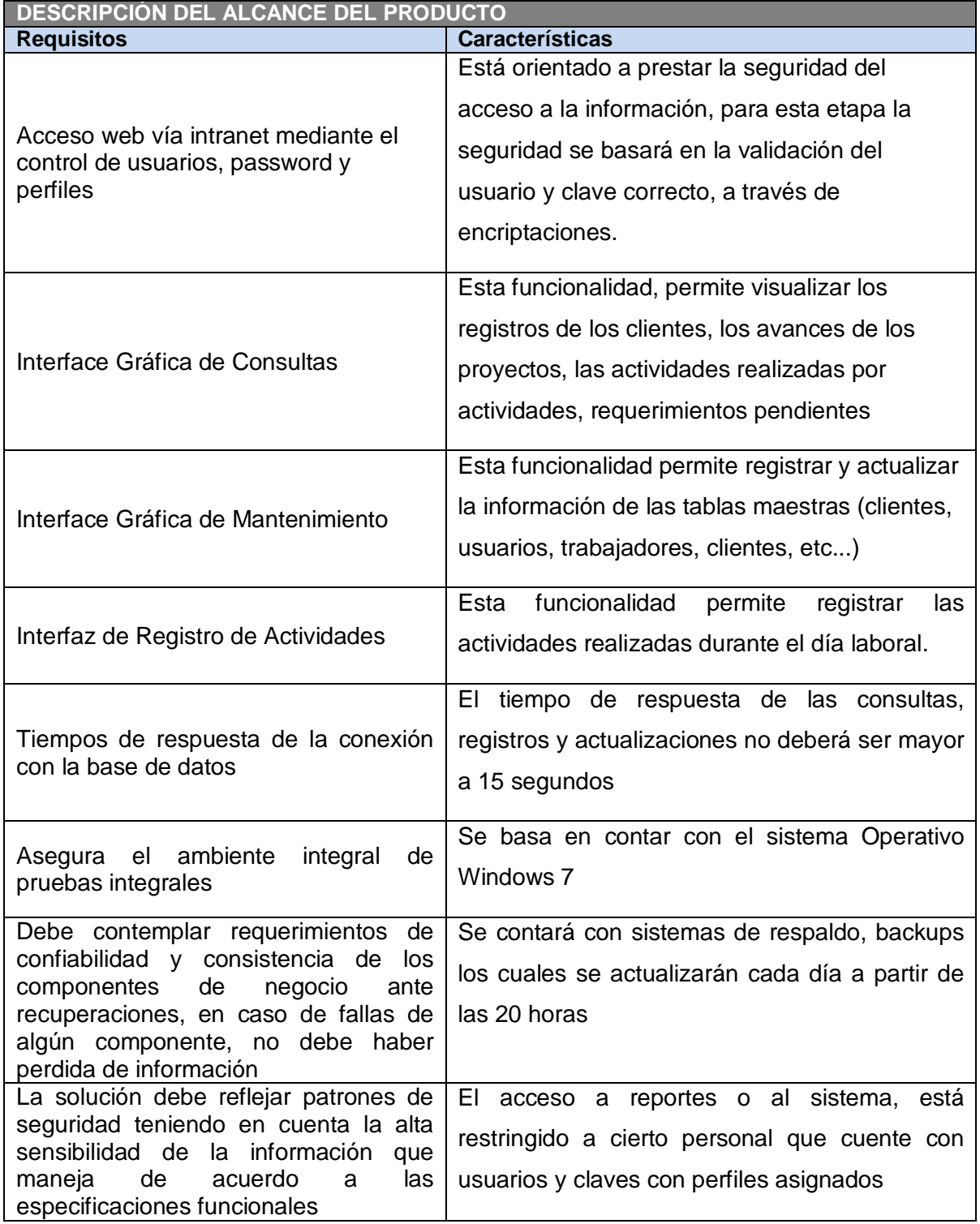

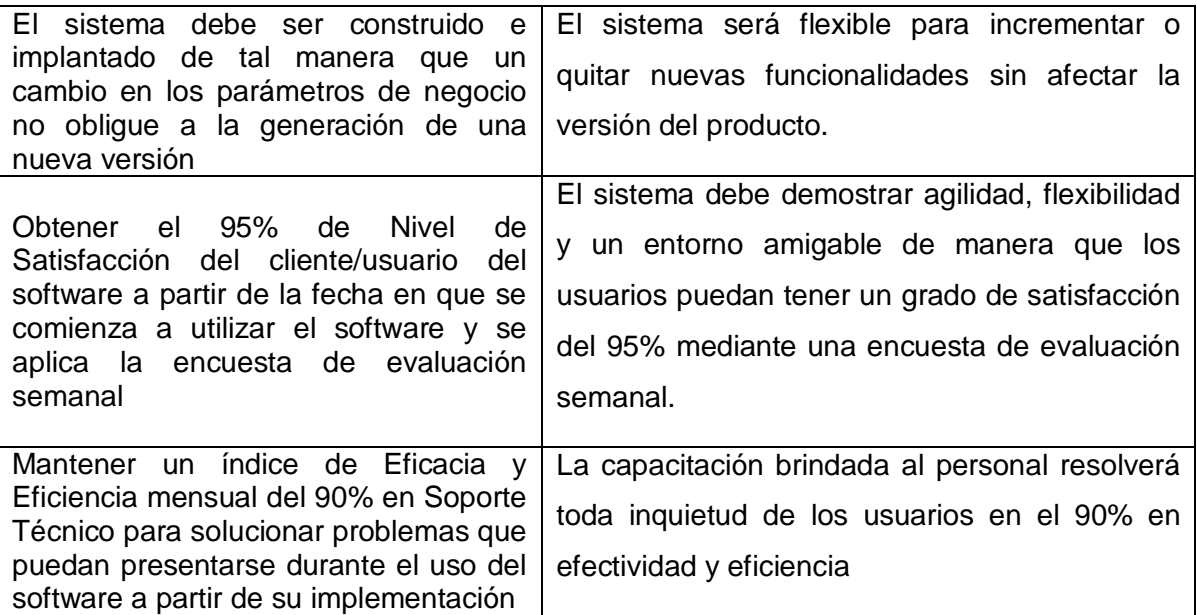

El Sistema de Gestión Hotelera proveerá una mejora considerable al proceso de registro de clientes, brindando de manera íntegra y ordenada la información del negocio y así permitir a la gestión administrativa poder tomar mejores decisiones.

El Sistema será desarrollado en PHP, además de contar el gestor de base de datos como lo es MySQL.

El módulo a desarrollar se especifica en lo siguiente: **Módulo de Recepción: mantenimiento de clientes, habitaciones**

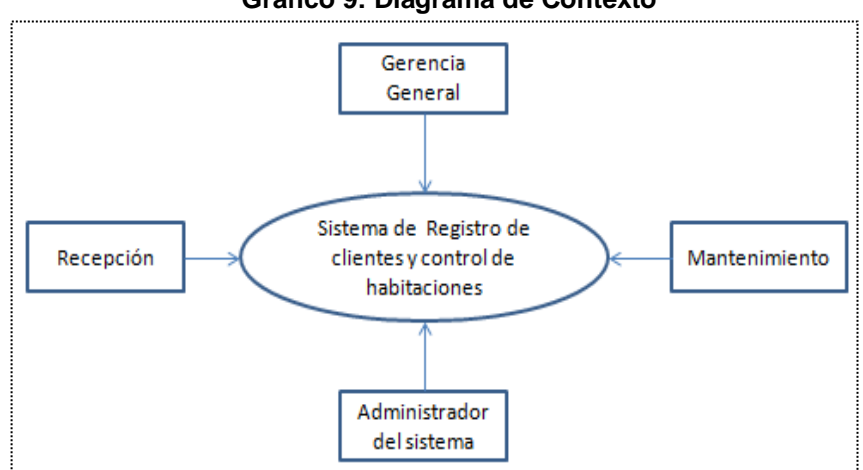

**Gráfico 9: Diagrama de Contexto**

Fuente: Elaborado por el autor

#### **ENFOQUE DE LA SOLUCIÓN**

El Sistema de Gestión de recepción de clientes y control de habitaciones, elaborado bajo una entorno de desarrollo PHP, los usuarios podrán acceder desde cualquier PC en red dentro de la empresa y poder hacer su labor cotidiana ya sea: registro, consultas, etc.

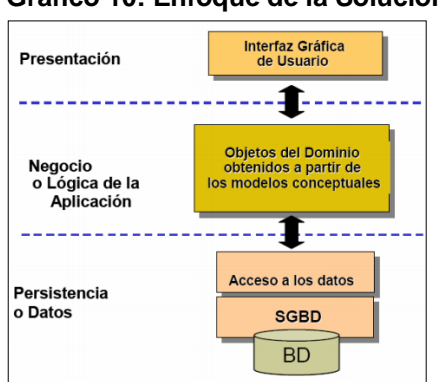

#### **Gráfico 10: Enfoque de la Solución**

Fuente: Elaborado por el autor

### **2. Alcance del Proyecto**

#### **a. Entregables**

## **Entregables de la gestión del proyecto**

- Lanzamiento del Proyecto
- $\checkmark$  Acta de Constitución del Proyecto
- $\checkmark$  Plan de Gestión del Proyecto
- $\checkmark$  Cronograma del Proyecto
- $\checkmark$  Acta de Reunión
- $\checkmark$  Acta de Aprobación de Entregables
- $\checkmark$  Informe de Estado
- $\checkmark$  Solicitud de Cambio
- $\checkmark$  Informe de Lecciones Aprendidas
- $\checkmark$  Acta de Cierre del Proyecto

#### **Entregables de la ingeniería del proyecto**

- Especificación de Requerimientos del Software
- $\checkmark$  Modelo de Casos de uso del Sistema
- $\checkmark$  Diseño de Sistemas
- $\checkmark$  Prototipo del Sistema
- $\checkmark$  Documento de arquitectura de software
- $\checkmark$  Casos de Pruebas Unitarias
- $\checkmark$  Informe de Pruebas Unitarias
- Casos de Pruebas de Integración
- $\checkmark$  Código fuente
- $\checkmark$  Modelo de datos
- $\checkmark$  Informe de Pruebas de Integración
- $\checkmark$  Manual de Usuario
- $\checkmark$  Informe de Pruebas de Aceptación
- $\checkmark$  Plan de Capacitación
- $\checkmark$  Informe de Lecciones Aprendidas
- $\checkmark$  Guía de instalación y configuración

#### **b. EDT**

#### **Gráfico 11: EDT Gestión del proyecto**

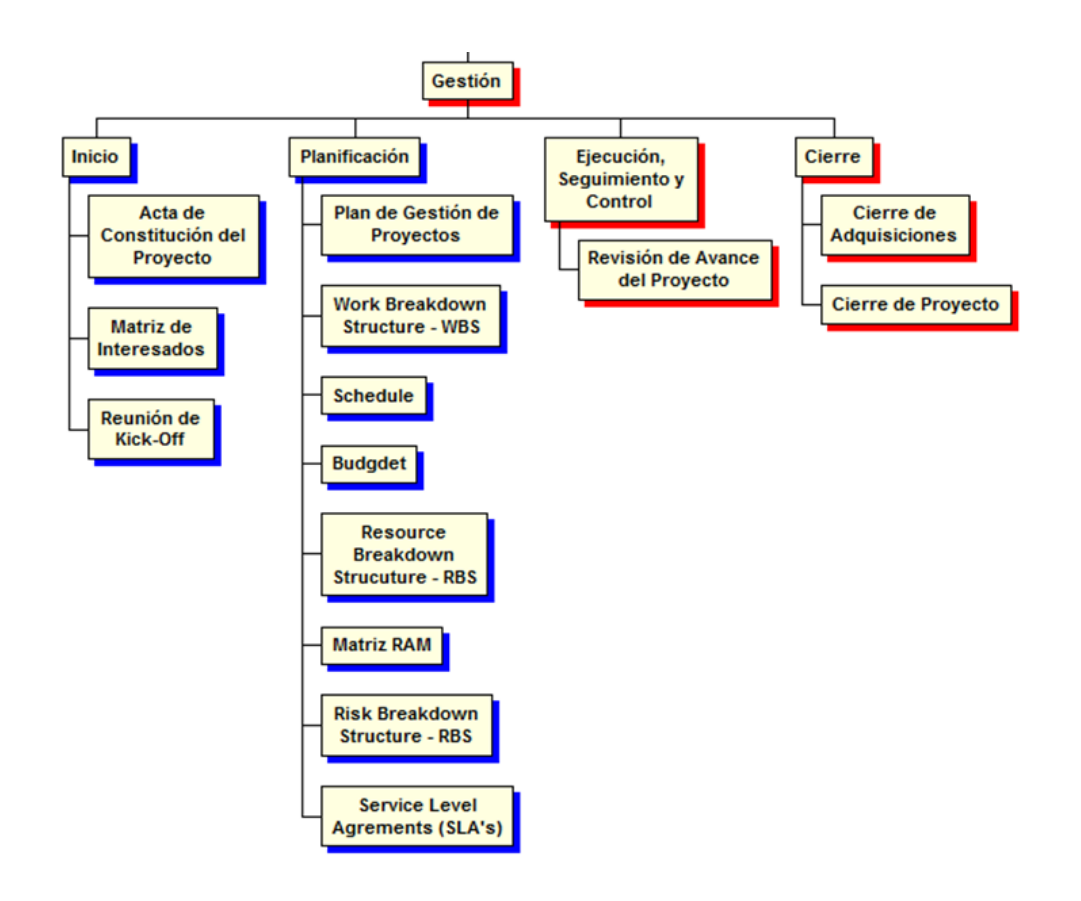

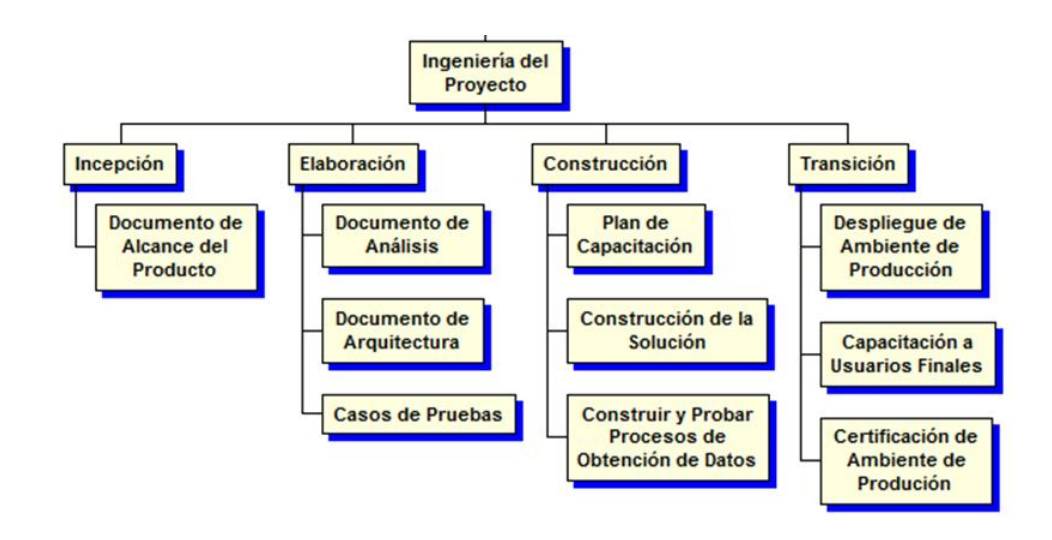

#### **Gráfico 12: EDT de la Ingeniería del proyecto**

### **c. Diccionario de la EDT**

#### **Tabla 7: Diccionario EDT**

#### **ESPECIFICACIÓN DE PAQUETES DE TRABAJO DEL PROYECTO**

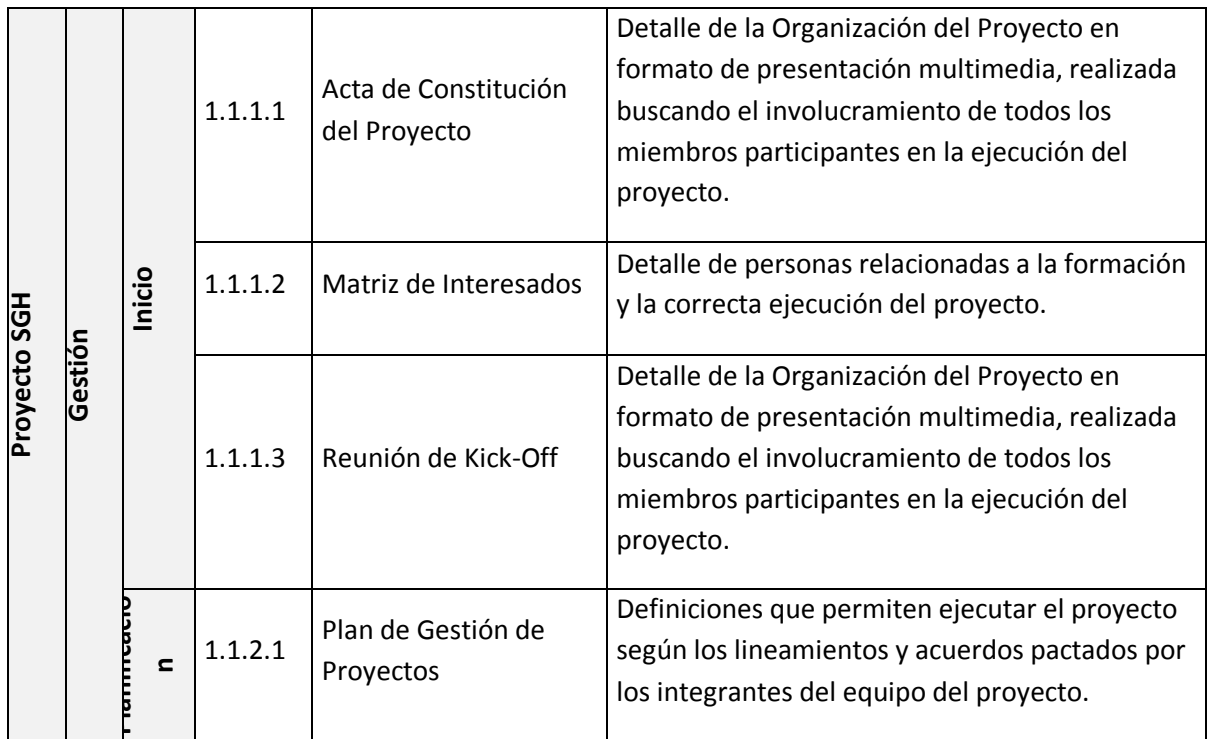

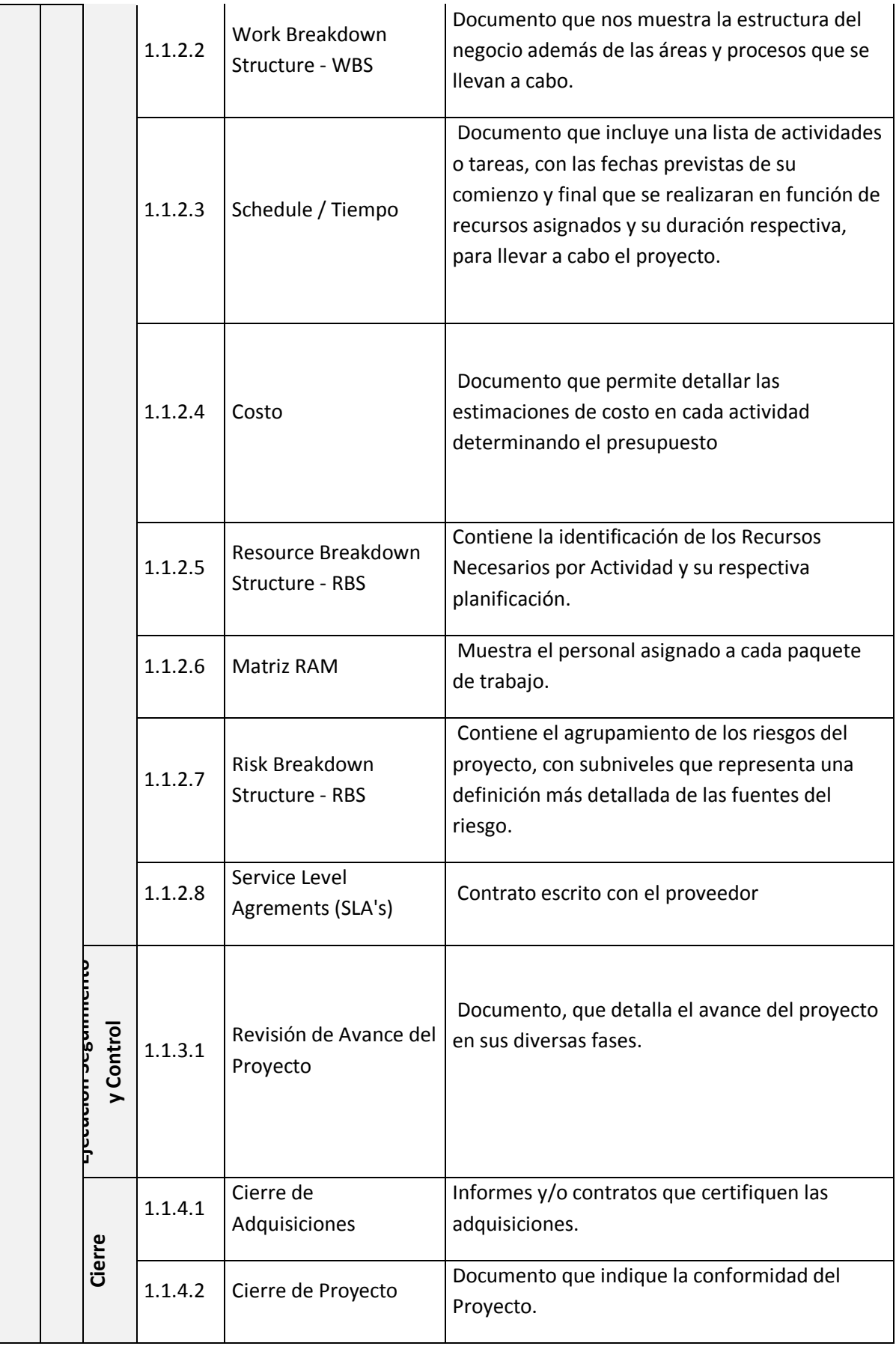

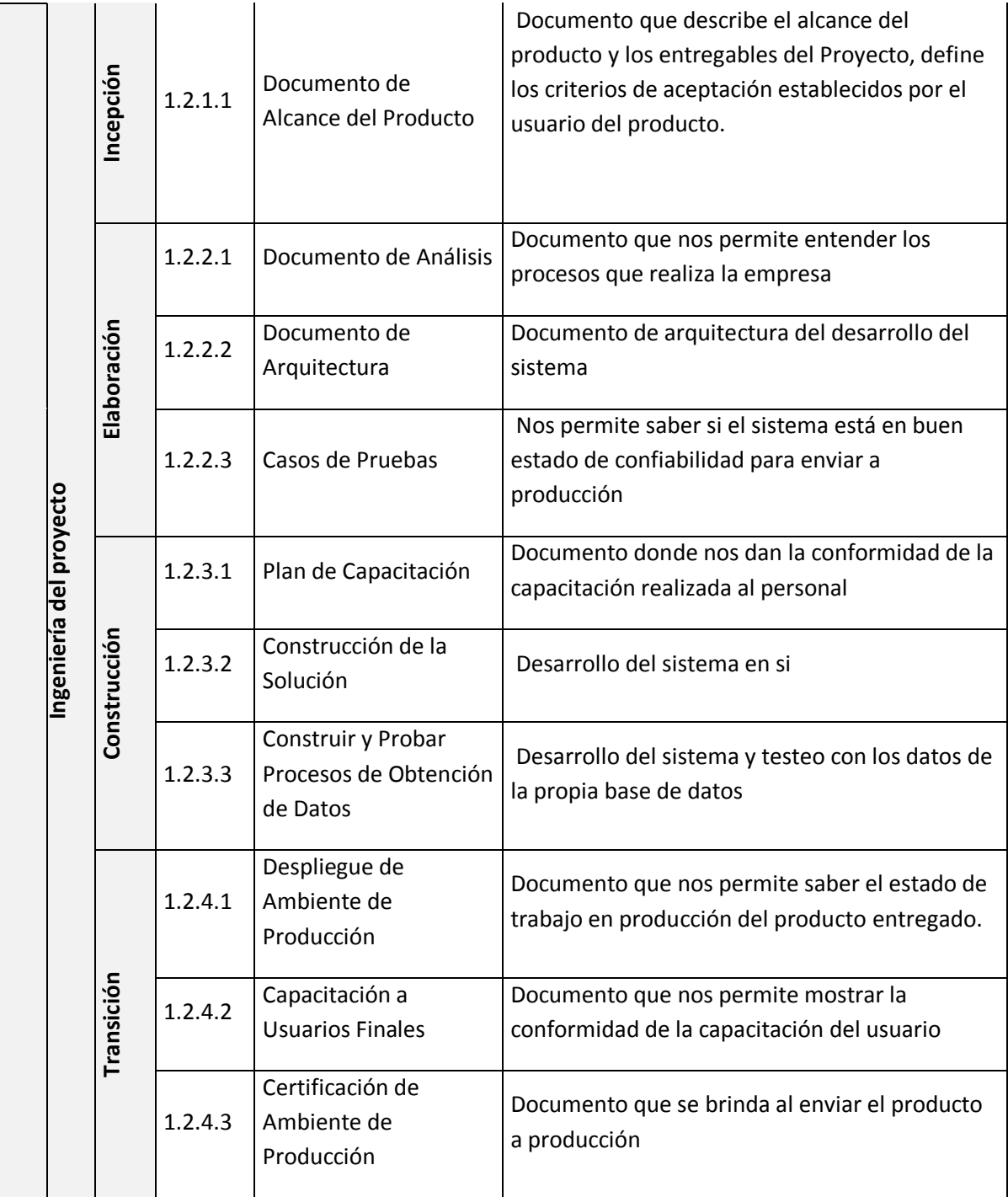

#### **d. Matriz de trazabilidad de requerimientos**

.

La trazabilidad de los requerimientos puede verse como la habilidad de describir y seguir la vida de un requerimiento tanto hacia atrás como hacia delante durante todo el ciclo de vida de un proyecto. De modo que dicha trazabilidad captura todos los niveles de requerimientos, ayudando a garantizar que el proyecto cumpla las expectativas del cliente.

Por ello, la trazabilidad de los requerimientos puede considerarse el pilar principal de cualquier proyecto ya que permite asegurar que los requerimientos técnicos han sido alcanzados mediante los requerimientos funcionales que, a su vez, contienen los requerimientos del negocio.

## **MATRIZ DE TRAZABILIDAD DE REQUISITOS**

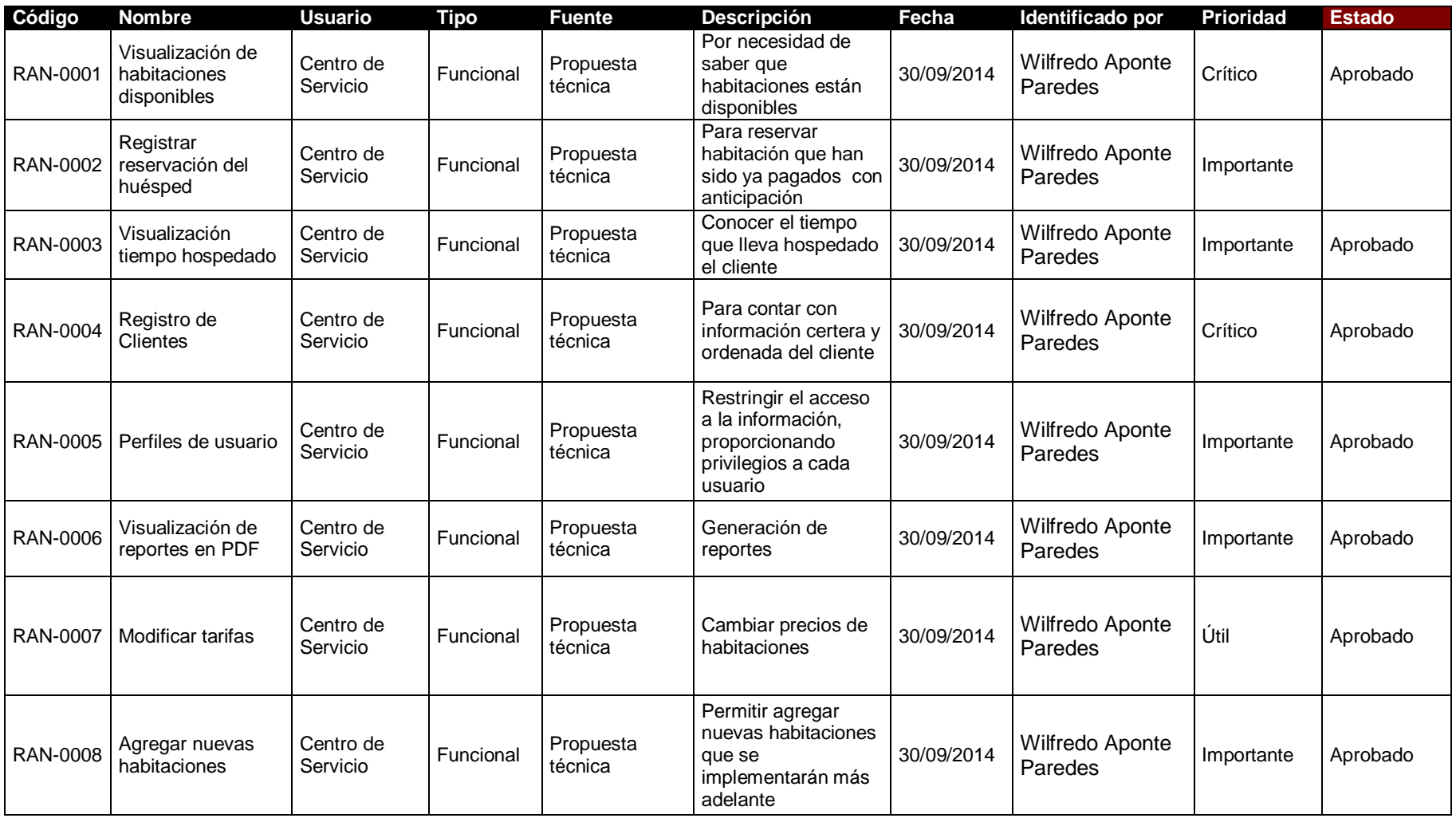

### **Tabla 8: Matriz de trazabilidades**

## **Tabla 9: Requerimientos Funcionales**

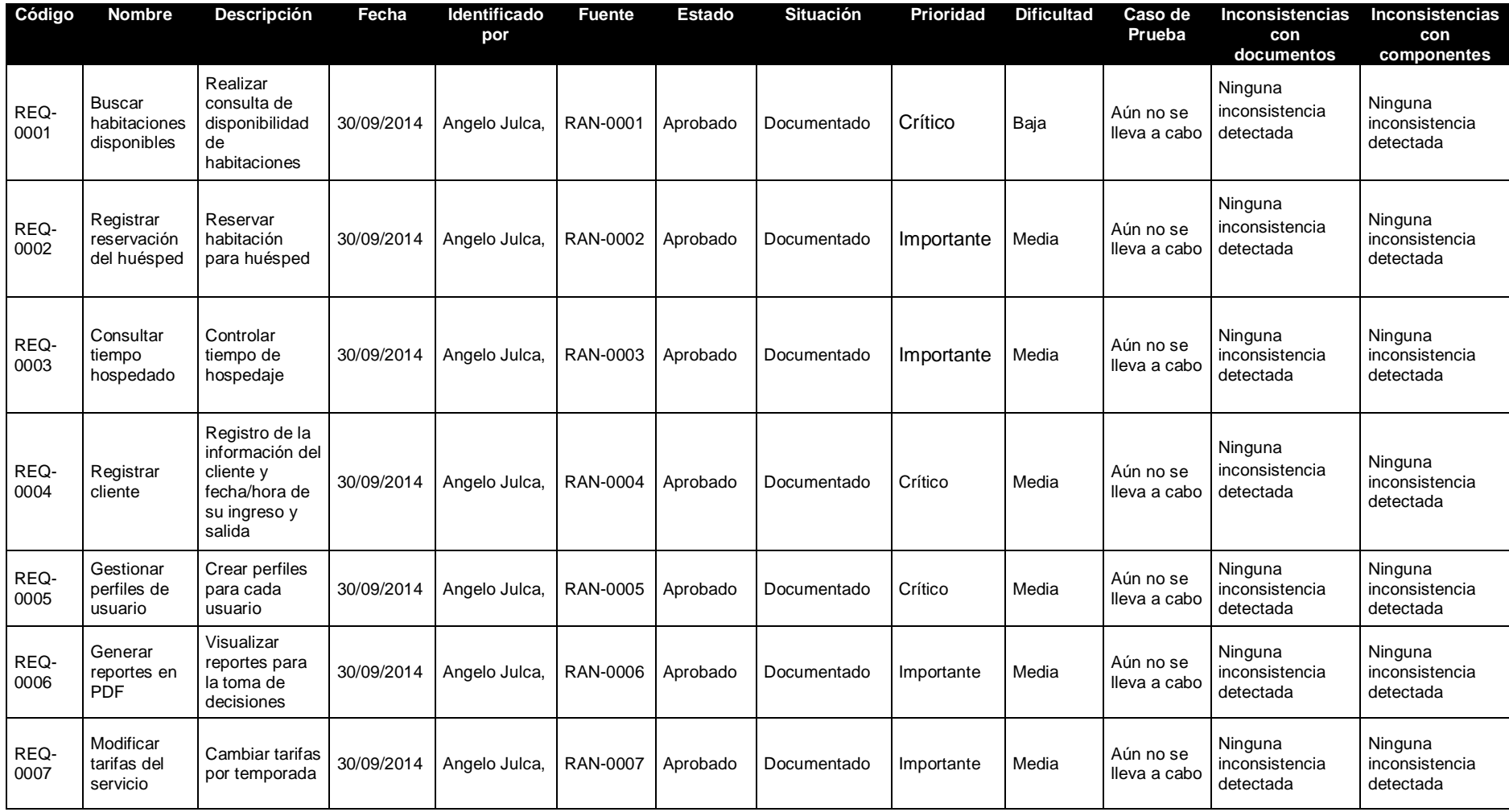

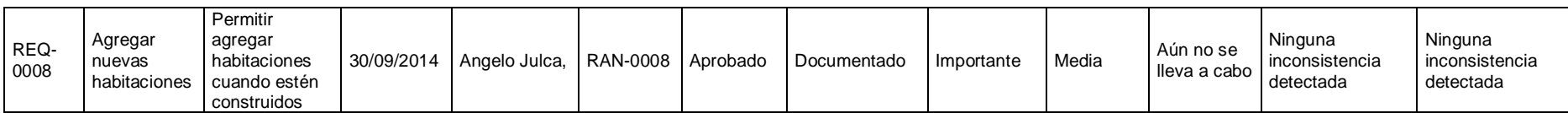

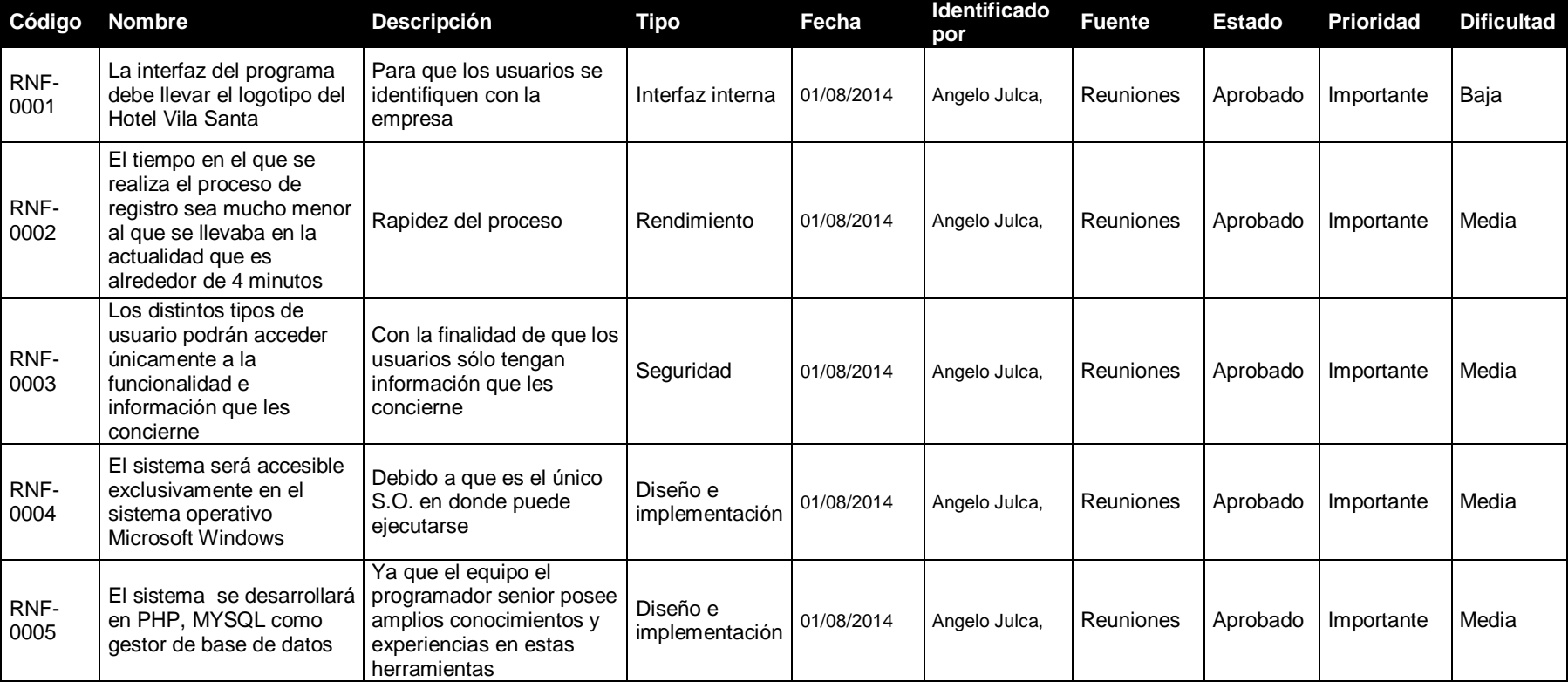

## **Tabla 10: Requerimientos No Funcionales**

## **B. Tiempo - Plan de Gestión del Tiempo**

## **1. Cronograma del Proyecto**

Para realizar el cronograma se tuvo que definir y secuenciar las actividades y luego se realizó la estimación de recursos y duración, se puede observar el Cronograma del proyecto SGH.

| Id             | <b>EDT</b> | Nombre de tarea                               | Duración         | Comienzo     | Fin          | Predecesoras |
|----------------|------------|-----------------------------------------------|------------------|--------------|--------------|--------------|
| 1              | 1          | <b>Provecto SGH</b>                           | 250.22 días      | vie 07/03/14 | lun 27/04/15 |              |
| $\overline{2}$ | 1.1        | Gestión                                       | 250.22 días      | vie 07/03/14 | lun 27/04/15 |              |
| 3              | 1.1.1      | <b>Inicio</b>                                 | 8.33 días        | vie 07/03/14 | jue 20/03/14 |              |
| 4              | 1.1.1.1    | Acta de Constitución del Proyecto             | 8.33 días        | vie 07/03/14 | jue 20/03/14 |              |
| 5              | 1.1.1.1.1  | Realizar Reunión de Definición de Proyecto    | 8 horas          | vie 07/03/14 | lun 10/03/14 |              |
| 6              | 1.1.1.1.2  | Desarrollar Acta de Constitución del Proyecto | 8 horas          | lun 10/03/14 | mar 11/03/14 | 5            |
| 7              | 1.1.1.1.3  | Presentar Acta de Constitución del Provecto   | 13 horas         | mar 11/03/14 | iue 13/03/14 | 6            |
| 8              | 1.1.1.1.4  | Revisar Acta de Constitución del Proyecto     | 6 horas          | vie 14/03/14 | vie 14/03/14 | 7FC+1 día    |
| 9              | 1.1.1.1.5  | Aprobar Acta de constitución del proyecto     | 2 días           | mar 18/03/14 | jue 20/03/14 | 8FC+1 día    |
| 10             | 1.1.1.1.6  | Acta de Constitución del Proyecto Aprobada    | 0 días           | jue 20/03/14 | jue 20/03/14 | 9            |
| 11             | 1.1.1.2    | <b>Matriz de Interesados</b>                  | 1.67 días        | vie 07/03/14 | lun 10/03/14 |              |
| 12             | 1.1.1.2.1  | Listar Interesados                            | 6 horas          | vie 07/03/14 | vie 07/03/14 |              |
| 13             | 1.1.1.2.2  | Identificar Tipos de Interesados              | 4 horas          | vie 07/03/14 | vie 07/03/14 | 12CC         |
| 14             | 1.1.1.2.3  | Desarrollar Matriz de Interesados             | 7 horas          | vie 07/03/14 | lun 10/03/14 | 12,13        |
| 15             | 1.1.1.2.4  | Aprobar Matriz de Interesados                 | 2 horas          | lun 10/03/14 | lun 10/03/14 | 14           |
| 16             | 1.1.1.2.5  | Matriz de Interesados Aprobada                | 0 días           | lun 10/03/14 | lun 10/03/14 | 15           |
| 17             | 1.1.1.3    | <b>Reunión de Kick-Off</b>                    | 2 días           | lun 10/03/14 | jue 13/03/14 | 16           |
| 18             | 1.1.1.3.1  | Desarrollar Presentación de Kick-Off Meeting  | 4 horas          | lun 10/03/14 | mar 11/03/14 |              |
| 19             | 1.1.1.3.2  | Realizar Presentación de Kick-Off             | 4 horas          | mar 11/03/14 | mar 11/03/14 | 18           |
| 20             | 1.1.1.3.3  | Preparar Acta de Reunión de Kick-Off          | 6 horas          | mar 11/03/14 | mié 12/03/14 | 19           |
| 21             | 1.1.1.3.4  | Firmar Acta de Reunión de Kick-Off            | 4 horas          | mié 12/03/14 | jue 13/03/14 | 20           |
| 22             | 1.1.1.3.5  | Acta de Reunión Kick-Off Firmada              | 0 días           | jue 13/03/14 | jue 13/03/14 | 21           |
| 23             | 1.1.2      | <b>Planificación</b>                          | 39.11 días       | jue 20/03/14 | mié 21/05/14 |              |
| 24             | 1.1.2.1    | Plan de Gestión de Proyectos                  | 5 días           | jue 20/03/14 | vie 28/03/14 | 22FC+5 días  |
| 41             | 1.1.2.2    | <b>Work Breakdown Structure - WBS</b>         | <b>5.11 días</b> | lun 31/03/14 | lun 07/04/14 |              |
| 49             | 1.1.2.3    | <b>Schedule</b>                               | 5.67 días        | lun 07/04/14 | mié 16/04/14 |              |
| 58             | 1.1.2.4    | <b>Budgdet</b>                                | 5.44 días        | mié 16/04/14 | jue 24/04/14 |              |
| 66             | 1.1.2.5    | <b>Resource Breakdown Strucuture - RBS</b>    | 3.44 días        | jue 24/04/14 | mié 30/04/14 |              |
| 73             | 1.1.2.6    | <b>Matriz RAM</b>                             | 2.67 días        | mar 29/04/14 | vie 02/05/14 |              |

**Gráfico 13: Cronograma de proyecto**

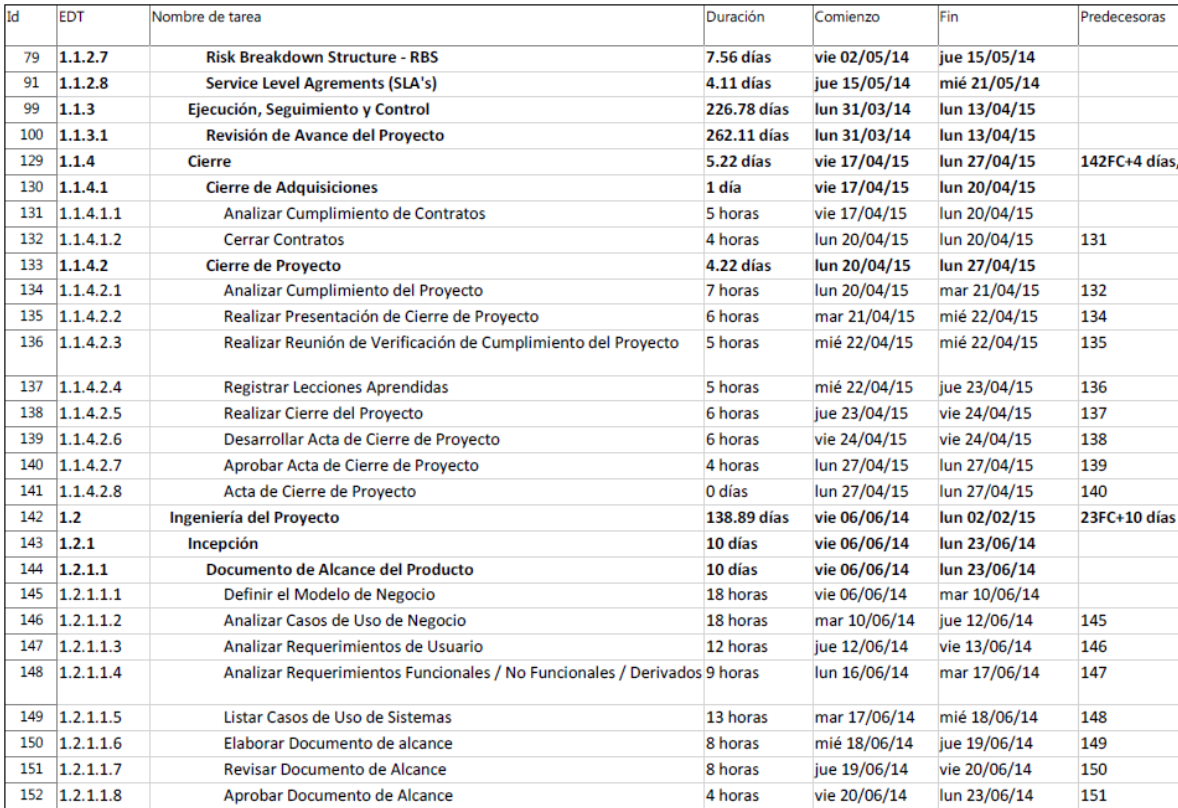

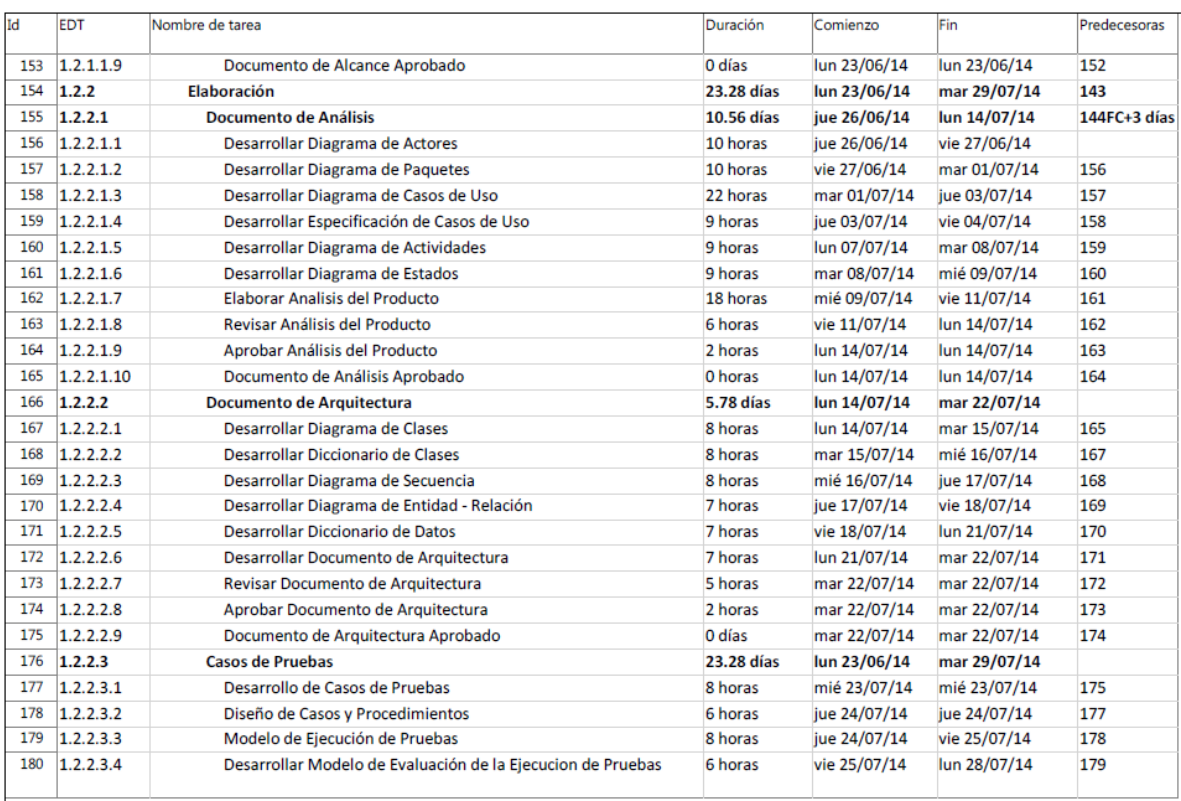

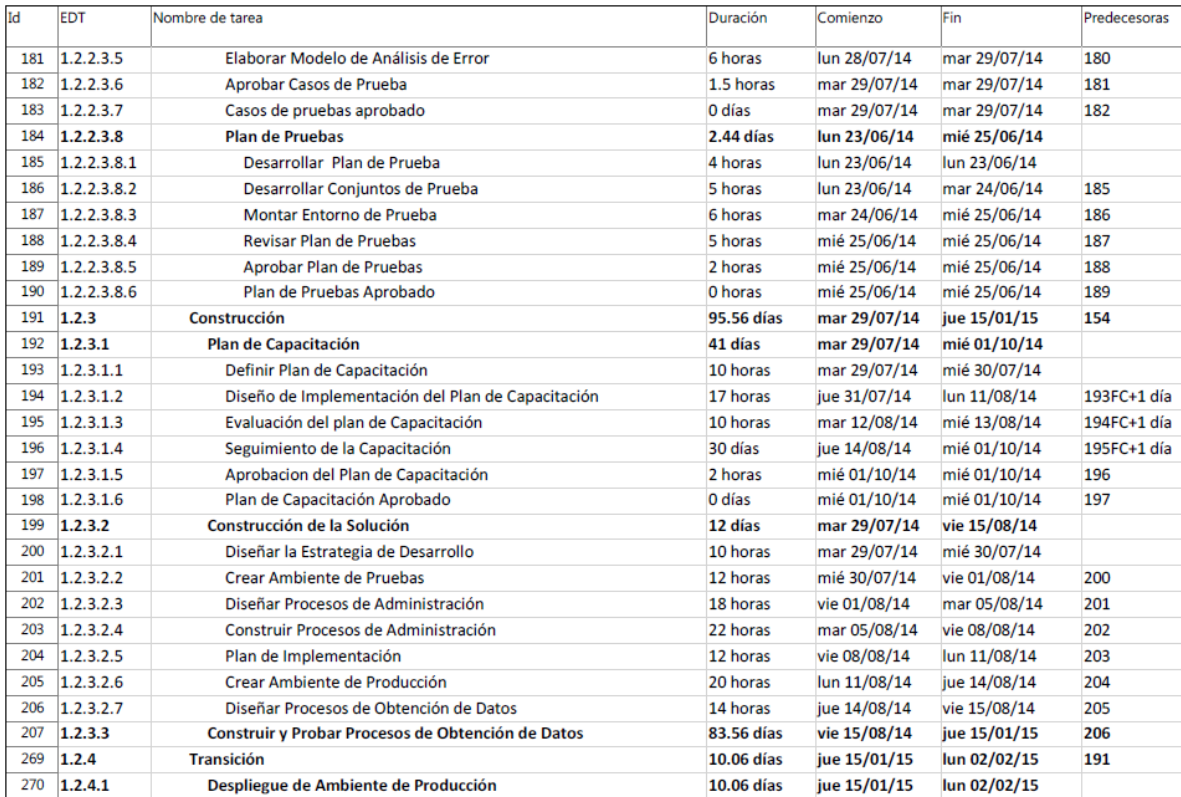

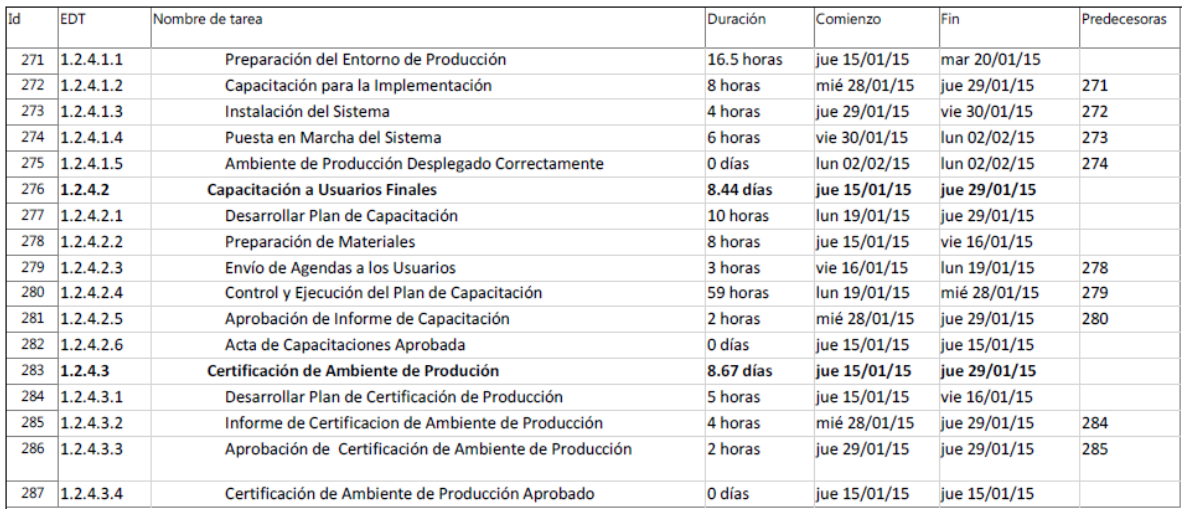

# **2. Hitos del proyecto**

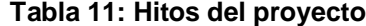

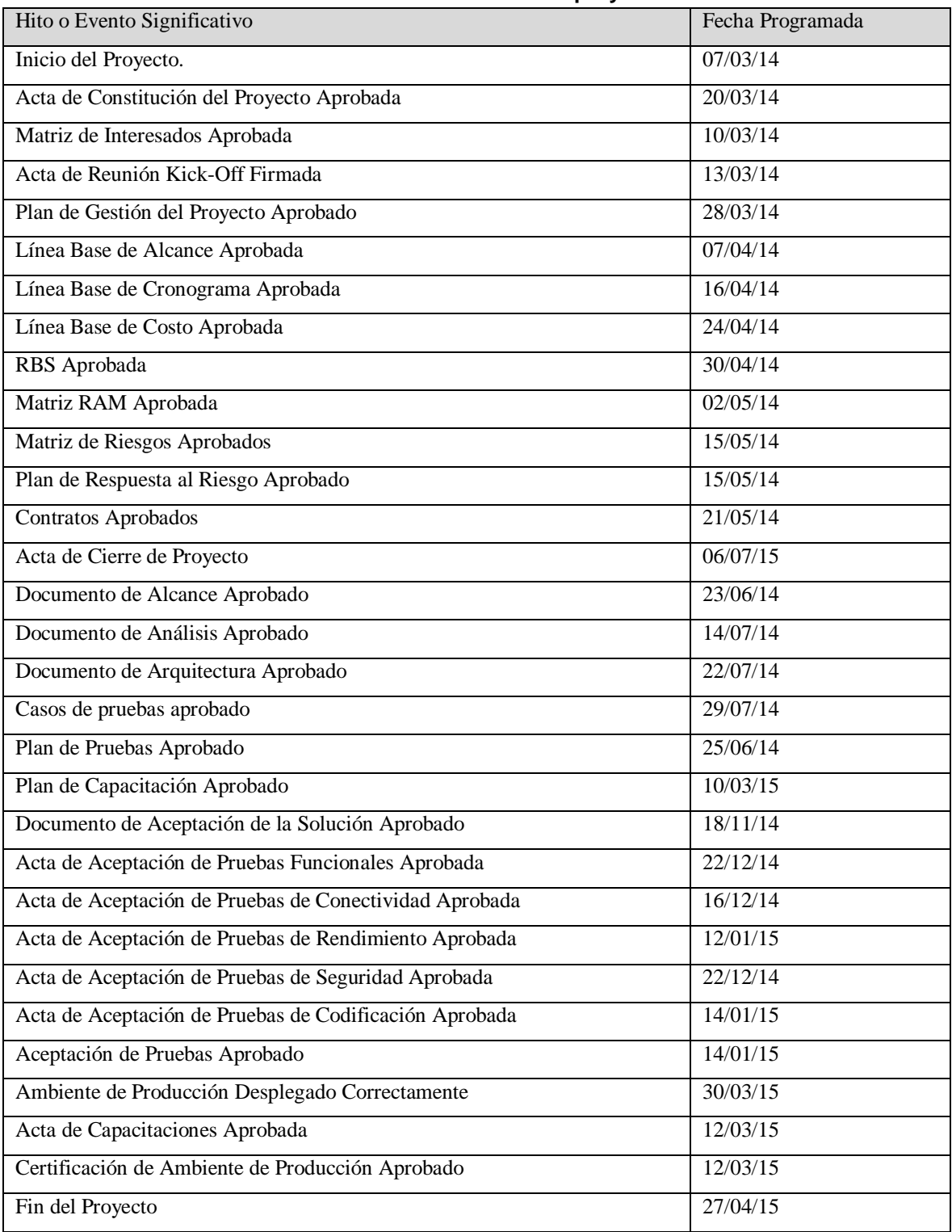

## **3. Gestión de cambio en el Cronograma**

El plan de gestión del Cronograma del proyecto proporciona orientación sobre cómo el equipo de gestión del proyecto gestionará y controlará el cronograma del proyecto. Los componentes de un plan de gestión del cronograma del proyecto incluyen:

- Un proceso para controlar cómo se procesarán las solicitudes de cambio al cronograma del proyecto. Este proceso está directamente vinculado con el proceso de control integrado de cambios.
- Las personas autorizadas para solicitar y aprobar los cambios del cronograma

Es importante indicar que este plan contempla cronogramas que a lo largo del proyecto hayan sufrido modificaciones, por motivos de presentarse nuevas solicitudes de cambio al alcance inicial definido en el proyecto.

El Cronograma de SGH está dividido en **Gestión e Ingeniería del Proyecto.**

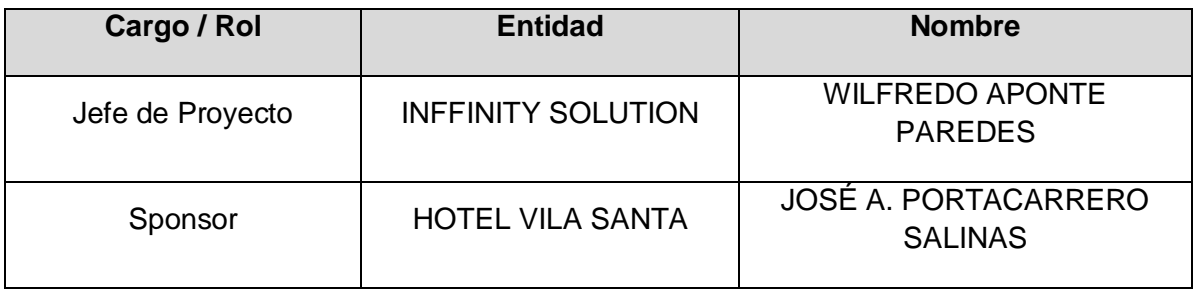

## **Personas autorizadas para solicitar cambios al cronograma**

## **Personas Autorizadas para Aprobar cambios en el Cronograma**

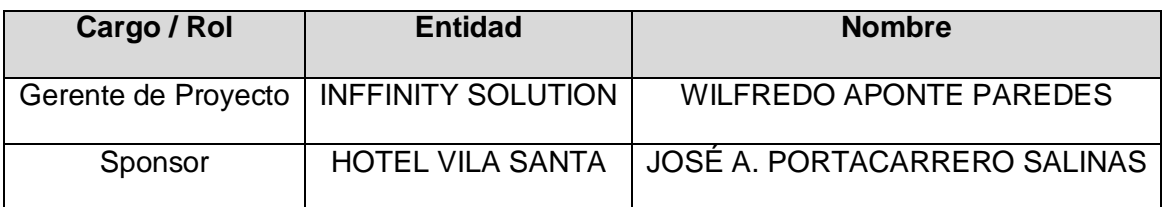

## **C. Costo - Plan de Gestión del Costo**

En el **Formato N°8** se muestra el Plan de Gestión de Costos del proyecto SGH.

## **1. Cuadro de Costos**

г

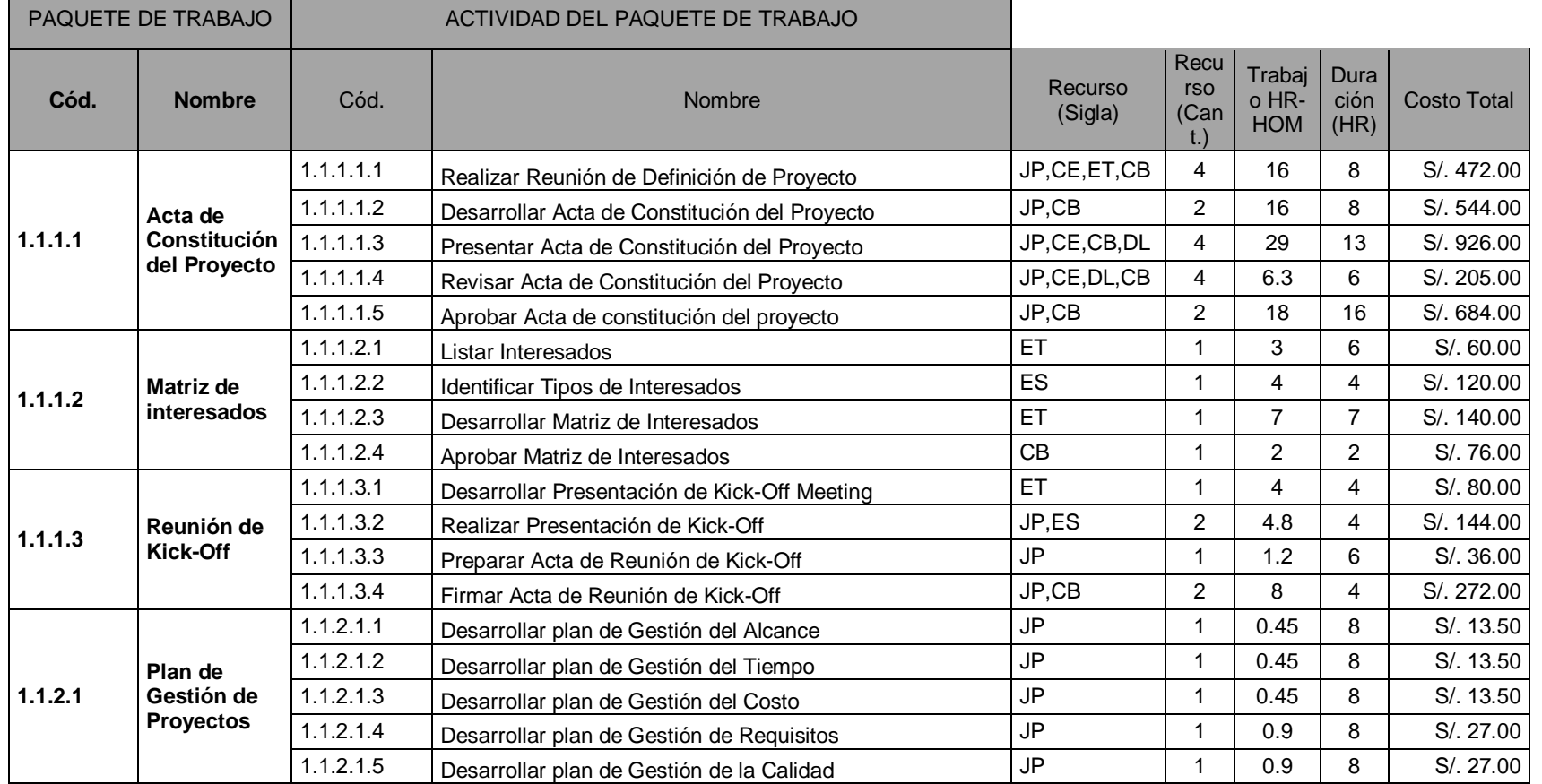

# **Tabla 12: Presupuesto del proyecto**

÷

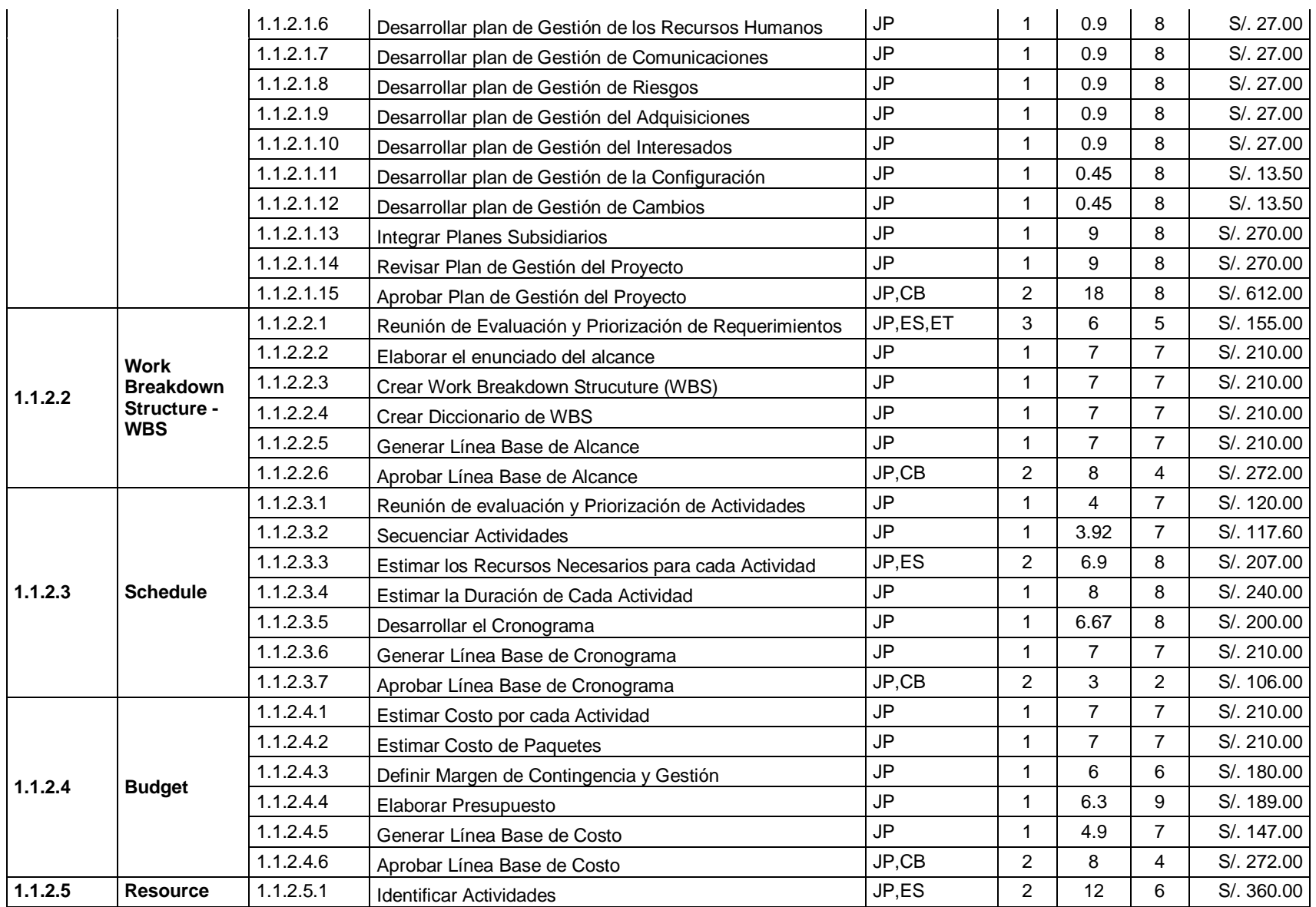

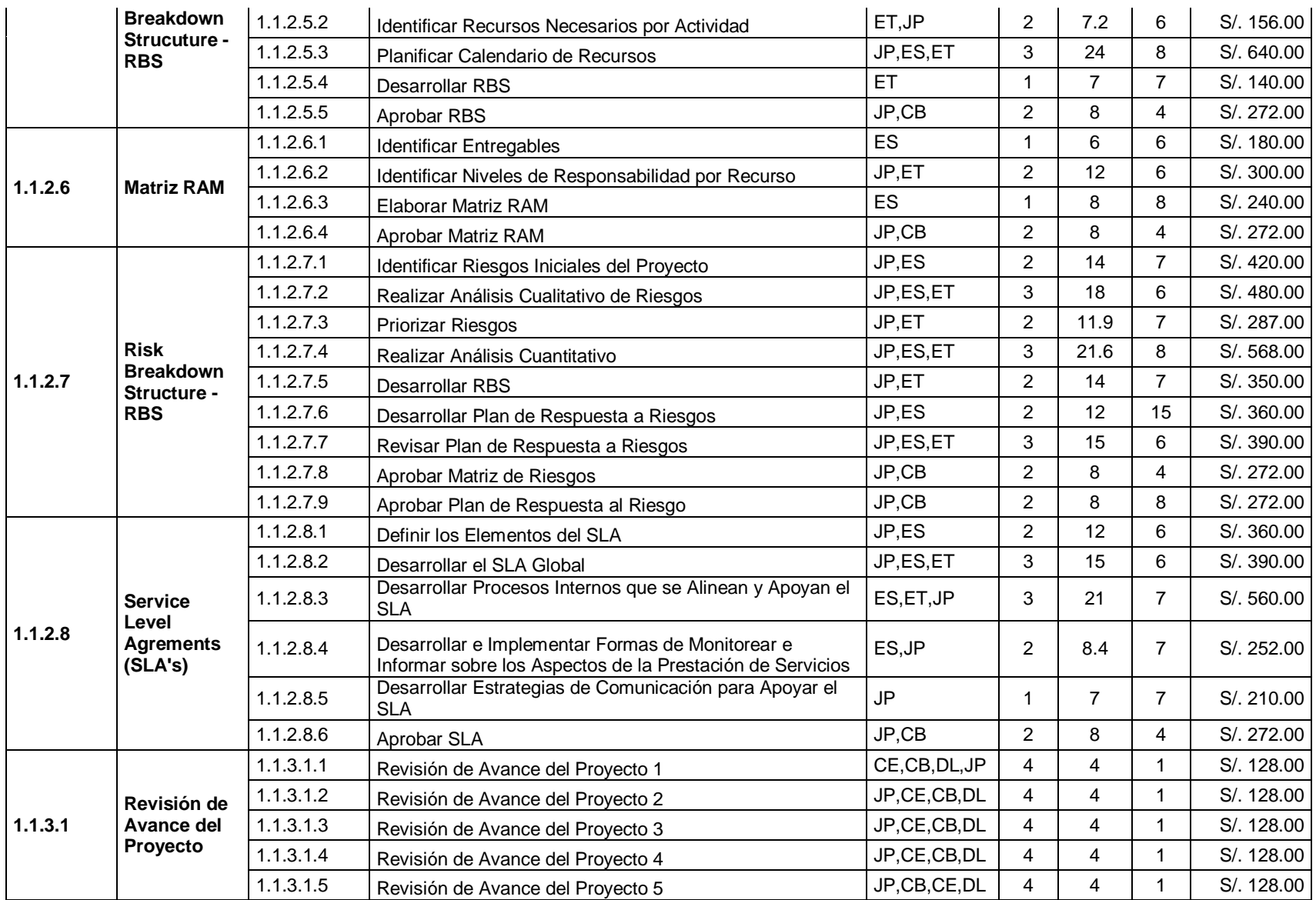

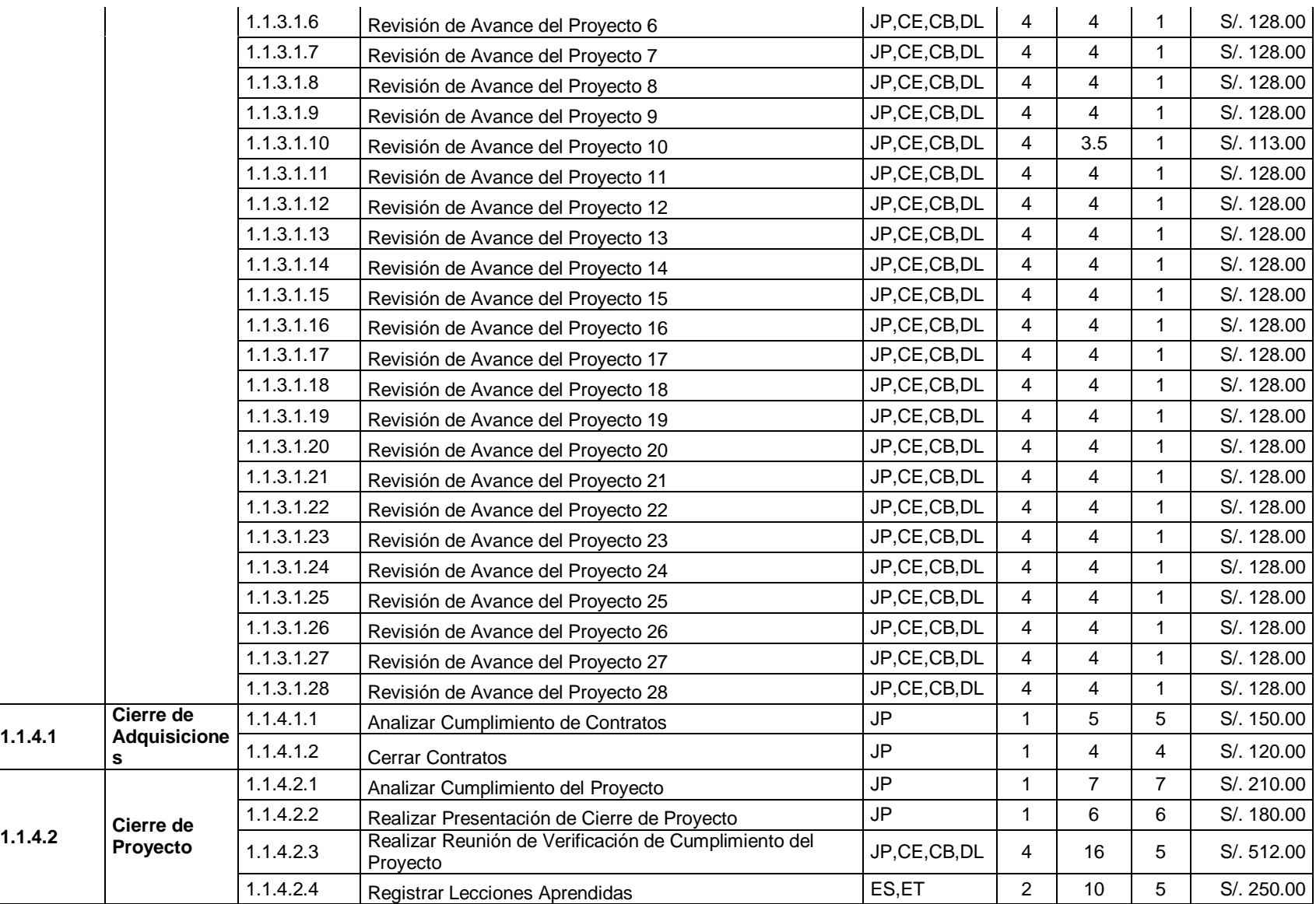

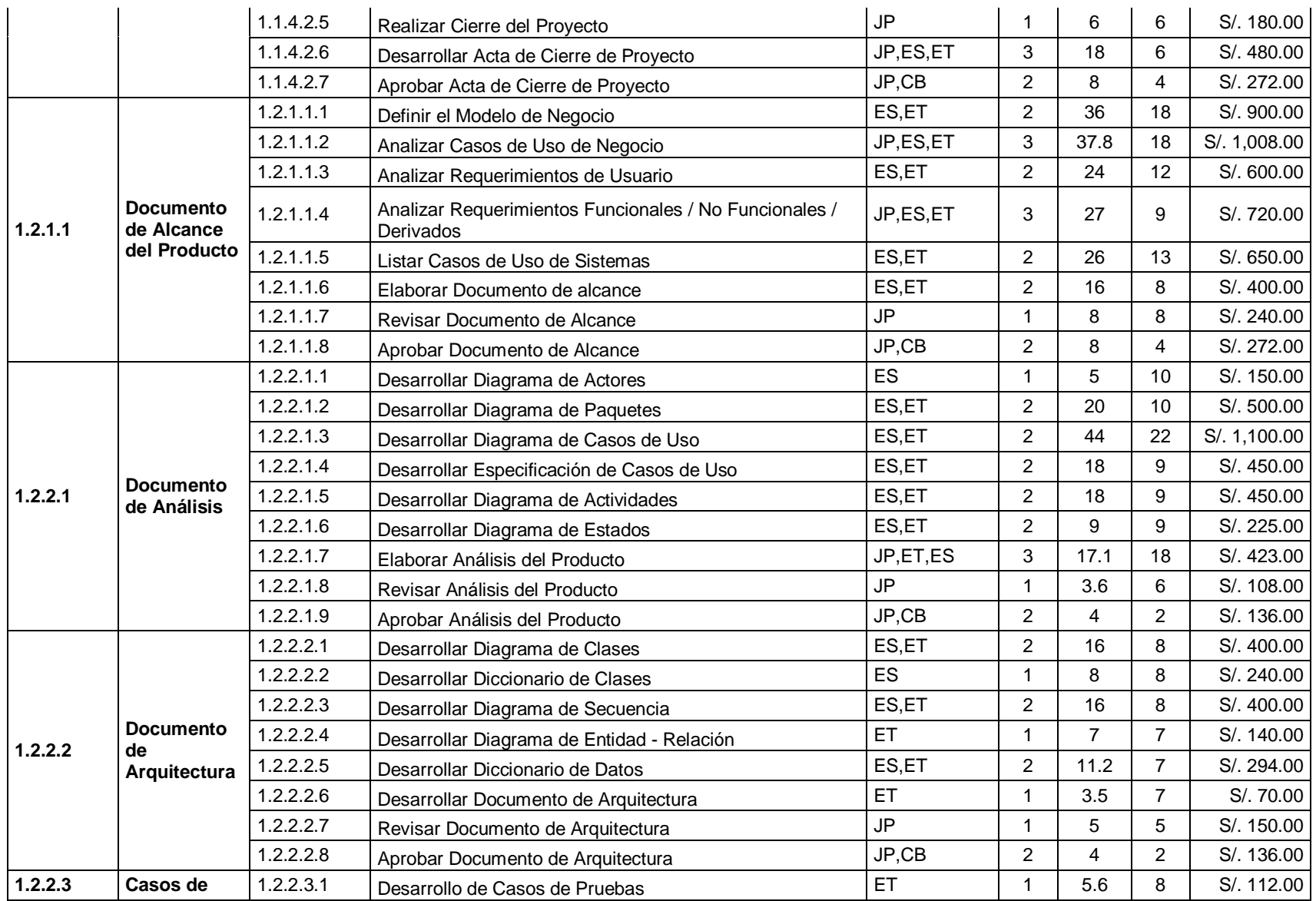

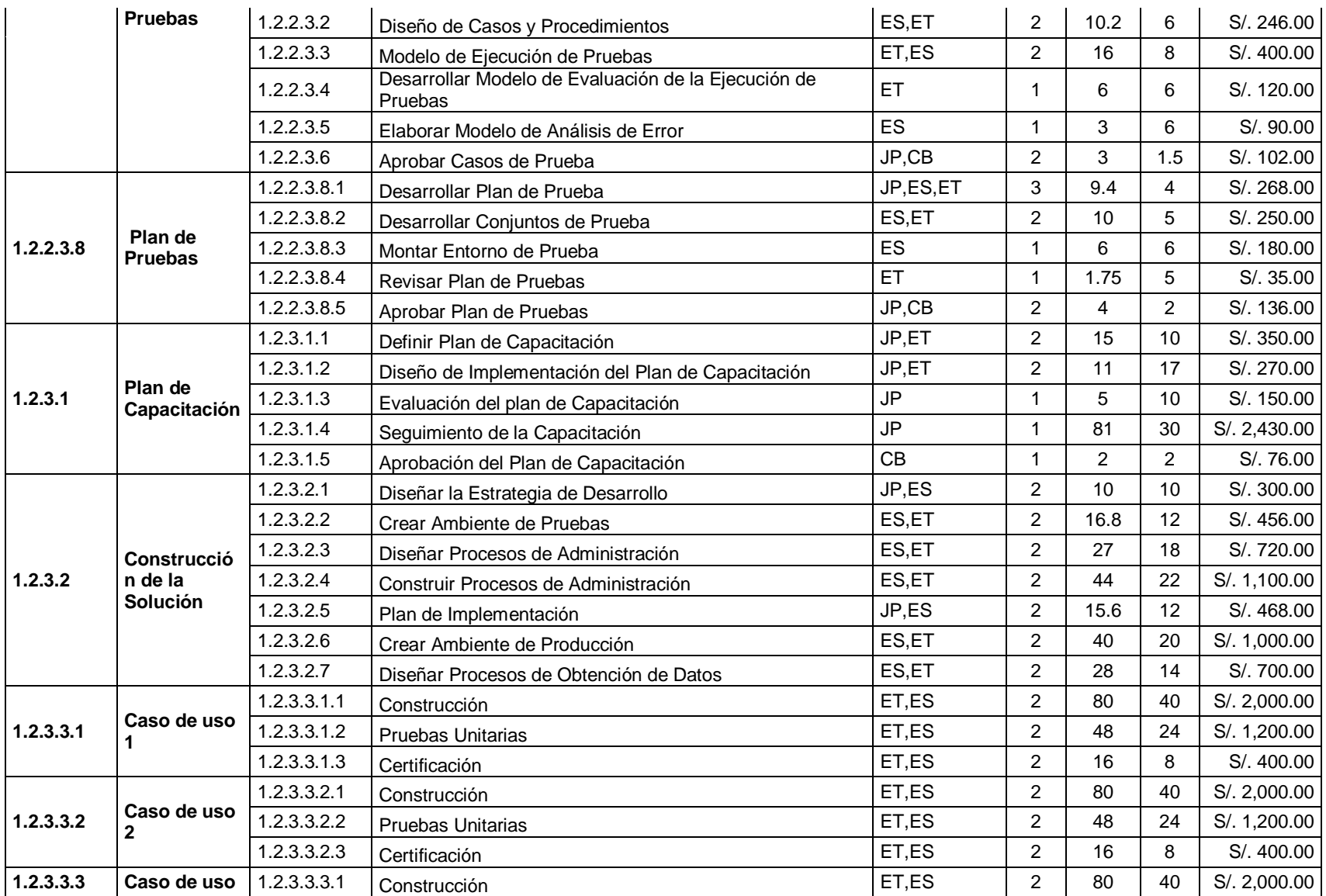

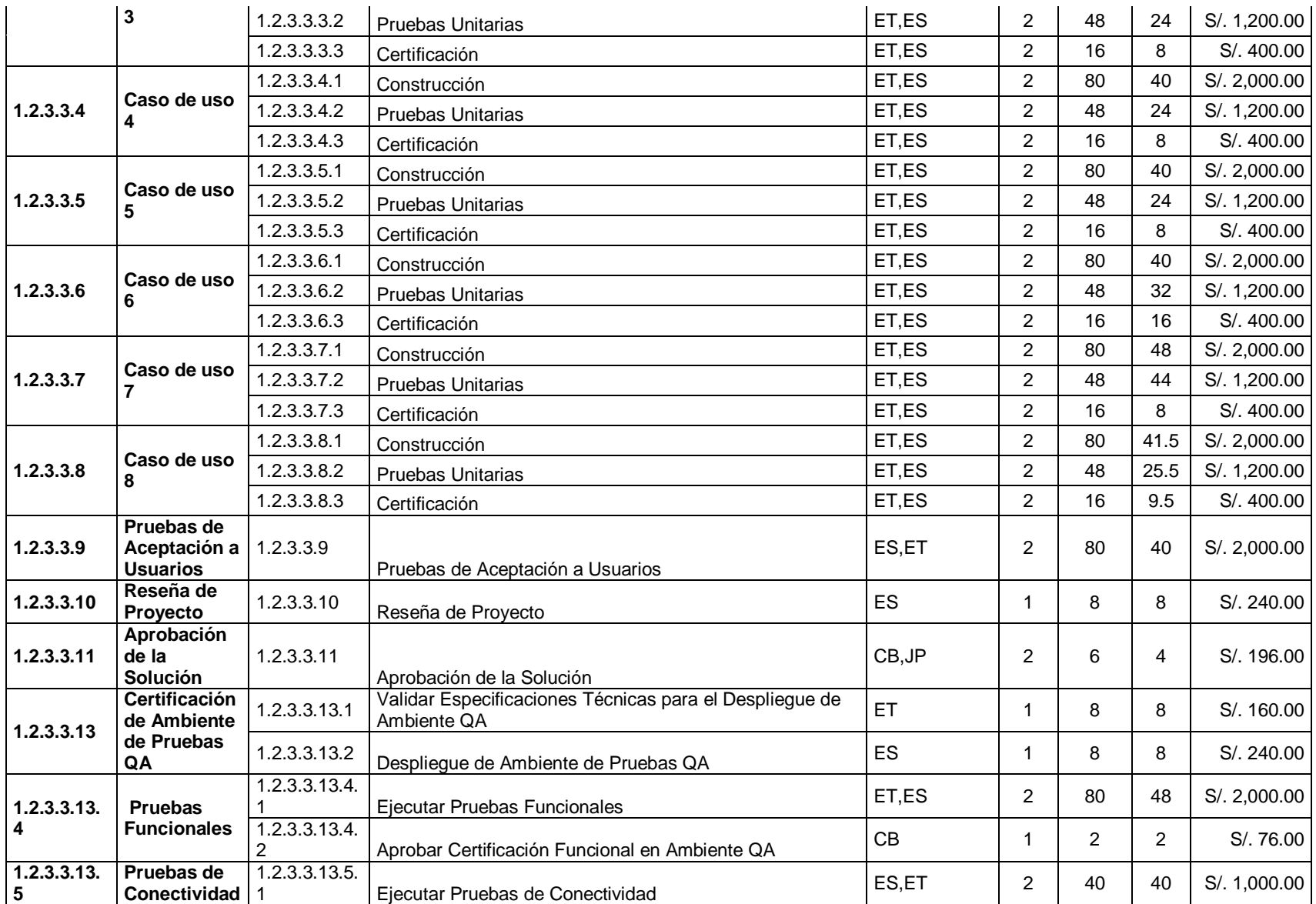

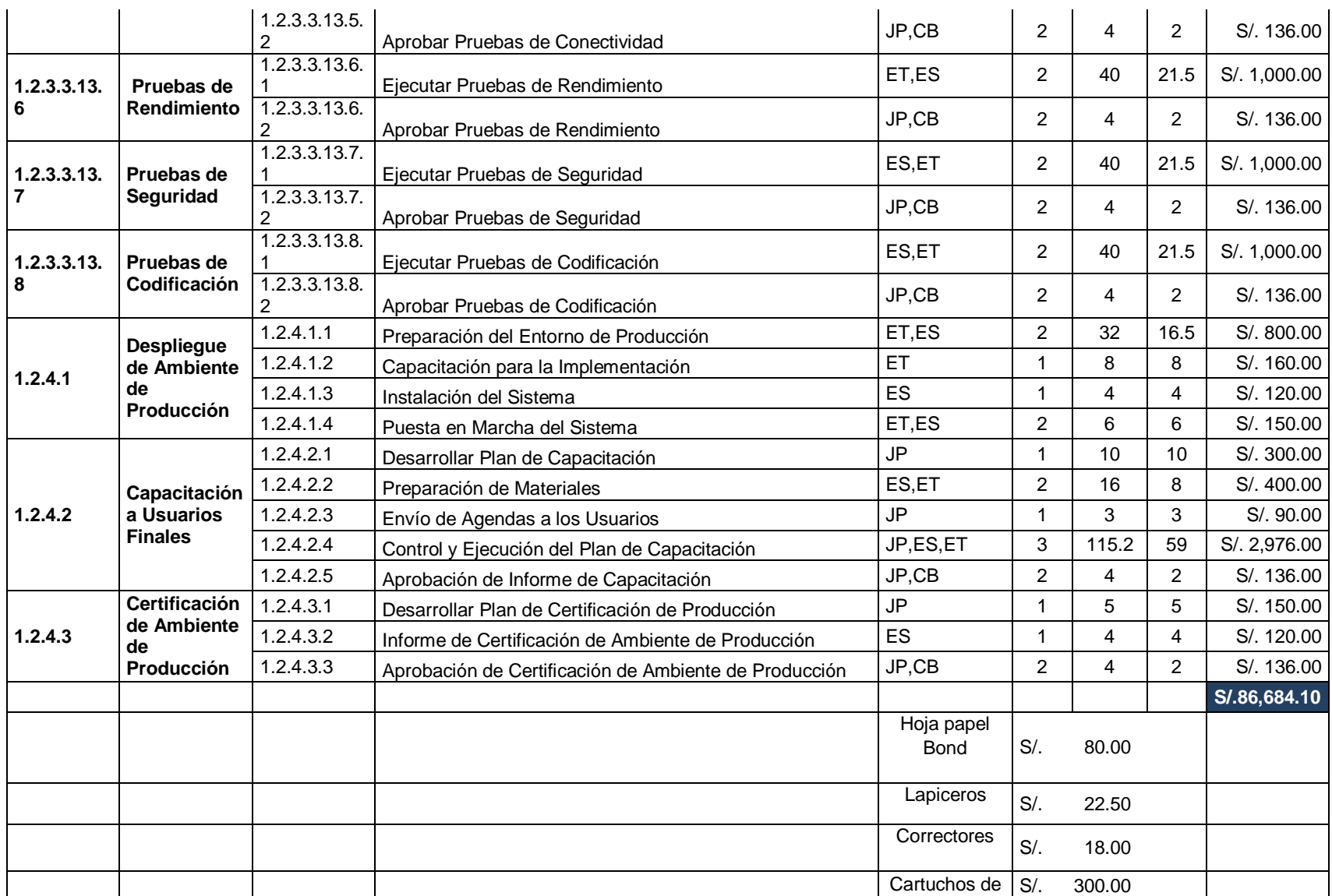
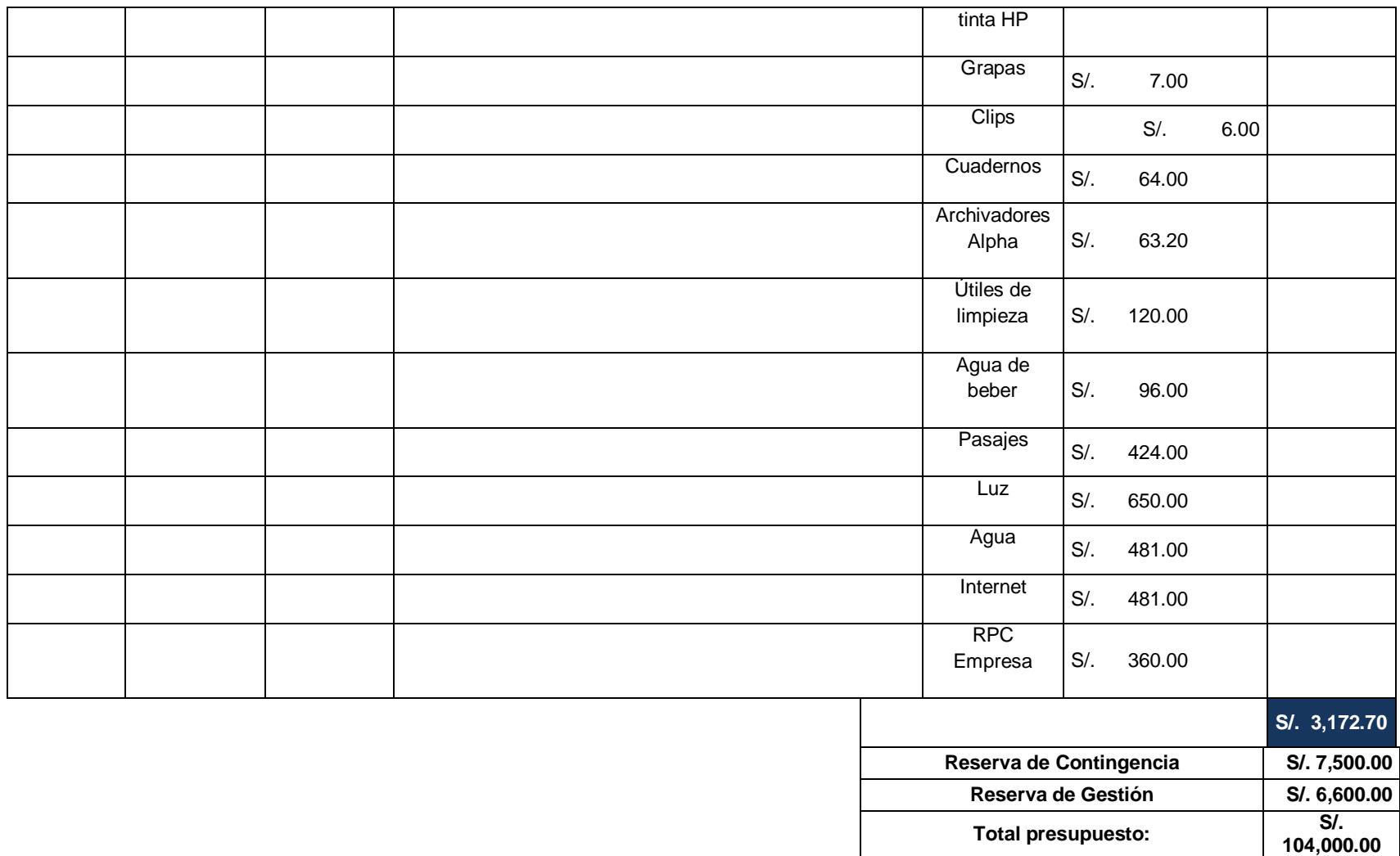

#### **1. Forma de Pago**

La relación de pagos incurridos por el desarrollo del proyecto son los siguientes:

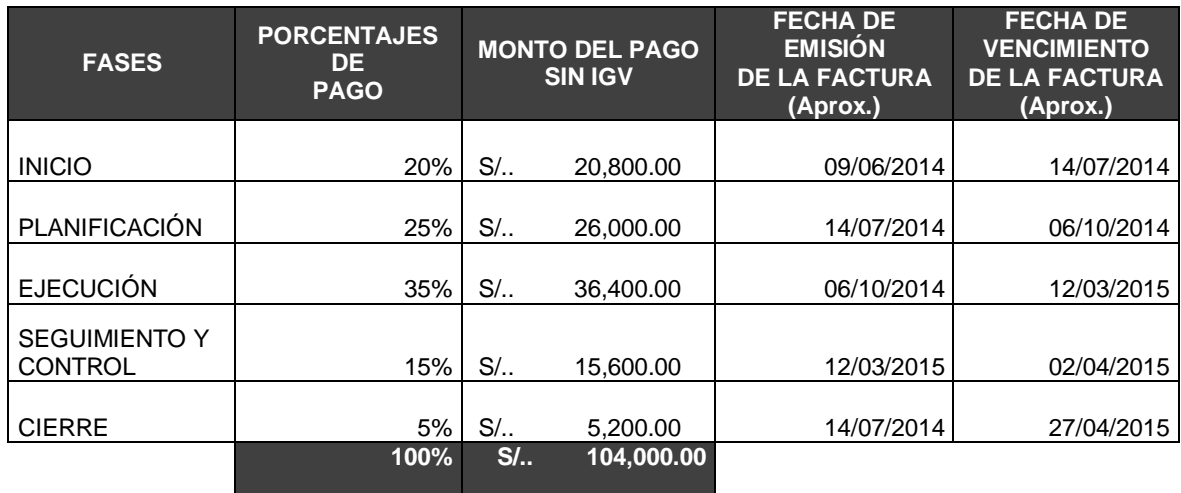

#### **Tabla 13: Forma de Pago del Proyecto**

#### **D. Calidad - Plan de Gestión de la Calidad**

**Tabla 14: Plan Gestión de la calidad** POLÍTICA DE CALIDAD DEL PROYECTO

Se medirá el grado de cumplimiento de la calidad de la gestión del proyecto en función de los factores relativos con el rendimiento del mismo, tomando como guía de referencia el planteamiento del PMBOK. Se medirá el grado de cumplimiento de la calidad del desarrollo de las disciplinas de ingeniería en función que el producto cumpla con los requisitos de calidad definidos en el documento de nivel de calidad de la Fuerza Aérea respecto al estándar de calidad del producto de SW, el cual no será anexado al presente documento debido a las políticas de seguridad nacional, sin embargo serán utilizadas durante las pruebas de contrastación en QA.

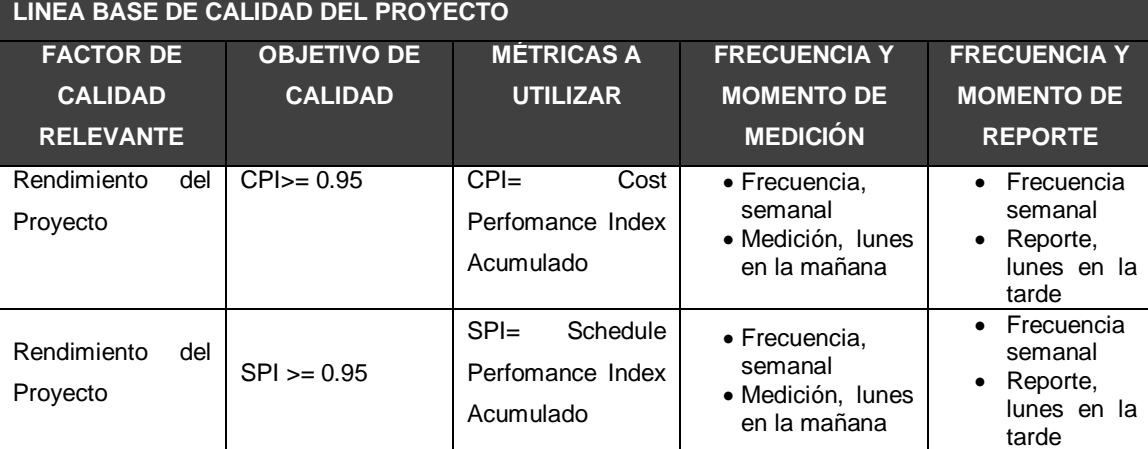

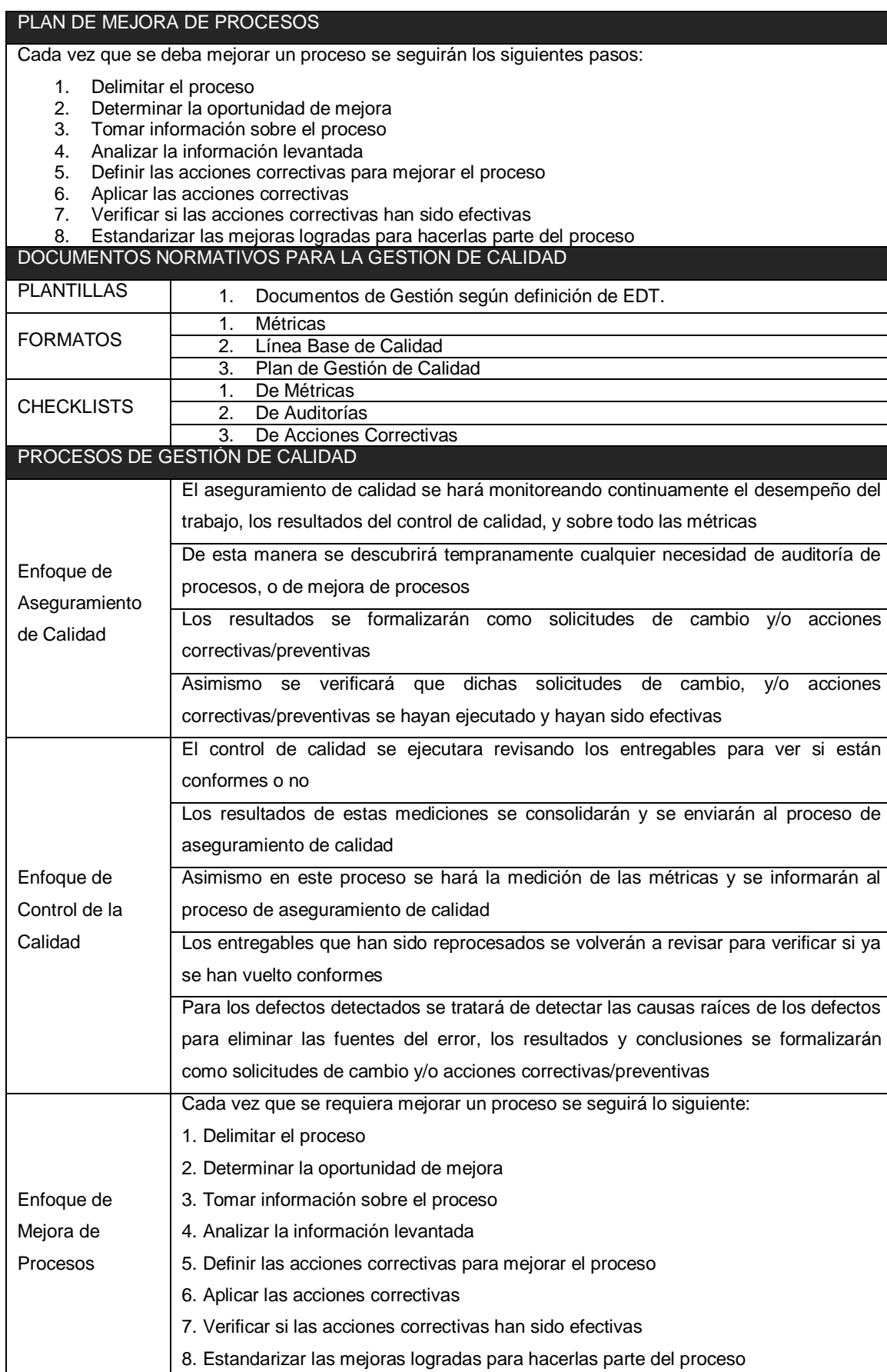

#### **1. Aseguramiento de la calidad**

**Proceso de aseguramiento de calidad:** Los artefactos generados (por cada fase) de acuerdo a los requerimientos y especificaciones de casos de uso, que van a desarrollarse van a ser inspeccionados entre los miembros del equipo de trabajo con un formato adecuado (revisado o definido por el líder de proceso).

**Plan de Calidad:** Este plan de calidad tiene asociado un checklist que deberá ser llenado por todos los miembros del equipo. Esta es una manera de cumplir uno de los objetivos del rol de calidad que consiste en "Definir y divulgar el plan de calidad". El líder de calidad por medio de este mecanismo, se asegura de que todos los miembros del equipo leyeron el documento, y por lo tanto conocen los objetivos, métricas, técnicas, metodologías consignadas.

Los miembros del equipo aprueban o rechazan la propuesta del líder de calidad y de esta manera todo el equipo contribuye a construir un plan de calidad de acuerdo a las necesidades del proyecto. La responsabilidad del líder de calidad es actualizar el plan de acuerdo a lo que el grupo decida.

**Requerimientos:** Cada especificación de casos de uso debe tener asociado un Checklist ejecutado por un miembro del equipo diferente al que realizó la especificación del requerimiento. Este Checklist será revisado por el líder de calidad para ver que efectivamente ha sido llenado.

**Diseño:** Cada artefacto de diseño tendrá asociado un Checklist que será definido por el líder de desarrollo y ejecutado por un miembro del equipo diferente de aquel quien realizó el artefacto. El Checklist será verificado por el líder de calidad para ver que ha sido llenado de manera adecuada.

**Codificación:** Cada componente del sistema tendrá un código de prueba unitaria.

#### **Herramientas y Técnicas**

A continuación se listan las herramientas y las técnicas a usar para el aseguramiento de calidad de los entregables seleccionados.

#### **Herramientas**

- Checklist de aseguramiento de calidad
- Informe de aseguramiento de la calidad
- Seguimiento a las no conformidades

#### **Técnicas**

- Revisiones de documentación
- **•** Entrevistas

## **2. Control de Calidad**

El comité de seguimiento y control de cambios velara por el aseguramiento, cumplimiento de la calidad del proyecto y mejoramiento continuo.

El control de la calidad se ejecutara revisando los entregables para verificar si estos están conformes o no con relación a lo planificado.

Los resultados de estas mediciones se consolidarán y se enviarán al proceso de aseguramiento de calidad.

En este proceso se hará la medición de las métricas y se informarán al proceso de aseguramiento de calidad.

Los entregables que han sido reprocesados se volverán a revisar para verificar la conformidad de los mismos.

Para los defectos encontrados se tratará de detectar las causas raíces de los defectos para eliminar las fuentes del error. Los resultados y conclusiones se formalizarán como solicitudes de cambio y/o acciones correctivas/preventivas.

## **Herramientas y Técnicas:**

 Diagrama causa efecto, será utilizado como herramienta de identificación de posibles problemas y el origen de los mismos.

- Se utilizarán diagramas de control para el monitoreo de los umbrales de costo, cronograma y métricas de calidad.
- Diagrama de flujo, para el análisis de procesos y la identificación de riesgos y posibles oportunidades de mejoras.
- Histogramas, para la mostrar la frecuencia de ocurrencias de una variable asociada a un problema.
- Diagrama de pareto, para la identificación de las principales causas de un problema.
- Inspección en sitio del montaje y las instalaciones realizadas.

### **E. Recursos Humanos - Plan de Gestión de los Recursos Humanos**

**1. Organigrama del Proyecto**

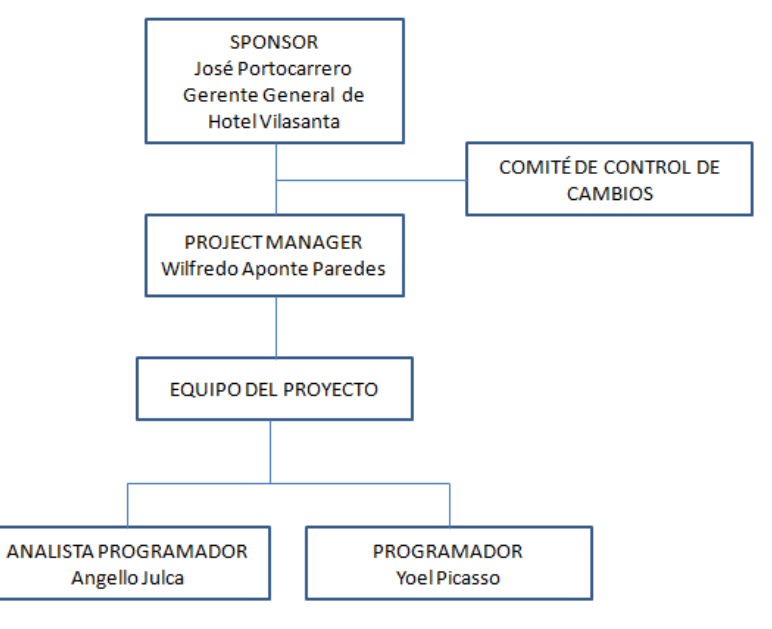

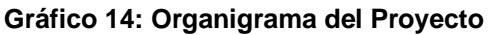

Fuente: Elaborado por el Autor

# **2. Roles y responsabilidades**

# **Tabla 15: Roles y Responsabilidades del Proyecto**

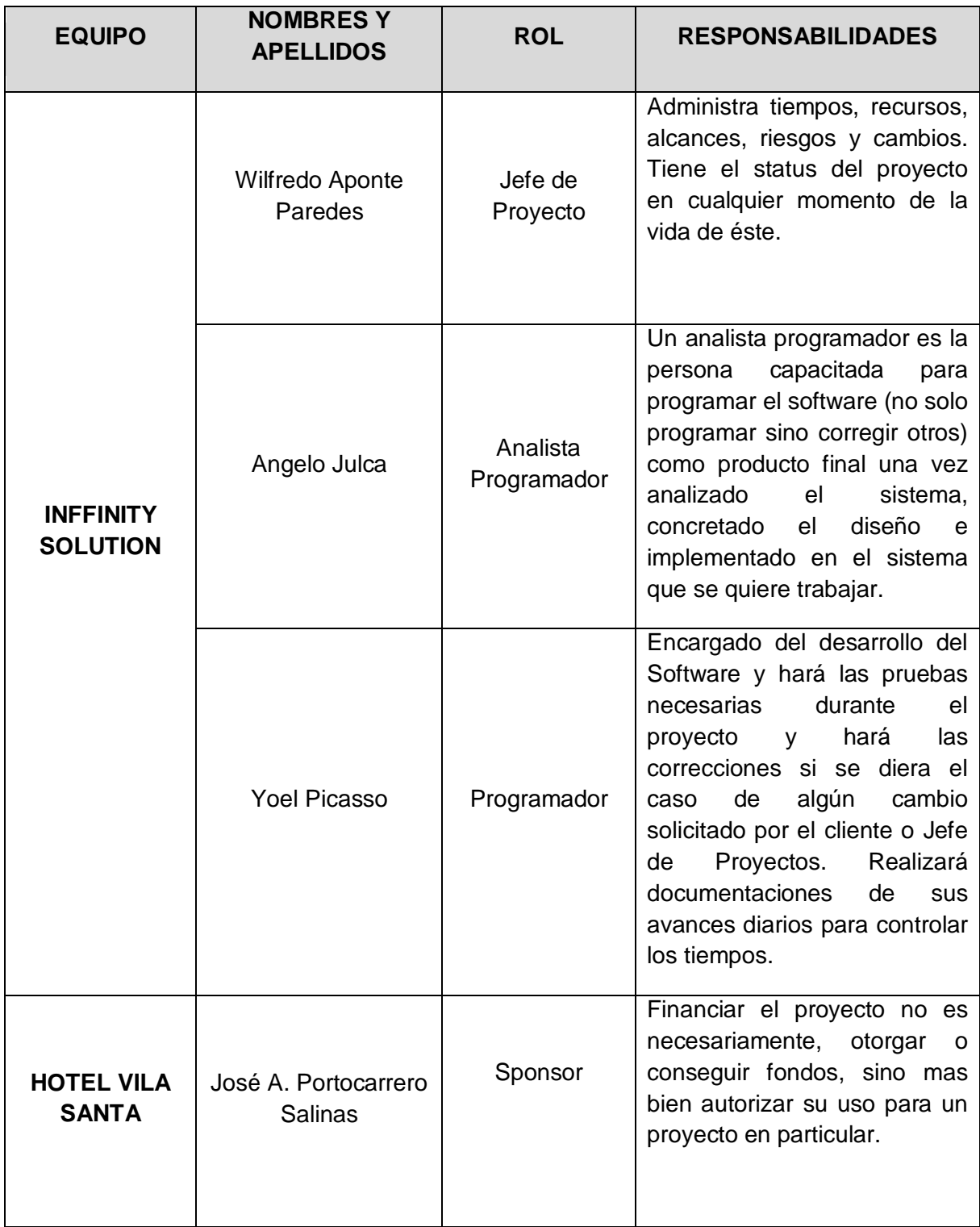

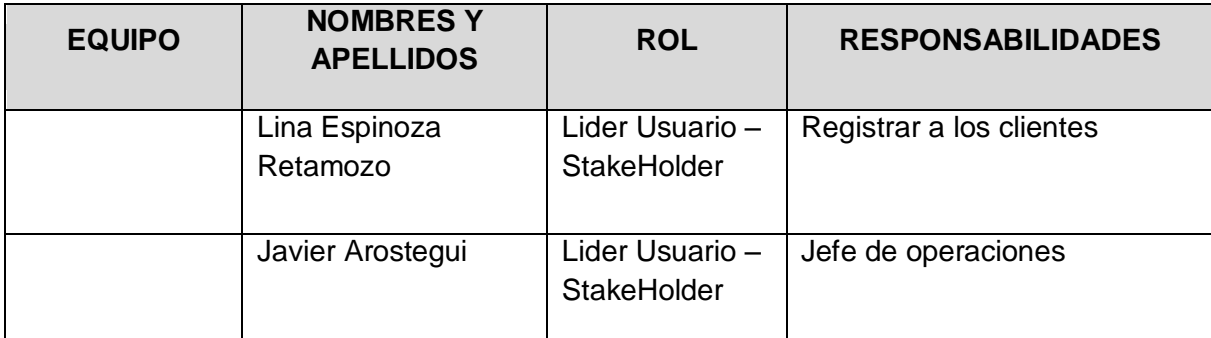

# **3. Matriz de asignación de responsabilidades (RAM)**

### **Tabla 16: Matriz de asignación de responsabilidades**

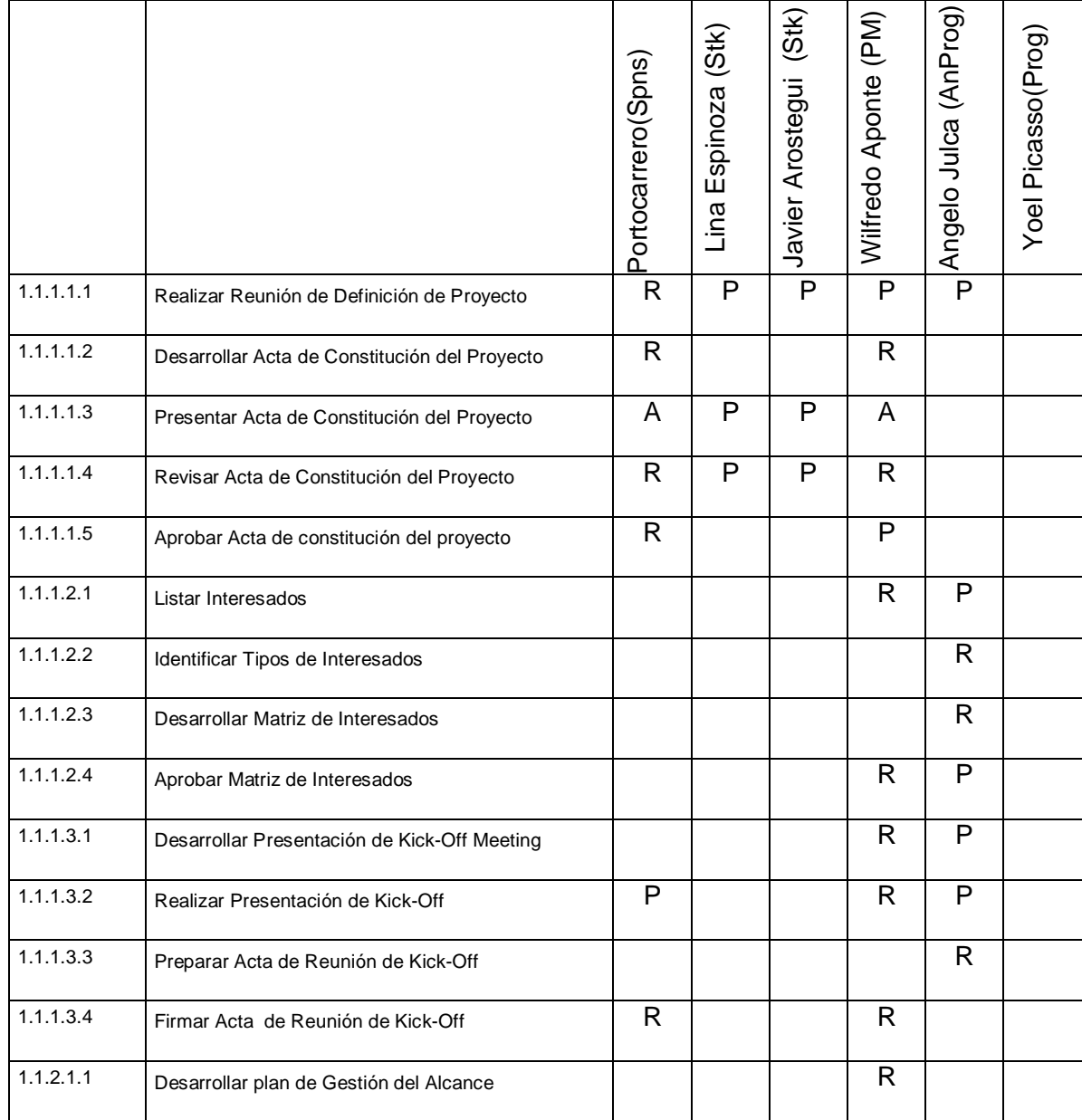

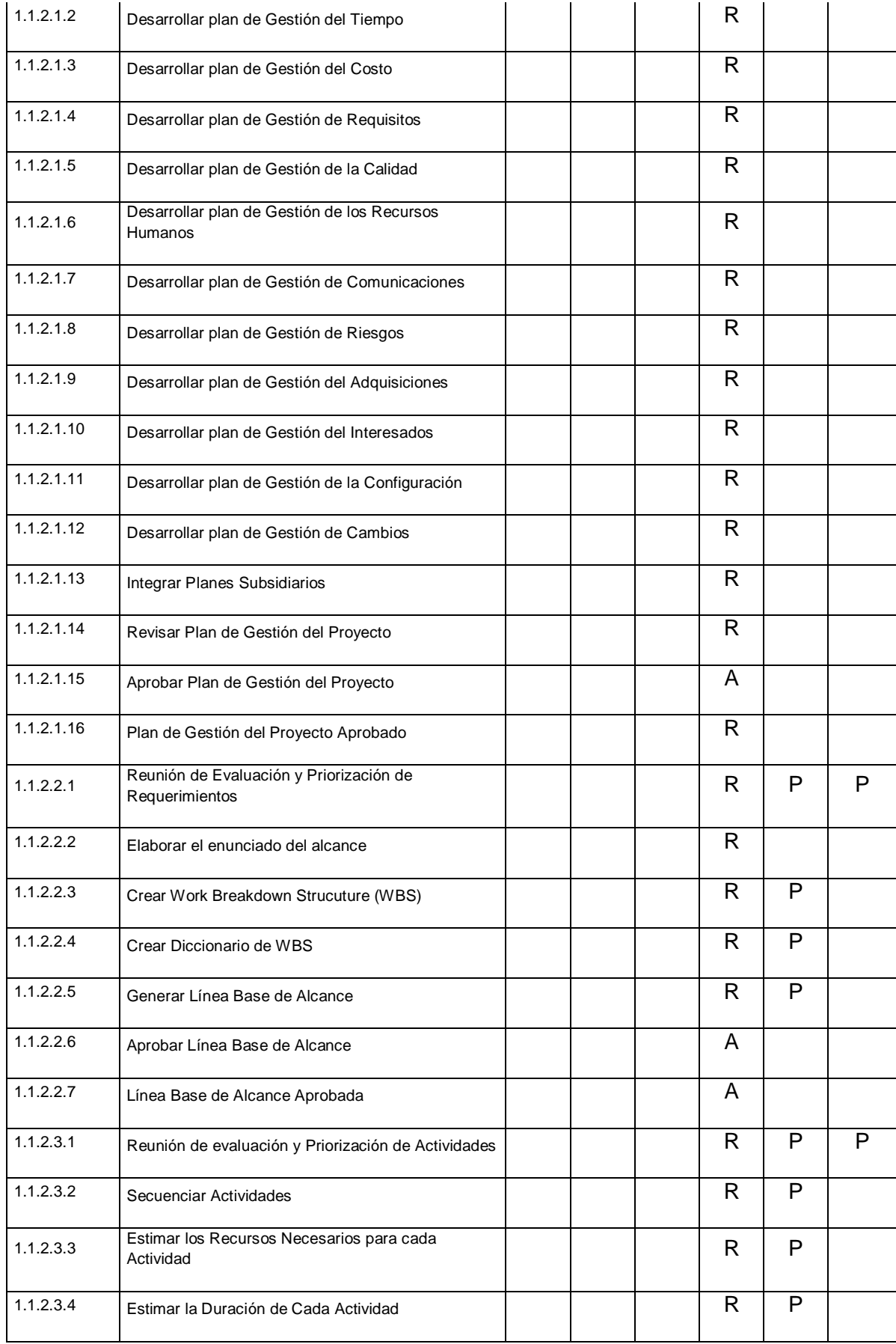

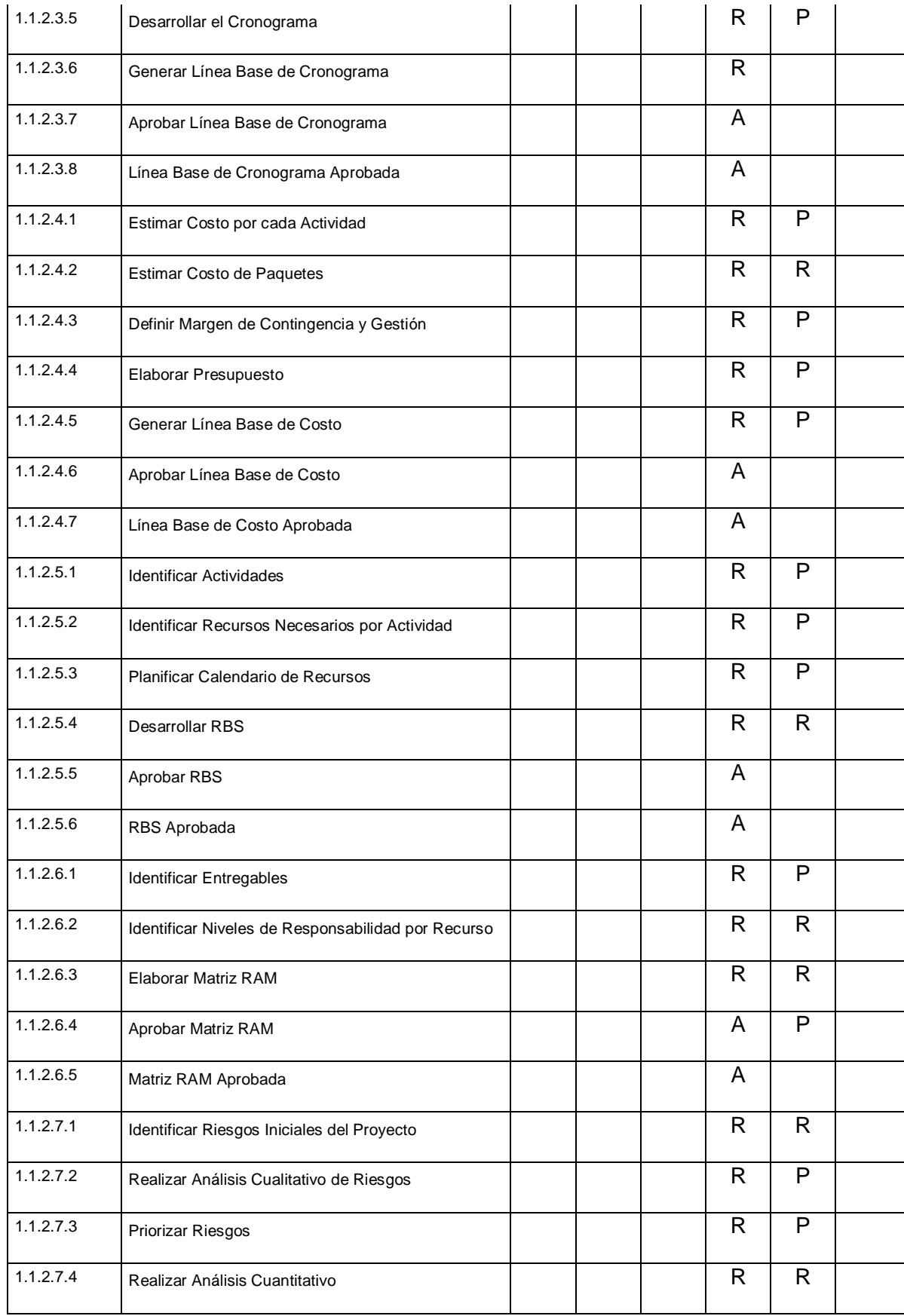

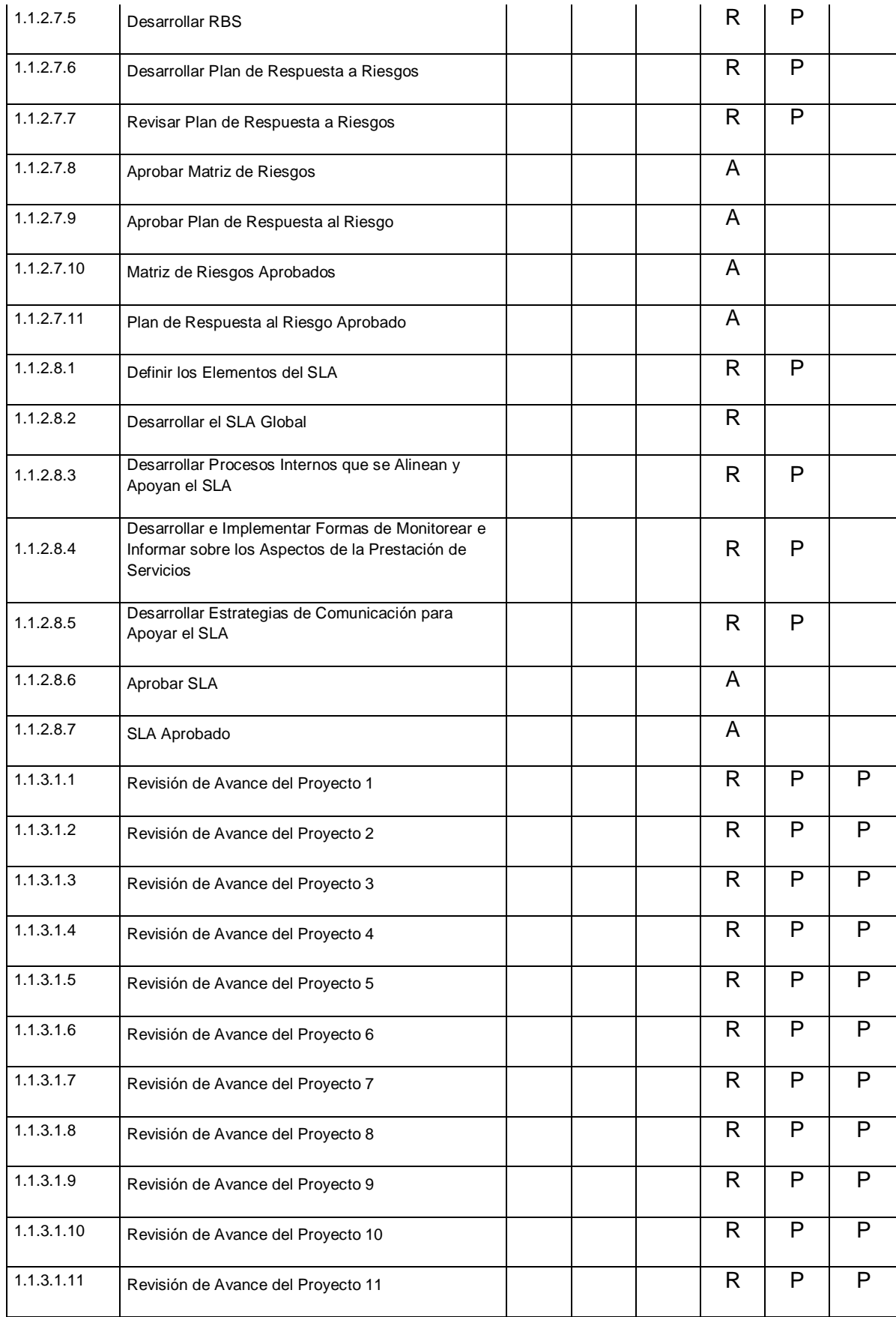

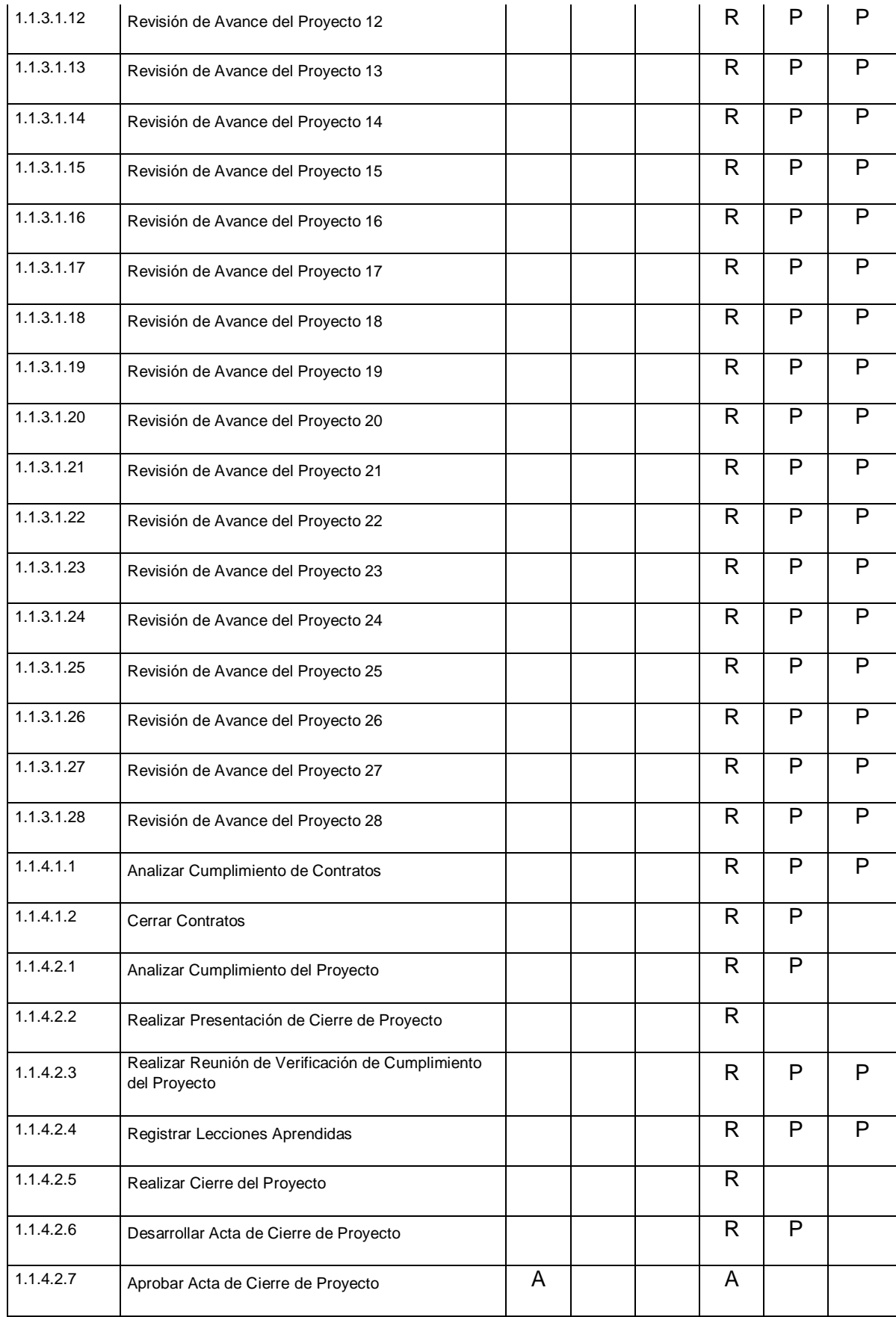

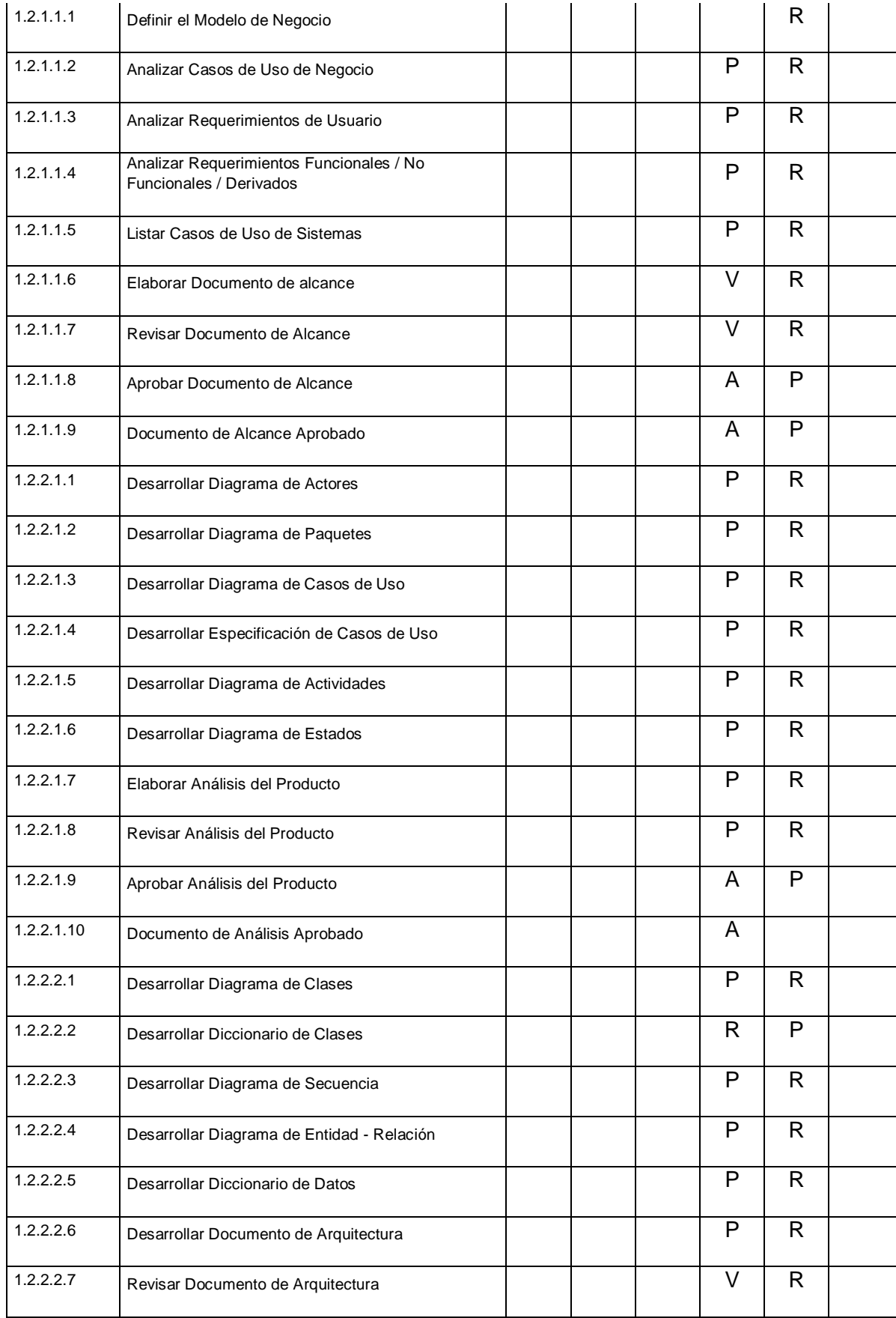

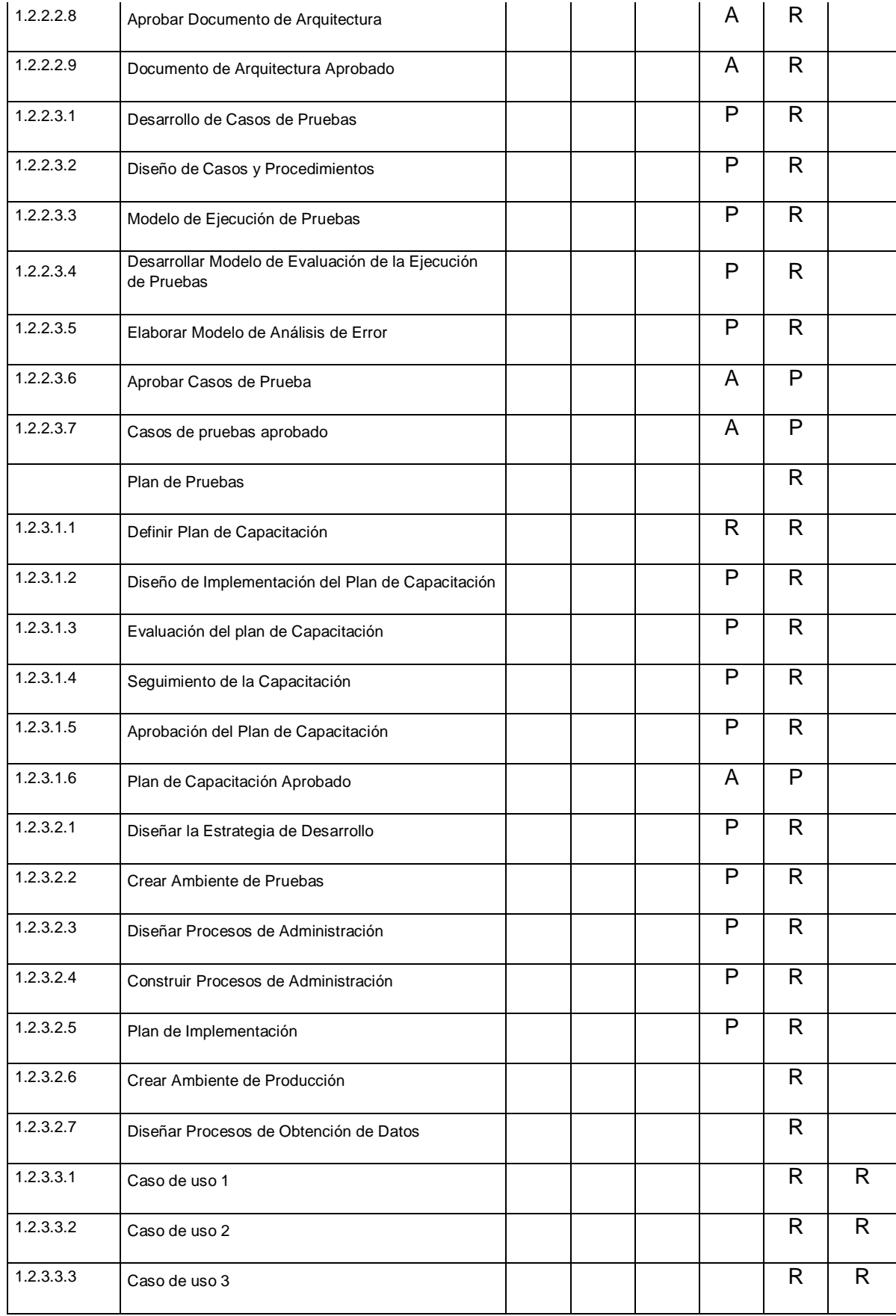

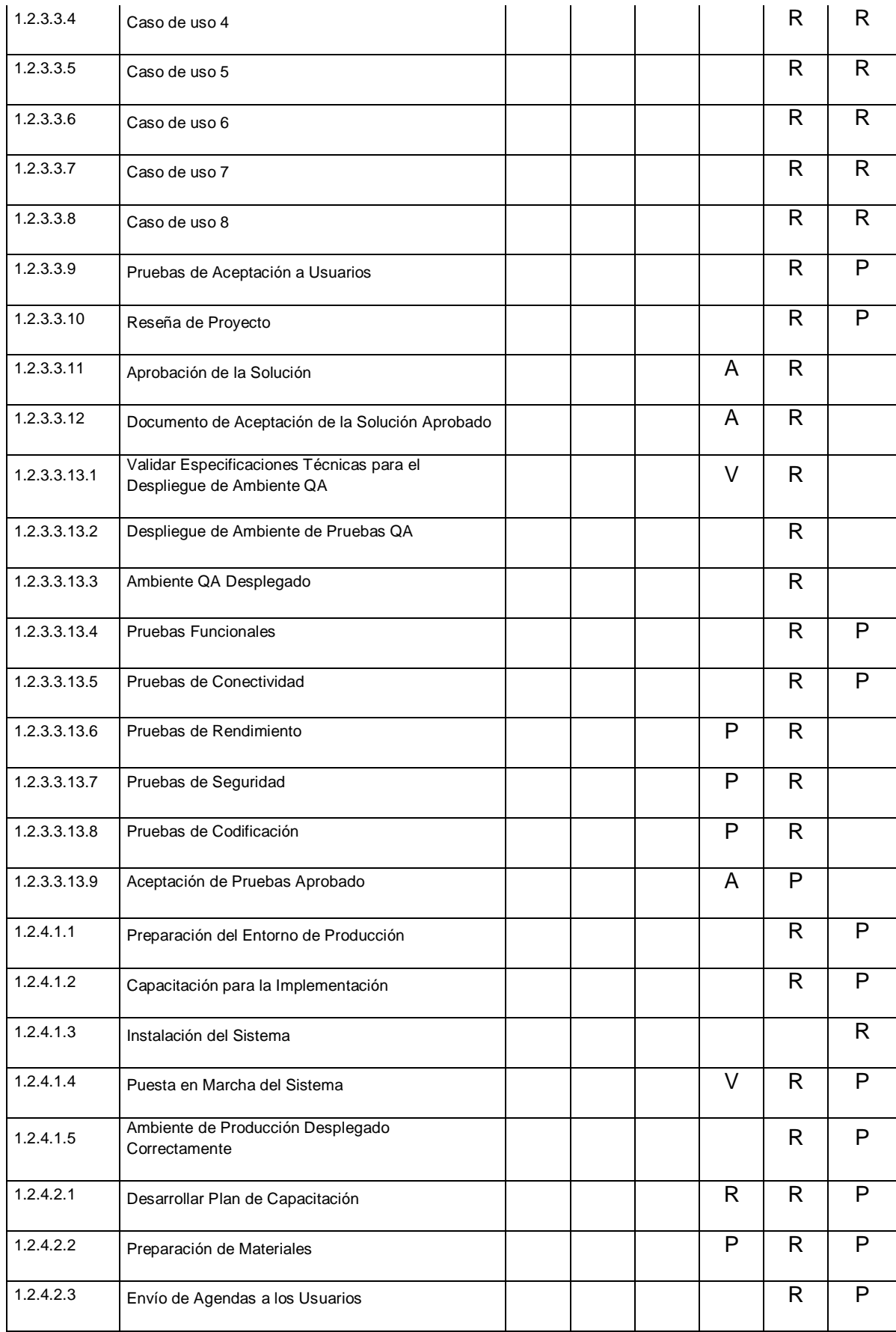

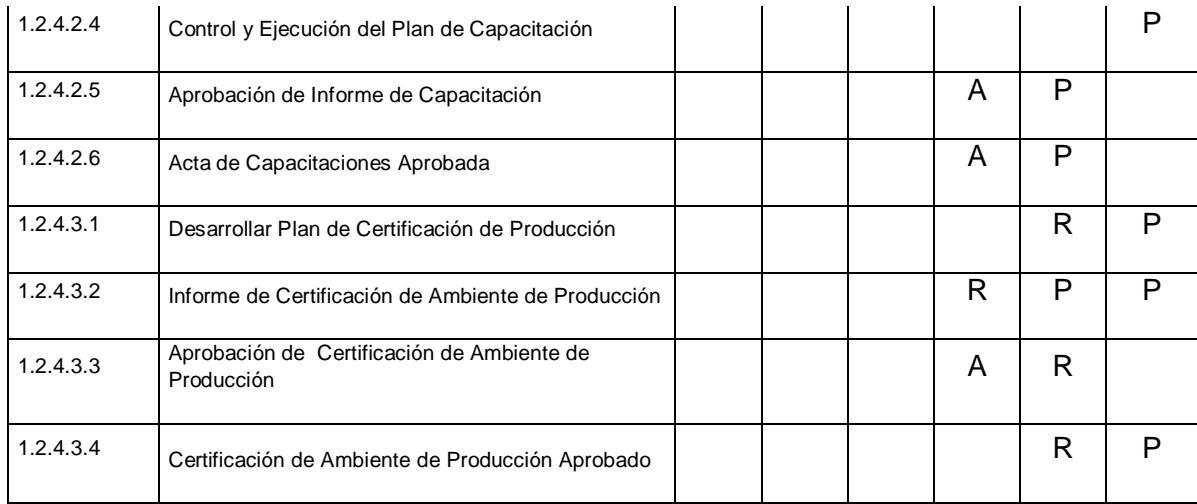

| LEYENDA                    |
|----------------------------|
| $R = RESPONSABLE$          |
| $P = PARTICIPA$            |
| $V = REVISA$               |
| $A = APRUEBA$              |
| $INCUUR$ ESTOS DATOS EN LA |
| $TABLEA SUPERIOR$          |

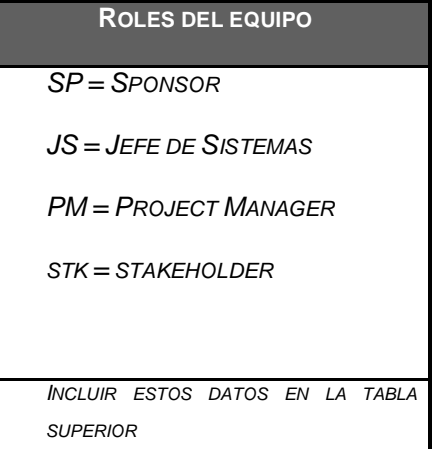

### **F. Comunicaciones - Plan de gestión de los recursos humanos**

#### **1. Directorio de Stakeholders**

#### **Tabla 17: Directorio de Stakeholders**

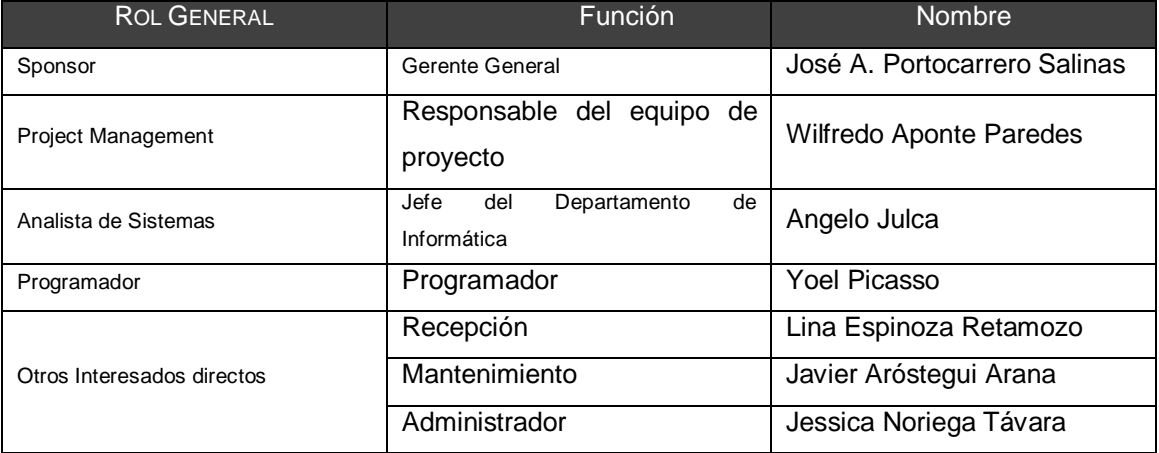

#### **2. Medios de Comunicación**

Para un manejo y control óptimo del proyecto en cada una de sus fases de desarrollo se ha considerado mantener permanentemente informados sobre el estado de los entregables, avances del proyecto, problemas identificados y soluciones propuestas considerando los siguientes medios:

#### **Tabla 18: Matriz de Comunicaciones**

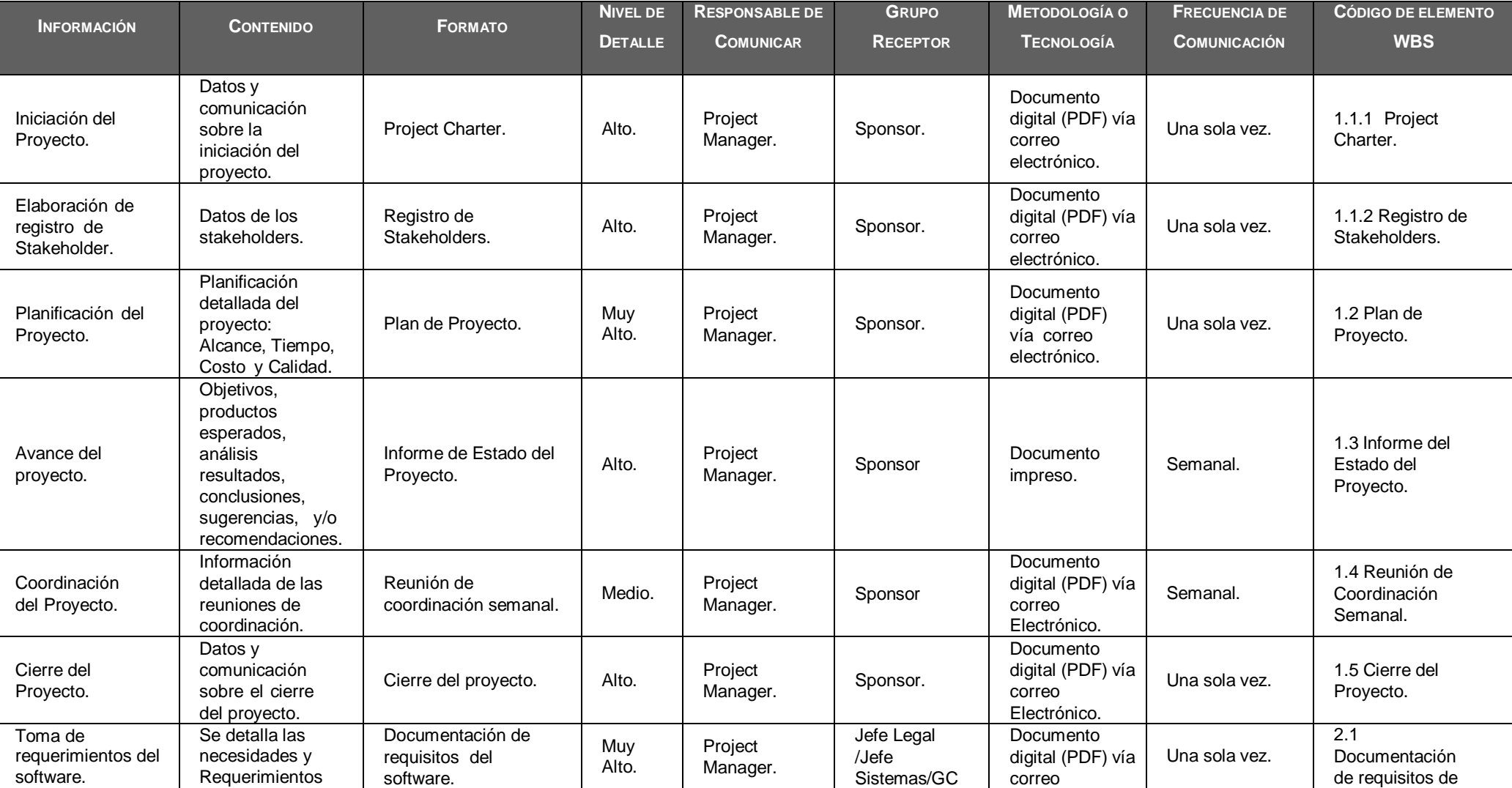

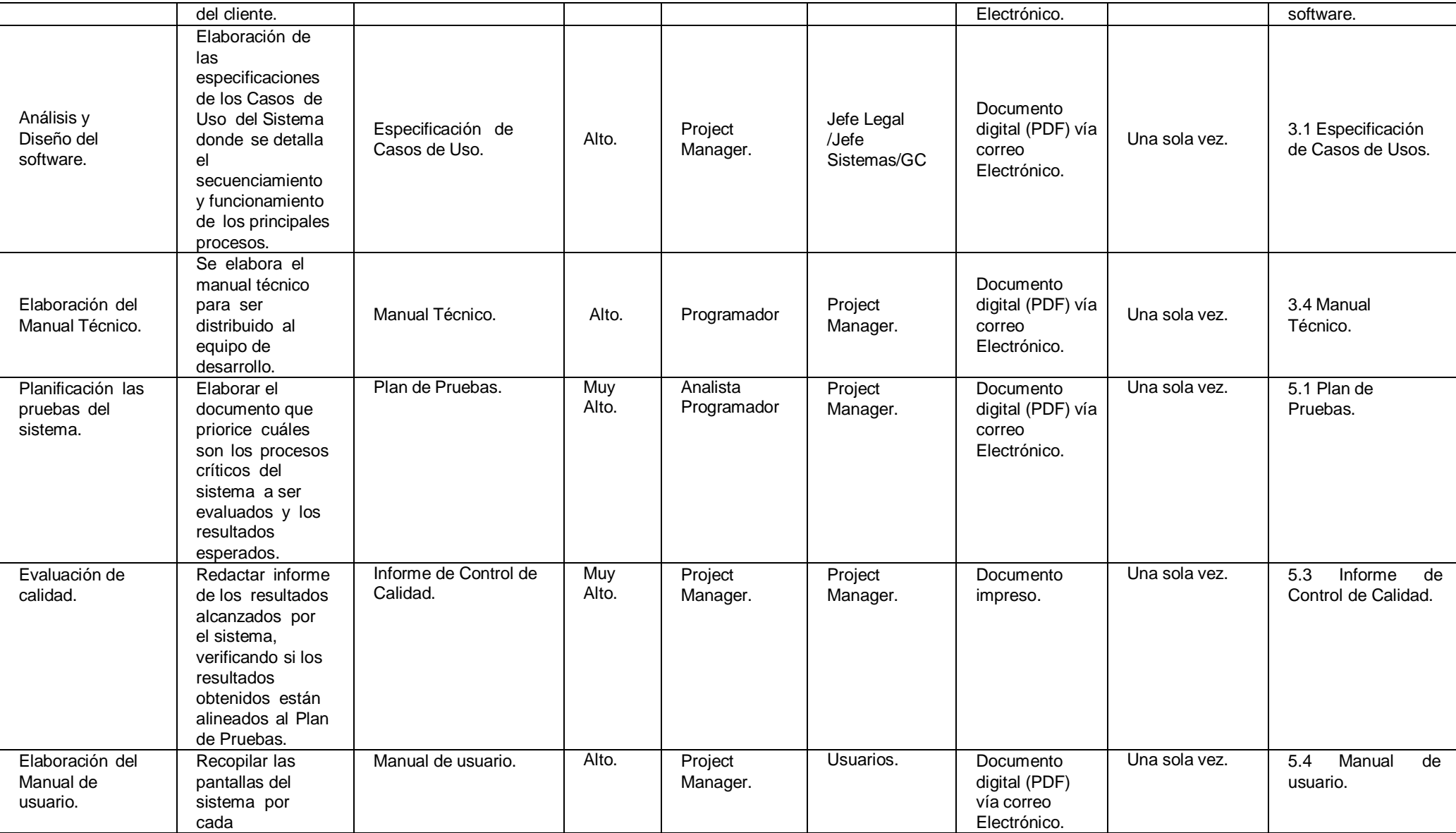

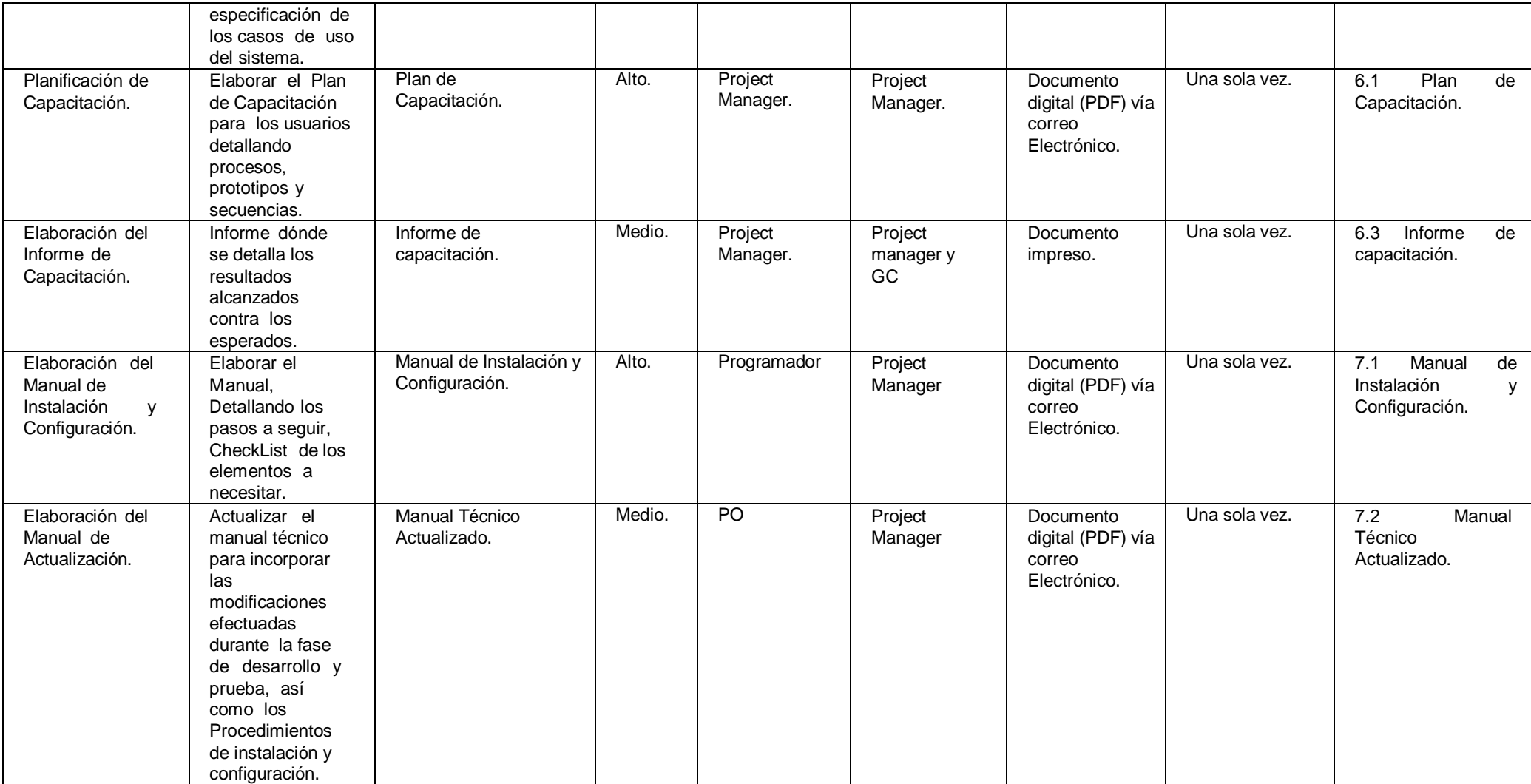

# **Documentación Escrita**

La comunicación escrita se va a llevar a cabo manejando la siguiente documentación:

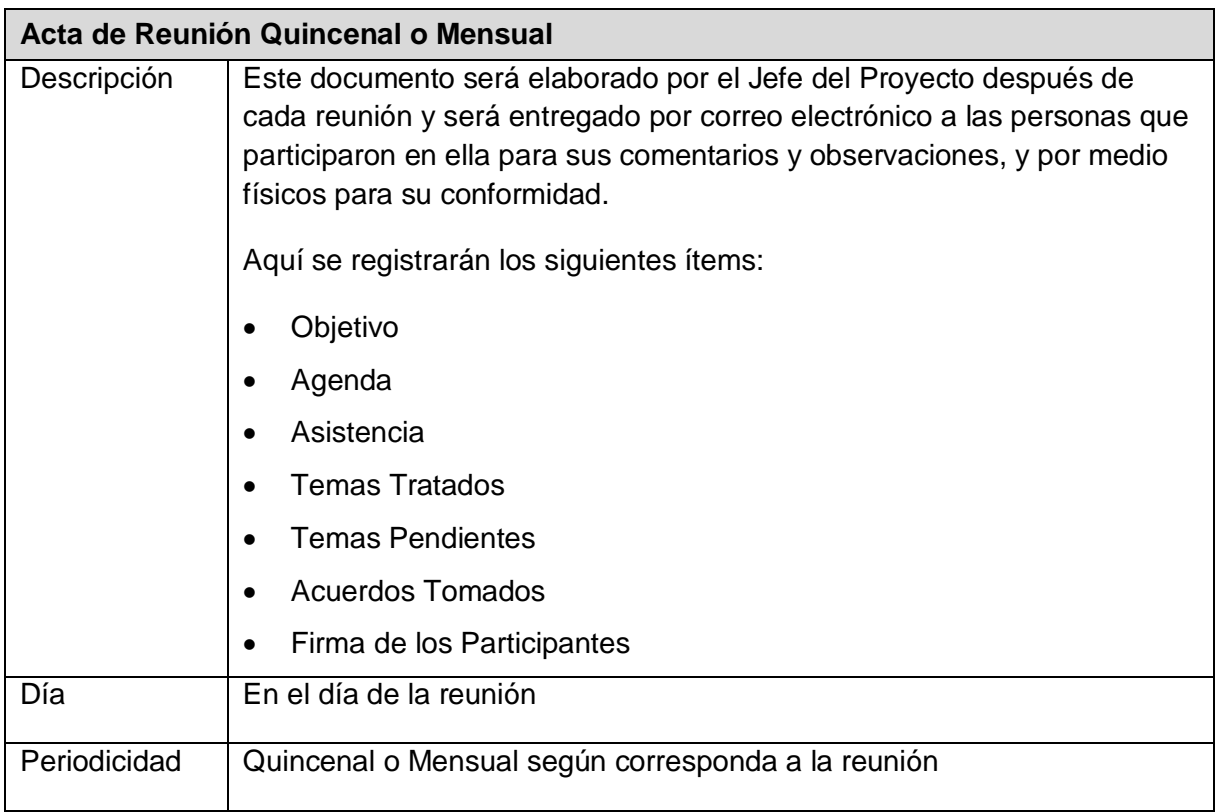

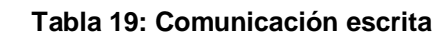

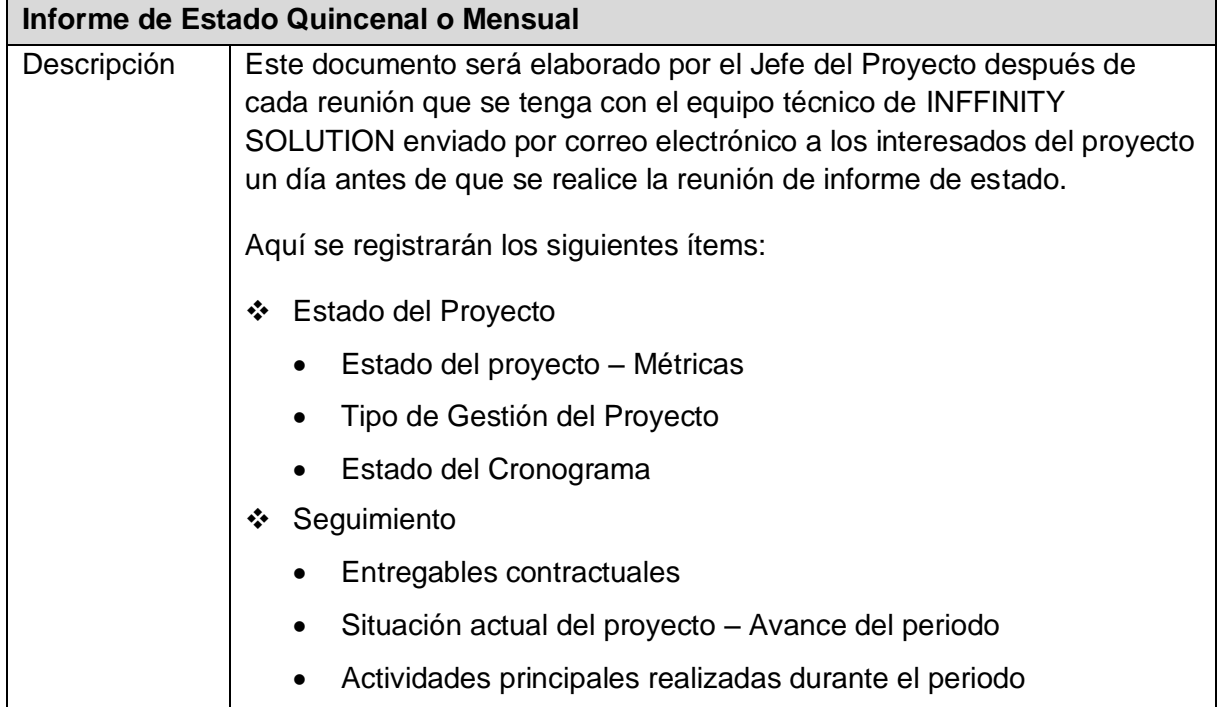

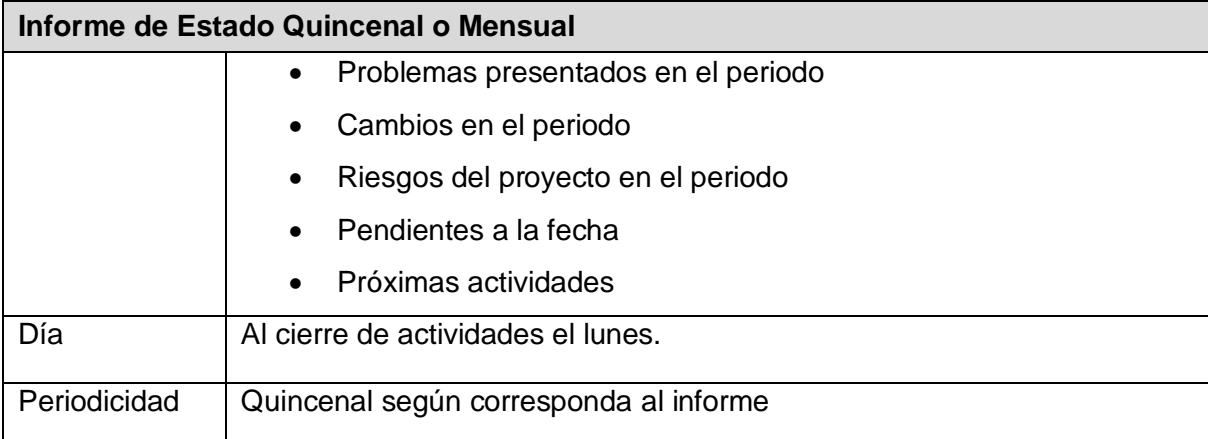

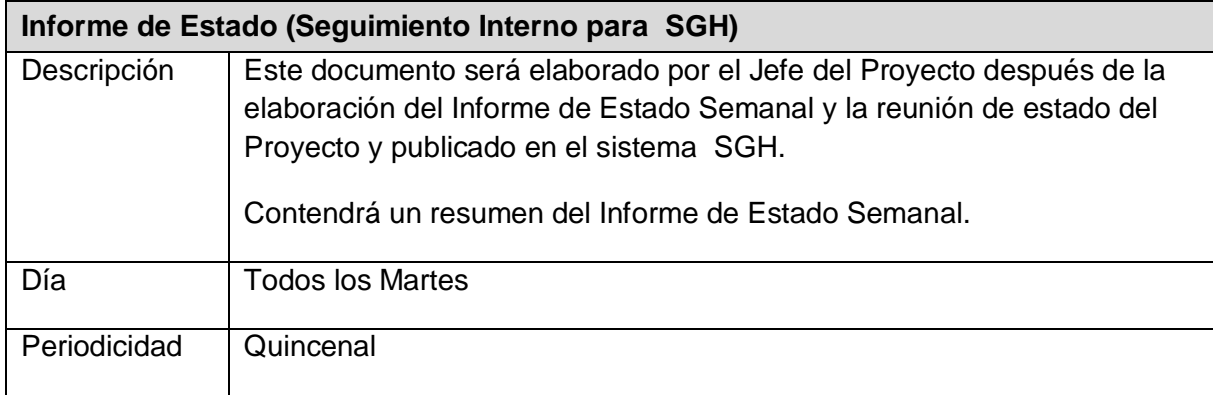

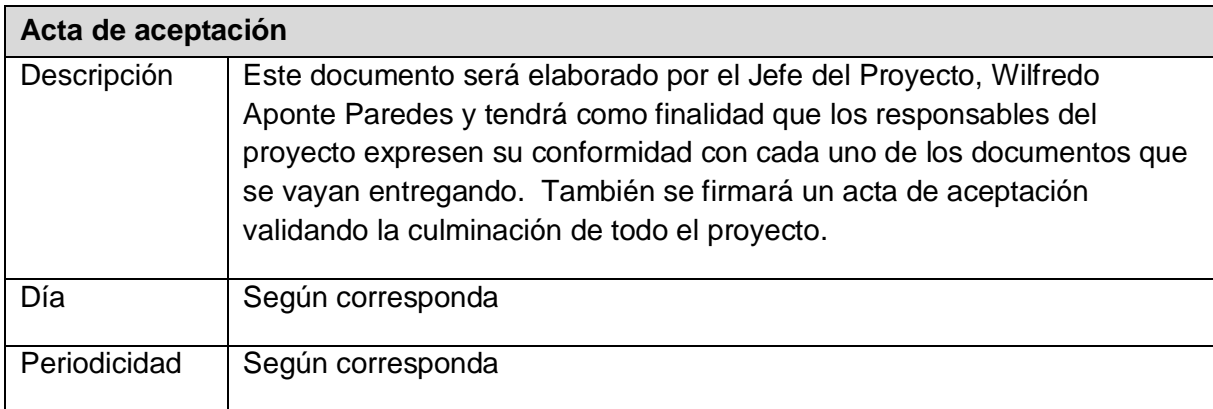

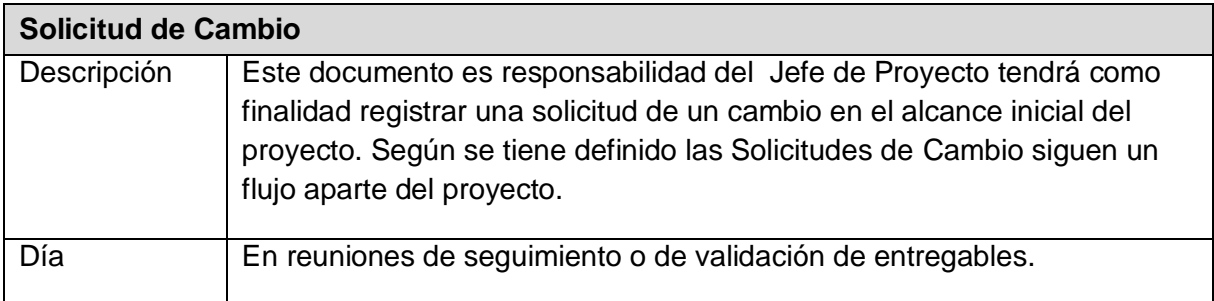

## **Solicitud de Cambio**

Periodicidad | Según corresponda.

### **Documentación Escrita**

Los Documentos que se generan en la Gestión de Comunicaciones para mantener informado a los interesados del Proyectos son:

- Informe detallado del Presupuesto para el desarrollo del Proyecto
- Informe de Hitos del Proyecto
- Informe detallado del Cronograma de Proyectos
- Informe del Plan del Proyecto
- Informe de las Actas de Reuniones sostenidas
- Informe de las Especificaciones Funcionales
- Informe de Especificaciones del Modelo de Base de Datos
- Informe de las Especificaciones de Interfaces
- Informe de Documentos de Solicitud de Cambios
- Informe del Manual de Usuario
- Informe del Manual de Capacitación a los Usuarios
- Informe del Plan de Pruebas del Proyecto

## **PROCEDIMIENTO PARA ACEPTACIÓN FORMAL DE LA DOCUMENTACIÓN**

Para toda documentación escrita (Entregable del Proyecto, Acta de Reunión, Informe de Estado), el procedimiento a seguir para su aceptación formal es el siguiente:

- 1. Enviar por correo electrónico las últimas versiones de los documentos a entregar al Jefe del Proyecto del SGH.
- 2. INFFINITY SOLUTION deberá dar la conformidad de los documentos enviados por correo electrónico.
- 3. HOTEL VILA SANTA deberá imprimir los documentos conformados por el SGH como también el acta de aprobación del producto.
- 4. Conseguir el visado de los documentos impresos (tres ejemplares) por parte de la Unidad de Tecnología de la Información y la Oficina de Planeamiento y Presupuesto, como también la firma del acta de aprobación del documento.
- 5. Una vez visados los documentos impresos (tres ejemplares) con el acta de aprobación del producto, se debe entregar al Gerente General del "HOTEL VILA SANTA", sito AV. BENAVIDES 2957 – MIRAFLORES, REFERENCIA: A UNA CUADRA DEL ÓVALO HIGUERETA, con atención al Sr. José A. Portocarrero.
- 6. Archivar el cargo generado (HOTEL VILA SANTA).
- 7. Comunicar por correo electrónico la aceptación total de los documentos (HOTEL VILA SANTA)
- 8. Enviar las impresiones firmadas de los documentos por Mesa de Partes del HOTEL VILA SANTA.

#### **Correo Electrónico**

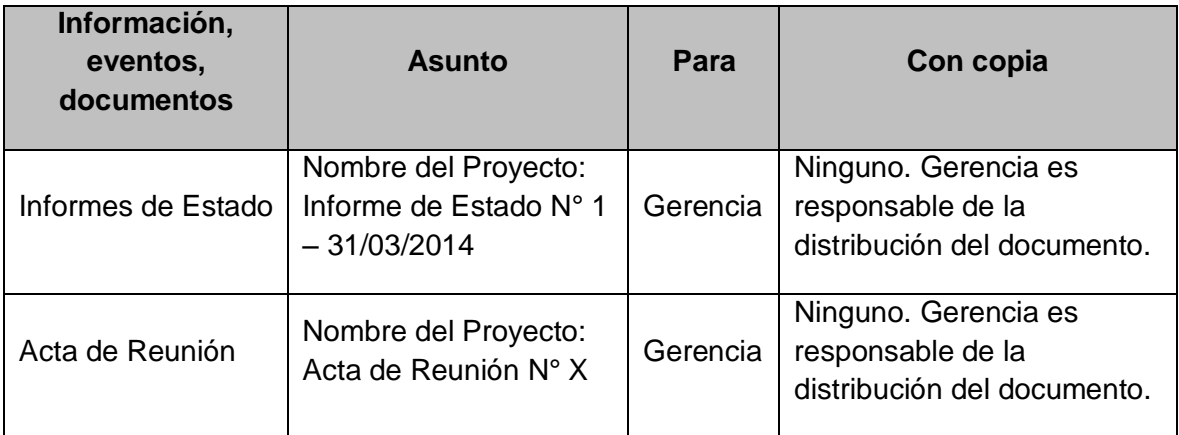

#### **Tabla 20: Comunicación por correo electrónico**

## **Documentación del Proyecto**

Toda información generada durante el desarrollo del proyecto será comunicada por el Jefe del Proyecto de INFFINITY SOLUTION y enviada al Gerente del HOTEL VILA SANTA.

Ambos interesados tendrán la responsabilidad de generar, en sus organizaciones, los repositorios de los documentos del proyecto.

En el Plan de Gestión de la Configuración se detalla el directorio del proyecto donde se almacena la documentación generada del proyecto, además se detalla el contenido de los subdirectorios y los accesos.

# **G. Riesgos - Plan de Gestión de Riesgos**

# **1. Fuentes de Riesgos**

## **Tabla 21: Fuente de riesgos**

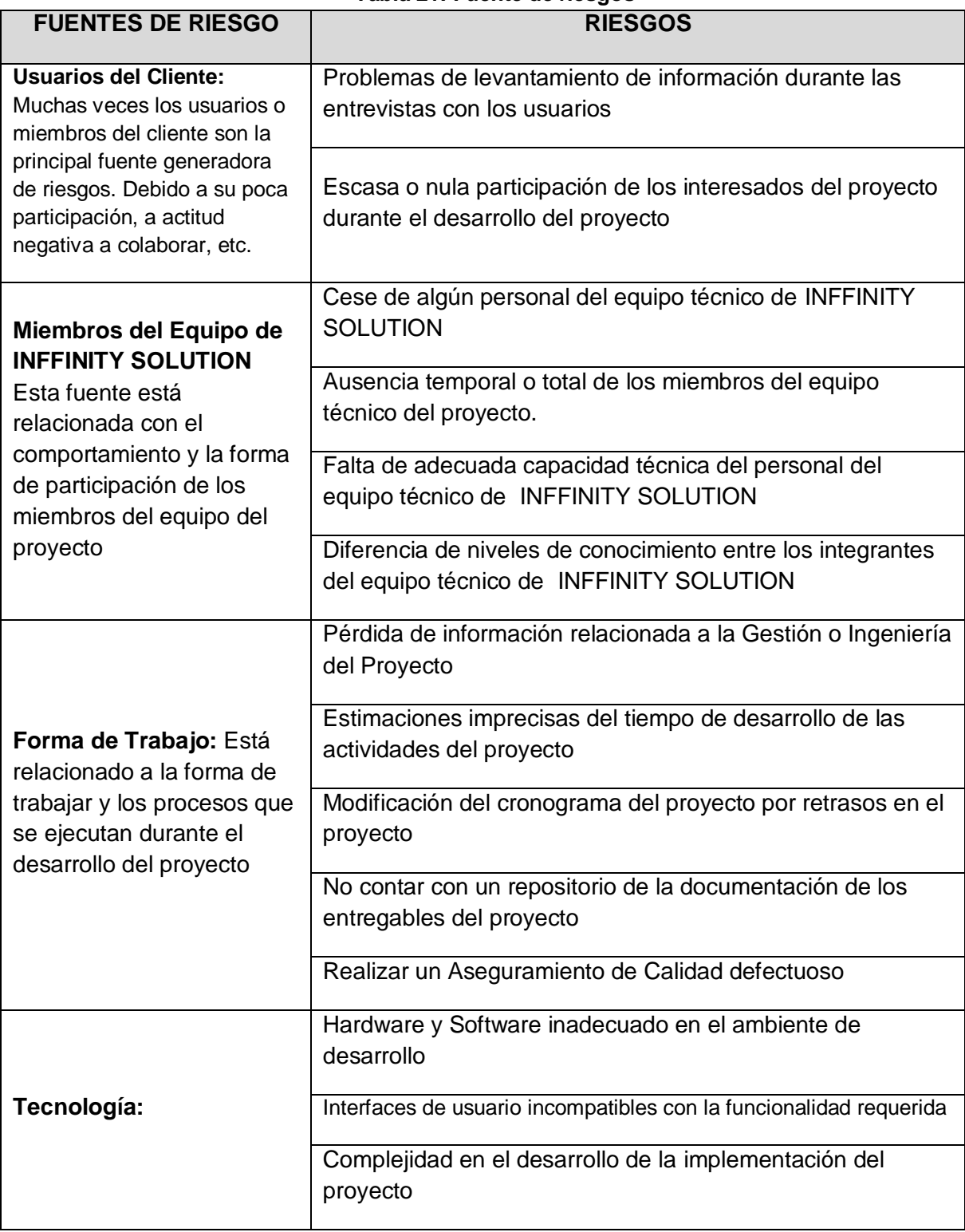

# **2. Identificación y evaluación cualitativa de Riesgos**

Identificación y evaluación cualitativa de Riesgos

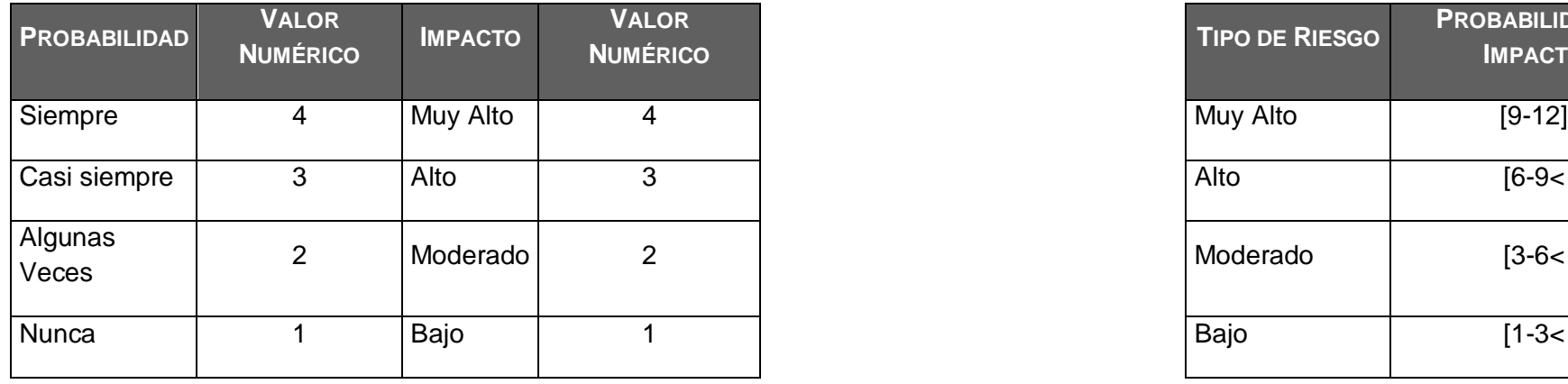

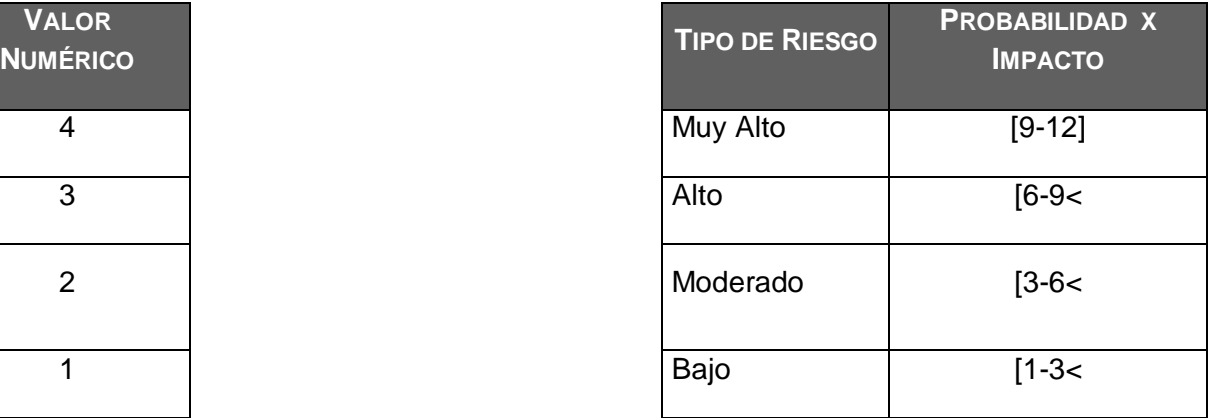

#### **Tabla 22\_ Identificación cualitativa de riesgos**

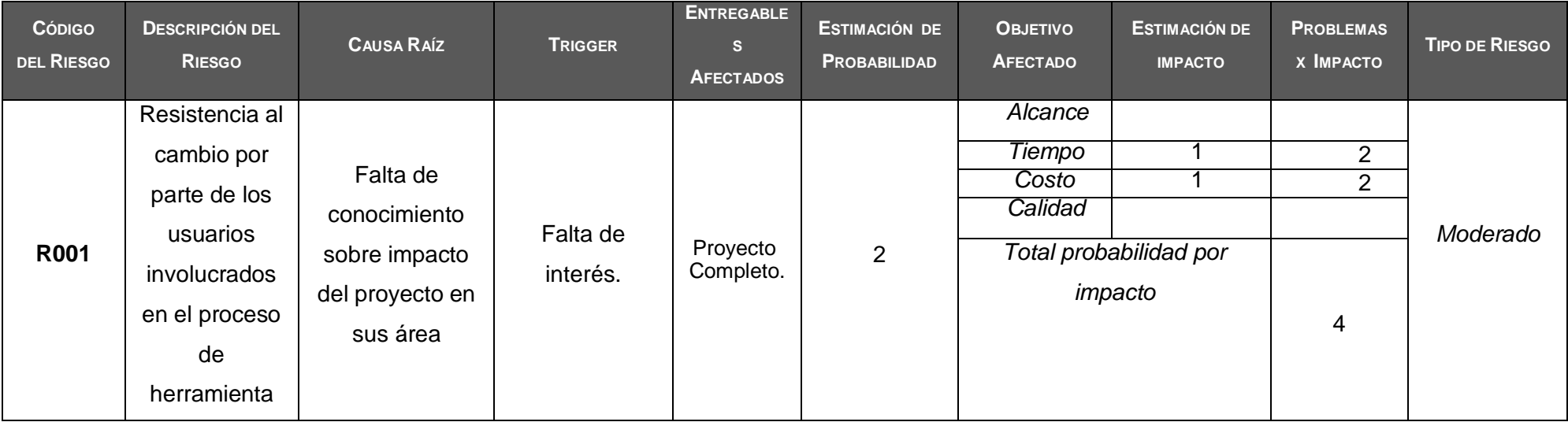

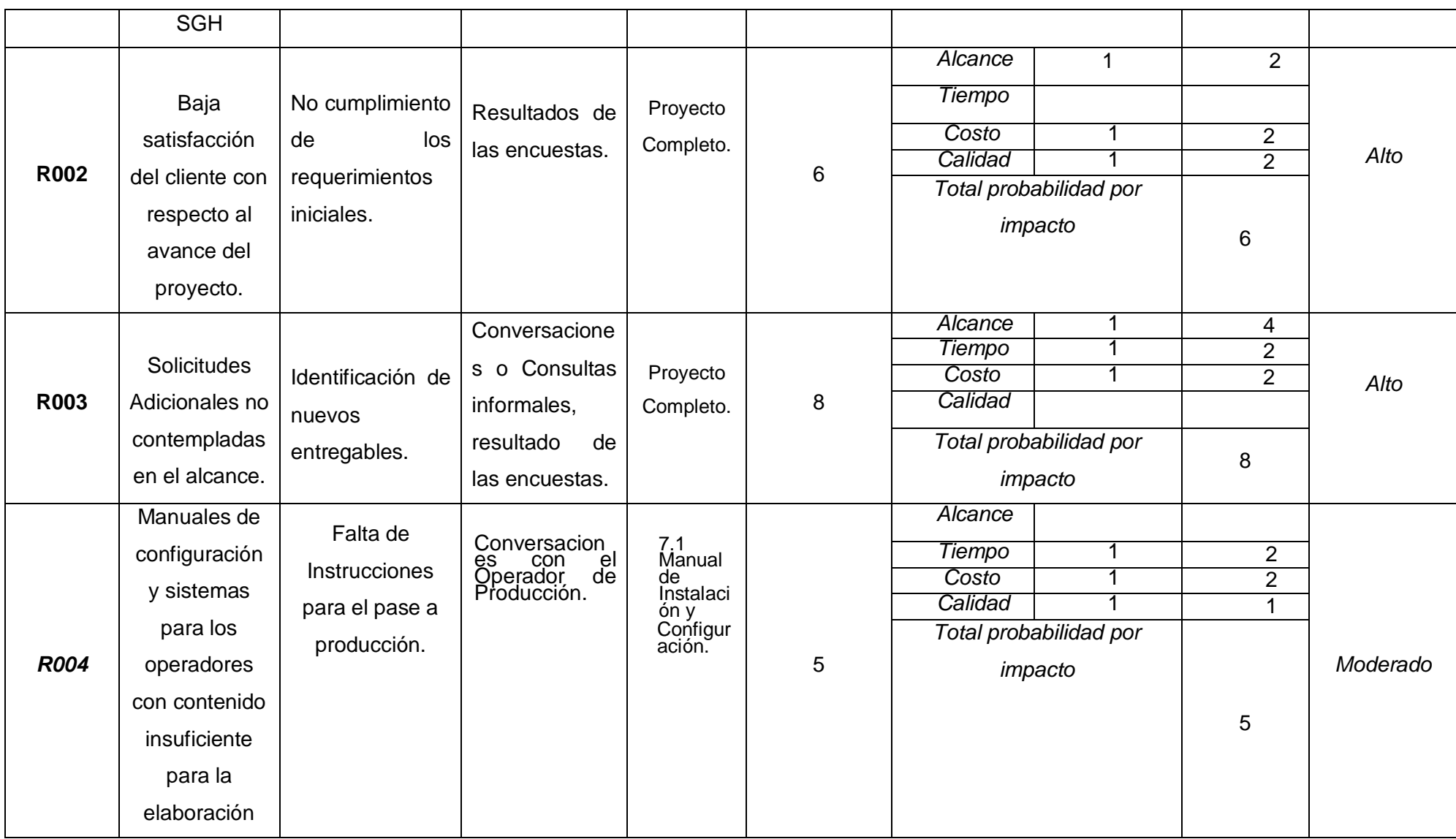

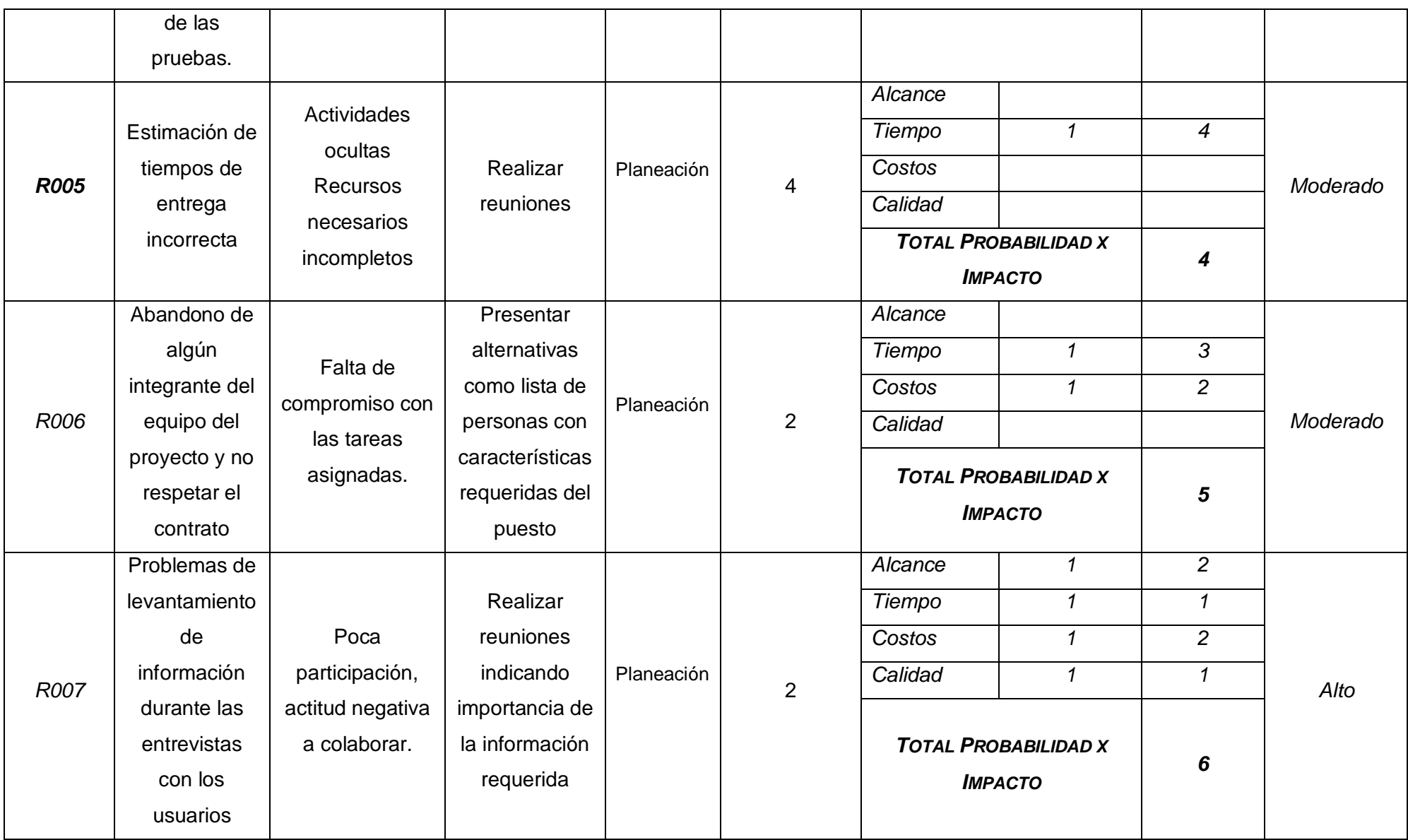

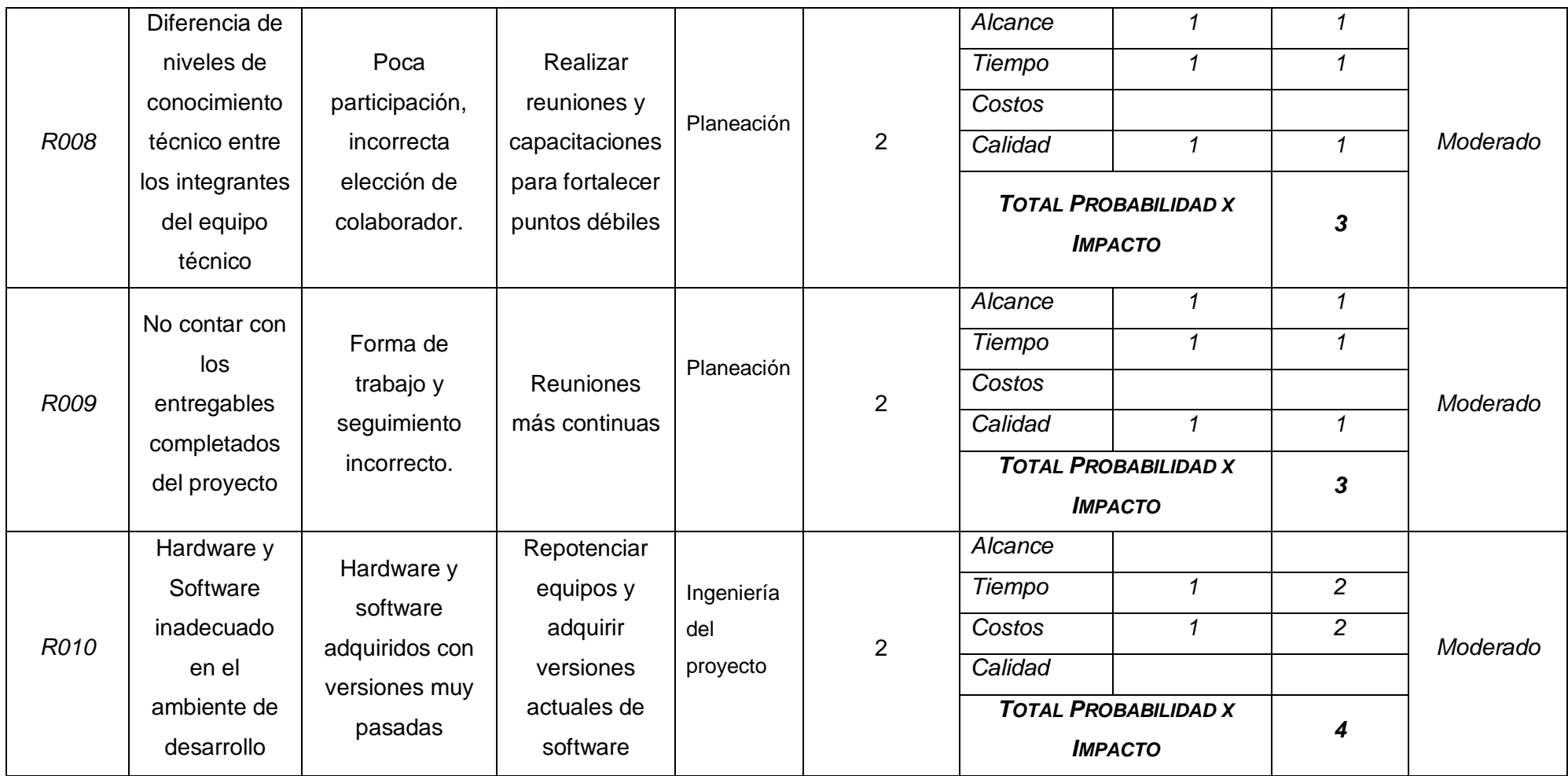

# **3. Plan de Respuesta a los riesgos**

# **Tabla 23: Plan de Respuesta a los Riesgos**

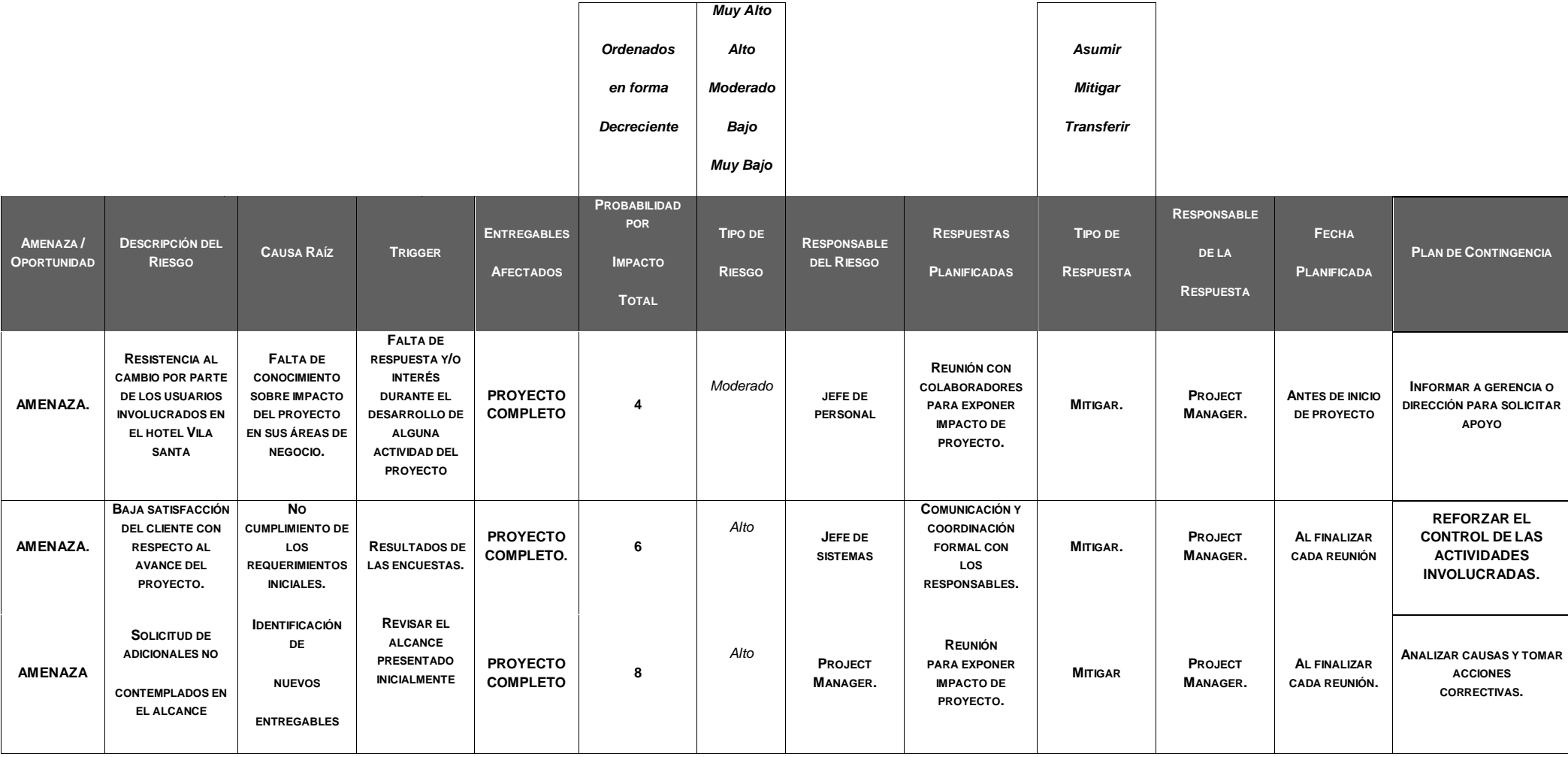

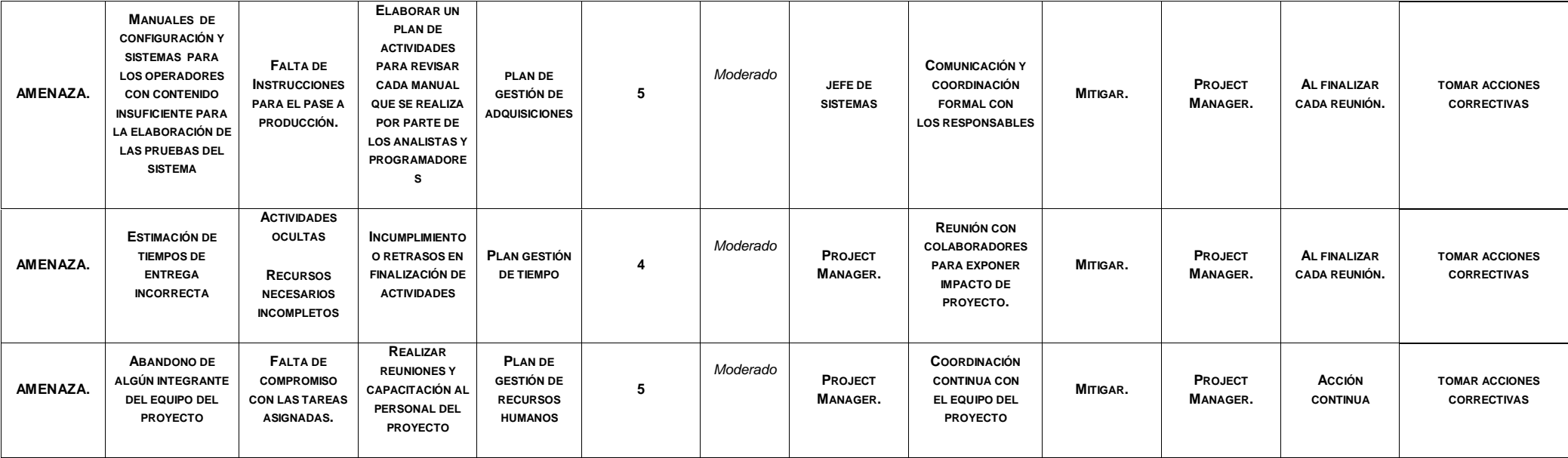

#### **4. Matriz de descomposición de Riesgos (RBS)**

Los riesgos fueron identificados y agrupados según la siguiente Estructura de Desglose de Riesgos (RBS o EDR):

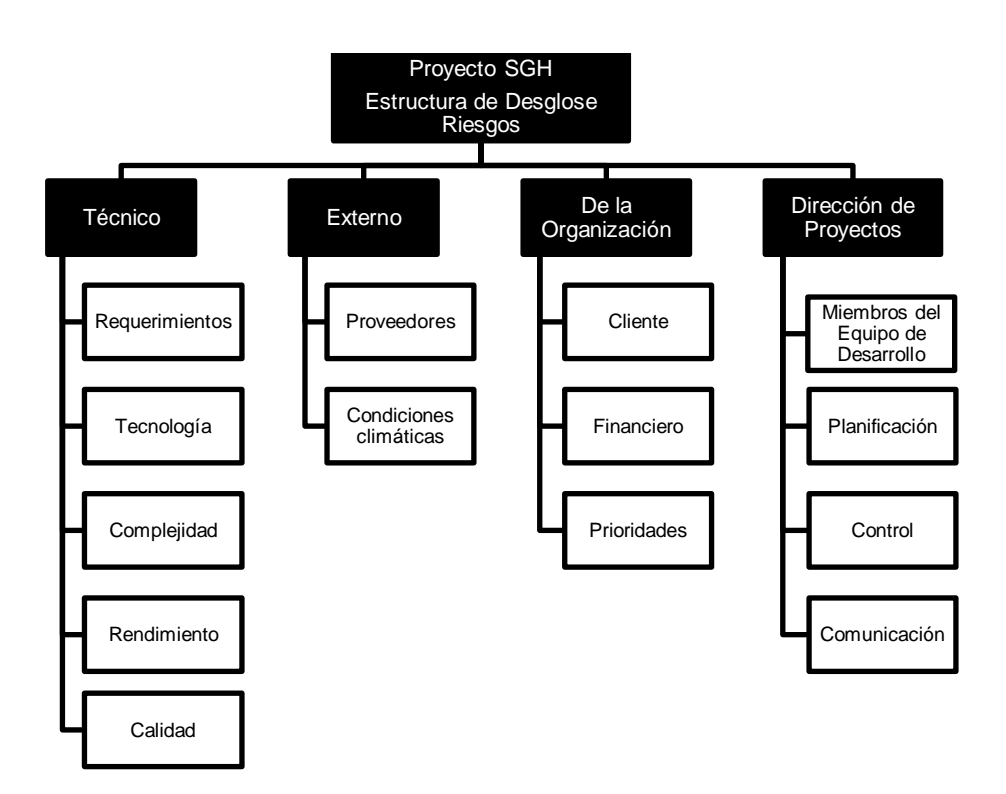

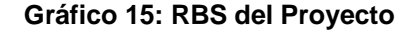

#### **5. Categorías, Criterios para priorizar y levantar los riesgos**

Durante el seguimiento de los riesgos (Informe de Estado del Proyecto – Sección Riesgos), se llevará a cabo la categorización de los riesgos la cual estará basada en las fases del ciclo de vida. Para esta categorización se asignará a cada riesgo identificado la fase del ciclo de vida del proyecto **(Diseño adaptado al cliente, Diseño adaptado a la construcción, Software Producido, Pruebas del cliente, Puesta en Marcha)** en la cual se identificó

El siguiente cuadro muestra los valores en donde se puede identificar y priorizar los riesgos del proyecto, la cual resulta del cálculo de multiplicar el valor del nivel de probabilidad del impacto (Baja = 0.25, Media = 0.50 y Alta = 0.75) por el valor del nivel de impacto (10, 40, 80). Si analizar el ejemplo descrito en el punto 3,1 el valor es 60, considerado como un riesgo con prioridad alta por encontrarse en la zona de color rojo.

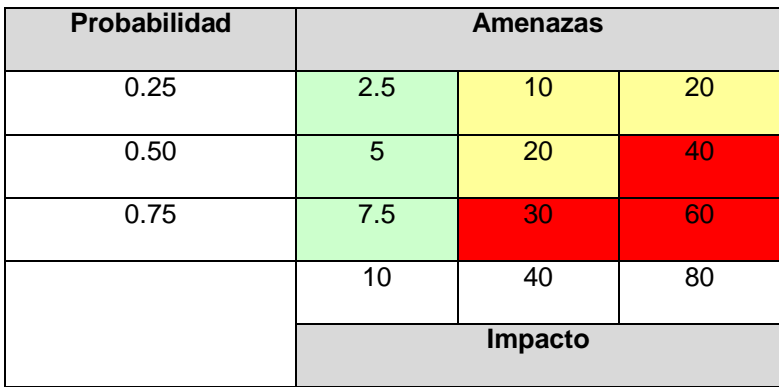

# **PRIORIZACIÓN DE RIESGOS**

**Rojo:** Prioridad Alta

**Amarillo:** Prioridad Media

**Verde:** Prioridad Baja

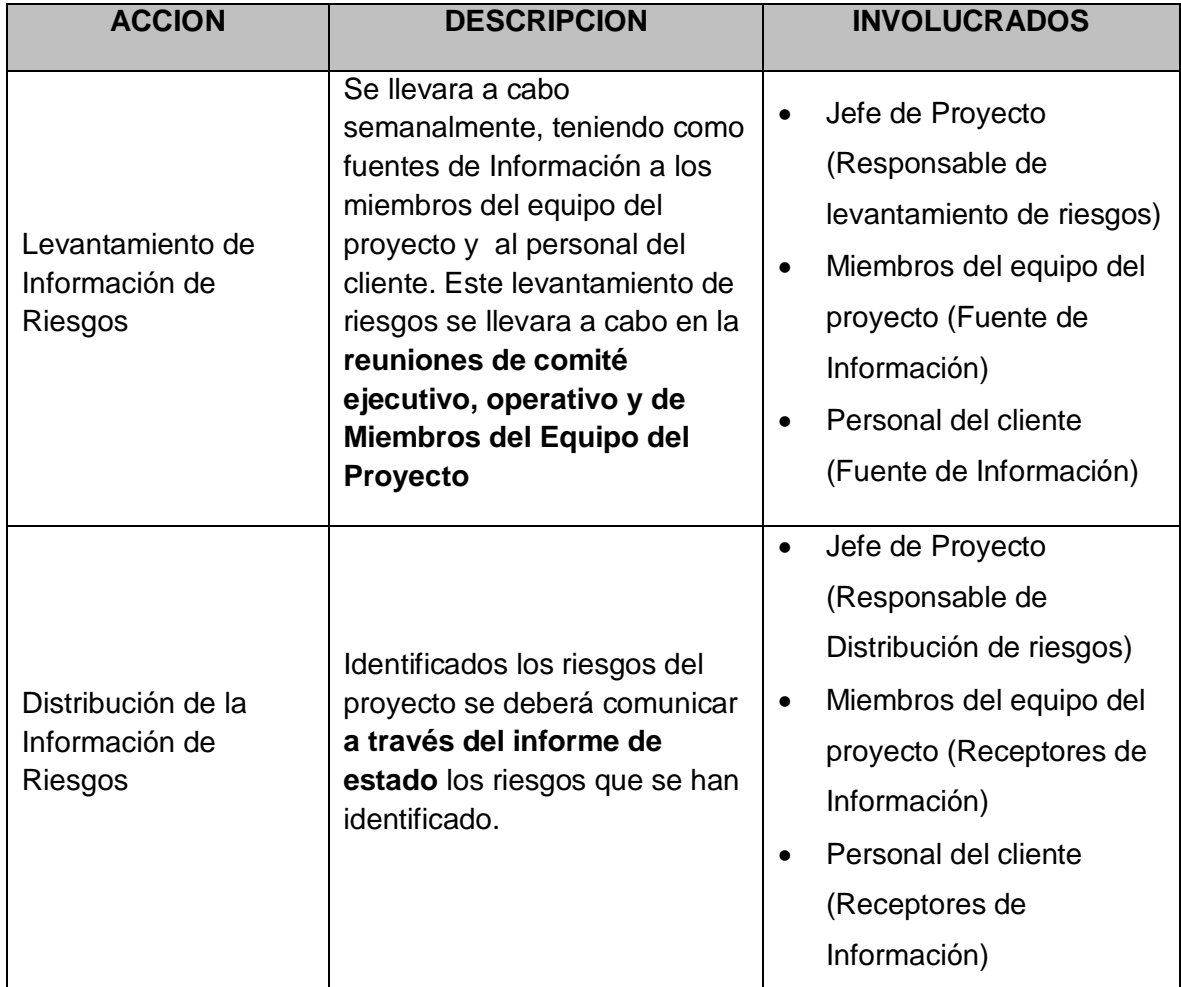

#### **6. Estrategias para la respuesta de los riesgos**

Existen cuatro estrategias de respuesta al riesgo:

**1. Transferencia.** A veces lo que un riesgo es en una parte del proyecto, no lo es en otra parte, por lo que puede trasladarse a otra parte.

La transferencia del riesgo, consiste en buscar transferir sus consecuencias a un tercero, junto con la responsabilidad de la respuesta al riesgo. Transferir el riesgo es simplemente dar la responsabilidad de su gestión a otro, pero no lo elimina. Lo que se busca es que el tercero pueda tener experiencia particular que le permita ejecutar el trabajo, como por ejemplo si no se tiene personal experto para la ejecución del testeo, entonces es preferible contratar a un proveedor que tenga la experiencia de realizar esa actividad.

**2. Mitigación.** En la mayoría de los casos, este es el enfoque que se toma para combatir al riesgo. La mitigación busca reducir la probabilidad y/o impacto de un evento de riesgo adverso, a un nivel aceptable.

**3. Evasión.** La evasión del riesgo consiste en no realizar actividades arriesgadas para proteger los objetivos del proyecto.

Pueden ser ejemplos de evasión el reducir el alcance para evitar actividades de alto riesgo, agregar recursos a tiempo, adoptar una aproximación familiar en vez de una innovativa, o evitar un subcontratista no conocido.

**Aceptación.** Esta técnica indica que el equipo del proyecto ha decidido no cambiar el plan del proyecto para manejar un riesgo o no es capaz de identificar una estrategia de respuesta apropiada. Para una mejor elección se divide en dos categorías:

**Aceptación Activa.** Puede incluir el desarrollo de un plan de contingencia a ejecutar, por si el riesgo ocurriera**.**

**Aceptación Pasiva.** No requiere acción, dejando al equipo del proyecto tratar los riesgos conforme se conviertan en problemas.

# **H. Adquisiciones del Proyecto**

1. Plan de Gestión de Adquisiciones

## **Tabla 24: Gestión de adquisiciones**

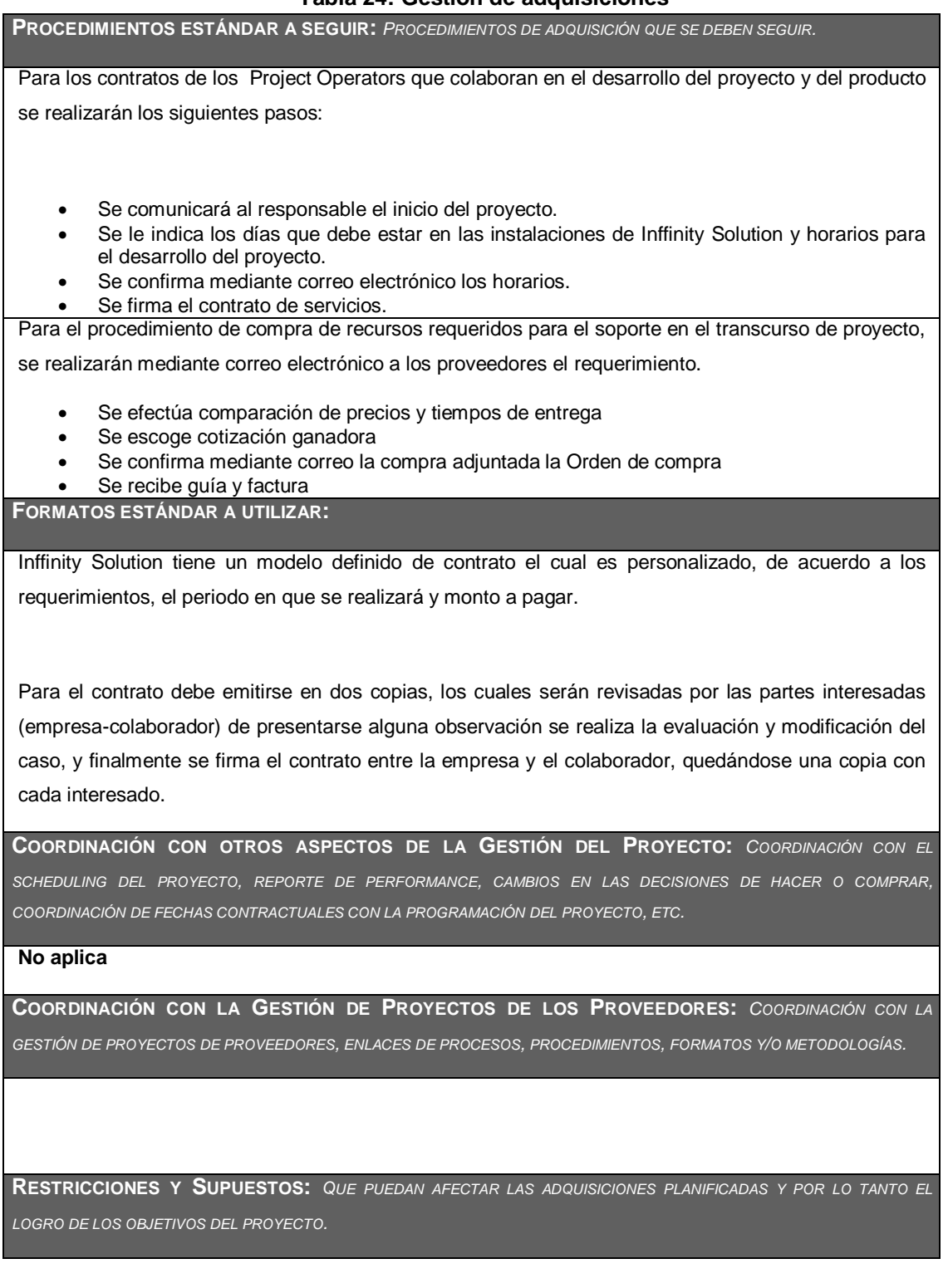

Las restricciones y/o supuestos que han sido identificados y que pueden afectar las adquisiciones del proyecto son las siguientes:

Solicitudes de cambio en el presupuesto del proyecto, debido a la modificación en la cotización del dólar. Dándose este caso si aún no se ha solicitado la cotización ha sido emitido por un periodo de validez el cual concluyó.

**RIESGOS Y RESPUESTAS:** *PRINCIPALES RIESGOS RELACIONADOS A LAS ADQUISICIONES, Y RESPUESTAS QUE HAN SIDO CONSIDERADAS EN LA GESTIÓN DE RIESGOS DEL PROYECTO.*

**Según el plan de respuesta a riesgos se tiene lo siguiente:**

**R006:** Abandono de algún integrante del equipo del proyecto y no respetar contrato.

Siendo el trigger sería Presentar alternativas como lista de personas con características requeridas del puesto para ser contratada.

**MÉTRICAS:** *MÉTRICAS DE ADQUISICIÓN A SER USADAS PARA GESTIONAR Y EVALUAR PROVEEDORES.*

Se tomarán como referencia la medición de métricas de Satisfacción de Cliente que se obtienen de las encuestas de Evaluación de Sesión con relación a los diversos factores involucrados con los proveedores.

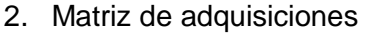

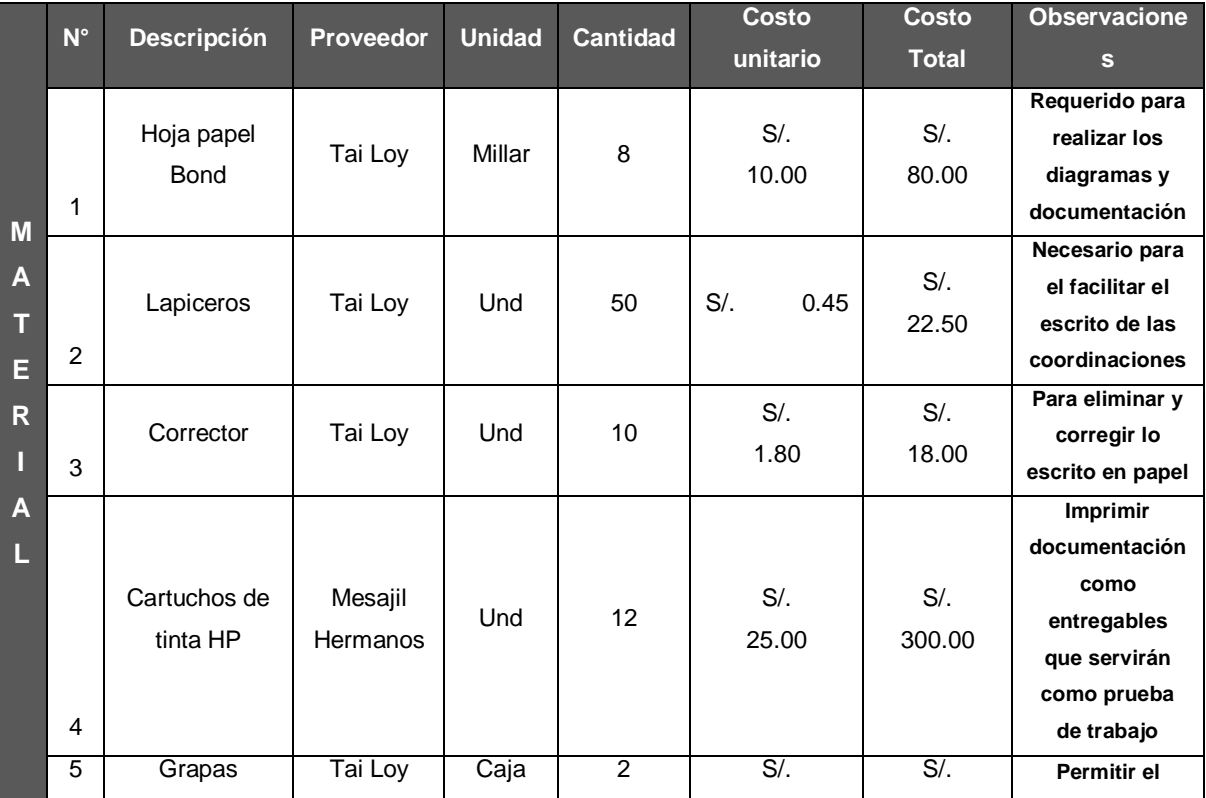

#### **Tabla 25: Matriz de adquisiciones**
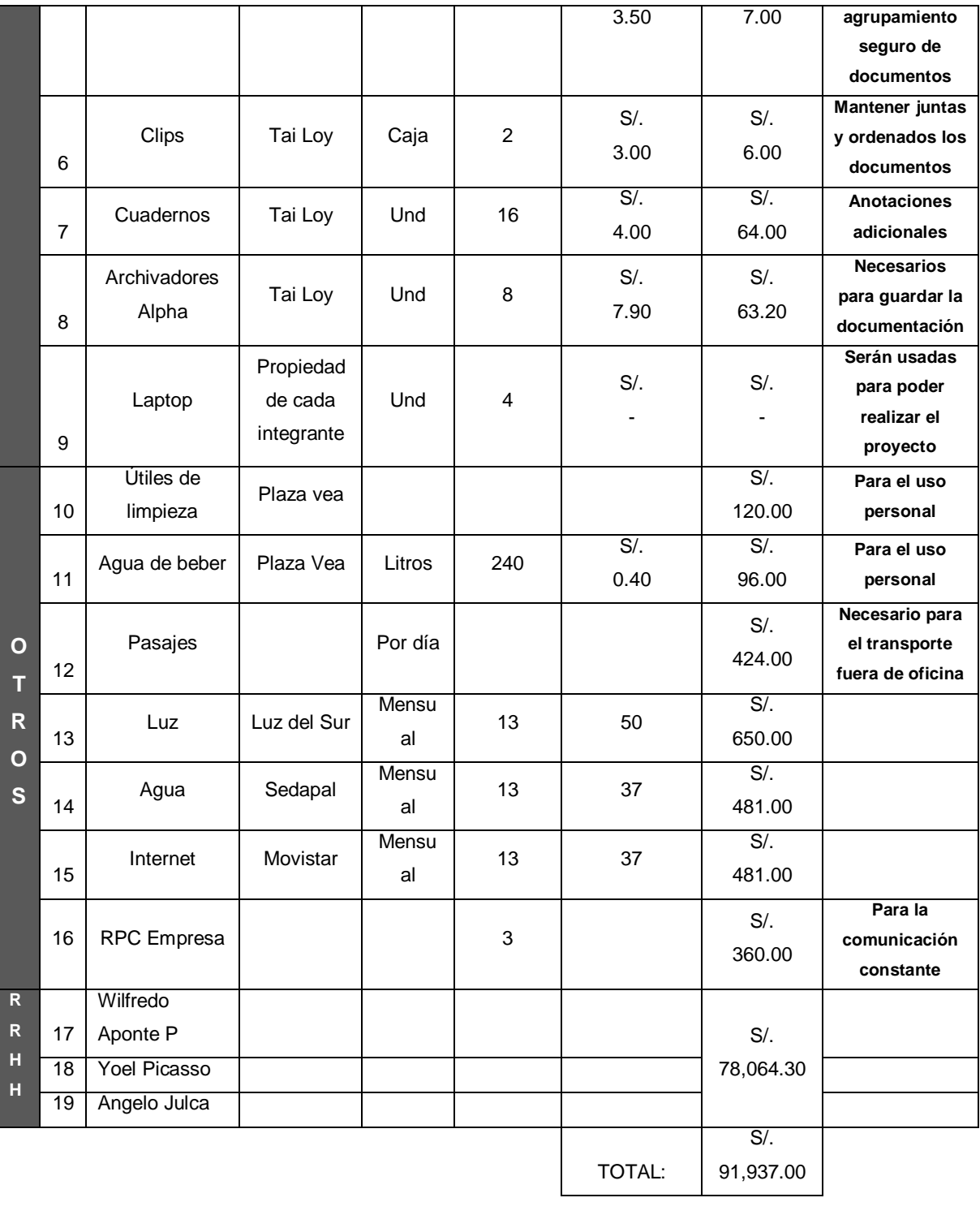

## **I. Interesados del Proyecto - Plan de Gestión de Interesados**

## **1. Interesados del Proyecto**

## **Tabla 26: Interesados del proyecto**

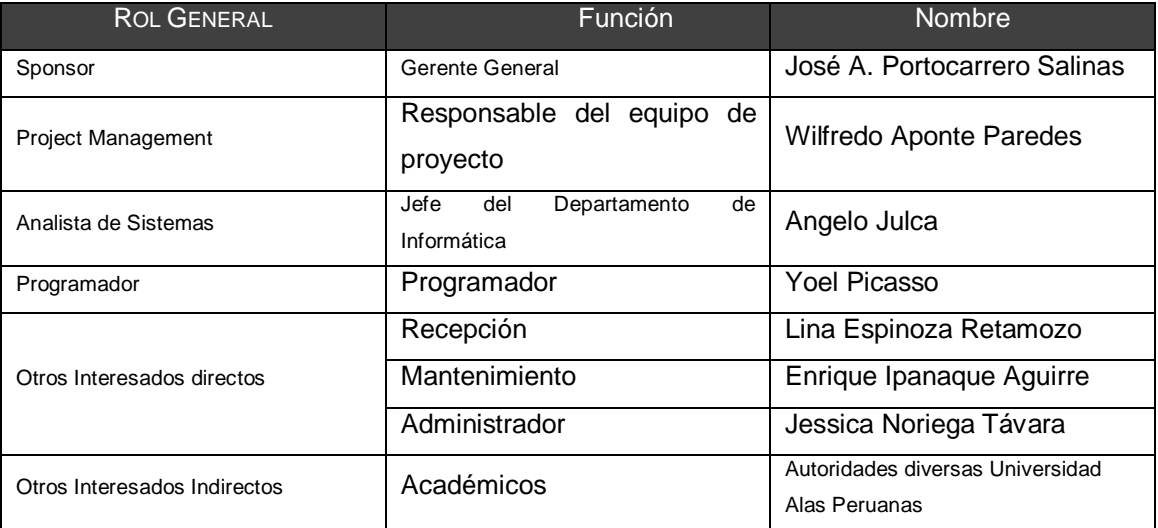

## **2. Clasificación de interesados**

### **Tabla 27: Clasificación de interesados**

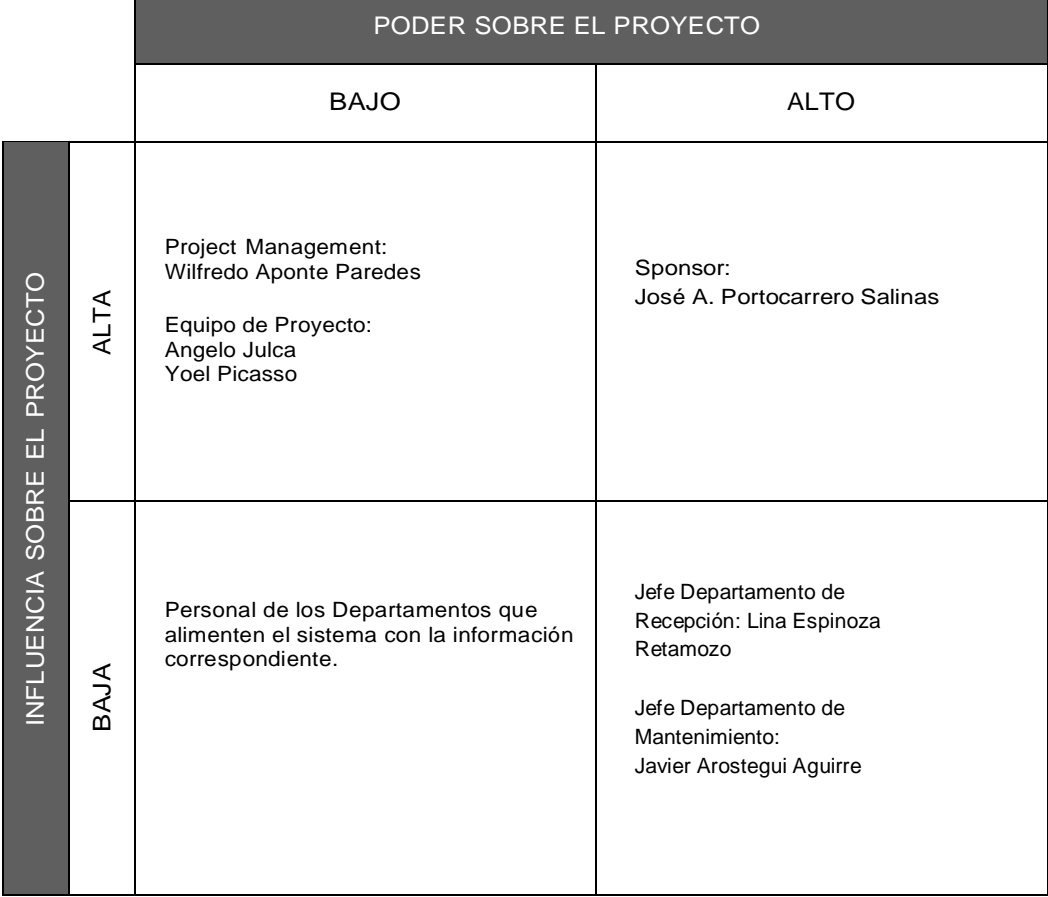

## **3. Equipos de Trabajo del Proyecto**

### **Tabla 28: Equipos de trabajo del proyecto**

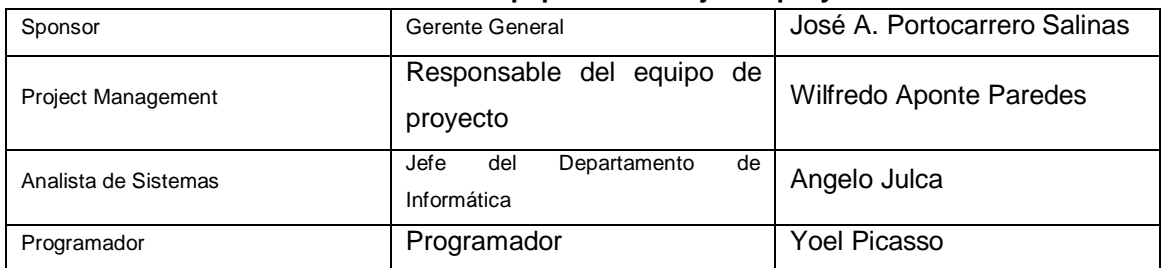

## **4. Reuniones del Proyecto**

Reunión Equipo el Proyecto de SGH : Quincenal

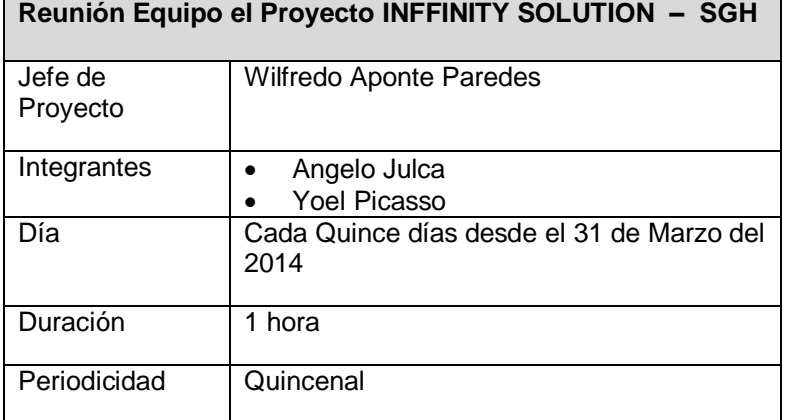

#### **3.2. Ingeniería del Proyecto**

#### **3.2.1. Concepción**

#### **A. Proceso AS IS**

**Gráfico 16: Diagrama AS IS del proceso de registro de clientes**

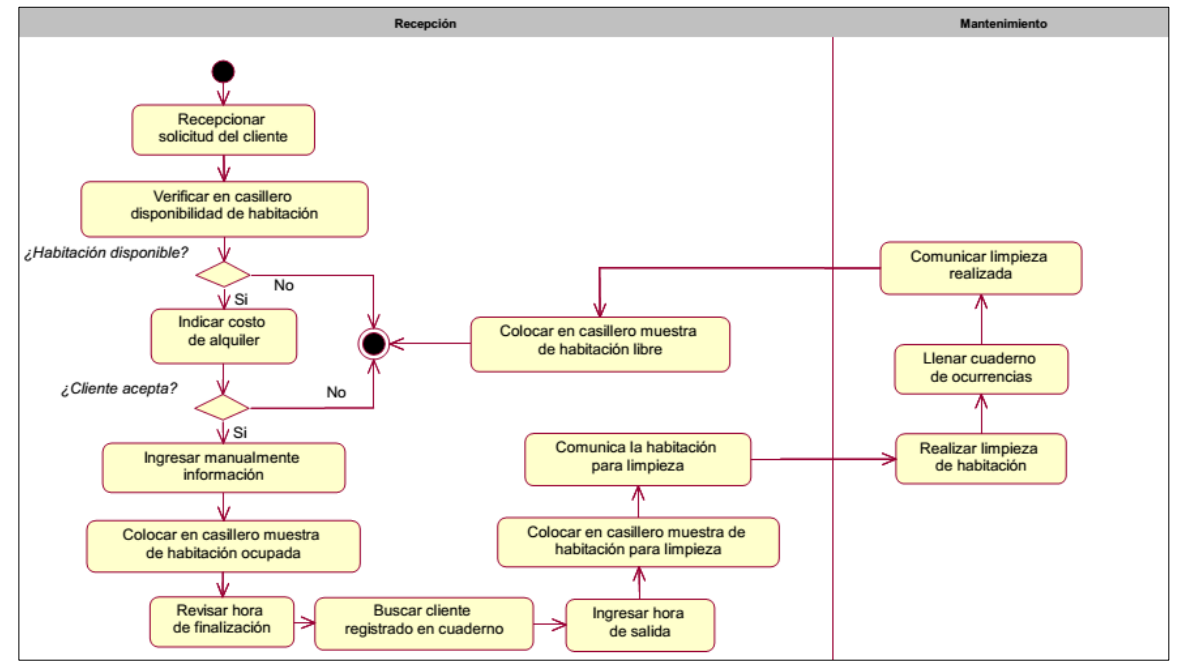

#### **B. Proceso TO BE**

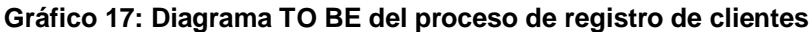

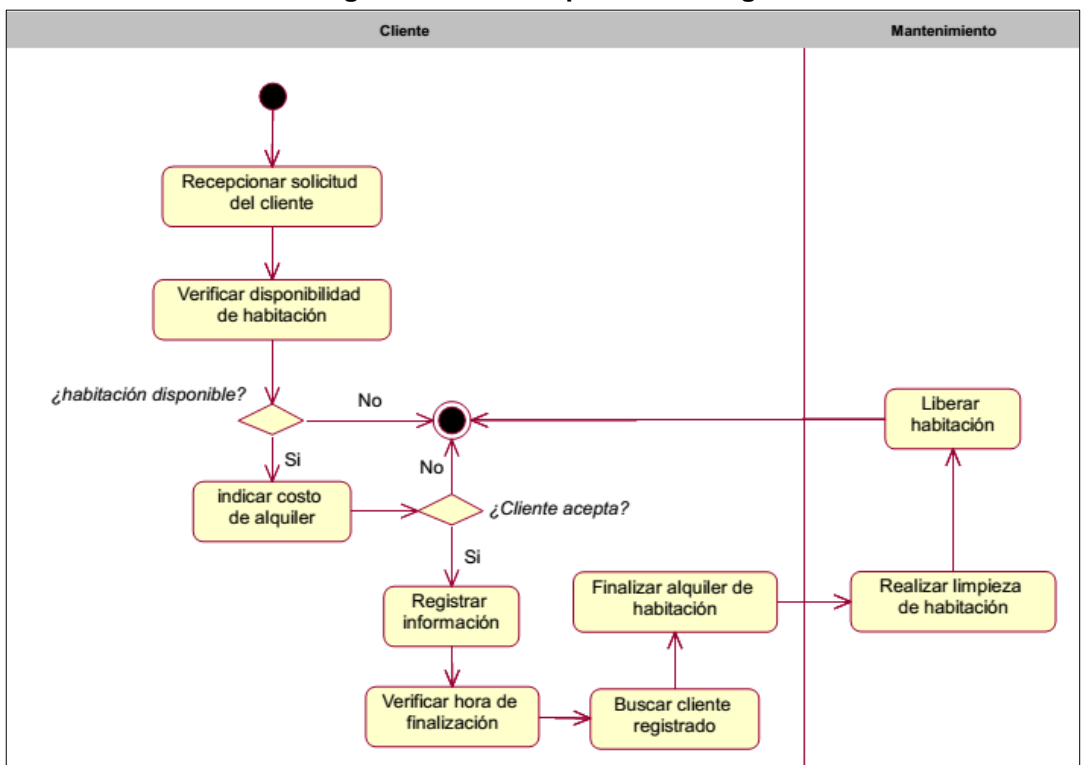

## **C. Especificación de Requerimientos de Software**

### **PERSONAS QUE PROVEERAN REQUERIMIENTOS**

La siguiente lista muestra aquellas personas autorizadas para proveer los requerimientos para el desarrollo del software:

| <b>ROL</b>               | <b>NOMBRE</b>                   | <b>CARGO</b>                            | <b>MODULOS</b> |
|--------------------------|---------------------------------|-----------------------------------------|----------------|
| Líder Usuario            | Lina Espinoza<br>Retamozo       | Recepcionista                           | Clientes       |
| Sponsor                  | José A. Portocarrero<br>Salinas | Gerente General                         | Todos          |
| Jefe de<br>Mantenimiento | Javier Aróstegui Arana          | Jefe del Departamento<br>de Operaciones | Mantenimiento  |

**Tabla 29: Personas que proveerán requerimientos**

## **REQUERIMIENTOS DEL CLIENTE (ALTO NIVEL)**

A continuación se muestra los requerimientos de alto nivel solicitados por negocio, se considera el estado de aceptación respectivo:

| . while you hold a children was well written to the second start and $\mu$ |                                                        |               |  |
|----------------------------------------------------------------------------|--------------------------------------------------------|---------------|--|
| <b>REQUERIMIENTO</b><br><b>DE ALTO NIVEL</b>                               | <b>DESCRIPCIÓN</b>                                     | <b>ESTADO</b> |  |
| <b>RAN-0001</b>                                                            | Visualización de habitaciones                          | Aprobado      |  |
| RAN-0002                                                                   | Registro de Clientes y reserva                         | Aprobado      |  |
| RAN-0003                                                                   | Reporte de cliente y habitaciones                      | Aprobado      |  |
| RAN-0004                                                                   | Registro y actualización de incidentes en habitaciones | Aprobado      |  |
| RAN-0005                                                                   | Modificar tarifas                                      | Aprobado      |  |

**Tabla 30: Requerimientos del Cliente (ALTO NIVEL)**

## **REQUERIMIENTOS FUNCIONALES**

A continuación se muestra los requerimientos funcionales que el sistema (SGH) contemplará, se considera el estado de aceptación respectivo:

## **PROCESO DEL NEGOCIO: CONFIGURACIÓN BASE**

|                                 | rapid JT. Requerminentos Funcionales                 |                                        |
|---------------------------------|------------------------------------------------------|----------------------------------------|
| <b>CÓDIGO</b><br><b>REQUER.</b> | <b>DESCRIPCIÓN REQUERIMIENTO</b><br><b>FUNCIONAL</b> | <b>PROPUESTA DE</b><br><b>SOLUCIÓN</b> |
| <b>REQ-0001</b>                 |                                                      | Formulario para visualizar             |
|                                 |                                                      | las habitaciones que están             |
|                                 |                                                      | desocupadas.                           |
|                                 |                                                      |                                        |
|                                 |                                                      | <b>CONSIDERACIONES:</b>                |
|                                 |                                                      | No se tiene ninguna                    |
|                                 |                                                      | consideración.                         |
|                                 |                                                      | <b>ALCANCE NO</b>                      |
|                                 |                                                      | <b>CONTEMPLADO:</b>                    |
|                                 |                                                      | Aquello no relacionado a               |
|                                 |                                                      | la propuesta de solución               |
|                                 |                                                      | del requerimiento                      |
|                                 |                                                      | funcional.                             |
|                                 |                                                      |                                        |
|                                 | <b>ESCENARIOS DEL NEGOCIO</b>                        |                                        |
|                                 | No se ha identificado.                               |                                        |
| <b>CÓDIGO</b><br><b>REQUER.</b> | <b>DESCRIPCIÓN REQUERIMIENTO</b><br><b>FUNCIONAL</b> | <b>PROPUESTA DE</b><br><b>SOLUCIÓN</b> |
| <b>REQ-0002</b>                 | Registrar cliente y reserva                          | Formulario para el registro            |
|                                 |                                                      | de los datos del cliente y             |
|                                 |                                                      | la reserva.                            |
| <b>ESCENARIOS DEL NEGOCIO</b>   |                                                      |                                        |
|                                 | Buscar habitaciones disponibles                      | <b>CONSIDERACIONES:</b>                |
|                                 |                                                      | No se tiene ninguna                    |
|                                 |                                                      | consideración.                         |
|                                 |                                                      |                                        |
|                                 |                                                      | <b>ALCANCE NO</b>                      |
|                                 |                                                      | <b>CONTEMPLADO:</b>                    |
|                                 |                                                      | Aquello no relacionado a               |
|                                 |                                                      | la propuesta de solución               |
|                                 |                                                      |                                        |
|                                 |                                                      | del requerimiento                      |
|                                 |                                                      | funcional.                             |
|                                 |                                                      |                                        |

**Tabla 31: Requerimientos Funcionales**

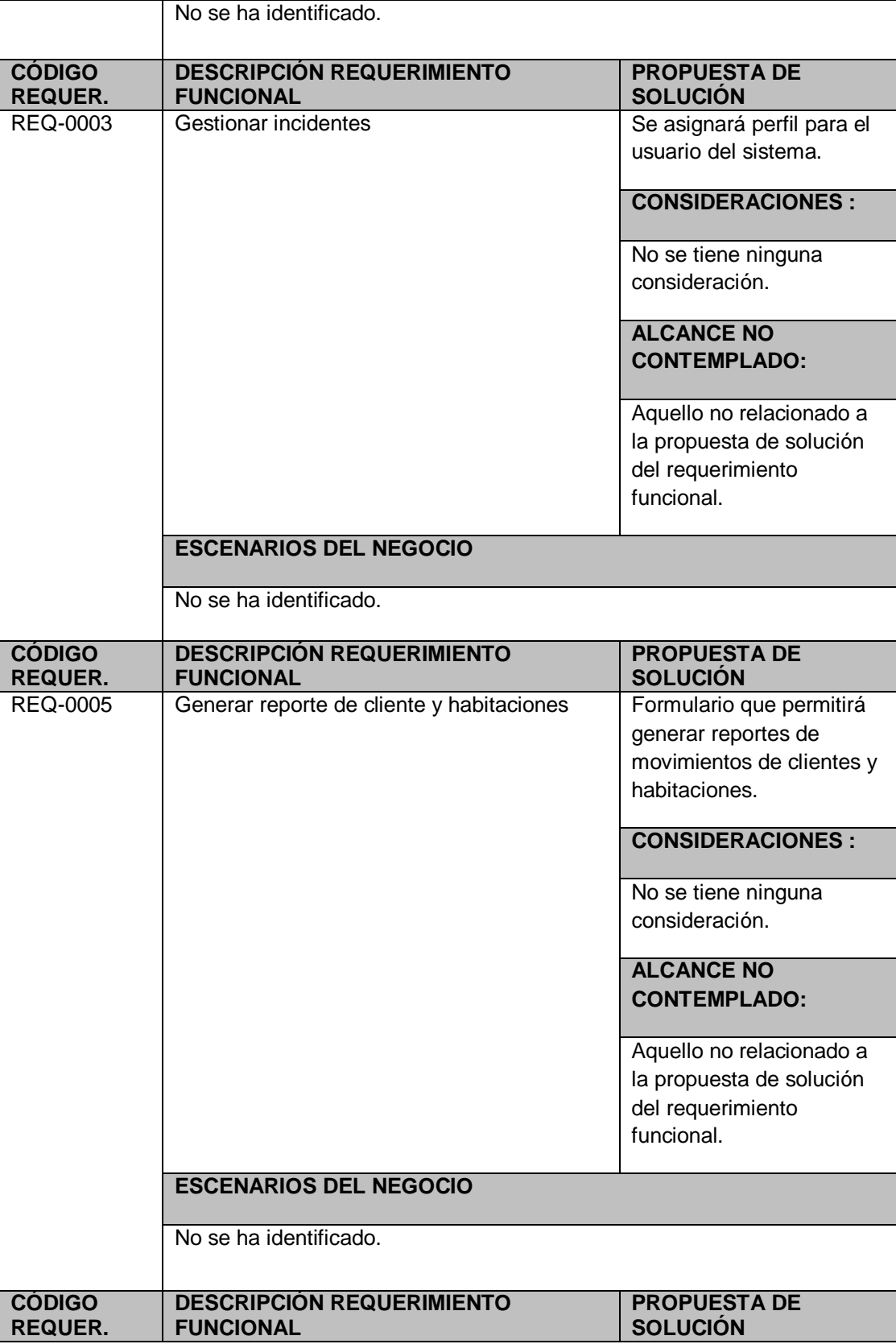

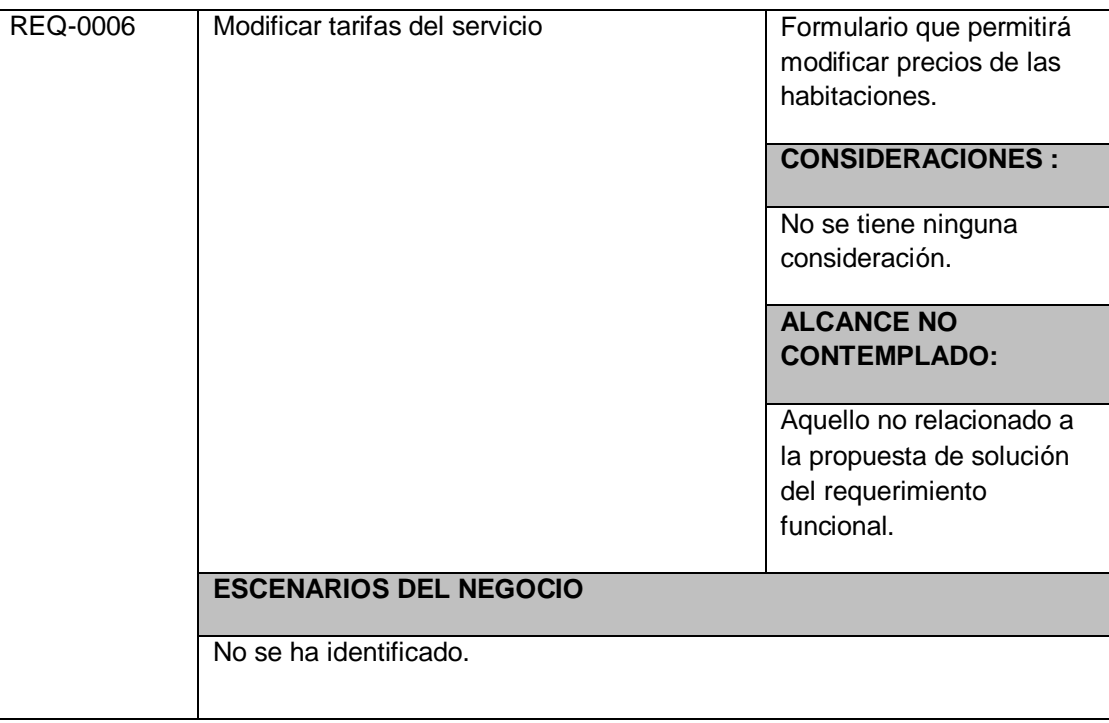

## **REQUERIMIENTOS NO FUNCIONALES Y DERIVADOS**

A continuación se muestra los requerimientos no funcionales y derivados que el sistema (SGH) tomará en cuenta para su desarrollo.

### **Tabla 32: Requerimientos No Funcionales y derivados Requerimientos de interfaces de usuario**

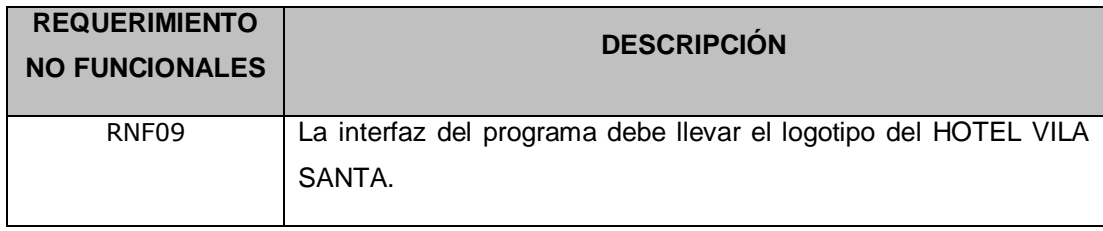

## **Requerimientos de interfaces de hardware**

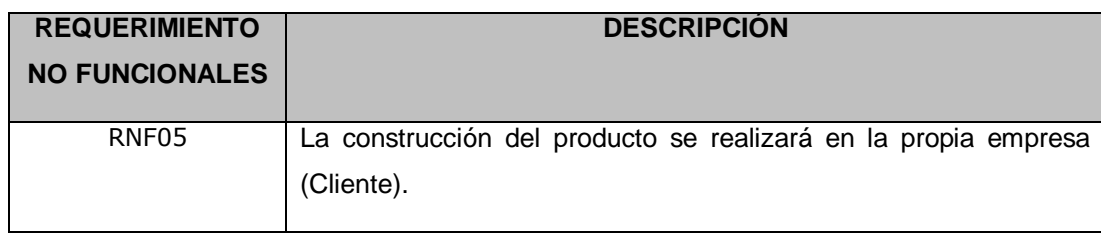

## **Requerimientos de interfaces de software**

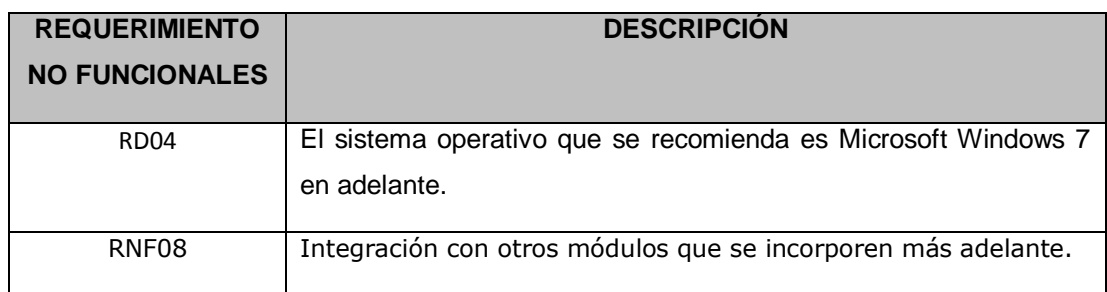

## **Requerimientos de interfaces de comunicación**

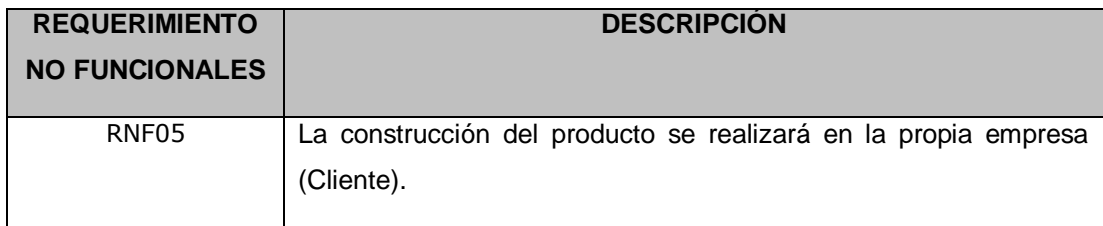

## **Requerimientos de usabilidad**

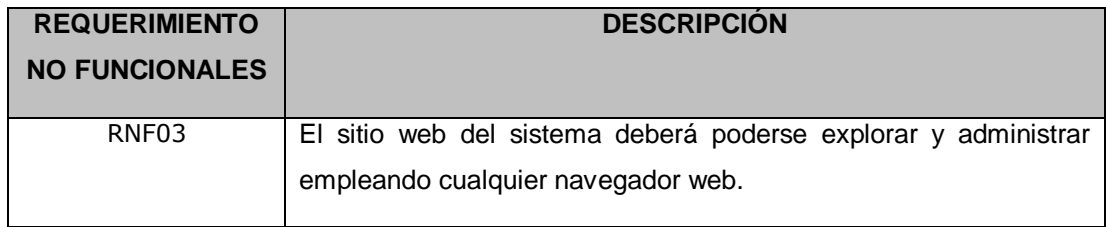

## **Requerimientos de performance o rendimiento**

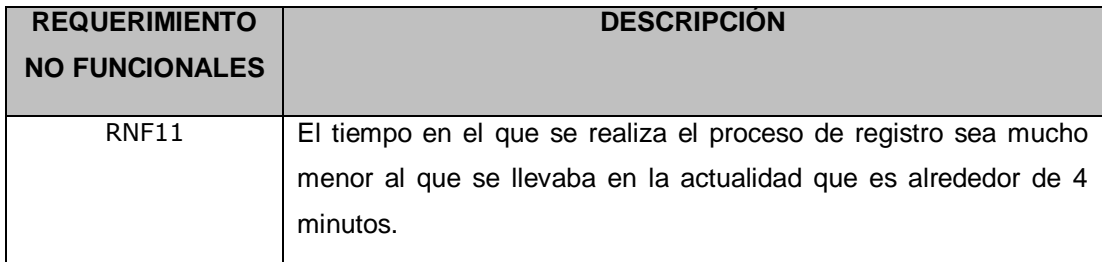

# **Requerimientos operacionales**

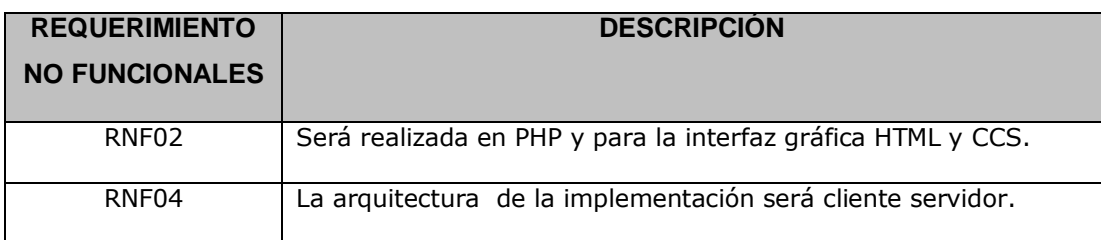

## **Requerimientos de mantenibilidad y portabilidad**

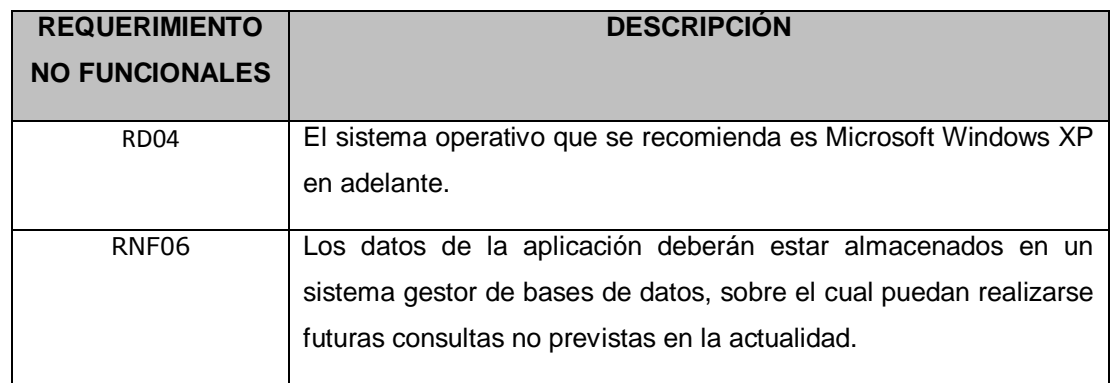

## **Requerimientos de seguridad**

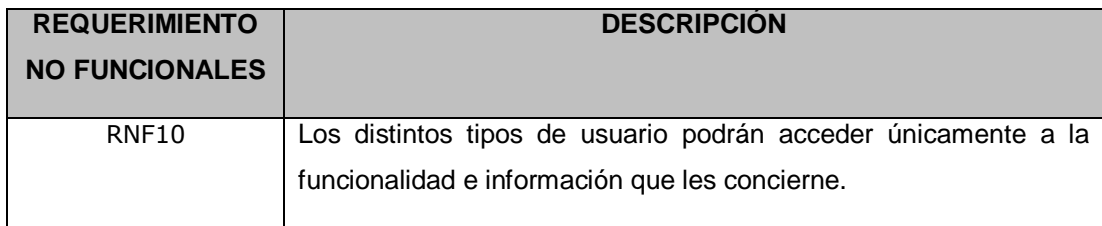

## **Requerimientos de confiabilidad**

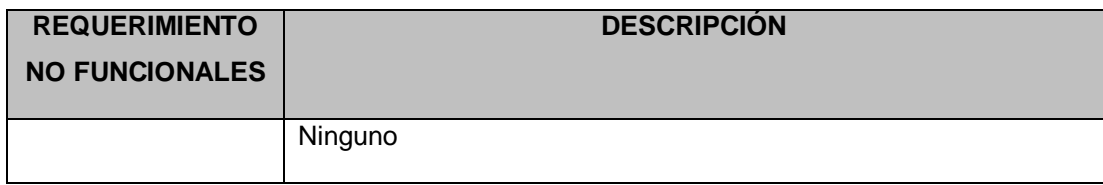

## **Requerimientos de entrenamiento**

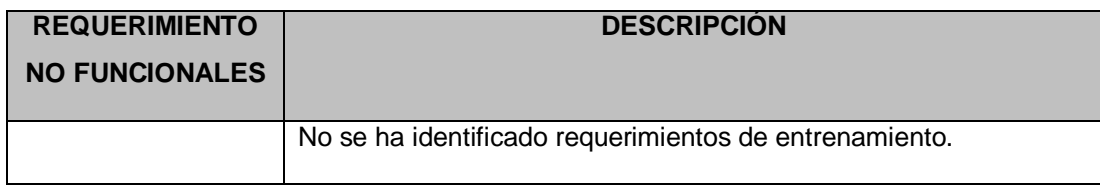

## **Requerimientos de migración**

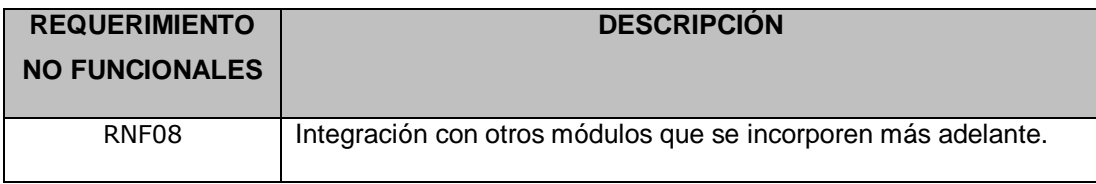

## **Requerimientos políticos y culturales**

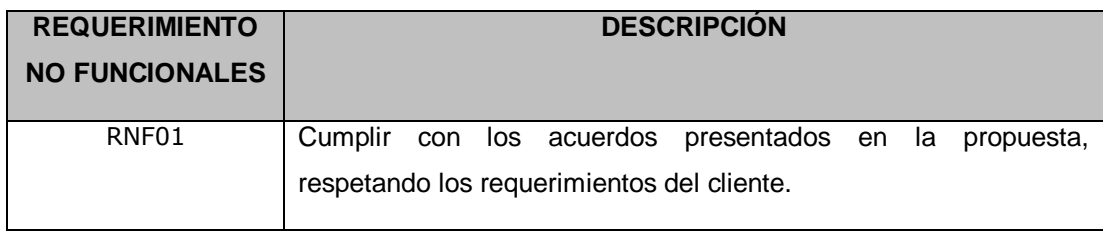

## **Requerimientos legales**

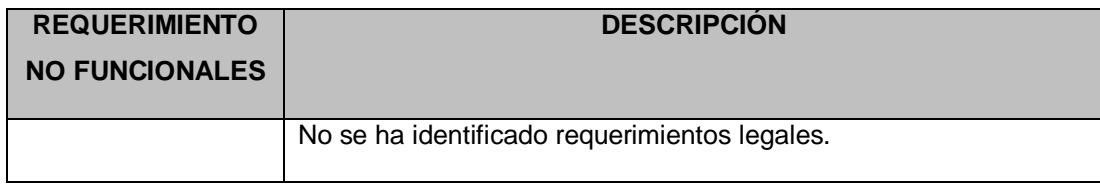

## **D. Casos de Uso del Sistema**

## **Definición de actores**

Para este caso el conjunto de roles detectados se corresponde con el conjunto de actores del sistema.

#### **Gráfico 18: Actores del Sistema**

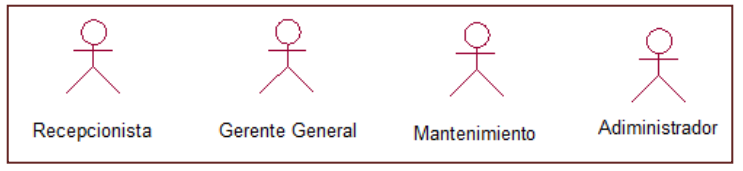

Fuente: Elaborado por el Autor

#### **Tabla 33: Actores del sistema**

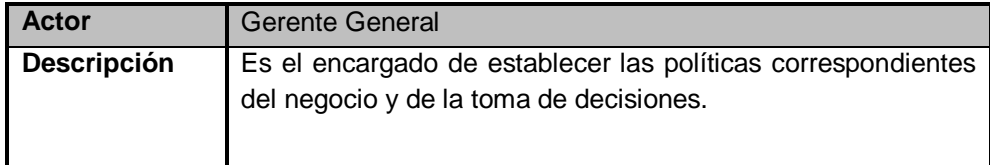

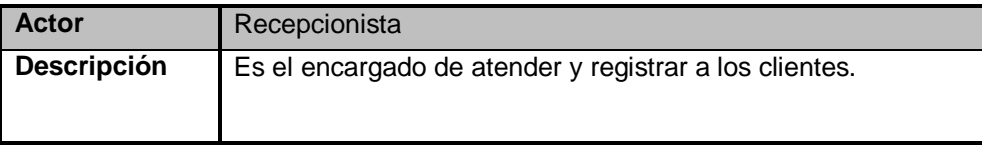

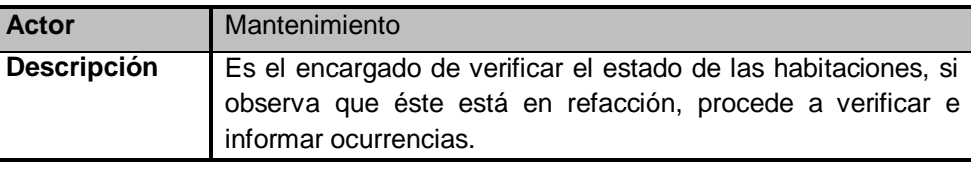

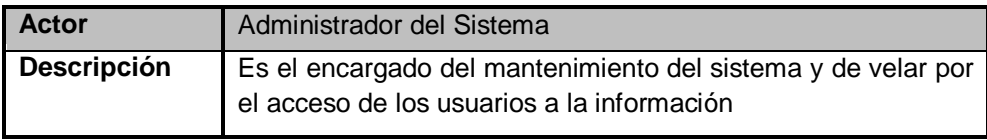

#### **Casos de Uso y Grupos funcionales del Sistema**

Existen numerosas propuestas para organizar el modelo de casos de uso, en este caso se utiliza la agrupación basada en las áreas que participan en el proceso de registro de clientes. Para cada área, agruparemos los casos de uso según la funcionalidad que puede invocar.

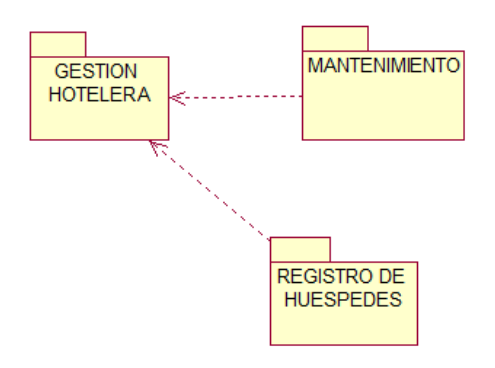

 **Gráfico 19: Diagrama de Contexto**

Fuente: Elaborado por el Autor

En el Gráfico anterior tenemos cuatro grupos funcionales:

- *REGISTRO DE HUESPEDES*, contiene los casos de uso que describen el proceso de registro de clientes.
- *GESTIÓN HOTELERA*, depende de los dos grupos mencionados anteriormente porque es el que se encarga de controlar el movimiento dentro del negocio.
- *MANTENIMIENTO*, contiene los casos de uso para realizar la gestión de mantenimiento y limpieza de habitaciones.

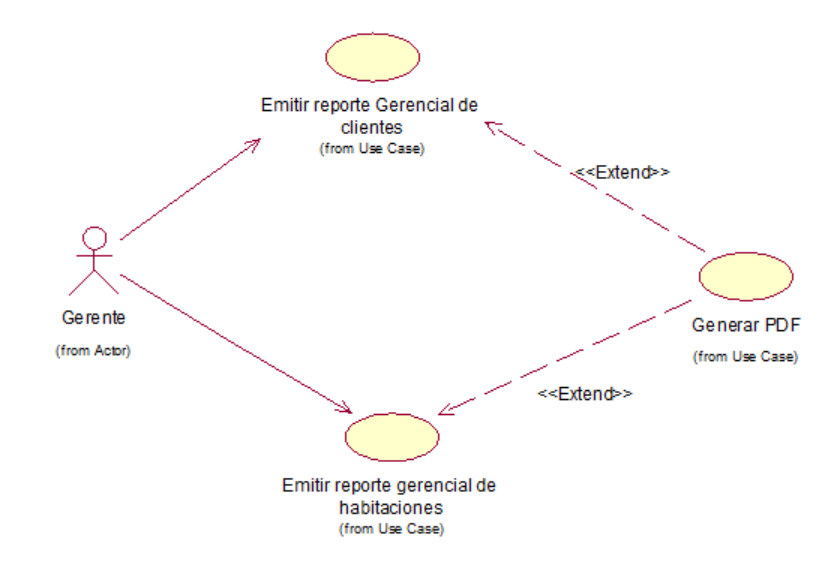

 **Gráfico 20: Diagrama de Casos de Uso Gestión hotelera**

Fuente: Elaborado por el Autor

## **REGISTRO DE HUÉSPEDES**

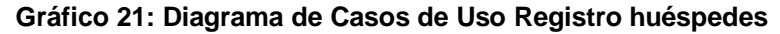

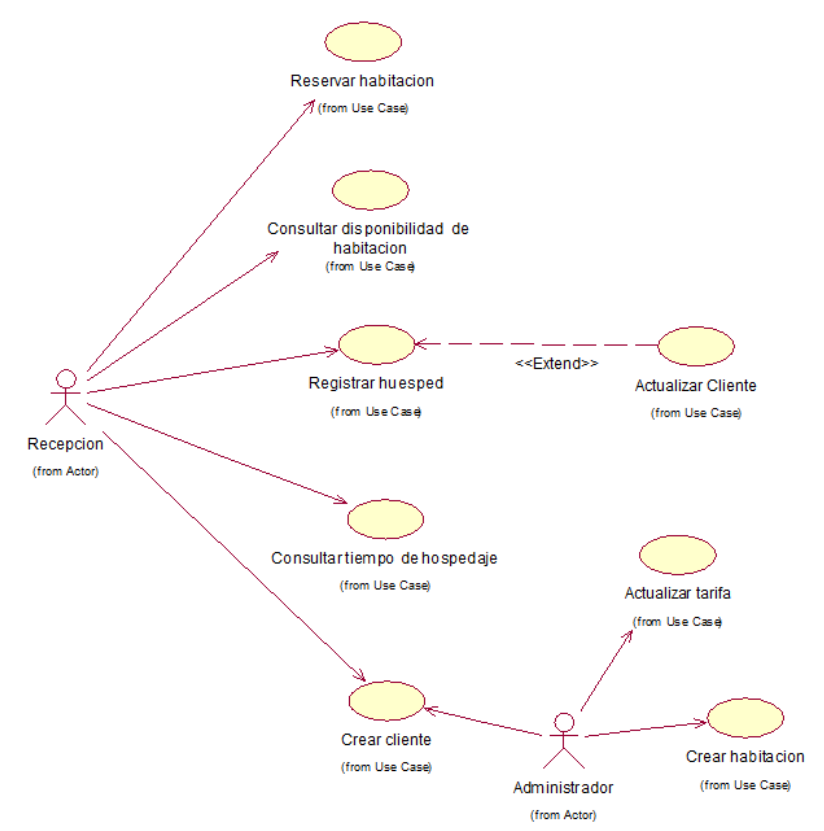

*Fuente: Elaborad*o *por el Autor*

### *MANTENIMIENTO*

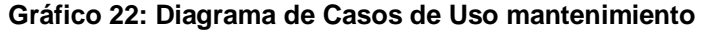

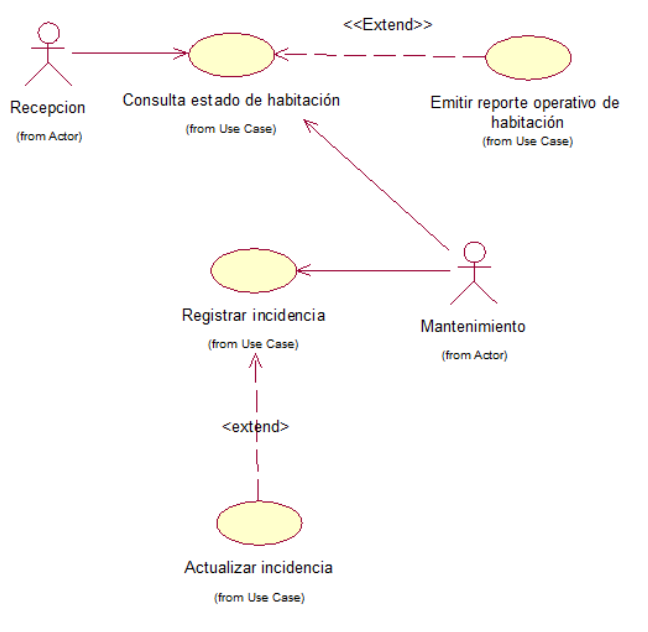

*Fuente: Elaborado por el Autor*

## *GESTIÓN HOTELERA*

A continuación se muestran las Tablas con las descripciones de cada uno de los Casos de Uso de este grupo funcional.

| Identificador                     | ARCUS001                                  |  |  |  |
|-----------------------------------|-------------------------------------------|--|--|--|
| Nombre                            | CUS_ Emitir reporte Gerencial de clientes |  |  |  |
| Propósito                         | Permite realizar la consulta de clientes  |  |  |  |
| Autor                             | Wilfredo Aponte Paredes                   |  |  |  |
| Objetivos                         | Emitir el reporte de clientes             |  |  |  |
| Prioridad                         | Alta                                      |  |  |  |
| Diagrama                          | EMITIR EL REPORTE DE CLIENTES             |  |  |  |
| Estado Desarrollo                 | Análisis                                  |  |  |  |
| Roles Soportados                  | Gerente                                   |  |  |  |
| Especializa                       |                                           |  |  |  |
| Extiende                          |                                           |  |  |  |
| Incluye                           | Validar Usuario                           |  |  |  |
| <b>Actores Primarios</b>          | Gerente                                   |  |  |  |
| <b>Actores Secundarios</b>        |                                           |  |  |  |
| Pre-Condiciones                   | Contar con usuario y clave de acceso      |  |  |  |
| Post-Condiciones                  |                                           |  |  |  |
| <b>Flujo principal de Eventos</b> |                                           |  |  |  |
| 1. El usuario ejecuta el sistema  |                                           |  |  |  |
|                                   | 3.<br>El sistema solicita usuario y       |  |  |  |
|                                   | clave                                     |  |  |  |
|                                   |                                           |  |  |  |

**Tabla 34: Descripción del Caso Emitir reporte Gerencial de clientes**

| 3. Ejecuta parámetros ingresados |                                               |
|----------------------------------|-----------------------------------------------|
|                                  | 4. El sistema visualiza el reporte solicitado |

**Gráfico 23: Diagrama de actividades Emitir reporte Gerencial de clientes**

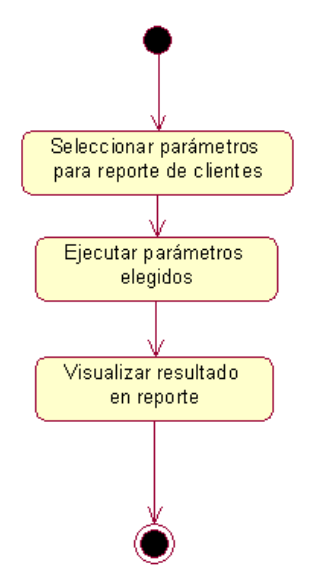

**Gráfico 24: Diagrama de Secuencia Emitir reporte Gerencial de clientes**

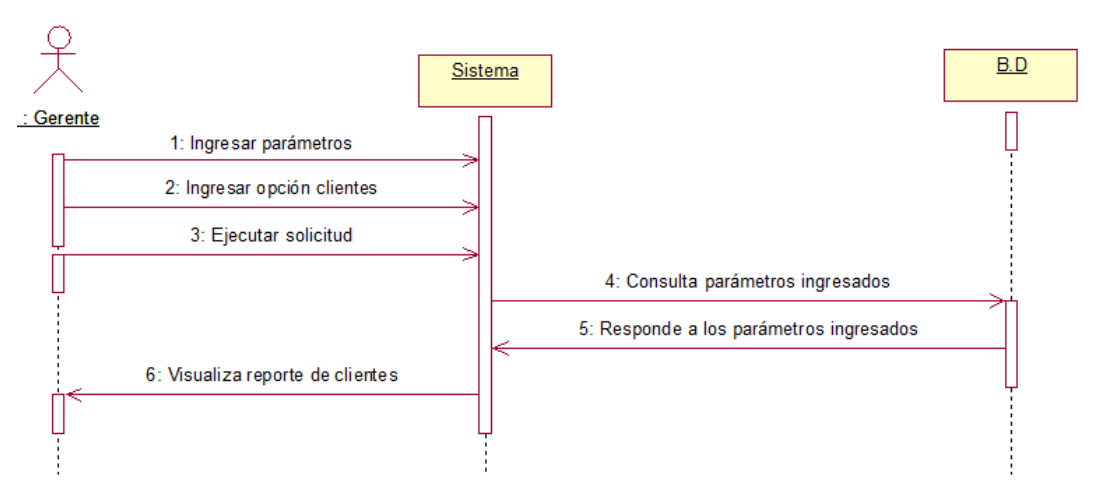

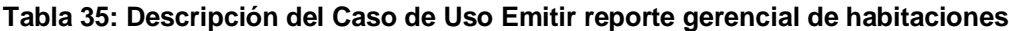

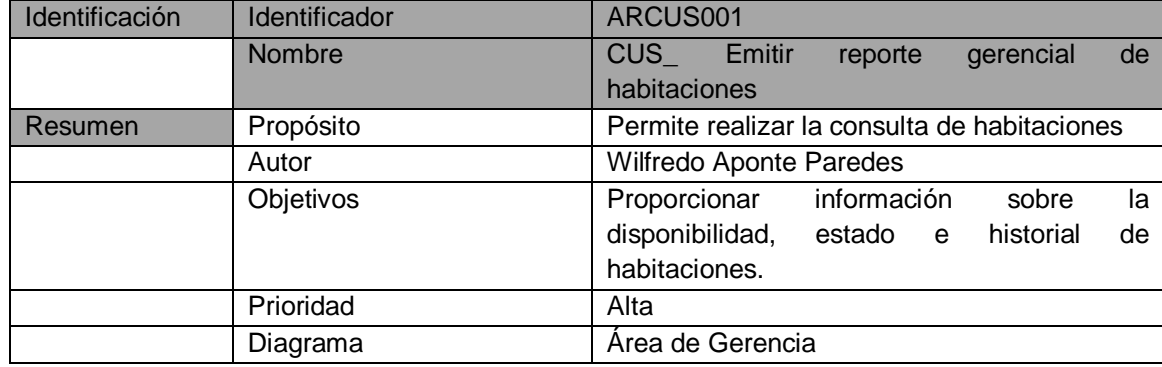

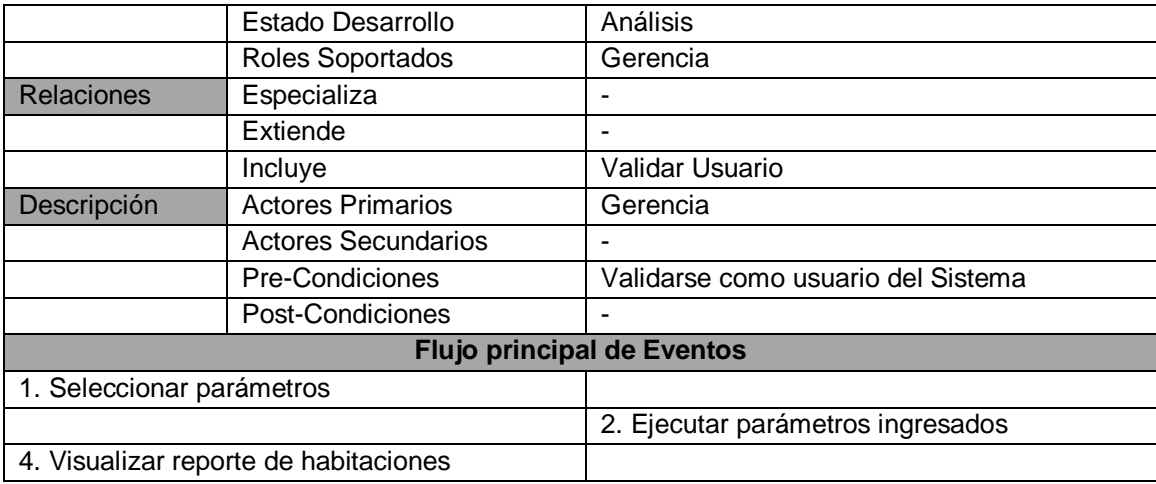

## **Gráfico 25: Diagrama de actividades Emitir reporte gerencial de habitaciones**

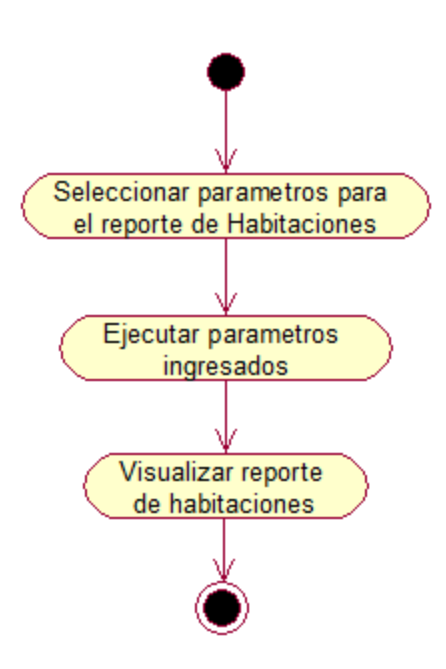

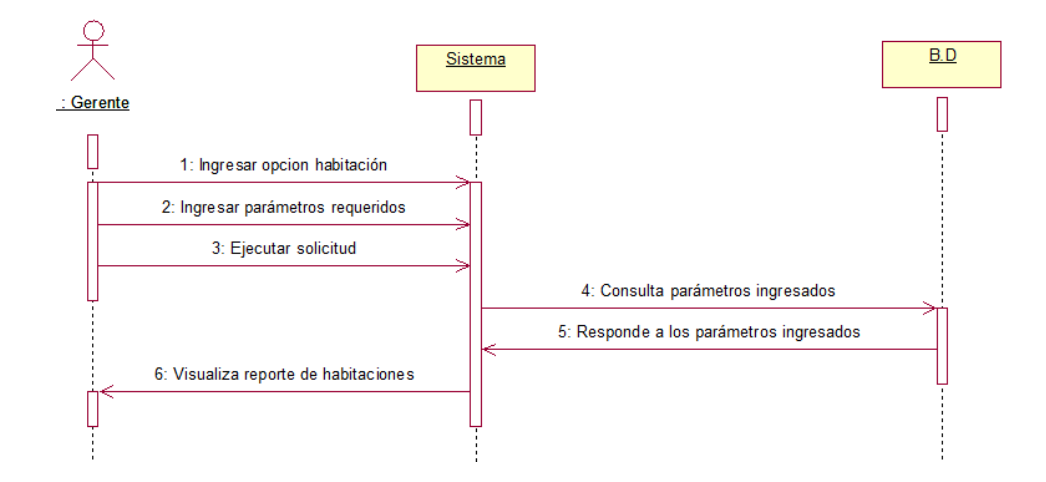

## **Gráfico 26: Diagrama de Secuencia Emitir reporte gerencial de habitaciones**

## *REGISTRO DE HUÉSPEDES*

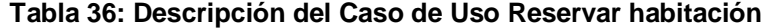

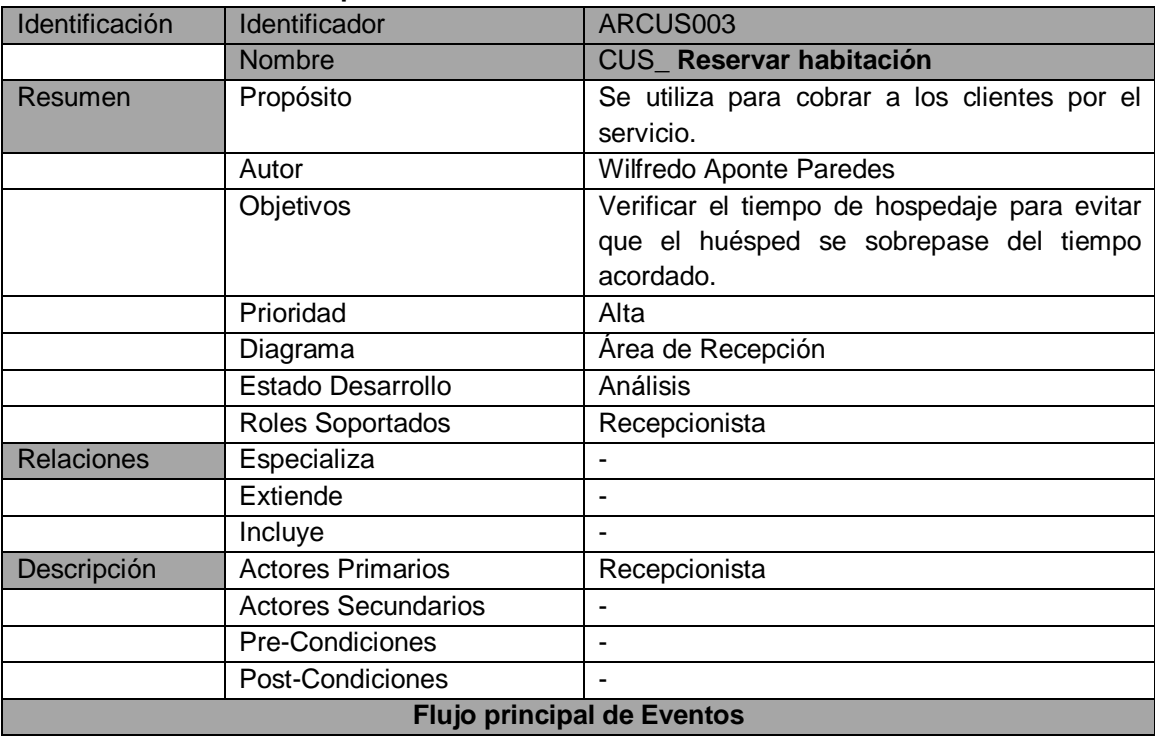

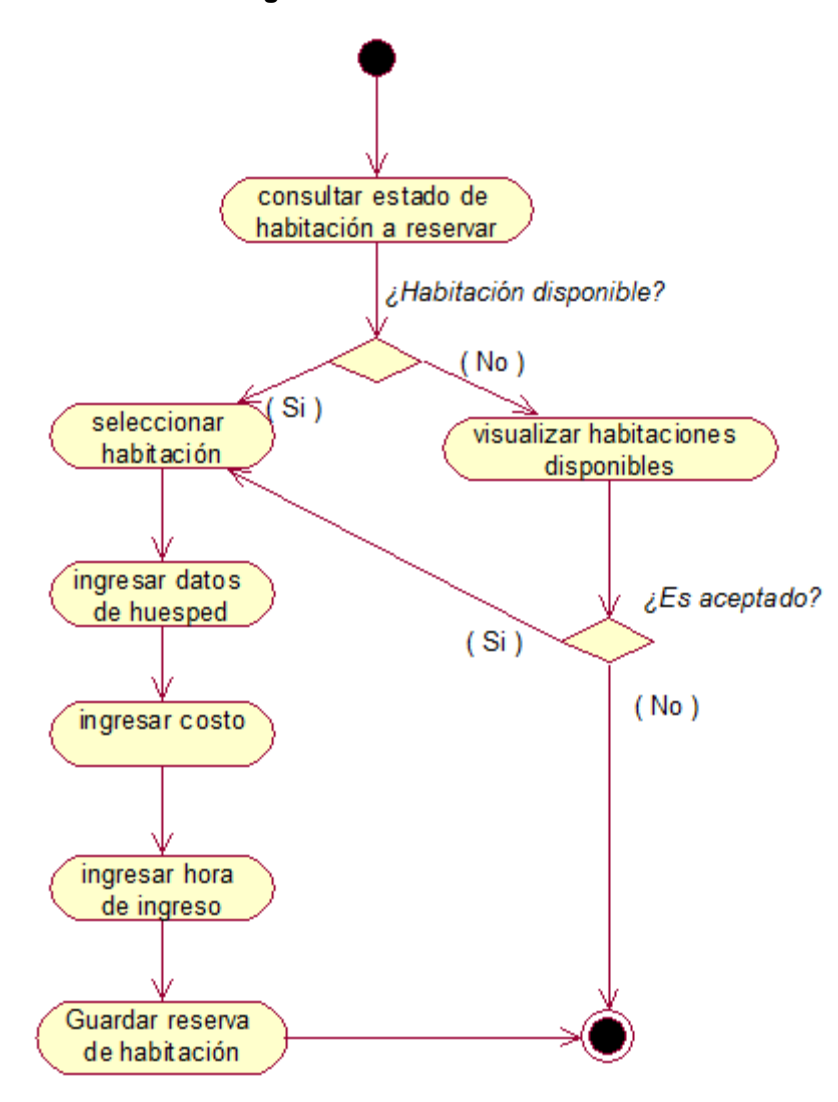

#### **Tabla 37: Descripción del Caso de Uso Consultar disponibilidad de habitación**

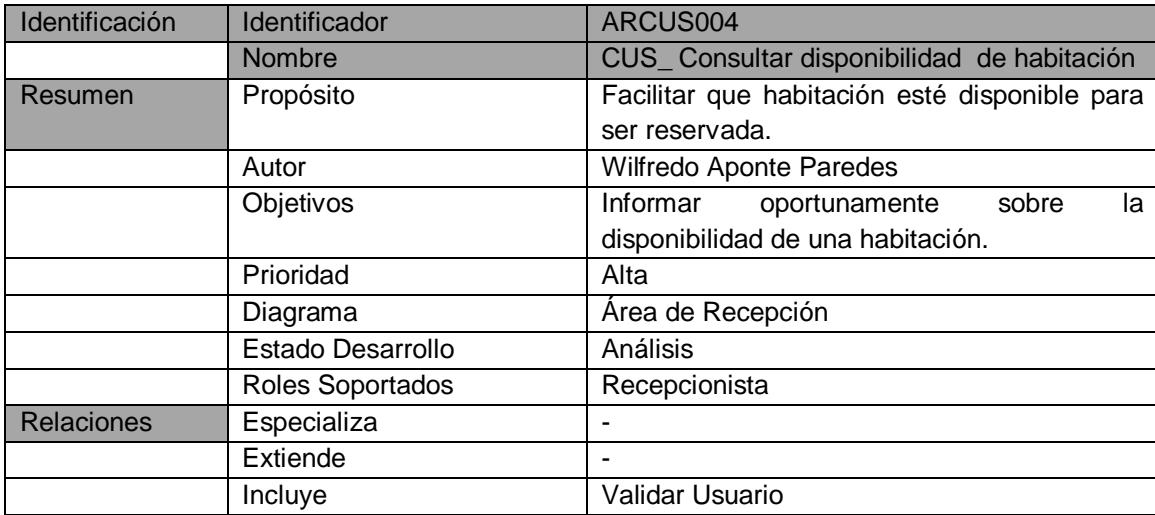

| Descripción                       | <b>Actores Primarios</b><br><b>Actores Secundarios</b> | Recepcionista<br>-                 |
|-----------------------------------|--------------------------------------------------------|------------------------------------|
|                                   | <b>Pre-Condiciones</b>                                 | Validarse como usuario del Sistema |
|                                   | Post-Condiciones                                       |                                    |
| <b>Flujo principal de Eventos</b> |                                                        |                                    |

**Gráfico 28: Diagrama de Actividades Consultar disponibilidad de habitación**

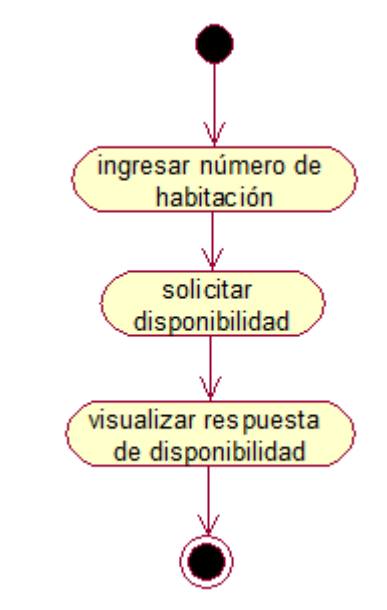

**Gráfico 29: Diagrama de Secuencia Consultar disponibilidad de habitación**

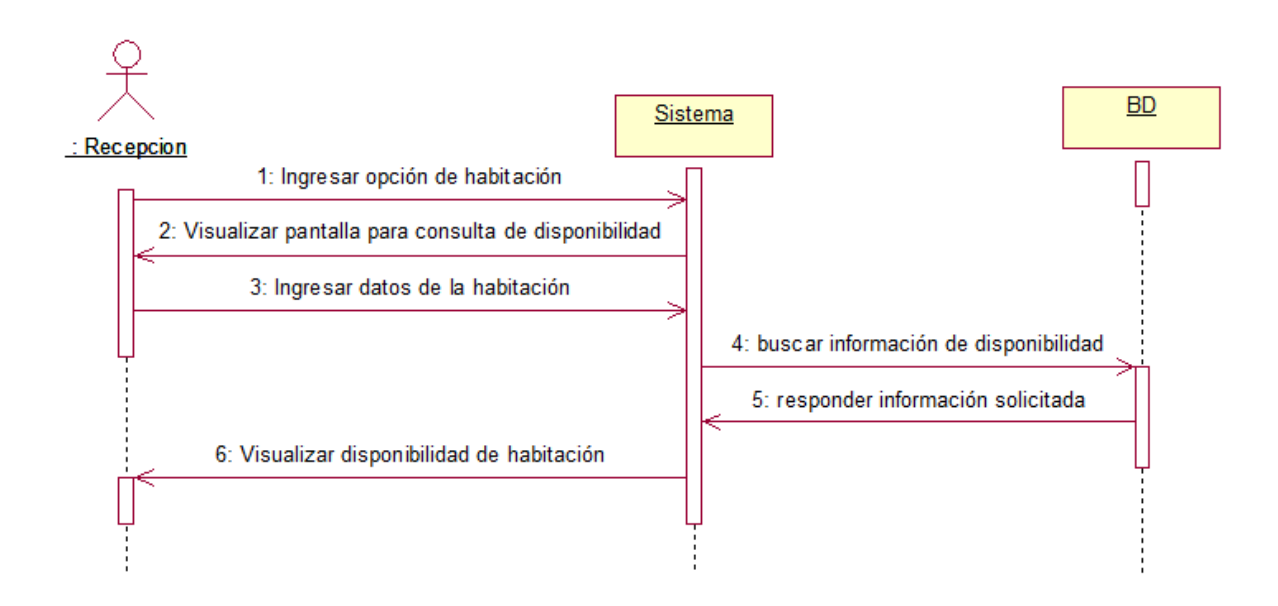

| Identificación    | Identificador                     | ARCUS004                                       |  |
|-------------------|-----------------------------------|------------------------------------------------|--|
|                   | Nombre                            | CUS_Registrar huésped                          |  |
| Resumen           | Propósito                         | Facilitar el acceso para<br>registrar<br>nuevo |  |
|                   |                                   | cliente                                        |  |
|                   | Autor                             | Wilfredo Aponte Paredes                        |  |
|                   | Objetivos                         | Registrar nuevos huéspedes                     |  |
|                   | Prioridad                         | Alta                                           |  |
|                   | Diagrama                          | Area de Recepción                              |  |
|                   | Estado Desarrollo                 | Análisis                                       |  |
|                   | Roles Soportados                  | Recepcionista                                  |  |
| <b>Relaciones</b> | Especializa                       |                                                |  |
|                   | Extiende                          |                                                |  |
|                   | Incluye                           | Validar Usuario                                |  |
| Descripción       | <b>Actores Primarios</b>          | Recepcionista                                  |  |
|                   | <b>Actores Secundarios</b>        |                                                |  |
|                   | Pre-Condiciones                   | Validarse como usuario del Sistema             |  |
|                   | Post-Condiciones                  |                                                |  |
|                   | <b>Flujo principal de Eventos</b> |                                                |  |

**Tabla 38: Descripción del Caso de Uso Registrar huésped**

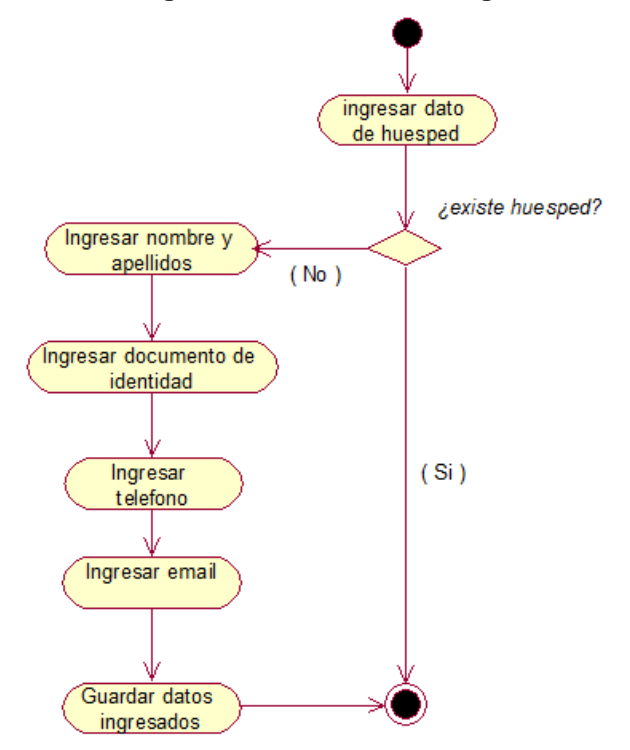

## **Gráfico 30: Diagrama de Actividades Registrar huésped**

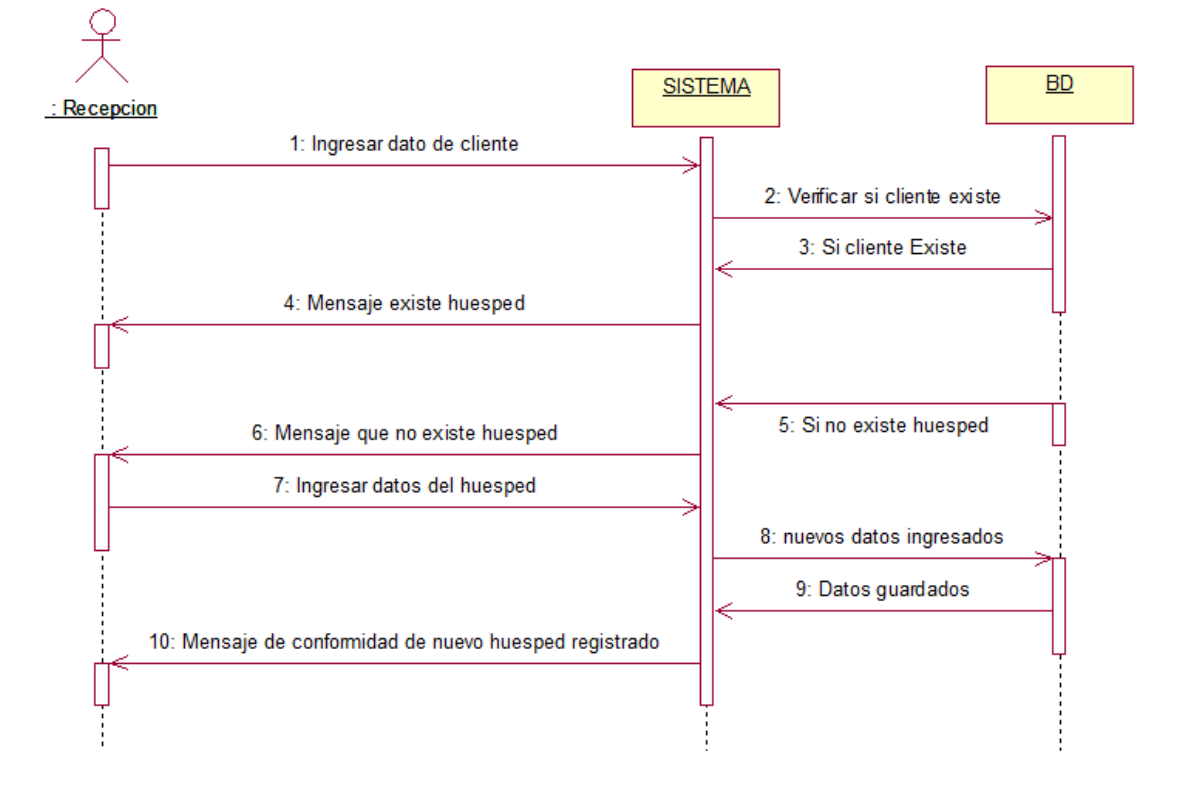

## **Gráfico 31: Diagrama de Secuencia Registrar huésped**

**Tabla 39: Descripción del Caso de Uso Consultar tiempo de hospedaje**

| Identificación                    | Identificador              | ARCUS004                                     |
|-----------------------------------|----------------------------|----------------------------------------------|
|                                   | Nombre                     | CUS_Consultar tiempo de hospedaje            |
| Resumen                           | Propósito                  | Facilitar el tiempo hospedado por el cliente |
|                                   | Autor                      | Wilfredo Aponte Paredes                      |
|                                   | Objetivos                  | Seguimiento del tiempo hospedado             |
|                                   | Prioridad                  | Alta                                         |
|                                   | Diagrama                   | Área de Recepción                            |
|                                   | Estado Desarrollo          | Análisis                                     |
|                                   | Roles Soportados           | Recepcionista                                |
| <b>Relaciones</b>                 | Especializa                |                                              |
|                                   | Extiende                   |                                              |
|                                   | Incluye                    | Validar Usuario                              |
| Descripción                       | <b>Actores Primarios</b>   | Recepcionista                                |
|                                   | <b>Actores Secundarios</b> |                                              |
|                                   | Pre-Condiciones            | Validarse como usuario del Sistema           |
|                                   | Post-Condiciones           |                                              |
| <b>Flujo principal de Eventos</b> |                            |                                              |

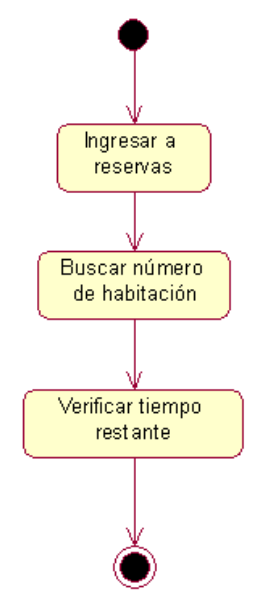

**Gráfico 32: Diagrama de Actividades Consultar tiempo de hospedaje**

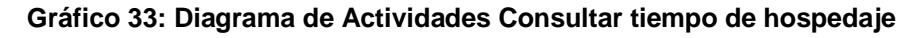

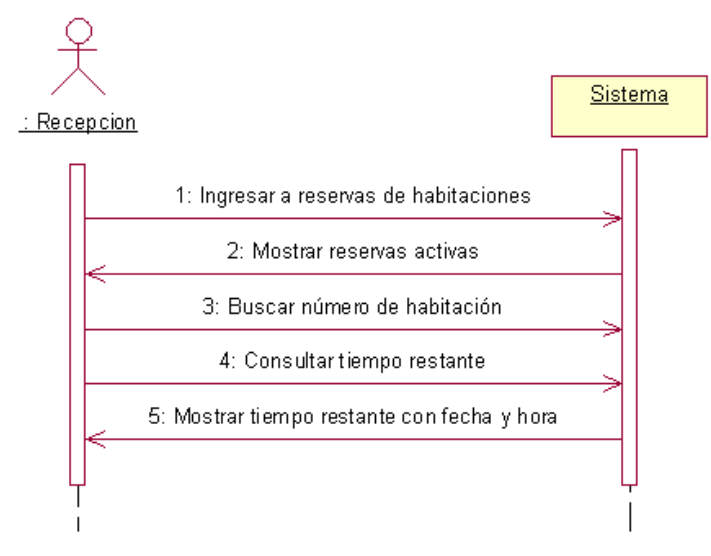

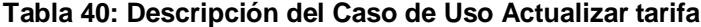

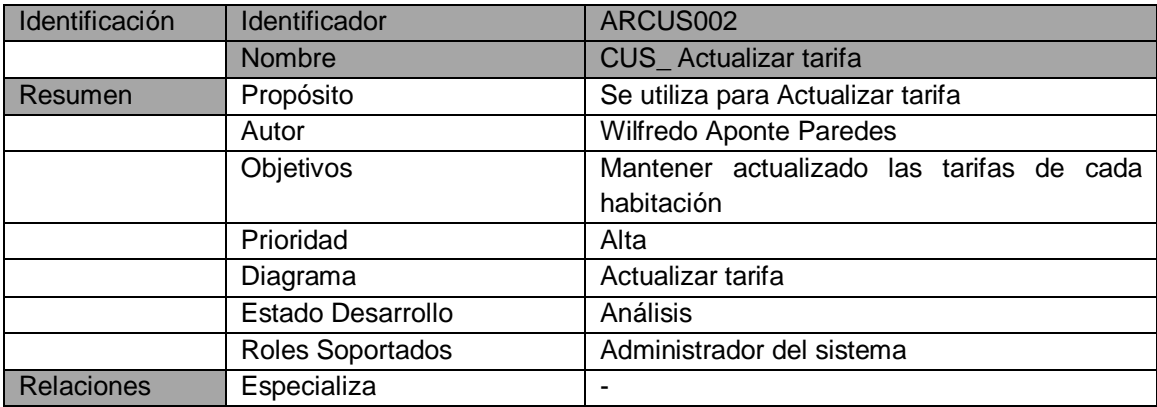

|                               | Extiende                          |                                    |
|-------------------------------|-----------------------------------|------------------------------------|
|                               | Incluye                           |                                    |
| Descripción                   | <b>Actores Primarios</b>          | Administrador del sistema          |
|                               | <b>Actores Secundarios</b>        |                                    |
|                               | Pre-Condiciones                   | Validarse como usuario del Sistema |
|                               | Post-Condiciones                  |                                    |
|                               | <b>Flujo principal de Eventos</b> |                                    |
| 1. Seleccionar opción tarifa. |                                   |                                    |
|                               |                                   | 2. Ingresar nueva tarifa           |
| 4. Guardar nueva tarifa       |                                   |                                    |

**Gráfico 34: Diagrama de Actividades Actualizar tarifa**

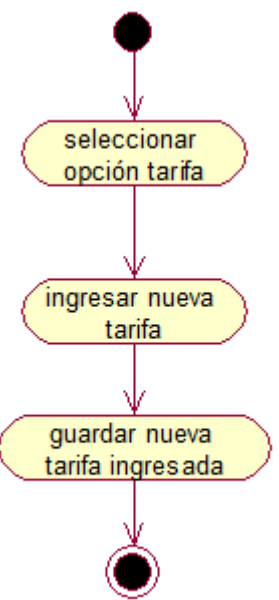

**Gráfico 35: Diagrama de Secuencia Actualizar tarifa**

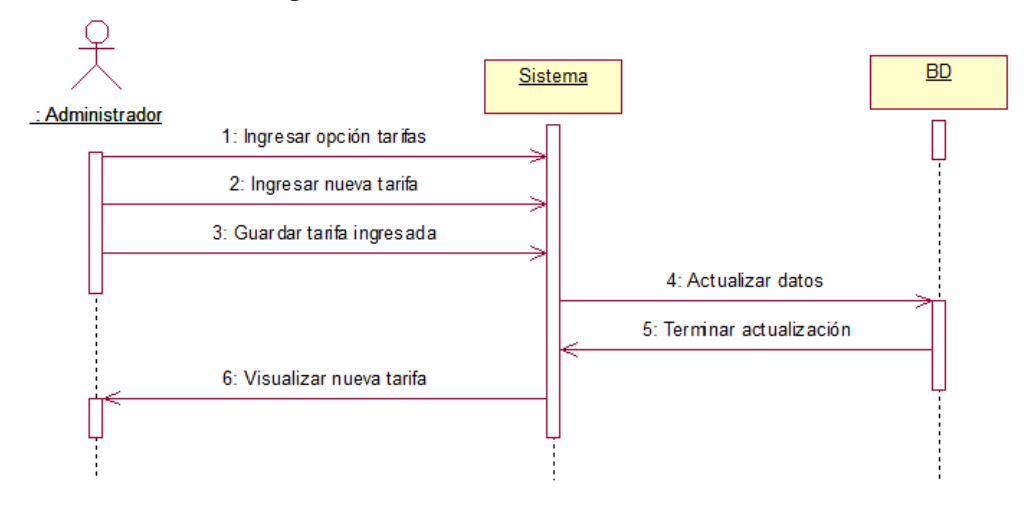

## *MANTENIMIENTO*

| Identificación                    | Identificador              | ARCUS004                                     |  |
|-----------------------------------|----------------------------|----------------------------------------------|--|
|                                   | <b>Nombre</b>              | CUS_Consultar estado de habitación           |  |
| Resumen                           | Propósito                  | Facilitar el estado de cada habitación para  |  |
|                                   |                            | dar el mantenimiento respectivo              |  |
|                                   | Autor                      | Wilfredo Aponte Paredes                      |  |
|                                   | Objetivos                  | Seguimiento de la habitación según estado    |  |
|                                   |                            | Refacción                                    |  |
|                                   | Prioridad                  | Alta                                         |  |
|                                   | Diagrama                   | Area de Mantenimiento                        |  |
|                                   | Estado Desarrollo          | Análisis                                     |  |
|                                   | Roles Soportados           | Recepcionista, manteniemiento, administrador |  |
| <b>Relaciones</b>                 | Especializa                |                                              |  |
|                                   | Extiende                   |                                              |  |
|                                   | Incluye                    | Validar Usuario                              |  |
| Descripción                       | <b>Actores Primarios</b>   | Recepcionista, manteniemiento                |  |
|                                   | <b>Actores Secundarios</b> |                                              |  |
|                                   | <b>Pre-Condiciones</b>     | Validarse como usuario del Sistema           |  |
|                                   | Post-Condiciones           |                                              |  |
| <b>Flujo principal de Eventos</b> |                            |                                              |  |

**Tabla 41: Descripción del Caso de Uso Consultar estado de habitación**

#### **Gráfico 36: Diagramas de actividades Consultar estado de habitación**

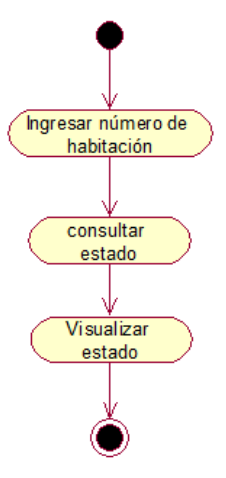

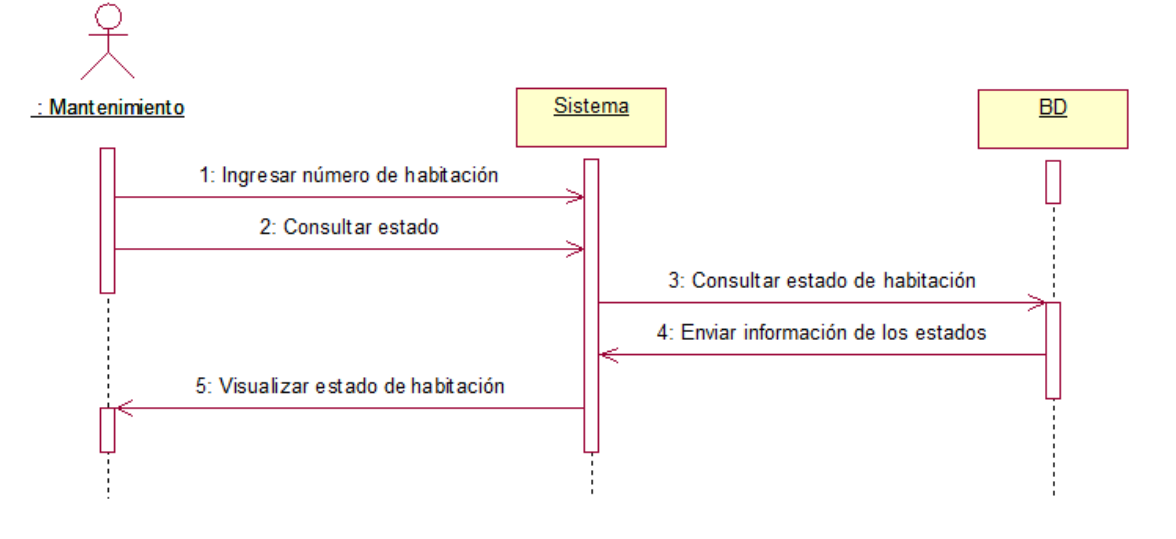

## **Gráfico 37: Diagrama de Secuencia Consultar estado de habitación**

**Tabla 42: Descripción del Caso de Uso Registrar incidencia**

| Identificación    | Identificador                     | ARCUS004                                               |  |
|-------------------|-----------------------------------|--------------------------------------------------------|--|
|                   | Nombre                            | CUS_Registrar incidencia                               |  |
| Resumen           | Propósito                         | Permitir                                               |  |
|                   | Autor                             | Wilfredo Aponte Paredes                                |  |
|                   | Objetivos                         | Seguimiento de la habitación según estado<br>Refacción |  |
|                   | Prioridad                         | Alta                                                   |  |
|                   | Diagrama                          | Área de Mantenimiento                                  |  |
|                   | Estado Desarrollo                 | Análisis                                               |  |
|                   | Roles Soportados                  | Recepcionista, manteniemiento, administrador           |  |
| <b>Relaciones</b> | Especializa                       |                                                        |  |
|                   | Extiende                          |                                                        |  |
|                   | Incluye                           | Validar Usuario                                        |  |
| Descripción       | <b>Actores Primarios</b>          | manteniemiento                                         |  |
|                   | <b>Actores Secundarios</b>        |                                                        |  |
|                   | Pre-Condiciones                   | Validarse como usuario del Sistema                     |  |
|                   | Post-Condiciones                  |                                                        |  |
|                   | <b>Flujo principal de Eventos</b> |                                                        |  |

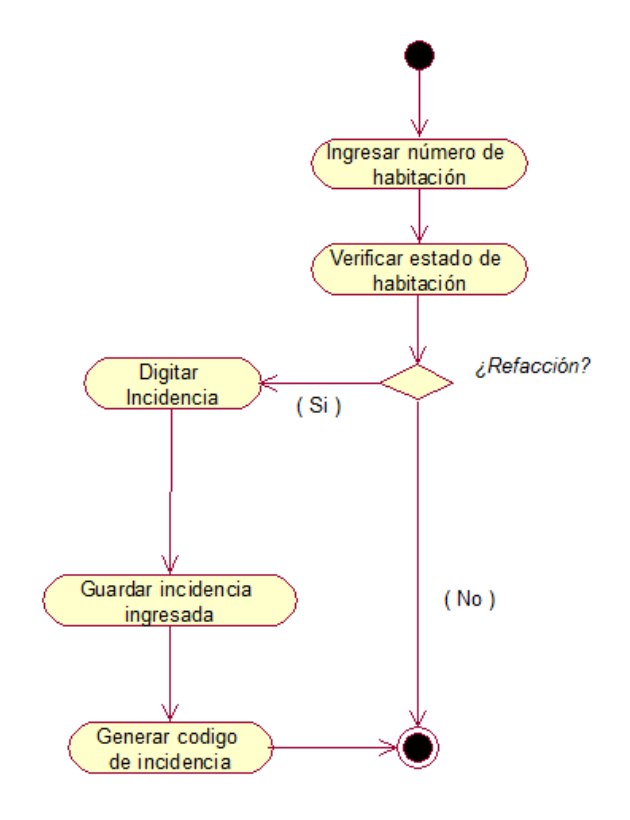

#### **Gráfico 38: Diagrama de actividades Registrar incidencia**

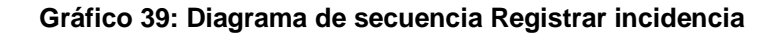

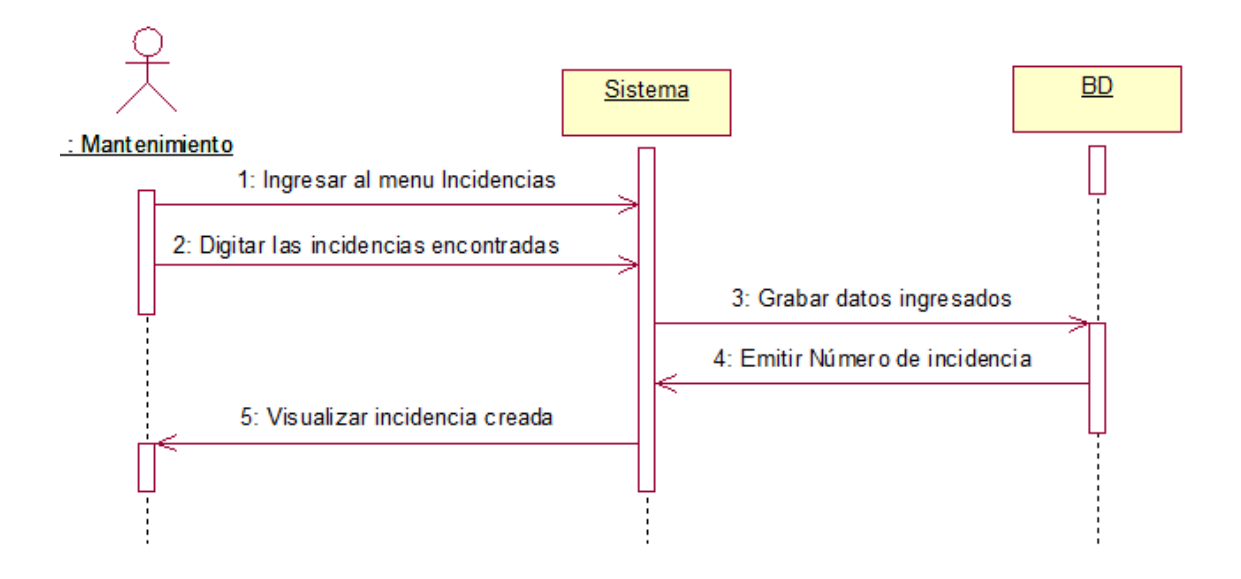

| Identificación                    | Identificador              | ARCUS004                                       |
|-----------------------------------|----------------------------|------------------------------------------------|
|                                   | Nombre                     | CUS_Actualizar incidencia                      |
| Resumen                           | Propósito                  | Permitir realizar cambios cuando se realiza el |
|                                   |                            | mantenimiento o existe alguna observación      |
|                                   | Autor                      | Wilfredo Aponte Paredes                        |
|                                   | Objetivos                  | Mantener actualizado las incidencias           |
|                                   | Prioridad                  | Alta                                           |
|                                   | Diagrama                   | Area de Mantenimiento                          |
|                                   | Estado Desarrollo          | Análisis                                       |
|                                   | Roles Soportados           | mantenimiento, administrador                   |
| <b>Relaciones</b>                 | Especializa                |                                                |
|                                   | Extiende                   |                                                |
|                                   | Incluye                    | Validar Usuario                                |
| Descripción                       | <b>Actores Primarios</b>   | mantenimiento                                  |
|                                   | <b>Actores Secundarios</b> |                                                |
|                                   | Pre-Condiciones            | Validarse como usuario del Sistema             |
|                                   | Post-Condiciones           |                                                |
| <b>Flujo principal de Eventos</b> |                            |                                                |

**Tabla 43: Descripción del Caso de Uso Actualizar incidencia**

**Gráfico 40: Diagrama de actividades Actualizar incidencia**

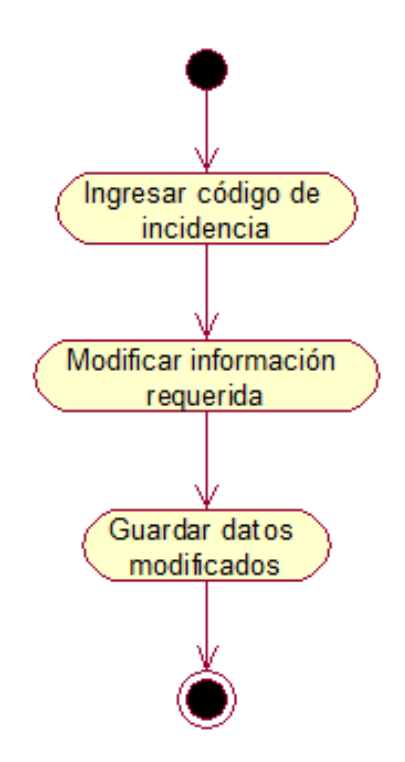

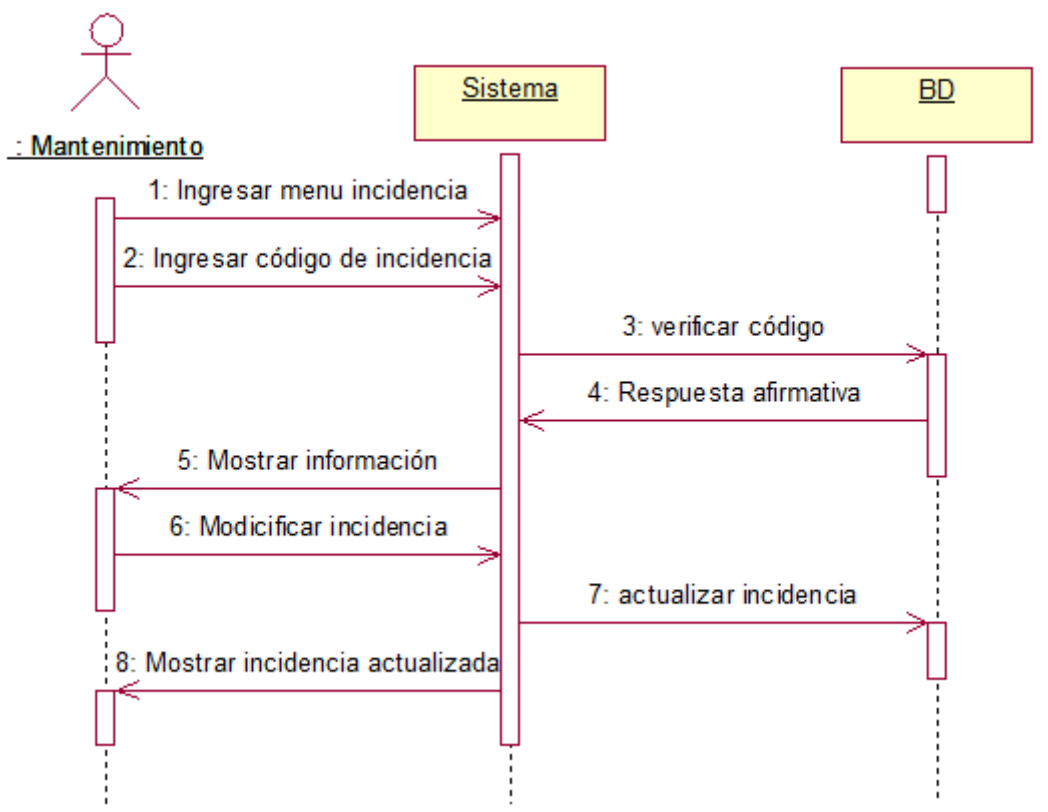

## **Gráfico 41: Diagrama de secuencia Actualizar incidencia**

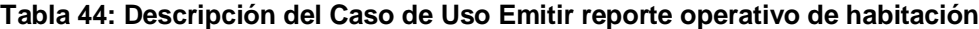

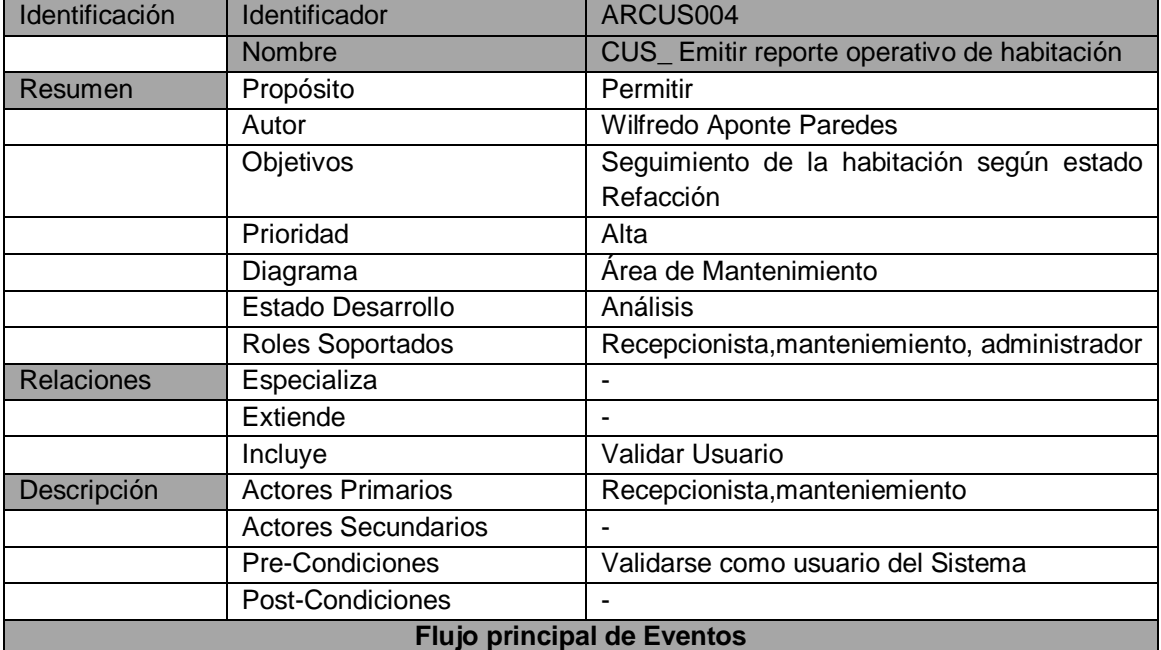

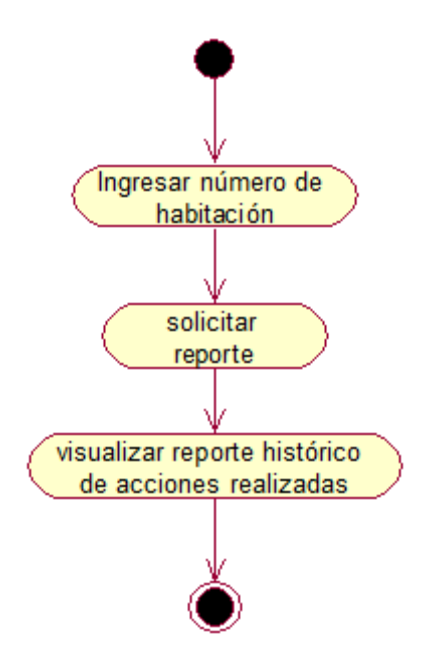

**Gráfico 42: Diagrama de actividades Emitir reporte operativo de habitación**

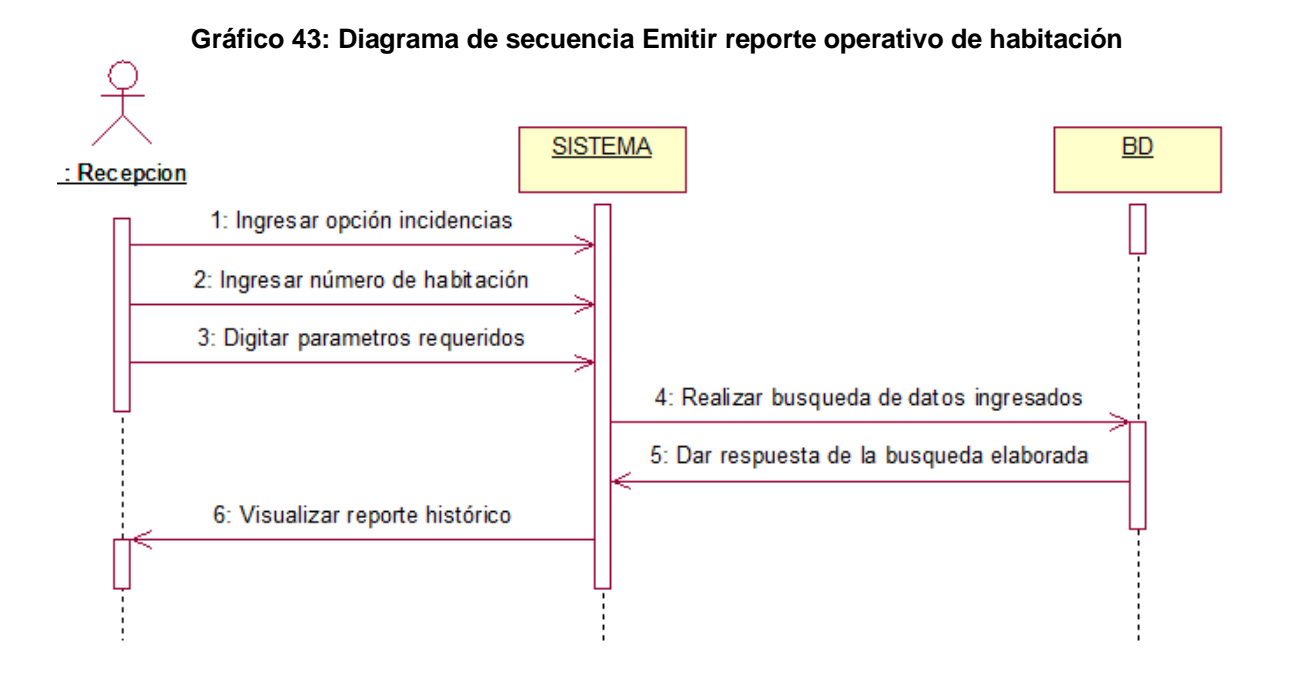

#### **E. Modelo de Datos**

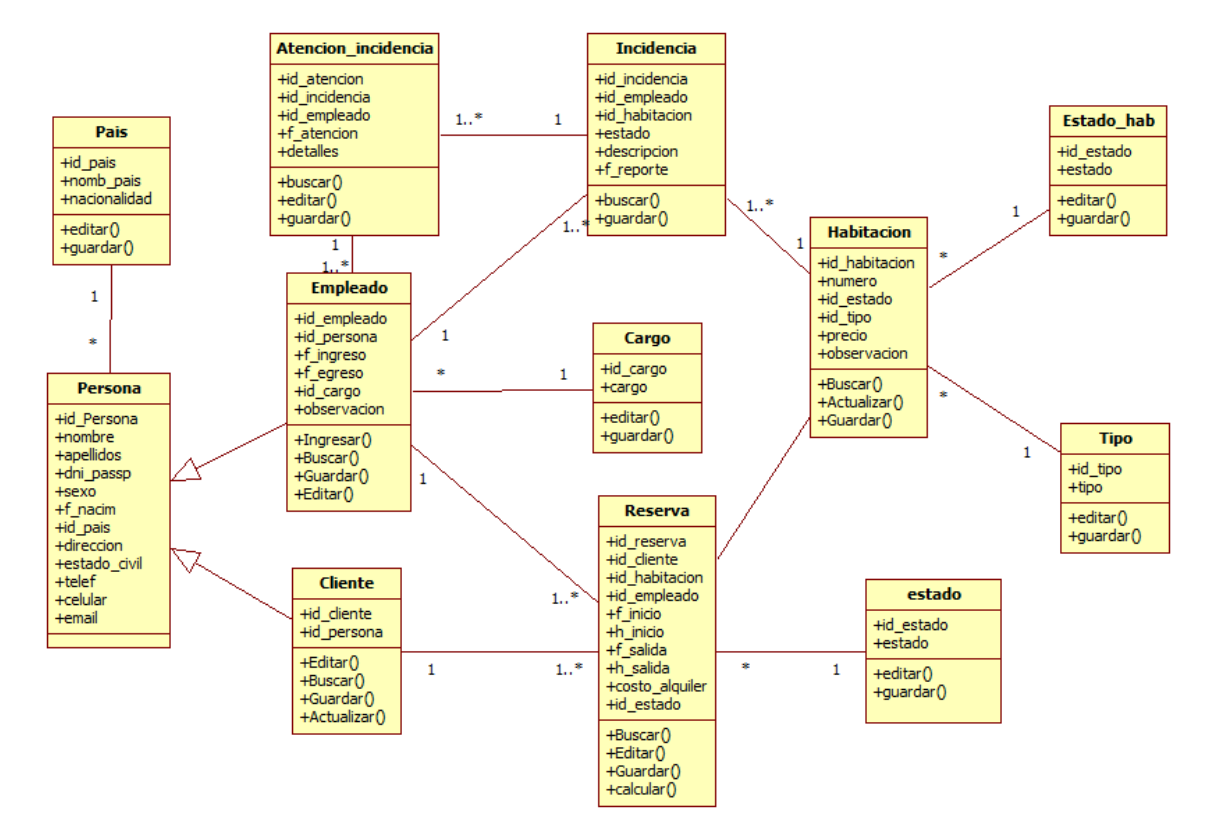

#### **Gráfico 44: Diagrama de clases**

*Fuente: Elaborado por el Autor*

## **3.2.2. Elaboración**

## **A. Diseño del Sistema**

## **Diagrama de Arquitectura**

## **Gráfico 45: Diagrama de Arquitectura Técnica del Sistema**

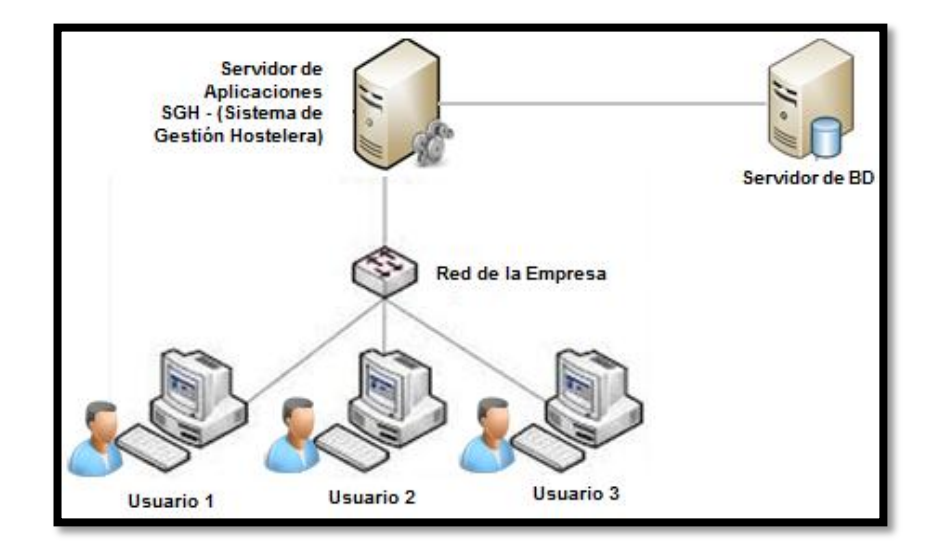

## **Prototipo del Sistema**

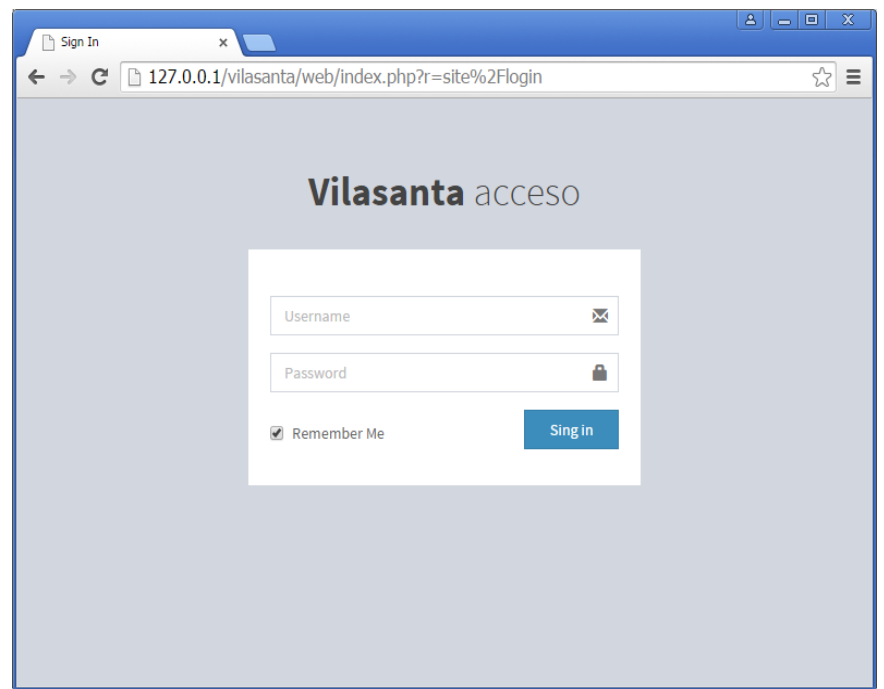

## **Gráfico 46: Interfaz de acceso al sistema**

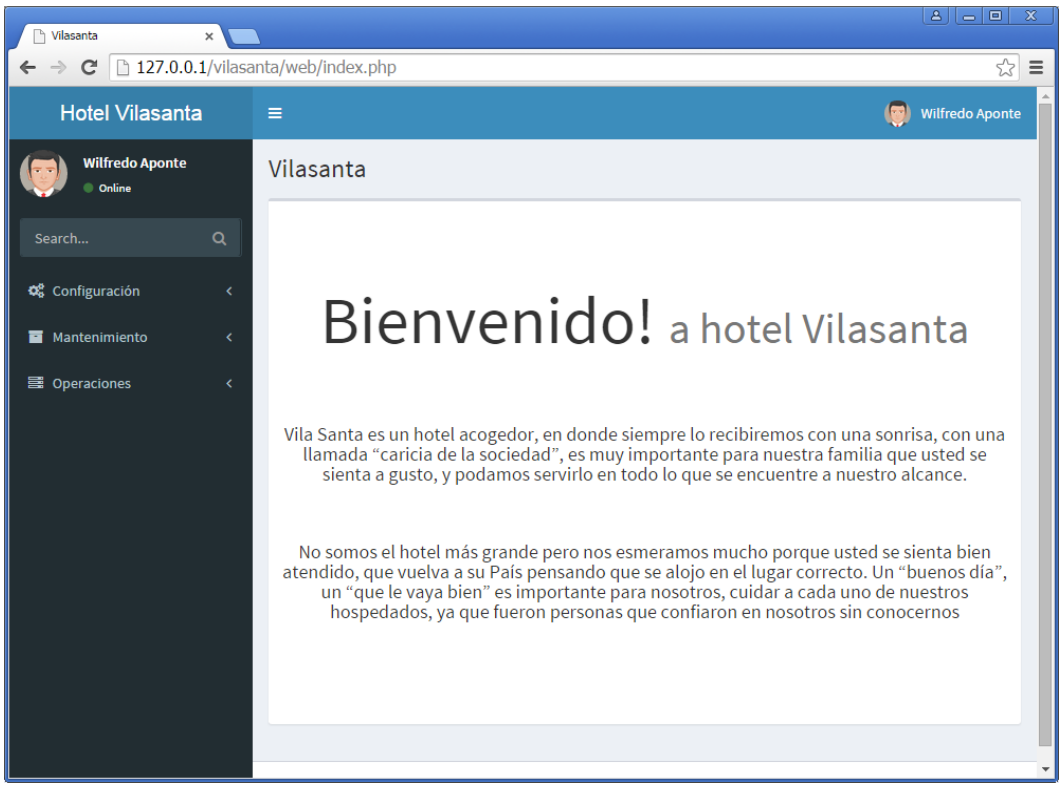

#### **Gráfico 47: Pantalla Bienvenida**

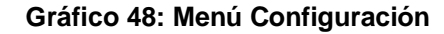

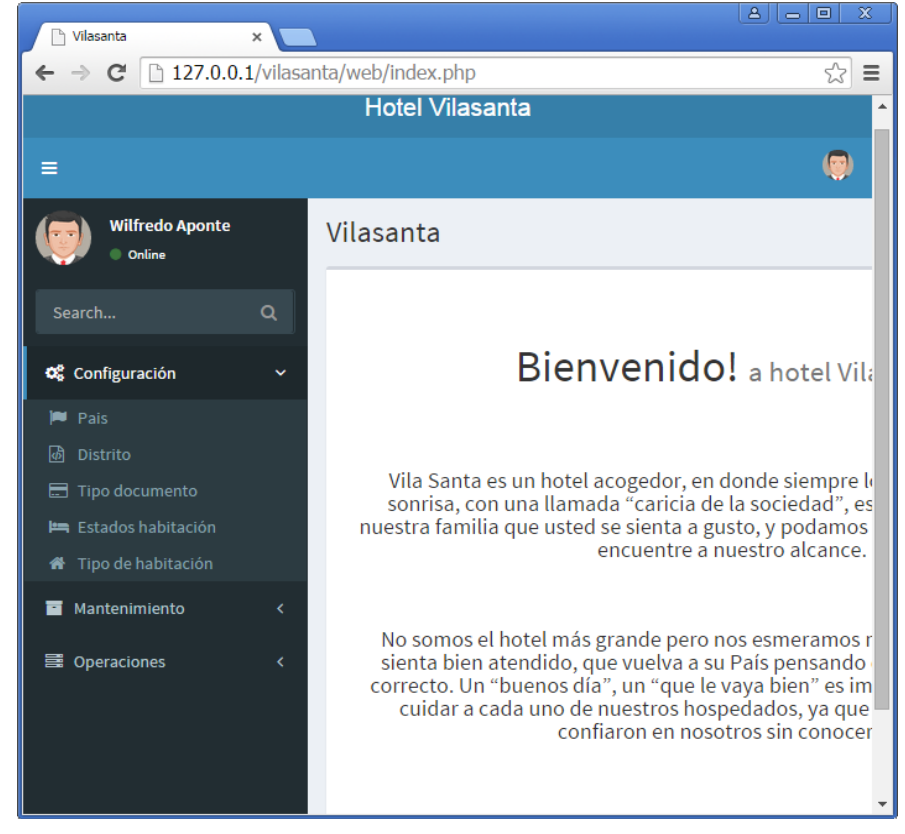

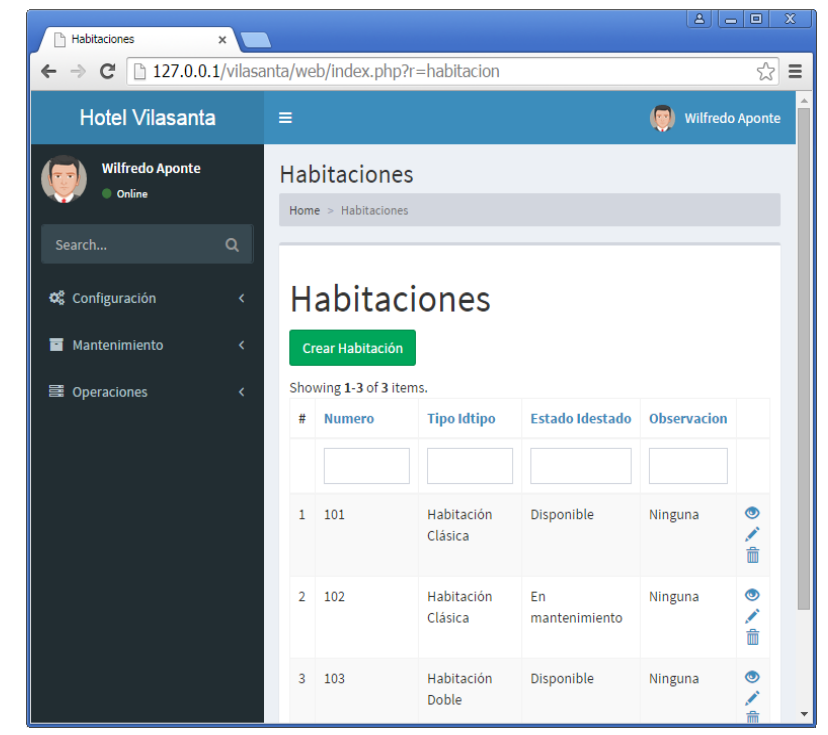

**Gráfico 49: Ver estado de habitaciones**

**Gráfico 50: Realizar reservas**

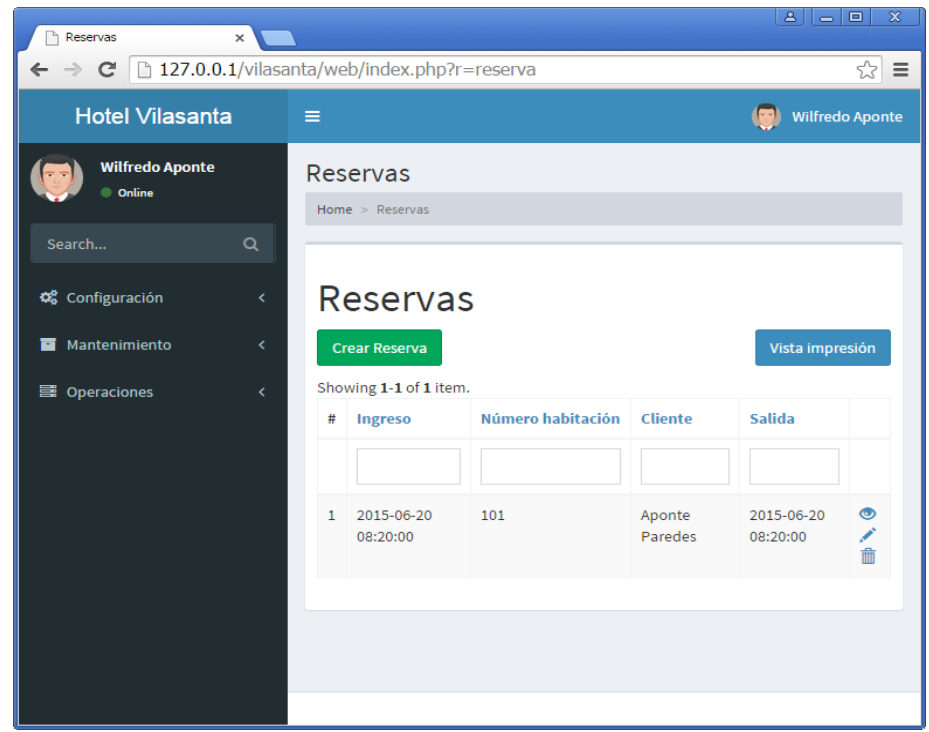

**Gráfico 51: Menú Incidencias**

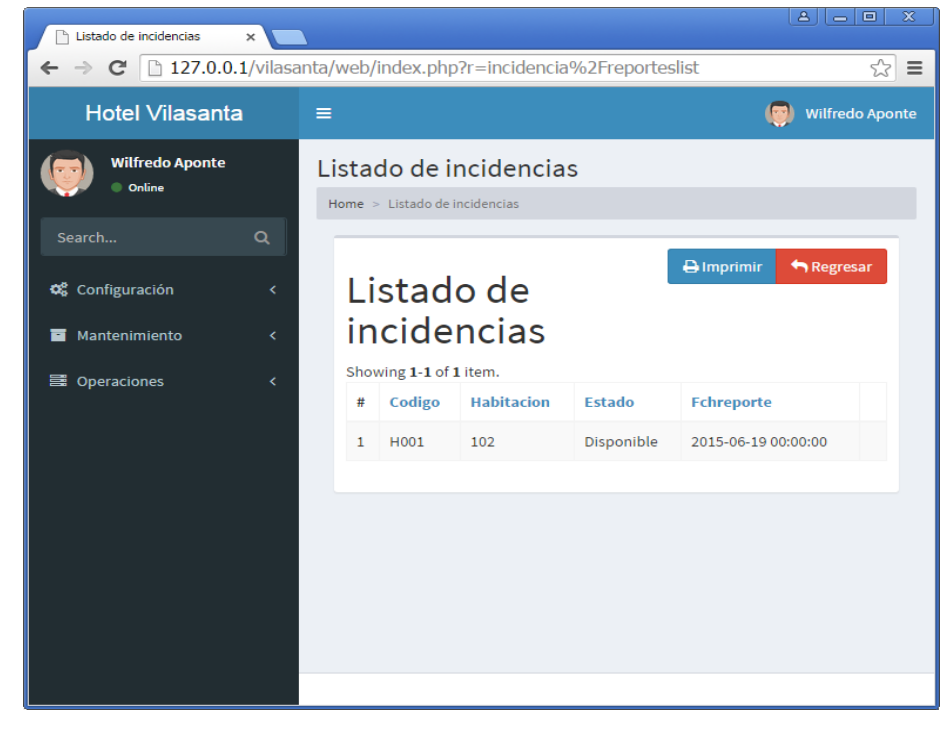

## **3.2.3. Transición**

### **A. Plan de Implantación**

## **INTRODUCCIÓN**

Implementación de un sistema web de registro de clientes y control de habitaciones (SGH) para Hotel Vila Santa, el cual se convertirá en la herramienta principal de apoyo para la atención de los clientes.

La primera etapa de la implementación se realizará en un ambiente de pruebas, simulando la carga y procesamiento de los requerimientos del cliente, posteriormente se implementará en un entorno de producción y contará con los niveles de seguridad solicitados por la entidad.

### **OBJETIVO**

Implementar un sistema informático que permita reducir el tiempo empleado en el proceso de atención a los requerimientos del cliente a través de una mejor organización de los recursos y tiempos.

### **ALCANCE**

Implementar el sistema SGH de acuerdo al análisis, diseño de prototipo y pruebas realizadas. Incluye la realización de la preparación del entorno para las pruebas de aceptación del sistema, la realización de las pruebas de aceptación del sistema, levantamiento de no conformidades encontradas en las pruebas de aceptación del sistema. Se genera el Informe de pruebas de aceptación del sistema.

### **B. Manual de usuario**

### **INICIAR SESIÓN**

Ingresar usuario y clave para el acceso al sistema:

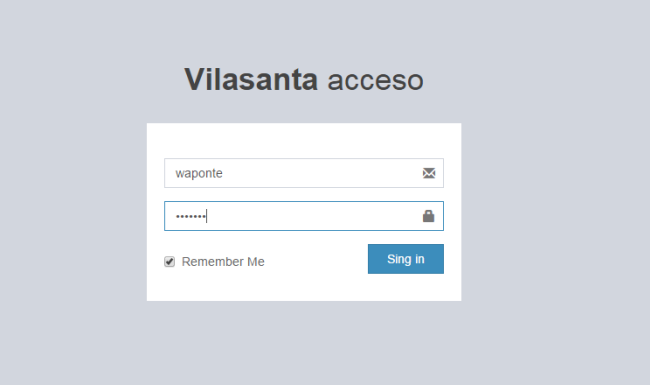

**Gráfico 52: Iniciar sesión**

Se ingresará a la pantalla de bienvenida donde se podrá usar los menús del sistema:

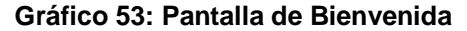

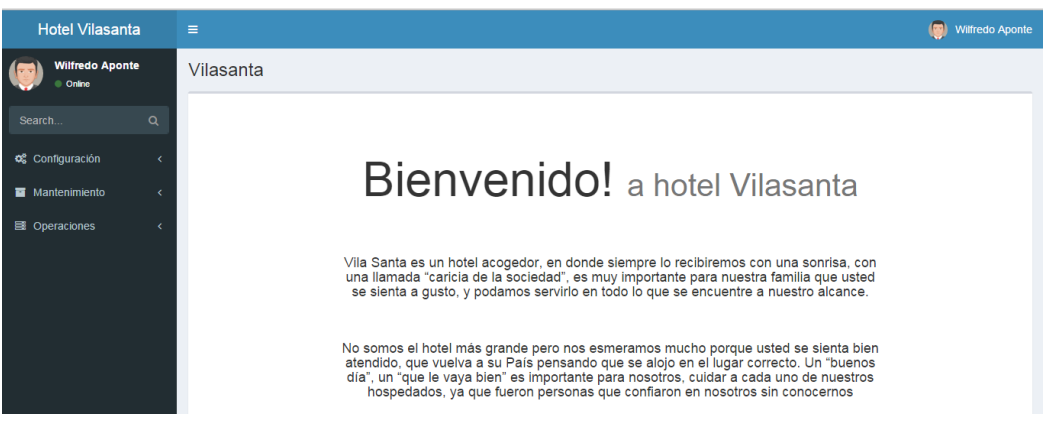

**VERIFICAR ESTADO DE HABITACIONES:** Ir a Mantenimiento / habitaciones: Permitirá verificar el estado en que se encuentra cada habitación.

| <b>Wilfredo Aponte</b><br>Online                        |                                        | <b>Habitaciones</b>                                                                            |               |                    |                        |                    | Home > Habitaciones |
|---------------------------------------------------------|----------------------------------------|------------------------------------------------------------------------------------------------|---------------|--------------------|------------------------|--------------------|---------------------|
| Search<br>O <sub>6</sub> Configuración<br>Mantenimiento | $\alpha$<br>$\epsilon$<br>$\checkmark$ | <b>Habitaciones</b><br><b>Crear Habitación</b><br>Vista impresión<br>Showing 1-20 of 20 items. |               |                    |                        |                    |                     |
| Habitaciones                                            |                                        | 羃                                                                                              | <b>Numero</b> | <b>Tipo Idtipo</b> | <b>Estado Idestado</b> | <b>Observacion</b> |                     |
| 상 Clientes<br>& Empleados                               |                                        |                                                                                                |               |                    |                        |                    |                     |
| $\bullet$ Incidencias                                   |                                        |                                                                                                | 101           | Habitación Clásica | Disponible             | Ninguna            | ◎/亩                 |
| <b>E</b> Operaciones                                    | x                                      | $\overline{2}$                                                                                 | 102           | Habitación Clásica | Disponible             | Ninguna            | ◎/音                 |
|                                                         |                                        | $\mathbf{R}$                                                                                   | 103           | Habitación Doble   | Disponible             | Ninguna            | ◎/曲                 |
|                                                         |                                        | Δ                                                                                              | 104           | Habitación Clásica | Disponible             | Ninguna            | ◎/童                 |
|                                                         |                                        | 5                                                                                              | 105           | Habitación Clásica | Disponible             | Ninguna            | ◎/亩                 |

**Gráfico 54: Verificar estado de habitaciones**

## **REALIZAR BÚSQUEDA DE USUARIO:**

Para realizar la búsqueda de usuario: Ir a Mantenimiento / Clientes / ingresar datos del cliente, el sistema mostrará el cliente solicitado con dicho dato.

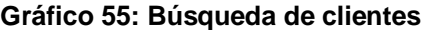

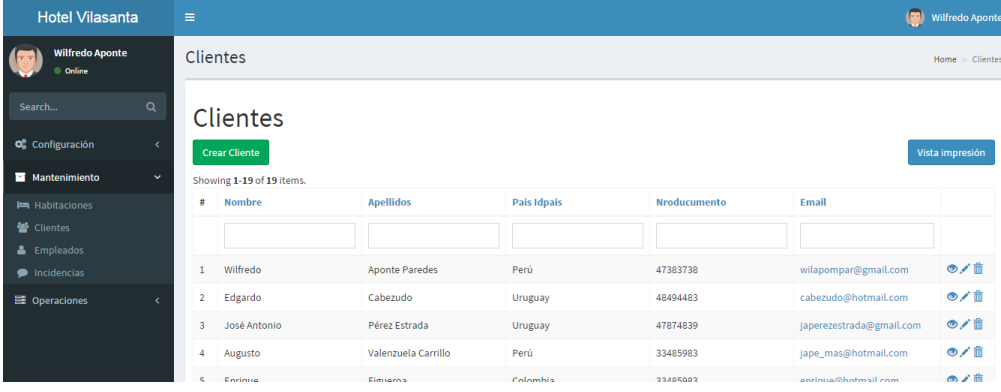
#### **CREAR NUEVO CLIENTE**

Ir a la opción Mantenimiento / Cliente / Crear cliente:

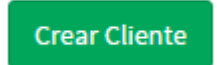

Se debe llenar los datos del nuevo cliente en los campos respectivos:

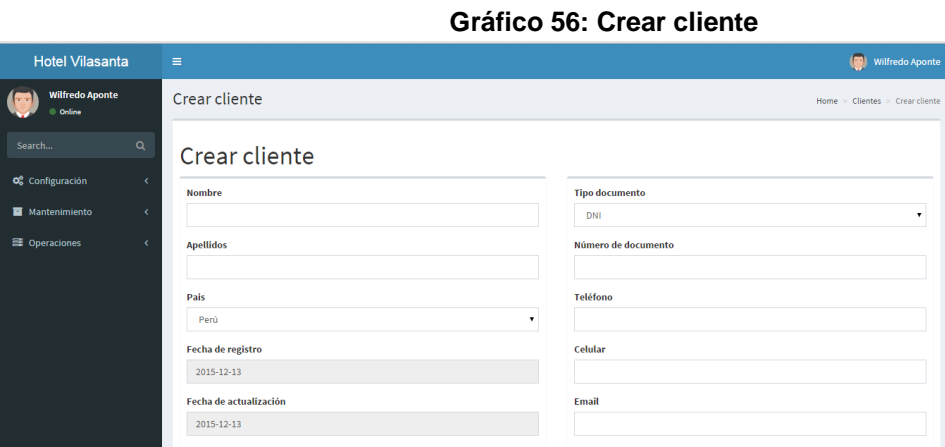

#### **CREAR RESERVA PARA ALQUILAR HABITACIÓN**

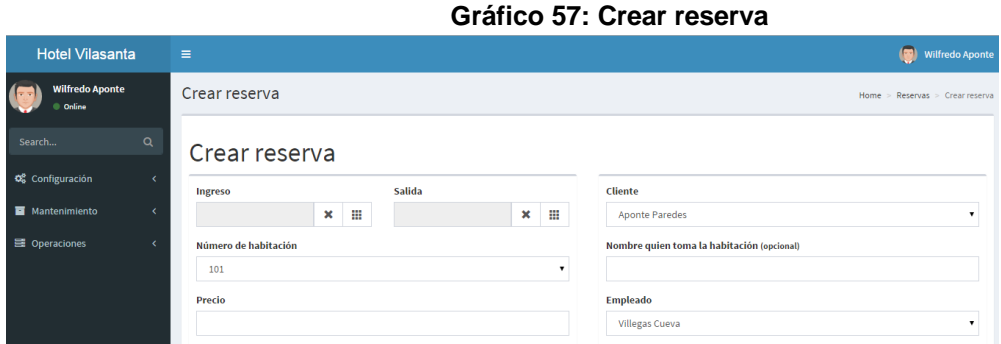

Click en reserva: Realizar el llenado de información correspondiente para el alquiler:

#### **VERIFICAR HORA DE SALIDA DE HUÉSPED**

Ir a Operaciones / Reservas:

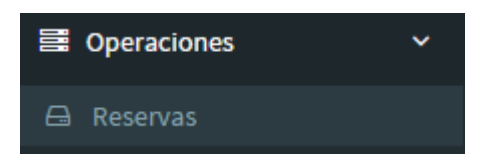

Se puede observar las reservas realizadas con su respectiva hora de salida:

# 127

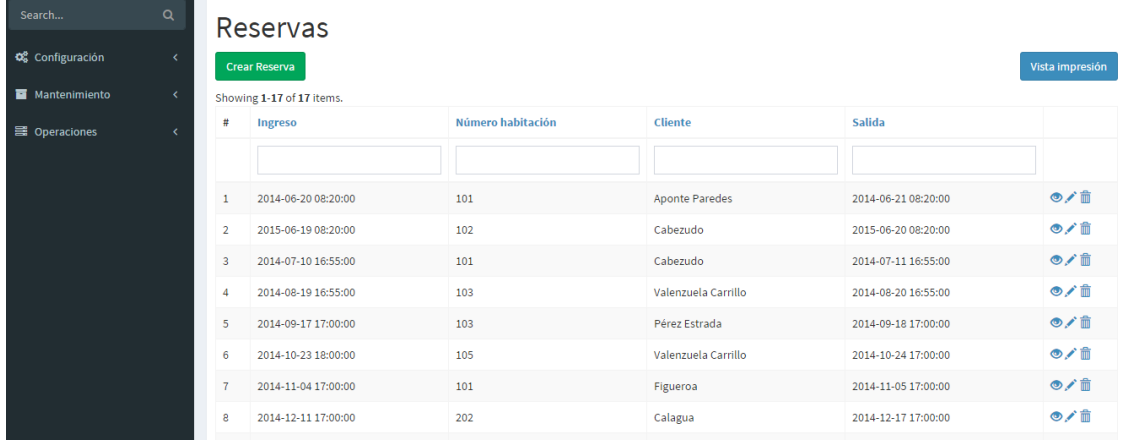

#### **Gráfico 58: Reservas realizadas**

# **CREAR INCIDENCIAS DE HABITACIÓN**

Ir a Mantenimiento / Incidencias:

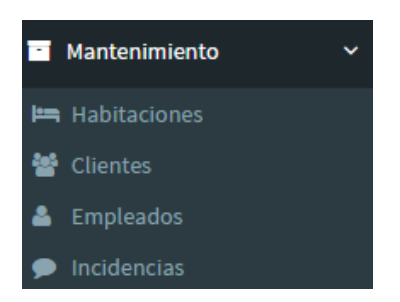

Realizar el llenado respectivo en los campos correspondientes para la incidencia:

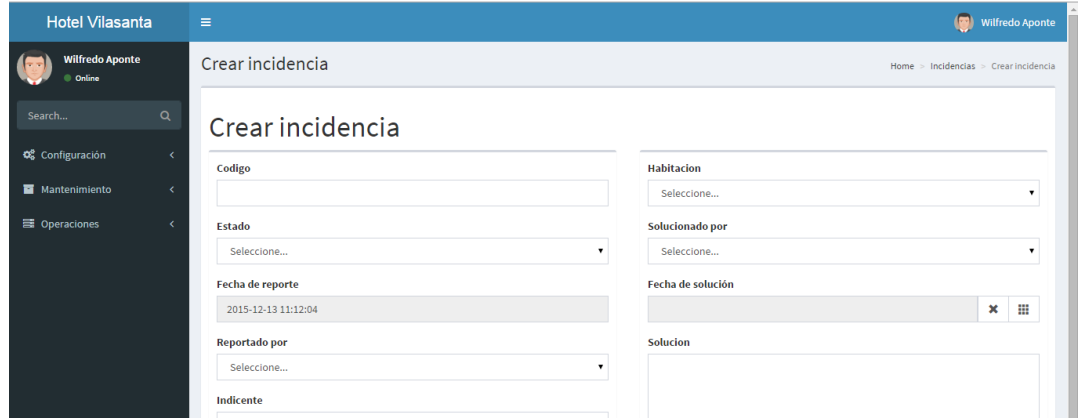

#### **Gráfico 59: Crear incidencia**

### **GENERAR REPORTE DE CLIENTES**

Ir mantenimiento / Clientes / Vista de impresión:

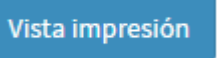

#### **Gráfico 60: Reporte de clientes**

# Clientes

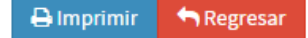

#### Showing 1-19 of 19 items.

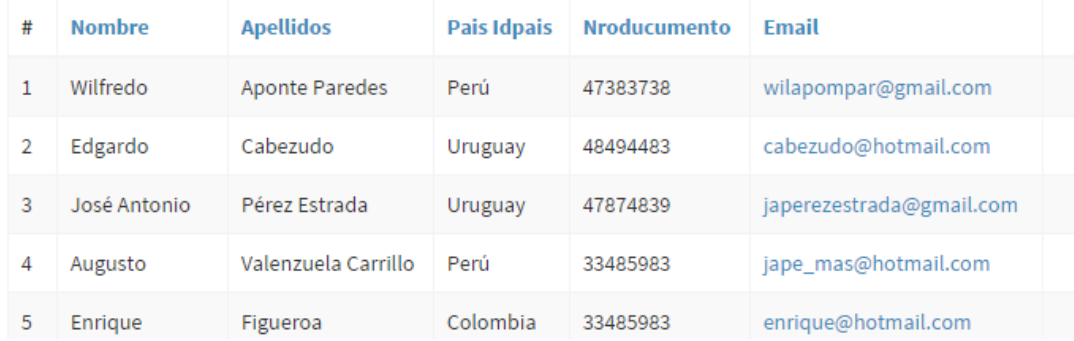

#### **GENERAR REPORTE DE HABITACIONES**

Ir mantenimiento / Habitación/ Vista de impresión:

Vista impresión

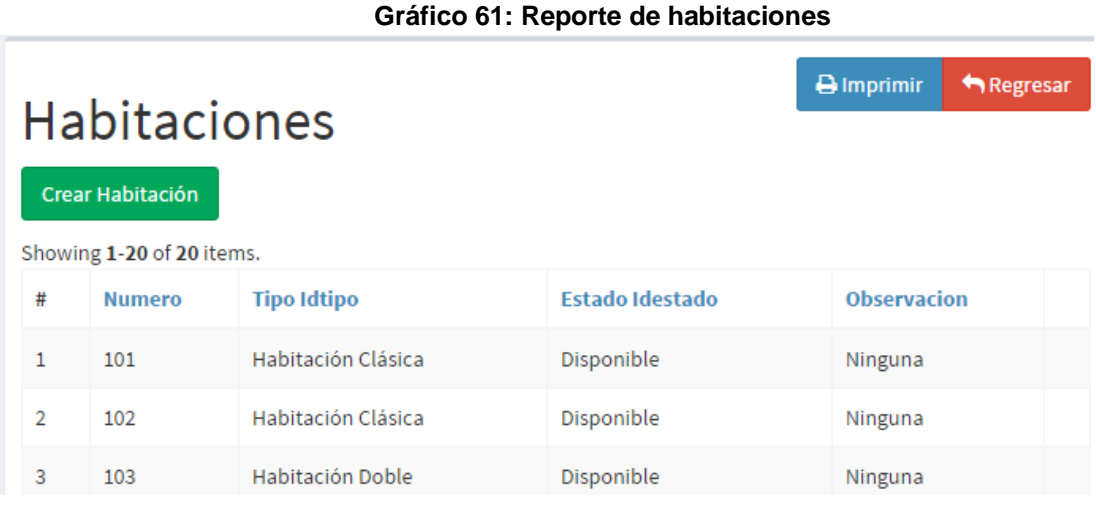

### **GENERAR REPORTE DE RESERVAS**

#### Operaciones / Reservas

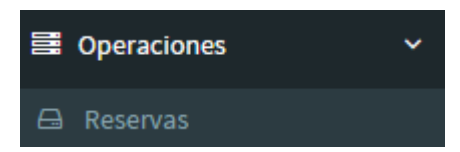

#### Click en vista de impresión:

Vista impresión

#### **Gráfico 62: Reporte de reservas**

**A** Imprimir Regresar

# Listado de reservas

Reporte de lista de reservas de las habitaciones en el hotel vilasanta.

Showing 1-17 of 17 items.

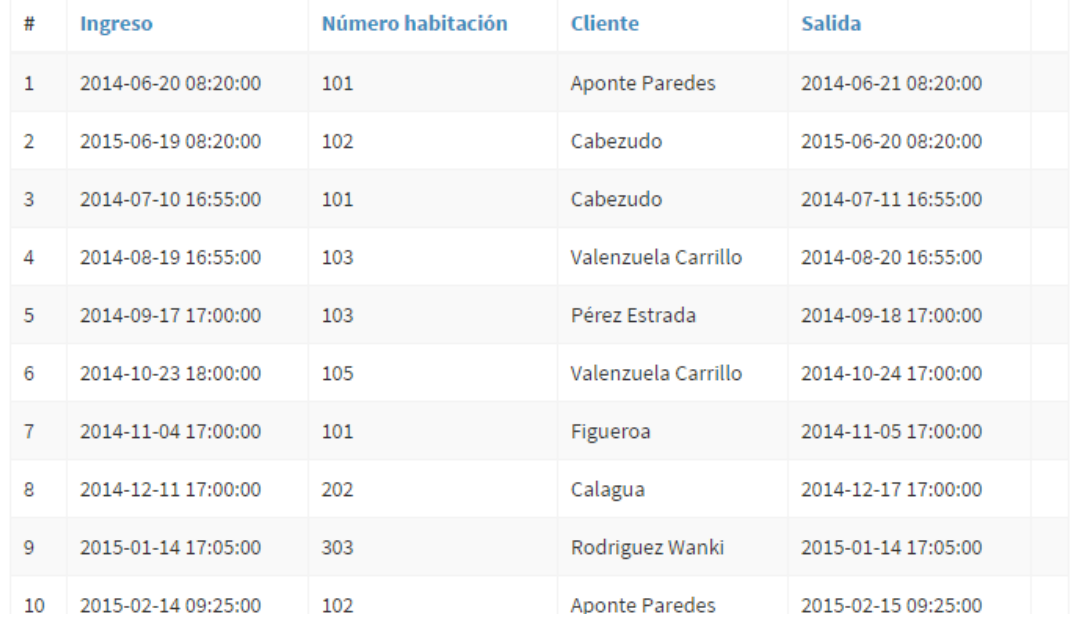

# **CERRAR SESIÓN**

Para cerrar sesión se debe dar clic en el nombre de usuario ingresado y click en Sign Out

#### **Gráfico 63: Cerrar sesión**

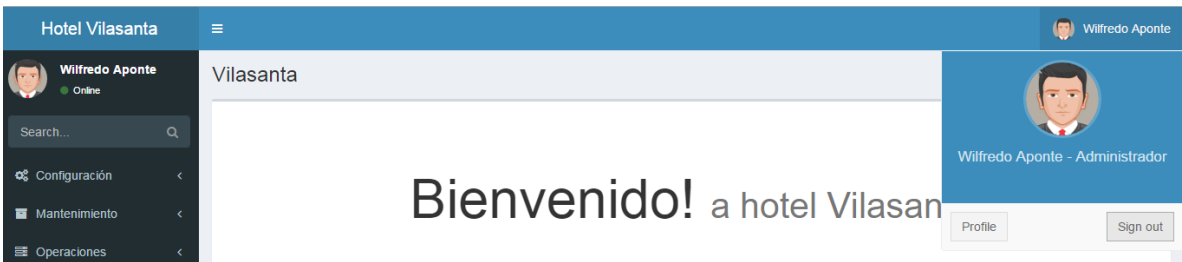

# **3.3. Soporte del Proyecto**

# **3.3.1. Plan de Gestión de la Configuración del Proyecto**

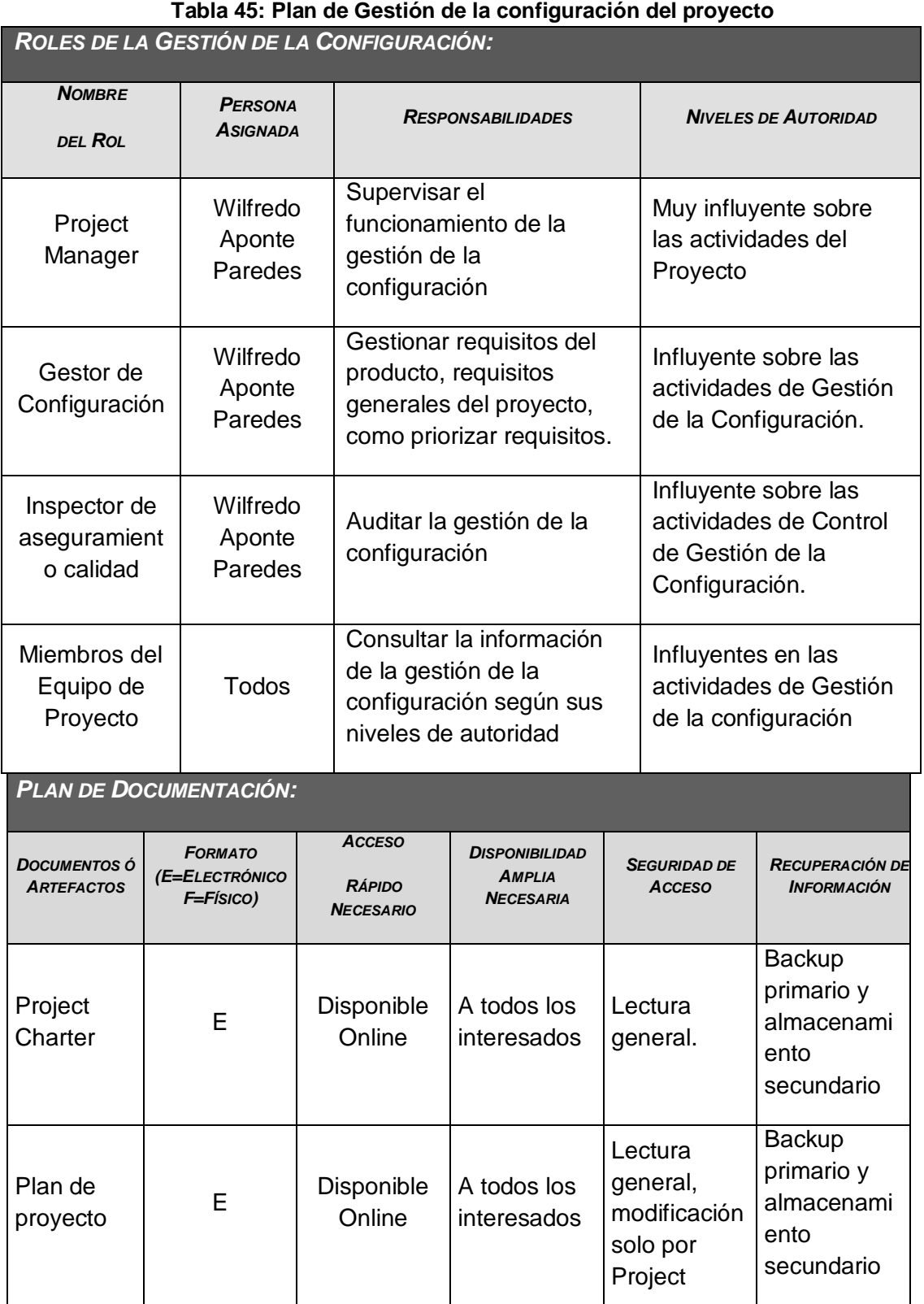

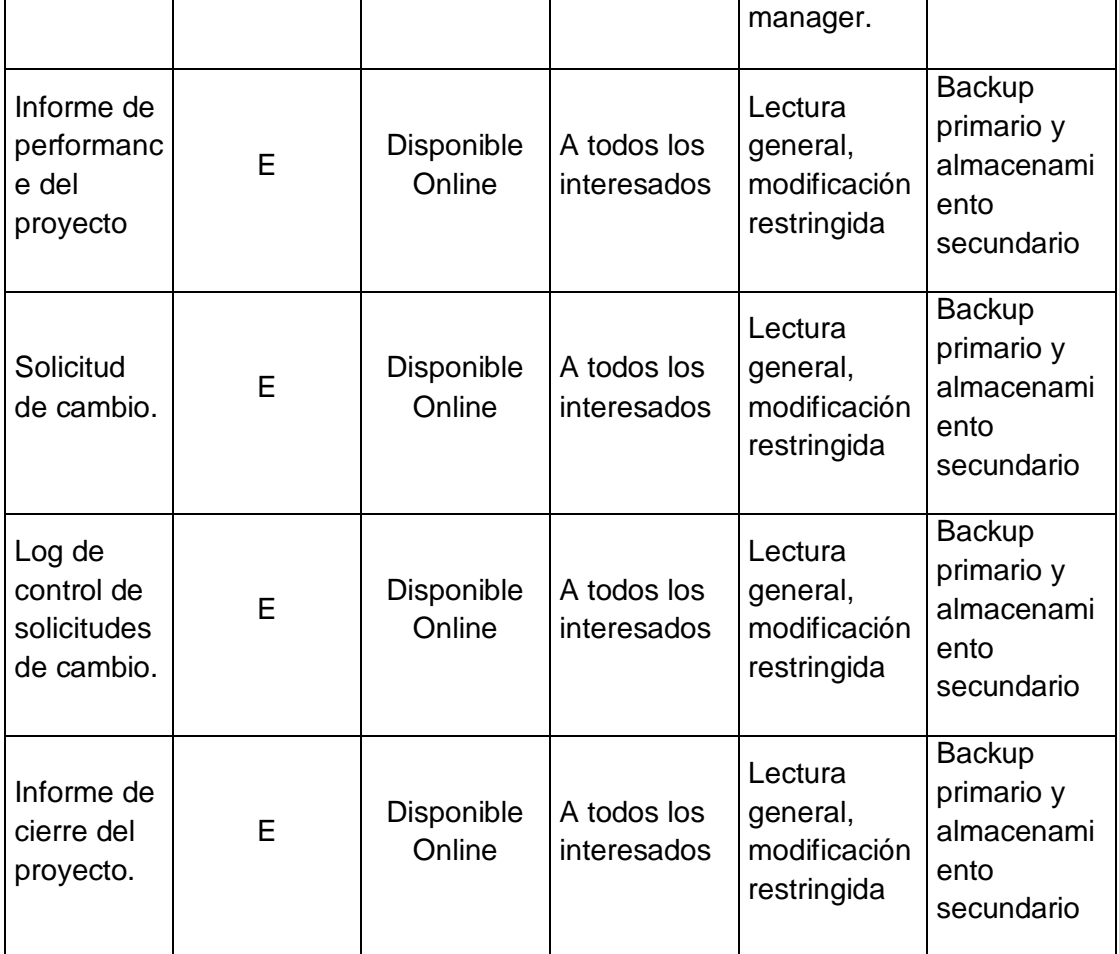

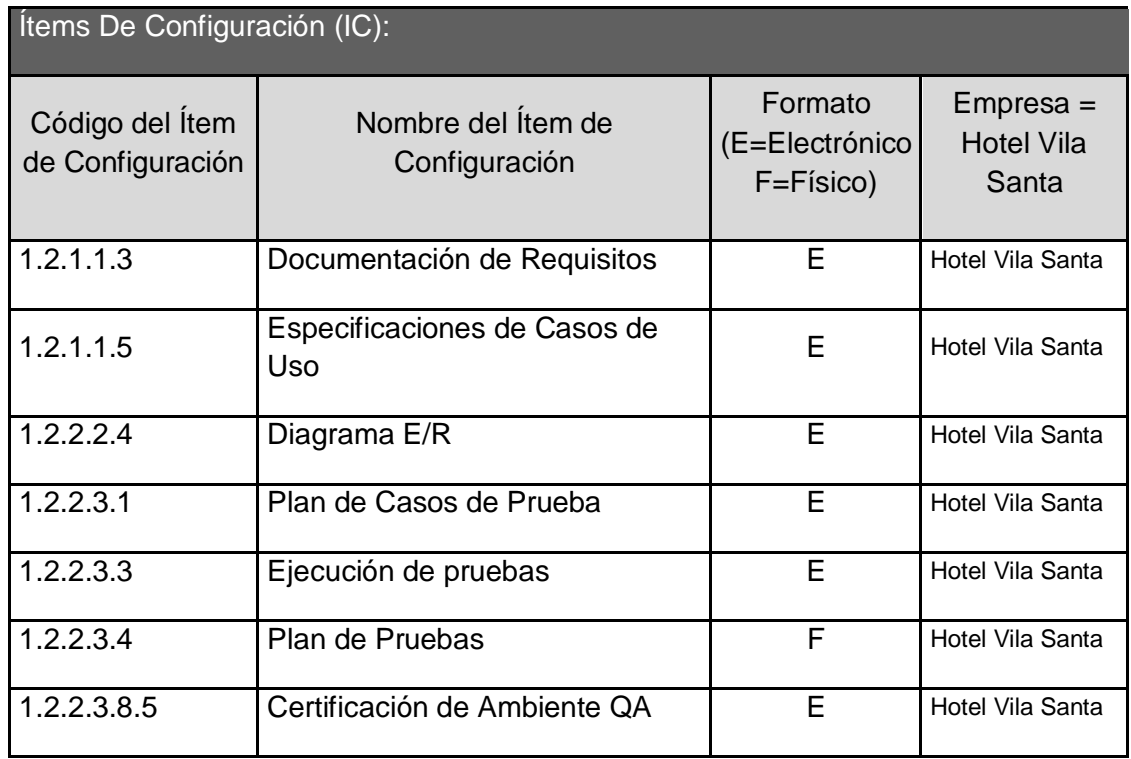

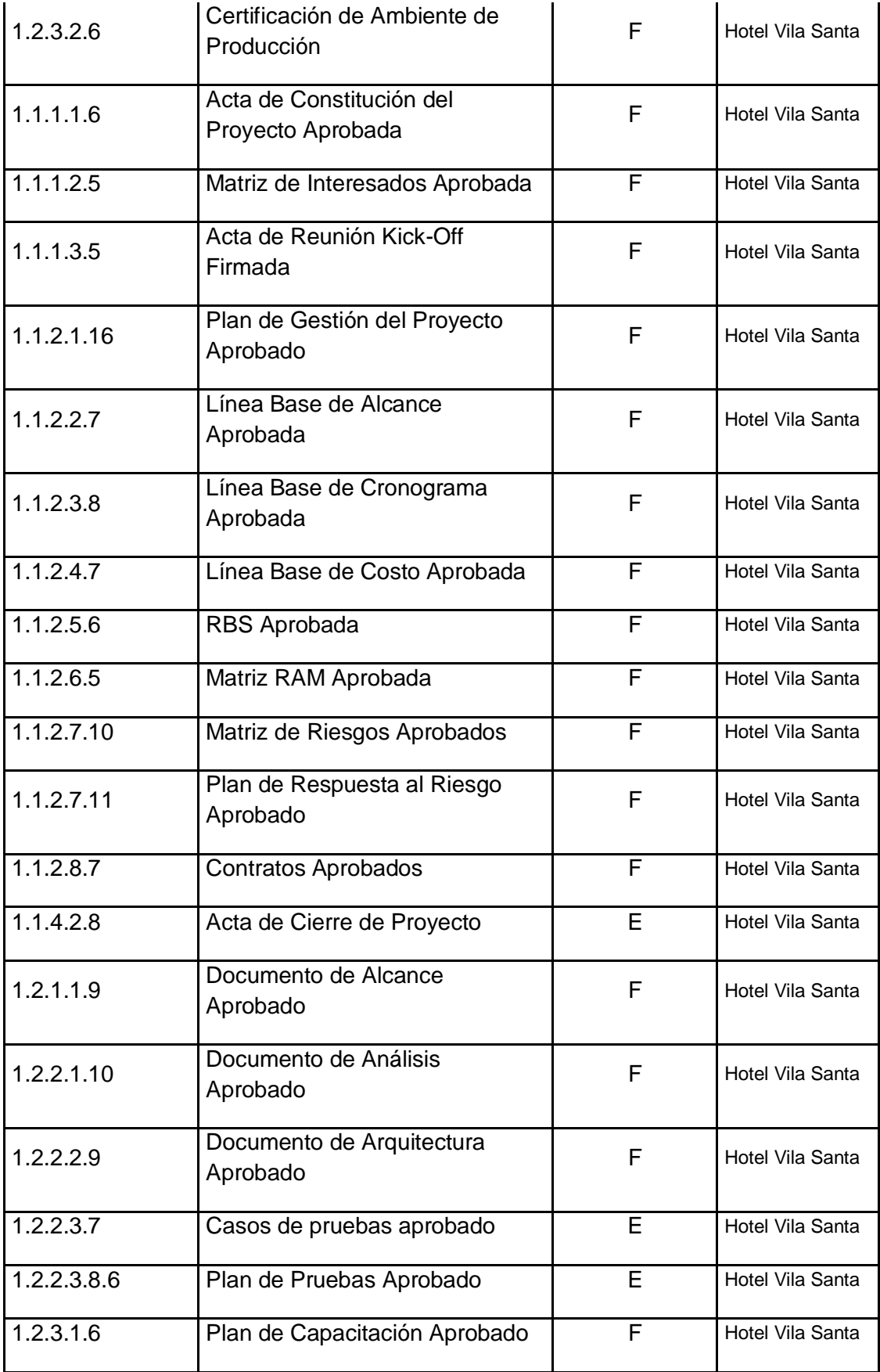

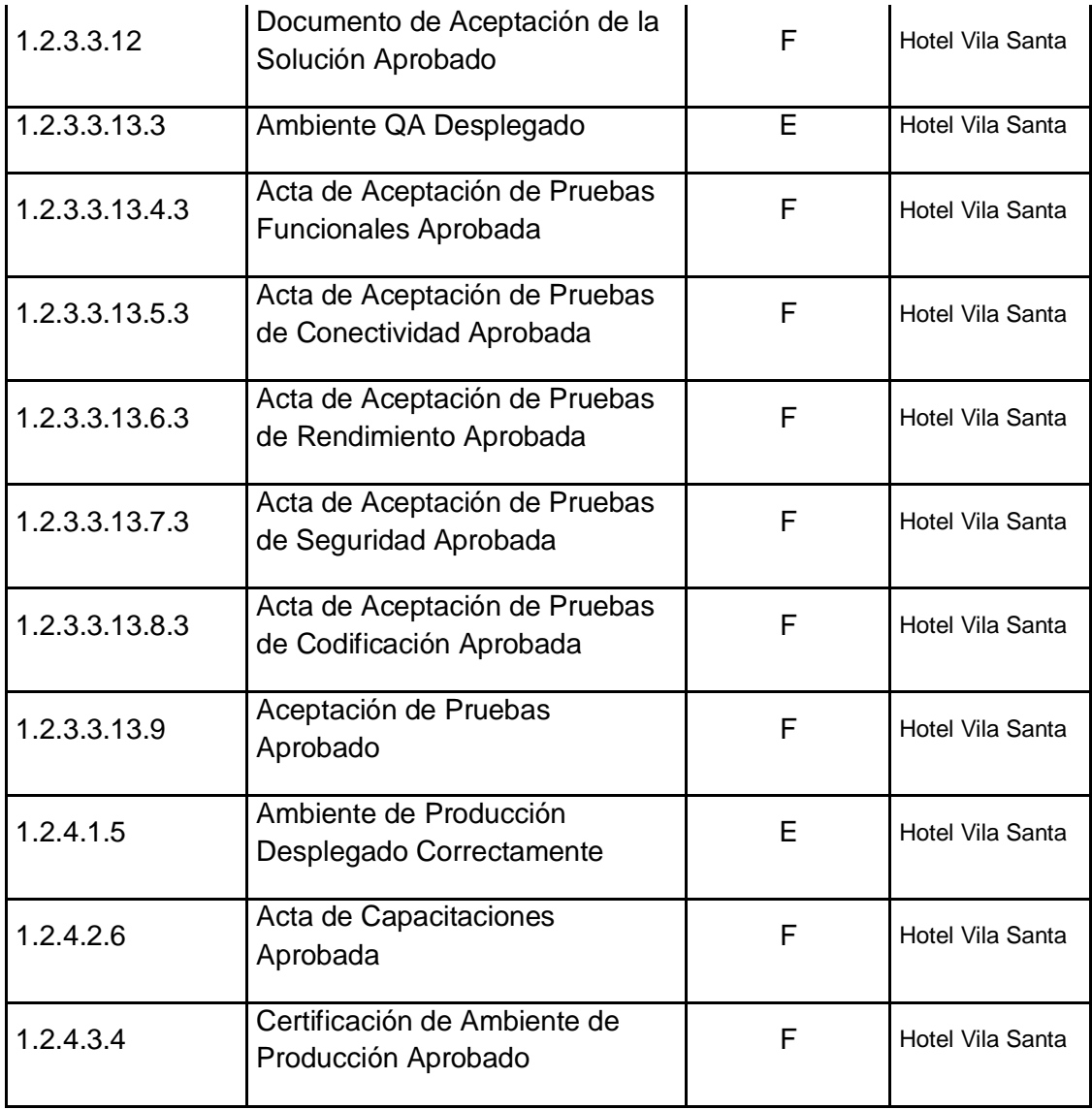

*CONTABILIDAD DE ESTADO Y MÉTRICAS DE CONFIGURACIÓN***:**

- El Repositorio de Información de los documentos del proyecto será una carpeta con la estructura del WBS para la organización interna de sus sub-carpetas.
- El Repositorio de Información para los ítems de configuración será el Diccionario WBS que residirá en la carpeta antes mencionada.
- En cualquier momento se podrá mostrar una cabecera con la historia de versiones de los documentos y artefactos del proyecto, así como se podrá consultar todas las versiones de los ítems de configuración.
- No se llevarán métricas del movimiento y la historia de los documentos, artefactos, y ítems de configuración para este proyecto.

*VERIFICACIÓN Y AUDITORÍAS DE CONFIGURACIÓN***:**

Las verificaciones y auditorías de la integridad de la configuración serán rutinarias y quincenales, realizadas por el Inspector de Aseguramiento de Calidad y donde se comprobará:

- Integridad de la información de los ítems de configuración.
- Exactitud y reproducibilidad de la historia de los ítems de configuración.

#### **3.3.2. Plan de Gestión de Métricas del Proyecto**

Indicadores Claves de Éxito del proyecto

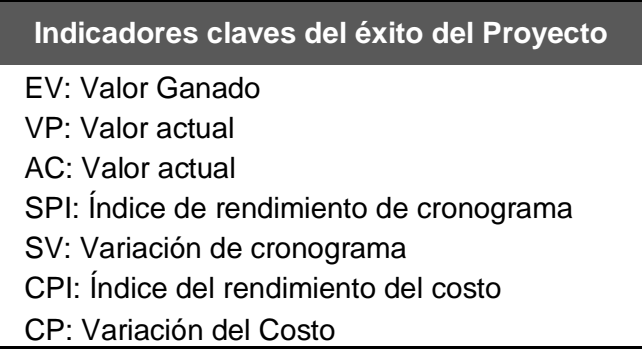

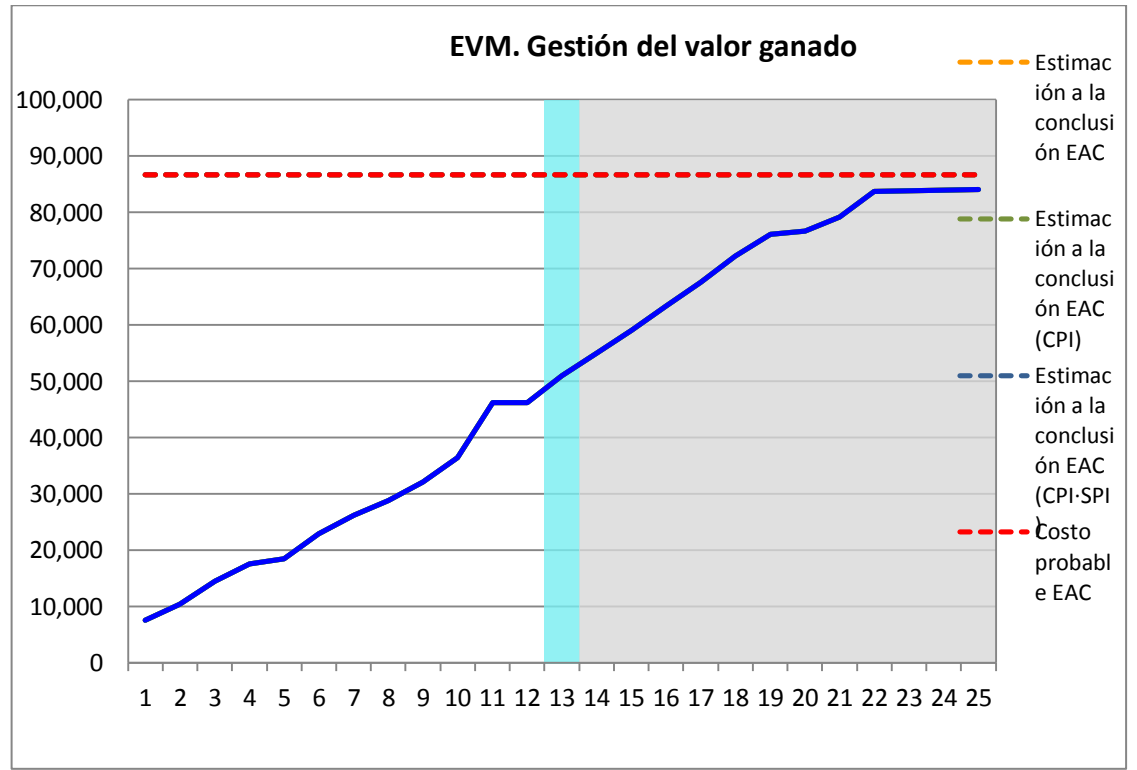

#### **Gráfico 64: CURVA S INICIAL**

# **3.3.3. Plan de Gestión del Aseguramiento de la Calidad del proyecto**

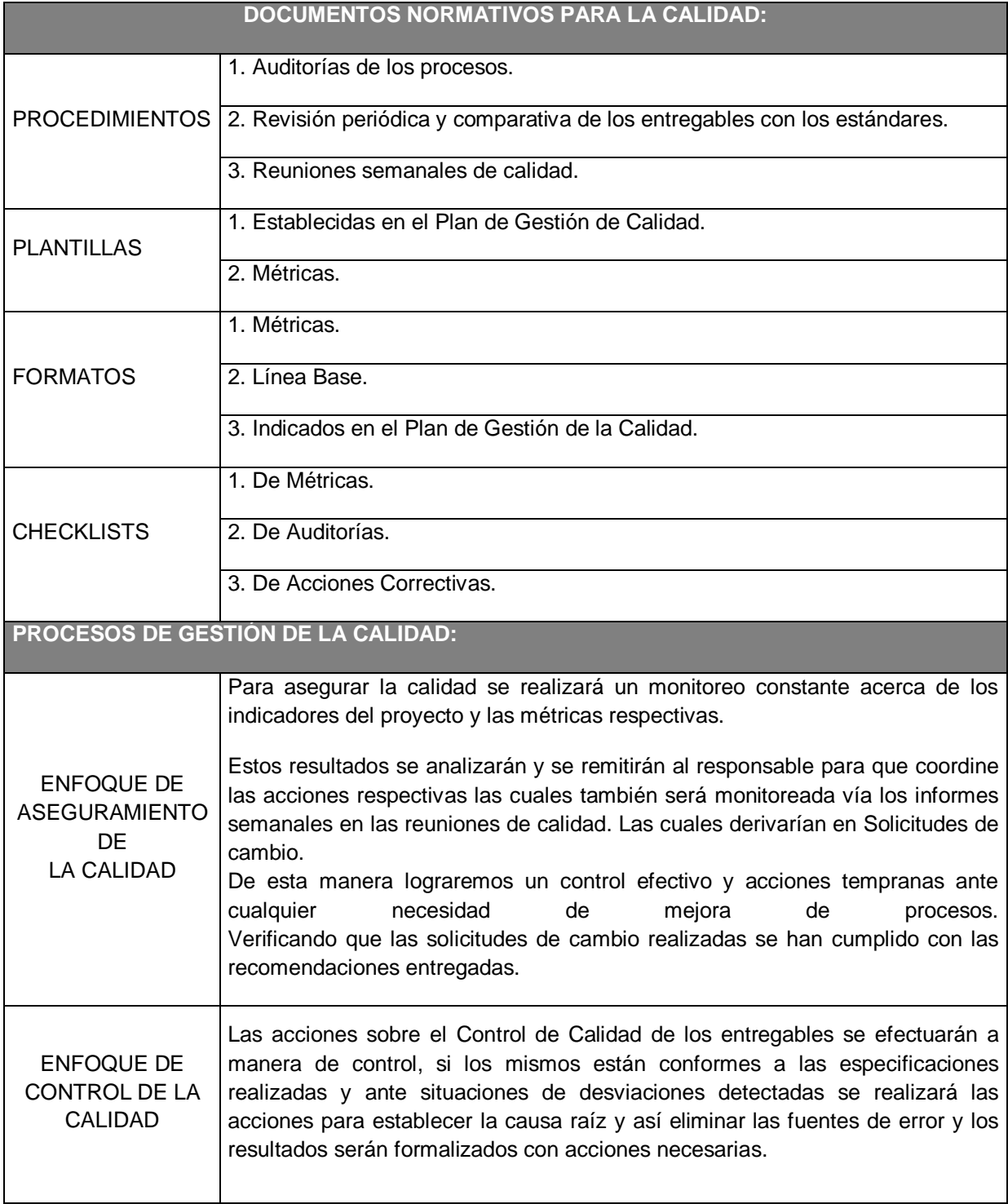

# **Tabla 46: Plan de Gestión del Aseguramiento de la Calidad del Proyecto**

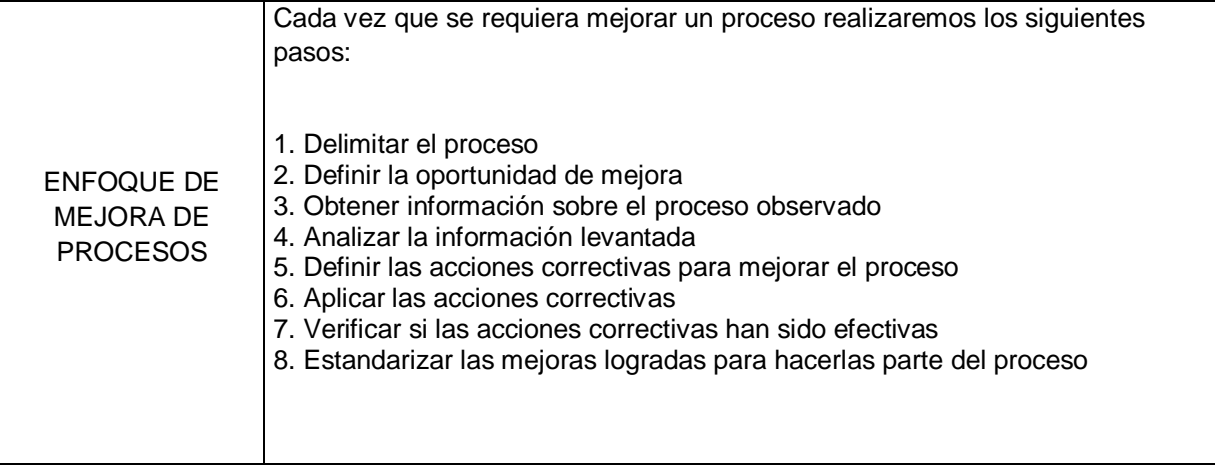

#### **CAPÍTULO IV: EJECUCIÓN, SEGUIMIENTO Y CONTROL DEL PROYECTO**

#### **4.1. Gestión del Proyecto**

#### **4.1.1. Ejecución**

#### **A. Cronograma actualizado**

Dentro de la ejecución del proyecto, el cronograma sufrió cambios, el Sponsor solicito entregar el producto una semana antes (20/04/2015), por lo se tuvo que incluir un recurso Programador Senior (**PS**) que participará en la etapa de desarrollo del producto.

#### **Gráfico 65: Cronograma del Proyecto Actualizado**

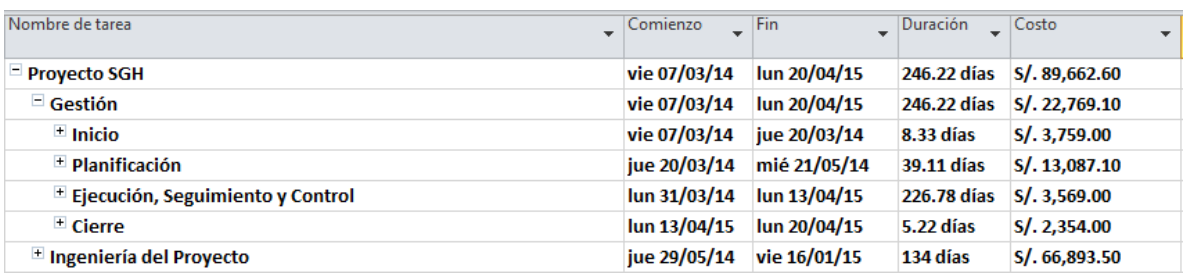

Fuente: Elaborado por el autor

#### **B. Cuadro de Costos Actualizado**

La hoja de costos sufrió variación en la parte de PERSONAL debido a la nueva contratación del recurso, dicho monto se obtuvo de la suma de la contingencia de planilla y parte de la contingencia operativa.

#### **Tabla 47: Cuadro de Costos Actualizado**

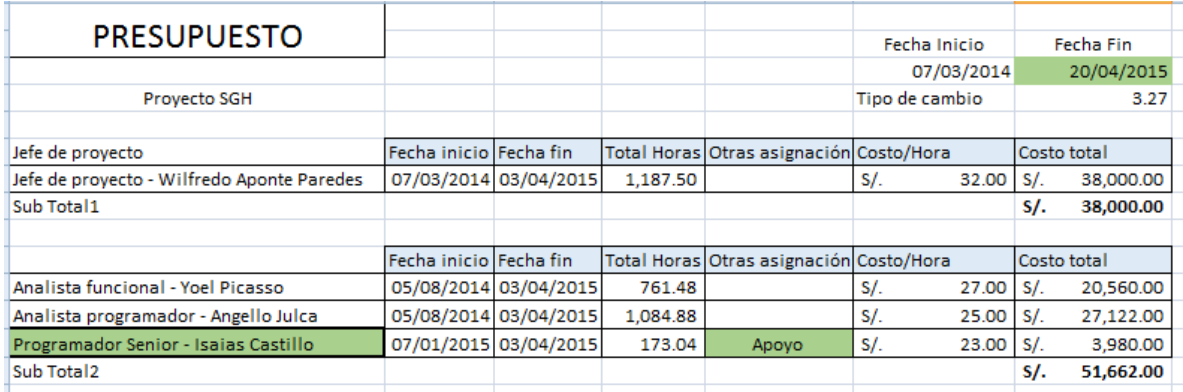

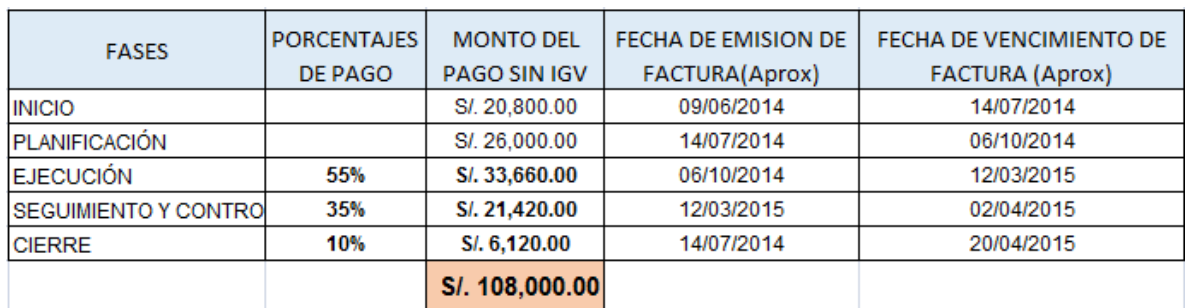

#### **Tabla 48: Forma de Pago del Proyecto Actualizado**

*Fuente: Elaborado por el autor*

### **C. WBS Actualizado**

La EDT, no sufrió cambios dentro de la ejecución del proyecto.

#### **D. Matriz de Trazabilidad de requerimientos actualizado**

No se realizaron cambios en los requerimientos del proyecto.

#### **E. Acta de reunión de Equipo**

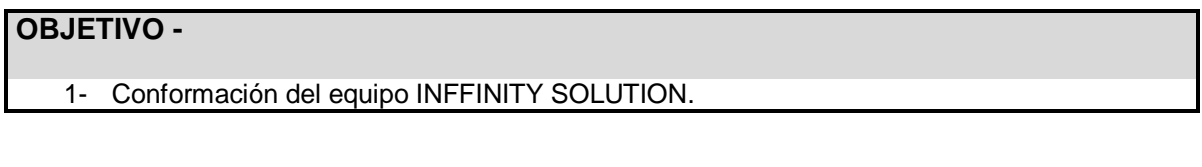

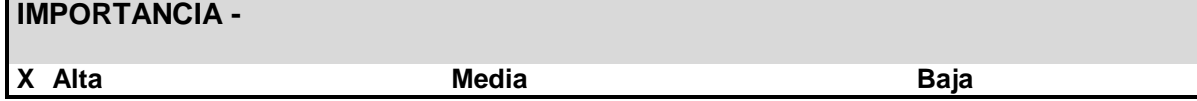

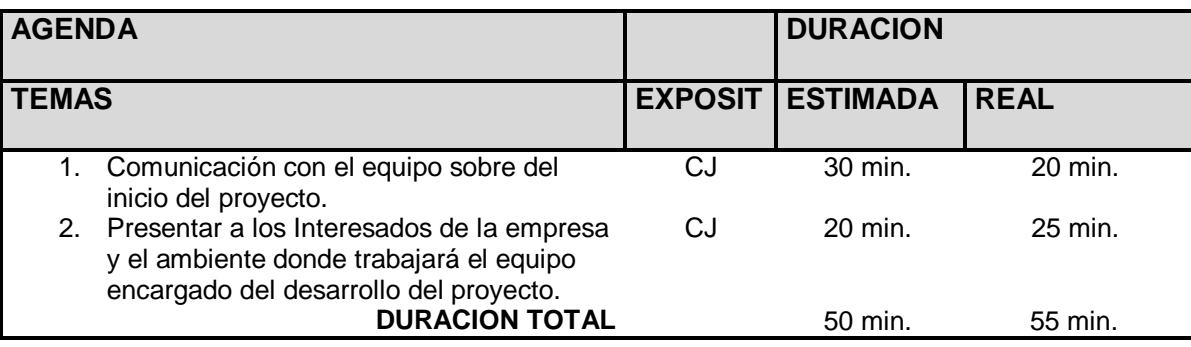

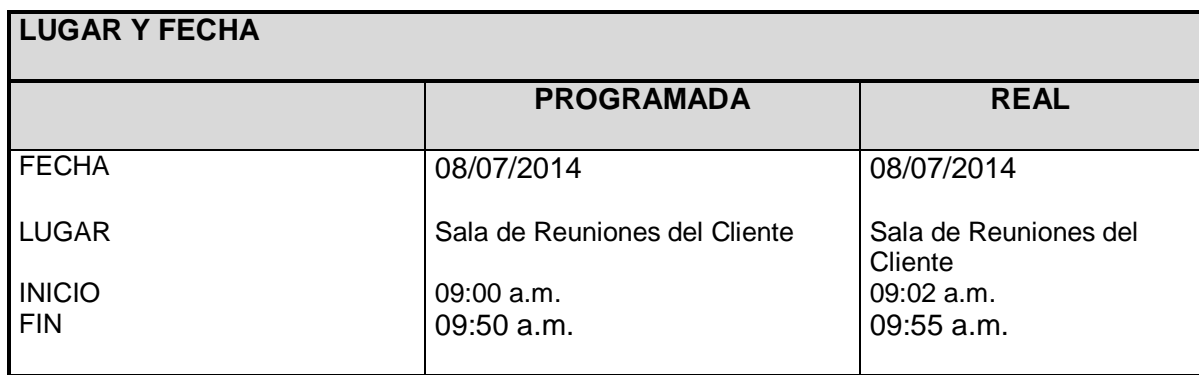

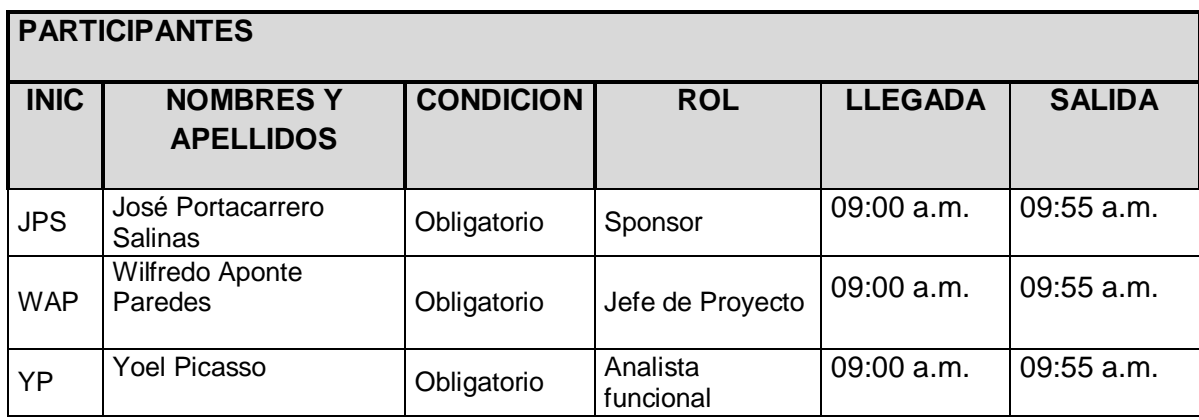

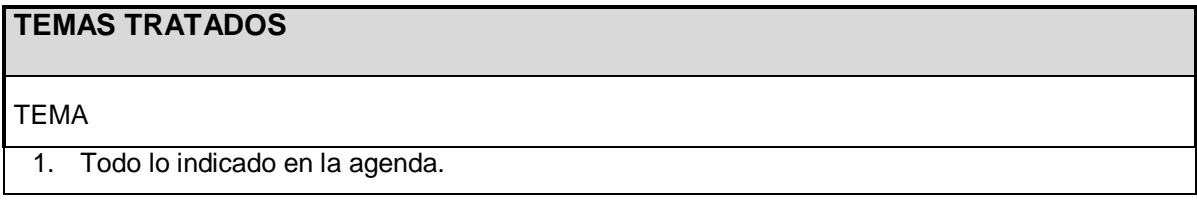

# **TEMAS PENDIENTES**

Ninguno

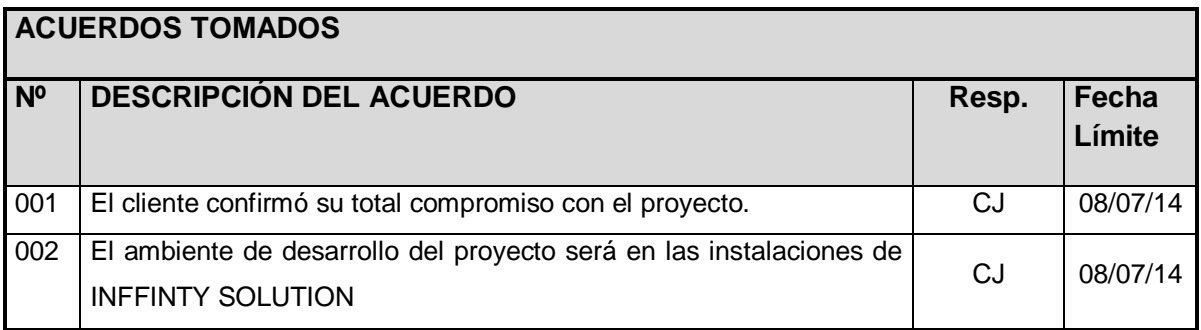

**Nota:** La presente acta tomará por aceptado todos los acuerdos mencionados de no recibir alguna observación posterior a las 24 horas de difundida.

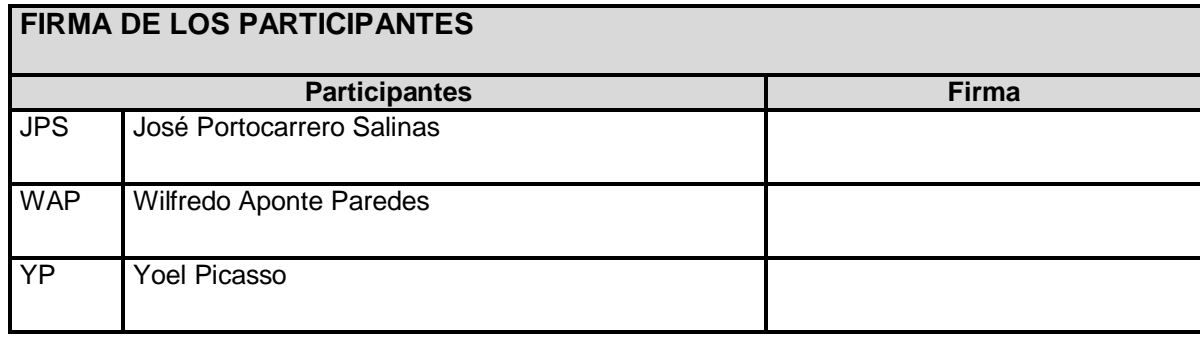

# **F. Registro de Capacitaciones del Proyecto actualizado**

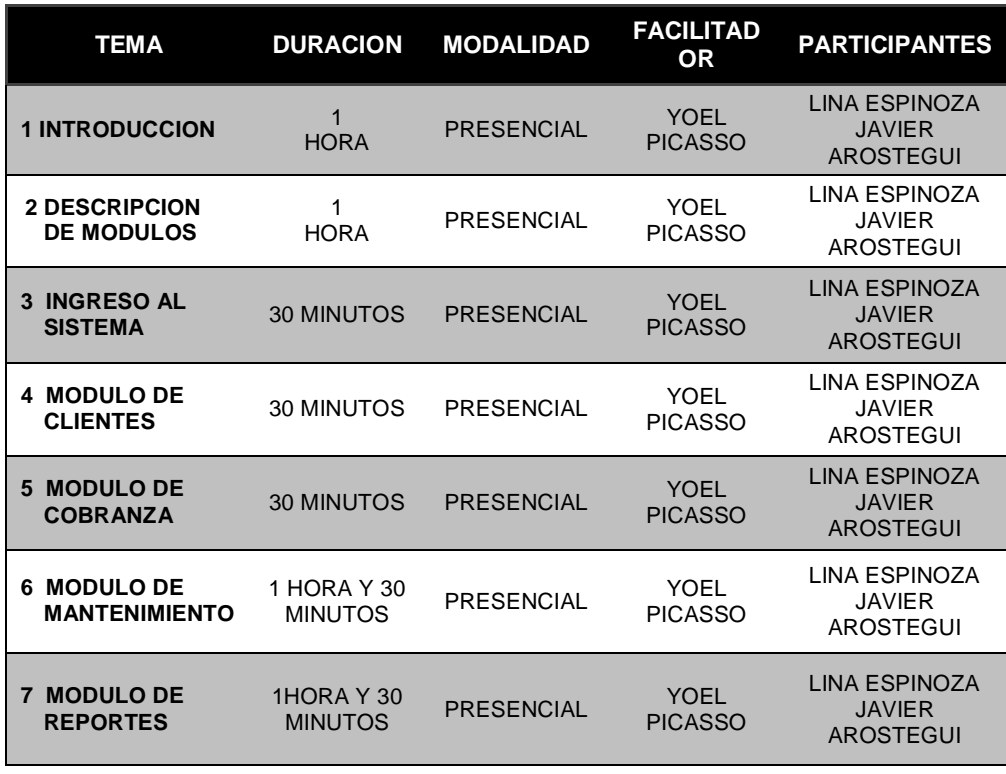

#### **Tabla 49: Registro de Capacitaciones del Proyecto**

#### **4.1.2. Seguimiento y Control**

#### **A. Solicitud de Cambio**

#### **INFORMACIÓN GENERAL DE LA SOLICITUD DE CAMBIO**

**Fecha de la solicitud:** 01/09/2015

**Solicitado por:** José Portocarrero Salinas, Sponsor

**Responsable**: Wilfredo Aponte Paredes, Jefe de Proyecto

**Fase del proyecto:** Construcción.

#### **DESCRIPCION DEL CAMBIO**

Cliente solicita tener el sistema operando para el día 20/04/15, se realizó la evaluación del cambio y fue aprobado, se realiza cambios en el cronograma, asimismo en los costos, esto para adquirir un recurso adicional (PROGRAMADOR SENIOR) que apoyará en la etapa de Construcción del Proyecto y de ese modo concluir en el fecha establecida por el Sponsor.

#### **REQUERIMIENTOS NUEVOS, MODIFICADOS O ELIMINADOS**

No aplica.

#### **PRIORIDAD**

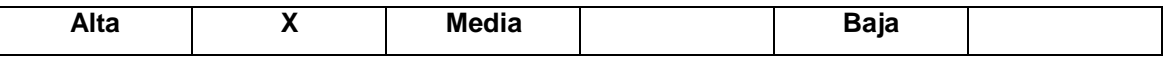

#### **JUSTIFICACIÓN**

La obtención de un nuevo recurso es necesaria para incrementar la rapidez de desarrollo del producto y cumplir con la fecha de entrega.

#### **IMPACTO DEL CAMBIO**

#### **ALCANCE**

No aplica.

#### **TIEMPO**

El tiempo estimado en el cronograma se redujo en 05 días laborables.

#### **COSTO**

El costo inicial del proyecto era S/. 104,000 nuevos soles, debido al nuevo requerimiento el costo total del proyecto será S/. 108,000 nuevos soles, siendo éste aprobado por el sponsor del Hotel Vila Santa.

#### **ITEMS DE LA GESTION DE LA CONFIGURACION**

La documentación que deberá reflejar el cambio serán:

- Acta de Constitución
- Cronograma
- Plan de Gestión del Proyecto
- Hoja de Costos
- Hoja de Recursos Humanos

#### **ACCIONAR A TOMAR:**

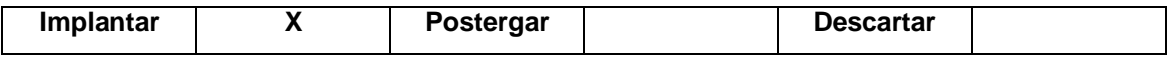

#### **COMENTARIOS:**

.........................................................................................................................................................

Se recibió el correo de solicitud y aprobación

#### **Firma de APROBACION**

Para dar la conformidad al presente documento, se requiere las firmas de las personas indicadas a continuación:

Patrocinador José Antonio Portocarrero Salinas **Fecha:** Lunes, 01 de Setiembre del 2014

Director del proyecto **Wilfredo Aponte Paredes** 

# **B. Riesgos actualizados**

Se identificaron 3 riesgos más(N° 6,7 y 8), los cuales están ubicados en la parte final de la tabla.

| N <sub>o</sub> | <b>Riesgo</b>                                                            | <b>Prob</b> | Imp. | <b>Expo</b> | <b>Acciones Sugeridas</b>                                                                                                    | Responsable                                            |
|----------------|--------------------------------------------------------------------------|-------------|------|-------------|----------------------------------------------------------------------------------------------------|--------------------------------------------------------|
| $\mathbf{1}$   | Requisitos no<br>detallados o<br>poco claros                             | 0.75        | 40   | 30          | Realización de varias<br>reuniones con el cliente<br>para la aclaración de<br>requisitos.                                           | Juan Carlos<br>Rosas (JP<br>Cliente)                   |
| $\overline{2}$ | Cambio de<br>personal en la<br>alta gerencia del<br>cliente              | 0.5         | 80   | 40          | Efectuar reuniones para<br>hacer respetar el contrato.                                                                              | Juan Carlos<br>Rosas (JP<br>Cliente)                   |
| 3              | Renuncia de<br>miembros<br>claves del<br>proyecto                        | 0.5         | 40   | 20          | Cumplir las tareas antes de<br>lo estimado en la<br>planificación siempre que<br>sea posible.                                       | Wilfredo<br>Aponte P. (JP<br>Proveedor)                |
| $\overline{4}$ | Diseño<br>inadecuado de<br>los formularios<br>del sistema                | 0.5         | 40   | 20          | Se desarrollará en paralelo<br>un prototipo conteniendo la<br>arquitectura del sistema<br>para comprobar la validez<br>de la misma. | Wilfredo<br>Aponte P. (JP<br>Proveedor)                |
| 5              | El cliente no<br>pueda participar<br>en revisiones ni<br>en reuniones    | 0.5         | 80   | 40          | Recomendar al cliente<br>revisar constantemente la<br>agenda con las fechas de<br>reunión con el proveedor                          | Wilfredo<br>Aponte P. (JP<br>Proveedor)                |
| 6              | Pérdida de<br>documentación<br>y/o otros<br>artefactos                   | 0.25        | 40   | 10          | Se realizarán copias de<br>seguridad en los<br>ordenadores personales<br>de cada uno de los<br>miembros del equipo                  | <b>Wilfredo</b><br>Aponte<br>Paredes (JP<br>Proveedor) |
| $\overline{7}$ | <b>Conflictos</b><br>entre los<br>integrantes del<br>equipo              | 0.5         | 40   | 20          | Se realizarán reuniones<br>de proyecto para poder<br>discutir cuestiones de<br>requisitos y diseño.                                 | <b>Wilfredo</b><br>Aponte<br>Paredes (JP<br>Proveedor) |
| 8              | <b>Falta de</b><br>comunicación<br>entre los<br>integrantes del<br>grupo | 0.5         | 40   | 20          | <b>Mantener una</b><br>documentación única<br>como medio de<br>documentación<br>centralizado.                                       | Wilfredo<br>Aponte<br>Paredes (JP<br>Proveedor)        |

**Tabla 50: Riesgos Actualizados**

#### **C. Informes de Estado**

#### **Tabla 51: Informe de estado**

#### 1 ESTADO DEL PROYECTO

# 1.1 ESTADO DEL PROYECTO - METRICAS

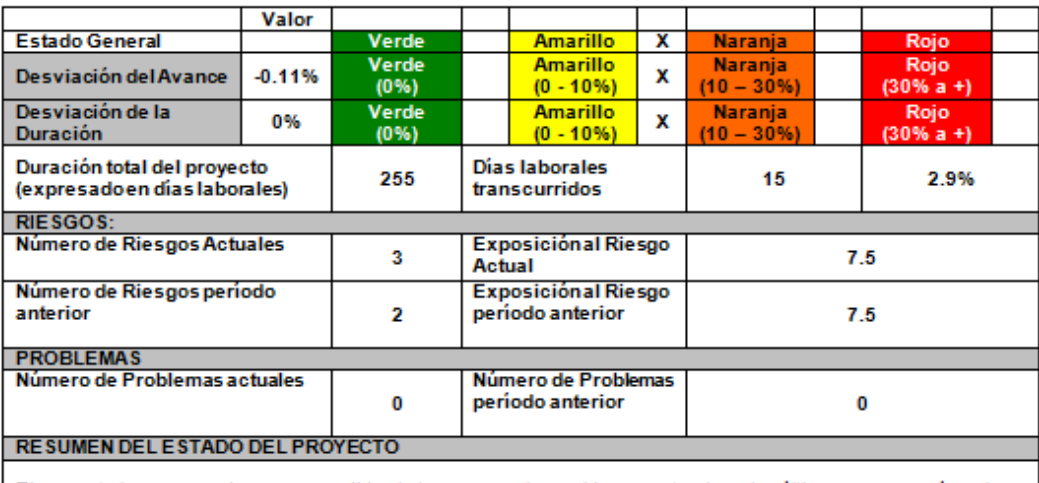

El proyecto ha recuperado en gran medida el atraso que se ha venido presentando en las últimas semana, aún asi nos encontramos a destiempo con lo planeado en el cronograma.

#### 1.2 TIPO DE GESTION DEL PROYECTO

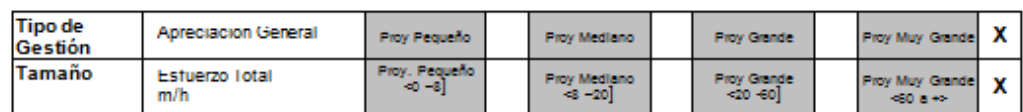

#### 1.3 ESTADO DEL CRONOGRAMA

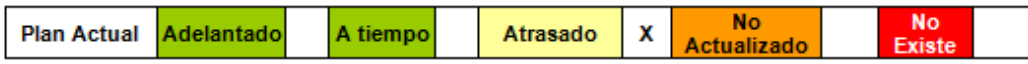

# **4.2. Soporte del Proyecto**

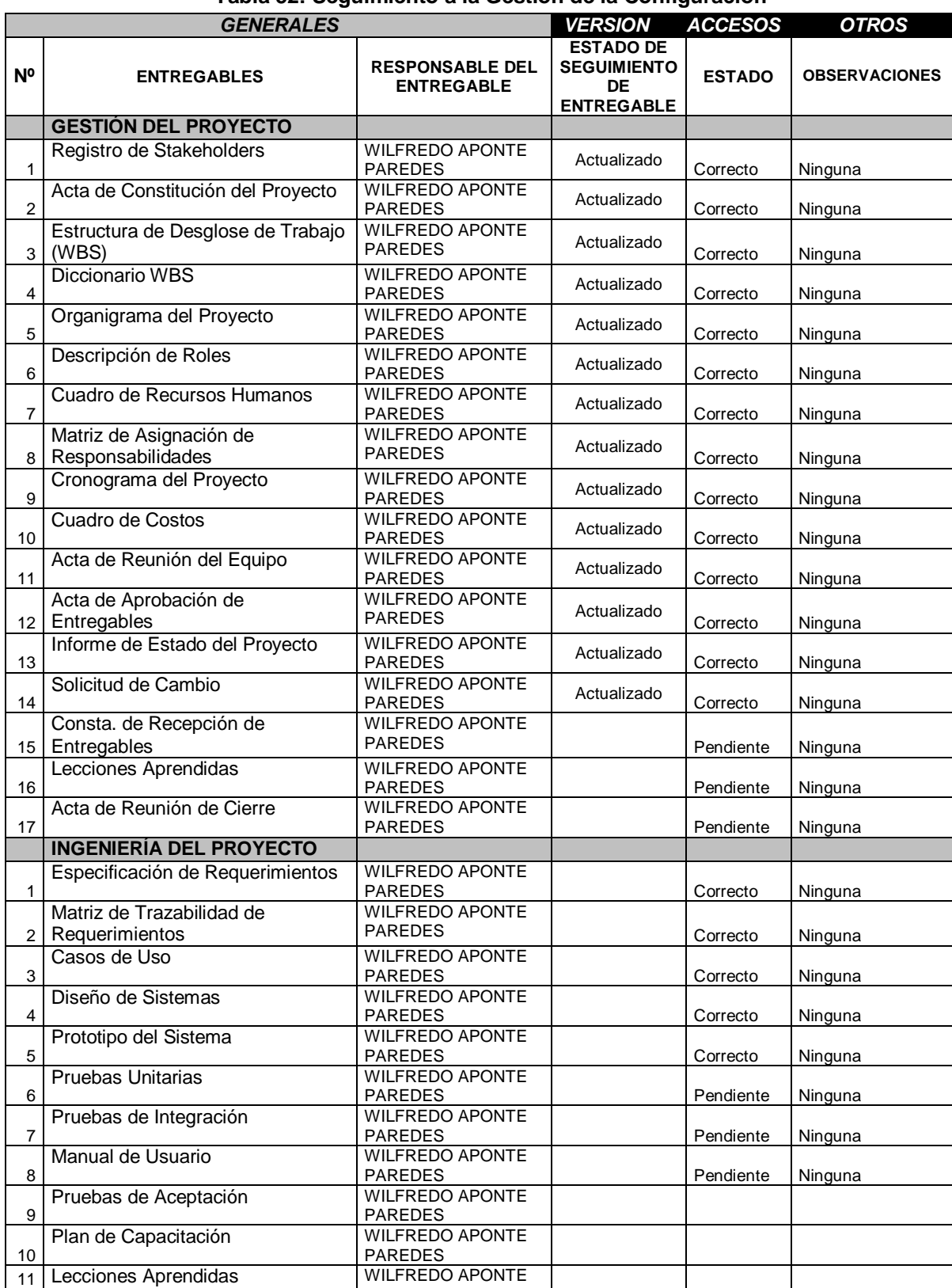

### **4.2.1. Plantilla de Seguimiento a la Gestión de la Configuración actualizado Tabla 52: Seguimiento a la Gestión de la Configuración**

# **4.2.2. Plantilla de Seguimiento al Aseguramiento de la calidad actualizado**

# **Medición del valor ganado**

Se muestra en el Formato N°18

# **CAPÍTULO V: CIERRE DEL PROYECTO**

### **5.1 Gestión del Cierre del Proyecto**

#### **5.1.1.Acta de Aprobación de entregables**

#### **DECLARACIÓN DE LA ACEPTACIÓN FORMAL**

Por la presente se deja constancia de que el Proyecto SISTEMA DE GESTIÓN DE REGISTRO DE CLIENTES Y CONTROL DE HABITACIONES DEL HOTEL VILA SANTA, ha sido aceptado y aprobado por el Sponsor del Proyecto, José Antonio Portocarrero Salinas, por lo que concluye que el proyecto ha sido culminado exitosamente.

El proyecto comprendía de la entrega de los siguientes entregables:

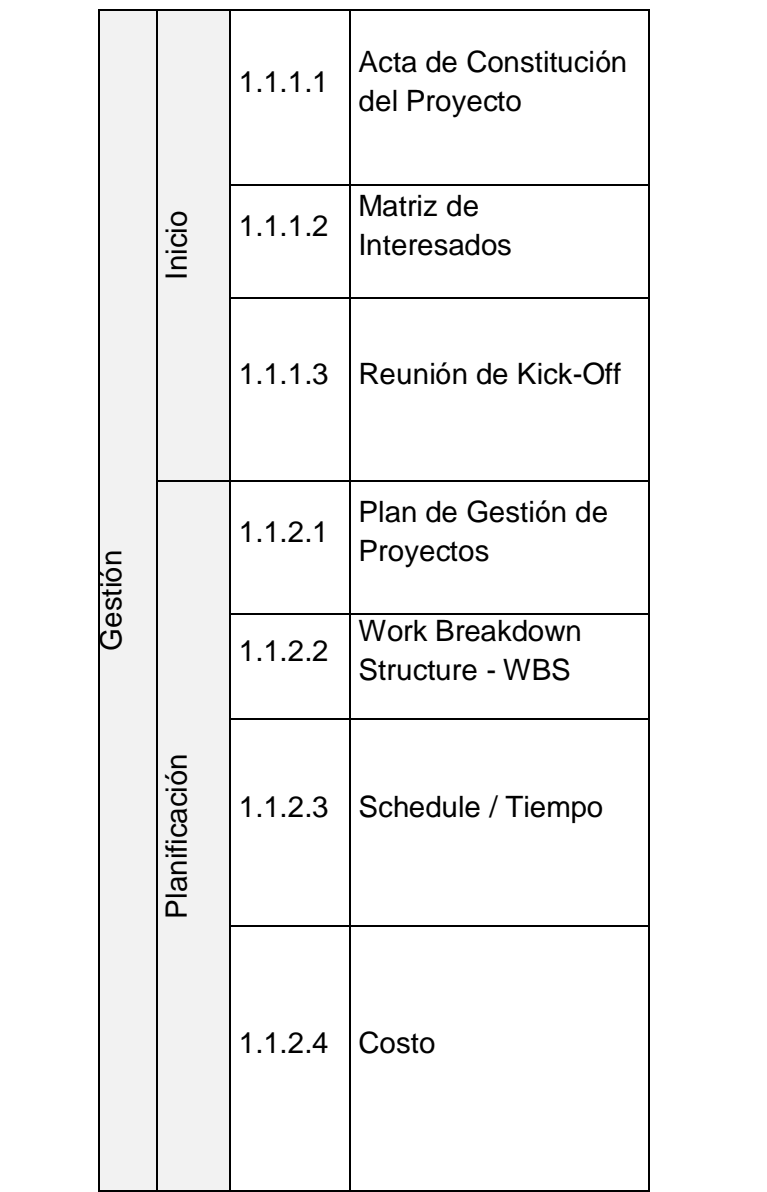

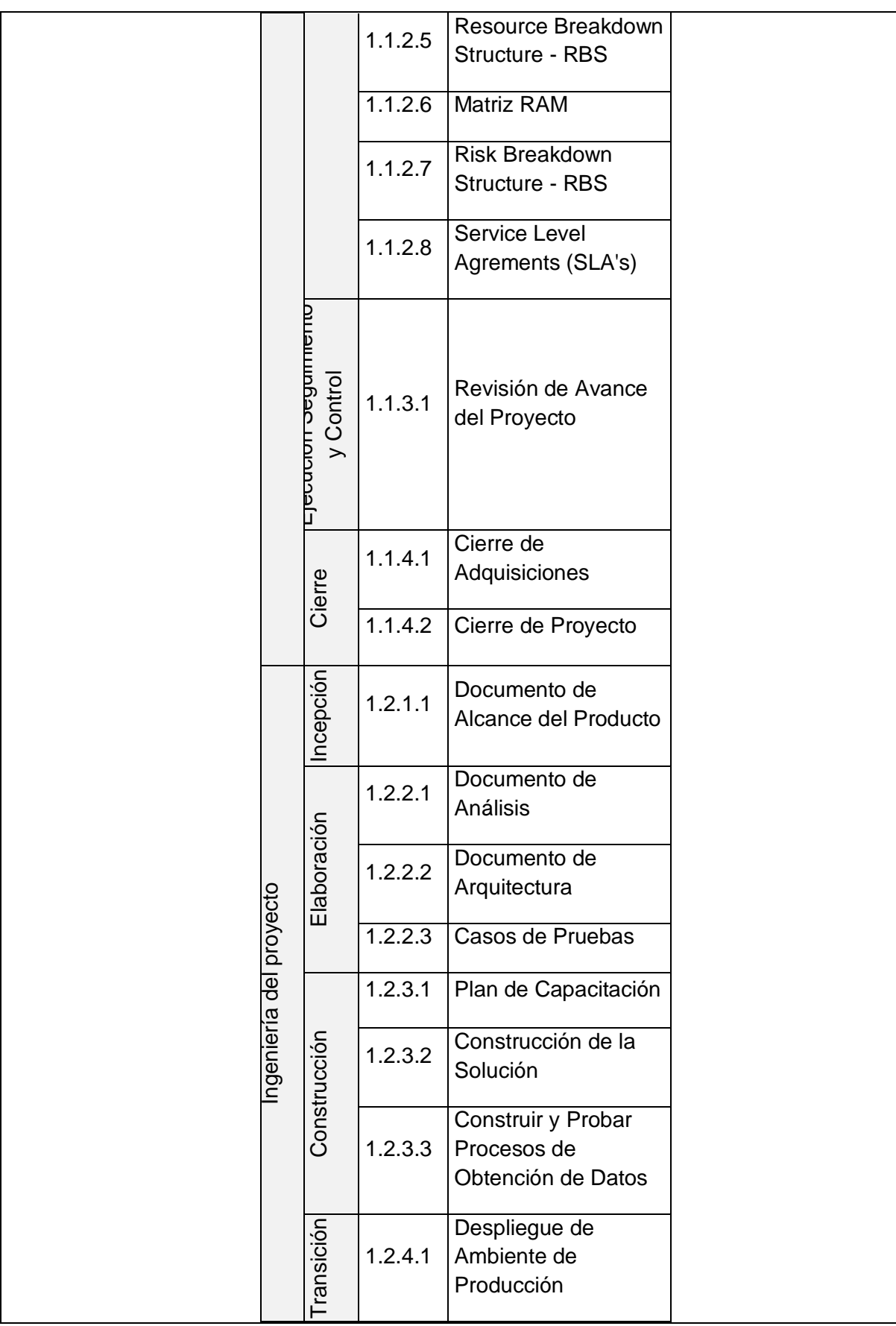

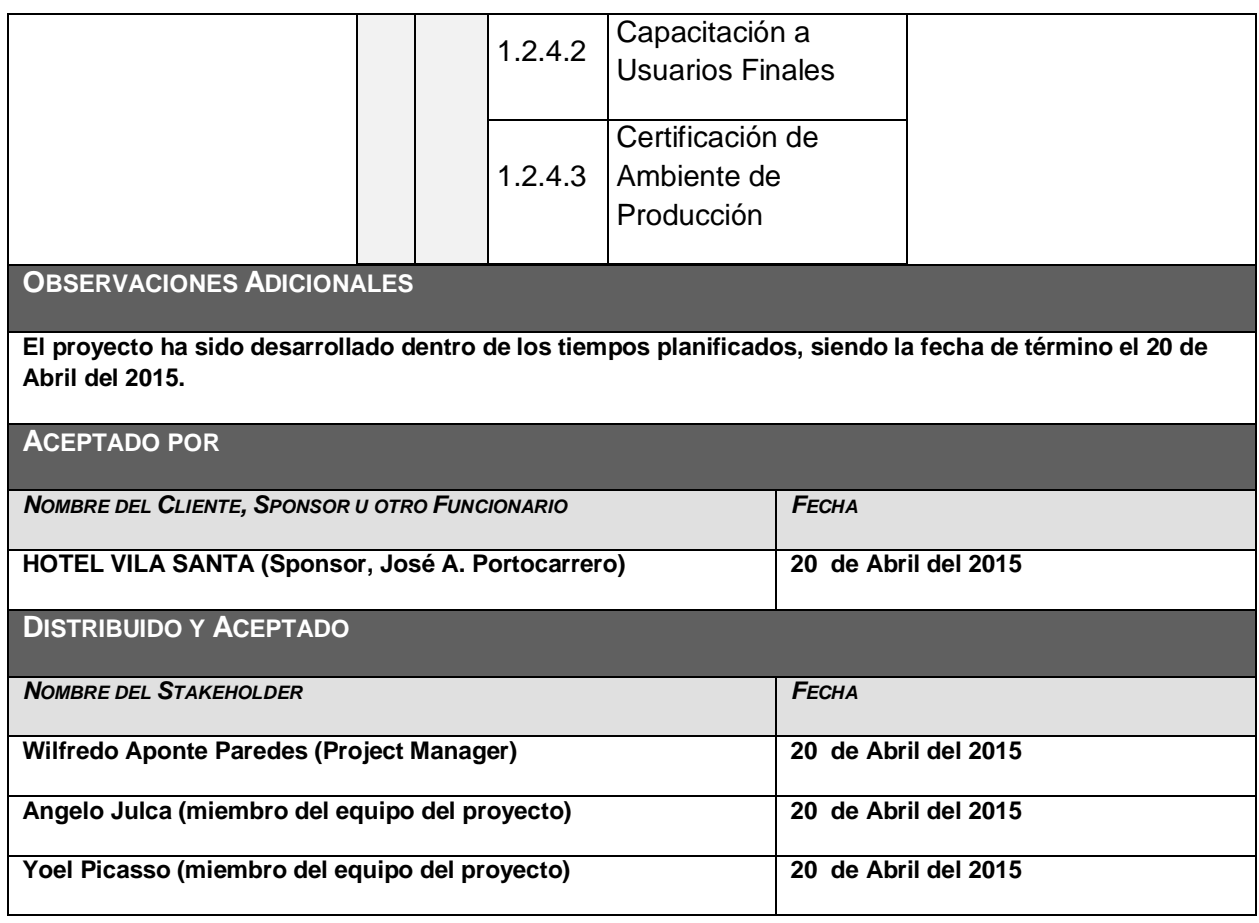

150

# **5.1.2. Lecciones aprendidas**

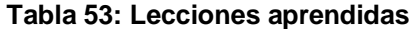

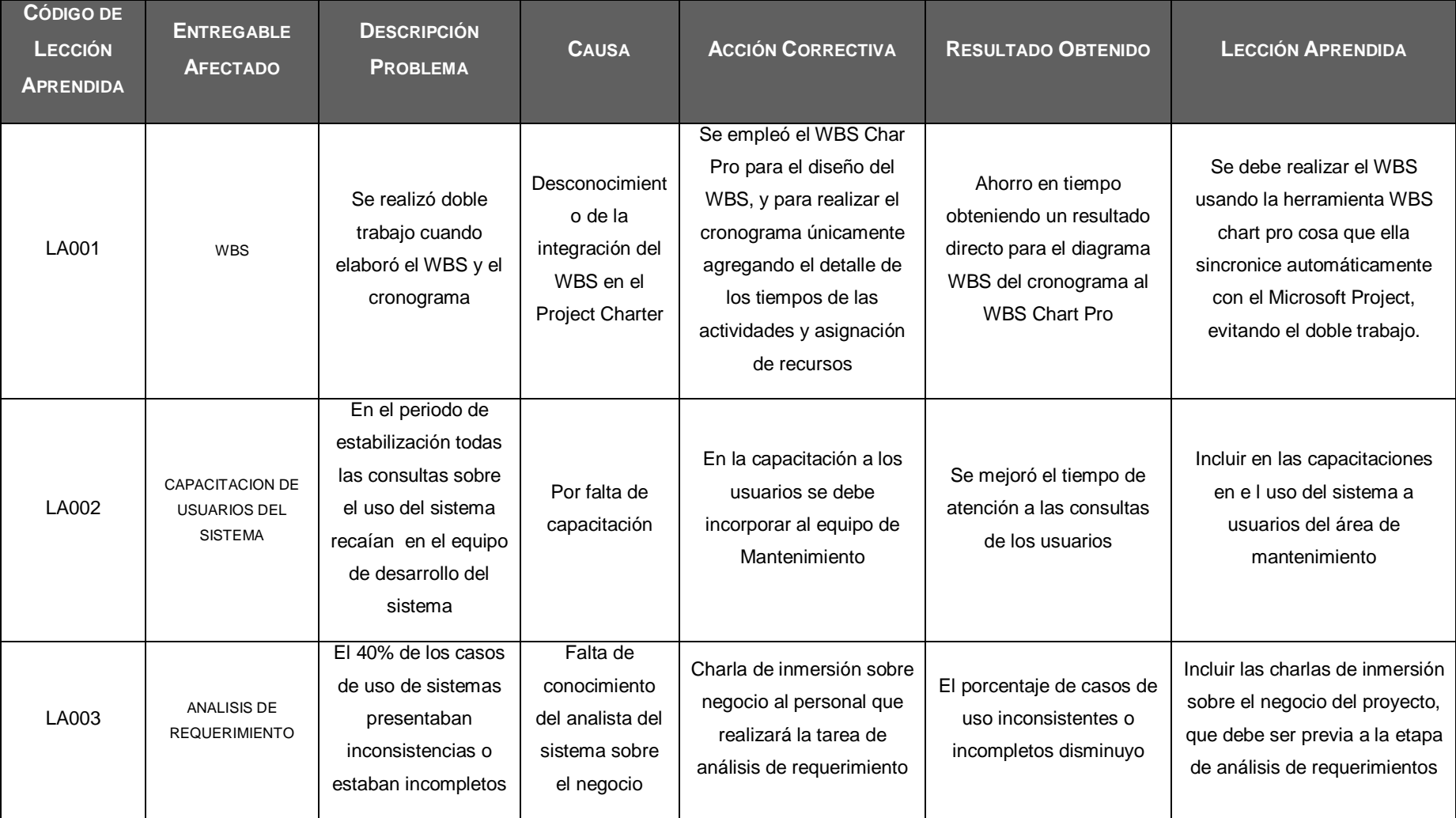

# **5.1.3. CheckList de cierre del proyecto**

# **Tabla 54: CheckList de cierre del proyecto**

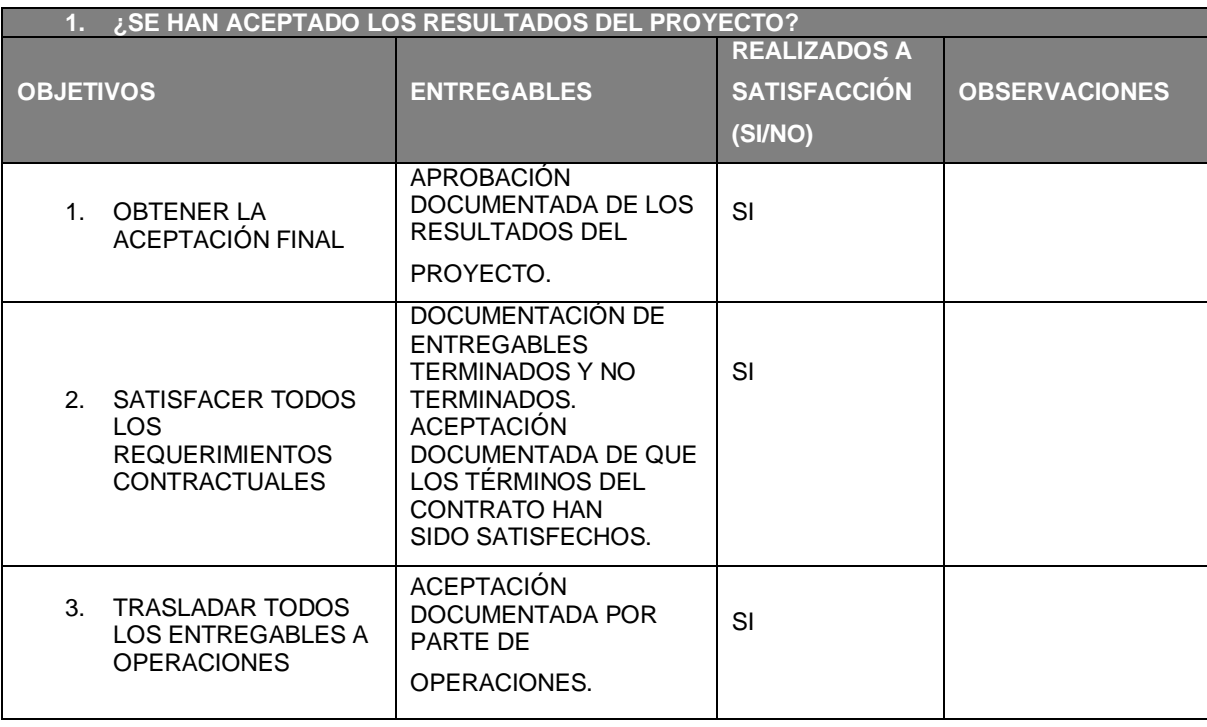

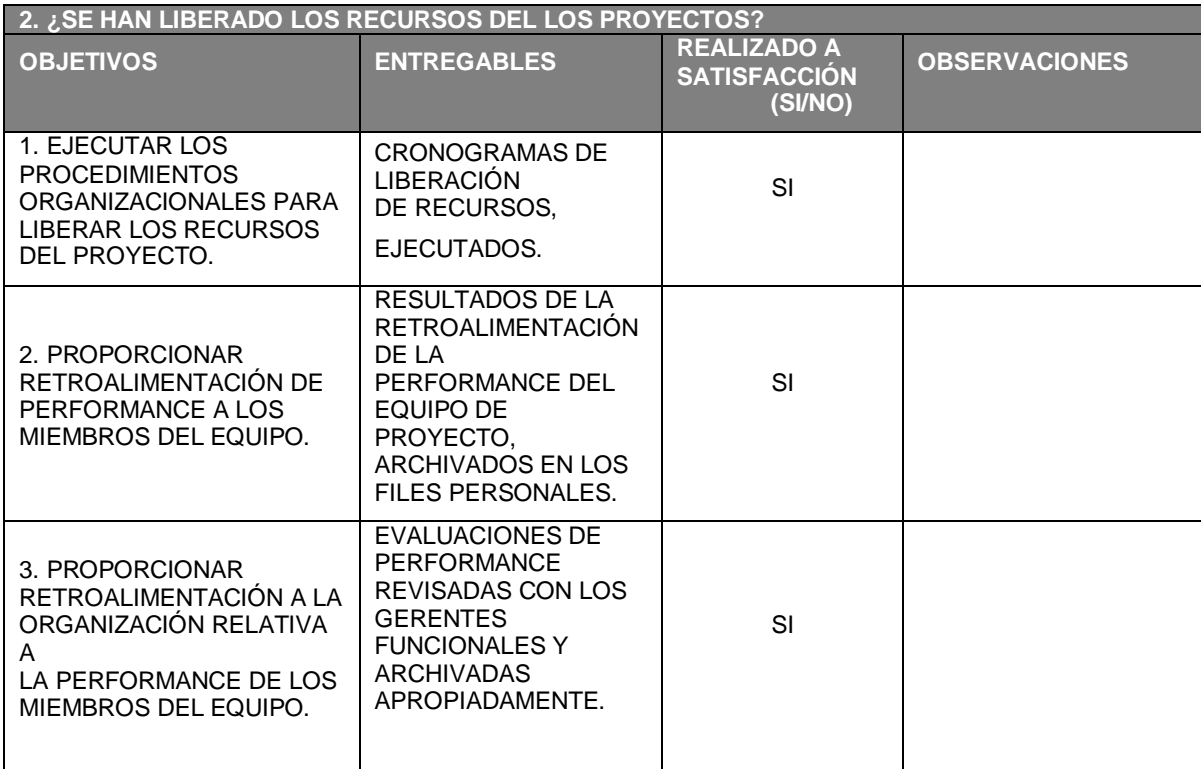

#### **5.1.4.Acta de Cierre del Proyecto**

# **ACTA DE CIERRE Y ENTREGA DEL PROYECTO**

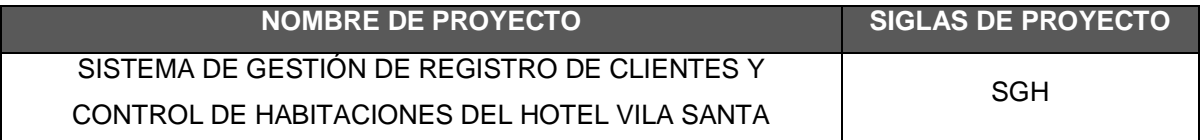

Por medio de la presente acta se deja constancia de la aceptación por parte del Hotel Vila Santa de la implementación del sistema de Registro de clientes y control de habitaciones.

Este punto da por concluido el proyecto por lo que habiendo constatado el SPONSOR, el equipo de colaboradores del hotel Vila Santa y el equipo del proyecto, la finalización, entrega y aceptación de la implementación del sistema Web, se certifica el cierre del proyecto.

Patrocinador

José Antonio Portocarrero Salinas

Director del proyecto **Wilfredo Aponte Paredes** 

#### **5.2. Ingeniería del Proyecto**

#### **5.2.1.Informe de pruebas de Aceptación**

Las pruebas de aceptación se complementa en los niveles de prueba de Software conjuntamente con diversas pruebas como pruebas de recuperación, seguridad, resistencia, desempeño, comunicación, volumen, tensión, disponibilidad de datos, facilidad de uso, operación, entorno, almacenamiento, configuración, instalación y documentación. Cada cual tiene diversa finalidad. Las pruebas son fundamentales ya que permitirán que el producto cumpla con los estándares necesarios y que a la vez satisfaga a los usuarios de acuerdo a los usuarios de acuerdo a los requerimientos que plantearon desde un inicio.

#### **5.2.2.Lecciones Aprendidas**

#### **DESCRIPCIÓN DE LOS ENTREGABLES**

Documento donde se recopila la información de los requerimientos funcionales y no funcionales del sistema a implementar.

#### **DESCRIPCIÓN DEL PROBLEMA**

Hubo problemas de obtención de requerimientos durante las encuestas emitidas a los clientes.

#### **DESCRIPCIÓN DE LAS CAUSAS**

Existieron encuestas indirectas de acuerdo a la disponibilidad de los clientes, pero no se pudo concretar de manera satisfactoria ya que algunos no tenían conocimiento del nuevo proyecto que se implantaría ni tenían información adecuada de que es lo que querían de su Sistema.

#### **ACCIONES CORRECTIVAS TOMADAS**

El Jefe de Proyecto con el apoyo del Analista funcional emitieron un comunicado vía email a todos los clientes relacionados con el sistema , así mismo se implantaron encuestas directas no más de 5 minutos por socio con preguntas abiertas

#### **RESULTADOS OBTENIDOS**

Se obtuvo el catálogo de requerimientos con la participación de todos los clientes afectados dando como características de una implantación de sistema de manera amigable y práctica para el manejo adecuado y rápido por los clientes.

**LECCIÓN APRENDIDA (CONOCIMIENTO REUTILIZABLE QUE SE PUEDA APROVECHAR PARA MANEJAR LA PERFORMANCE FUTURA DEL PROYECTOS)** 

Se debe dar conocimiento a todos los participantes afectados de manera positiva y negativa de la implantación del sistema, así mismo dar formatos de encuestas prácticas y con preguntas precisas de forma abierta no teniendo más de 15 preguntas por cada socio

# **CAPÍTULO VI: EVALUACIÓN DE RESULTADOS**

# **6.1. Indicadores Claves de éxito del proyecto**

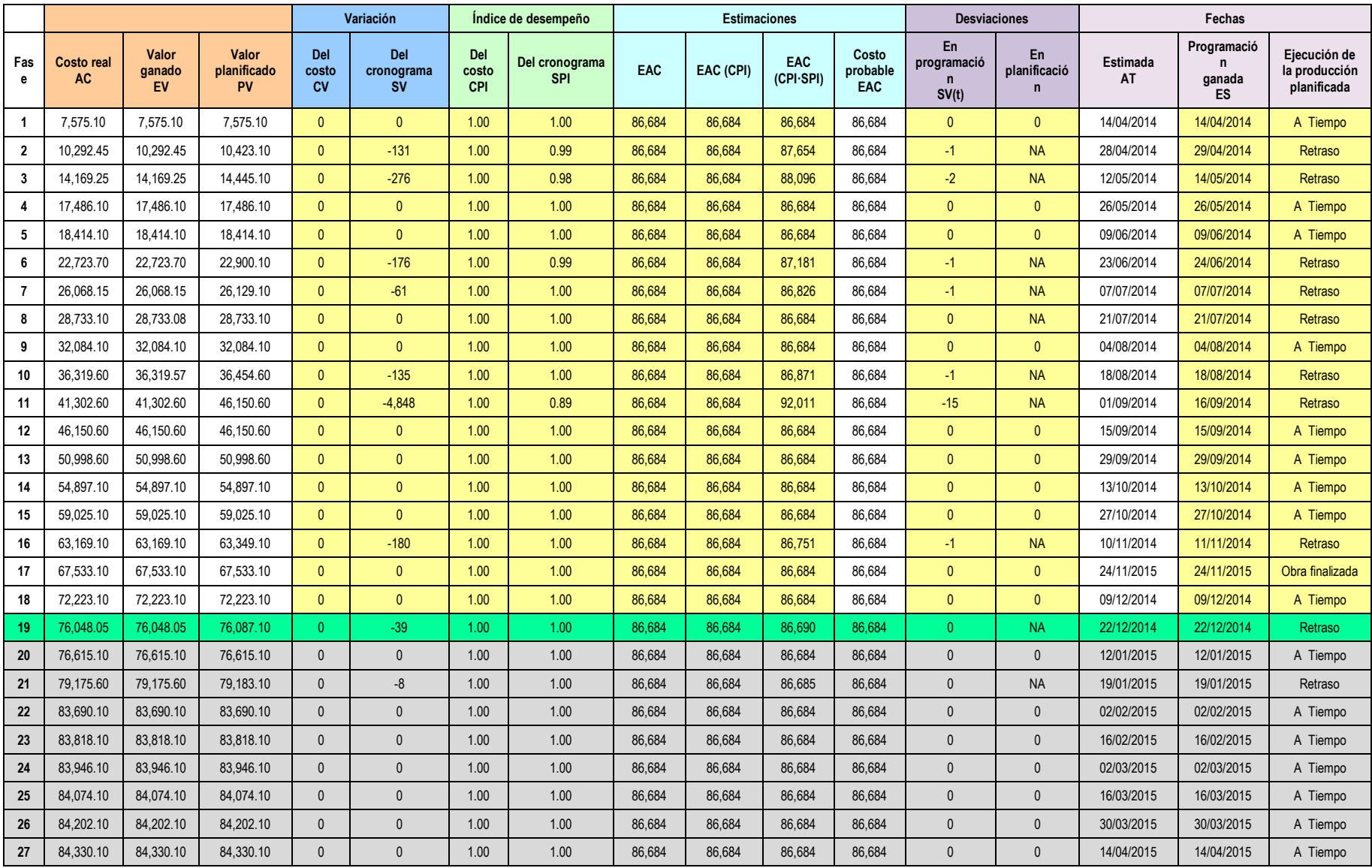

#### **6.2. Indicadores Claves de éxito del producto**

**INDICADOR 1** REDUCIR TIEMPO DE ATENCION AL CLIENTE EN EL REGISTRO

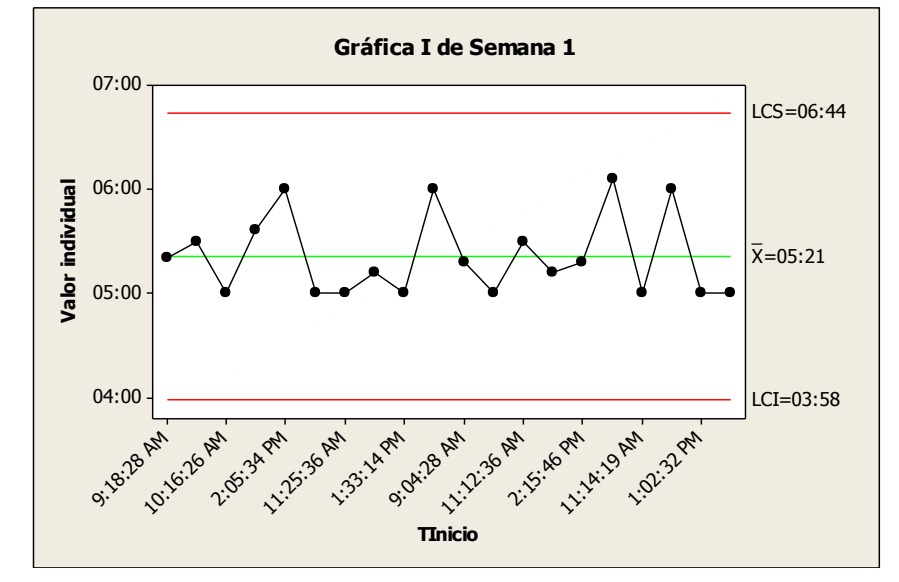

**Gráfico 66: INDICADOR PRODUCTO 1 SIN SISTEMA - SEMANA 1**

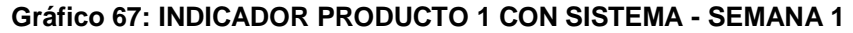

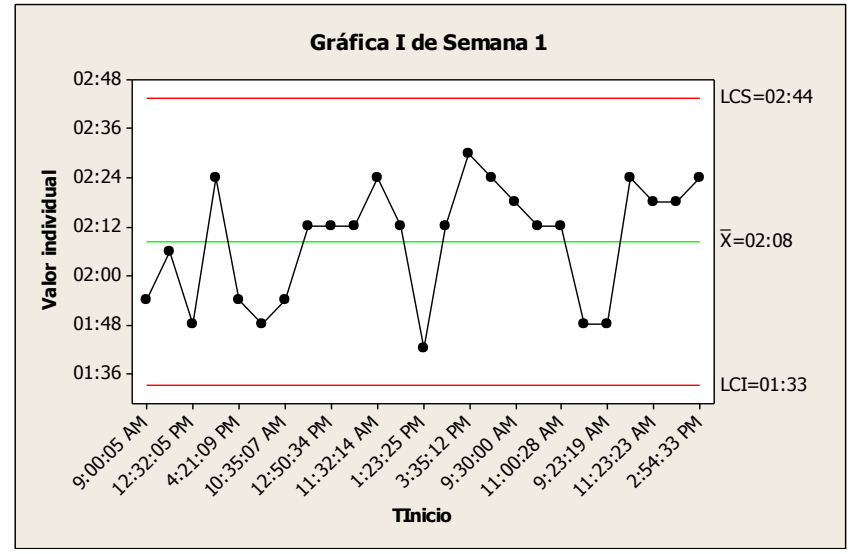

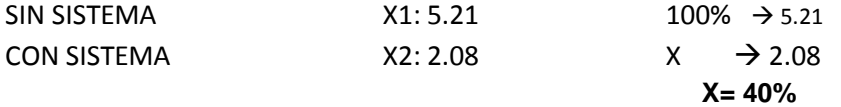

Observamos que la media del tiempo promedio en la atención de requerimientos en la Semana 1 sin el sistema es de 5.21 minutos, y con el sistema es de 2.08 minutos, lo que hace una diferencia de medias del 3.13 minutos, esto representa una mejora al 40%, equivale el **60%** de eficiencia del sistema que ha sido significativo en el proceso.

**INDICADOR 1** REDUCIR TIEMPO DE ATENCION AL CLIENTE EN EL REGISTRO

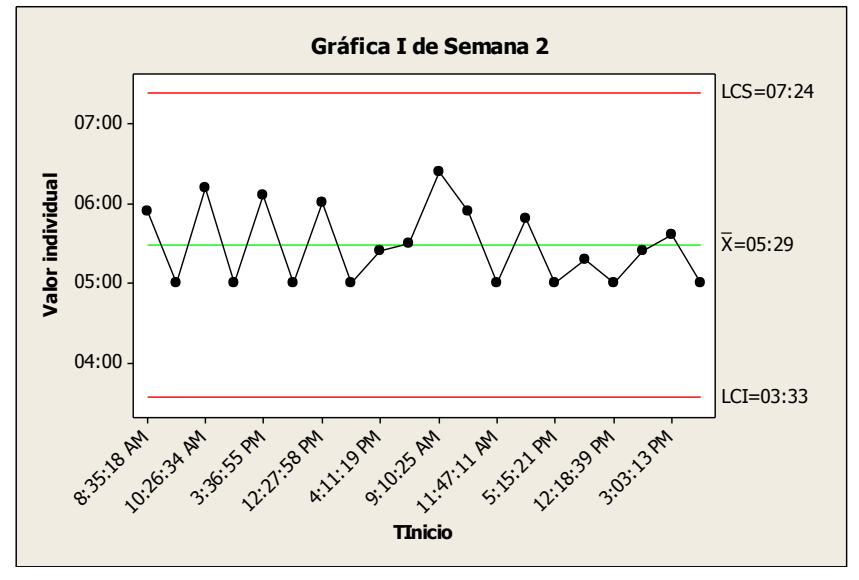

**Gráfico 68: INDICADOR PRODUCTO 1 SIN SISTEMA - SEMANA 2**

**Gráfico 69: INDICADOR PRODUCTO 1 CON SISTEMA - SEMANA 2**

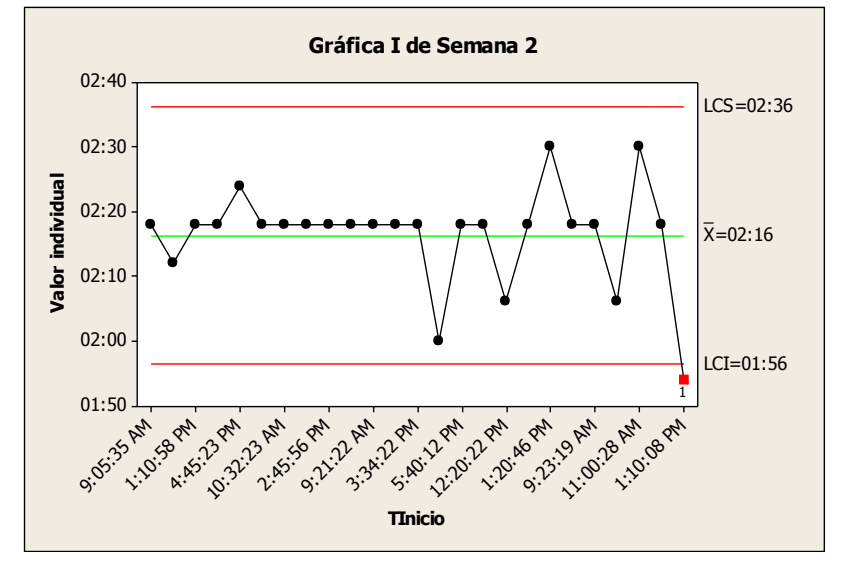

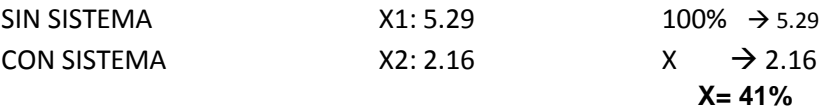

Observamos que la media del tiempo promedio en la atención de requerimientos en la Semana 1 sin el sistema es de 5.29 minutos, y con el sistema es de 2.16 minutos, lo que hace una diferencia de medias del 3.13 minutos, esto representa una mejora al 41%, equivale el **59%** de eficiencia del sistema que ha sido significativo en el proceso.

**INDICADOR 1** REDUCIR TIEMPO DE ATENCION AL CLIENTE EN EL REGISTRO

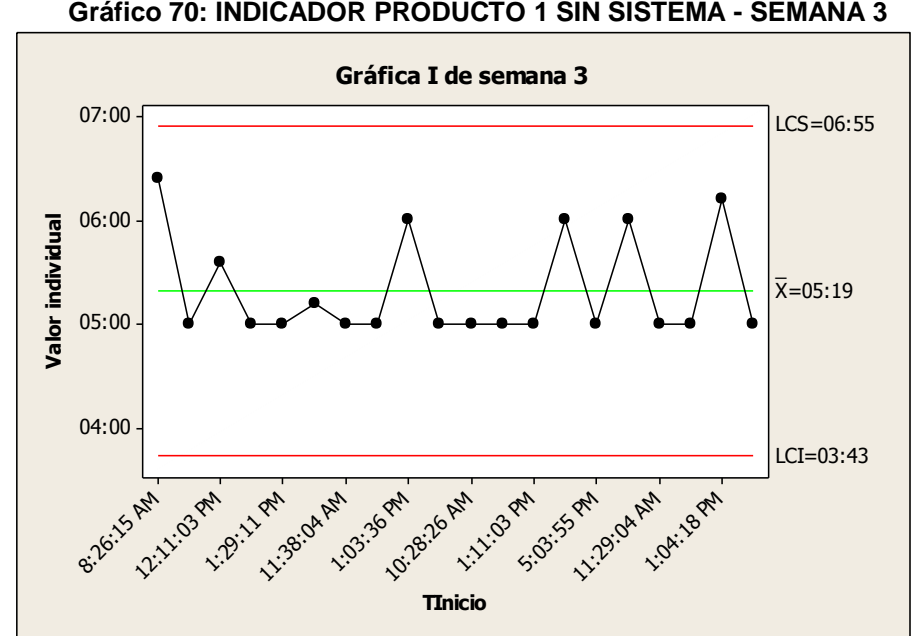

**Gráfico 70: INDICADOR PRODUCTO 1 SIN SISTEMA - SEMANA 3**

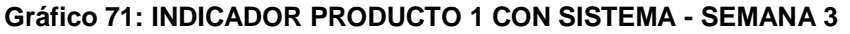

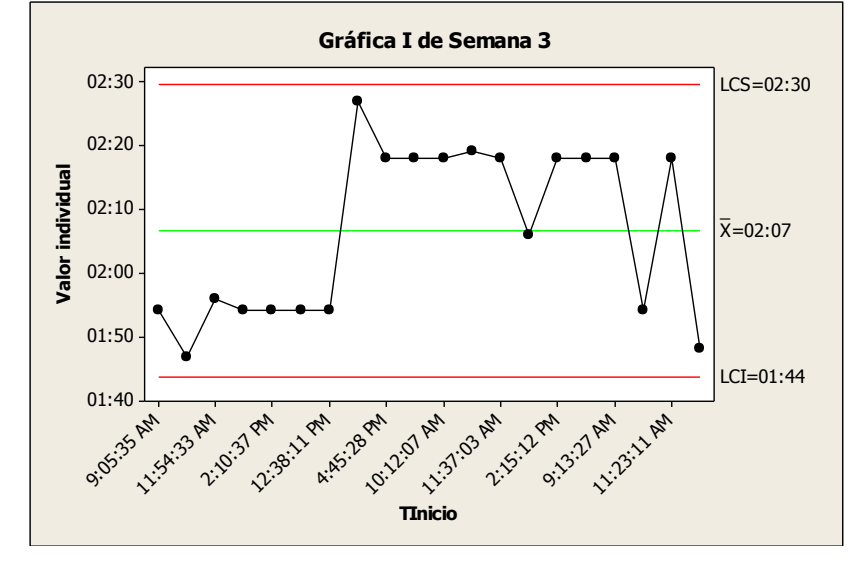

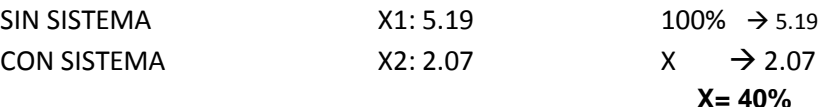

Observamos que la media del tiempo promedio en la atención de requerimientos en la Semana 1 sin el sistema es de 5.19 minutos, y con el sistema es de 2.07 minutos, lo que hace una diferencia de medias del 3.12 minutos, esto representa una mejora al 40%, equivale el **60%** de eficiencia del sistema que ha sido significativo en el proceso.

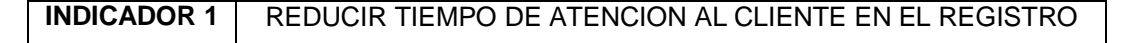

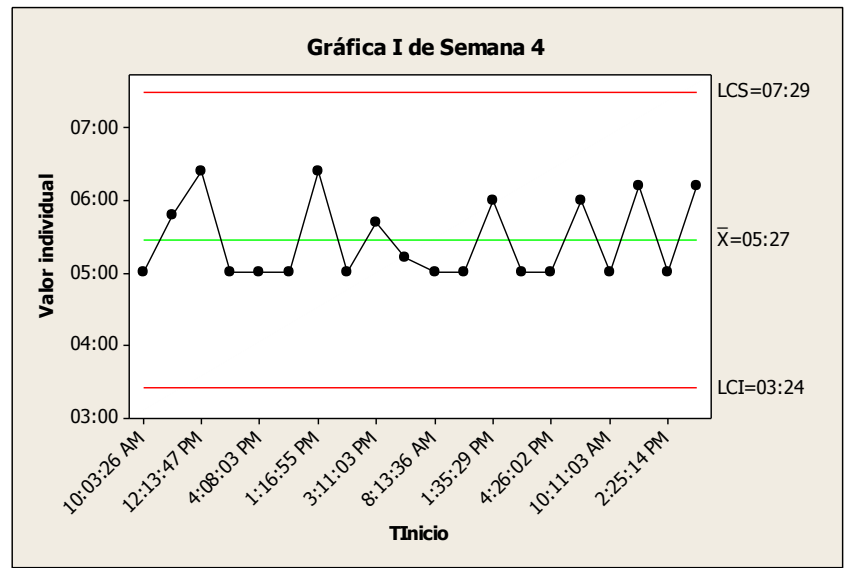

**Gráfico 72: INDICADOR PRODUCTO 1 SIN SISTEMA – SEMANA 4**

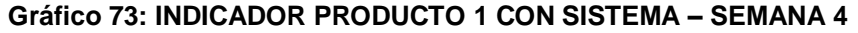

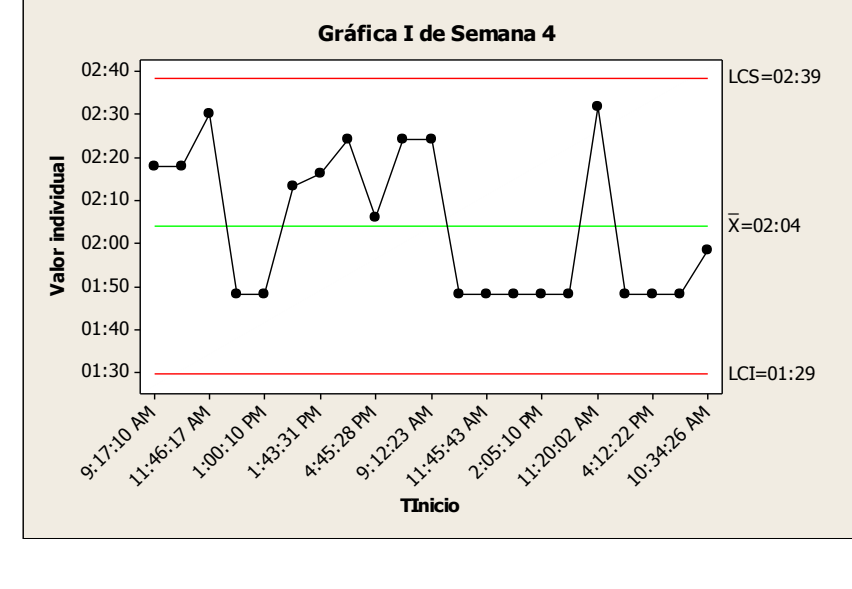

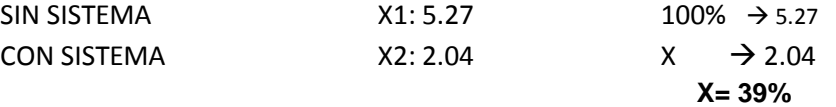

Observamos que la media del tiempo promedio en la atención de requerimientos en la Semana 1 sin el sistema es de 5.27minutos, y con el sistema es de 2.04 minutos, lo que hace una diferencia de medias del 3.23 minutos, esto representa una mejora al 39%, equivale el **61%** de eficiencia del sistema que ha sido significativo en el proceso.

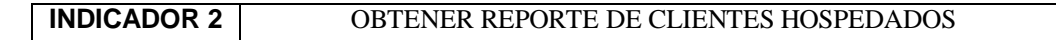

**Gráfico 74: INDICADOR PRODUCTO 1 SIN SISTEMA – MES 1 Gráfica I de tiempo mensual** 650  $LCS = 647.0$ 600 Valor individual **Valor individual** 550 \_ X=518.5 500 450 400 LCI=389.9 10:30:38 AM 8:55:21 AM 3:34:22 PM 9:28:11 AM **22.21:58 PM** 8:30:54 AM 9:32.47 AM **2:35:22 PM** 9:15:36 AM 3:36:28 PM **6:20:13 PM** 10:32:23 AM **Tinicio mensual**

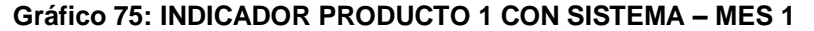

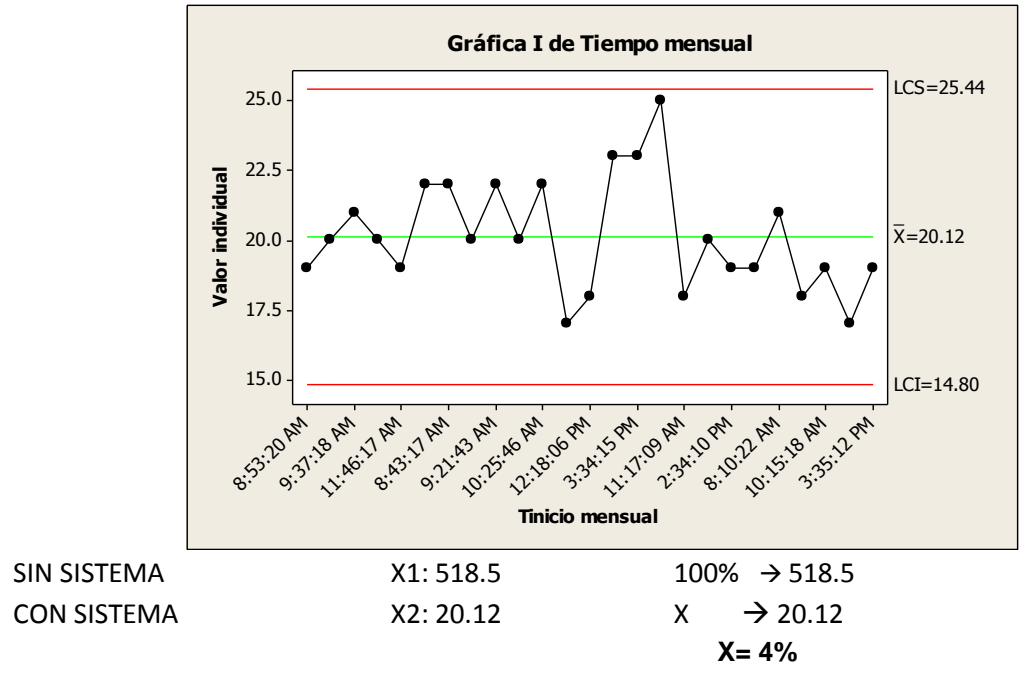

Observamos que la media del tiempo promedio para obtener el reporte de clientes hospedados en el mes sin el sistema es de 518.5 seg, y con el sistema es de 20.12 seg, lo que hace una diferencia de medias del 498.38 seg, esto representa una mejora al 4%, equivale al **96%** de eficiencia del sistema que ha sido muy significativo en el proceso.

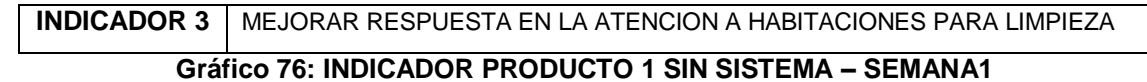

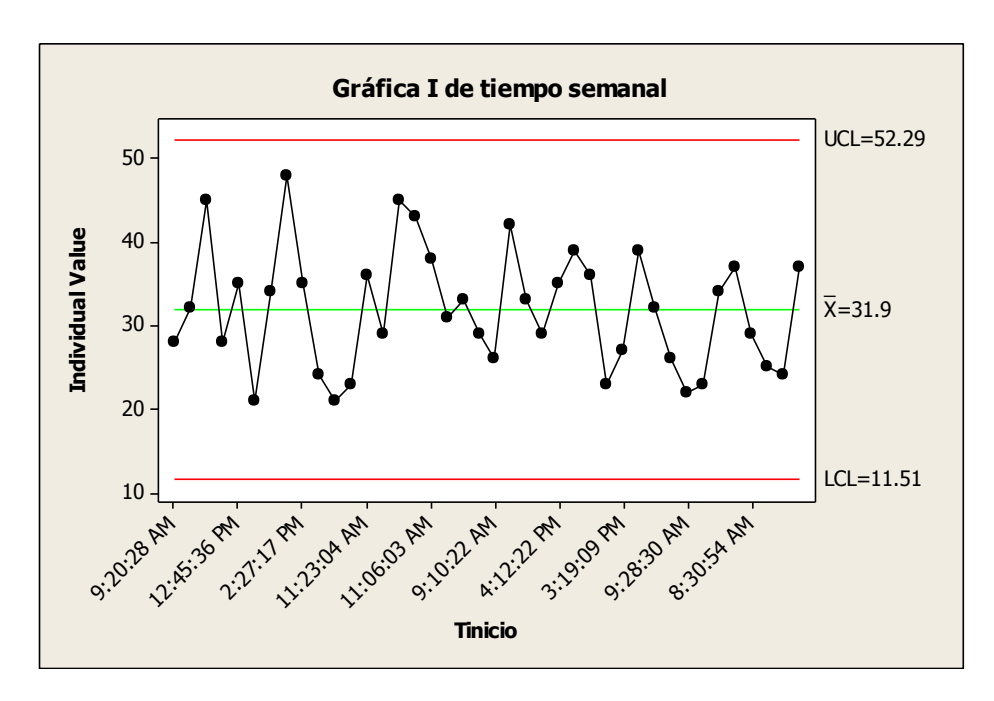

**Gráfico 77: INDICADOR PRODUCTO 1 CON SISTEMA – SEMANA 1**

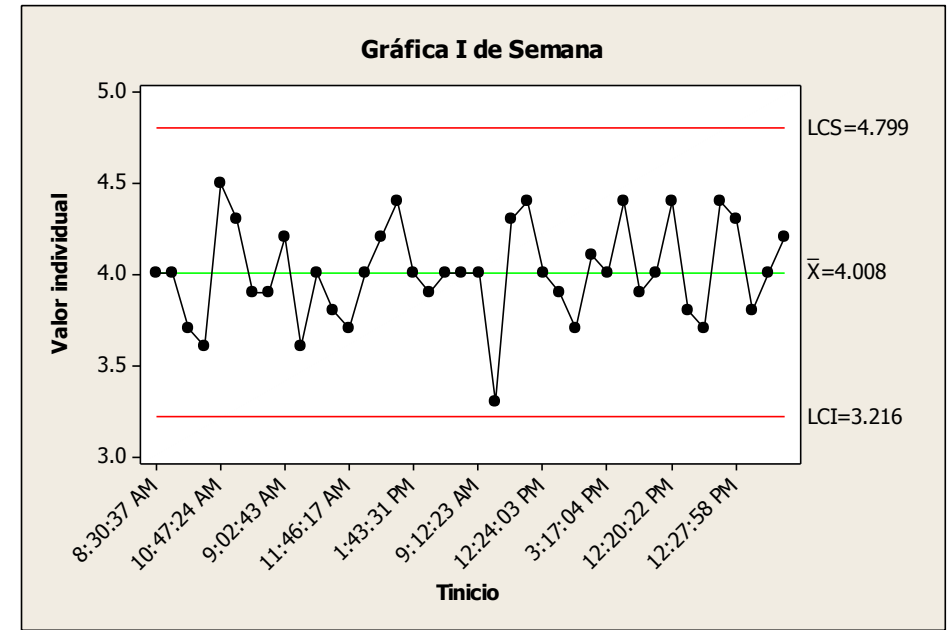

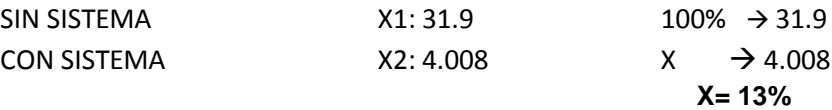

Observamos que la media del tiempo promedio para responder al comunicado de habitaciones para limpieza, sin el sistema es de 31.9 seg, y con el sistema es de 4.008 seg, lo que hace una diferencia de medias de 27.892 seg, esto representa una mejora al 13%, equivale al **87%** de eficiencia del sistema que ha sido significativo en el proceso.
#### **CAPÍTULO VII: CONCLUSIONES Y RECOMENDACIONES**

#### **7.1. CONCLUSIONES**

- Gracias a la herramienta para el registro de clientes, se ha mejorado la efectividad de la gestión de atención de clientes en el Hotel Vila Santa en el periodo 2015, por la eficacia de atención en el checkin y checkout, se incrementó en la capacidad de respuesta.
- Gracias a una mayor accesibilidad a la información, la Gerencia General del Hotel Vila Santa ha podido mejorar sus decisiones en temas promocionales según la demanda de los clientes.
- Se mejoró el tiempo de comunicación al personal para la limpieza de habitaciones, quien ya contará con la información en un tiempo de 4 segundos, de este modo se podrá empezar la limpieza de la habitación de manera oportuna.
- La atención a los clientes demoraba 5 minutos aproximadamente, con la implementación del SGH, este tiempo disminuyó en un 60% llegando a realizar la atención en **2 minutos**.
- El tiempo para generar y obtener el reporte de los clientes hospedados, requeridos por la gerencia para la toma de decisiones, y que se realizaba manualmente tomaba un tiempo de 518 segundos aproximadamente, con la implementación del SGH estos tiempos disminuyeron en un 96%, llegando a generar los reportes en un promedio de 4 segundos.
- La eficiencia con la que se realizó el proyecto fue exitosa en tiempo y costo, los indicadores SPI y CPI no bajaron del 0.95 cumpliendo con la entrega del proyecto conforme a lo acordado.

#### **7.2. RECOMENDACIONES**

- Extrapolar la evidente mejoría del proceso de Atención al Cliente a otros procesos que requieren de la manipulación de documentos y anotaciones escritas físicos. Buscando de esta manera mejorar los servicios del Hotel Vila Santa de forma integral.
- Plantear un nuevo proyecto que permita extender las validaciones de tiempo de atención, en referencia a datos históricos, buscando desarrollar el servicio de consulta rápida.
- Mantener el apoyo de la gerencia, para continuar con las mejoras del sistema web.
- Establecer controles que permitan evaluar el cumplimiento y funcionamiento correcto del sistema SGH.
- **Implementar un aplicativo móvil en el cual se pueda realizar reservas, generar** reportes, además de generar alertas según el estado de la habitación.

# **FORMATOS DEL PROYECTO**

#### **FORMATO 1: Acta de Constitución del Proyecto**

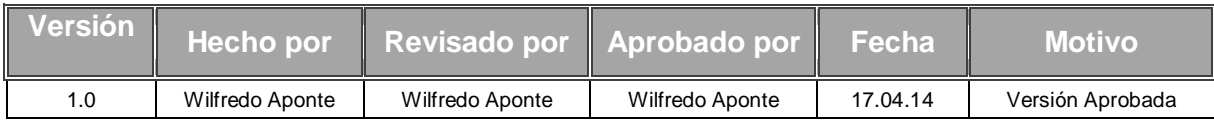

#### ACTA DE CONSTITUCIÓN DE PROYECTO

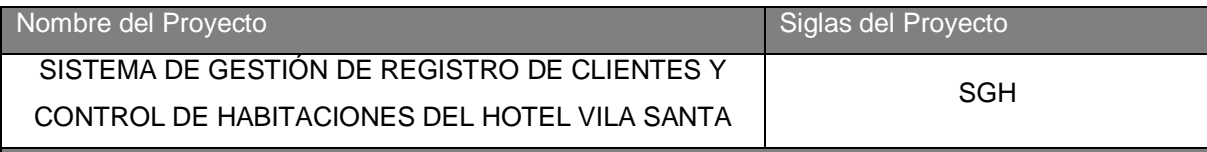

#### Descripción del Proyecto

El proyecto de "Implementación del Sistema de gestión de registro y control de habitaciones del Hotel Vila Santa basada en tecnología web", consiste en desarrollar e implementar un Sistema de Información que permita agilizar el proceso de Registro de Clientes y brindar la información necesaria de manera oportuna para planificar, controlar y tomar decisiones más efectivas y precisas.

La gestión del Proyecto considerará la ejecución de los siguientes Grupos de Procesos según las definiciones del PMBOK:

- Inicio.
- Planificación.
- Ejecución.
- Monitoreo y Control.
- Cierre.

El desarrollo del proyecto estará a cargo de: Wilfredo Aponte Paredes – Gerente del Proyecto. El proyecto se realizará desde el 07/03/14 al 27/04/15.

#### Definición del Producto del Proyecto

#### **Sistema de Control Presupuestal:**

El producto final consiste en una herramienta de SW implementada que soporte la lógica del sistema de registro de clientes y control de habitaciones.

El proyecto iniciará el 07/03/14 cubriendo cada uno de los grupos de procesos definidos en el punto anterior; el grupo de procesos de Ejecución se encontrará alineado con la implementación del producto en función de la metodología RUP.

El cierre del proyecto se realizará 27/04/15, considerando que a esta fecha la implementación se encuentra desplegada y en producción.

El Sistema para el registro de clientes y control de habitaciones deberá permitir el soporte para las siguientes funcionalidades:

- Gestión de huéspedes
- Gestión de habitaciones
- Gestión de mantenimiento

Así mismo deberá permitir la integración con las funcionalidades de control de seguridad de accesos a usuarios.

Requisitos del Proyecto: (Funcionales, no funcionales y derivados.)

El producto cubrirá las siguientes necesidades: Gestionar el registro de clientes, Control de las habitaciones y la Gestión de Mantenimiento.

El Cliente tiene los siguientes requisitos:

-Cumplir con las restricciones del Proyecto: Alcance, Tiempo, costo, calidad, recursos y riesgos, -Entregar informes mensuales de las actividades realizadas.

-Entregar un documento final, donde se indique las memorias de las actividades realizadas y resultados alcanzados.

Objetivos del Proyecto

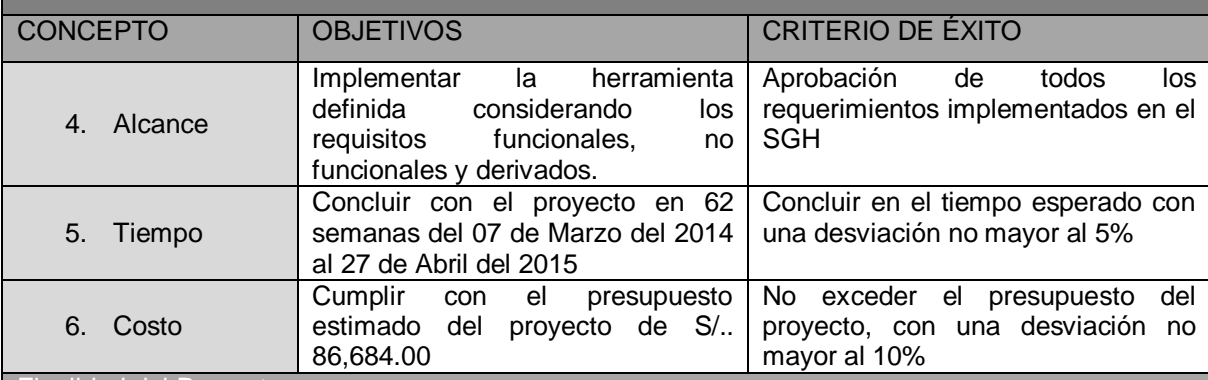

Finalidad del Proyecto

Tener un mejor control en la gestión del Registro de clientes y las habitaciones, haciendo más fácil dicha administración.

DESIGNACIÓN DEL PROJECT MANAGER DEL PROYECTO.

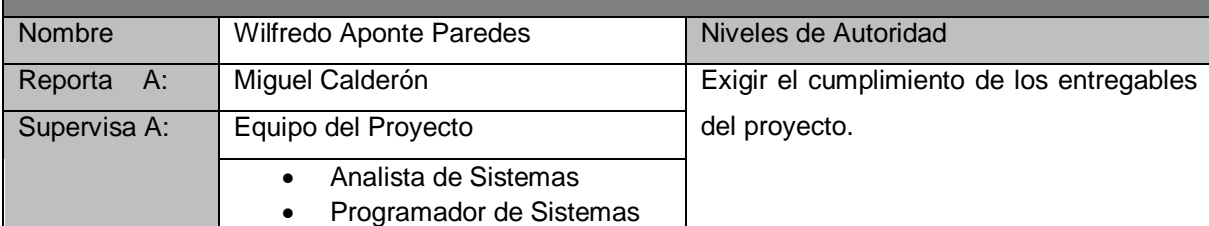

#### CRONOGRAMAS DE HITOS DEL PROYECTO.

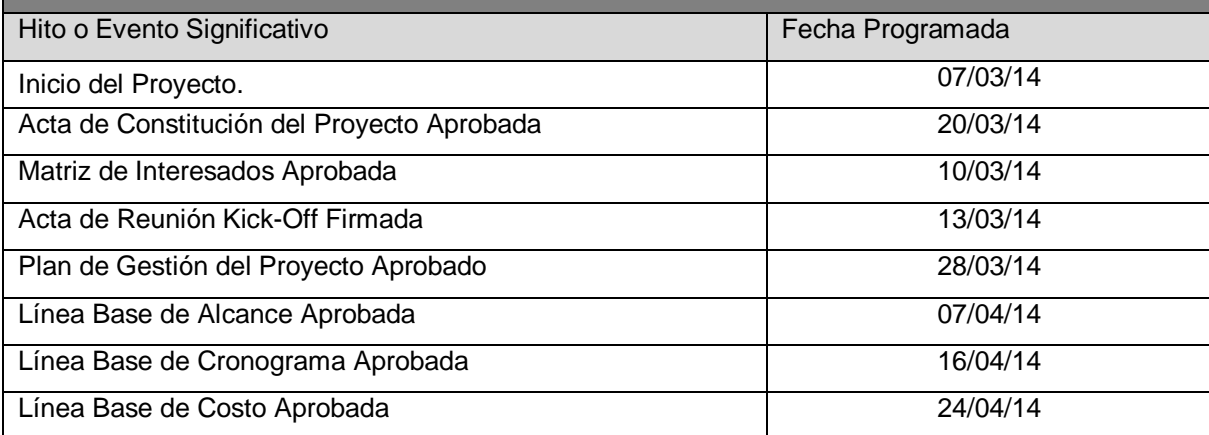

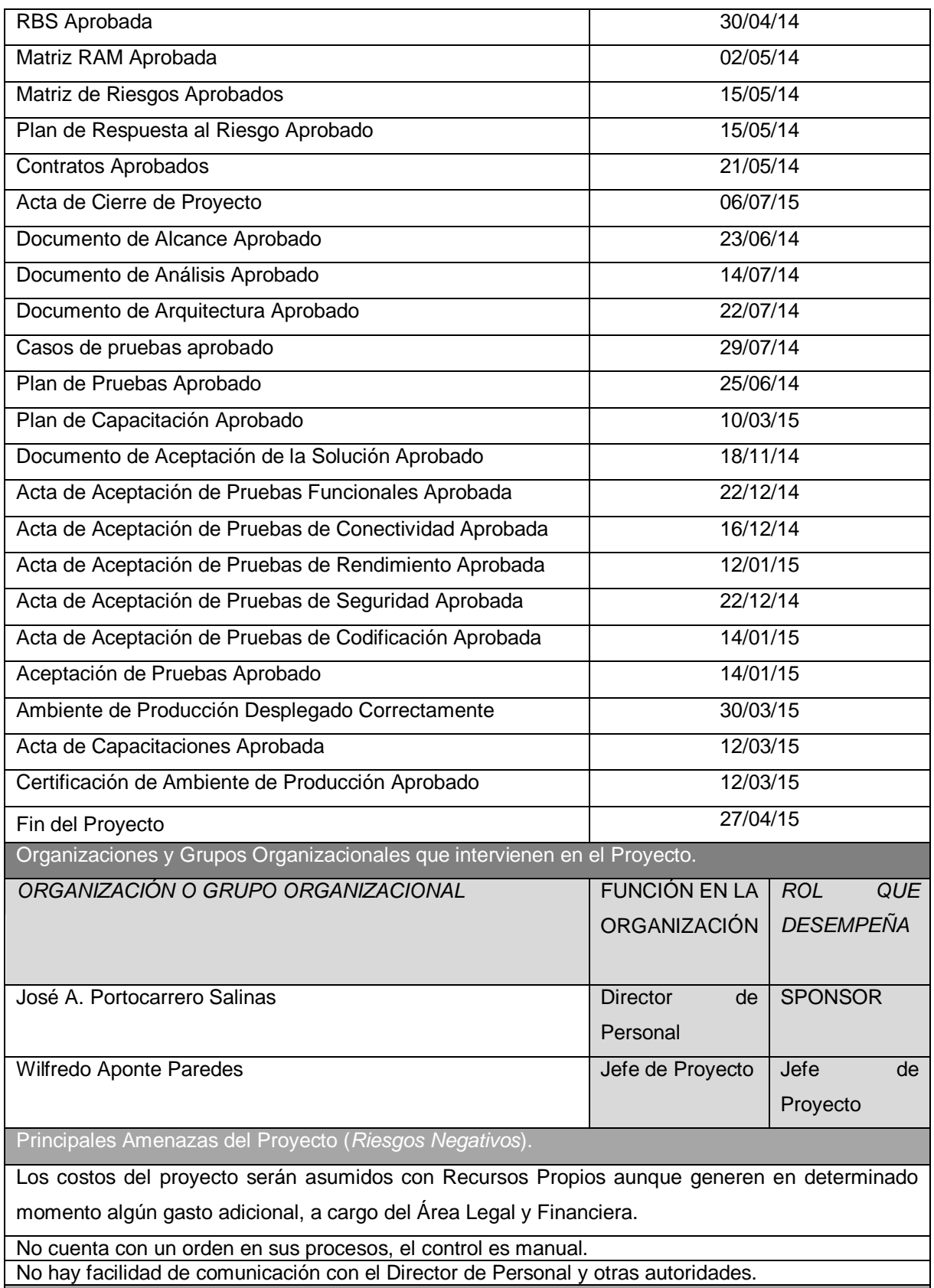

Principales Oportunidades del Proyecto (*Riesgos Positivos*).

Requerimientos de nuevos proyectos.

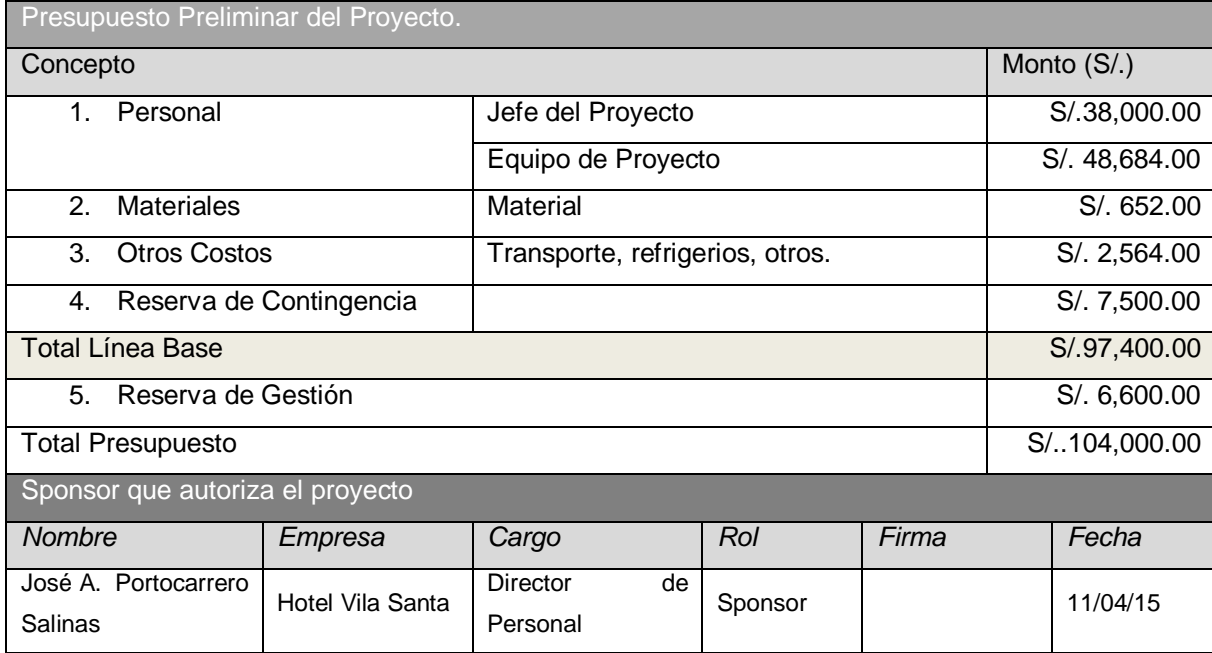

### **FORMATO 2: CheckList de presentación para reunión Kick Off**

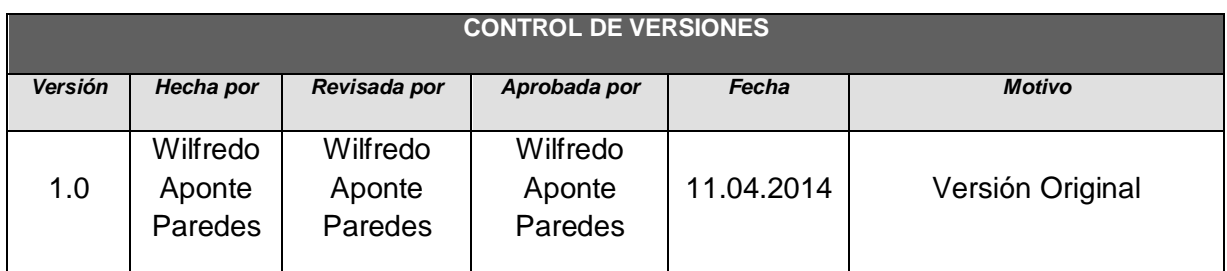

# CHECKLIST DE PRESENTACIÓN PARA REUNIÓN DE KICK **OFF**

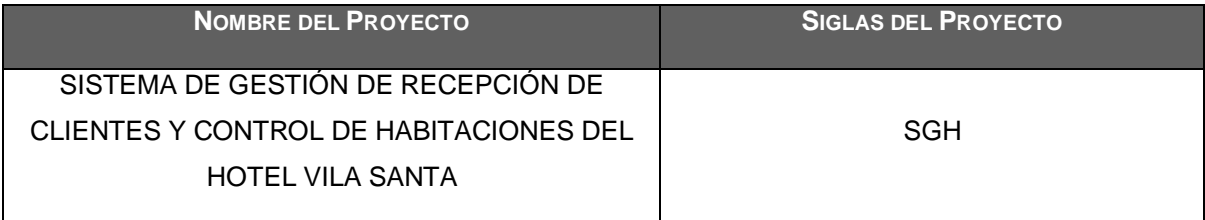

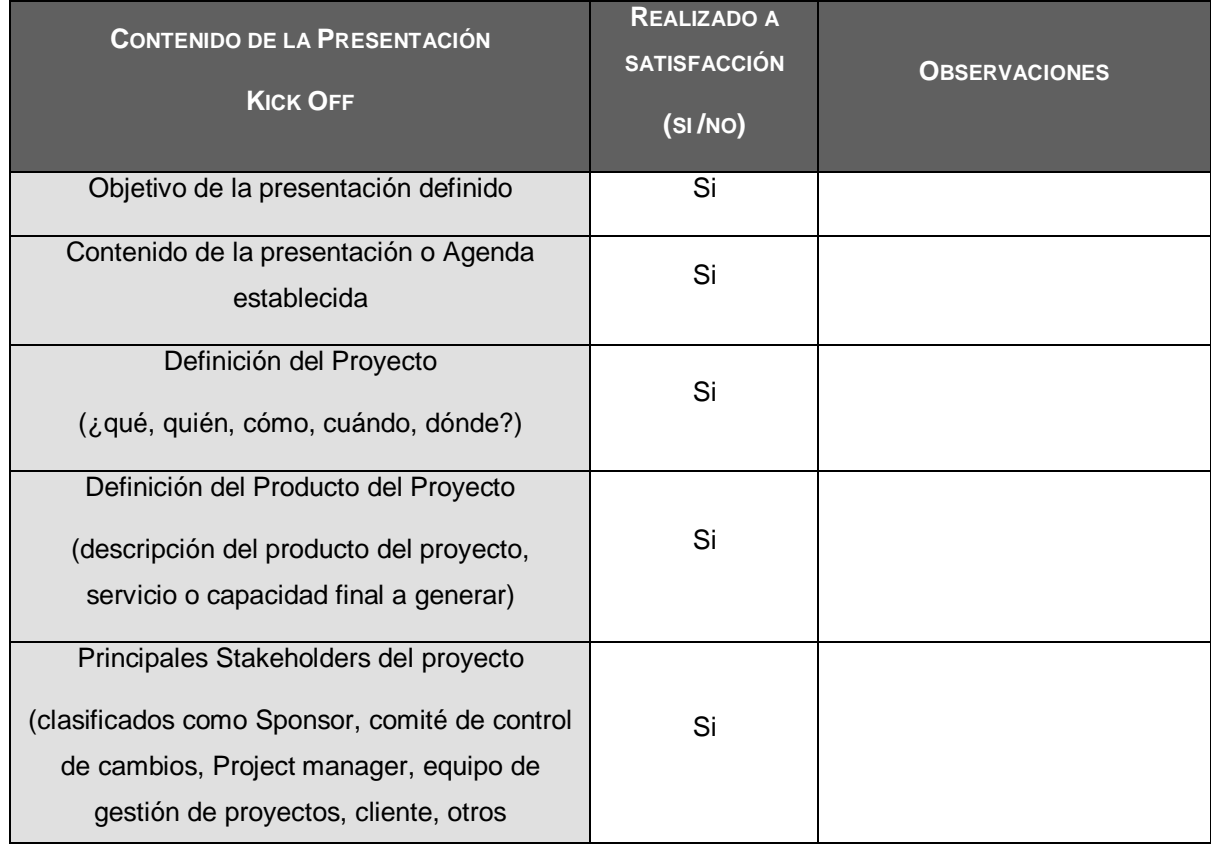

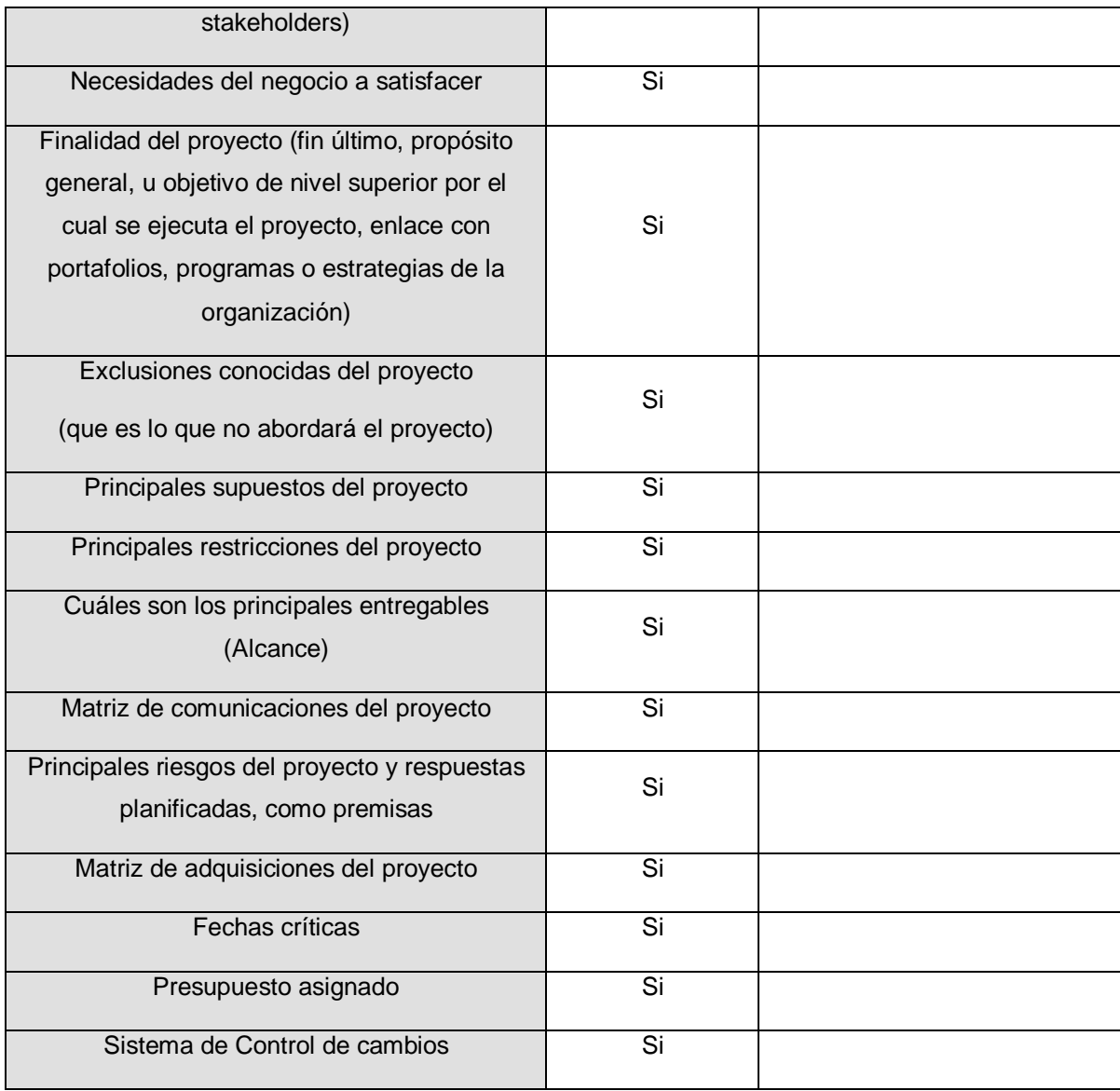

#### **FORMATO 3: Plan de Gestión de alcance**

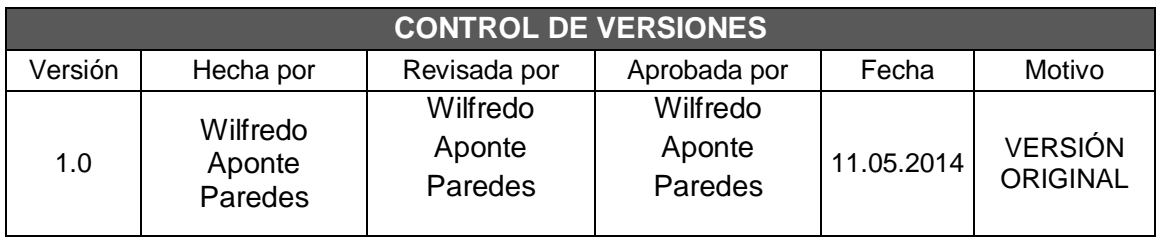

## PLAN DE GESTIÓN DEL ALCANCE

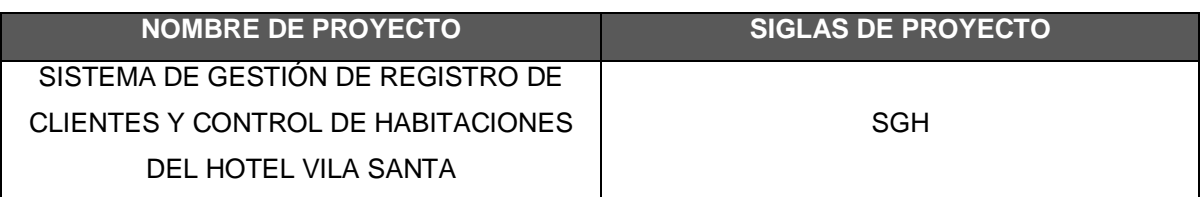

**PROCESO DE DIFINICIÓN DE ALCANCE: DESCRIPCIÓN DETALLADA DEL PROCESO PARA ELABORAR EL SCOPE STATEMENT DEFINITIVO A PARTIR DEL SCOPE STATEMENT PRELIMINAR, DEFINICIÓN DE QUÉ, QUIÉN, CÓMO, CUÁNDO, DÓNDE, Y CON QUÉ.**

La definición del alcance del proyecto "Sistema de Gestión de Registro de Clientes y control

de habitaciones del hotel Vila Santa" se desarrollará de la siguiente manera:

-En reunión de equipo de proyecto, tanto el equipo de proyecto como el sponsor revisarán el Enunciado del Alcance preliminar, el cual servirá como base.

**PROCESO PARA ELABORACIÓN DEL WBS (**Work Breakdown Structure**): DESCRIPCIÓN DETALLADA DEL PROCESO PARA CREAR, APROBAR, Y MANTENER EL WBS, DEFINICIÓN DE QUÉ, QUIÉN, CÓMO, CUÁNDO, DÓNDE, Y CON QUÉ.**

Los pasos para la elaboración del WBS son los siguientes:

 El EDT del proyecto será estructurado de acuerdo a la herramienta de descomposición, identificándose primeramente los principales entregables, que en el proyecto actúan como paquetes de trabajo que permiten diferenciar las actividades de gestión de las de ingeniería.

Identificado los principales entregables, se procede con la descomposición del entregable en paquetes de trabajo, los cuales nos permiten conocer al mínimo detalle el costo, trabajo y calidad incurrido en la elaboración del entregable.

**PROCESO PARA ELABORACIÓN DEL DICCIONARIO WBS: DESCRIPCIÓN DETALLADA DEL PROCESO PARA CREAR, APROBAR, Y MANTENER EL DICCIONARIO WBS, DEFINICIÓN DE QUÉ, QUIÉN, CÓMO, CUÁNDO, DÓNDE, Y CON QUÉ.**

Para realizar este proceso, ya se tiene elaborado, revisado y aprobado el WBS. De acuerdo al contenido de información del WBS se elaborará el diccionario WBS mediante una plantilla propia de INFFINITY SOLUTION, se realizará los siguientes pasos:

- Detallar el objetivo del paquete de trabajo.
- Breve descripción del paquete de trabajo.
- Describir el trabajo a realizar para la elaboración del entregable, enfoque de elaboración y las actividades para elaborar cada entregable.
- Establecer la asignación de responsabilidades, determinando a detalle determinadas acciones en cada paquete de trabajo: responsable, participa, apoya, revisa, aprueba, brinda información.
- Establecer fechas de inicio y fin del paquete de trabajo, hitos importantes.
- Describir criterios de aceptación.

**PROCESO PARA VERIFICACIÓN DE ALCANCE: DESCRIPCIÓN DETALLADA DEL PROCESO PARA LA VERIFICACIÓN FORMAL DE LOS ENTREGABLES Y SU ADAPTACIÓN POR PARTE DEL CLIENTE (INTERNO O EXTERNO). DEFINICIÓN DE QUÉ, QUIÉN, CÓMO, CUÁNDO, DÓNDE, Y CON QUÉ.**

Al término de elaboración de cada entregable, éste será presentado según la matriz e comunicaciones a los responsables de la aprobación de los mismos, teniendo un tiempo no mayor a 3 días útiles para la presentación de observaciones luego de lo cual se procederá a la aprobación automática del entregable.

**PROCESO PARA CONTROL DE ALCANCE: DESCRIPCIÓN DETALLADA DEL PROCESO PARA IDENTIFICA, REGISTRAR, Y PROCESAR CAMBIOS DE ALCANCE, ASÍ COMO SU ENLACE CON EL CONTROL INTEGRADO DE CAMBIOS. DEFINICIÓN DE QUÉ, QUIÉN, CÓMO, CUÁNDO, DÓNDE, Y CON QUÉ.**

Primero, el Project Manager se encarga de verificar que el entregable cumpla con lo acordado en la Línea Base del Alcance. Si el entregable es aprobado es enviado al Cliente, pero si el entregable no es aprobado, el entregable es devuelto a su responsable junto con una Hoja de Correcciones, donde se señalará cuáles son las correcciones o mejoras que se deben hacer.

Segundo, a pesar que el Project Manager se encarga de verificar la aceptación del entregable del proyecto, el Cliente también puede presentar sus observaciones respecto al entregable, para lo cual requerirá reunirse con el Project Manager, y presentar sus requerimientos de cambio o ajuste. De lograrse la aceptación del Cliente y de tratarse de un entregable muy importante, se requerirá la firma de un Acta de Aceptación del entregable.

#### **FORMATO 4: Documentación de requisitos**

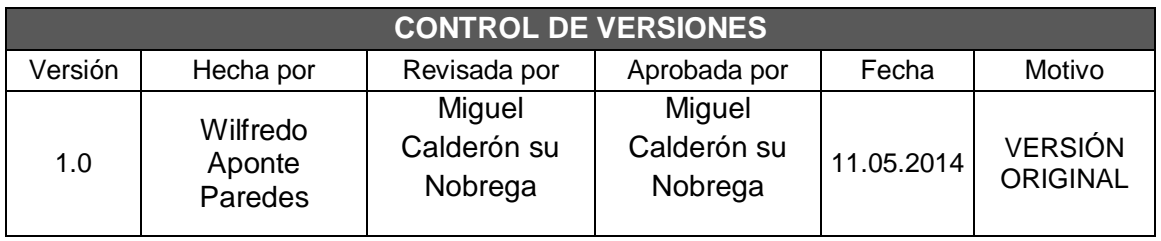

## *DOCUMENTACIÓN DE REQUISITOS*

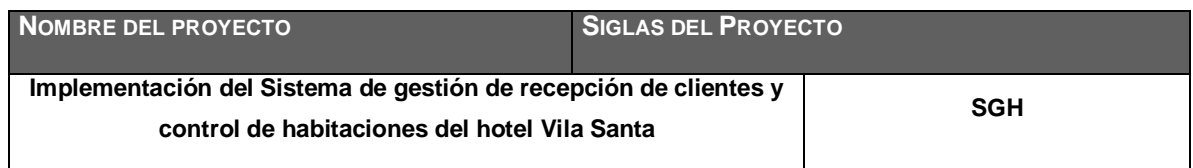

#### **NECESIDAD DEL NEGOCIO U OPORTUNIDAD A APROVECHAR:**

Tener una gestión automatizada y ordenada de la gestión de Recepción, registro de clientes y control de habitaciones.

Minimizar tiempos en la gestión de Recepción en el registro de clientes y control de habitaciones.

Reducir los cuellos de botellas generadas en las áreas involucradas.

Automatizar la generación de Reportes.

**OBJETIVOS DEL NEGOCIO Y DEL PROYECTO:**

(O.N.) Satisfacción del usuario.

(O.N.) Disminuir tiempos de gestión.

(O.P.) Concluir el proyecto en el plazo solicitado por el cliente.

(O.P.) Concluir el proyecto en el presupuesto sugerido.

(O.P.) Cumplir con el alcance del proyecto.

**REQUISITOS FUNCIONALES:**

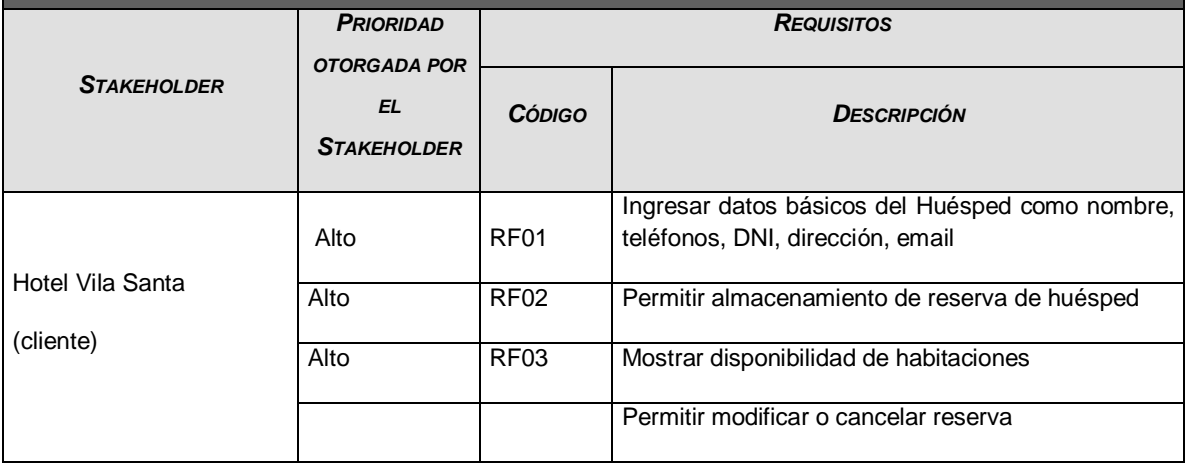

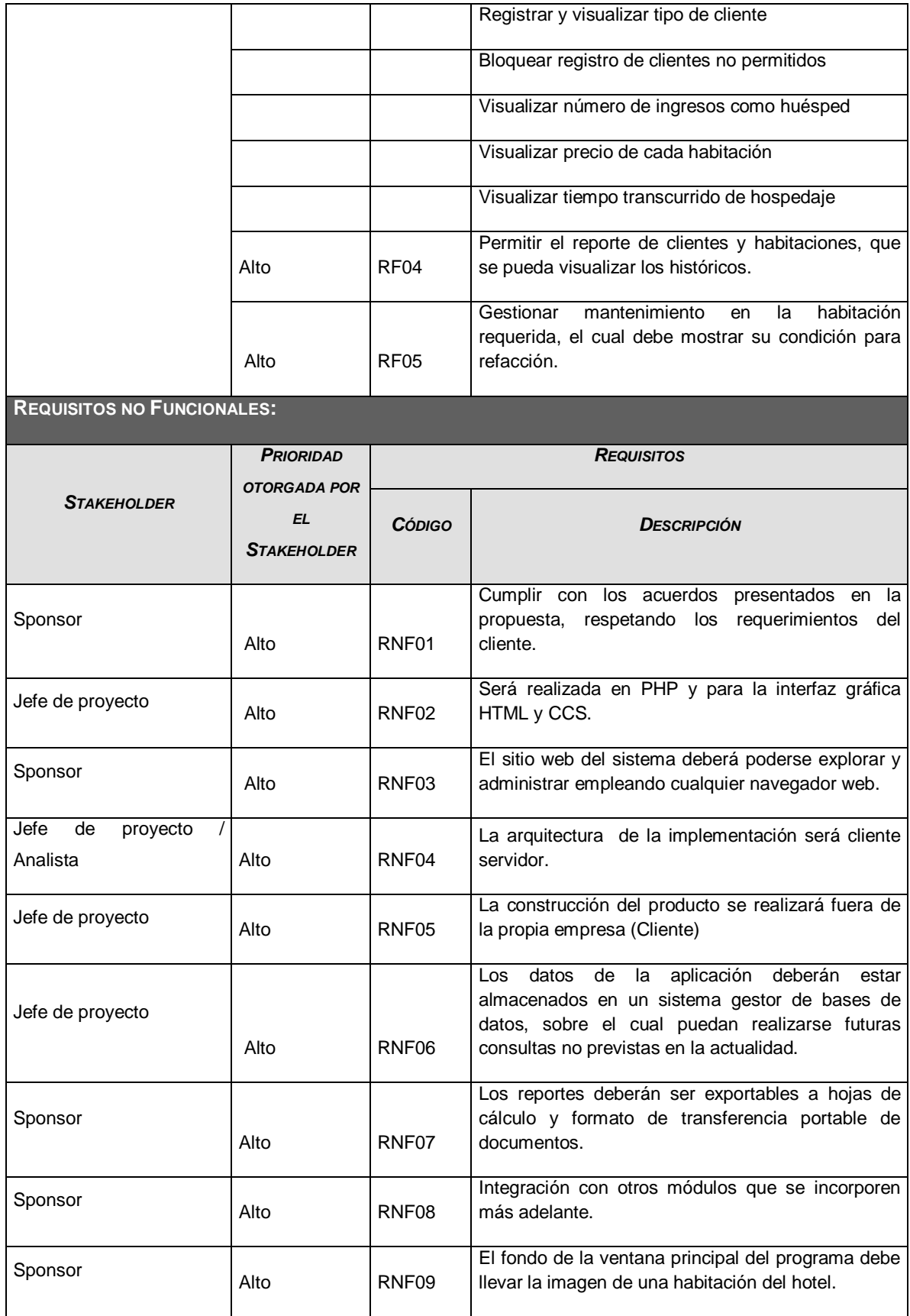

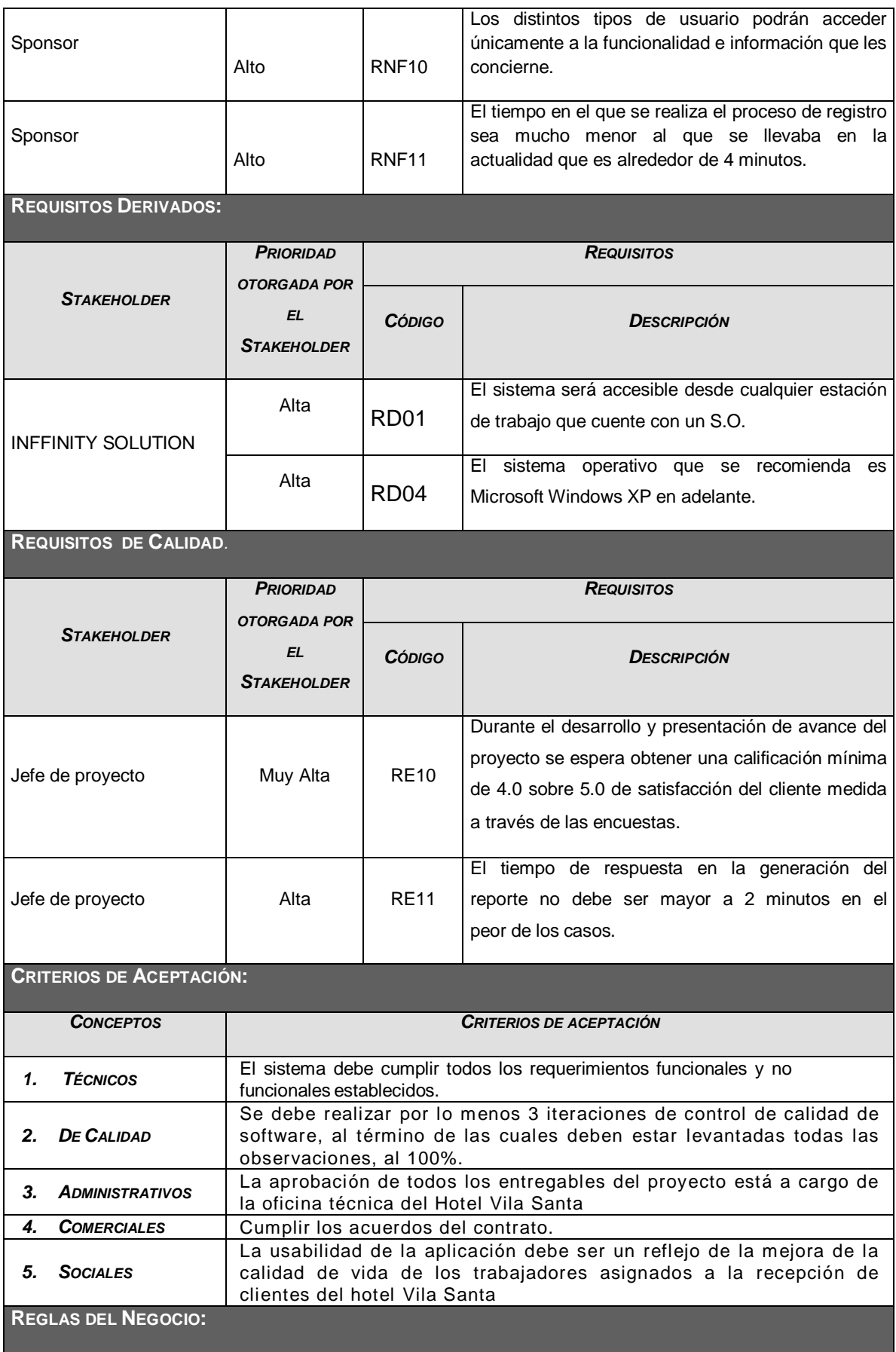

Comunicación constante del Project Manager hacia el jefe de sistemas y jefe legal respecto a la ejecución y avances del proyecto.

En las reuniones bimestrales se informaran los avances del proyecto y se tomarán decisiones correctivas de ser el caso.

La gestión del proyecto se realiza de acuerdo a la Metodología de Gestión de Proyectos de INFFINITY SOLUTION SA.

**IMPACTOS EN OTRAS ÁREAS ORGANIZACIONALES**

**Ninguna** 

**IMPACTOS EN OTRAS ENTIDADES:** *DENTRO O FUERA DE LA ORGANIZACIÓN EJECUTANTE.*

Ninguno

**REQUERIMIENTOS DE SOPORTE Y ENTRENAMIENTO**

Para los trabajos asignados a los participantes en el proyecto se les permitirá realizar consultas por medio de correo y/o teléfono.

El equipo del proyecto brindará soporte una vez culminado el proyecto, en caso ser necesario. **SUPUESTOS RELATIVOS A REQUISITOS**

El sponsor no cambiará el tiempo de culminación del proyecto.

Se cuenta con el personal y equipo necesario para el desarrollo del proyecto.

La empresa proporcionará los recursos personales y materiales para la puesta en producción del sistema. **RESTRICCIONES RELATIVAS A REQUISITOS**

- Presentar un informe quincenal de las actividades realizadas. El informe debe ser revisados y aprobados por el comité técnico de Hotel Vila Santa.
- El pago de servicio está sujeto a la aprobación de los informes mensuales.

### **FORMATO 5: Plan de Gestión del tiempo**

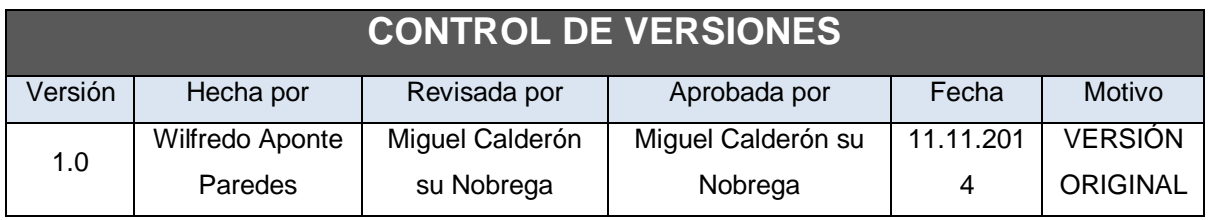

### **PLAN DE GESTION DEL TIEMPO**

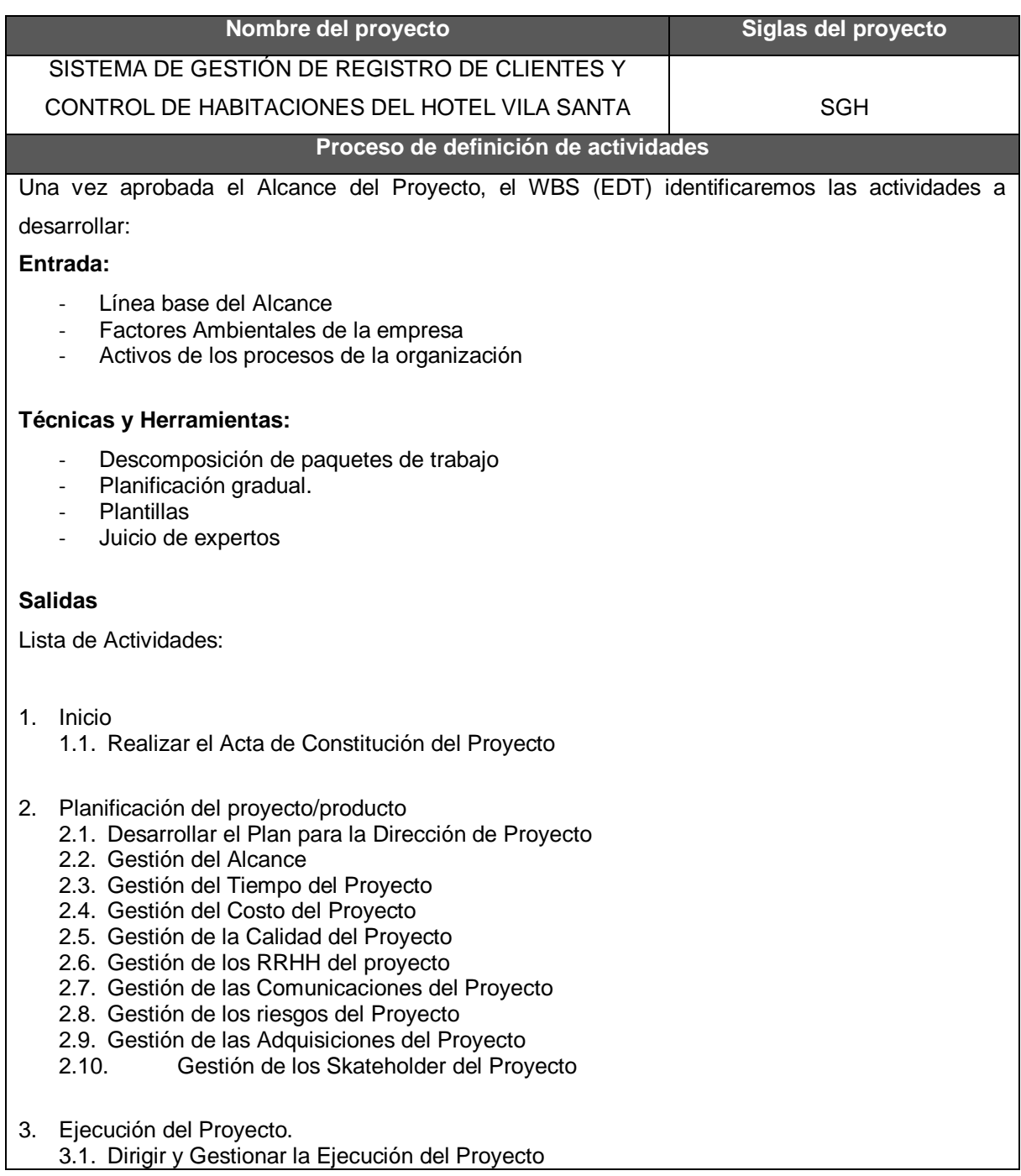

- 3.2. Análisis de la Información
- 3.3. Diseño
- 3.4. Construcción
- 3.5. Implementación
- 3.6. Pruebas
- 3.7. Elaboración de Manuales

#### 4. Seguimiento y Control

- 4.1. Monitorear y controlar los procesos en cada fase
- 4.2. Pruebas para la puesta en pre-producción
- 4.3. Verificar la Calidad

#### 5. Cierre del Proyecto

- 5.1. Entrega de copia de Proyecto
- 5.2. Capacitación al Personal de Usuarios
- 5.3. Entrega de Manuales

#### **Procedimiento de secuenciamiento de actividades**

Se tomará como base toda la lista de Hitos y actividades identificadas, así como se hará uso del Diagrama de Precedencias (Final- Inicio) según se detallara en el cronograma, para establecer la secuencia de las actividades, lo que permitirá un mayor entendimiento sobre el orden de las actividades.

**Procedimiento de estimación de recursos de las actividades**

En este Proceso se tomara en cuenta los recursos necesarios para llevar a cabo dichas

#### actividades.

#### **Proceso de estimación de duración de las actividades**

Para determinar la duración de las actividades se debe tomar en cuenta:

-Los recursos asignados a la actividad.

-Capacidad de dichos recursos (productividad)

#### **Procedimiento de desarrollo del cronograma**

Se determinar lo siguiente.

- Fechas de Inicio y fin planificadas para las actividades del proyecto, para ello analizaremos las secuencias de las actividades.
- Duración de las actividades.
- Requisitos de recursos y restricciones.

Todo lo anterior mencionado se desarrollara con el programa de MS-Project.

#### **Procedimiento de control de cronograma**

Se llevara el control mediante un software de control del cronograma de proyectos al MS PROJECT.

#### **FORMATO 6: Identificación y secuenciamiento de actividades**

### IDENTIFICACION Y SECUENCIAMIENTO DE ACTIVIDADES

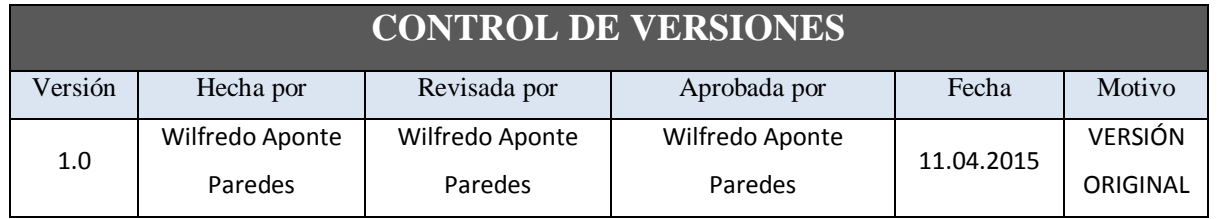

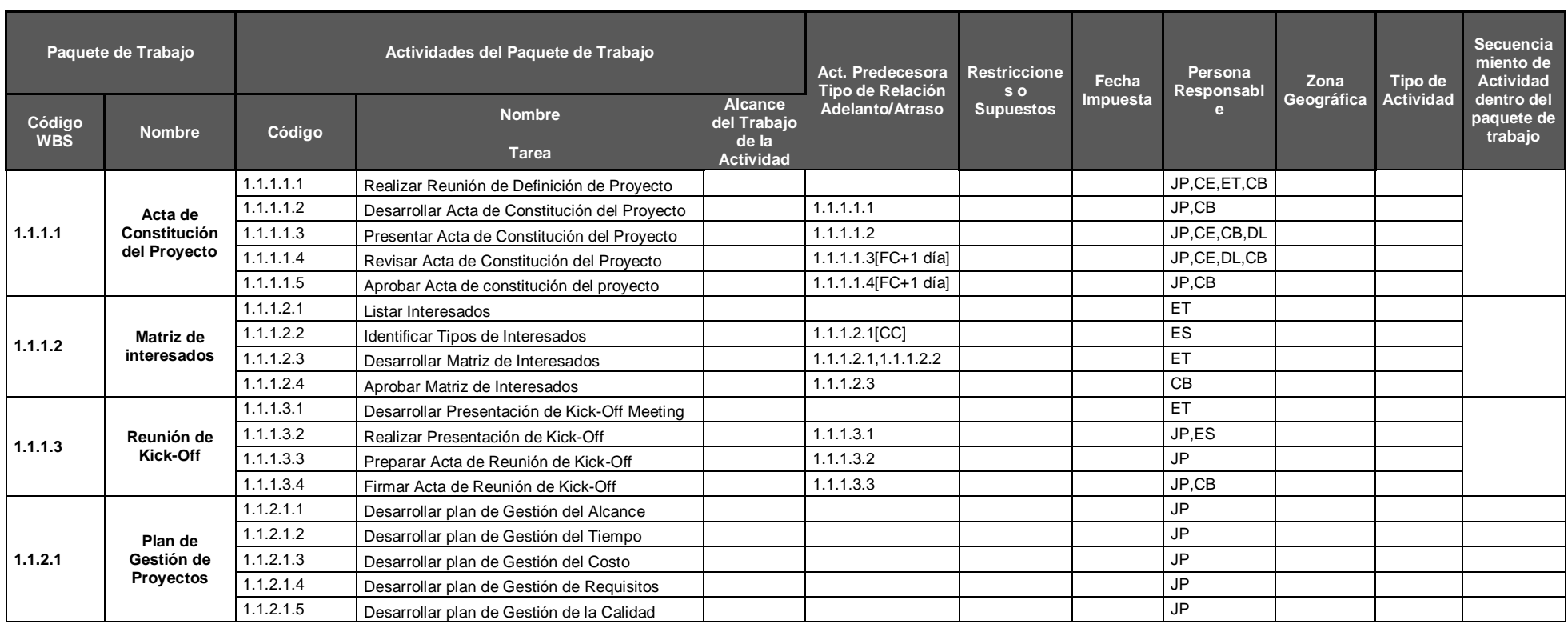

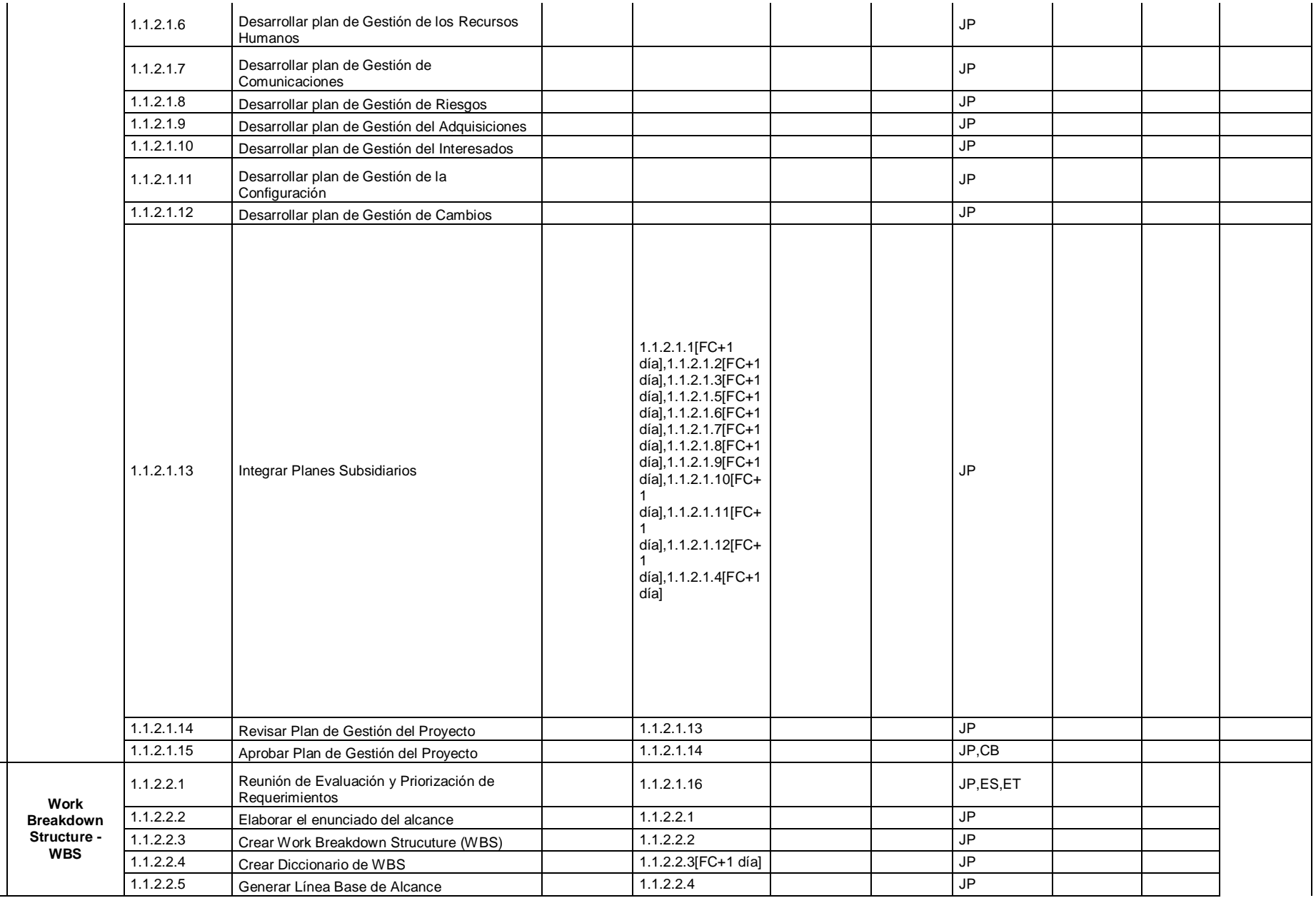

**1.1.2.2**

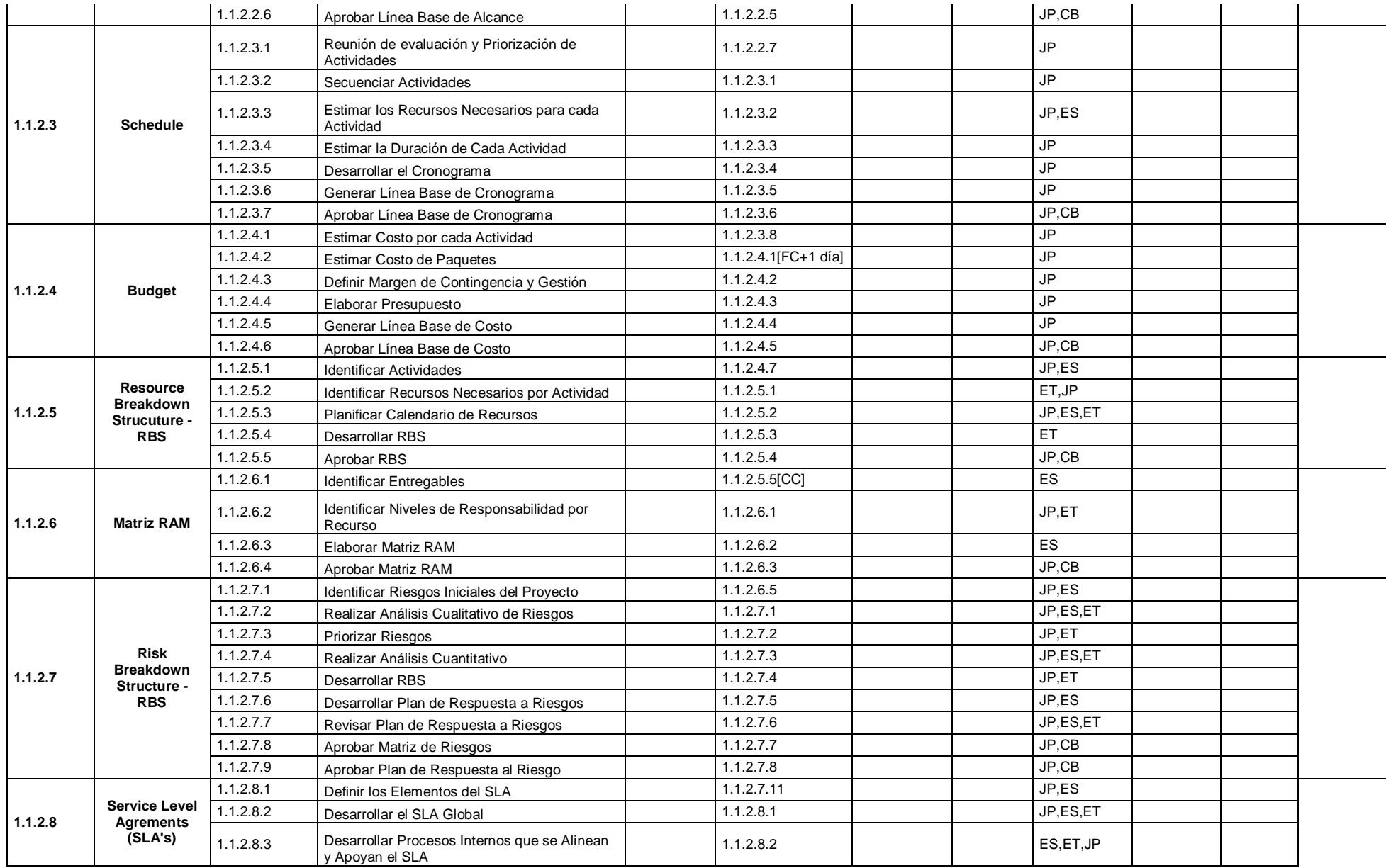

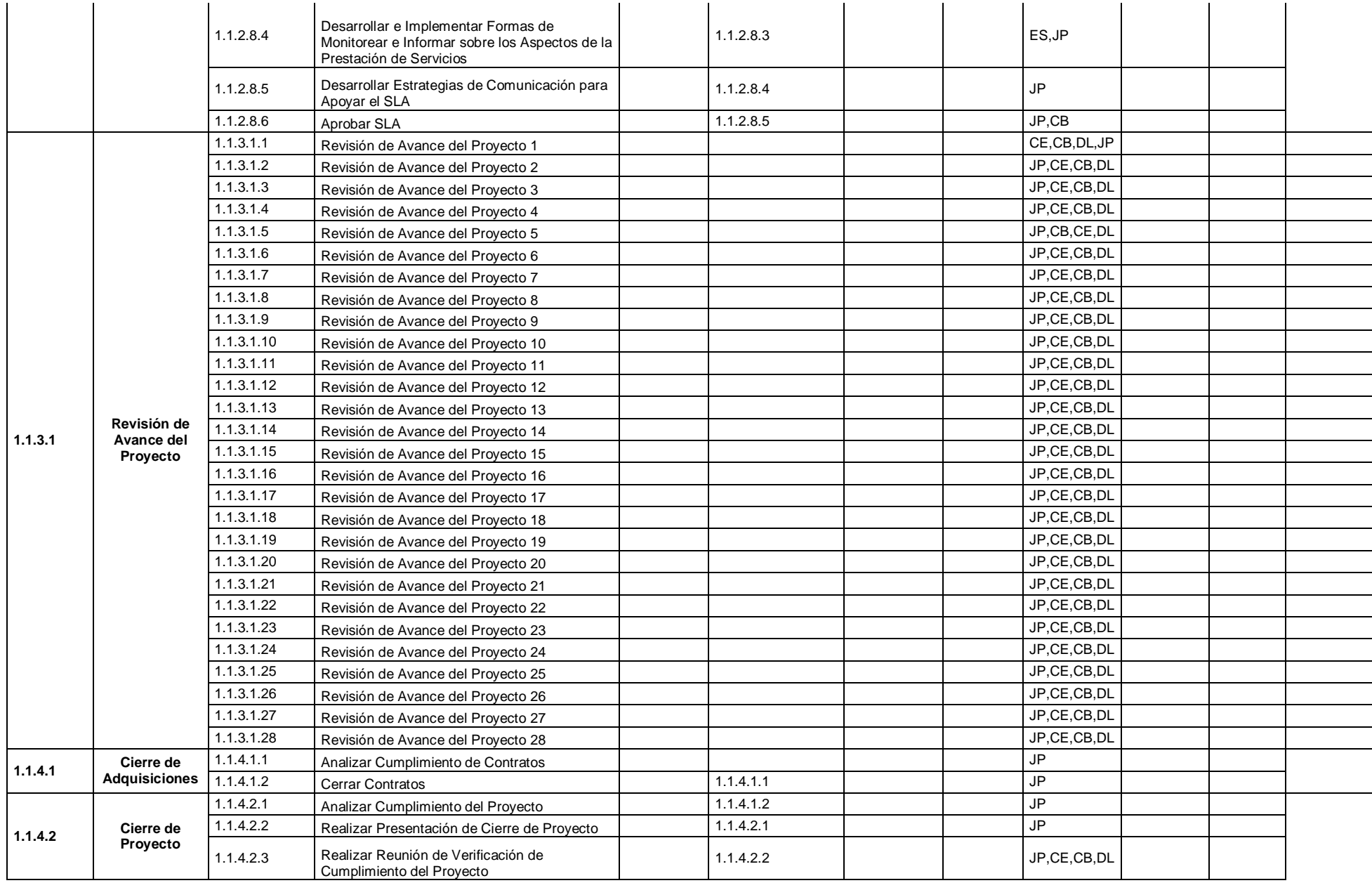

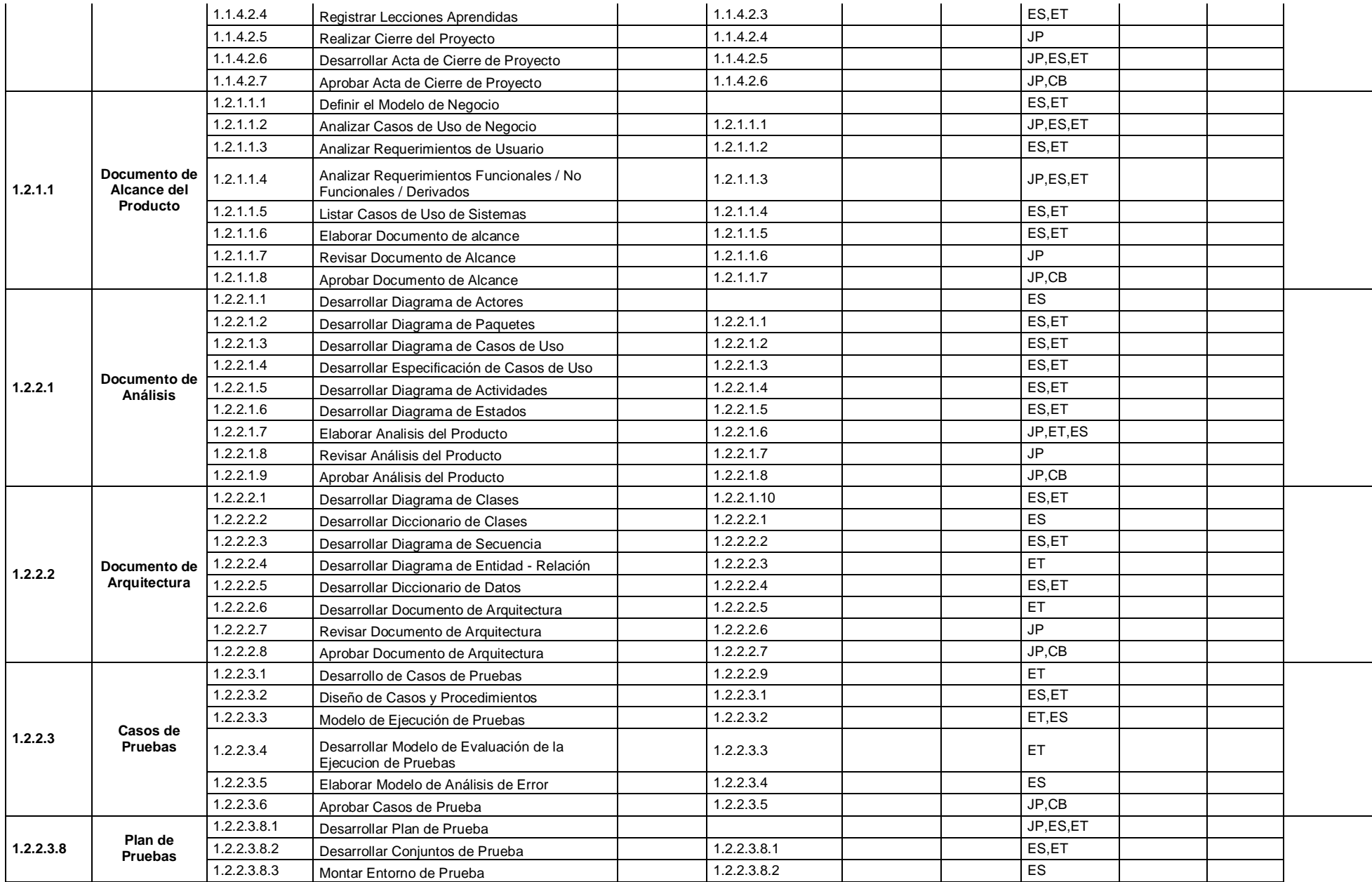

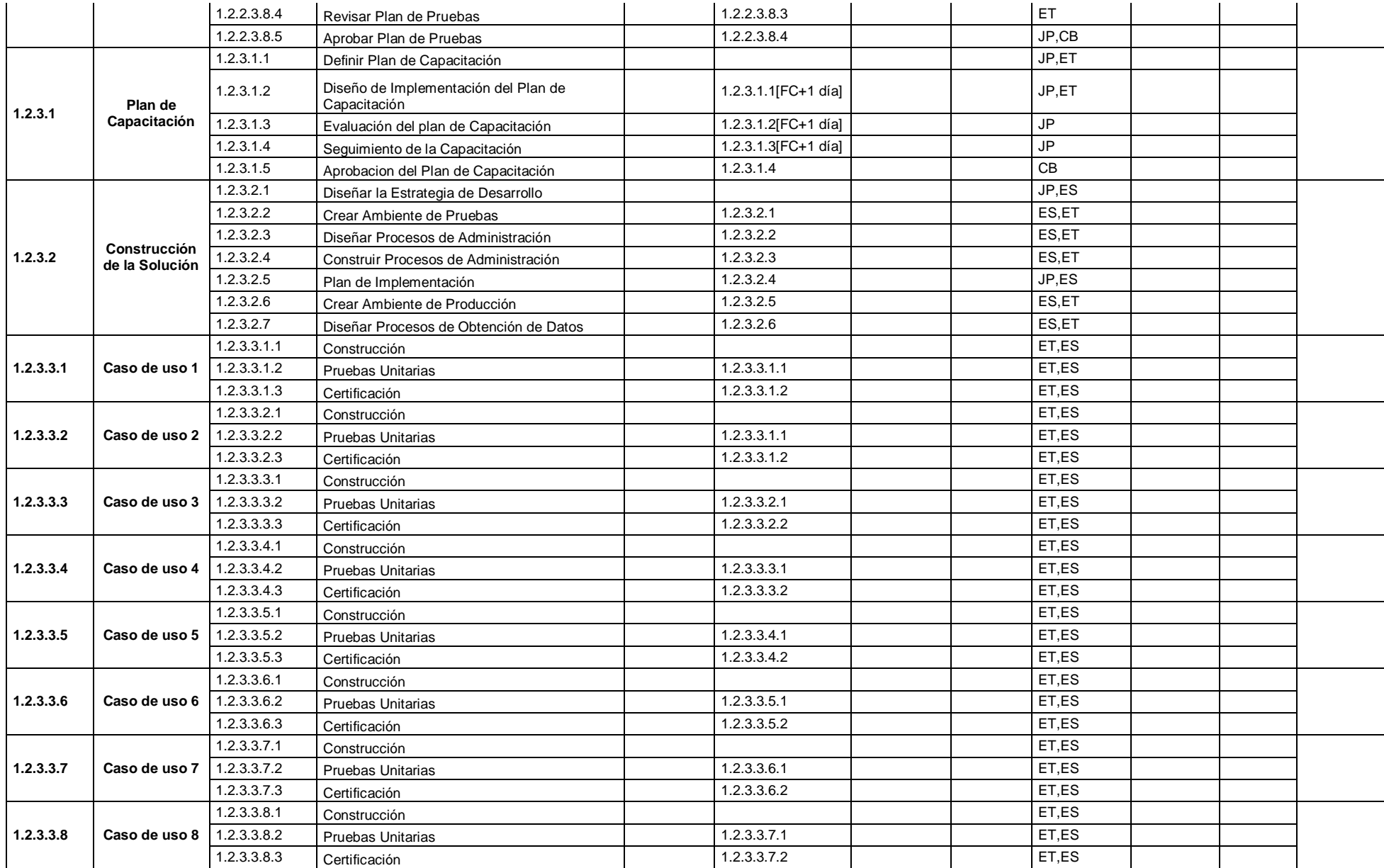

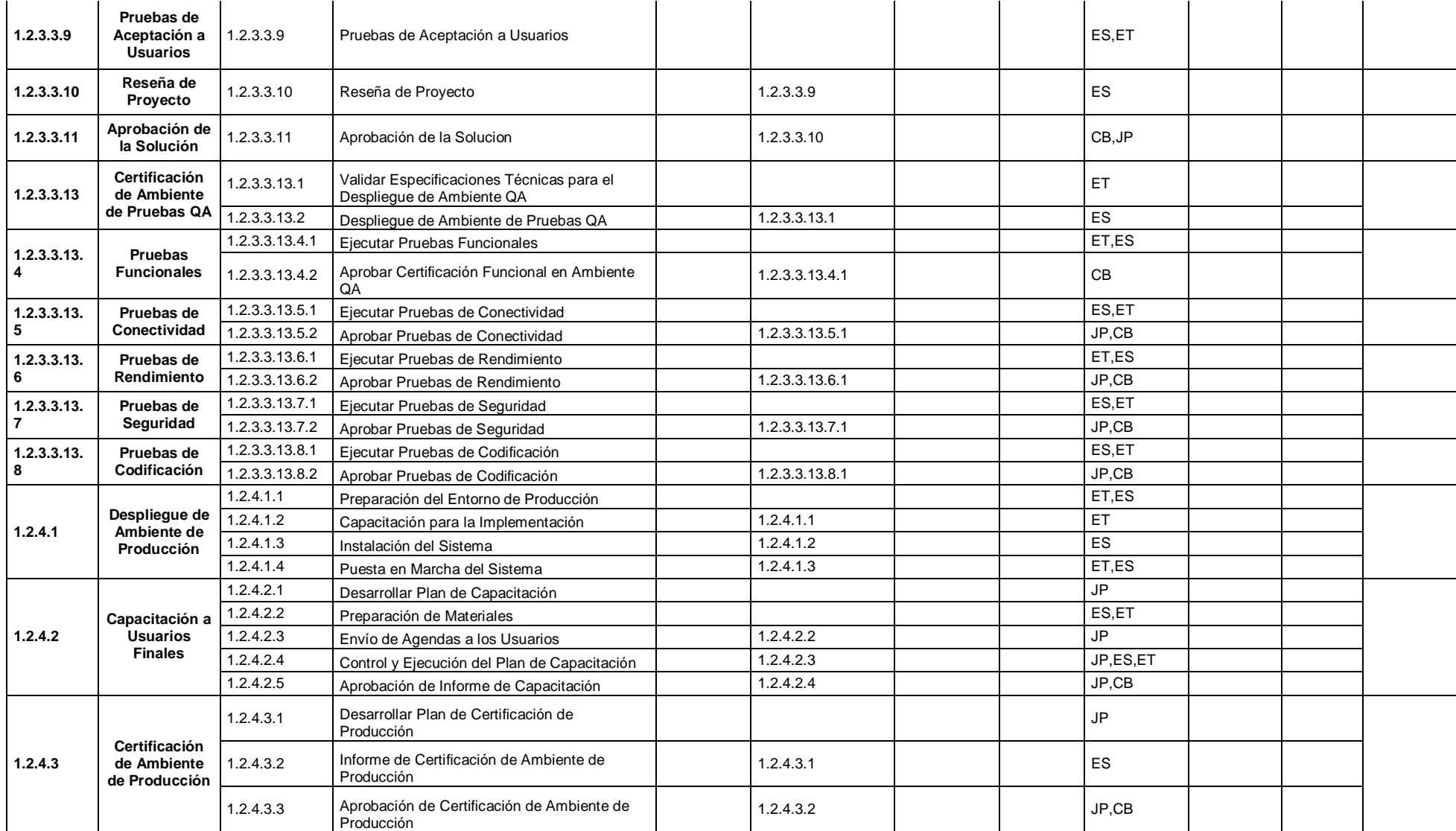

## **FORMATO 7: Estimación de recursos y duraciones**

## *ESTIMACIÓN DE RECURSOS Y DURACIONES*

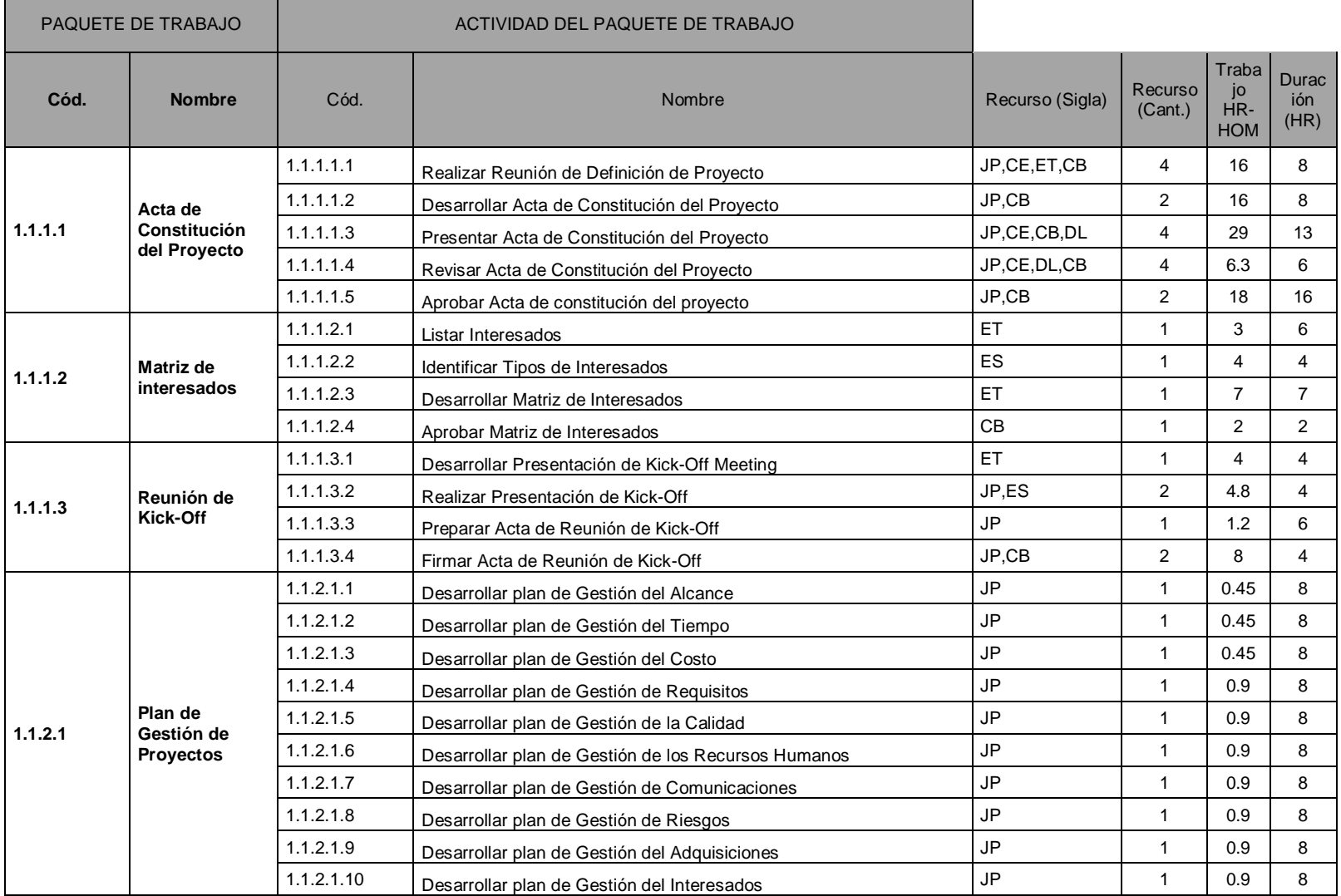

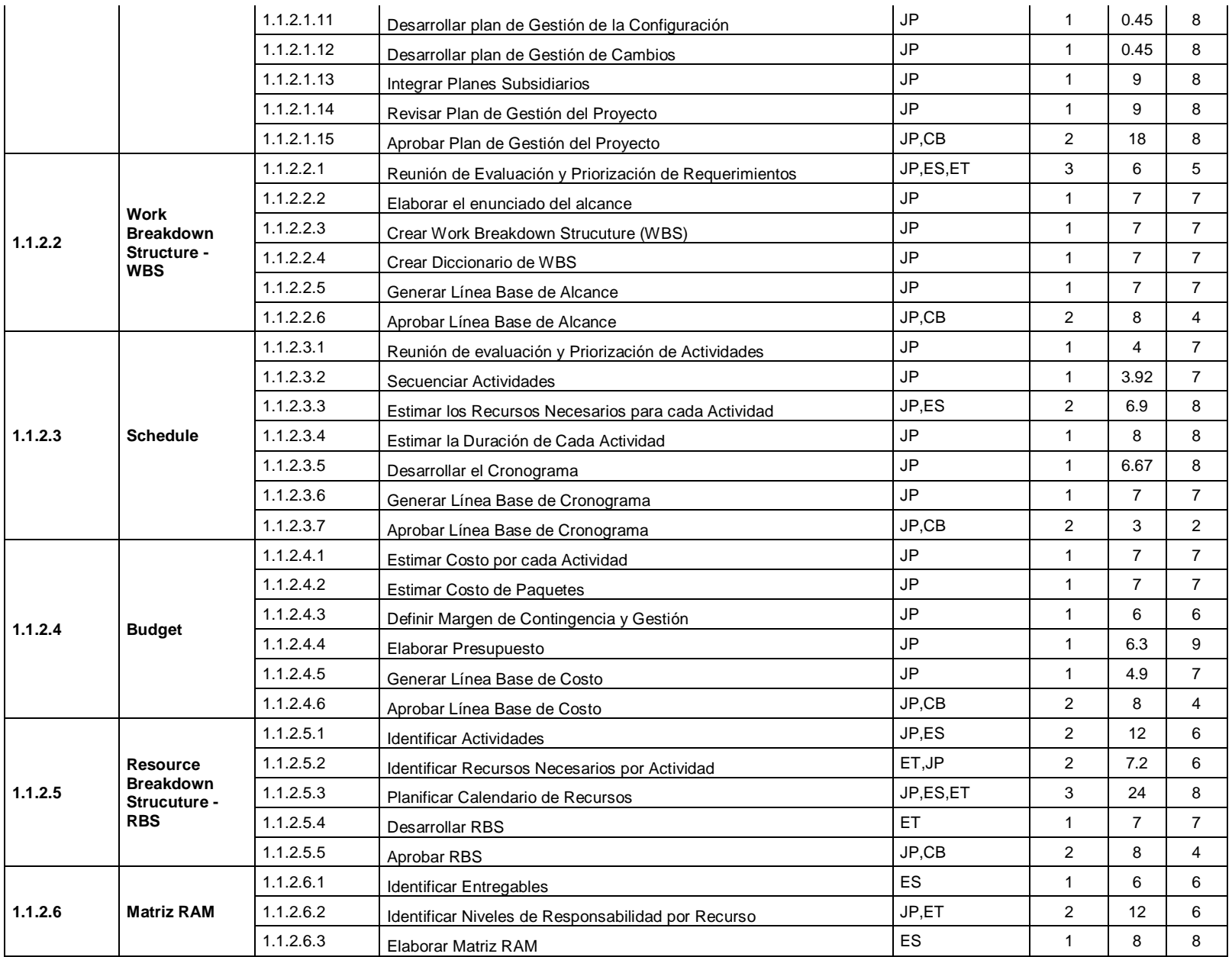

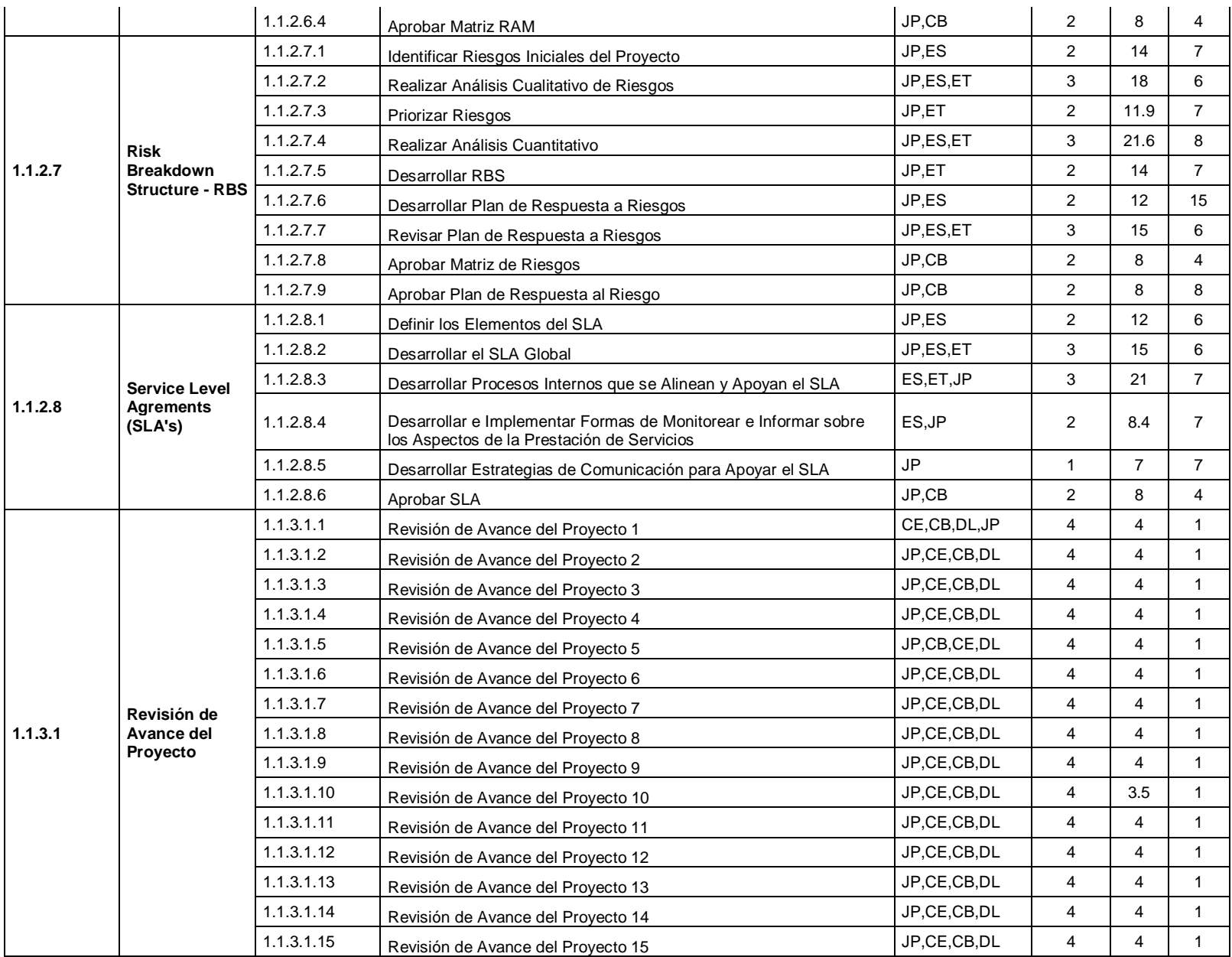

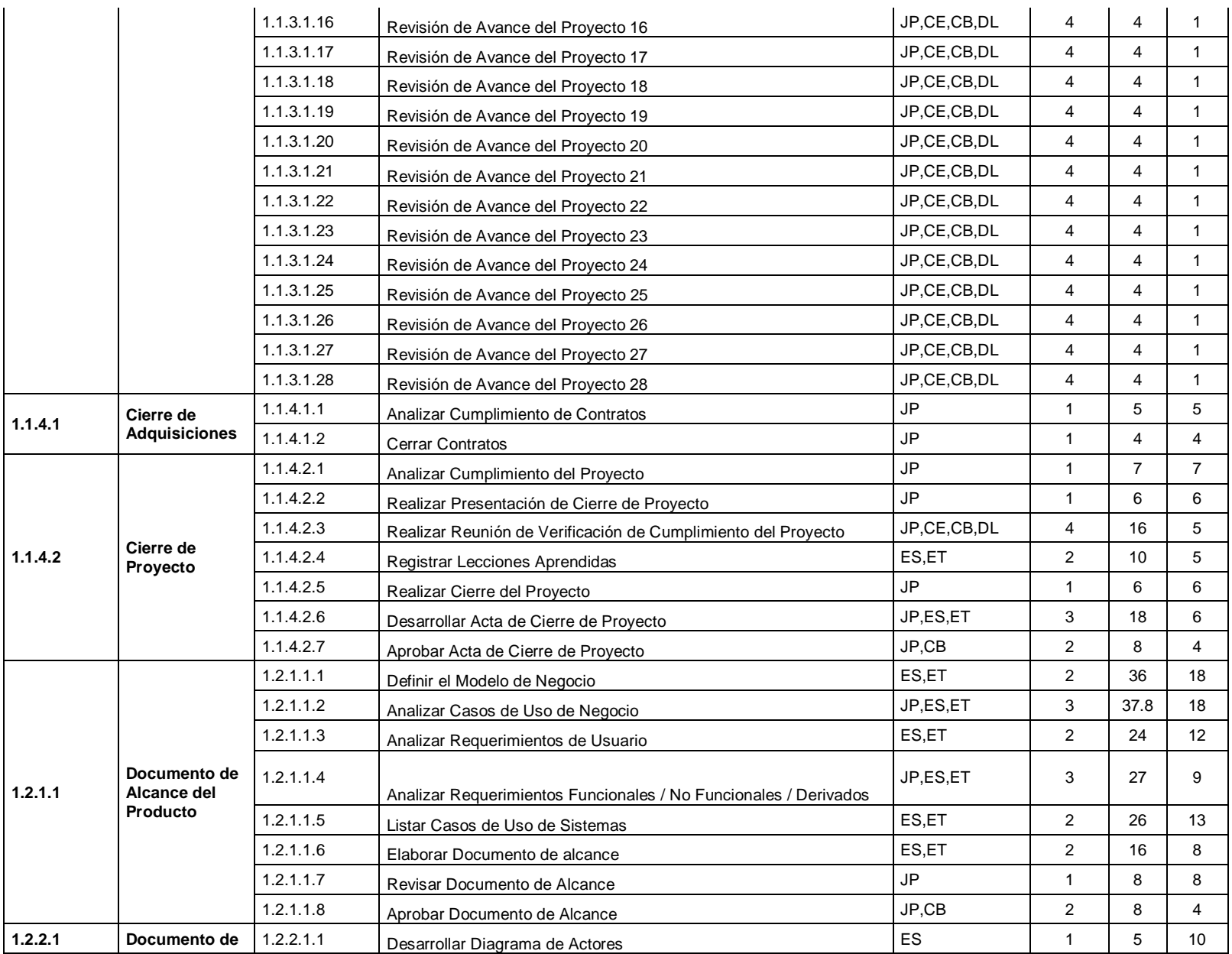

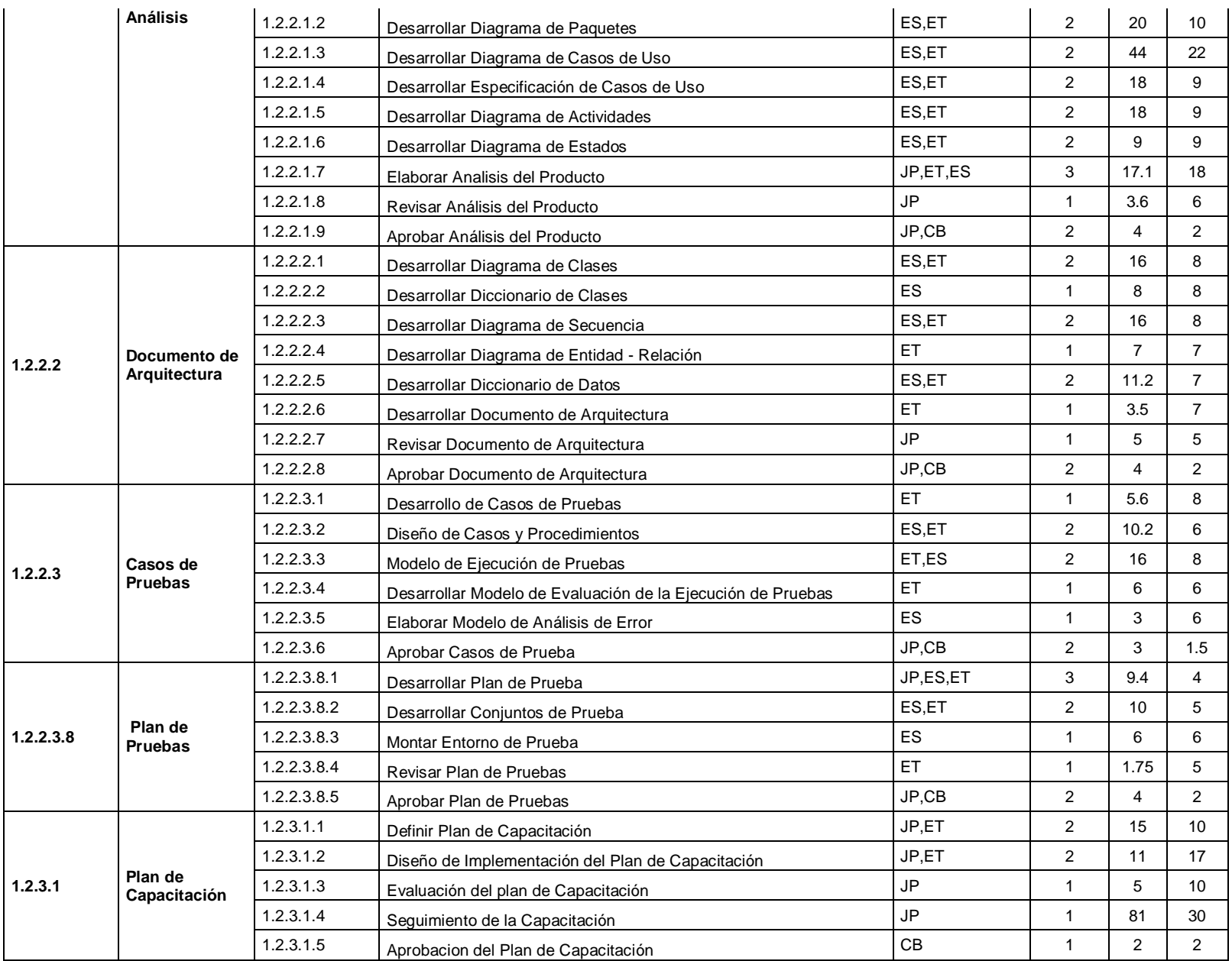

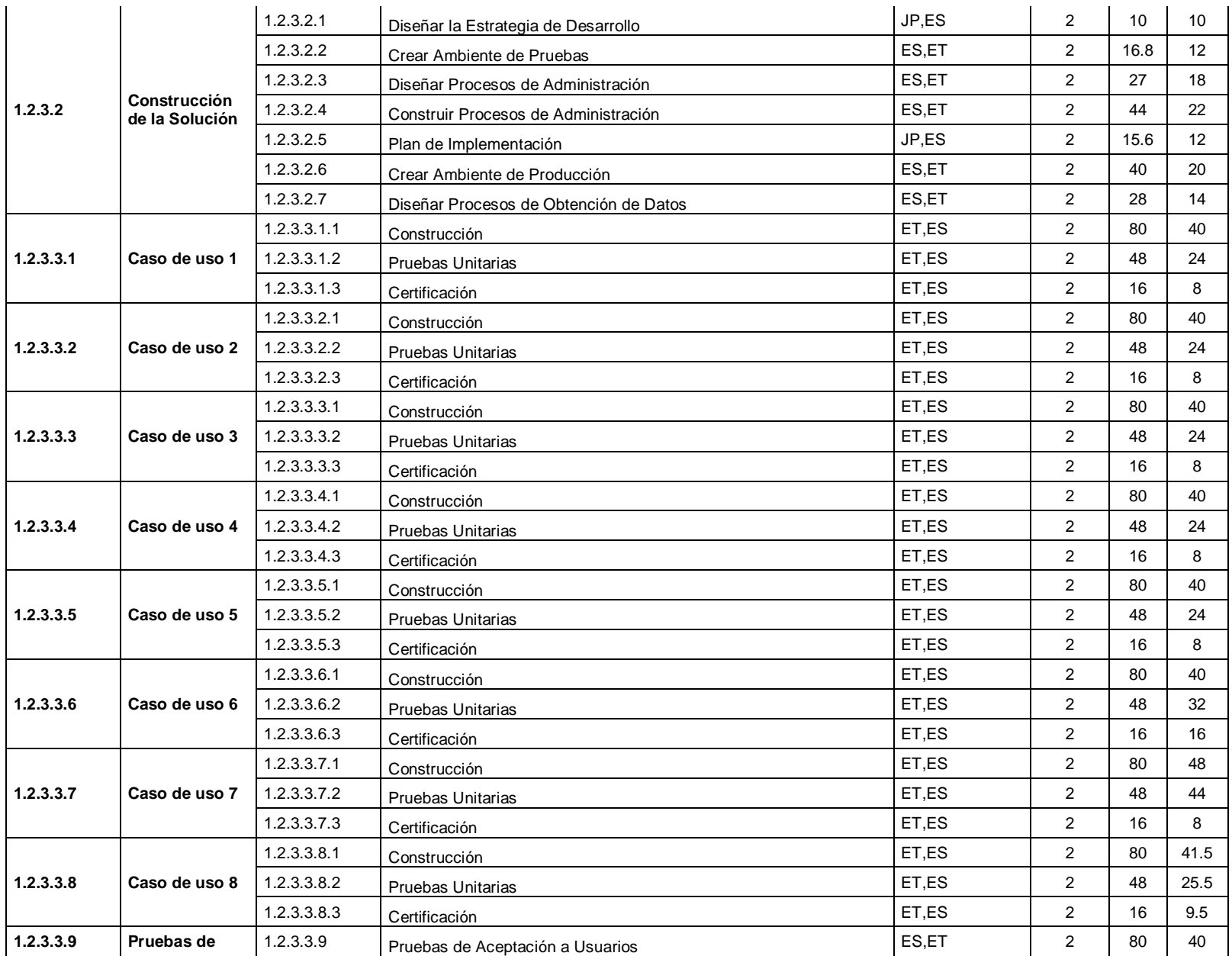

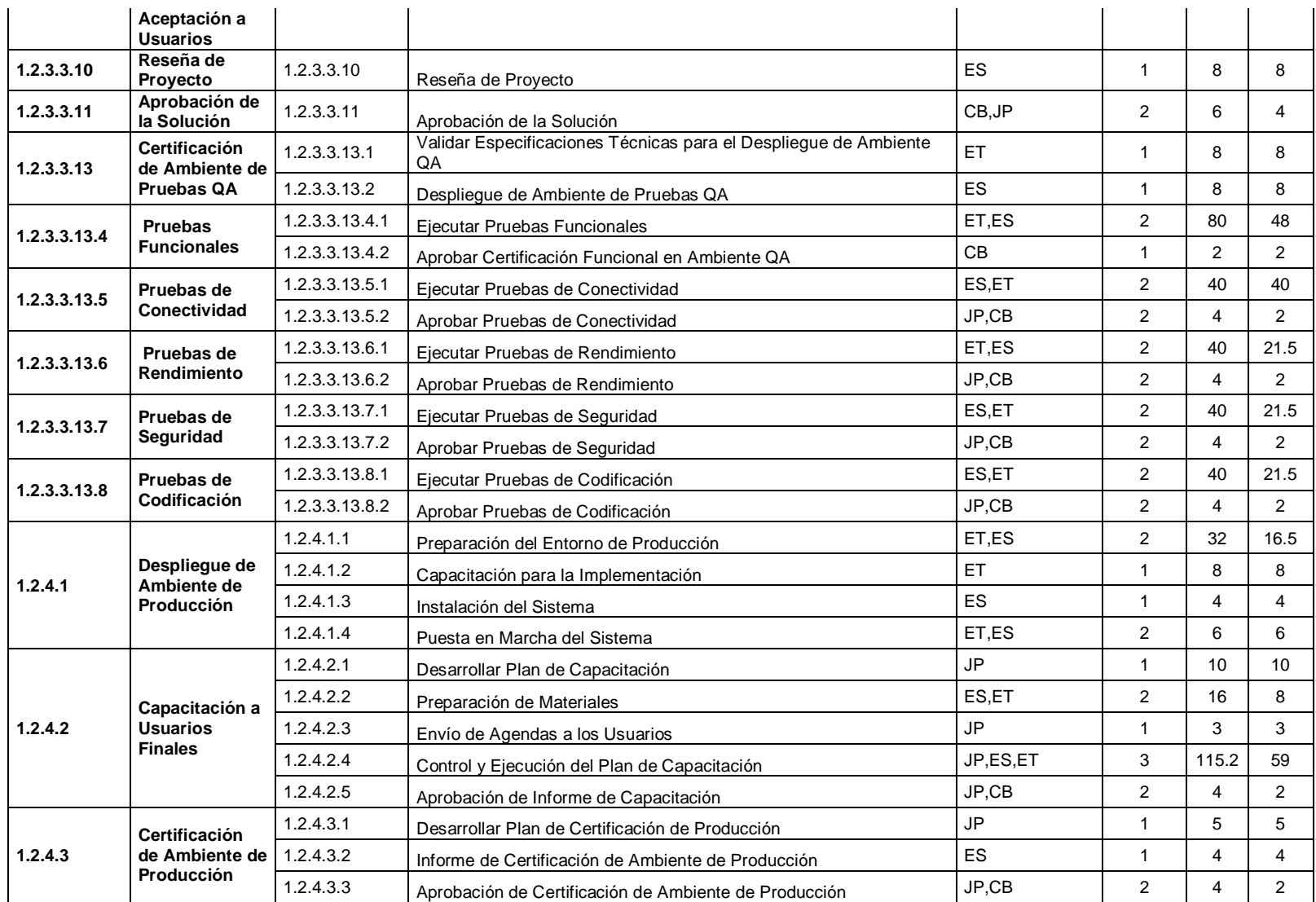

#### **FORMATO 8: Plan de Gestión de costos**

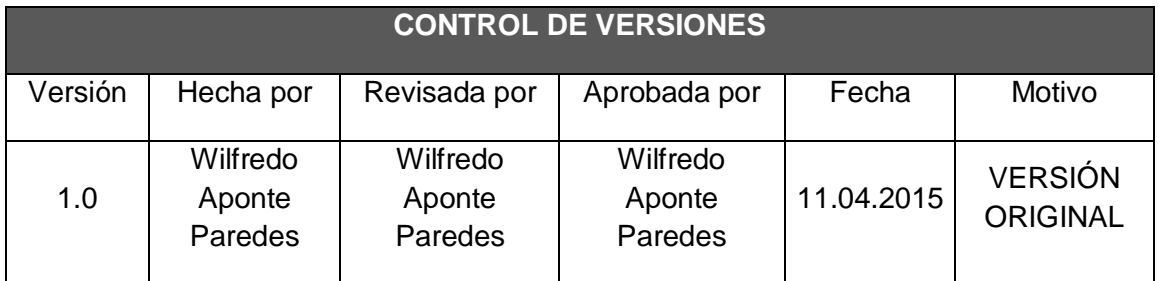

## *PLAN DE GESTIÓN DE COSTOS*

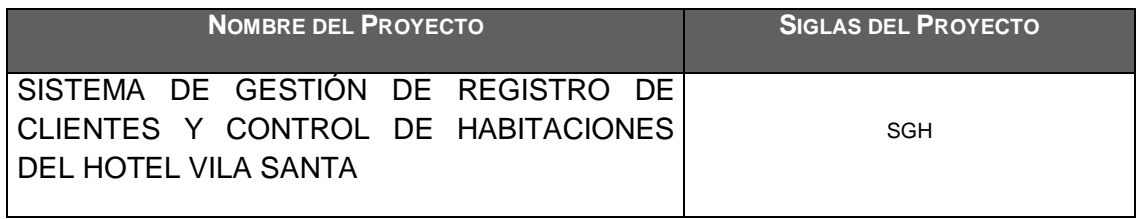

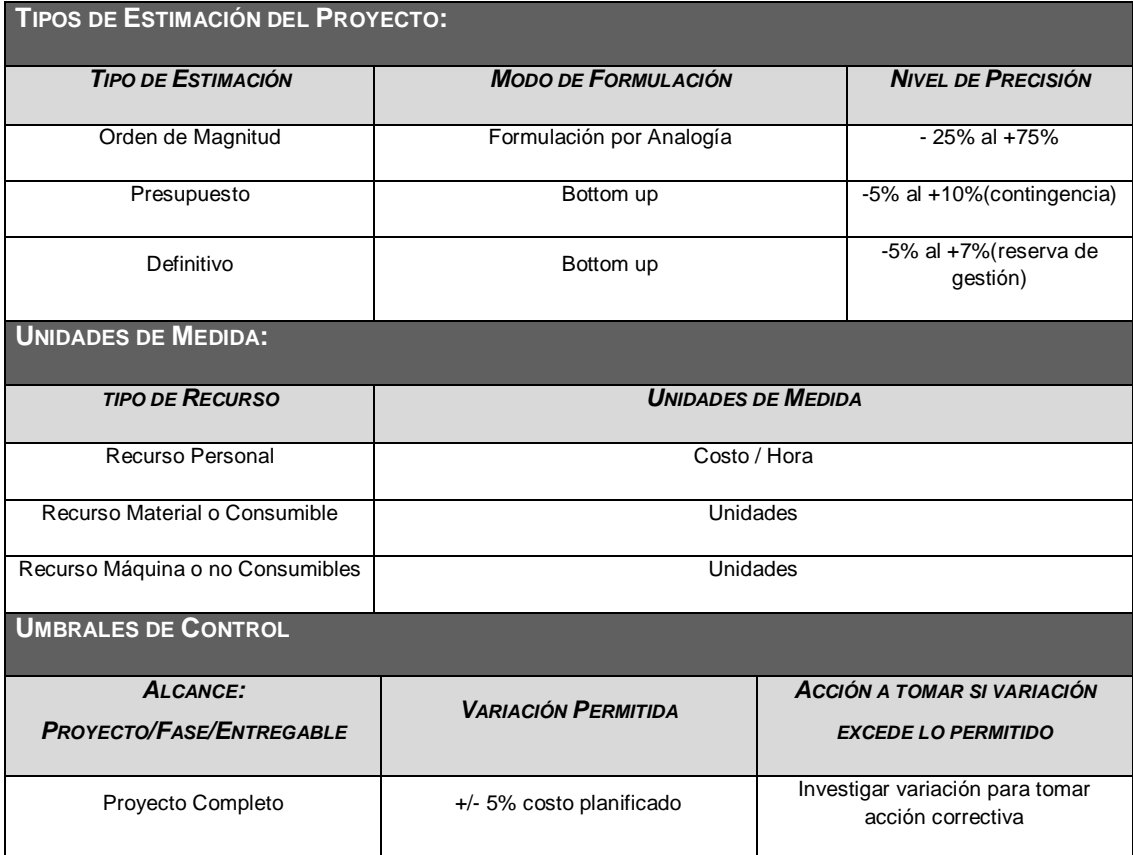

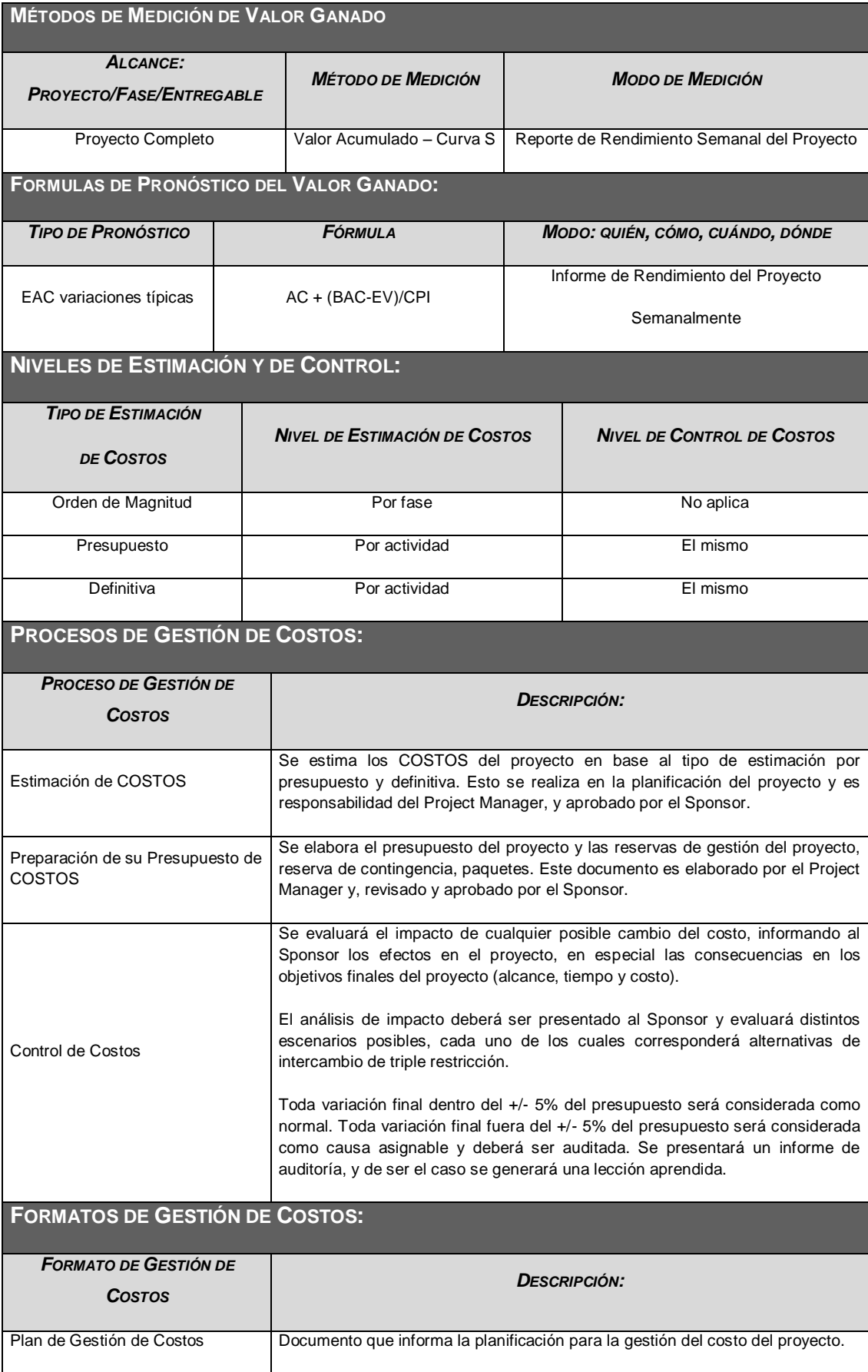

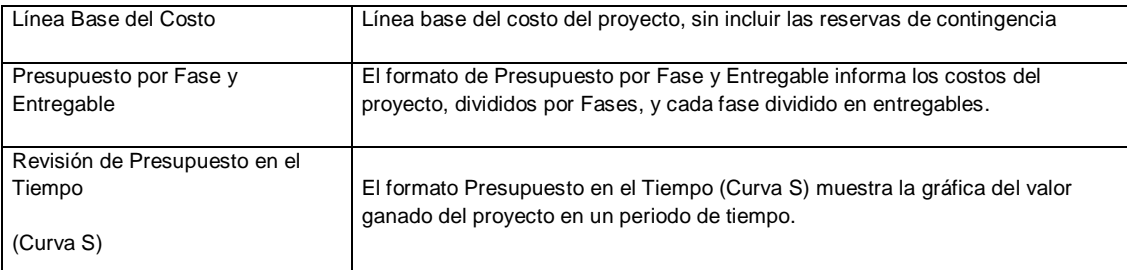

#### **SISTEMA DE CONTROL DE COSTOS:**

#### *DESCRIPCIÓN:*

Cada responsable del equipo de proyecto emite un reporte semanal informando los entregables realizados y el porcentaje de avance. El Project Manager se encarga de compactar la información del equipo de proyecto en el Schedule, actualizando el proyecto según los reportes del equipo, y procede a replanificar el proyecto. De esta manera se actualiza el estado del proyecto, y se emite el Informe Semanal del rendimiento del Proyecto.

El costo del proyecto puede tener una variación de +/- 5 % del total planeado, si como resultado de la replanificación del proyecto estos márgenes son superados se necesitará emitir una solicitud de cambio, la cual deberá ser revisada y aprobada por el Project Manager, el Sponsor, comité de control de cambios.

#### **SISTEMA DE CONTROL DE CAMBIOS DE COSTOS:**

El Sponsor, el Project Manager, comité de control de cambios son los responsables de evaluar, aprobar o rechazar las propuestas de cambios.

Se aprobarán automáticamente aquellos cambios de emergencia que potencialmente puedan impedir la normal ejecución del proyecto, y que por su naturaleza perentoria no puedan esperar a la reunión del Comité Ejecutivo, y que en total no excedan del 5% del presupuesto aprobado del proyecto. Estos cambios deberán ser expuestos en la siguiente reunión del equipo del proyecto.

Todos los cambios de costos deberán ser evaluados integralmente, teniendo en cuenta para ello los objetivos del proyecto y los intercambios de la triple restricción.

Los documentos que serán afectados o utilizados en el Control de Cambios de Costos son:

- Solicitud de Cambios.

- Acta de reunión de coordinación del proyecto.

- Plan del Proyecto (replanificación de todos los planes que sean afectados)

En primera instancia el que tiene la potestad de resolver cualquier disputa relativa al tema es el Project Manager, si está no puede ser resuelta por él, es el Sponsor que asume la responsabilidad, comité de control de cambios.

#### **FORMATO 9: Curva S**

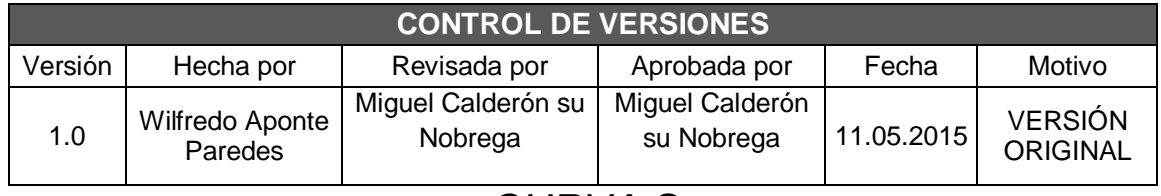

## *CURVA S*

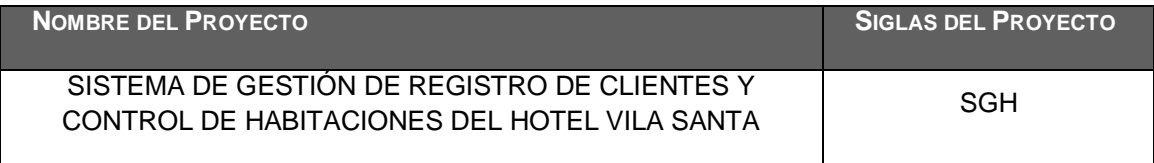

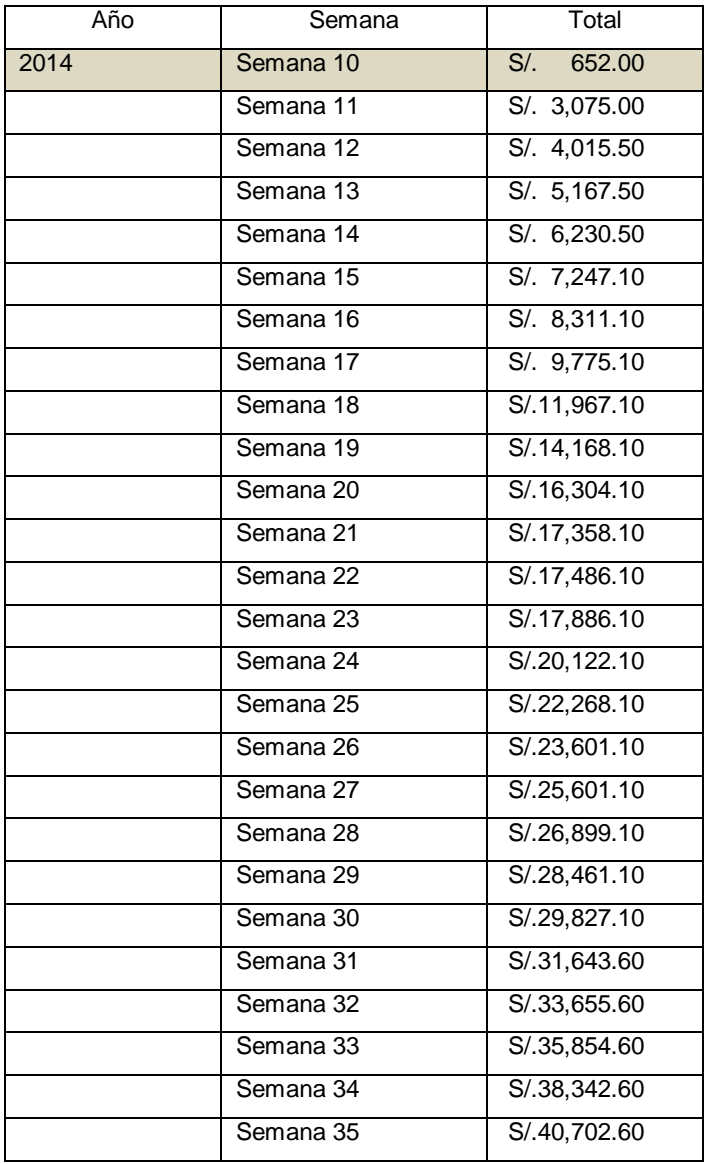

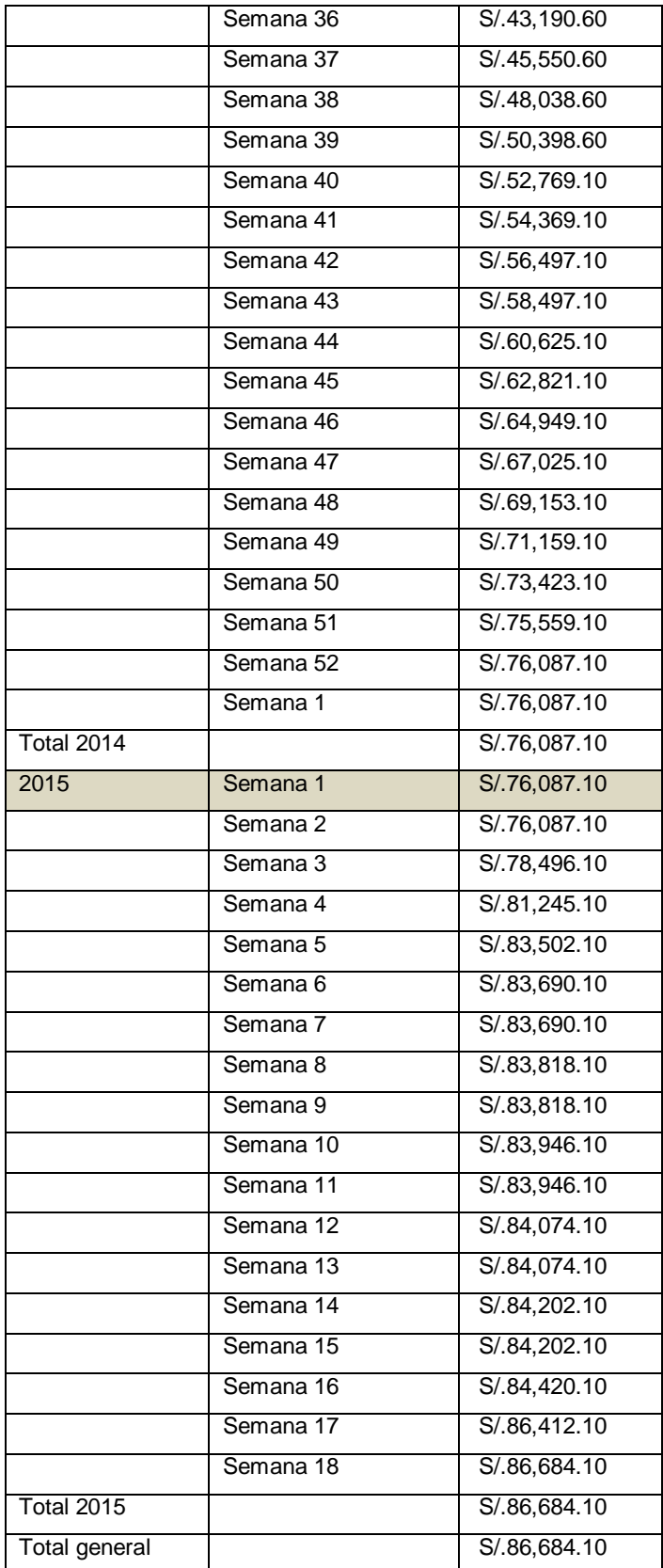
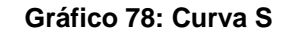

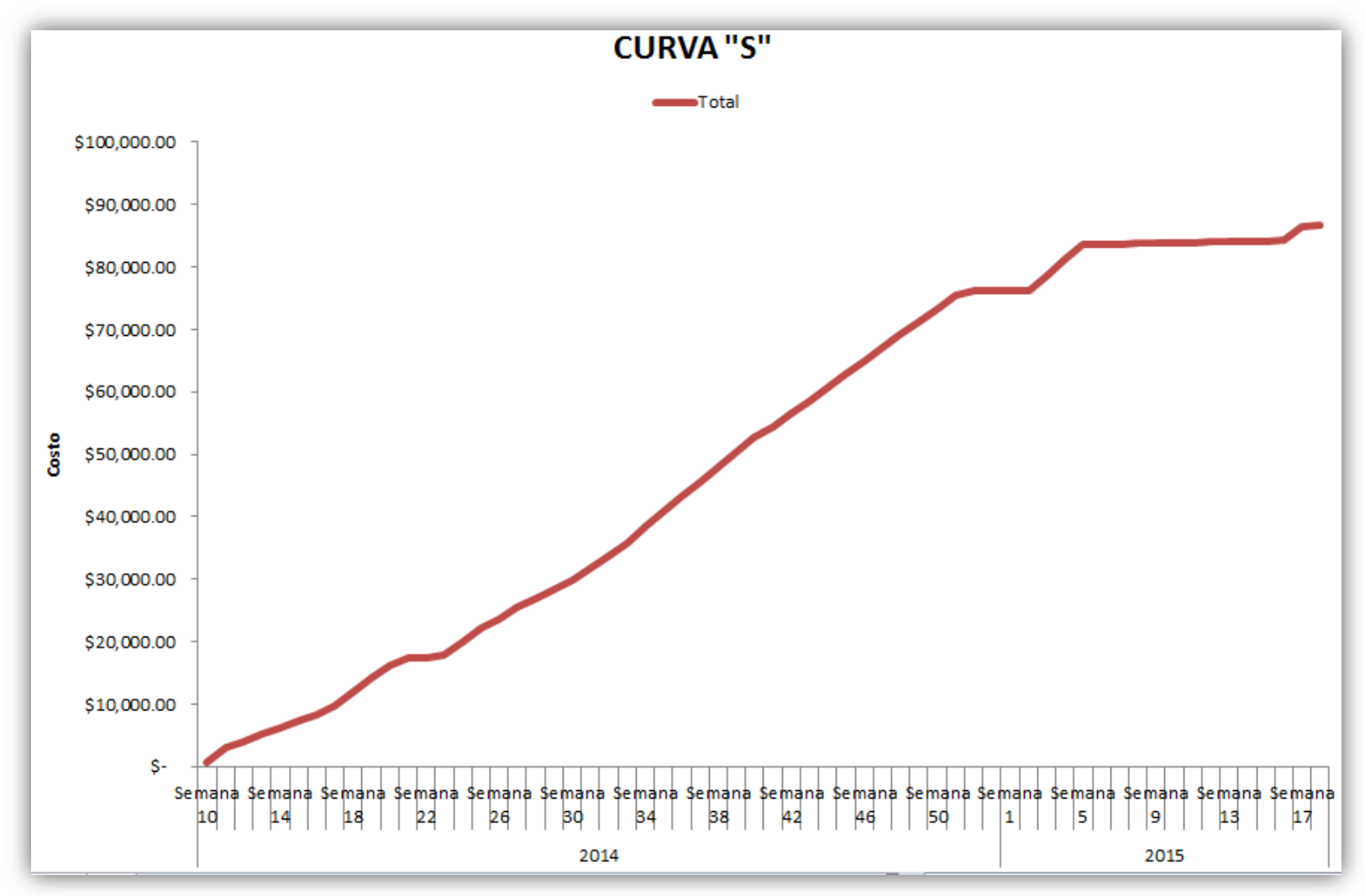

## **FORMATO 10: Plan de Gestión de calidad**

# PLAN DE GESTIÓN DE CALIDAD

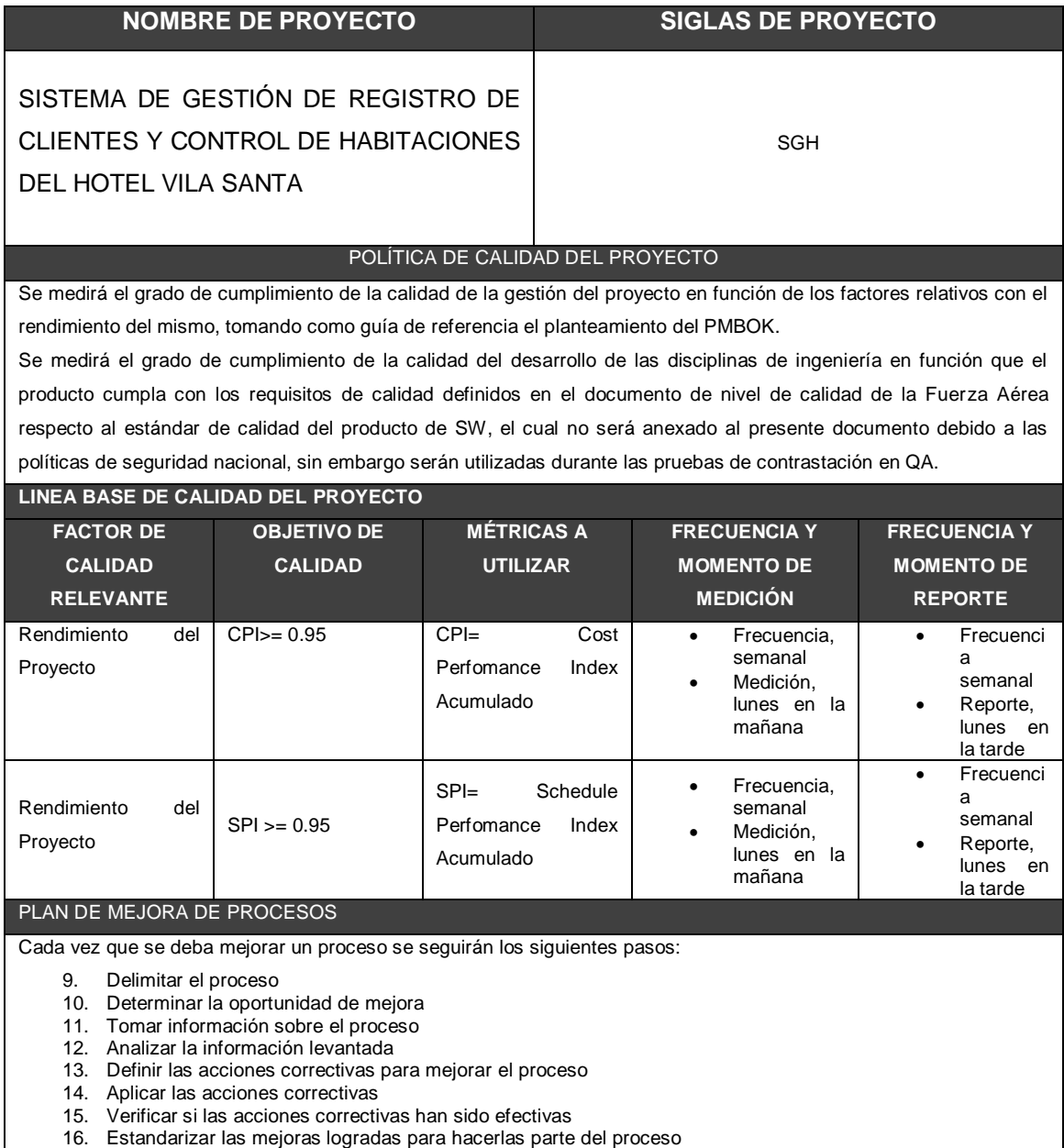

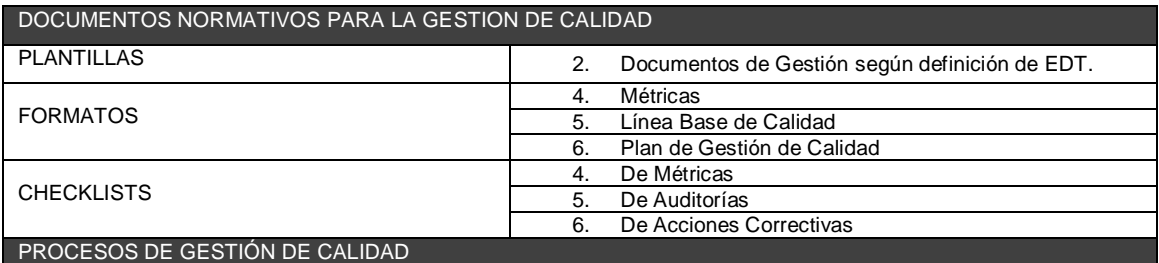

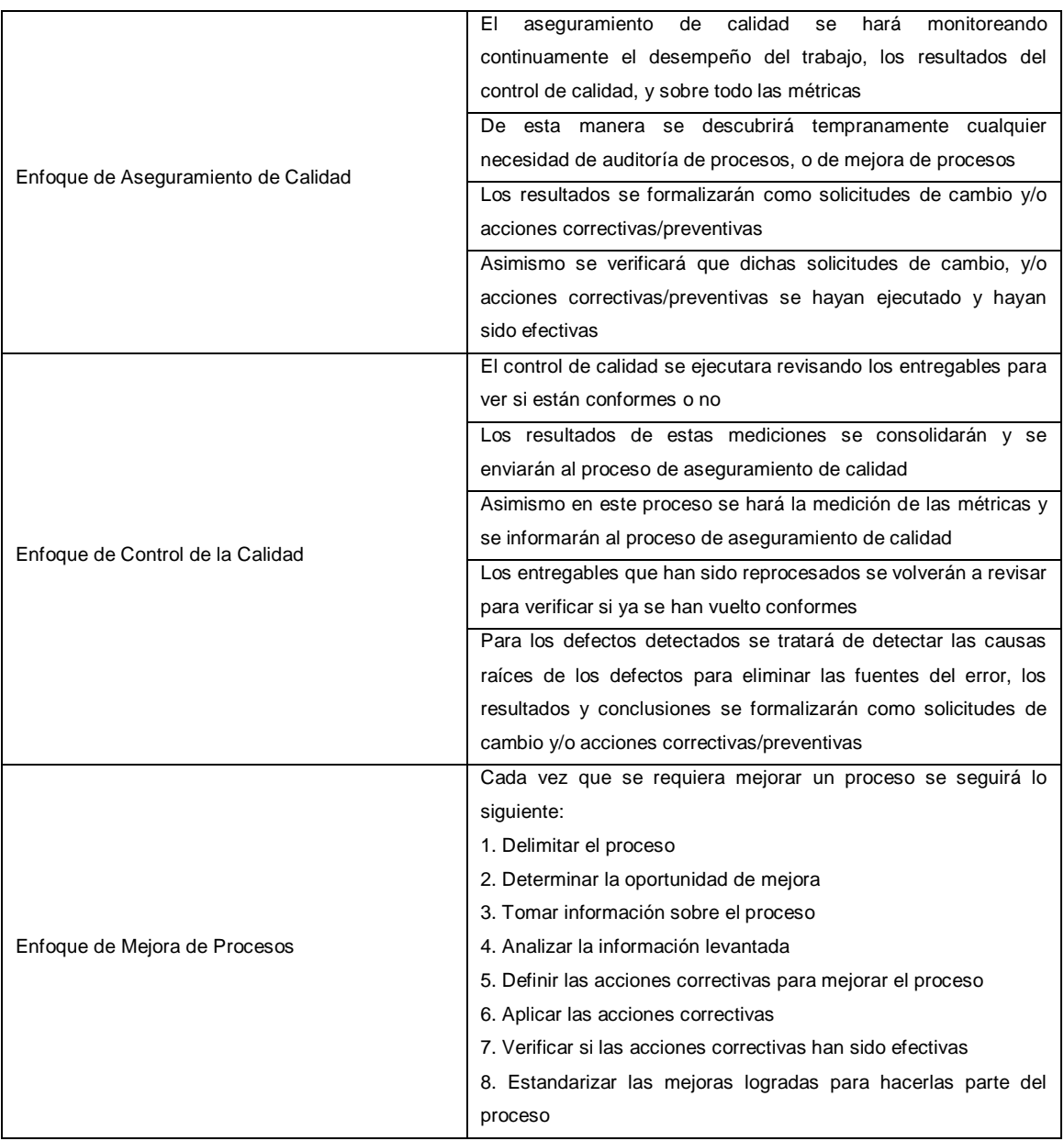

#### **FORMATO 11: Plan de recursos humanos**

# **PLAN DE RECURSOS HUMANOS**

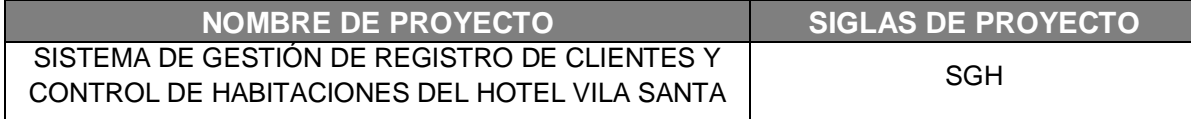

**ORGANIGRAMA DEL PROYECTO: ESPECIFICAR EL ORGANIGRAMA DEL PROYECTO.**

Ver organigrama de Proyecto

**ROLES Y RESPONSABILIDADES: ESPECIFICAR LA MATRIZ DE ASIGNACIONES DE RESPONSABILIDADES (RAM).**

Ver Matriz de Asignación de Responsabilidades (RAM)

**ADQUISICIÓN DEL PERSONAL DEL PROYECTO: CÓMO, DE DÓNDE, CUÁNDO, CUÁNTO, ETC.?**

Ver Cuadro de Adquisiciones del Personal

**CRITERIOS DE LIBERACIÓN DEL PERSONAL DEL PROYECTO: CUÁNTO, CÓMO, HACIA DÓNDE?**

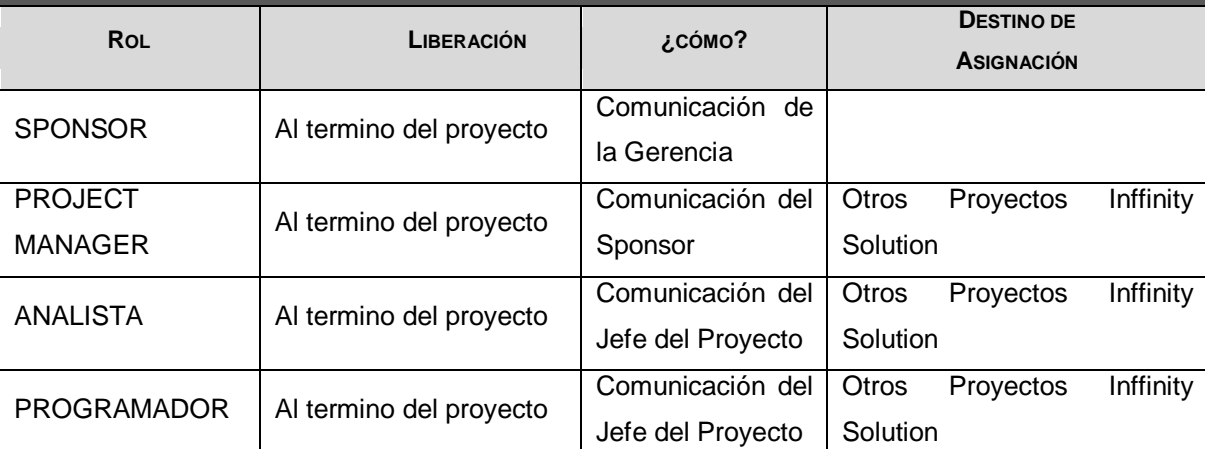

CAPACITACIÓN, ENTRENAMIENTO, MENTORING REQUERIDO: QUÉ, PORQUÉ, CUÁNDO, CÓMO, DÓNDE, POR QUIÉN, **CUÁNTO?**

El proyecto servirá para mejorar la gestión de recepción del Huésped en el Hotel Villasanta, tener un mejor control del hospedaje y servicios brindados.

SISTEMA DE RECONOCIMIENTO Y RECOMPENSAS: QUÉ, PORQUÉ, CUÁNTO, CÓMO, DÓNDE, POR QUIÉN, CUÁNTO?

Se incentivara el cumplimiento de la línea base del proyecto con un 10% de bono sobre la remuneración mensual durante el plazo del proyecto para el equipo de TI

CUMPLIMIENTO DE REGULACIONES, PACTOS, Y POLÍTICAS: QUÉ, PORQUÉ, CUÁNDO, CÓMO, DÓNDE,

**POR QUIÉN, CUÁNTO?**

El personal que participa en el proyecto pertenecerá al Área de TI.

**REQUERIMIENTOS DE SEGURIDAD: QUÉ, PORQUÉ, CUÁNDO, CÓMO, DÓNDE, POR QUIÉN, CUÁNTO?**

Los trabajos se realizarán en las oficinas de Inffinity Solution, el manejo de la información será de acuerdo a los estándares de Seguridad de la Información de Inffinity Solution.

# **PLAN DE GESTIÓN DE COMUNICACIÓN**

**UNICACIONES DEL PROYECTO:** *ESPECIFICAR LA MATRIZ DE COMUNICACIONES DEL PROYECTO.*

Ver Matriz de Comunicaciones del proyecto – versión 1.0

**PROCEDIMIENTO PARA TRATAR POLÉMICAS:**

1. Se captan las polémicas a través de la observación y conversación, o de alguna persona o grupo que los exprese formalmente.

2. Se codifican y registran las polémicas en el Log de Control de Polémicas:

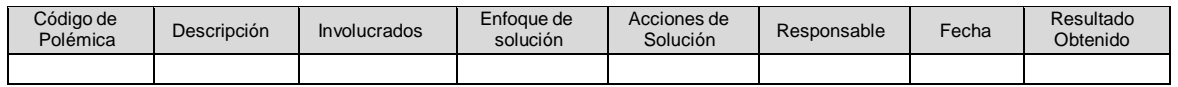

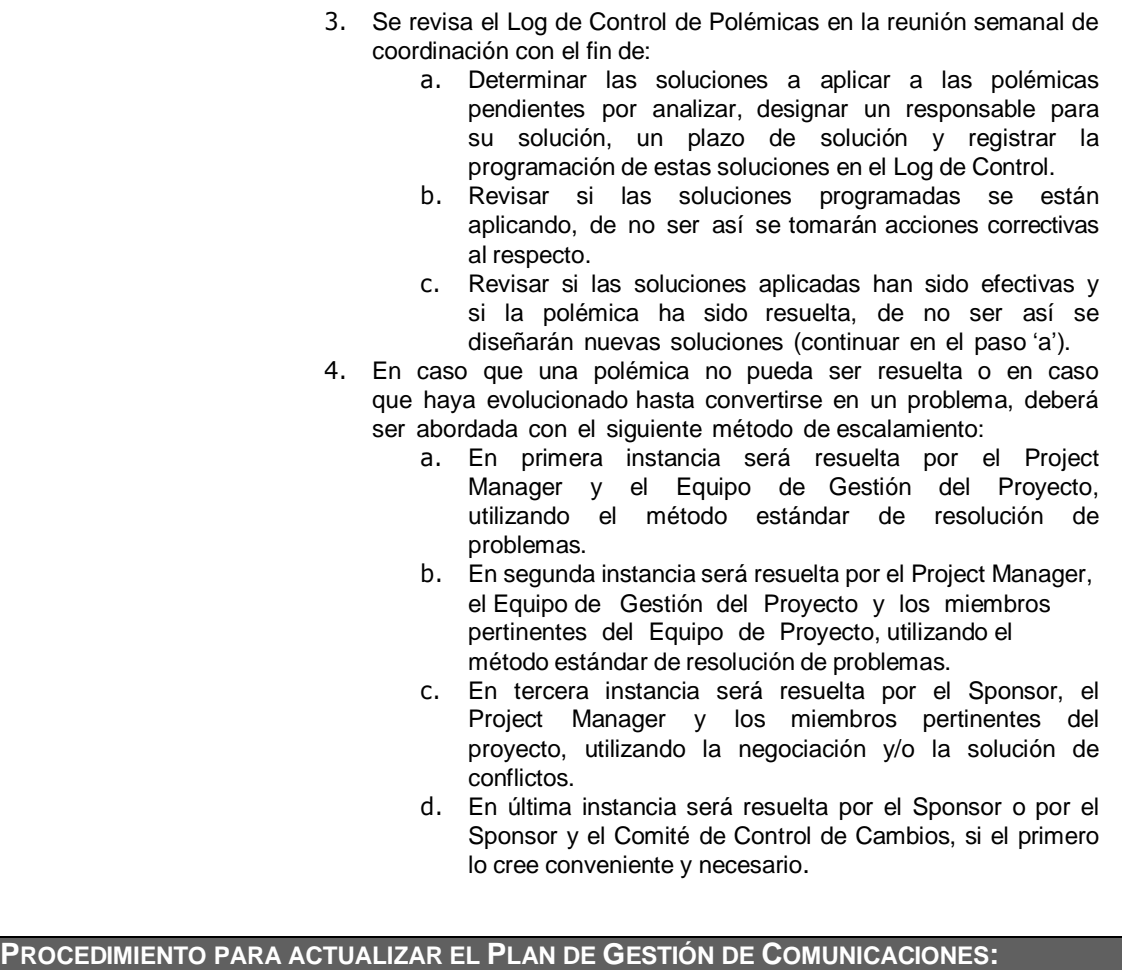

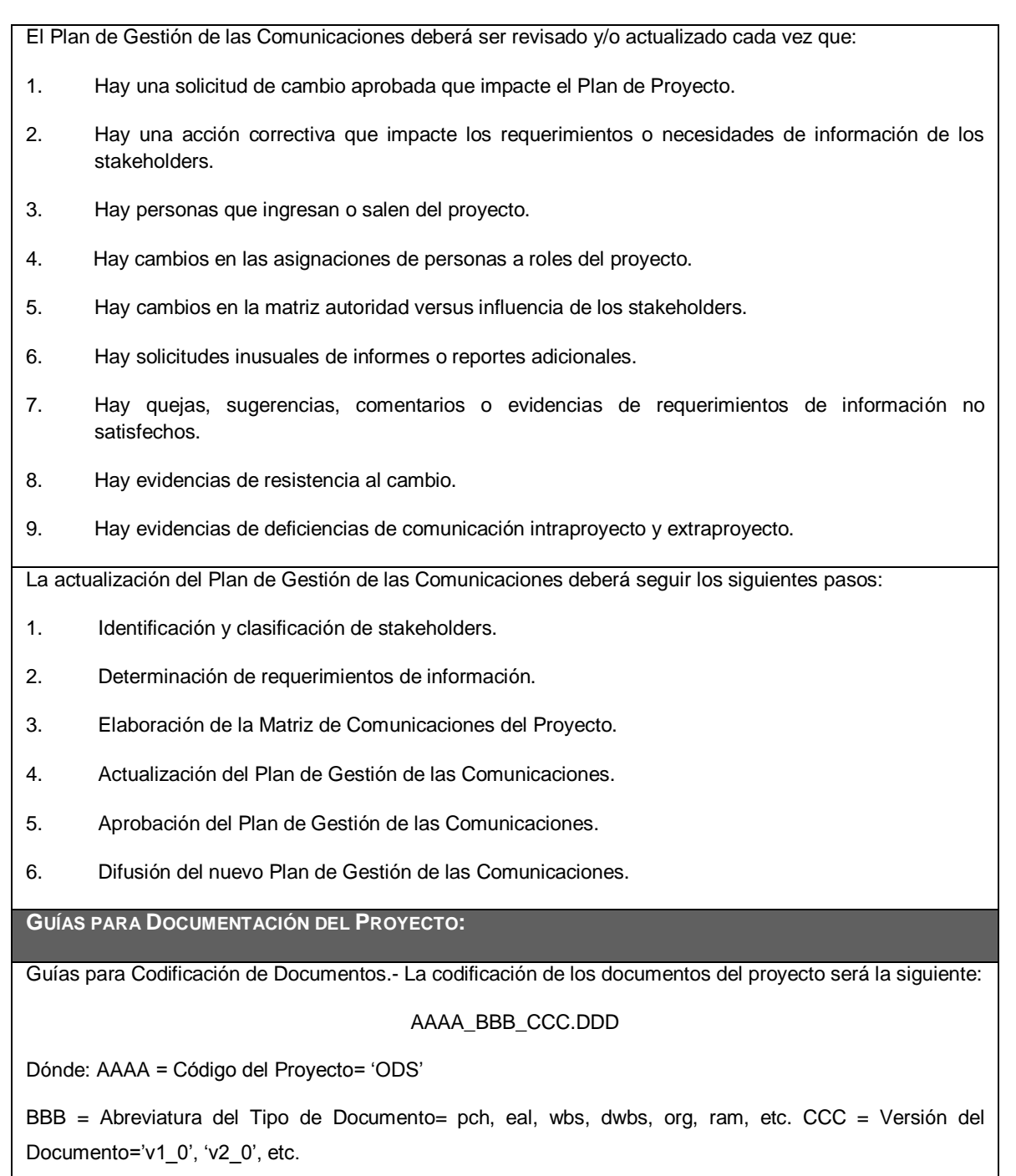

DDD = Formato del Archivo=doc, exe, pdf, mpp, etc.

Guías para Almacenamiento de Documentos.- El almacenamiento de los documentos del proyecto deberá seguir las siguientes pautas:

- 1. Durante la ejecución del proyecto cada miembro del equipo mantendrá en su máquina una carpeta con la misma estructura que el WBS del proyecto, donde guardará en las sub-carpeta correspondientes las versiones de los documentos que vaya generando.
- 2. El miembro del equipo del proyecto responsable de la elaboración de un documento, enviará la versión final del documento al Project Manager vía correo electrónico, para que éste sea almacenado en el servidor de archivos (donde el Project Manager es el único con permisos de escritura), dentro de la carpeta con la misma estructura que el WBS del proyecto, en una sub-carpeta correspondiente a la versión del documento que haya generado.
- 3. Al cierre de una fase o al cierre del proyecto cada miembro del equipo deberá eliminar las versiones de los documentos de su máquina, de este modo se trabajará siempre con la versión final de cada documento expuesto en servidor de archivos.
- 4. Se publicará una relación de documentos finales del proyecto y la ruta de acceso para consulta.

#### **GUÍAS PARA EL CONTROL DE VERSIONES:**

1. Todos los documentos de Gestión de Proyectos están sujetos al control de versiones, el cual se hace insertando una cabecera estándar con el siguiente diseño:

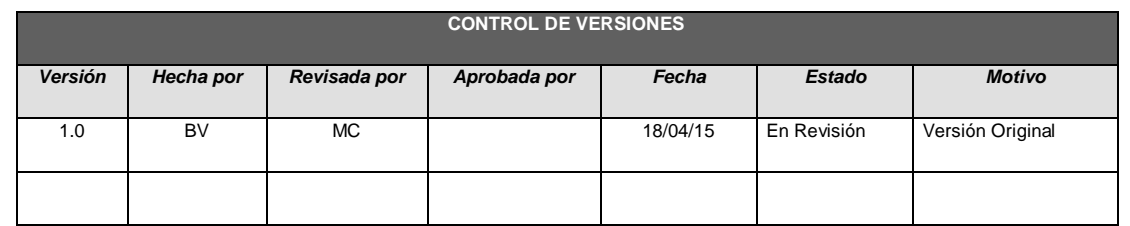

- 2. Cada vez que se emite una versión del documento se llena una fila en la cabecera, anotando la versión, quien emitió el documento, quién lo revisó, quién lo aprobó, a que fecha corresponde la versión, y por qué motivo se emitió dicha versión.
- 3. Debe haber correspondencia entre el código de versión del documento que figura en la cabecera de Control de Versiones y el código de versión del documento que figura en el nombre del archivo (ver Guía para Codificación de Documentos), según: AAAA\_BBB\_CCC.DDD
	- AAAA= Código del Proyecto= 'ODS'
	- BBB= Abreviatura del Tipo de Documento= pch, sst, wbs, dwbs, org, etc. CCC= Versión del Documento='v1\_0', 'v2\_0', etc.

DDD= Formato del Archivo=doc, exe, pdf, mpp, etc.

GUÍAS PARA EVENTOS DE COMUNICACIÓN:

Guías para Reuniones .- Todas las reuniones deberán seguir las siguientes pautas:

- 1. Debe fijarse la agenda con anterioridad.
- 2. Debe coordinarse e informarse fecha, hora y lugar con los participantes.
- 3. Se debe empezar puntual.
- 4. Se deben fijar los objetivos de la reunión, los roles (por lo menos el facilitador y el anotador), los procesos grupales de trabajo y los métodos de solución de controversias.
- 5. Se debe cumplir a cabalidad los roles de facilitador (dirige el proceso grupal de trabajo) y de anotador (toma nota de los resultados formales de la reunión).
- 6. Se debe terminar puntual.
- 7. Se debe emitir un Acta de Reunión (ver formato adjunto), la cual se debe enviar vía correo electrónico a los involucrados.

Guías para Correo Electrónico.- Todos los correos electrónicos deberán seguir las siguientes pautas:

- 1. Los correos electrónicos entre el Equipo de Proyecto y el Cliente deberán ser enviados por el Project Manager con copia al Sponsor, para establecer una sola vía formal de comunicación con el Cliente.
- 2. Los enviados por el Cliente y recibidos por cualquier persona del Equipo de Proyecto deberán ser copiados al Project Manager y el Sponsor (si es que éstos no han sido considerados en el reparto), para que todas las comunicaciones con el Cliente estén en conocimiento de los responsables del proyecto.

Los correos internos entre miembros del Equipo de Proyecto, deberán ser copiados a todos los miembros

del equipo, para que estén permanentemente informados de lo que sucede en el proyecto.

# **FORMATO 13: Plan de Gestión de riesgos**

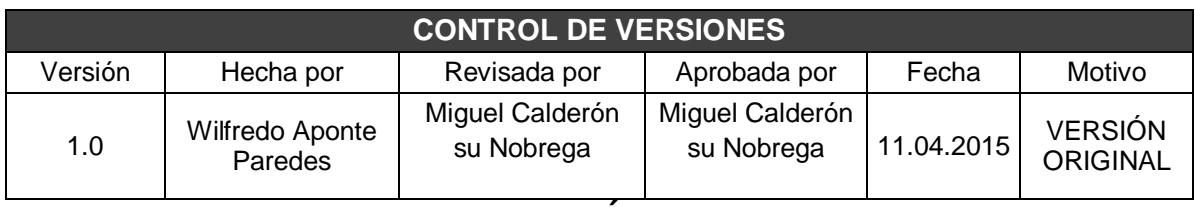

# *PLAN DE GESTIÓN DE RIESGOS*

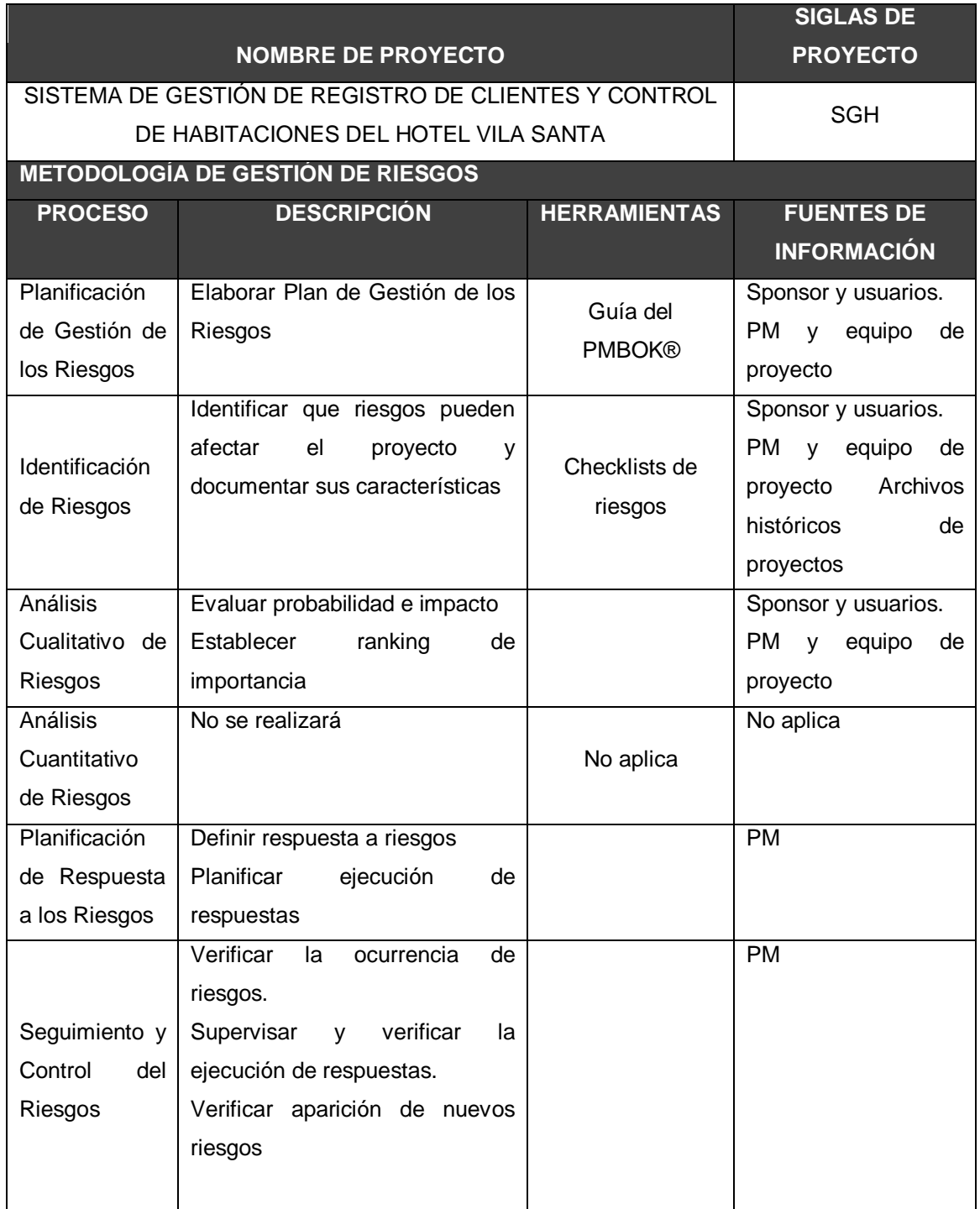

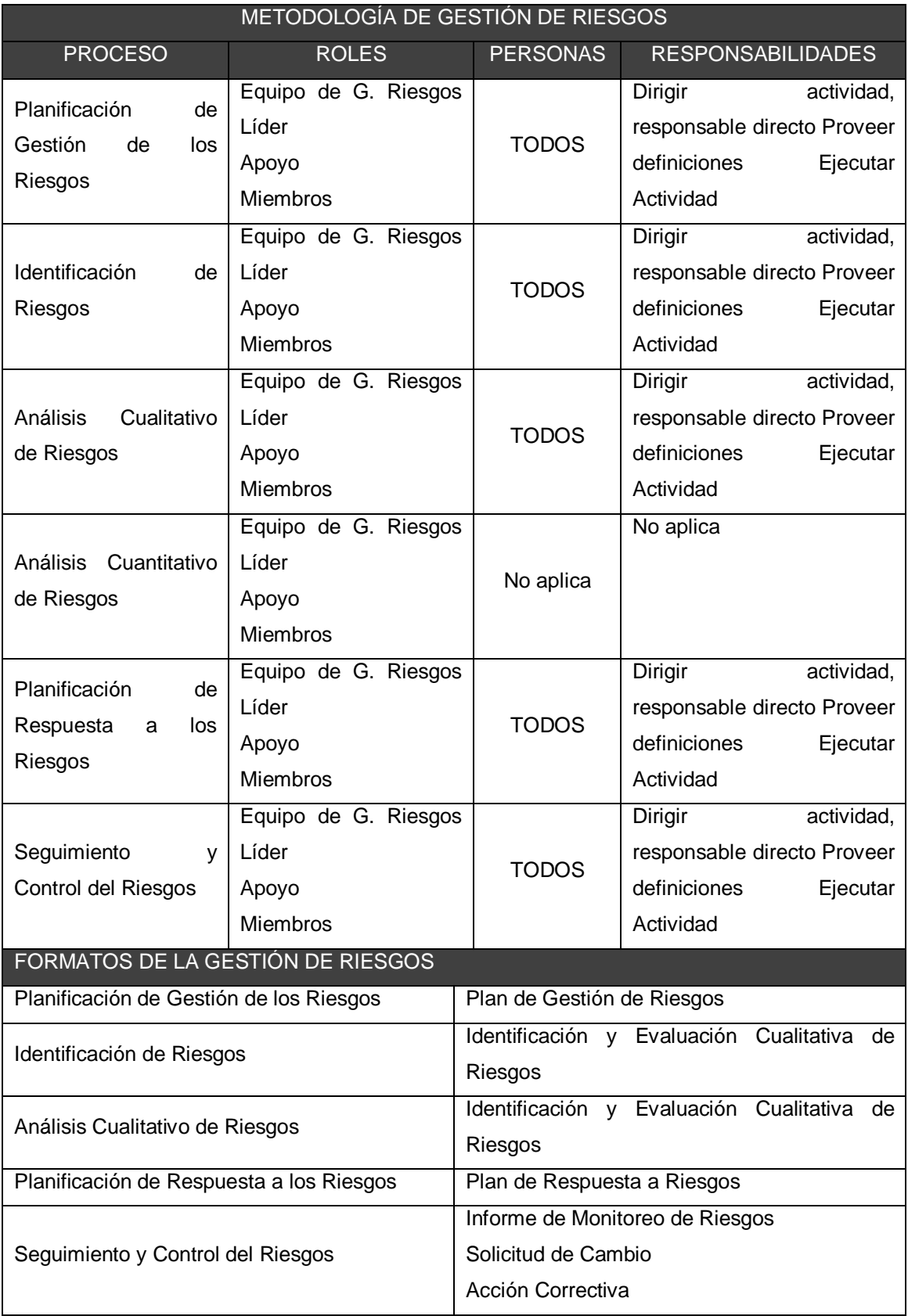

#### **FORMATO 14: Plan de Gestión de adquisiciones**

# *PLAN DE GESTIÓN DE ADQUISICIONES*

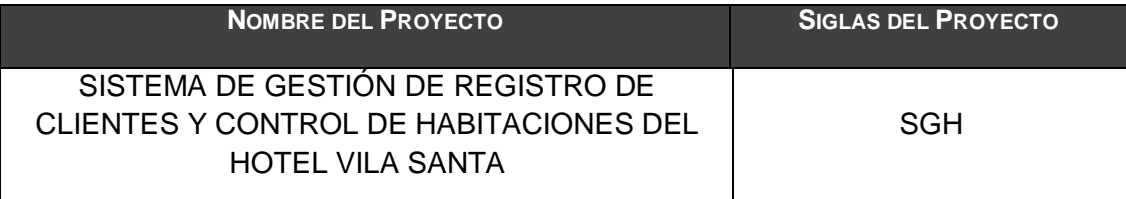

#### **ADQUISICIONES DEL PROYECTO:** *ESPECIFICAR LA MATRIZ DE ADQUISICIONES DEL PROYECTO.*

Ver Matriz de Adquisiciones del Proyecto

**PROCEDIMIENTOS ESTÁNDAR A SEGUIR:** *PROCEDIMIENTOS DE ADQUISICIÓN QUE SE DEBEN SEGUIR.*

Para los contratos de los Project Operators que colaboran en el desarrollo del proyecto y del producto se realizaran los siguientes pasos:

- Se comunicará al responsable el inicio del proyecto.
- Se le indica los días que debe estar en las instalaciones de Inffinity Solution y horarios para el desarrollo del proyecto.
- Se confirma mediante correo electrónico los horarios.
- Se firma el contrato de servicios.

Para el procedimiento de compra de recursos requeridos para el soporte en el transcurso de proyecto, se realizarán mediante correo electrónico a los proveedores el requerimiento.

- Se efectúa comparación de precios y tiempos de entrega
- Se escoge cotización ganadora
- Se confirma mediante correo la compra adjuntada la Orden de compra
- Se recibe guía y factura

**FORMATOS ESTÁNDAR A UTILIZAR:**

Inffinity Solution tiene un modelo definido de contrato el cual es personalizado, de acuerdo a los requerimientos, el periodo en que se realizará y monto a pagar.

Para el contrato debe emitirse en dos copias, los cuales serán revisadas por las partes interesadas (empresa-colaborador) de presentarse alguna observación se realiza la evaluación y modificación del caso, y finalmente se firma el contrato entre la empresa y el colaborador, quedándose una copia con cada interesado.

**COORDINACIÓN CON OTROS ASPECTOS DE LA GESTIÓN DEL PROYECTO:** *COORDINACIÓN CON EL SCHEDULING DEL PROYECTO, REPORTE DE PERFORMANCE, CAMBIOS EN LAS DECISIONES DE HACER O COMPRAR, COORDINACIÓN DE FECHAS CONTRACTUALES CON LA PROGRAMACIÓN DEL PROYECTO, ETC.*

**No aplica**

**COORDINACIÓN CON LA GESTIÓN DE PROYECTOS DE LOS PROVEEDORES:** *COORDINACIÓN CON LA GESTIÓN DE PROYECTOS DE PROVEEDORES, ENLACES DE PROCESOS, PROCEDIMIENTOS, FORMATOS Y/O METODOLOGÍAS.*

**RESTRICCIONES Y SUPUESTOS:** *QUE PUEDAN AFECTAR LAS ADQUISICIONES PLANIFICADAS Y POR LO TANTO EL LOGRO DE LOS OBJETIVOS DEL PROYECTO.*

Las restricciones y/o supuestos que han sido identificados y que pueden afectar las adquisiciones del proyecto son las siguientes:

Solicitudes de cambio en el presupuesto del proyecto, debido a la modificación en la cotización del dólar. Dándose este caso si aún no se ha solicitado la cotización ha sido emitido por un periodo de validez el cual concluyó.

**RIESGOS Y RESPUESTAS:** *PRINCIPALES RIESGOS RELACIONADOS A LAS ADQUISICIONES, Y RESPUESTAS QUE HAN SIDO CONSIDERADAS EN LA GESTIÓN DE RIESGOS DEL PROYECTO.*

**Según el plan de respuesta a riesgos se tiene lo siguiente:**

**R006:** Abandono de algún integrante del equipo del proyecto y no respetar contrato.

Siendo el trigger sería Presentar alternativas como lista de personas con características requeridas del puesto para ser contratada.

**MÉTRICAS:** *MÉTRICAS DE ADQUISICIÓN A SER USADAS PARA GESTIONAR Y EVALUAR PROVEEDORES.*

Se tomarán como referencia la medición de métricas de Satisfacción de Cliente que se obtienen de las encuestas de Evaluación de Sesión con relación a los diversos factores involucrados con los proveedores.

**FORMATO 15: Clasificación de interesados - Matriz interés poder**

# *CLASIFICACIÓN DE INTERESADOS*

# *- MATRIZ INTERÉS VS PODER*

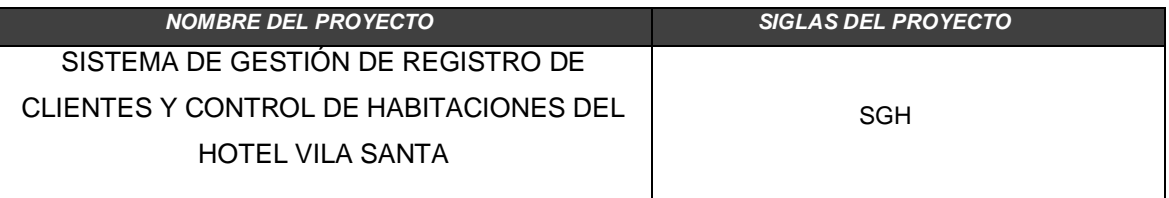

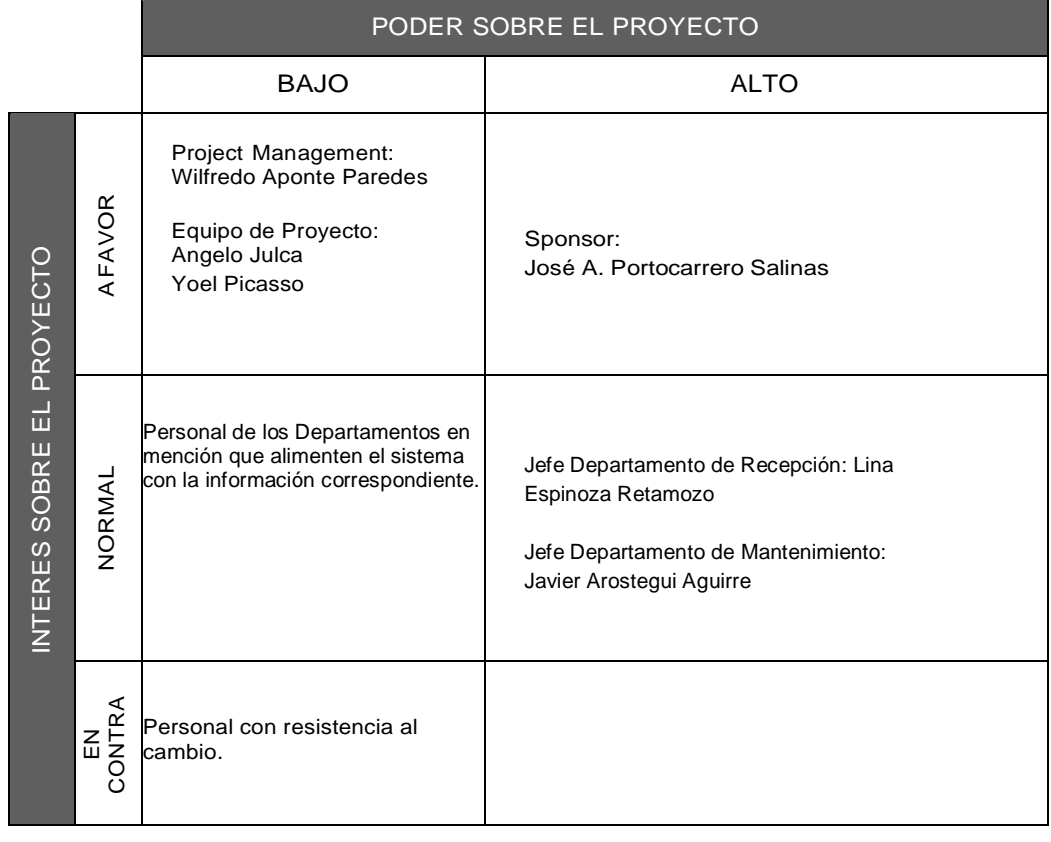

PODER : Nivel de Autoridad.

INTERÉS : Preocupación o Conveniencia.

**FORMATO 16: Clasificación de interesados - Matriz influencia vs impacto**

# *CLASIFICACIÓN DE INTERESADOS - MATRIZ INFLUENCIA VS IMPACTO -*

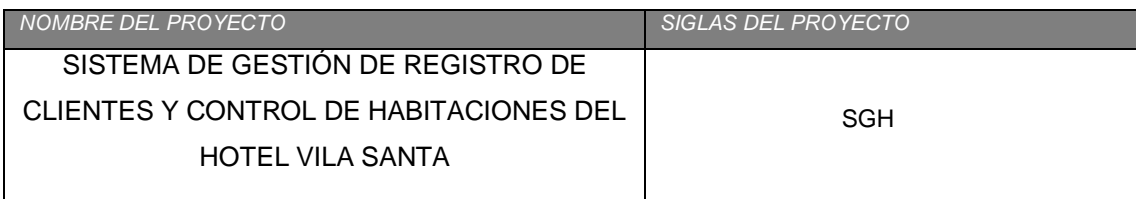

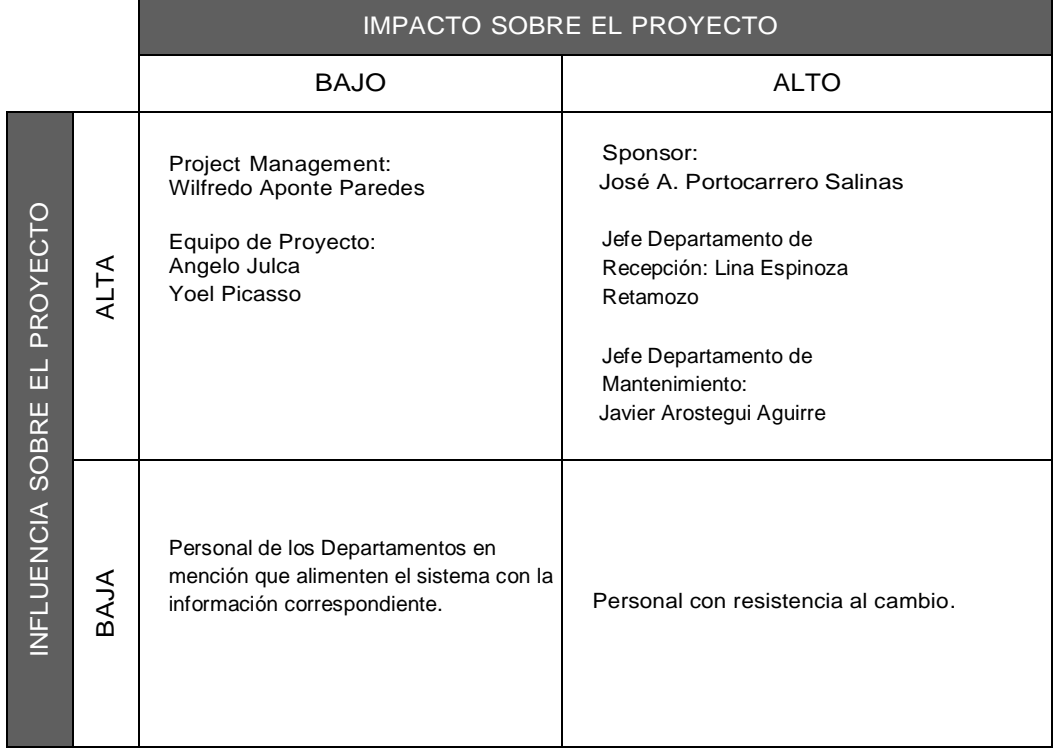

INFLUENCIA : Involucramiento Activo

IMPACTO : Capacidad para efectuar cambios al planeamiento o ejecución del proyecto.

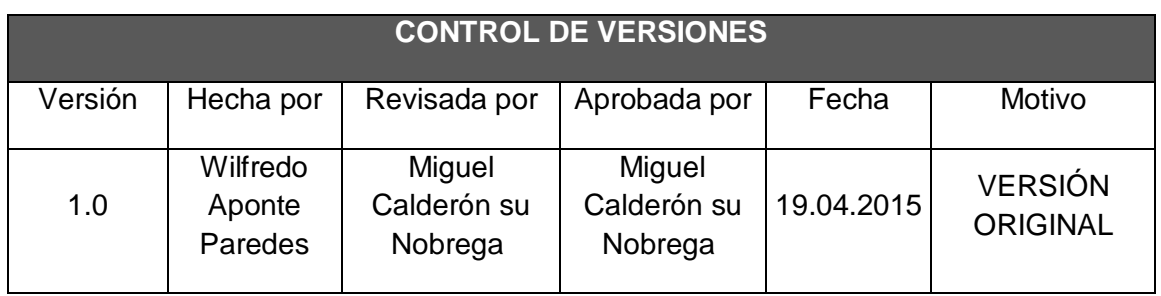

## **FORMATO 17: Plan de Gestión de la configuración**

# *PLAN DE GESTIÓN DE LA CONFIGURACIÓN*

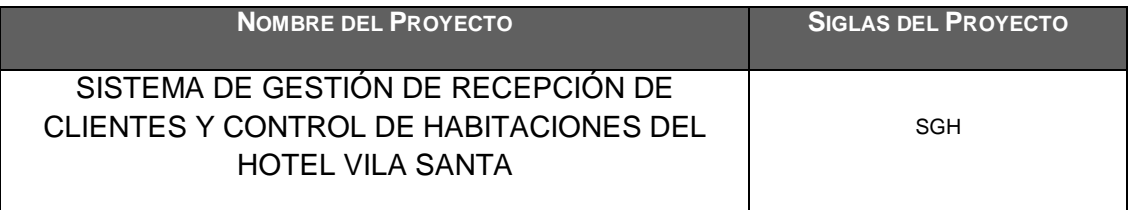

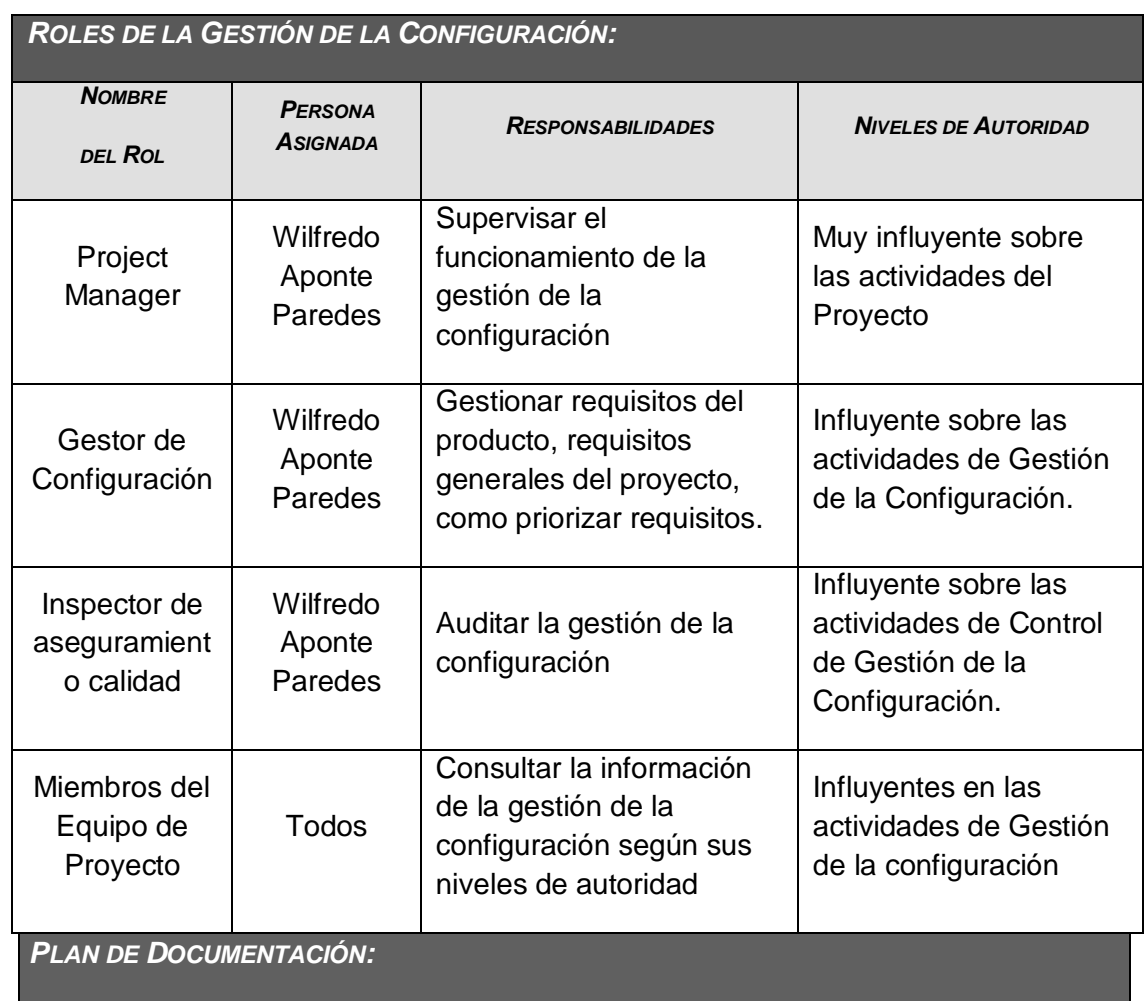

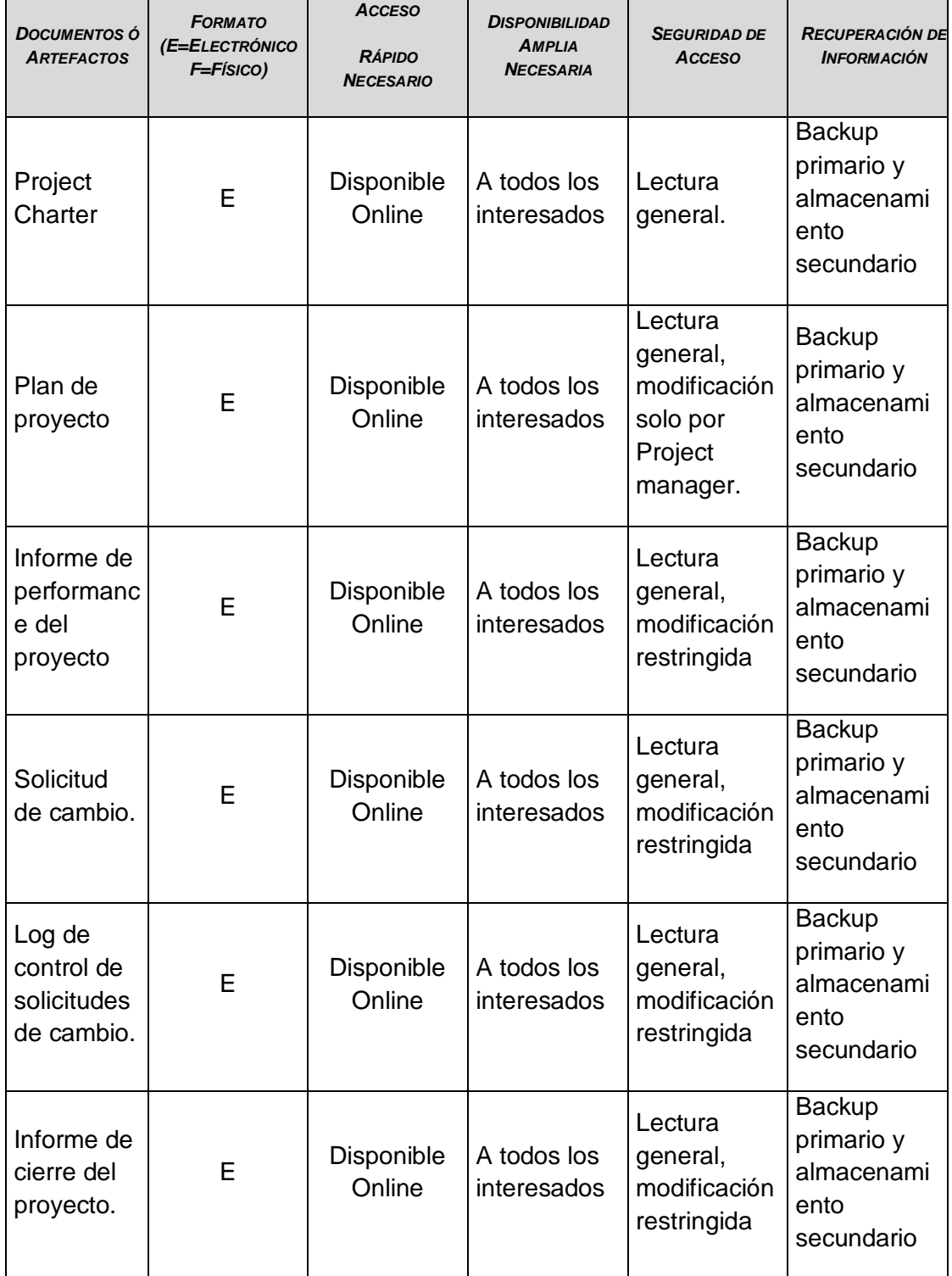

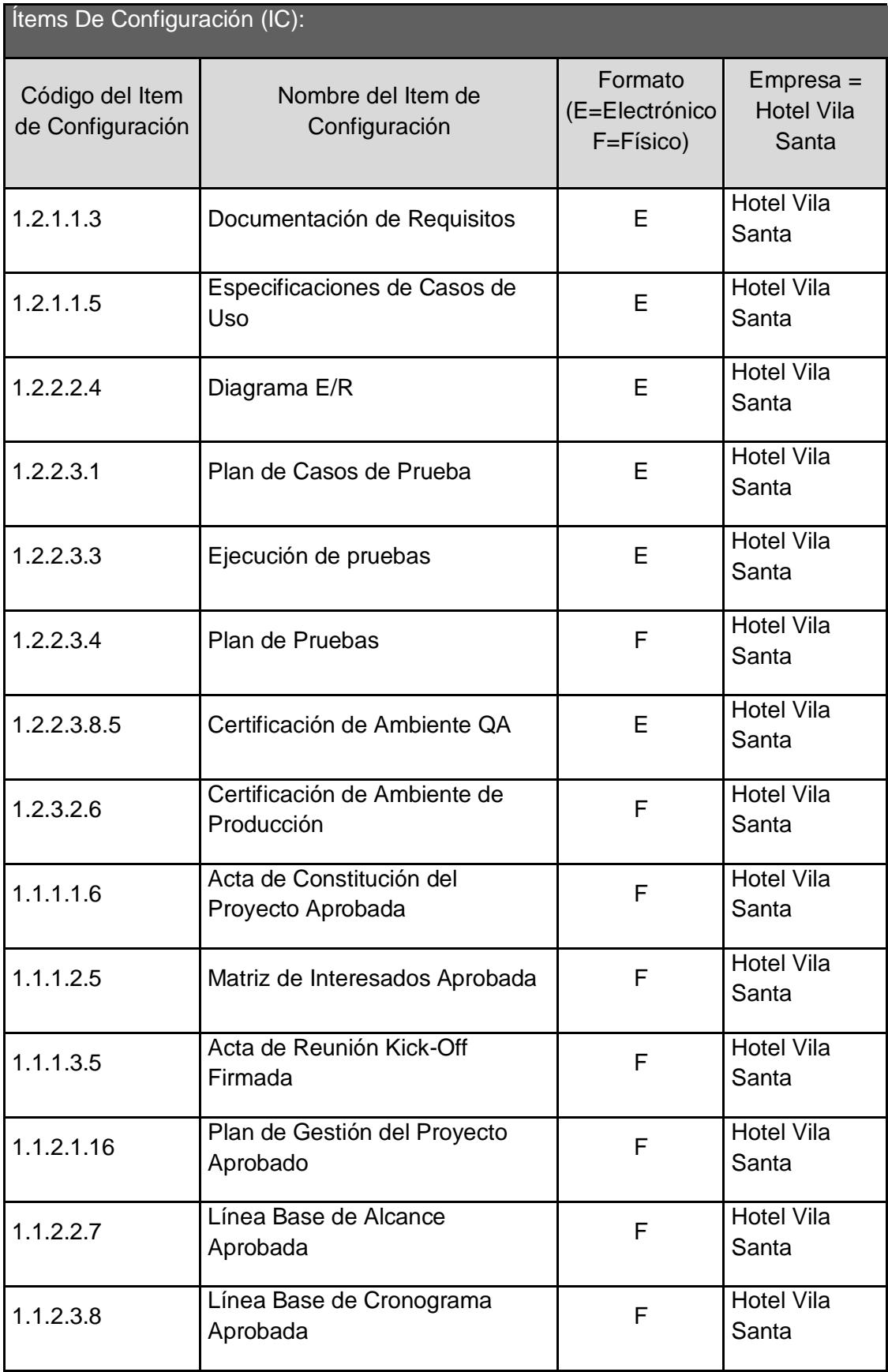

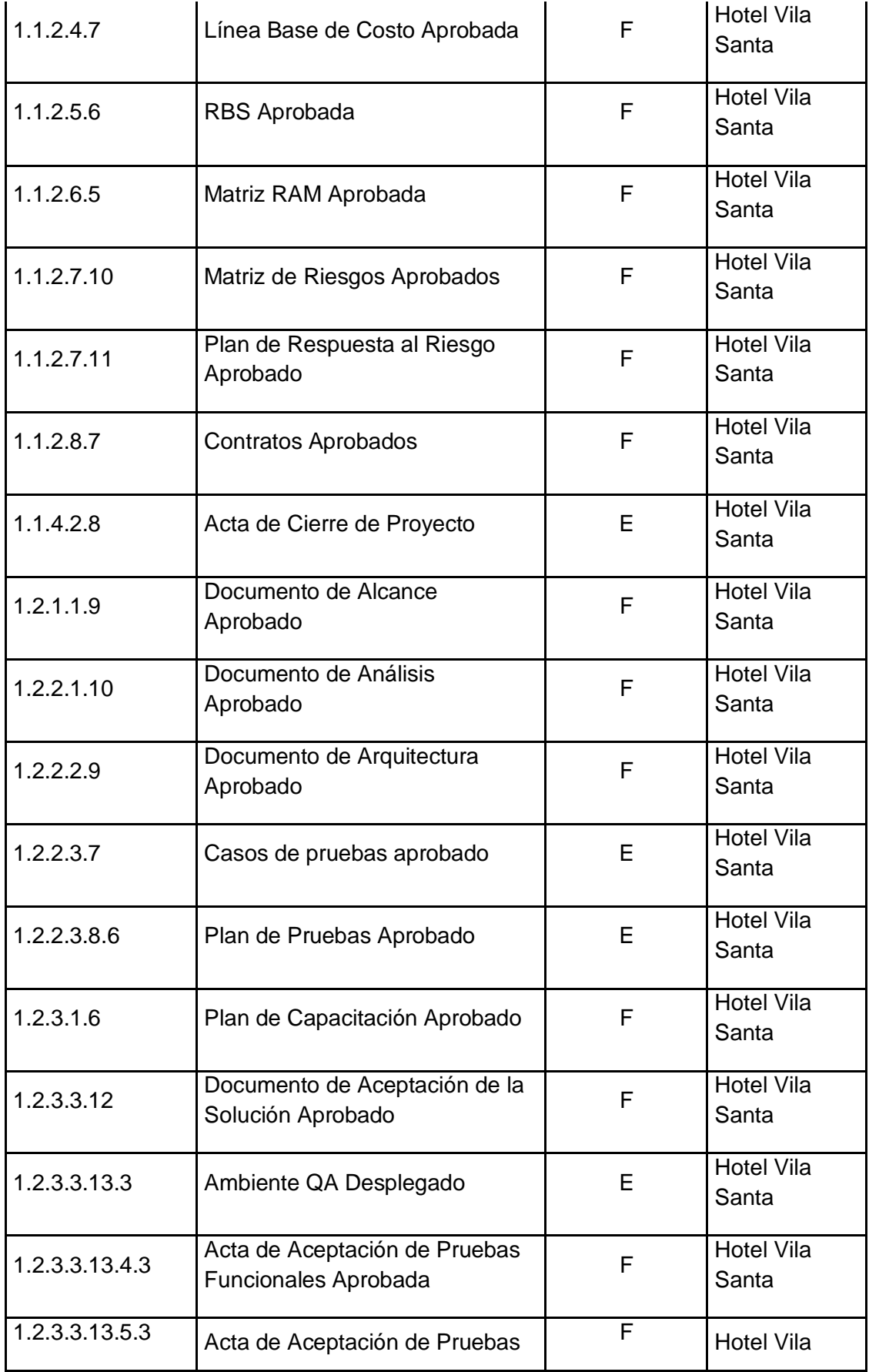

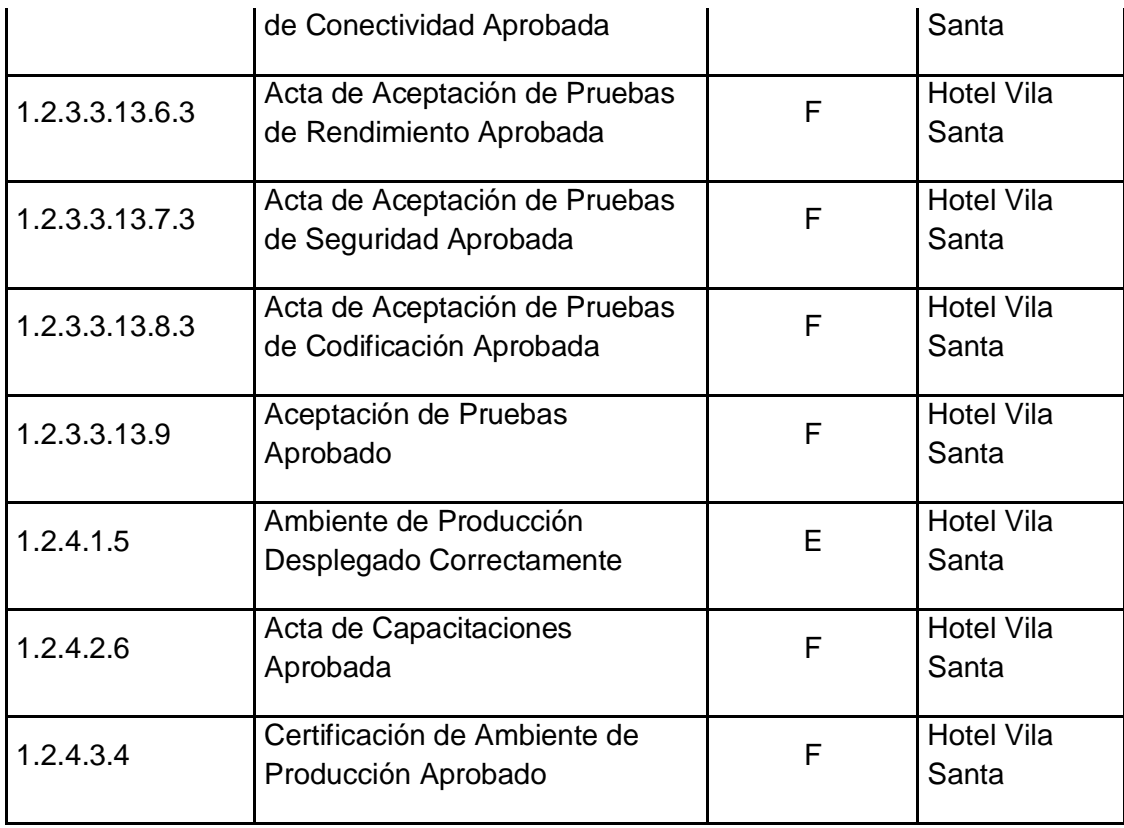

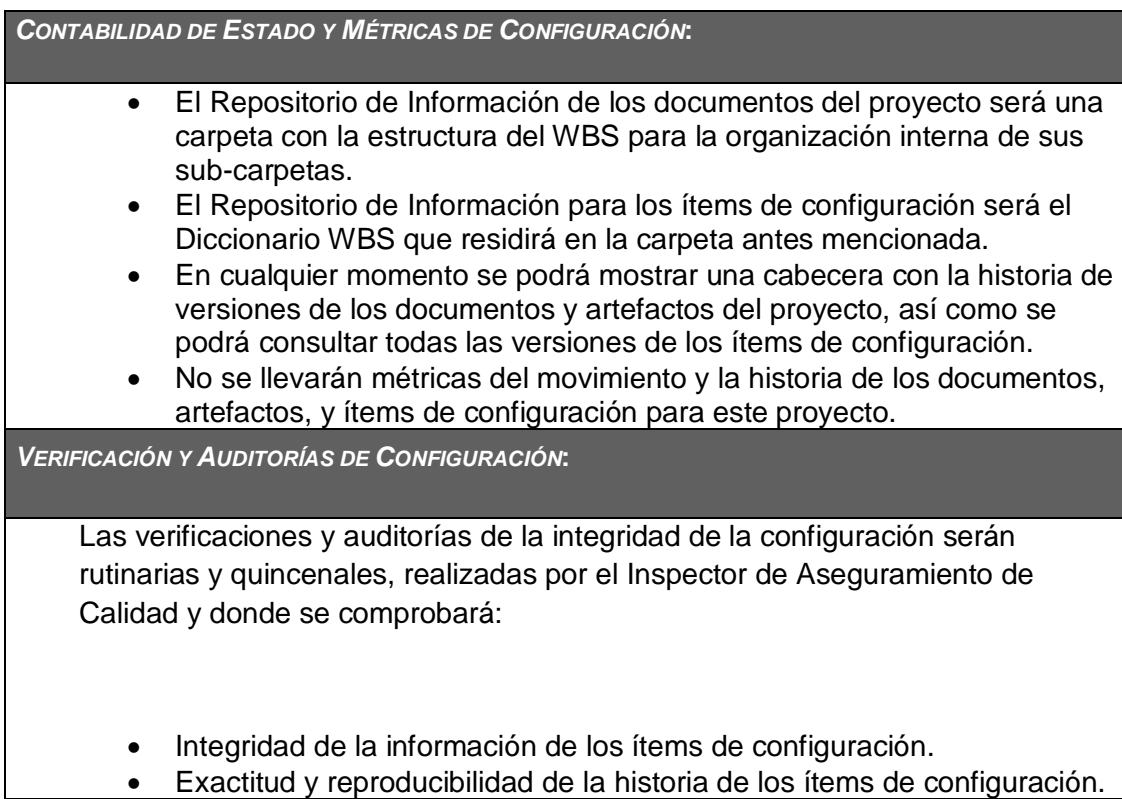

#### **FORMATO 18: Actas de reunión**

#### **Acta de Reunión Nº 1**

**A. Información General**

**Nombre del Proyecto:** Sistema Registro de Clientes y Control De Habitaciones

**Elaborado por:** Wilfredo Aponte Paredes **Fecha de Reunión:** 31/03/14 **Hora Inicio:** 2:00 PM - **Hora Fin:** 3:00 PM

#### **B. Participantes:**

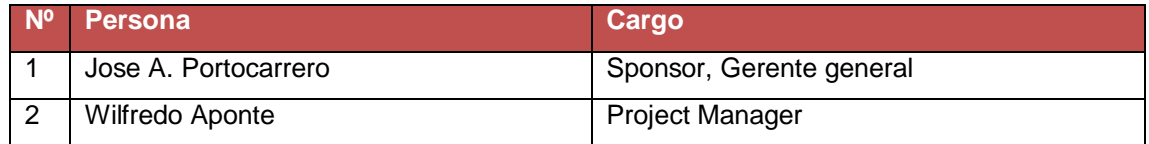

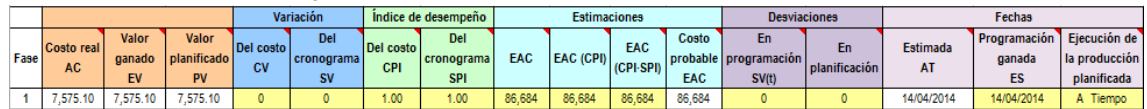

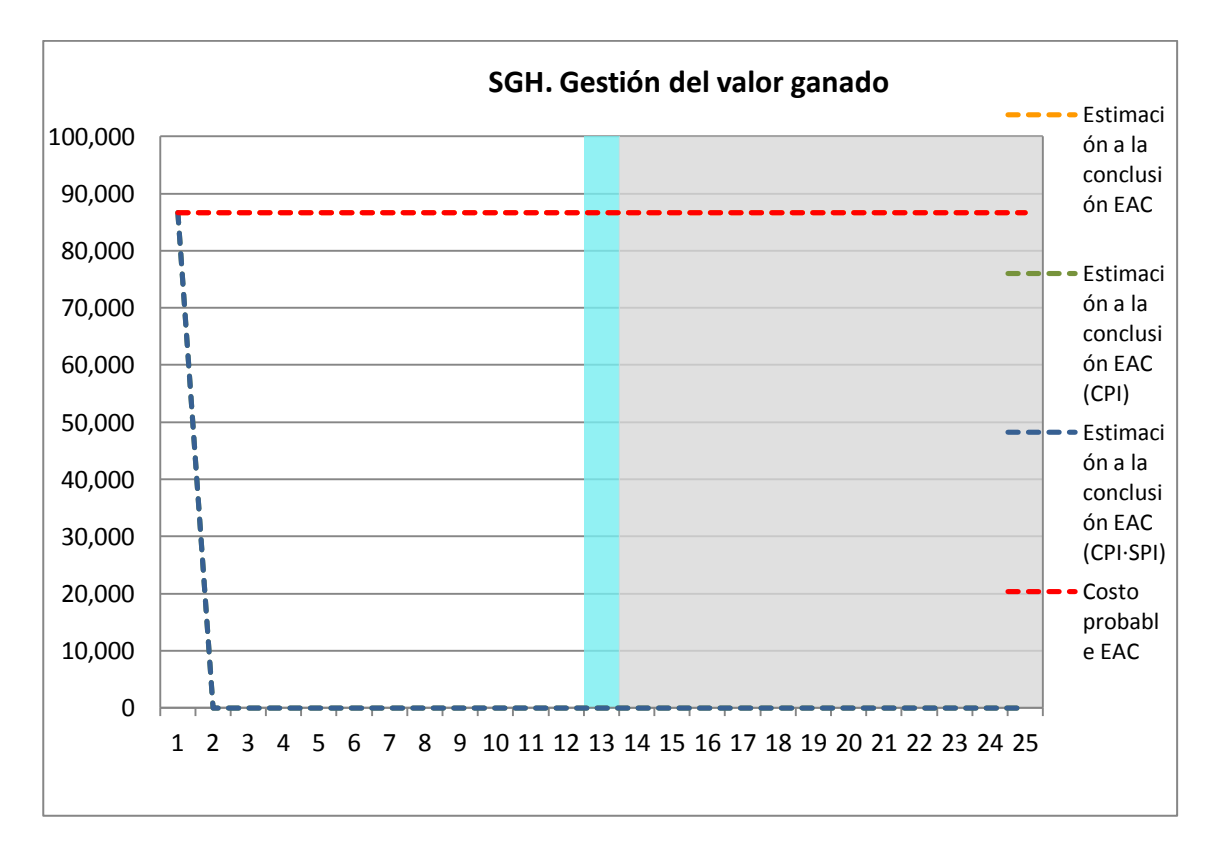

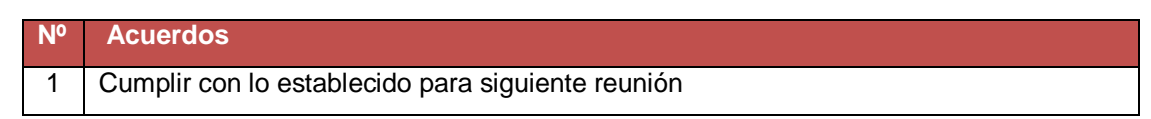

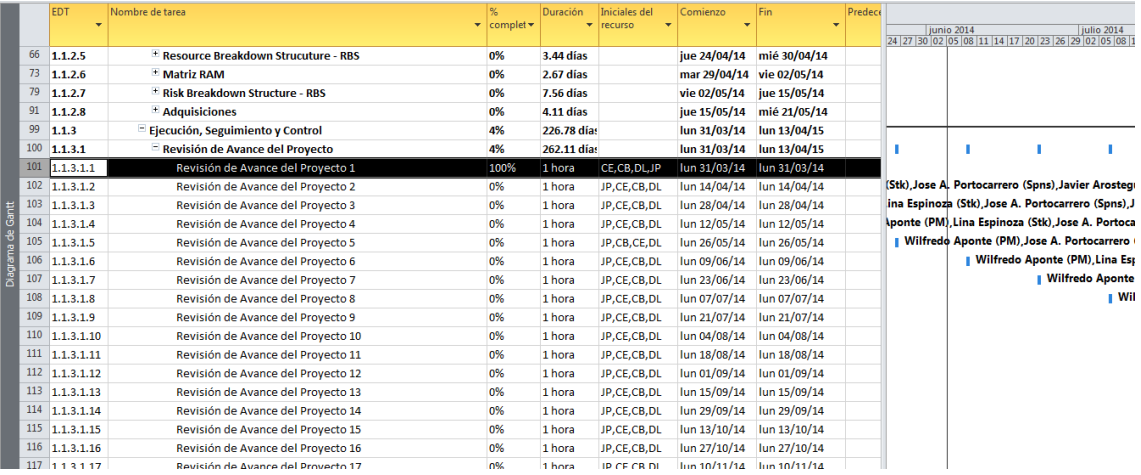

#### **Acta de Reunión Nº 2**

#### **A. Información General**

**Nombre del Proyecto:** Sistema Registro de Clientes y Control De Habitaciones

**Elaborado por:** Wilfredo Aponte Paredes **Fecha de Reunión:** 14/04/14 **Hora Inicio:** 2:00 PM - **Hora Fin:** 3:00 PM

#### **B. Participantes:**

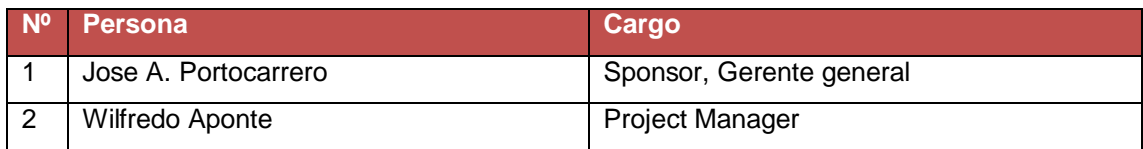

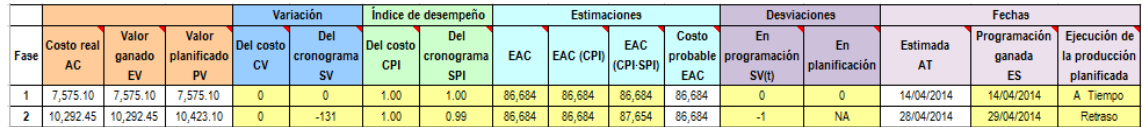

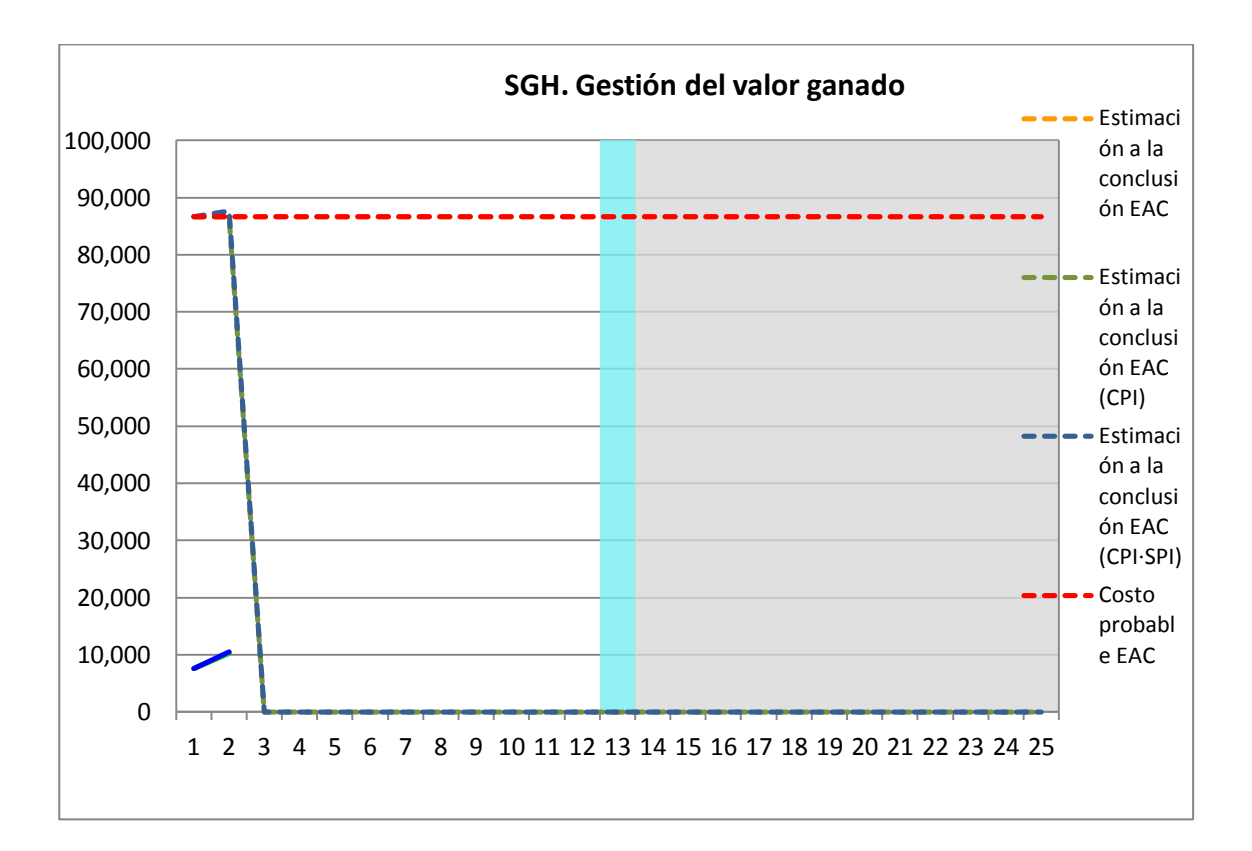

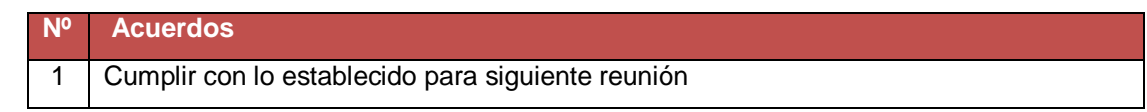

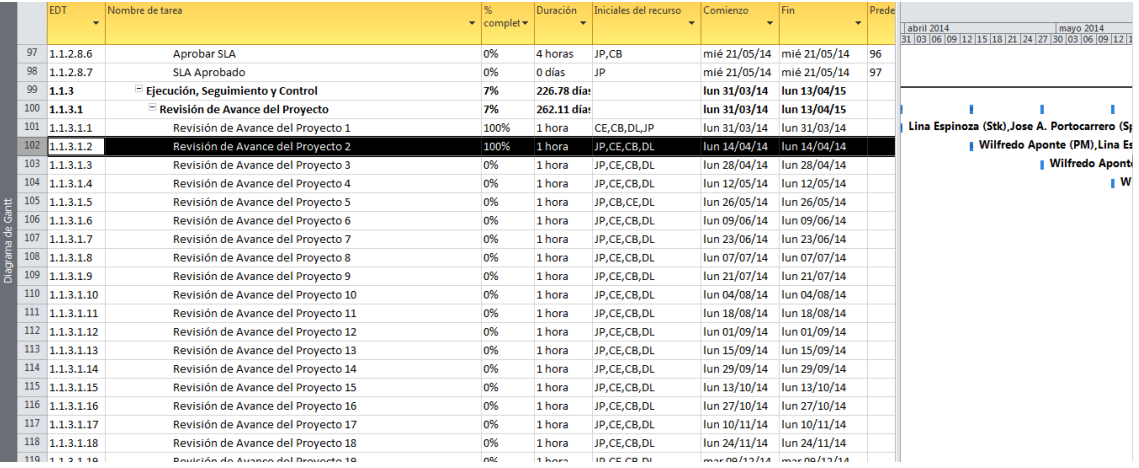

#### **Acta de Reunión Nº 3**

#### **A. Información General**

**Nombre del Proyecto:** Sistema Registro de Clientes y Control De Habitaciones

**Elaborado por:** Wilfredo Aponte Paredes **Fecha de Reunión:** 28/04/14 **Hora Inicio:** 2:00 PM - **Hora Fin:** 3:00 PM

#### **B. Participantes:**

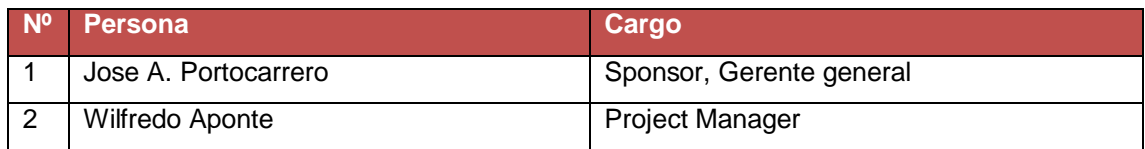

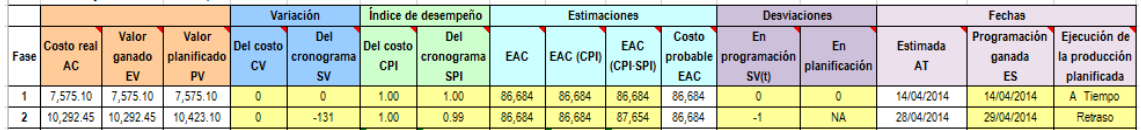

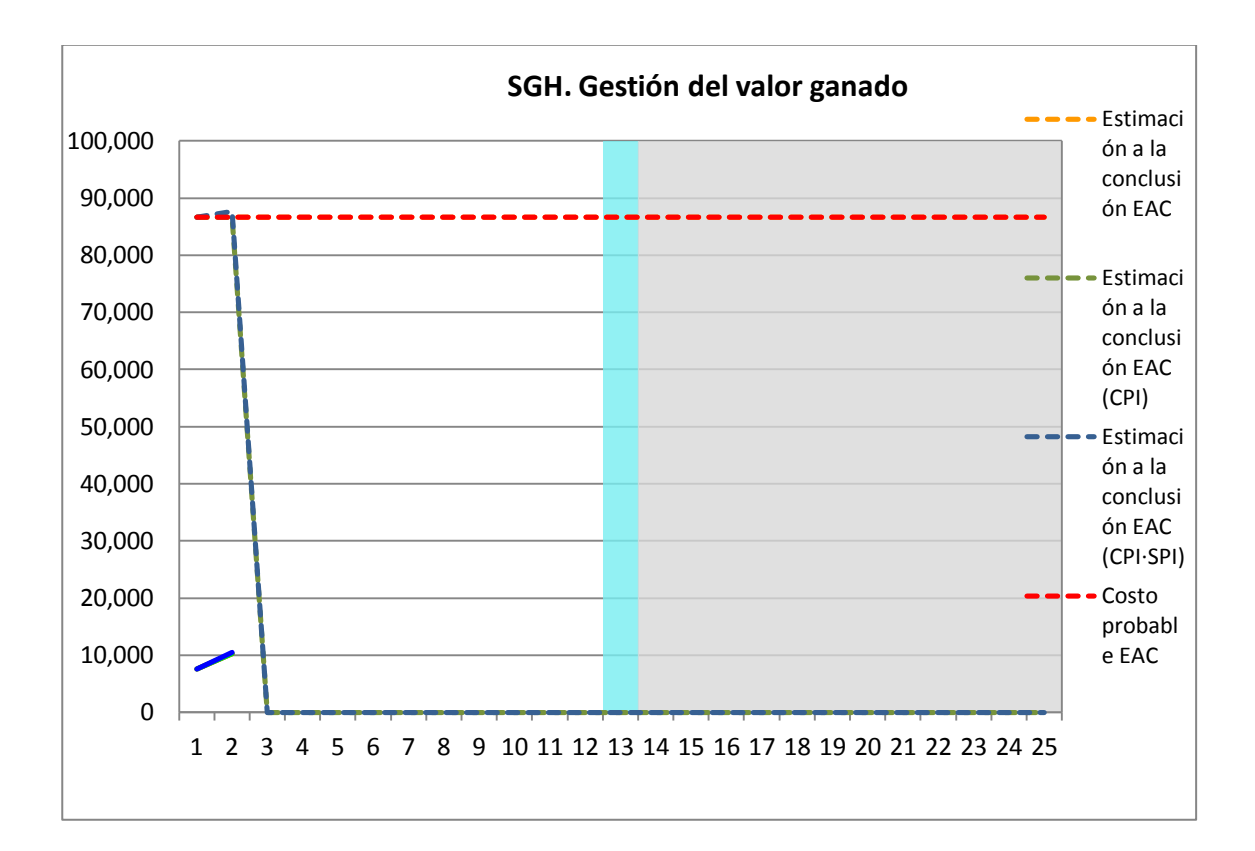

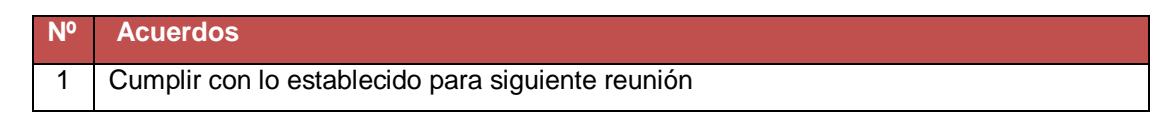

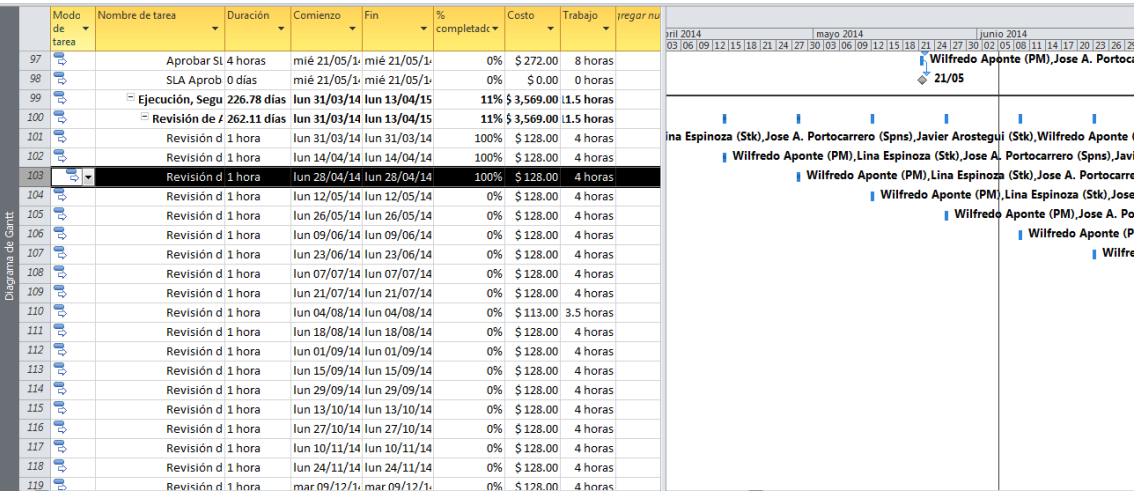

#### **Acta de Reunión Nº 4**

#### **A. Información General**

**Nombre del Proyecto:** Sistema Registro de Clientes y Control De Habitaciones

**Elaborado por:** Wilfredo Aponte Paredes **Fecha de Reunión:** 12/05/14 **Hora Inicio:** 2:00 PM - **Hora Fin:** 3:00 PM

#### **B. Participantes:**

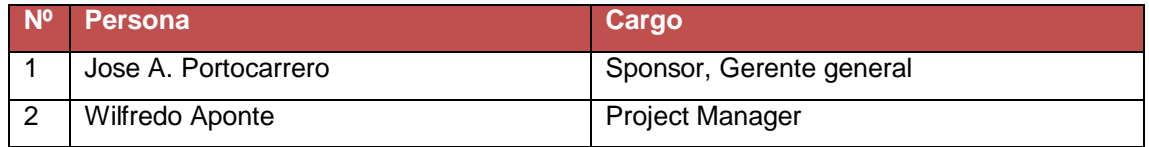

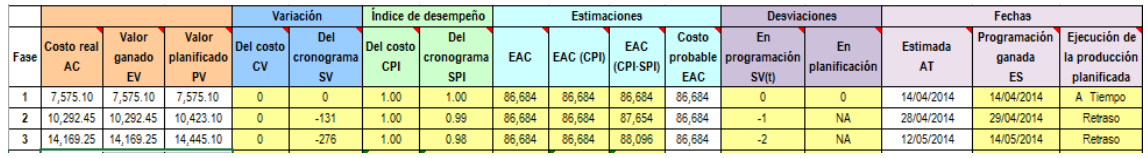

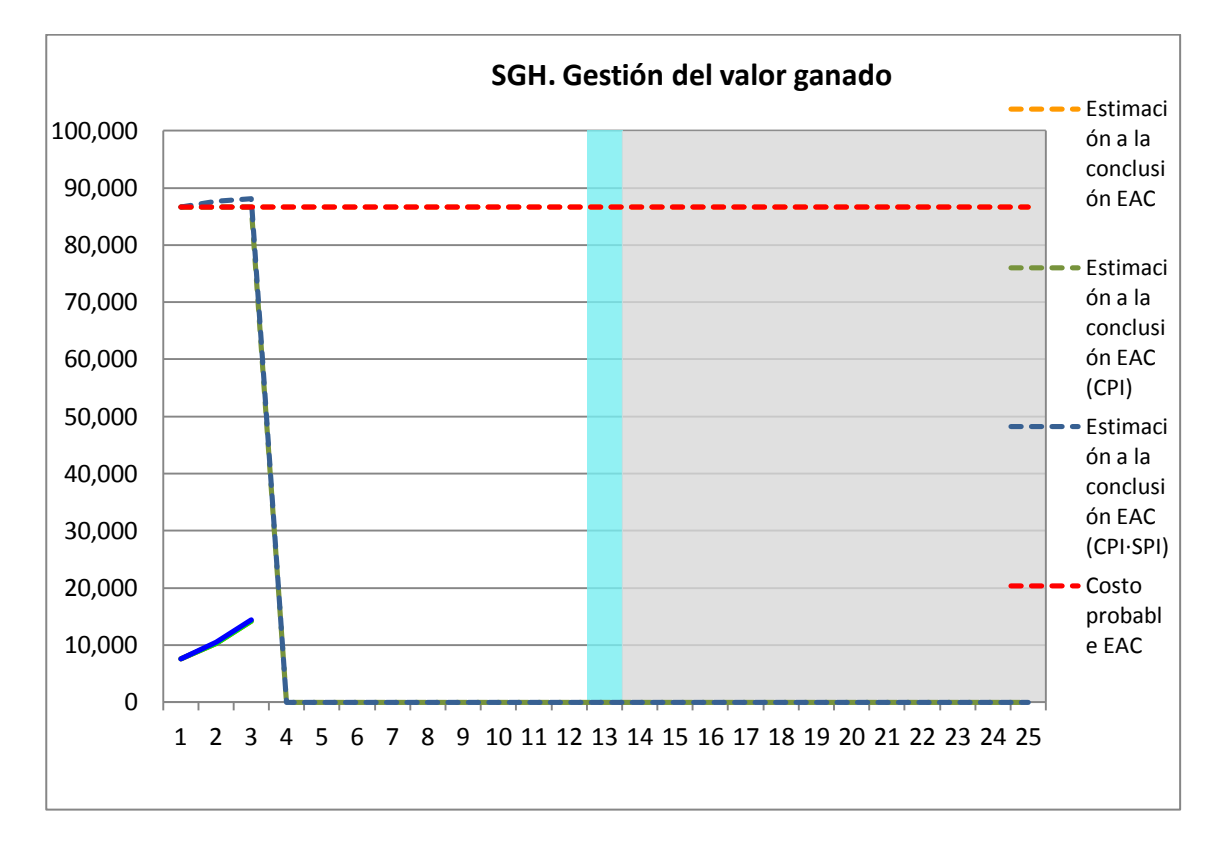

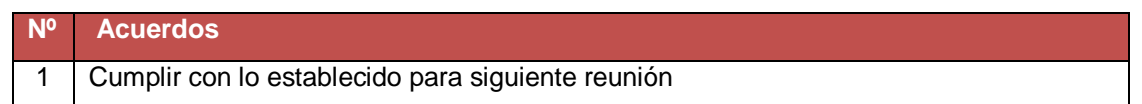

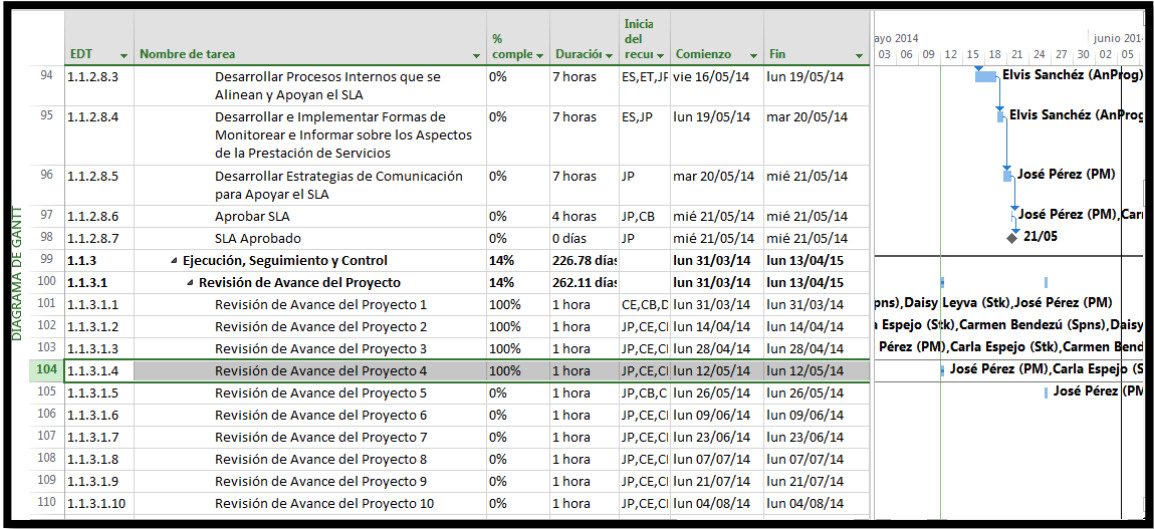

#### **A. Información General**

**Nombre del Proyecto:** Sistema Registro de Clientes y Control De Habitaciones

**Elaborado por:** Wilfredo Aponte Paredes **Fecha de Reunión:** 26/05/14 **Hora Inicio:** 2:00 PM - **Hora Fin:** 3:00 PM

#### **B. Participantes:**

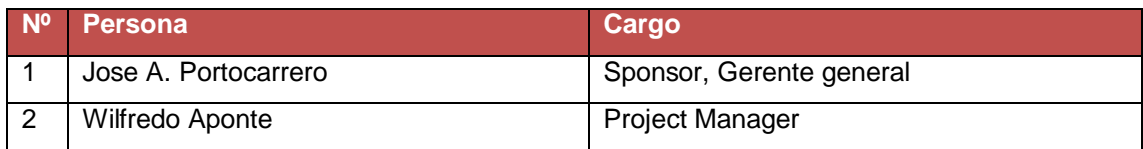

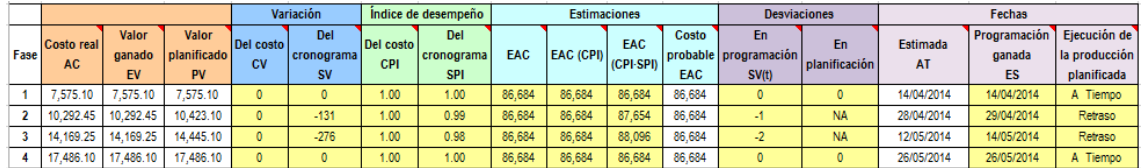

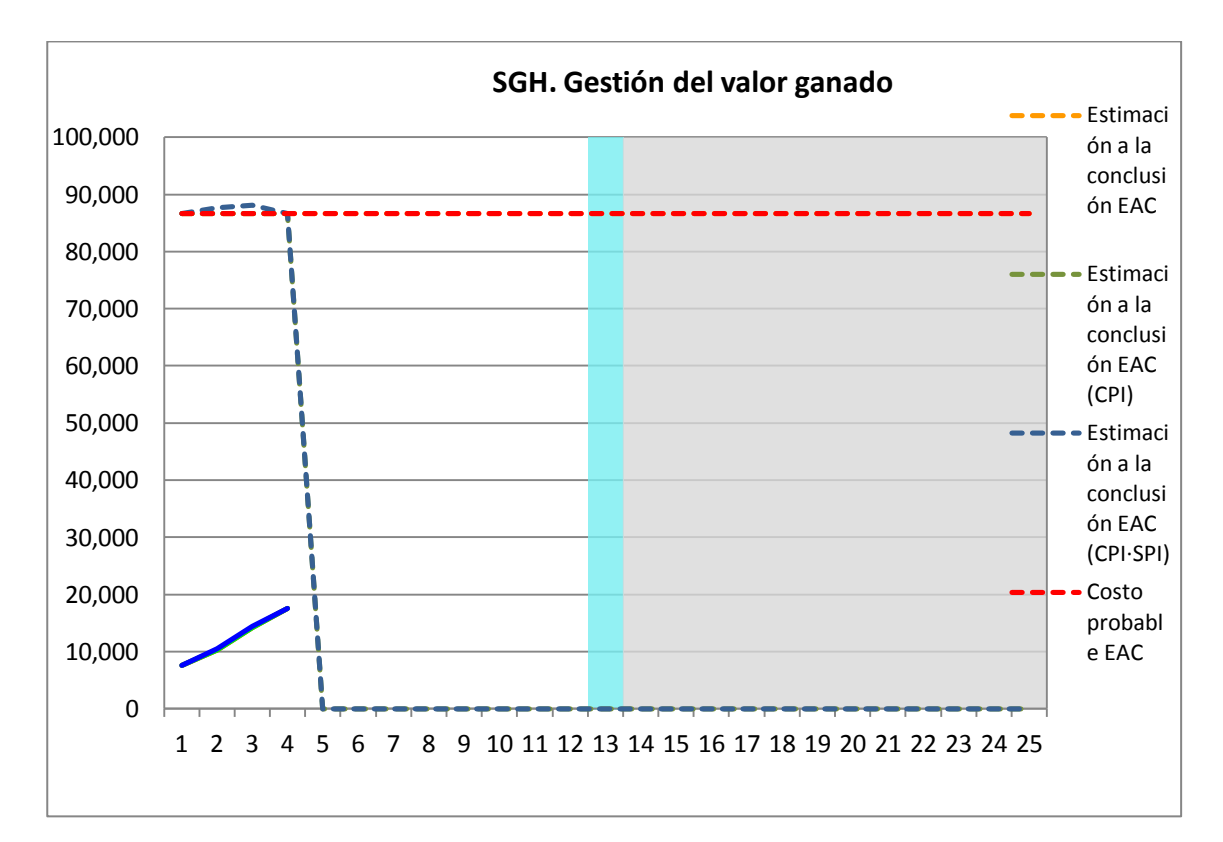

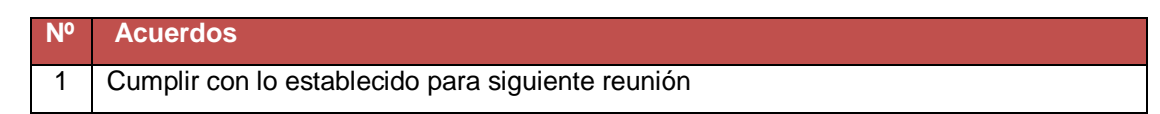

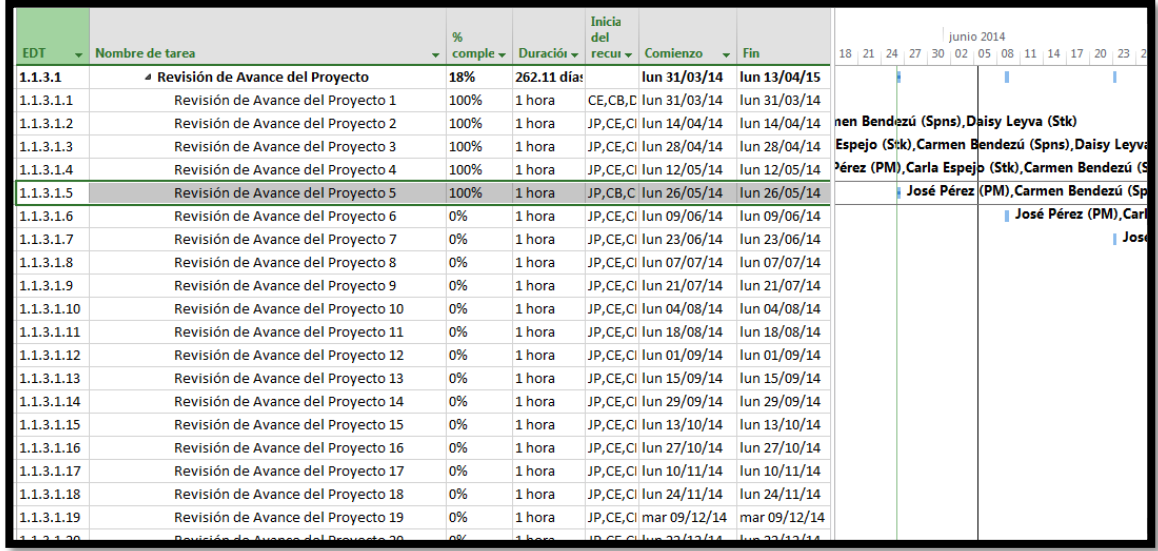

#### **A. Información General**

**Nombre del Proyecto:** Sistema Registro de Clientes y Control De Habitaciones

**Elaborado por:** Wilfredo Aponte Paredes **Fecha de Reunión:** 09/06/14 **Hora Inicio:** 2:00 PM - **Hora Fin:** 3:00 PM

#### **B. Participantes:**

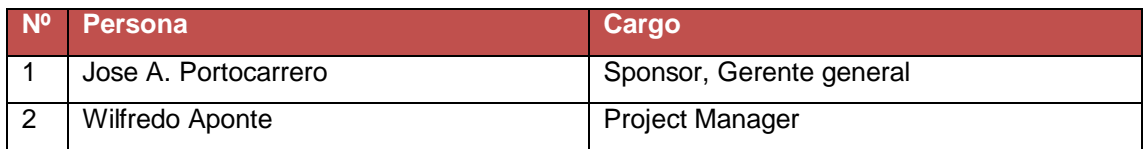

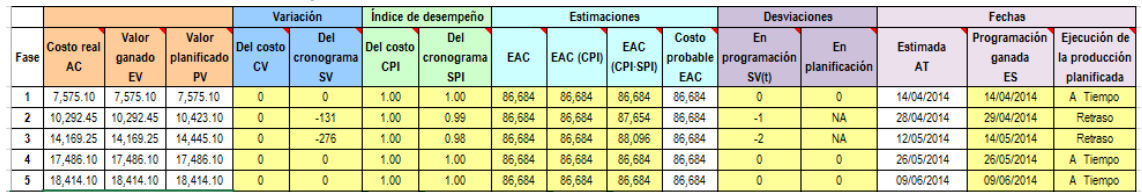

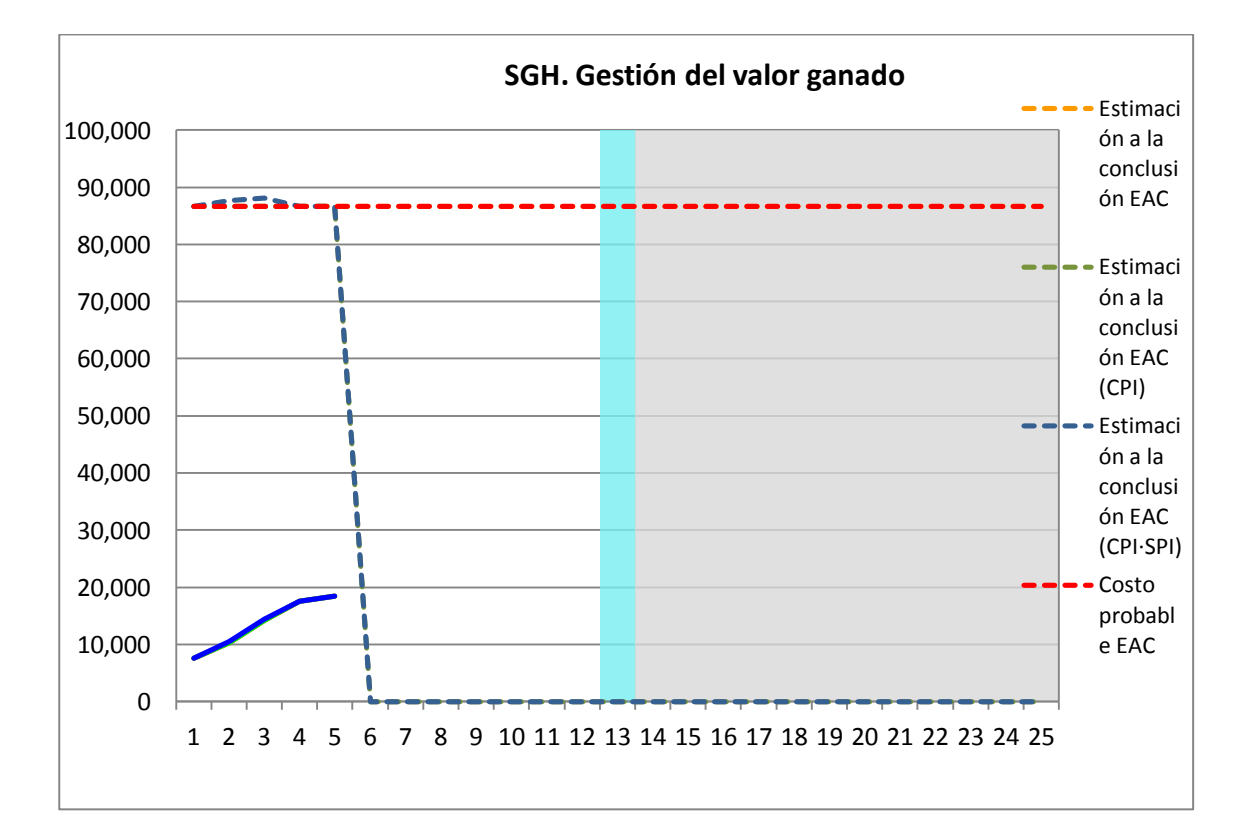

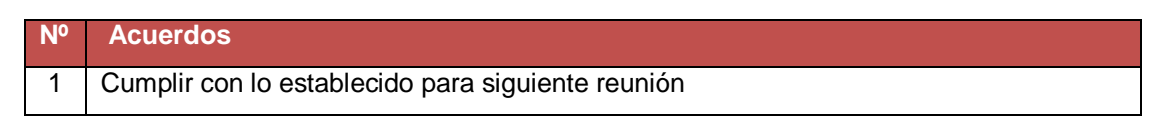

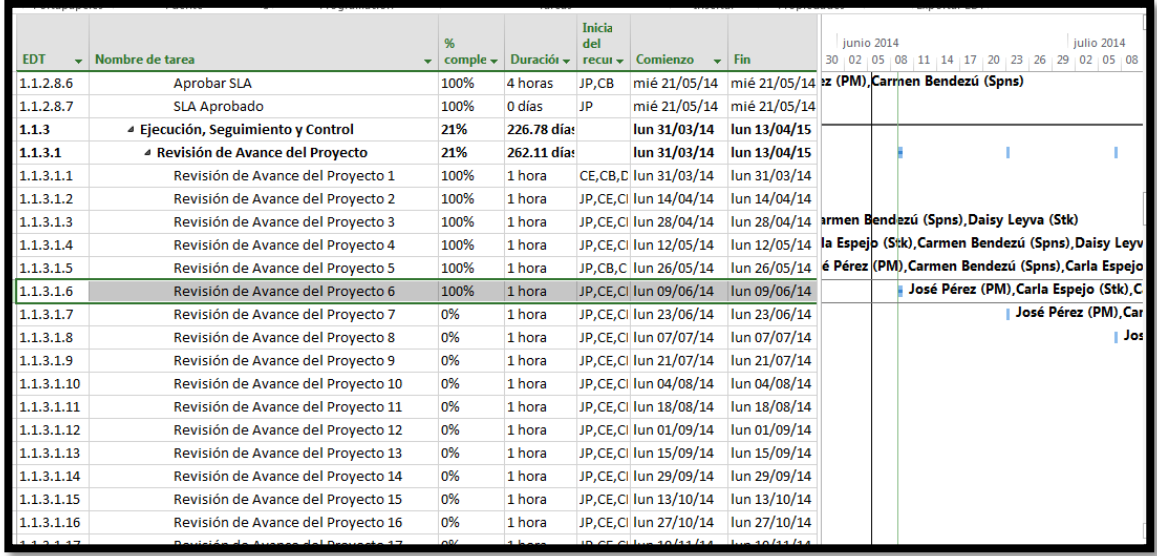

#### **A. Información General**

**Nombre del Proyecto:** Sistema Registro de Clientes y Control De Habitaciones

**Elaborado por:** Wilfredo Aponte Paredes **Fecha de Reunión:** 23/06/14 **Hora Inicio:** 2:00 PM - **Hora Fin:** 3:00 PM

#### **B. Participantes:**

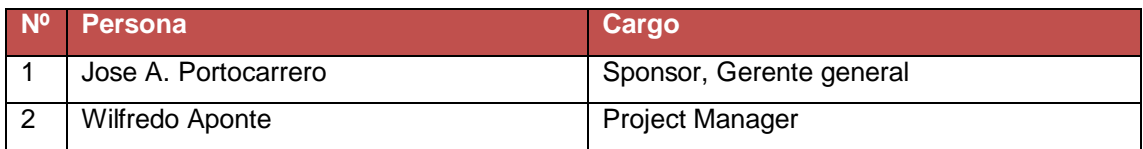

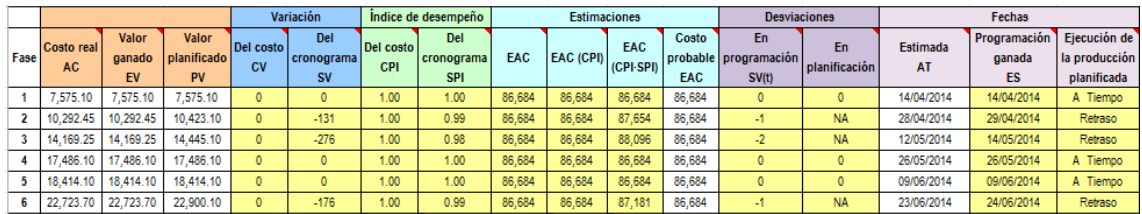

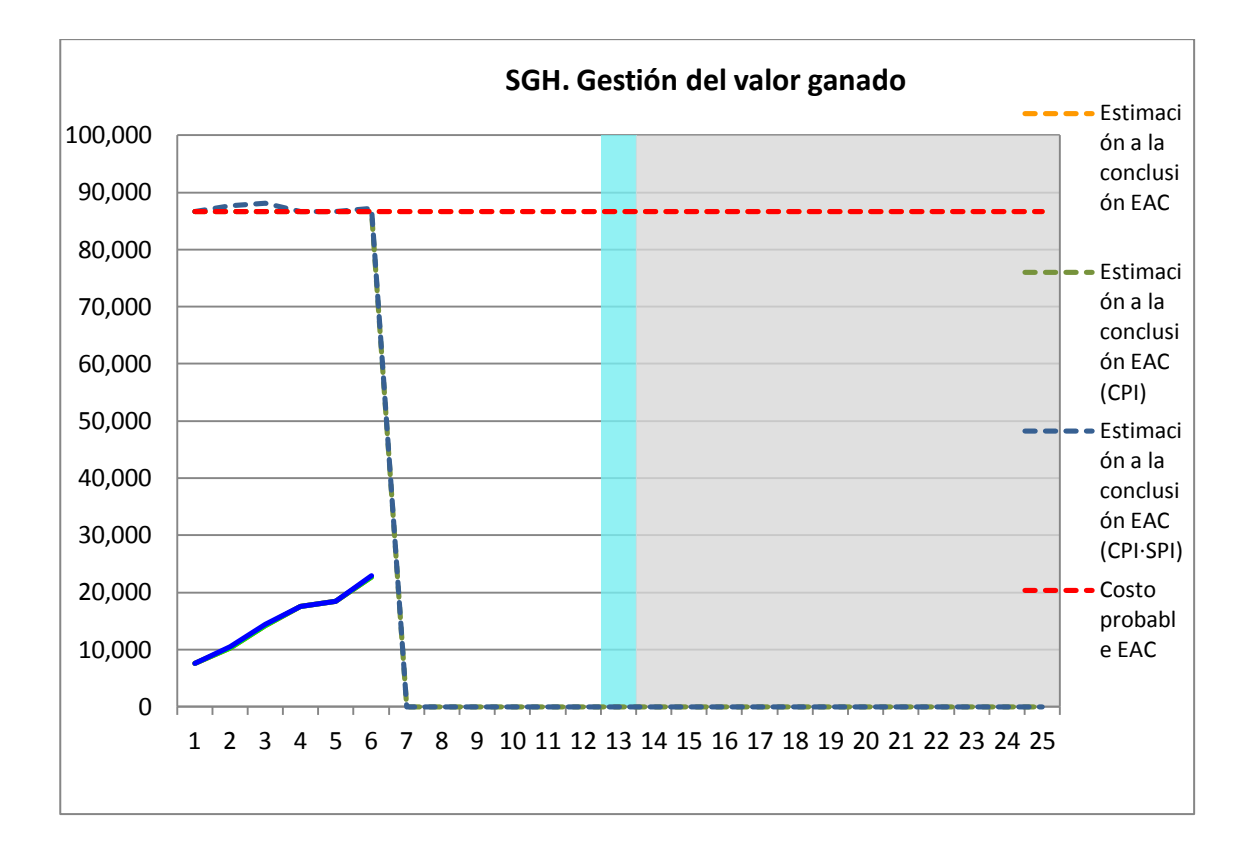

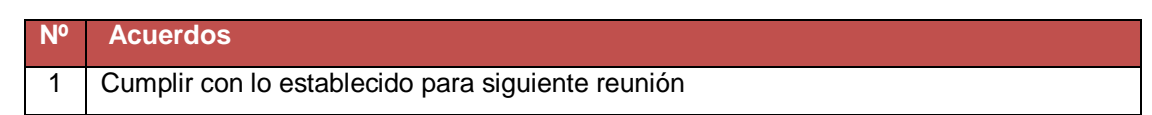

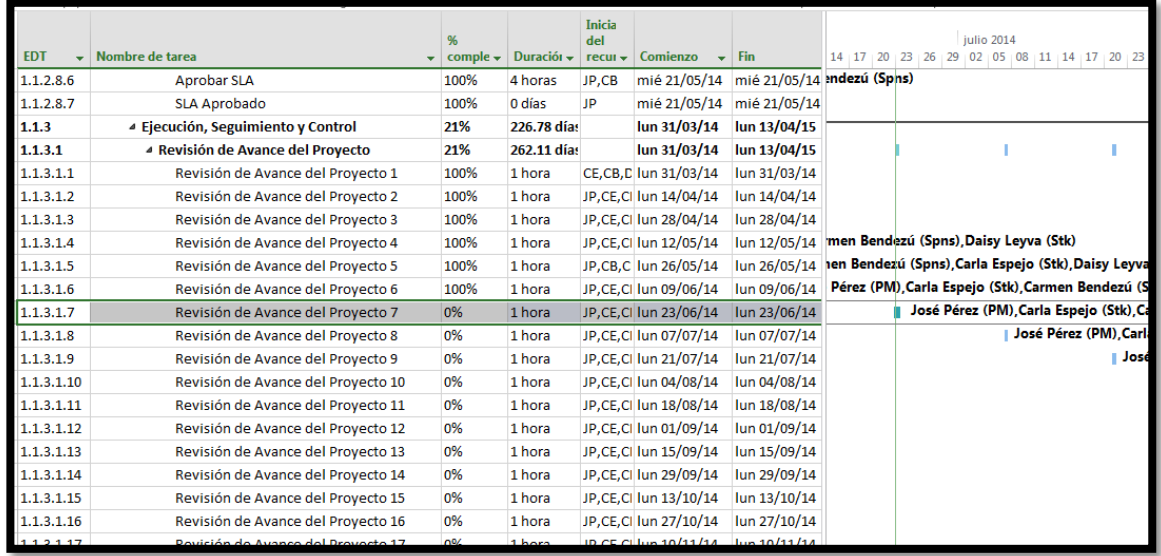

#### **A. Información General**

**Nombre del Proyecto:** Sistema Registro de Clientes y Control De Habitaciones

**Elaborado por:** Wilfredo Aponte Paredes **Fecha de Reunión:** 07/07/14 **Hora Inicio:** 2:00 PM - **Hora Fin:** 3:00 PM

#### **B. Participantes:**

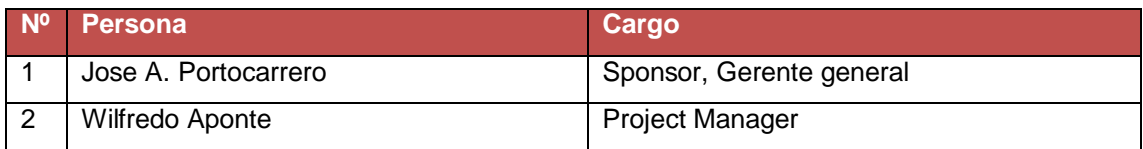

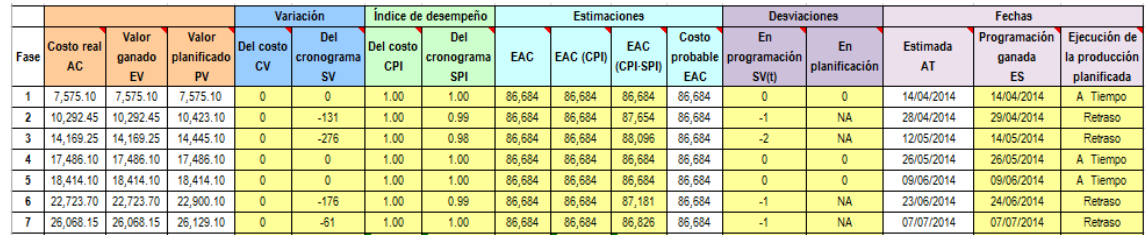

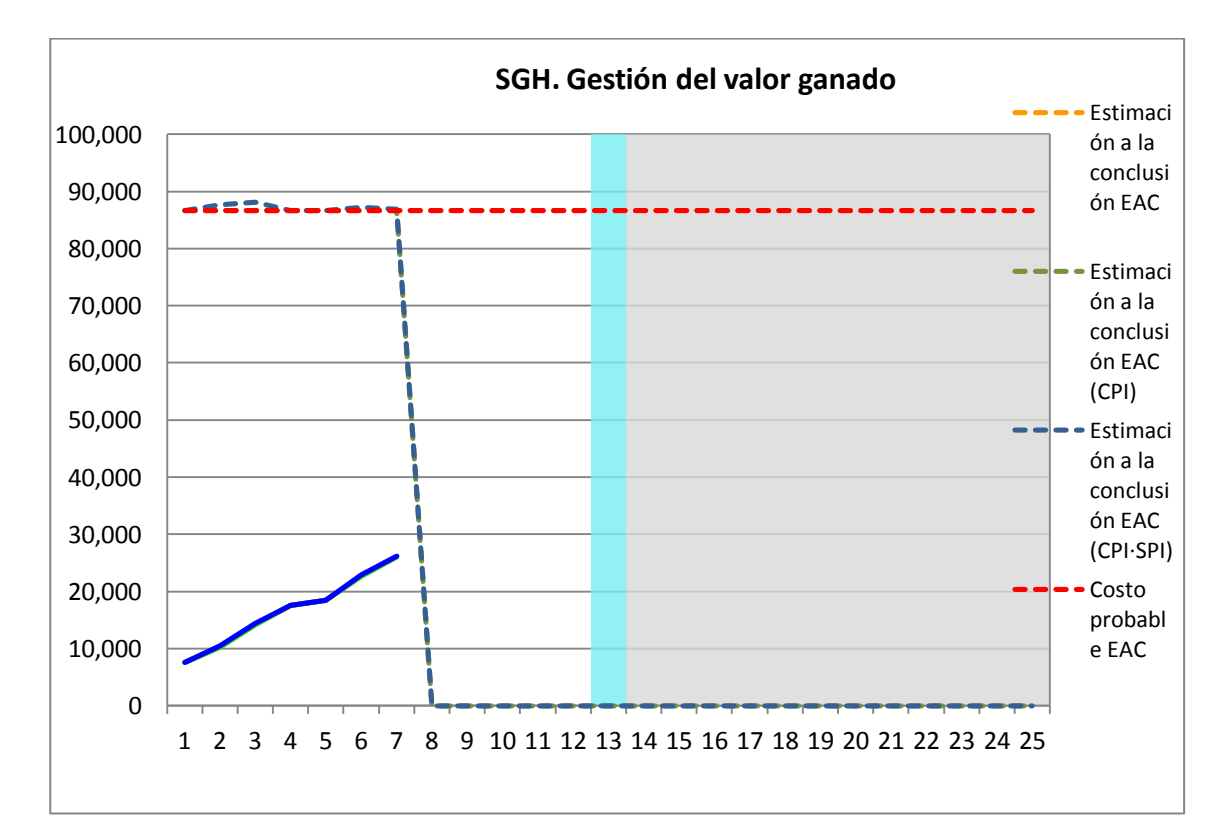

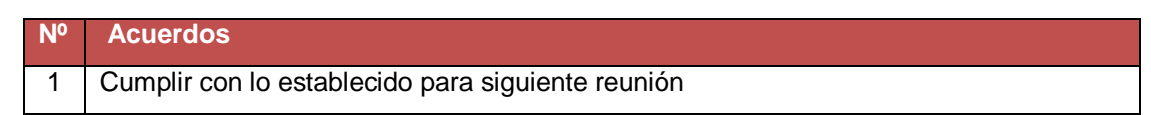

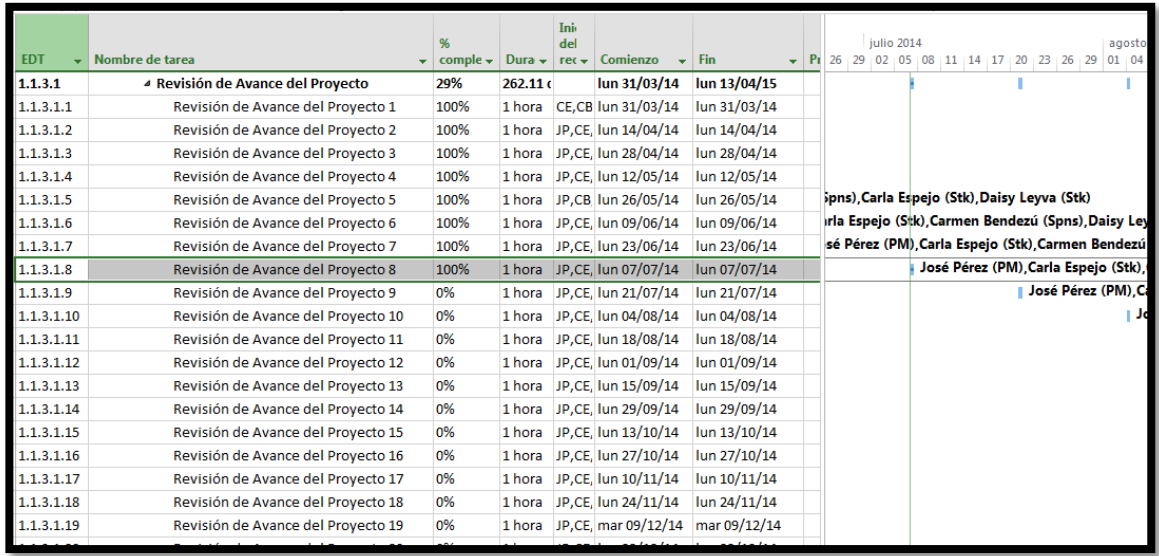

#### **A. Información General**

**Nombre del Proyecto:** Sistema Registro de Clientes y Control De Habitaciones

**Elaborado por:** Wilfredo Aponte Paredes **Fecha de Reunión:** 21/07/14 **Hora Inicio:** 2:00 PM - **Hora Fin:** 3:00 PM

#### **B. Participantes:**

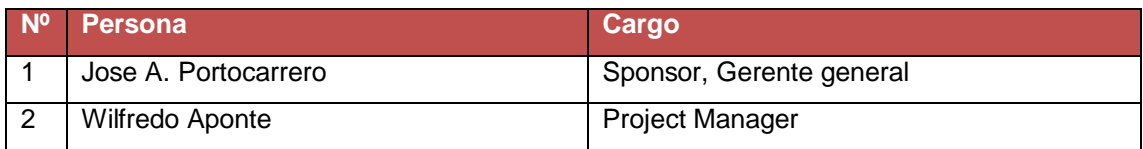

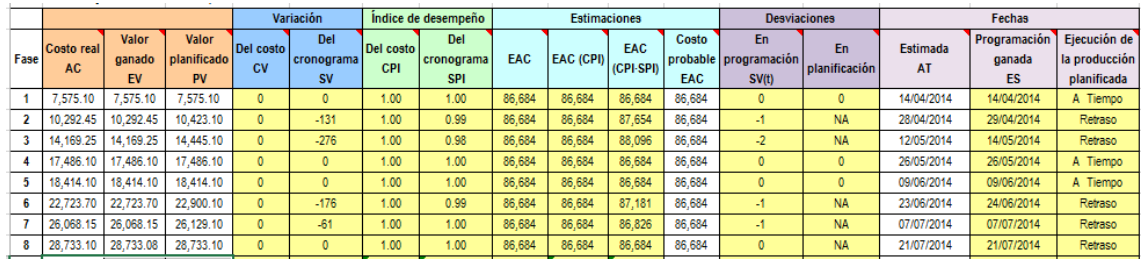

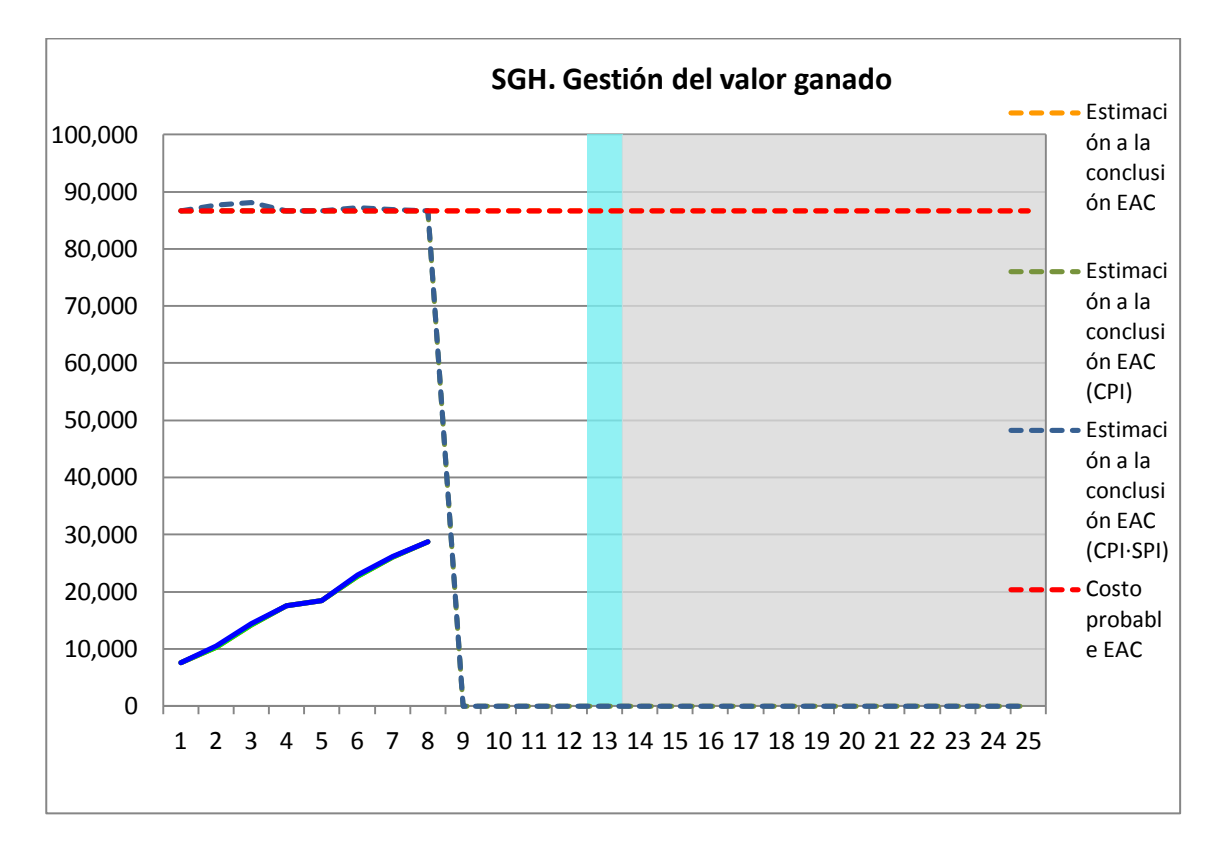
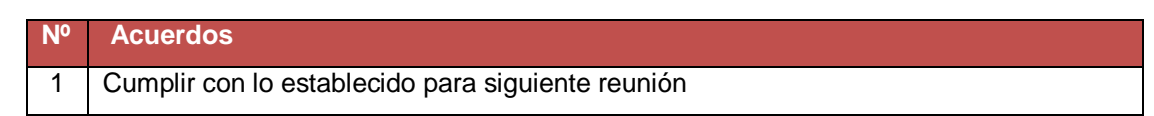

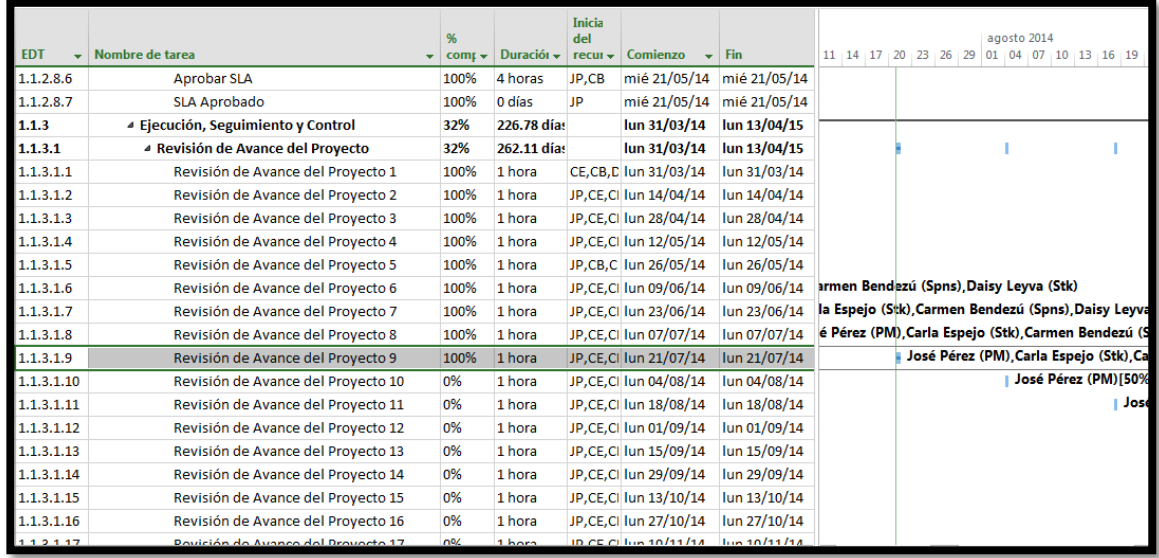

**Nombre del Proyecto:** Sistema Registro de Clientes y Control De Habitaciones

**Elaborado por:** Wilfredo Aponte Paredes **Fecha de Reunión:** 04/08/14 **Hora Inicio:** 2:00 PM - **Hora Fin:** 3:00 PM

# **B. Participantes:**

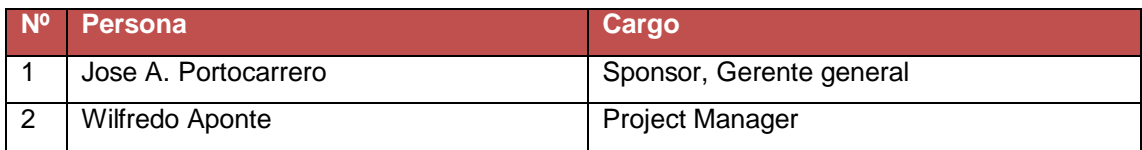

### **C. Estado Actual del Proyecto:**

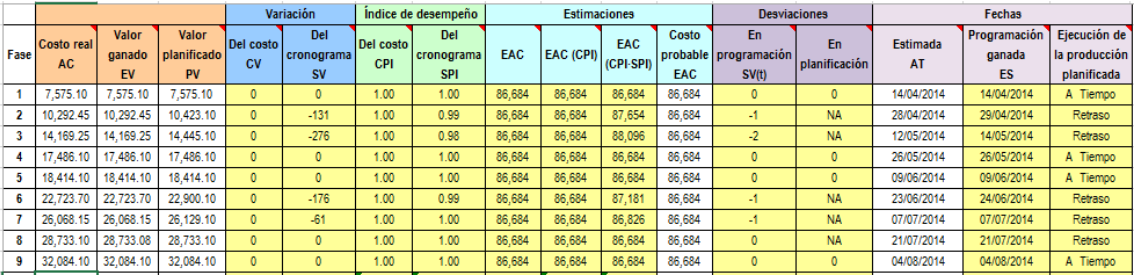

## **D. Acuerdos:**

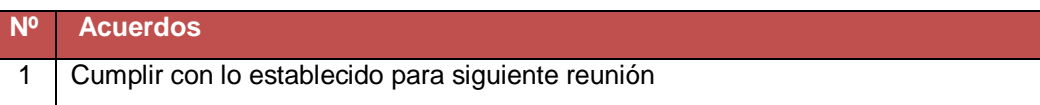

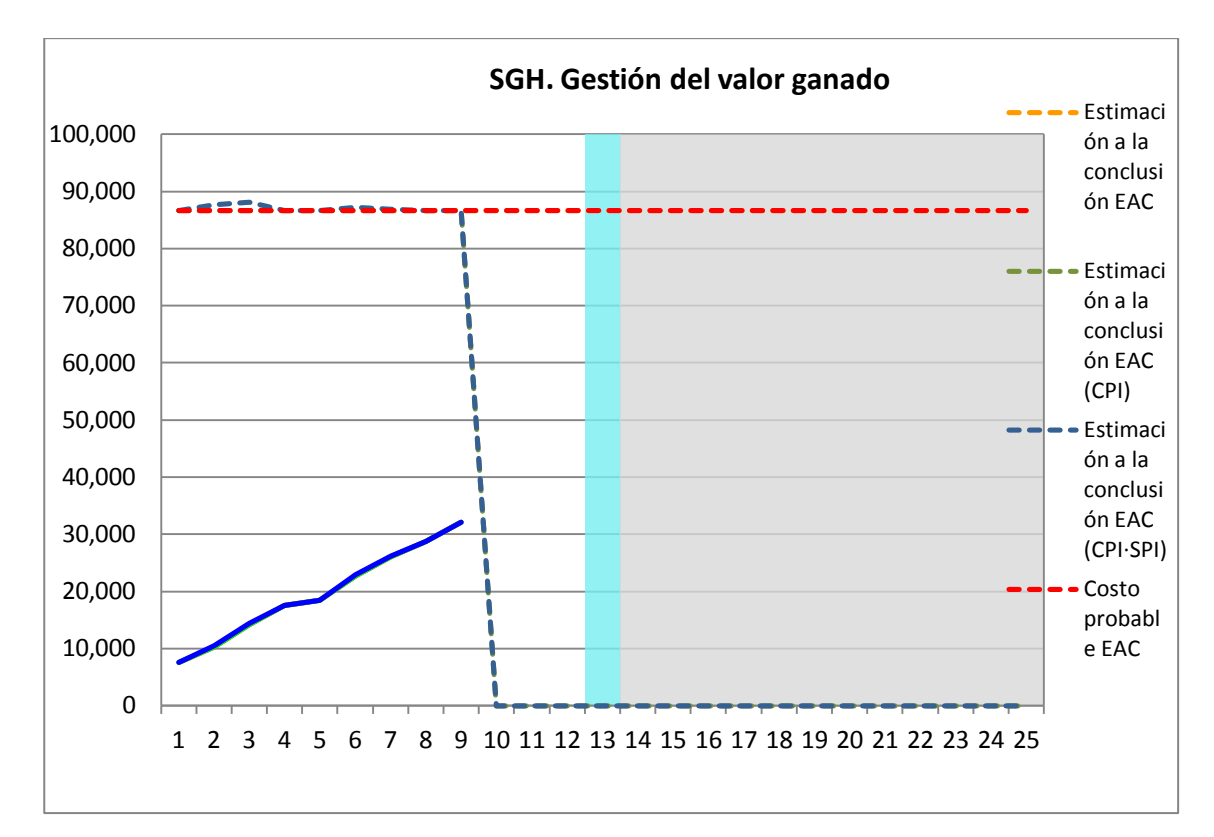

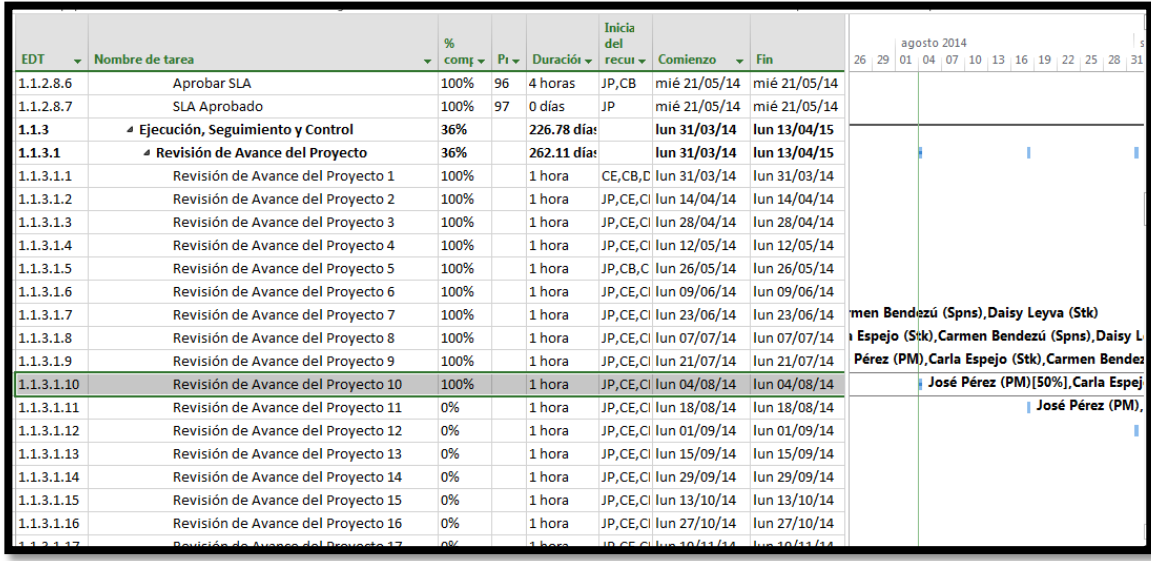

**Nombre del Proyecto:** Sistema Registro de Clientes y Control De Habitaciones

**Elaborado por:** Wilfredo Aponte Paredes **Fecha de Reunión:** 18/08/14 **Hora Inicio:** 2:00 PM - **Hora Fin:** 3:00 PM

# **B. Participantes:**

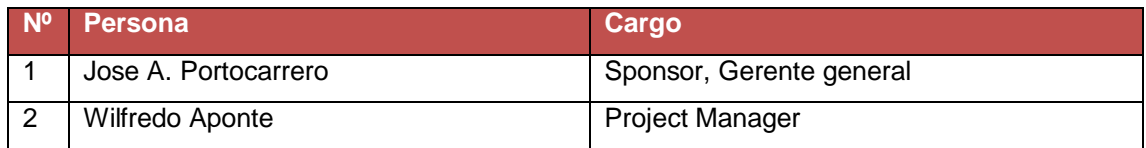

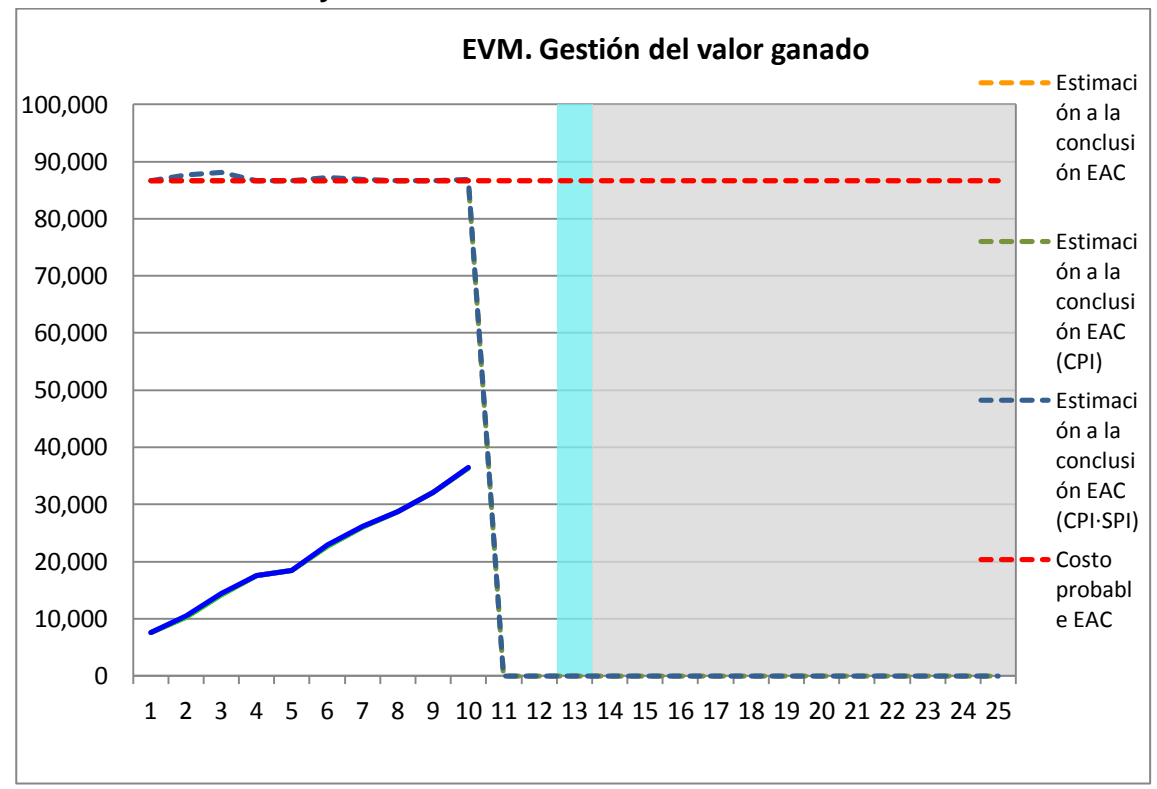

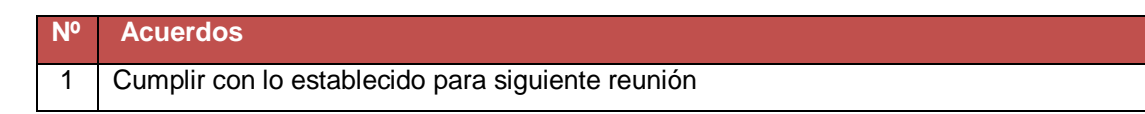

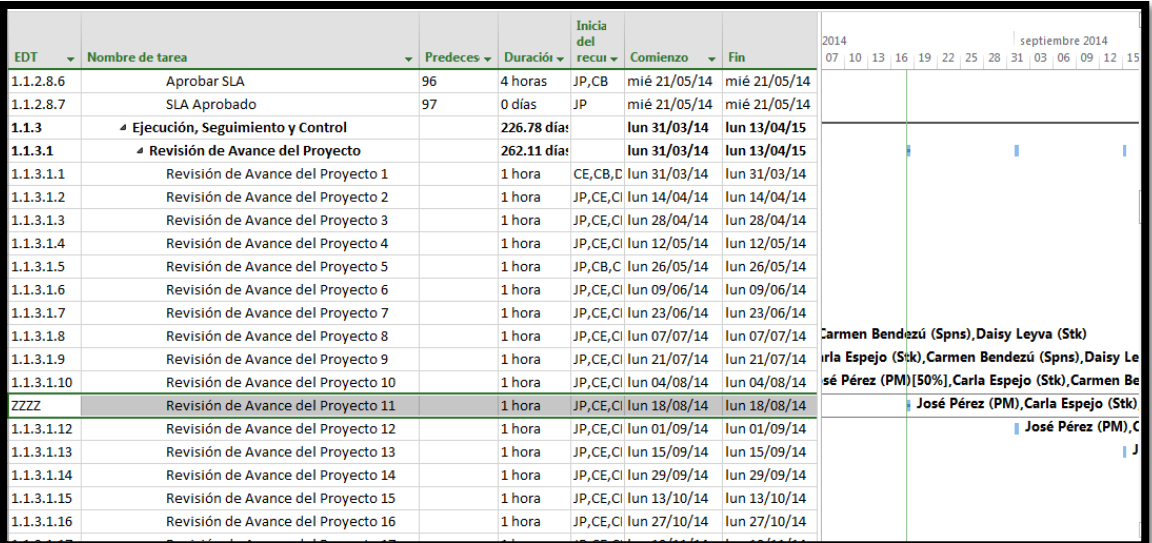

**Nombre del Proyecto:** Sistema Registro de Clientes y Control De Habitaciones

**Elaborado por:** Wilfredo Aponte Paredes **Fecha de Reunión:** 01/09/14 **Hora Inicio:** 2:00 PM - **Hora Fin:** 3:00 PM

## **B. Participantes:**

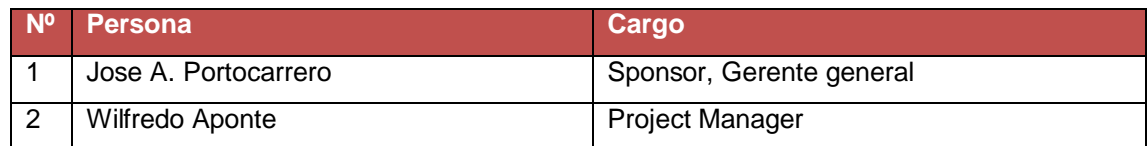

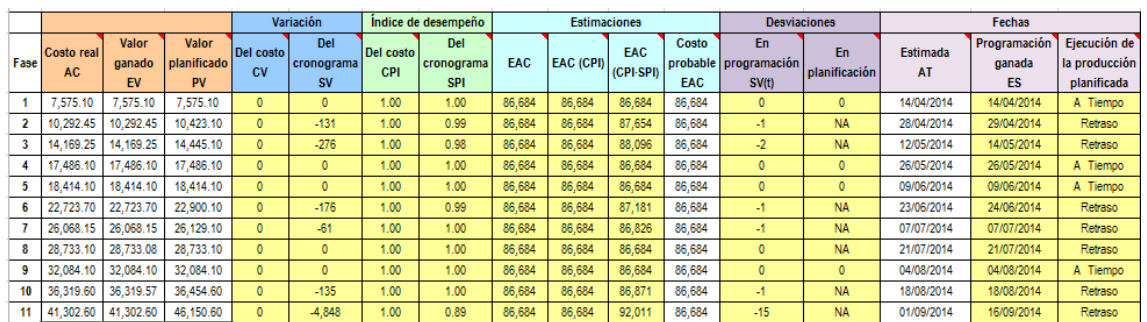

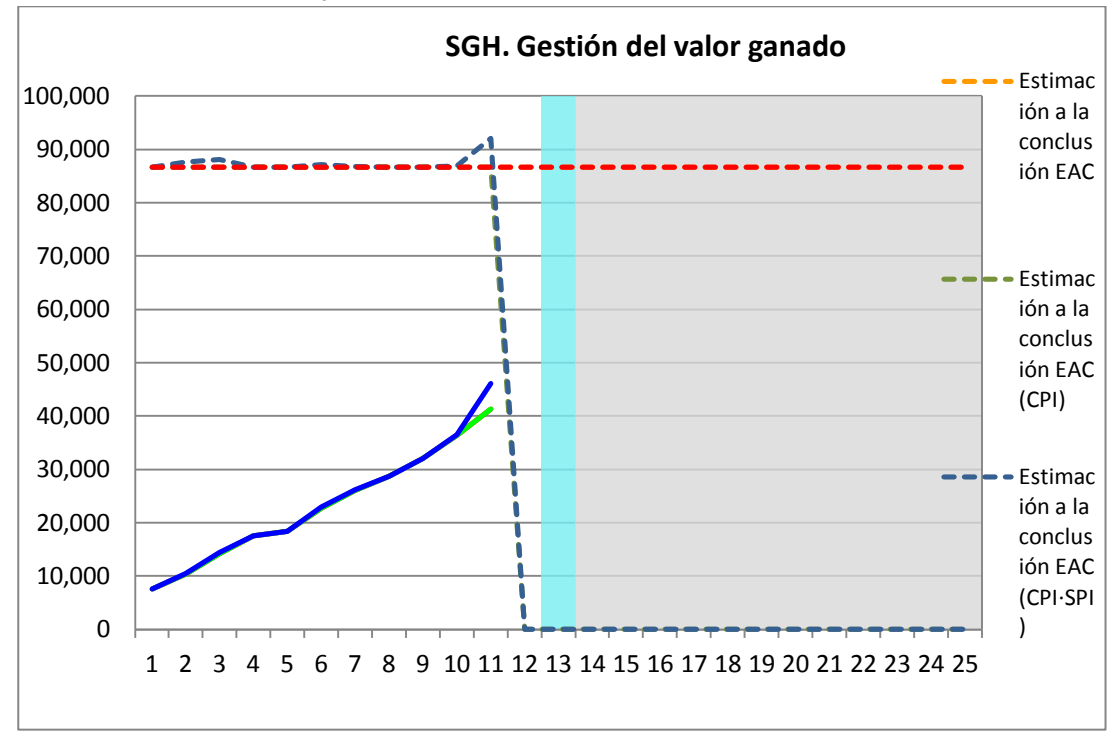

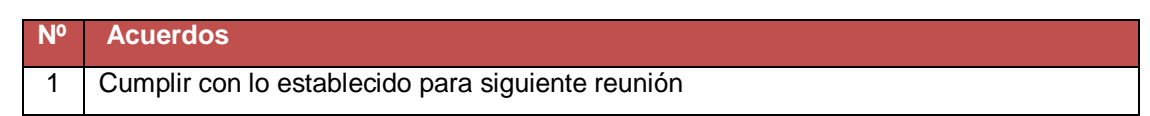

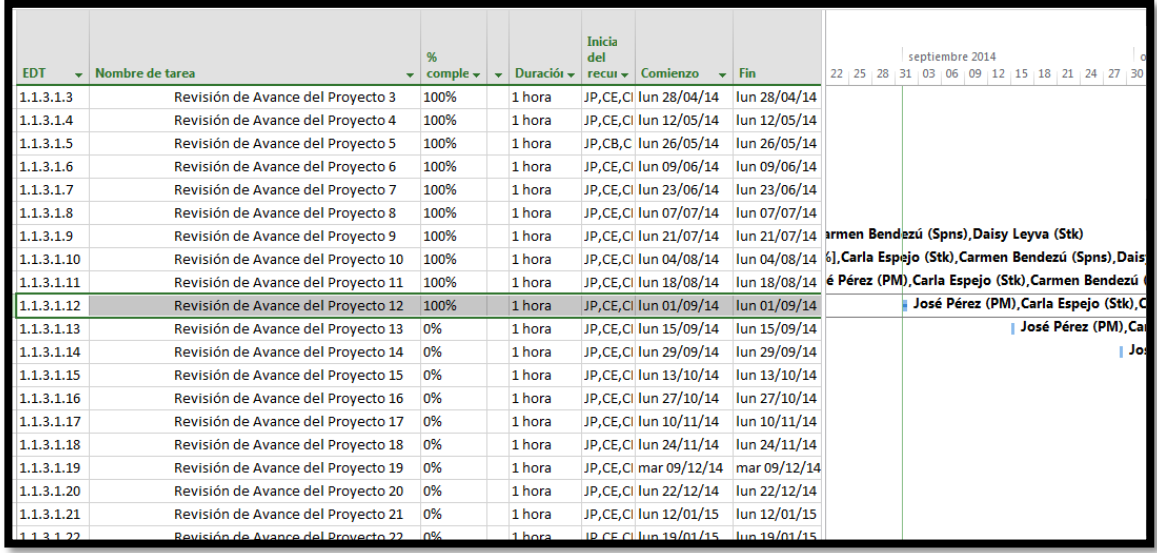

**Nombre del Proyecto:** Sistema Registro de Clientes y Control De Habitaciones

**Elaborado por:** Wilfredo Aponte Paredes **Fecha de Reunión:** 15/09/14 **Hora Inicio:** 2:00 PM - **Hora Fin:** 3:00 PM

# **B. Participantes:**

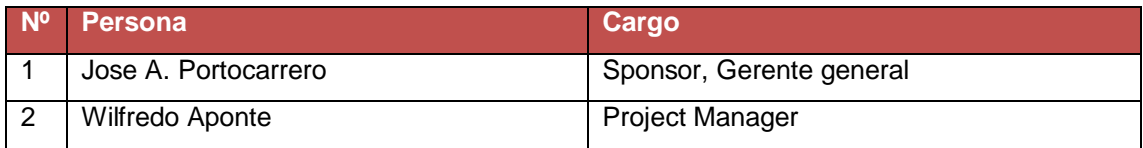

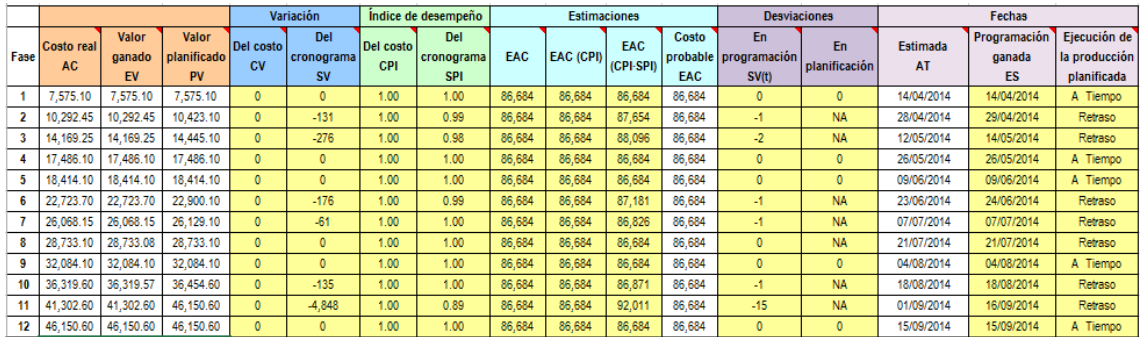

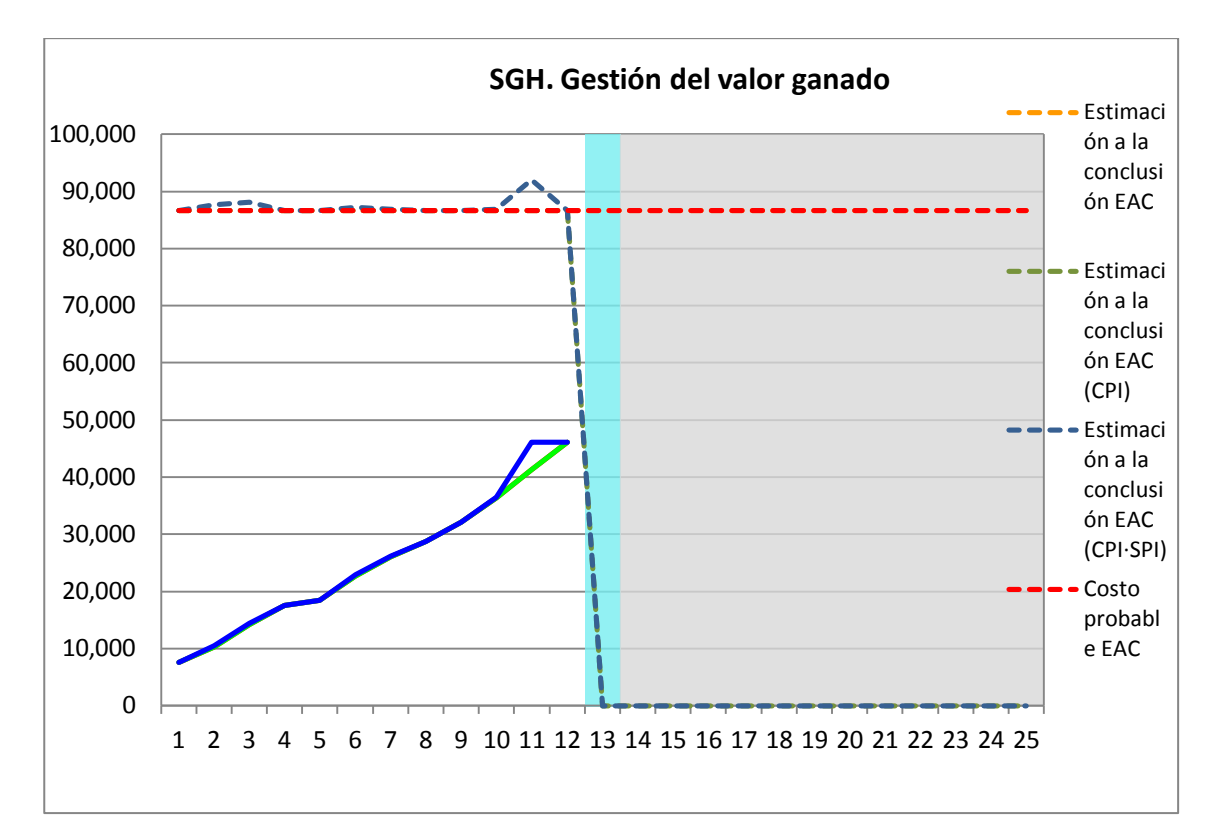

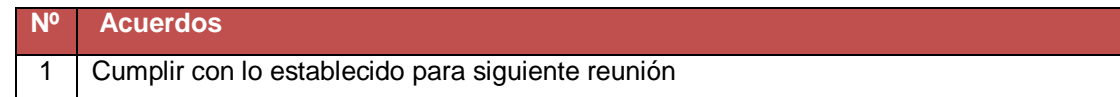

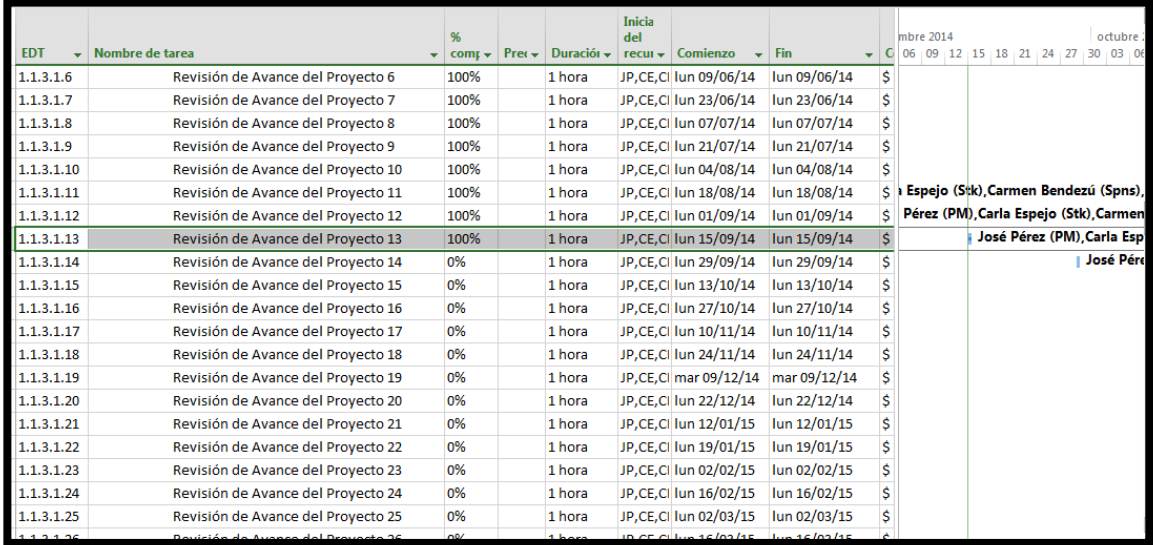

**Nombre del Proyecto:** Sistema Registro de Clientes y Control De Habitaciones

**Elaborado por:** Wilfredo Aponte Paredes **Fecha de Reunión:** 29/09/14 **Hora Inicio:** 2:00 PM - **Hora Fin:** 3:00 PM

# **B. Participantes:**

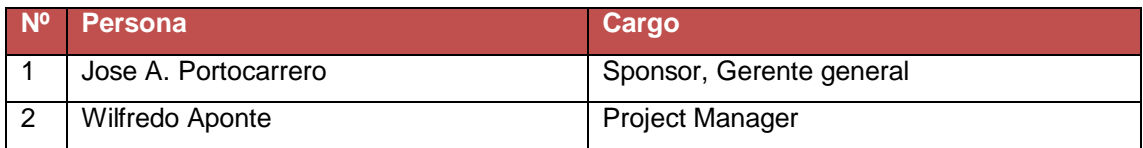

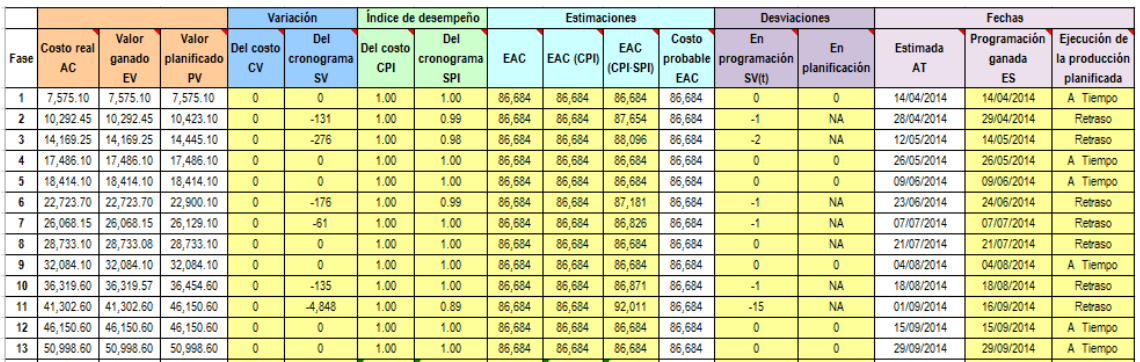

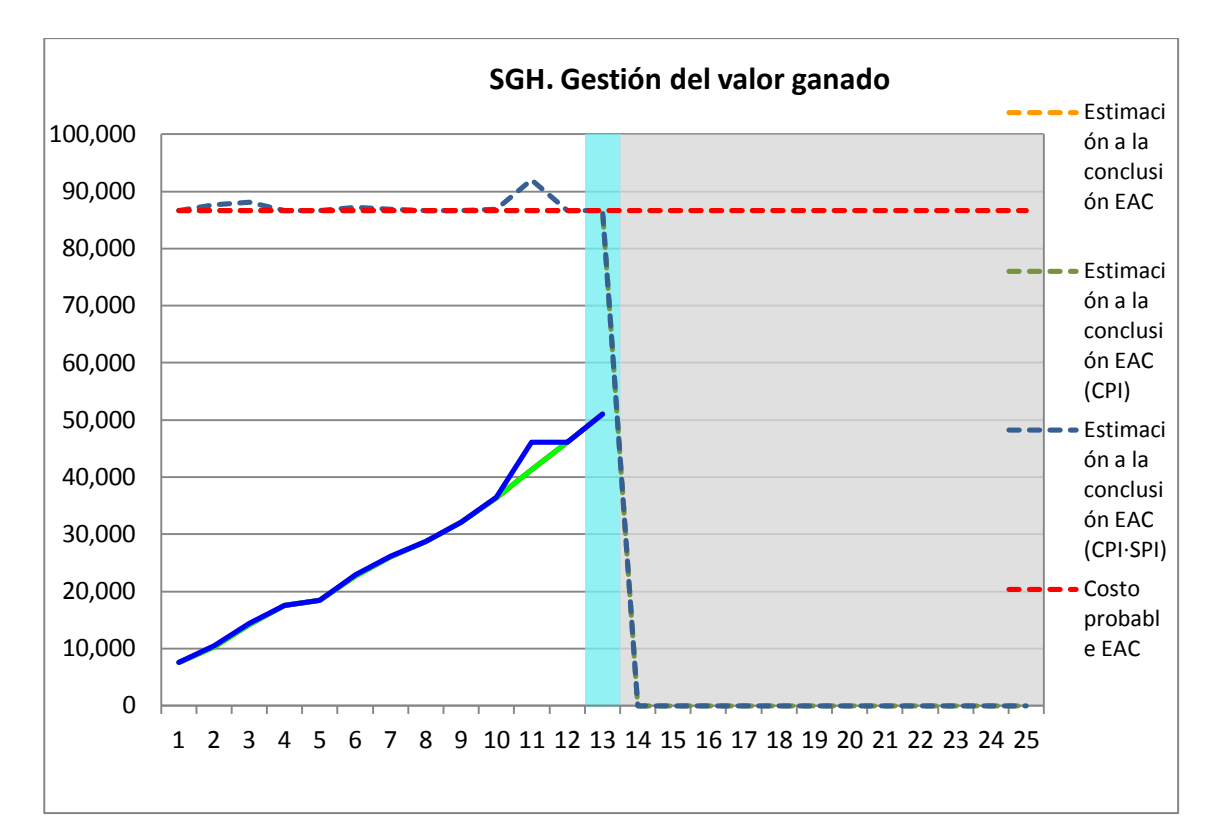

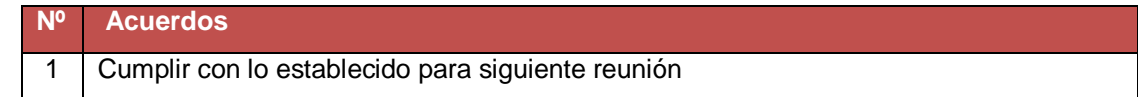

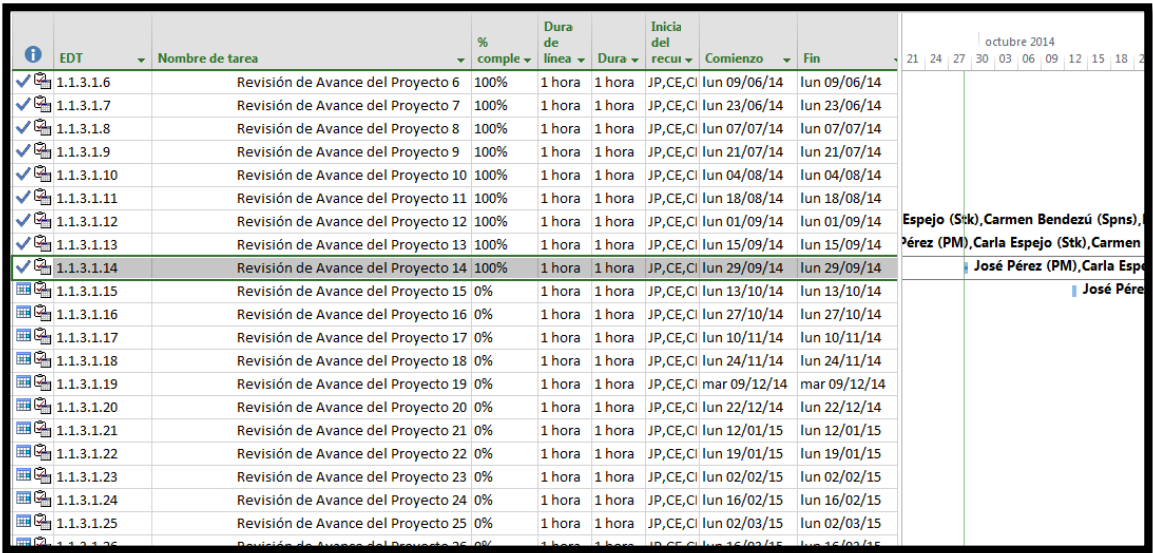

**Nombre del Proyecto:** Sistema Registro de Clientes y Control De Habitaciones

**Elaborado por:** Wilfredo Aponte Paredes **Fecha de Reunión:** 13/10/14 **Hora Inicio:** 2:00 PM - **Hora Fin:** 3:00 PM

# **B. Participantes:**

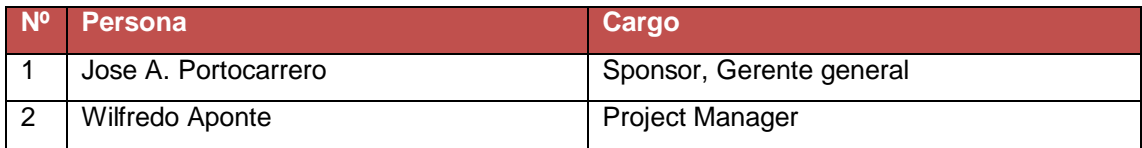

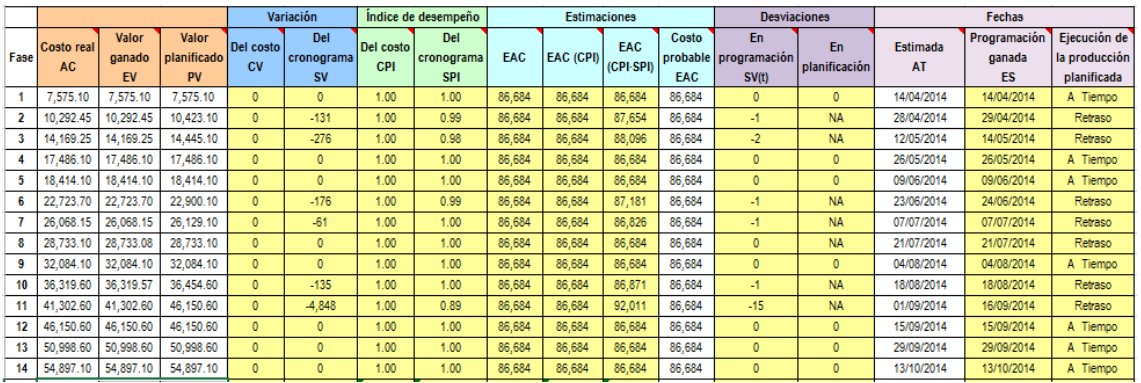

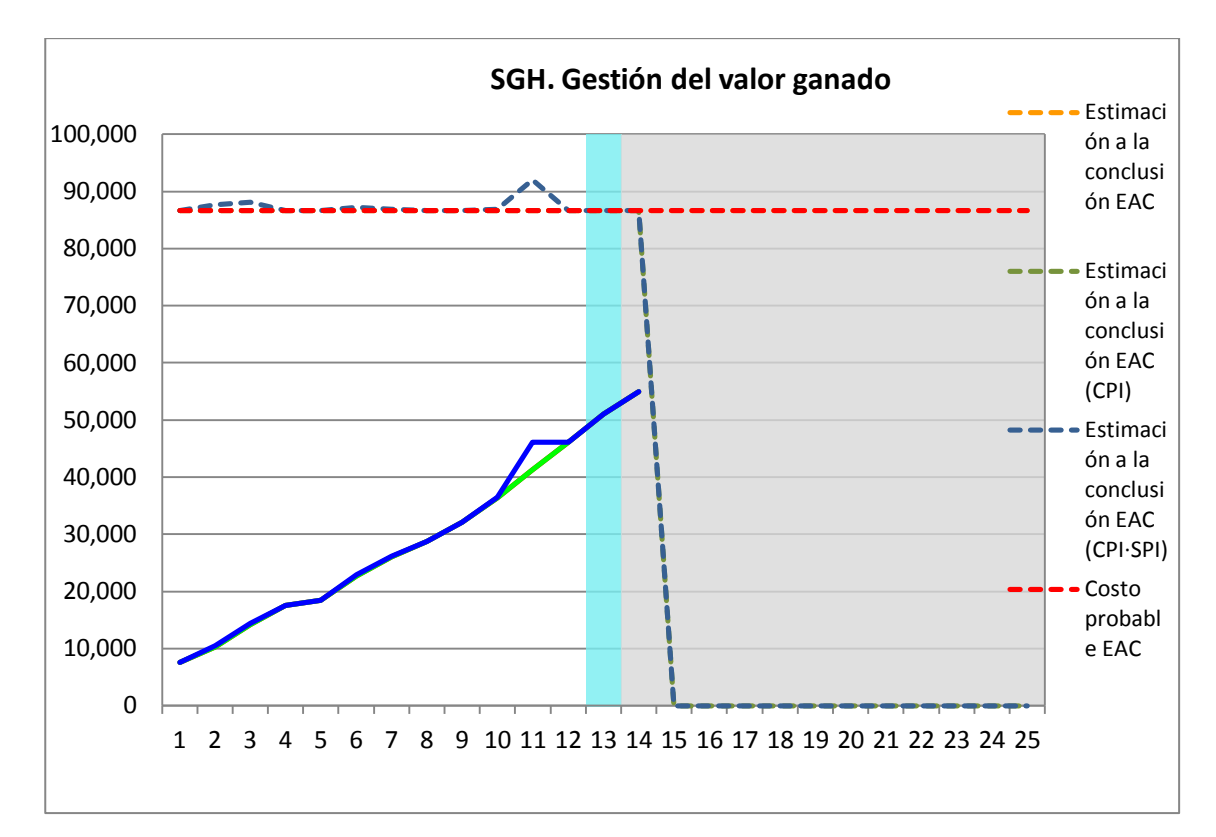

**Nº Acuerdos** 1 Cumplir con lo establecido para siguiente reunión

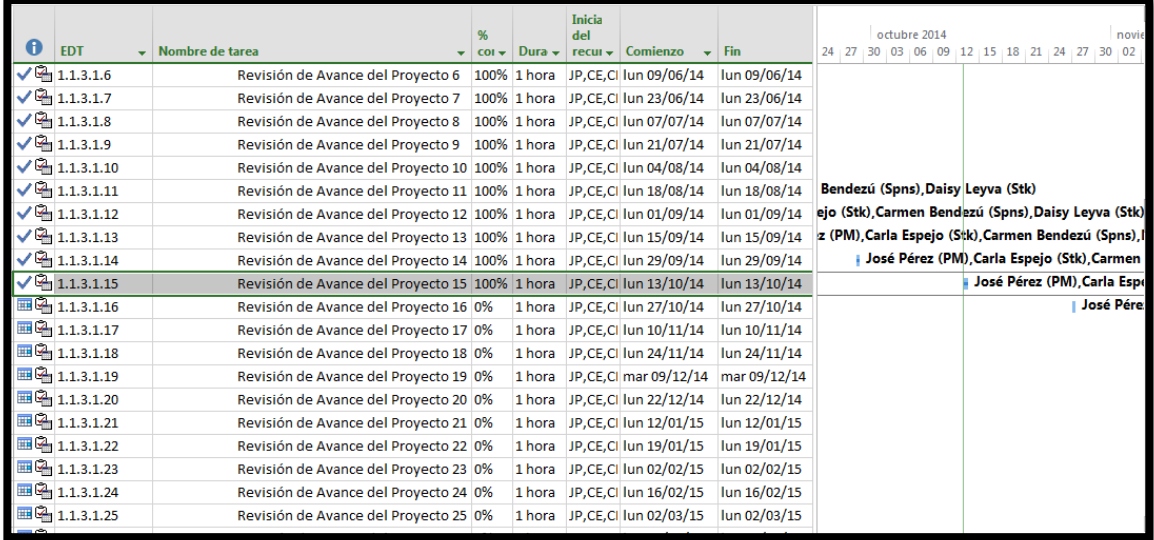

**Nombre del Proyecto:** Sistema Registro de Clientes y Control De Habitaciones

**Elaborado por:** Wilfredo Aponte Paredes **Fecha de Reunión:** 27/10/14 **Hora Inicio:** 2:00 PM - **Hora Fin:** 3:00 PM

# **B. Participantes:**

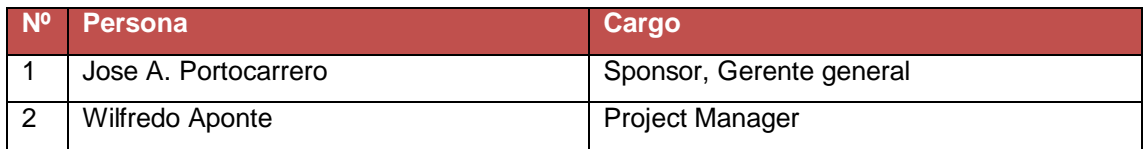

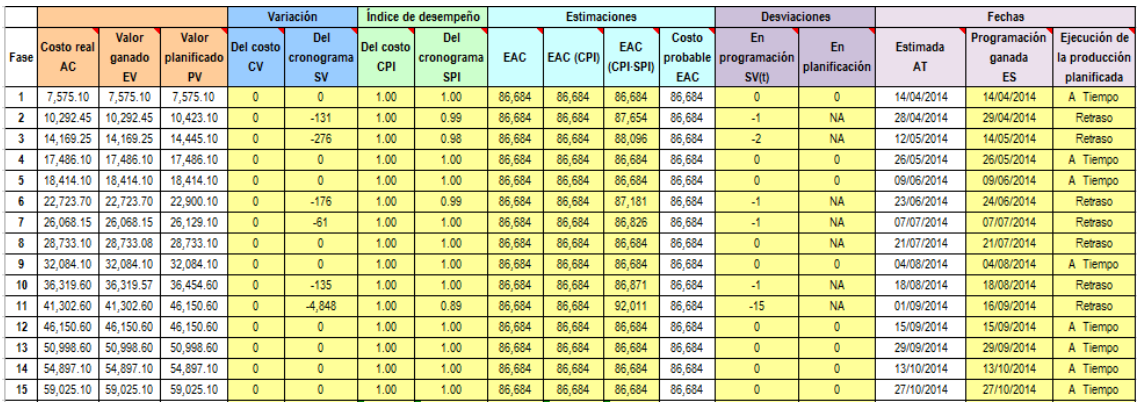

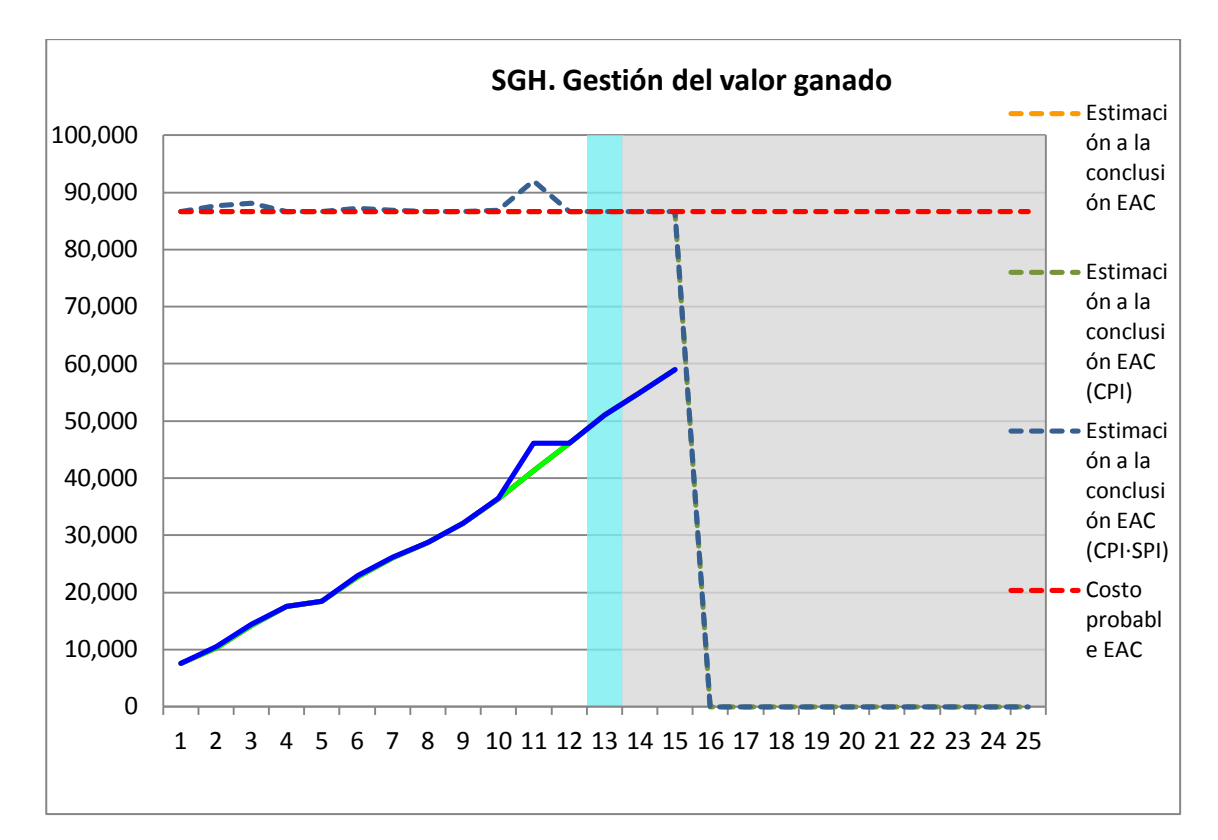

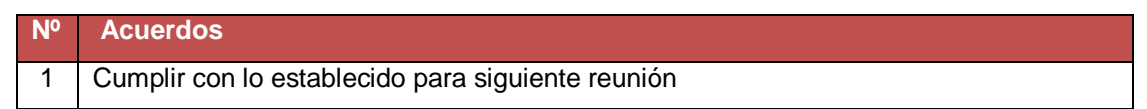

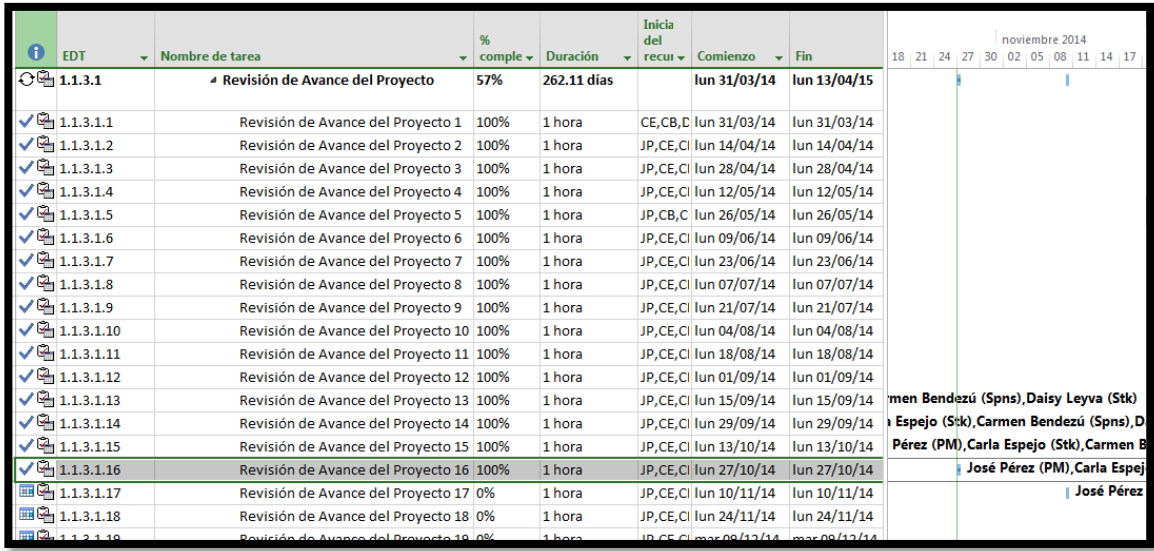

**Nombre del Proyecto:** Sistema Registro de Clientes y Control De Habitaciones

**Elaborado por:** Wilfredo Aponte Paredes **Fecha de Reunión:** 11/10/14 **Hora Inicio:** 2:00 PM - **Hora Fin:** 3:00 PM

# **B. Participantes:**

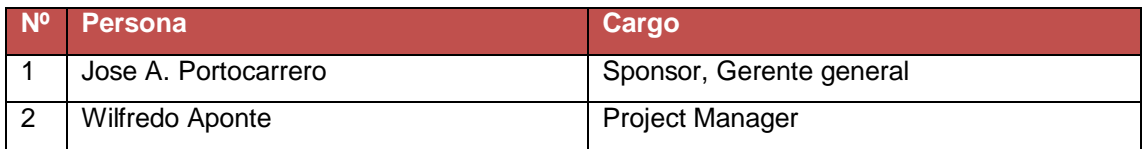

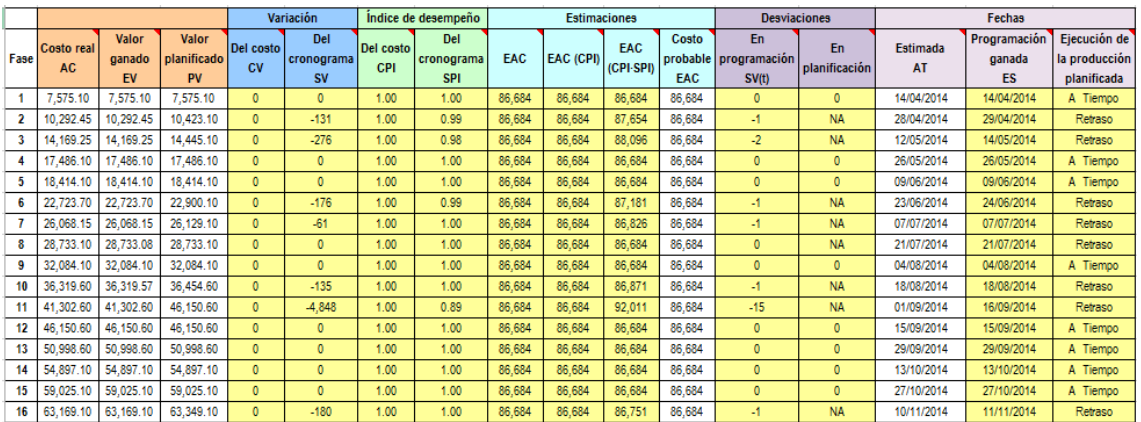

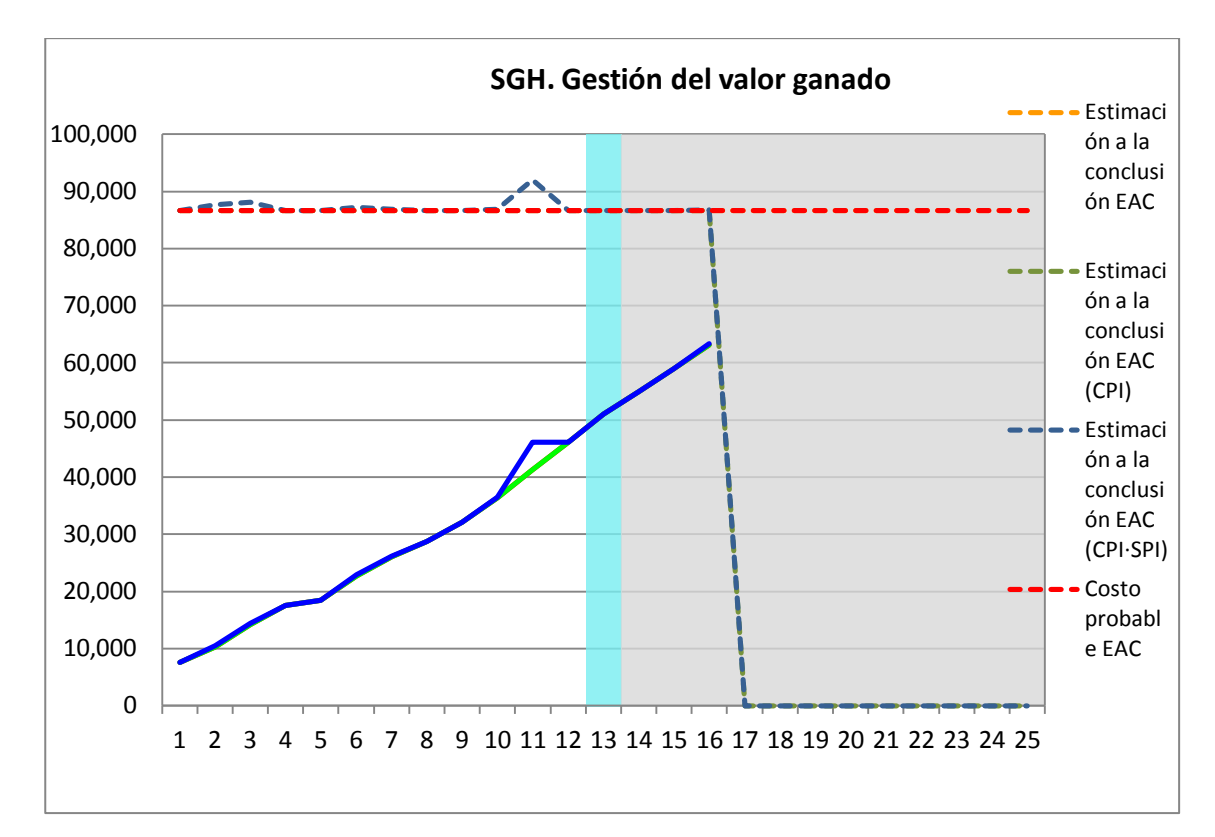

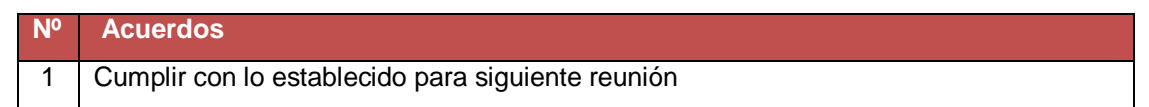

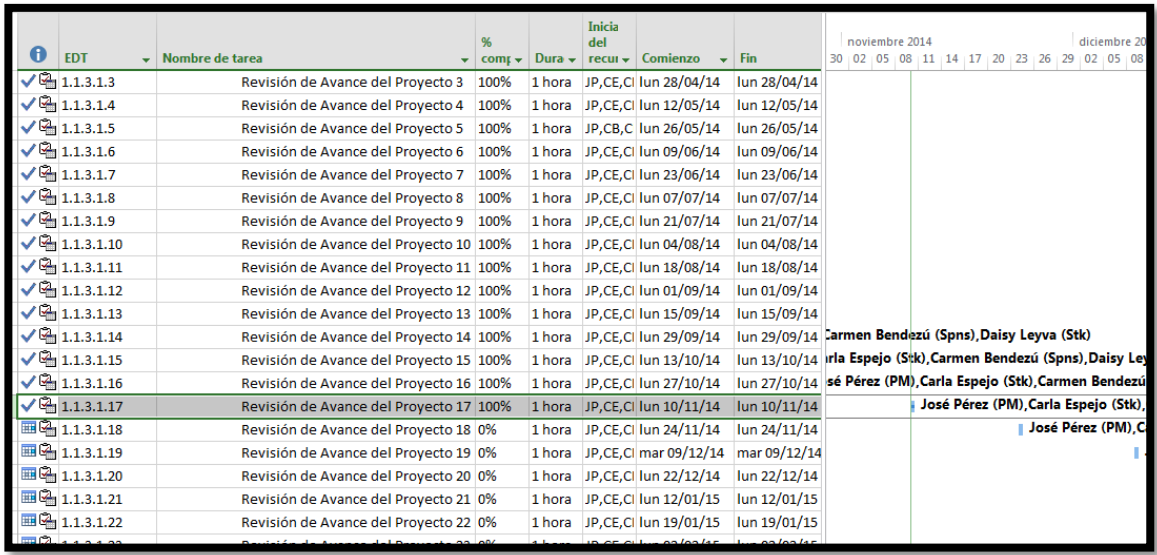

**Nombre del Proyecto:** Sistema Registro de Clientes y Control De Habitaciones

**Elaborado por:** Wilfredo Aponte Paredes **Fecha de Reunión:** 24/11/14 **Hora Inicio:** 2:00 PM - **Hora Fin:** 3:00 PM

# **B. Participantes:**

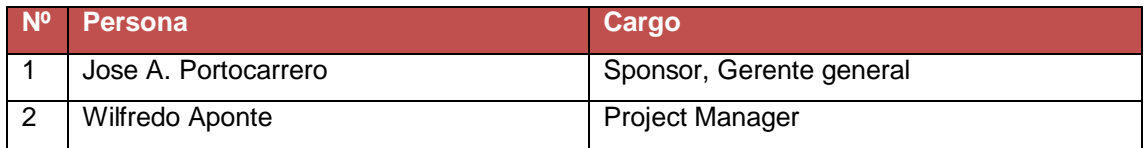

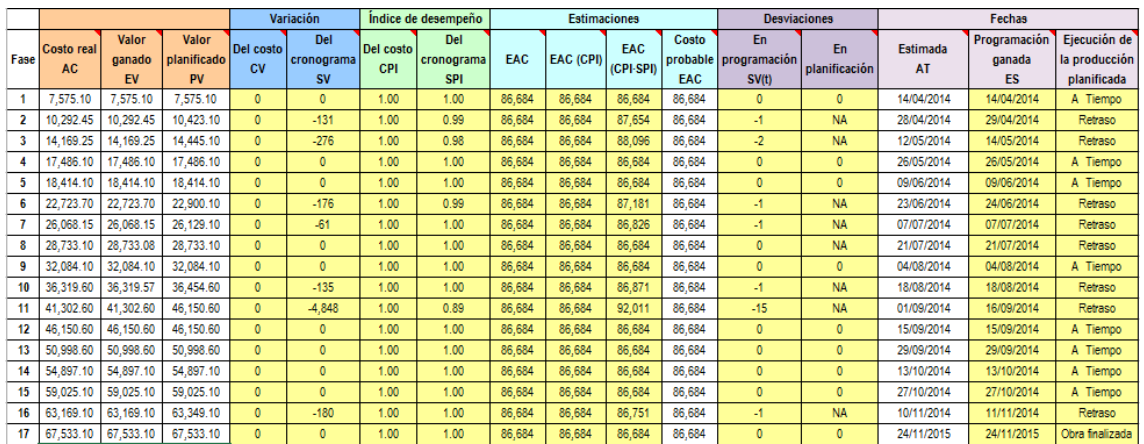

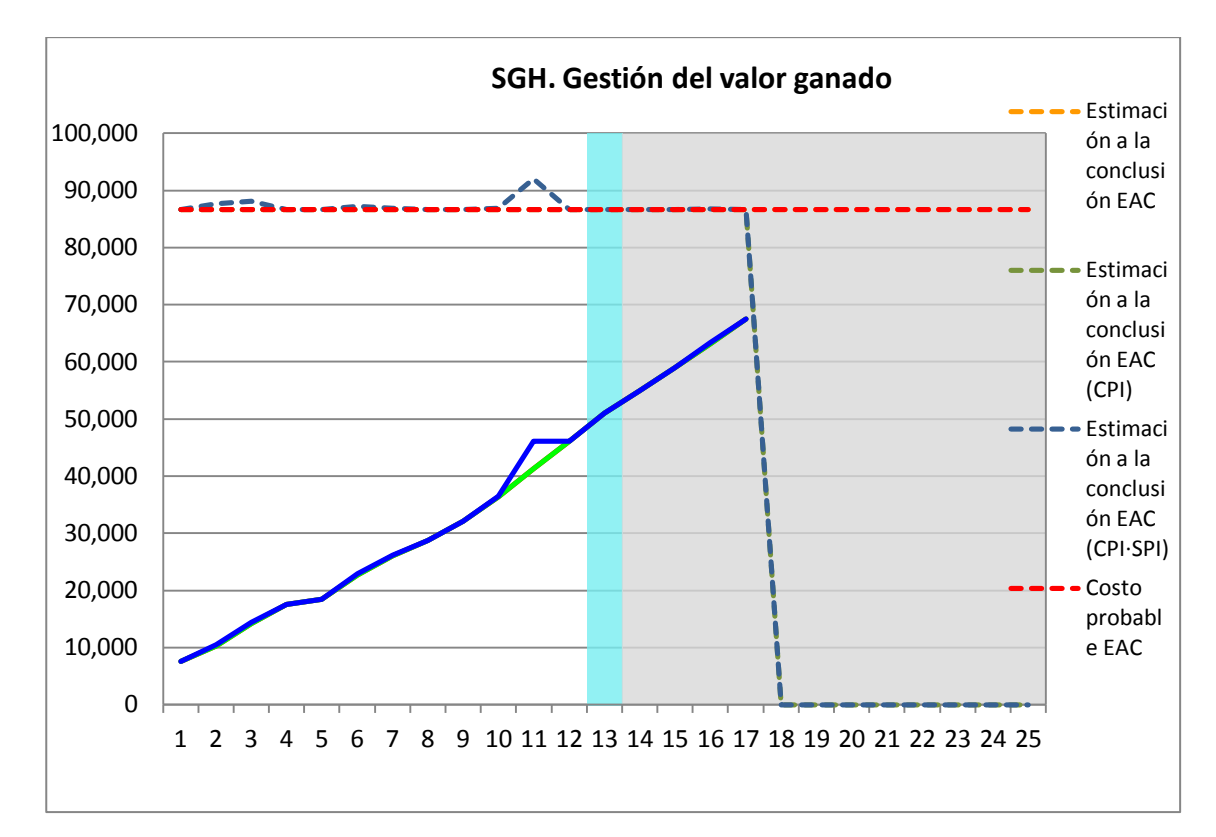

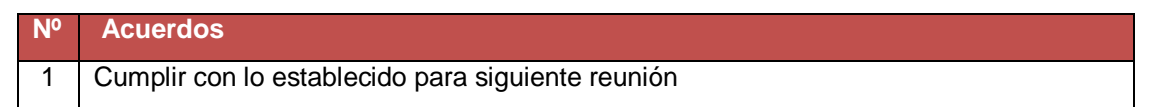

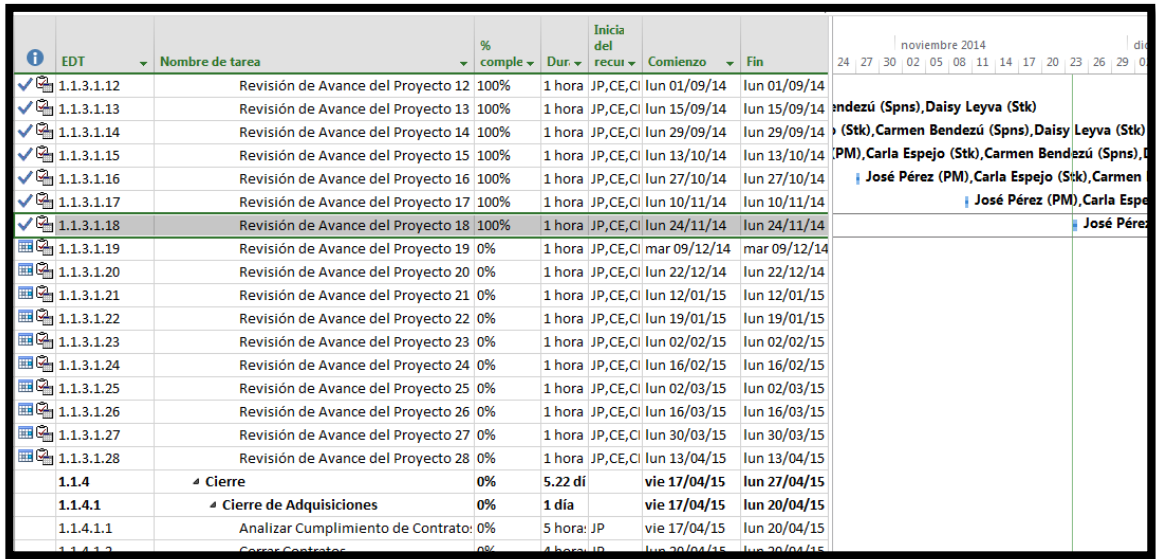

**Nombre del Proyecto:** Sistema Registro de Clientes y Control De Habitaciones

**Elaborado por:** Wilfredo Aponte Paredes **Fecha de Reunión:** 09/12/14 **Hora Inicio:** 2:00 PM - **Hora Fin:** 3:00 PM

# **B. Participantes:**

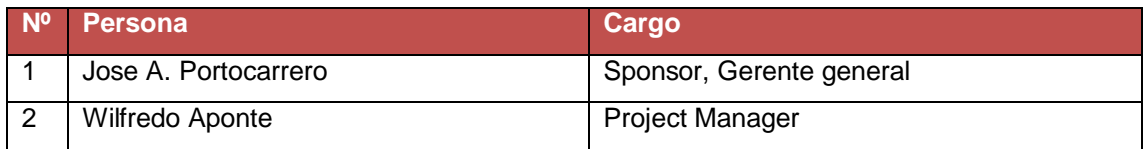

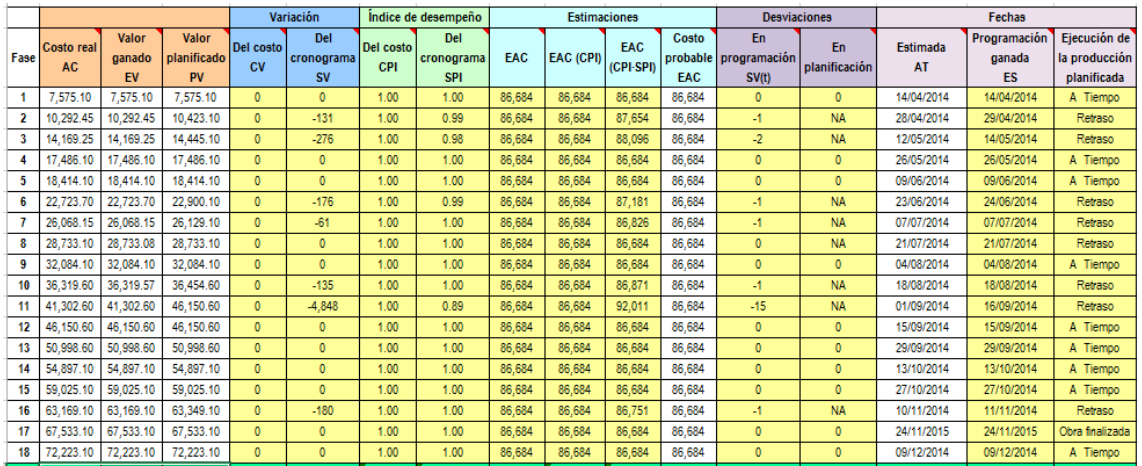

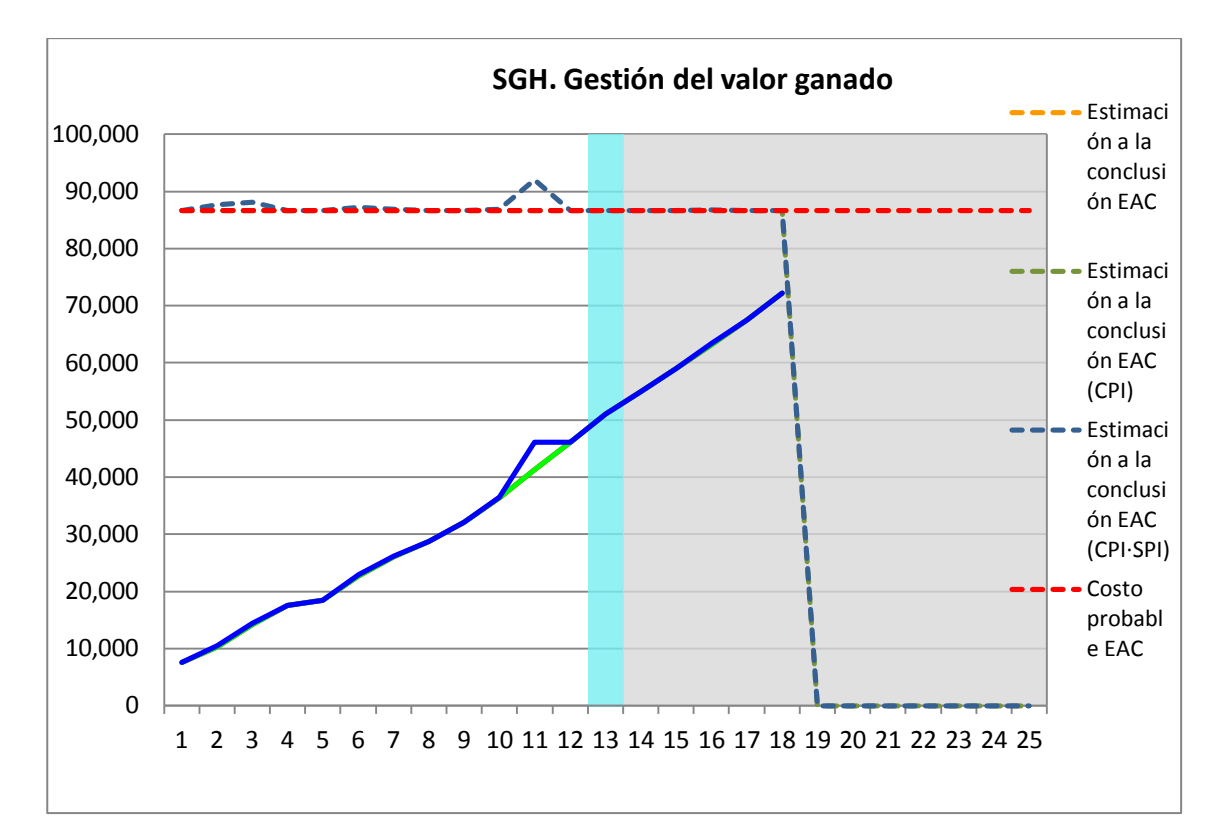

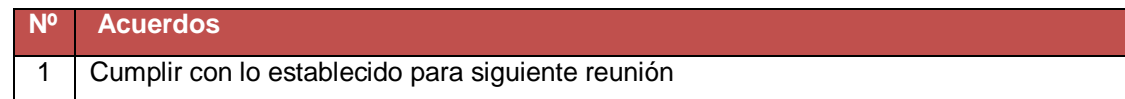

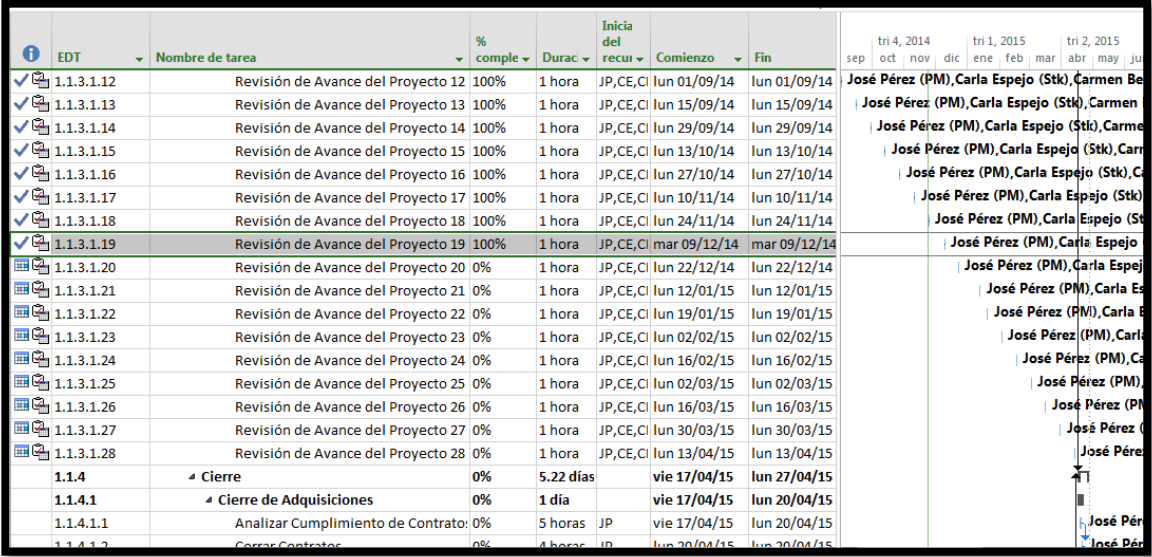

**Nombre del Proyecto:** Sistema Registro de Clientes y Control De Habitaciones

**Elaborado por:** Wilfredo Aponte Paredes **Fecha de Reunión:** 22/12/14 **Hora Inicio:** 2:00 PM - **Hora Fin:** 3:00 PM

# **B. Participantes:**

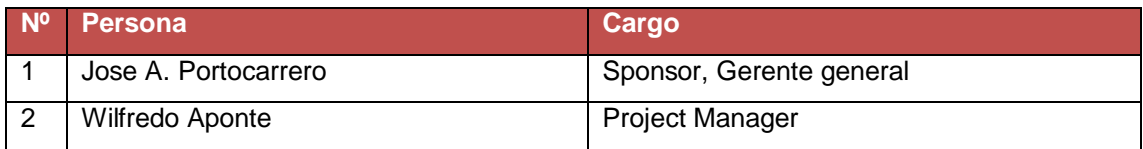

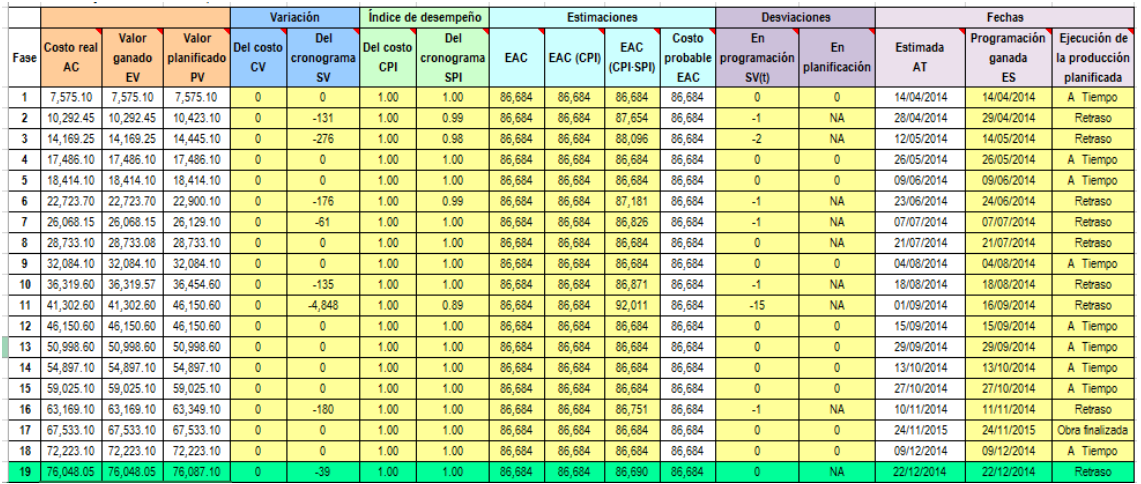

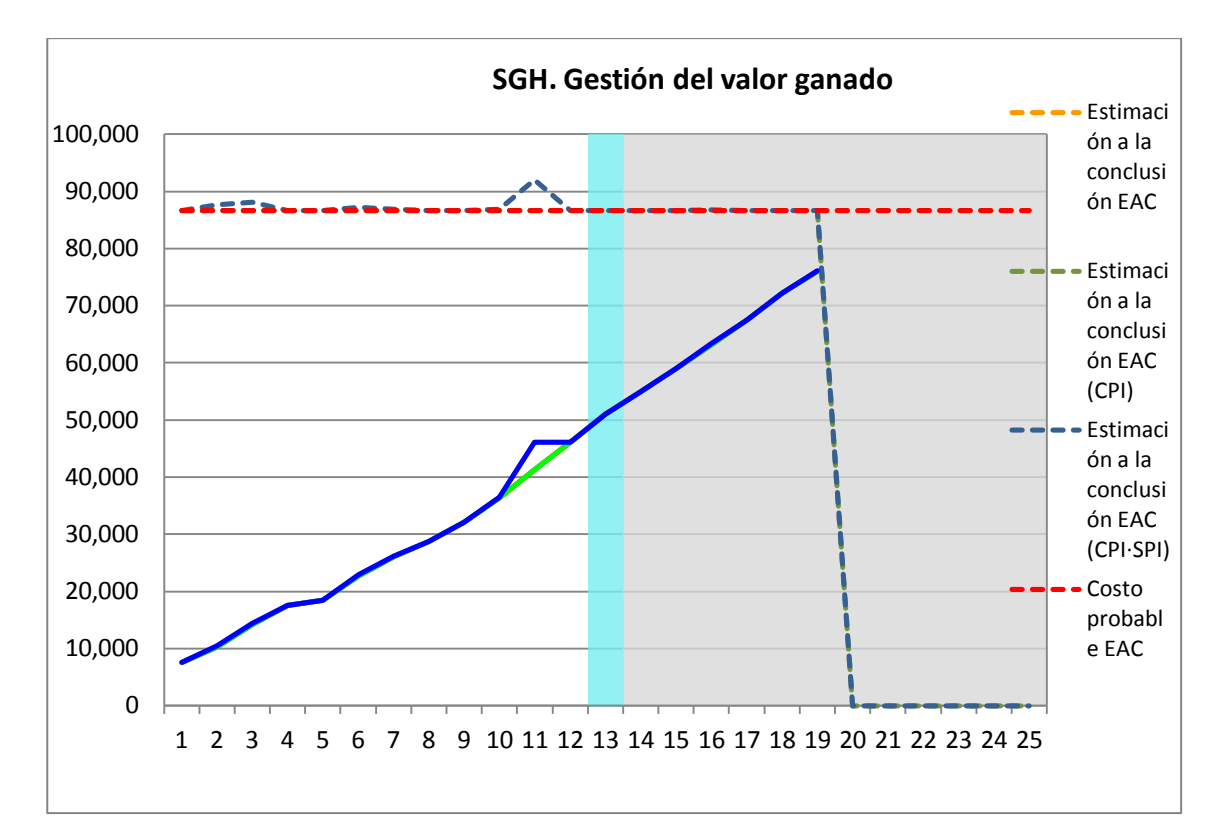

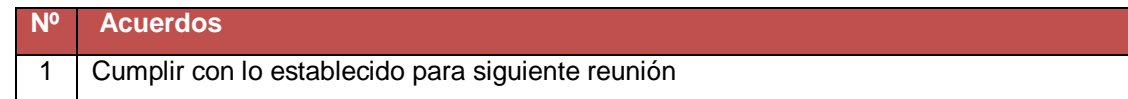

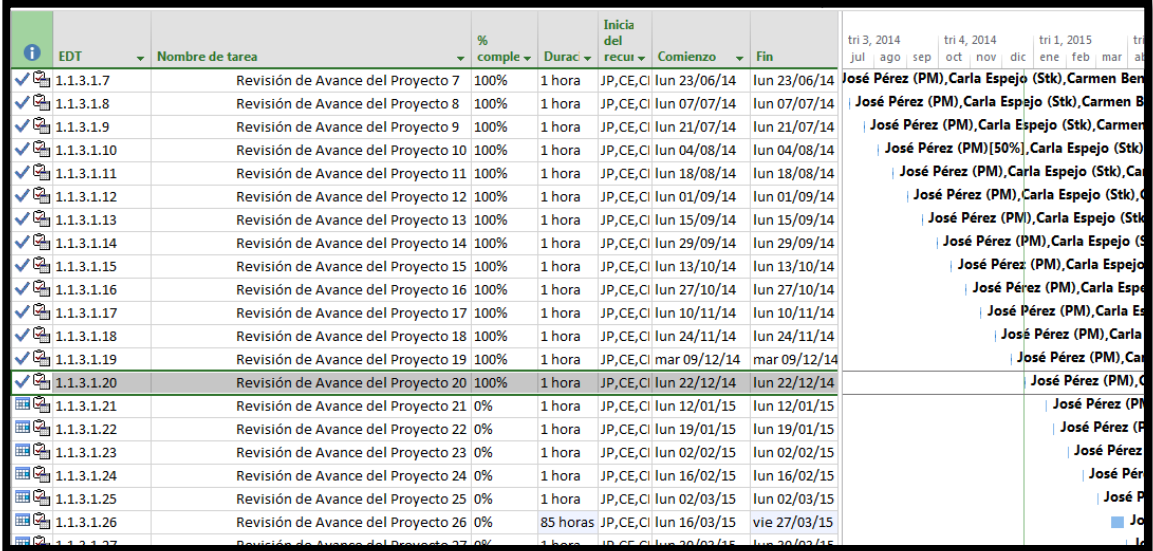

**Nombre del Proyecto:** Sistema Registro de Clientes y Control De Habitaciones

**Elaborado por:** Wilfredo Aponte Paredes **Fecha de Reunión:** 12/01/15 **Hora Inicio:** 2:00 PM - **Hora Fin:** 3:00 PM

# **B. Participantes:**

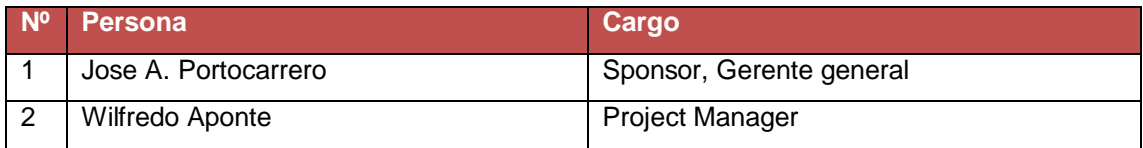

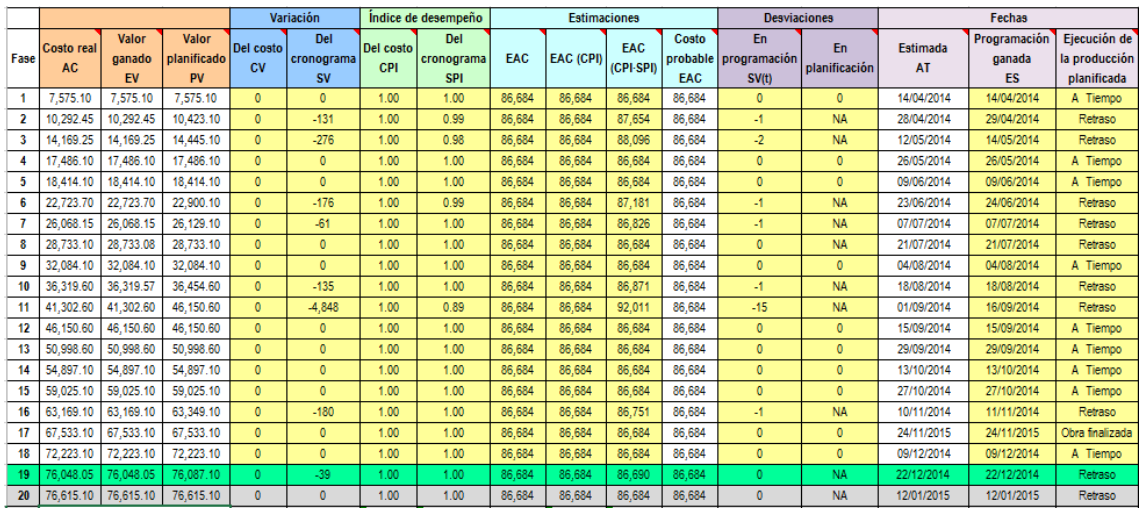

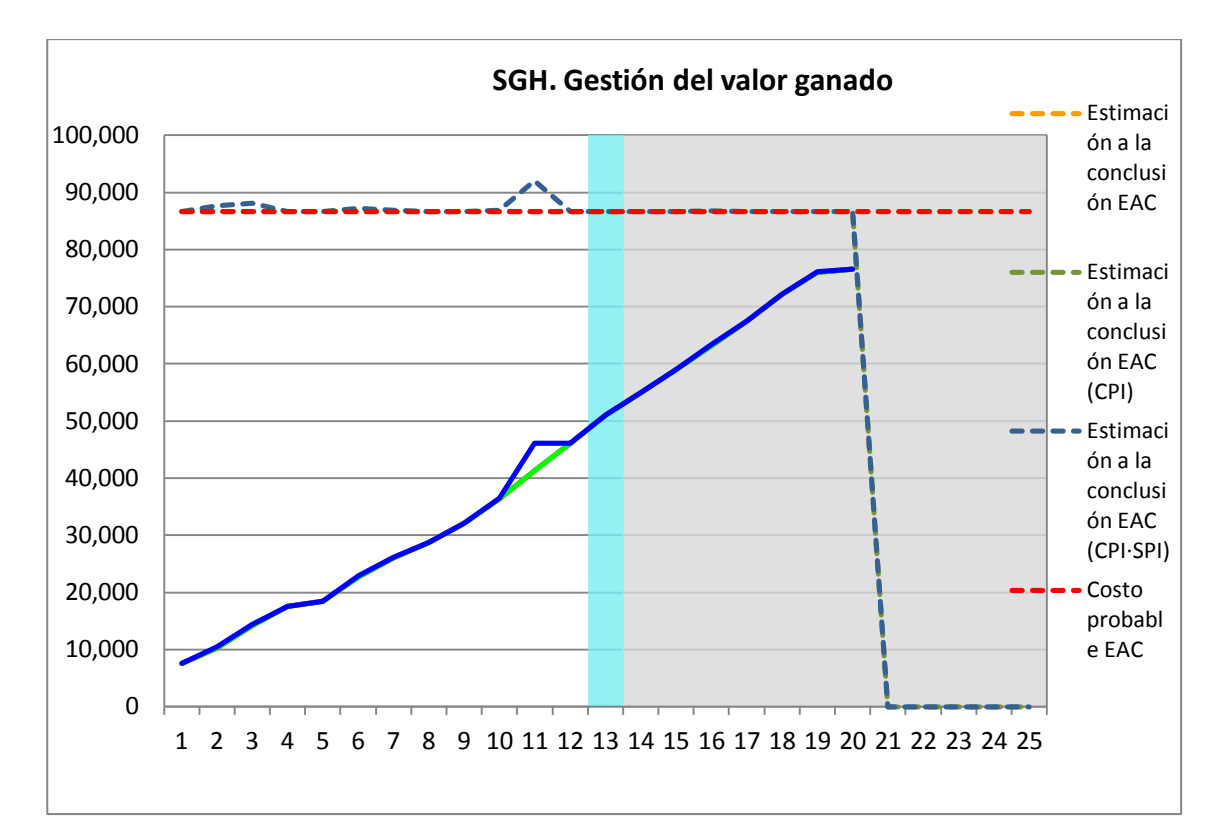

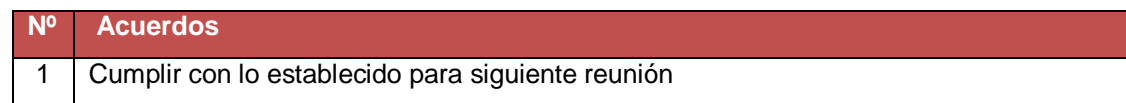

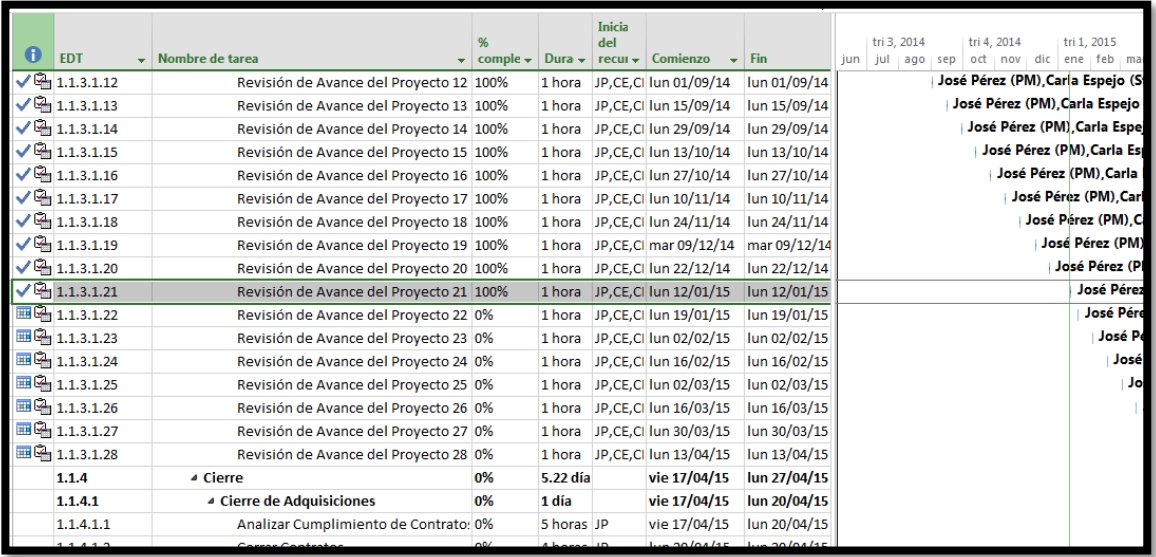

**Nombre del Proyecto:** Sistema Registro de Clientes y Control De Habitaciones

**Elaborado por:** Wilfredo Aponte Paredes **Fecha de Reunión:** 19/01/14 **Hora Inicio:** 2:00 PM - **Hora Fin:** 3:00 PM

# **B. Participantes:**

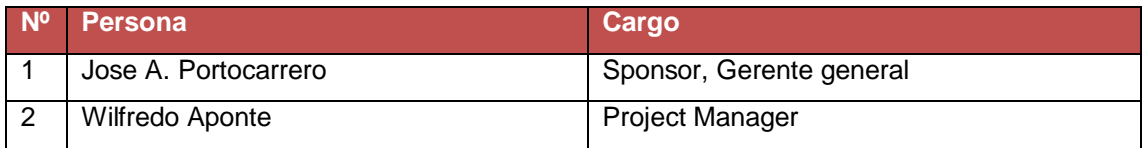

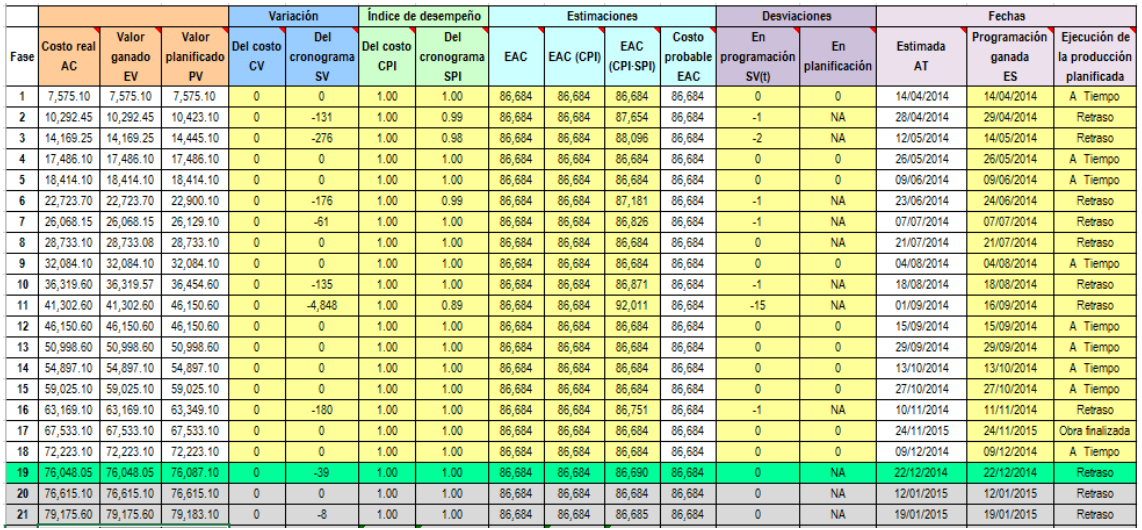

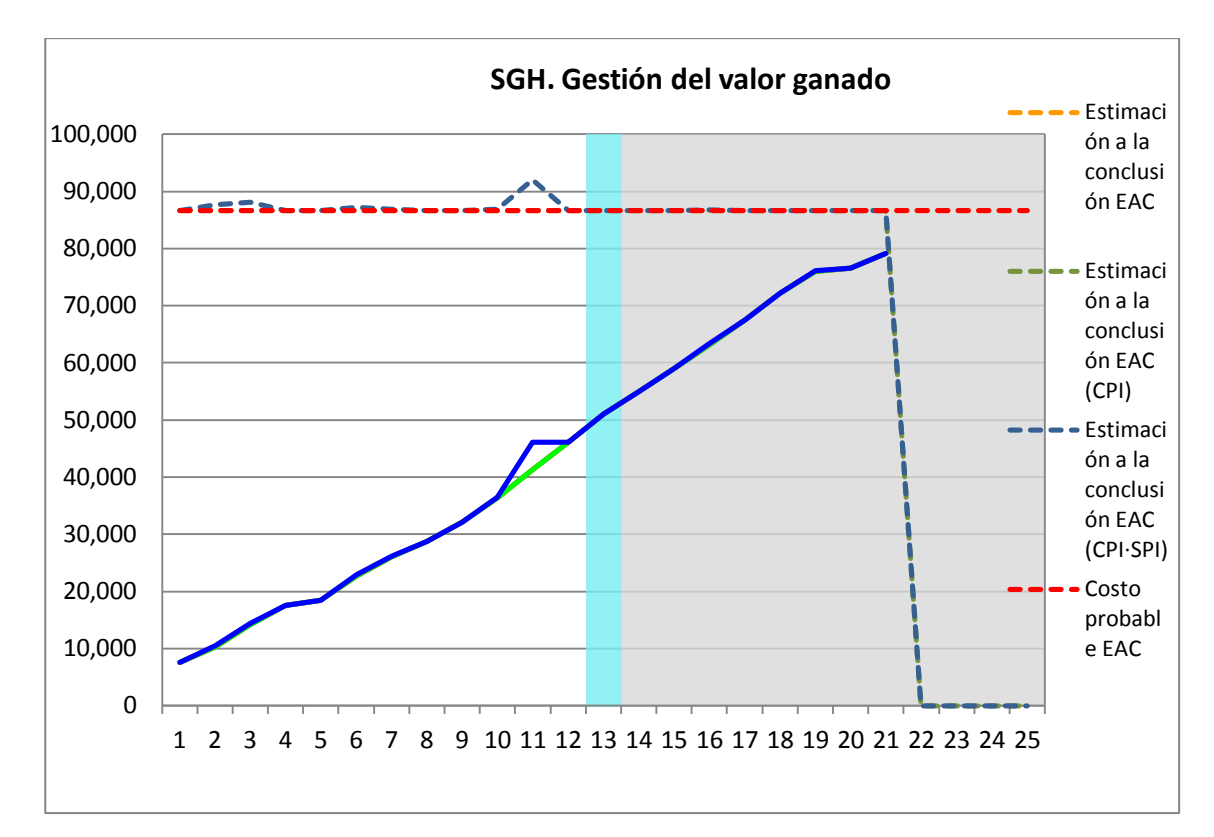

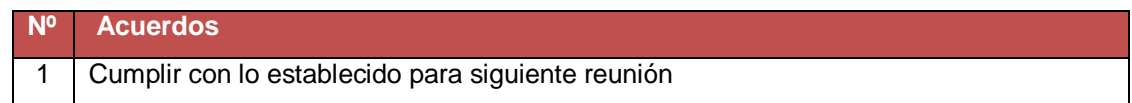

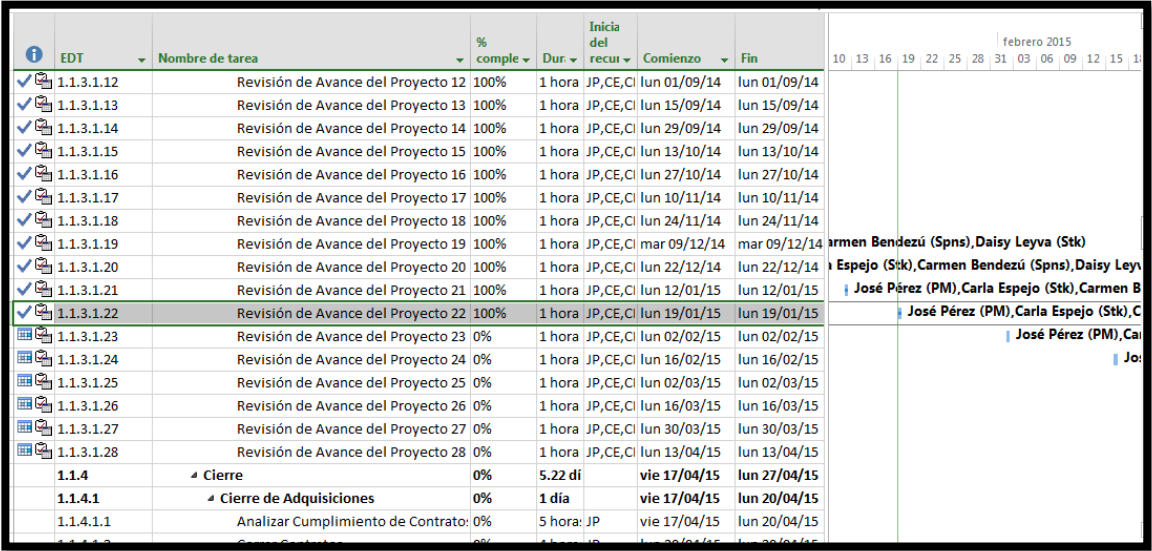

**Nombre del Proyecto:** Sistema Registro de Clientes y Control De Habitaciones

**Elaborado por:** Wilfredo Aponte Paredes **Fecha de Reunión:** 02/02/15 **Hora Inicio:** 2:00 PM - **Hora Fin:** 3:00 PM

# **B. Participantes:**

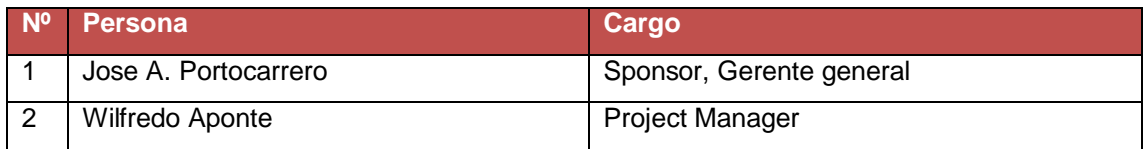

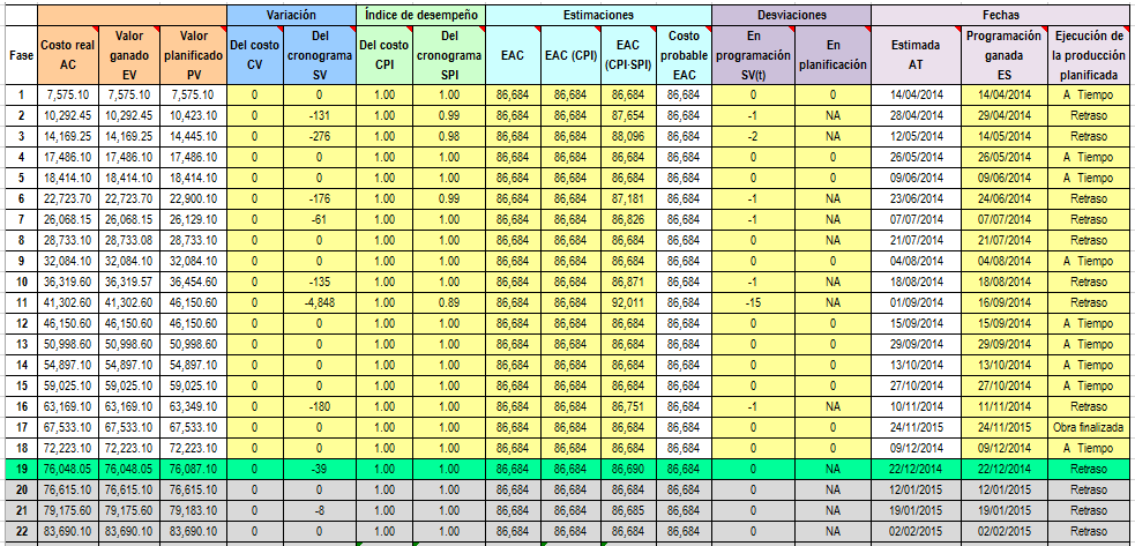

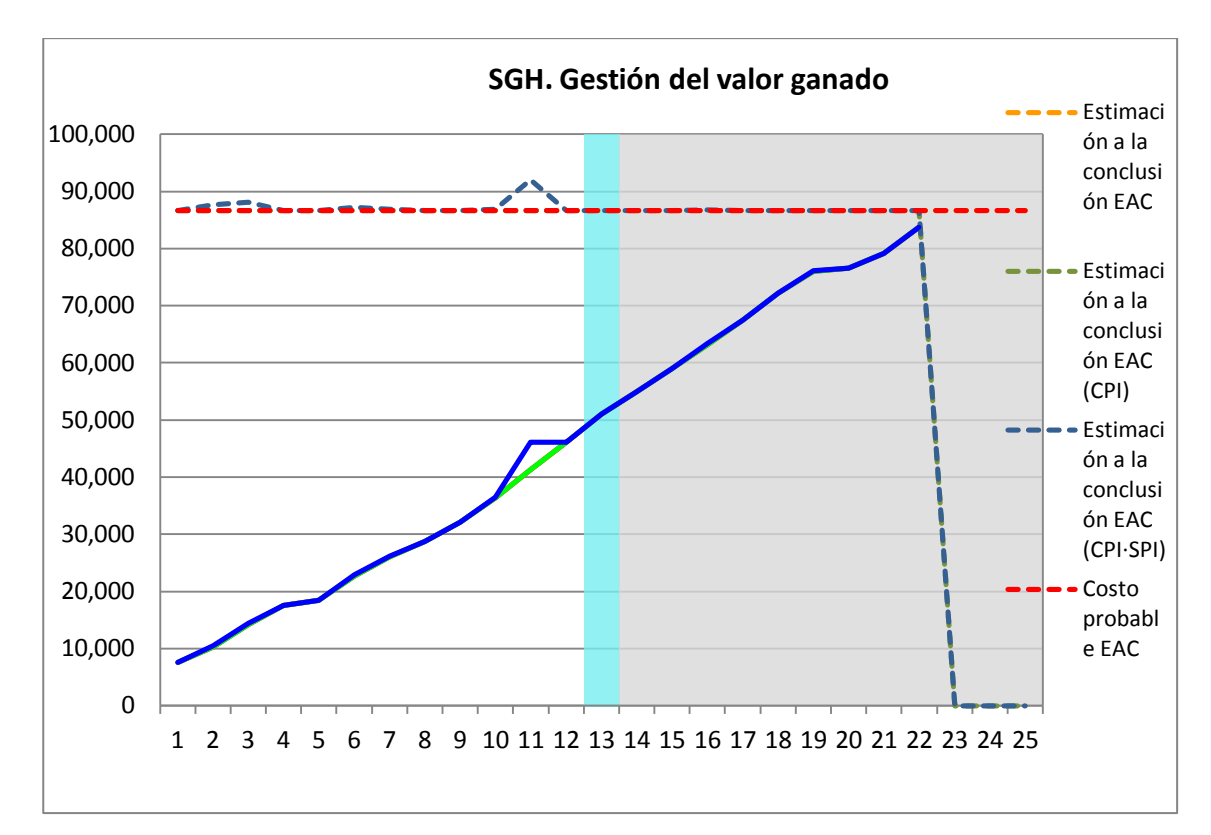

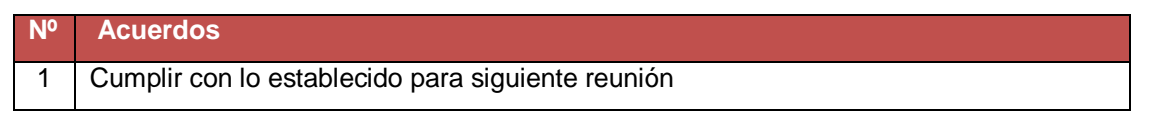

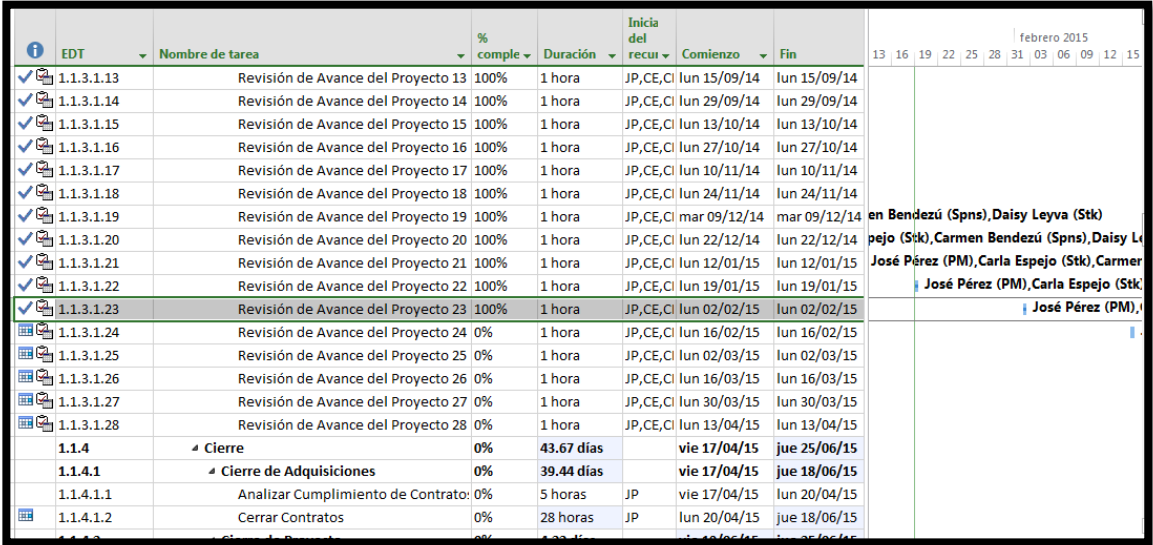

**Nombre del Proyecto:** Sistema Registro de Clientes y Control De Habitaciones

**Elaborado por:** Wilfredo Aponte Paredes **Fecha de Reunión:** 16/02/15 **Hora Inicio:** 2:00 PM - **Hora Fin:** 3:00 PM

# **B. Participantes:**

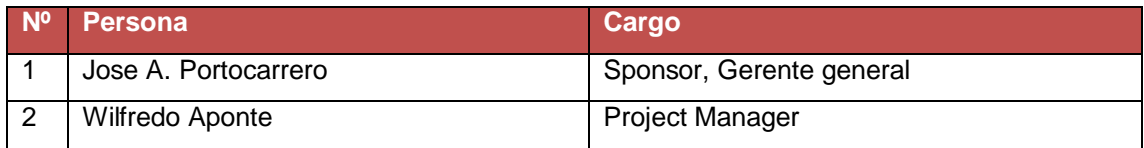

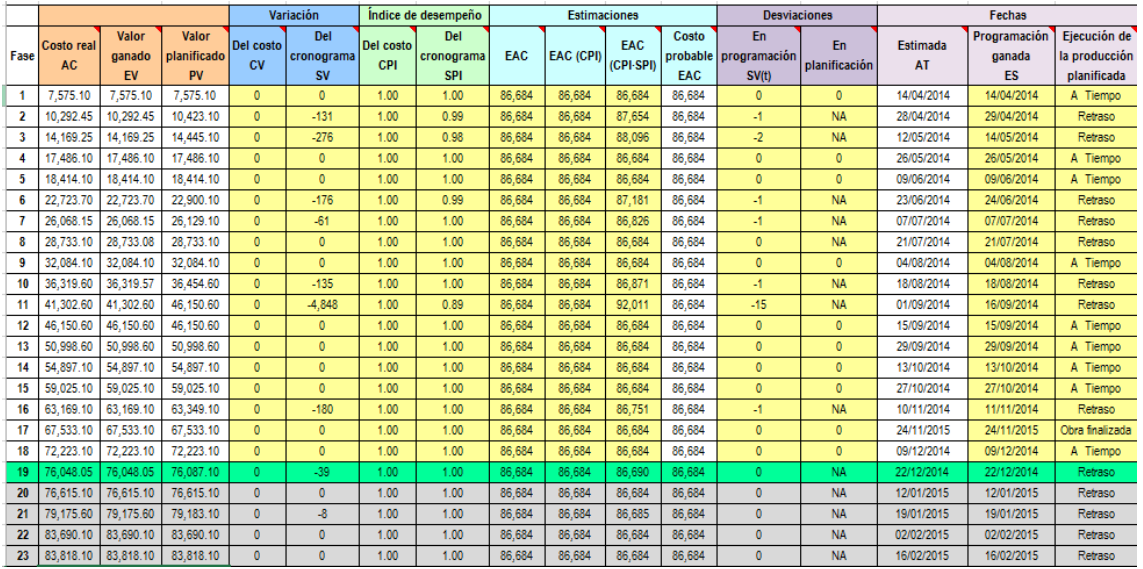

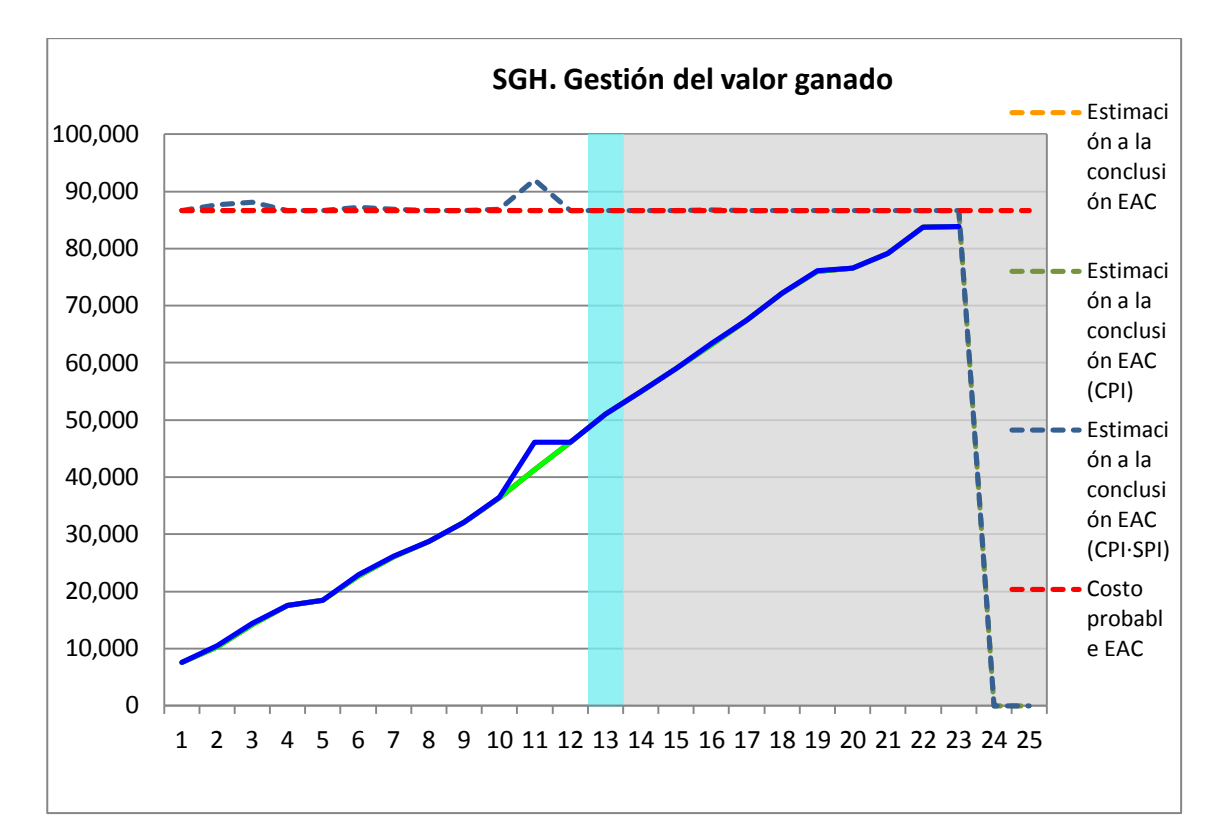

**Nº Acuerdos** 1 Cumplir con lo establecido para siguiente reunión

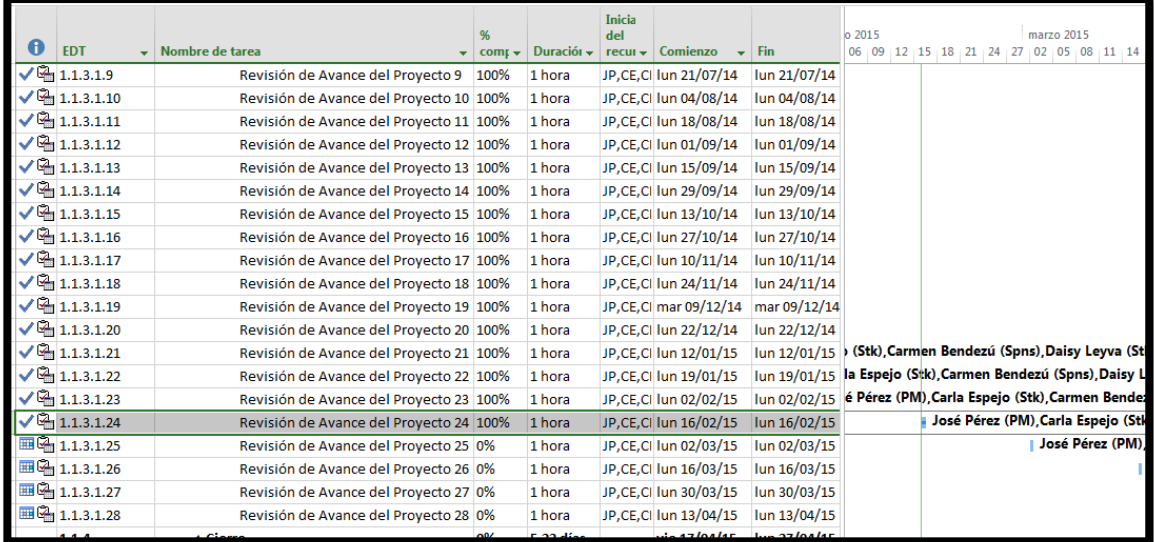

**Nombre del Proyecto:** Sistema Registro de Clientes y Control De Habitaciones

**Elaborado por:** Wilfredo Aponte Paredes **Fecha de Reunión:** 02/03/15 **Hora Inicio:** 2:00 PM - **Hora Fin:** 3:00 PM

# **B. Participantes:**

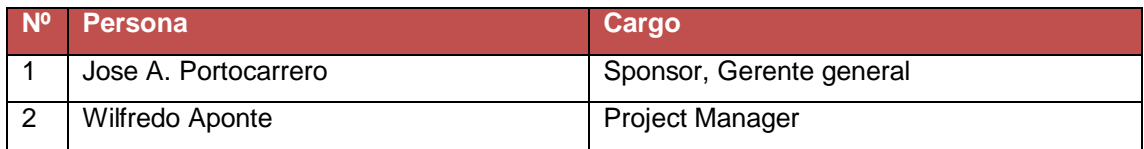

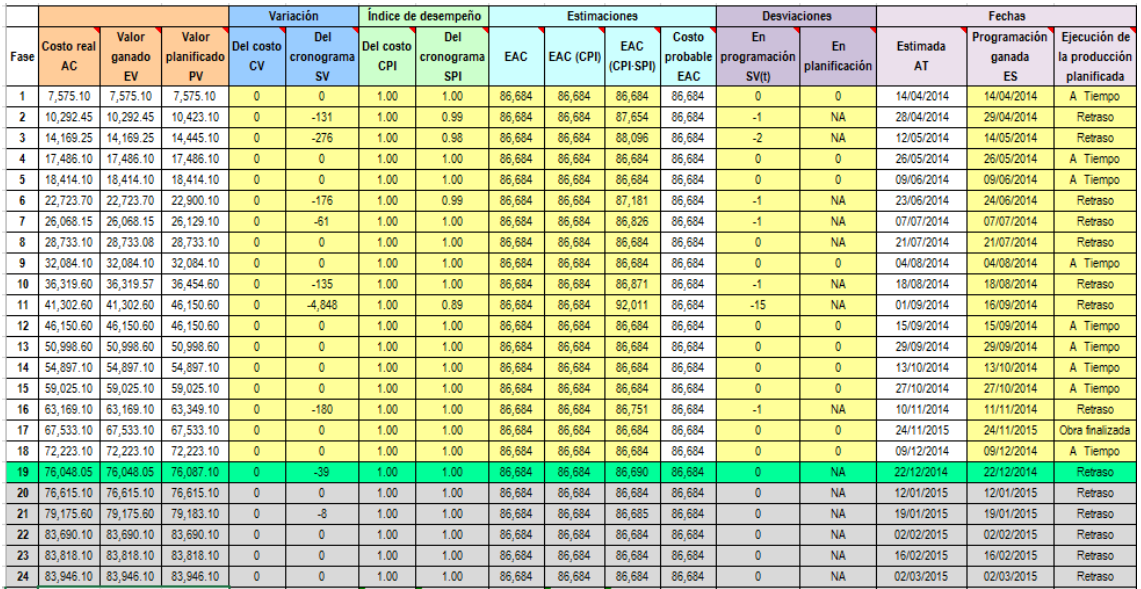

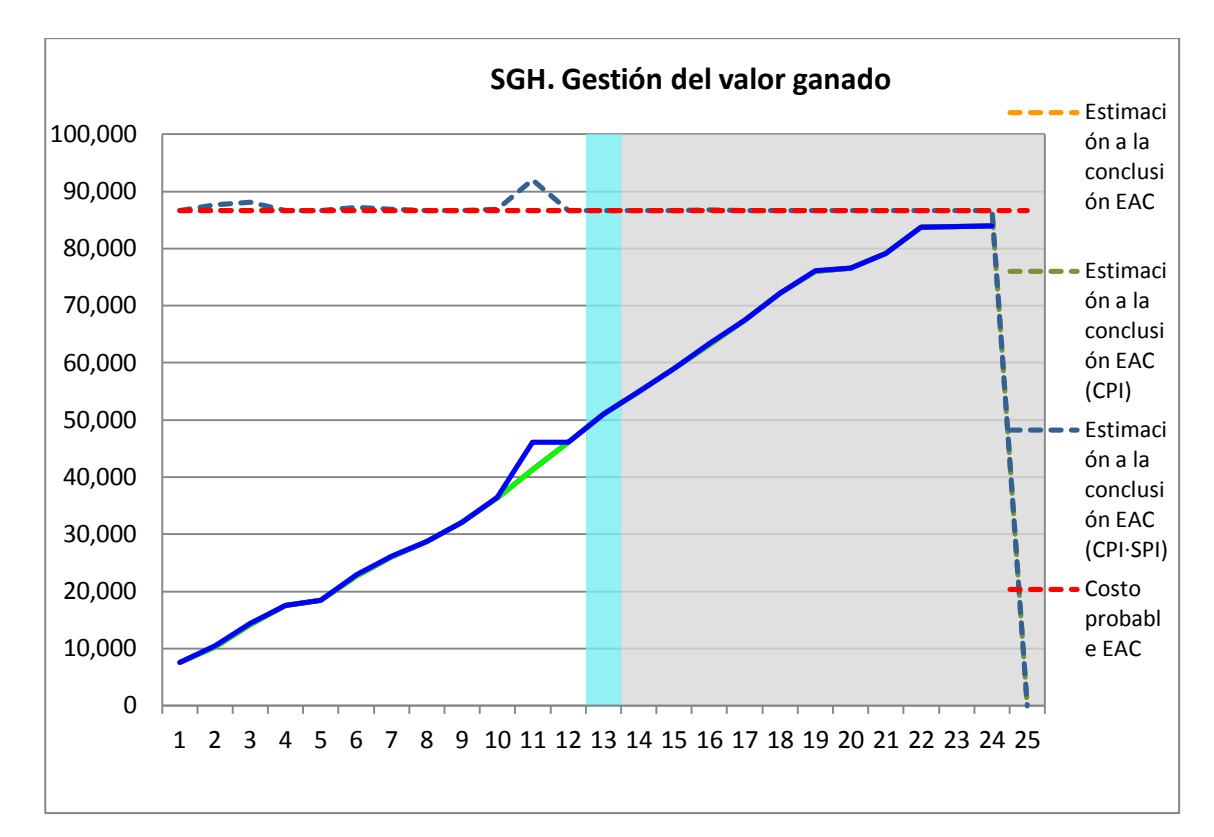

**Nº Acuerdos** 1 Cumplir con lo establecido para siguiente reunión

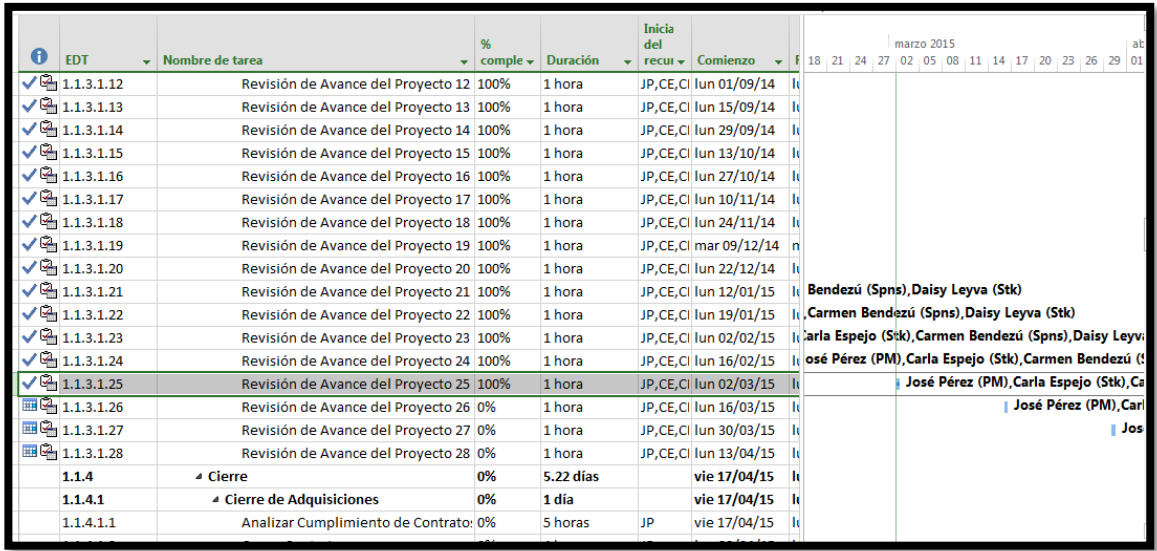

**Nombre del Proyecto:** Sistema Registro de Clientes y Control De Habitaciones

**Elaborado por:** Wilfredo Aponte Paredes **Fecha de Reunión:** 16/03/15 **Hora Inicio:** 2:00 PM - **Hora Fin:** 3:00 PM

# **B. Participantes:**

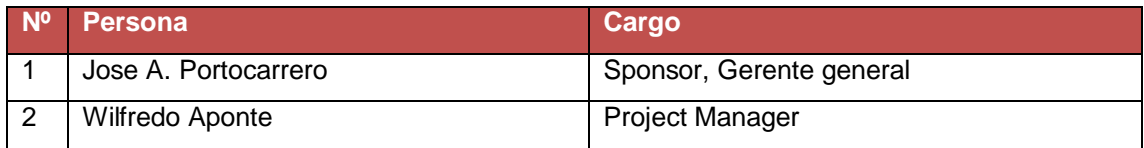

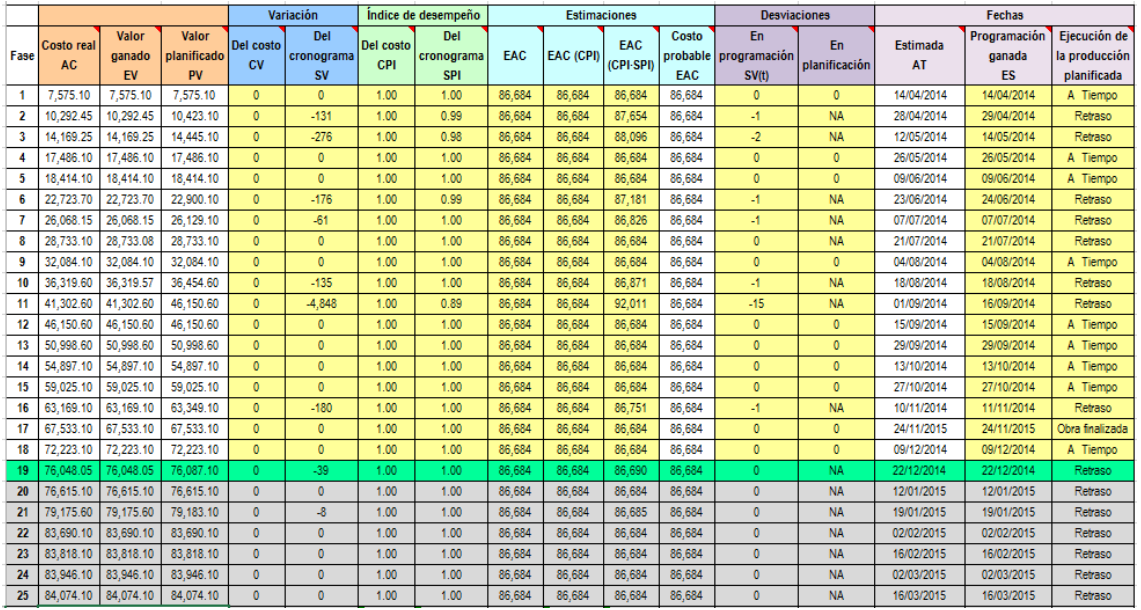

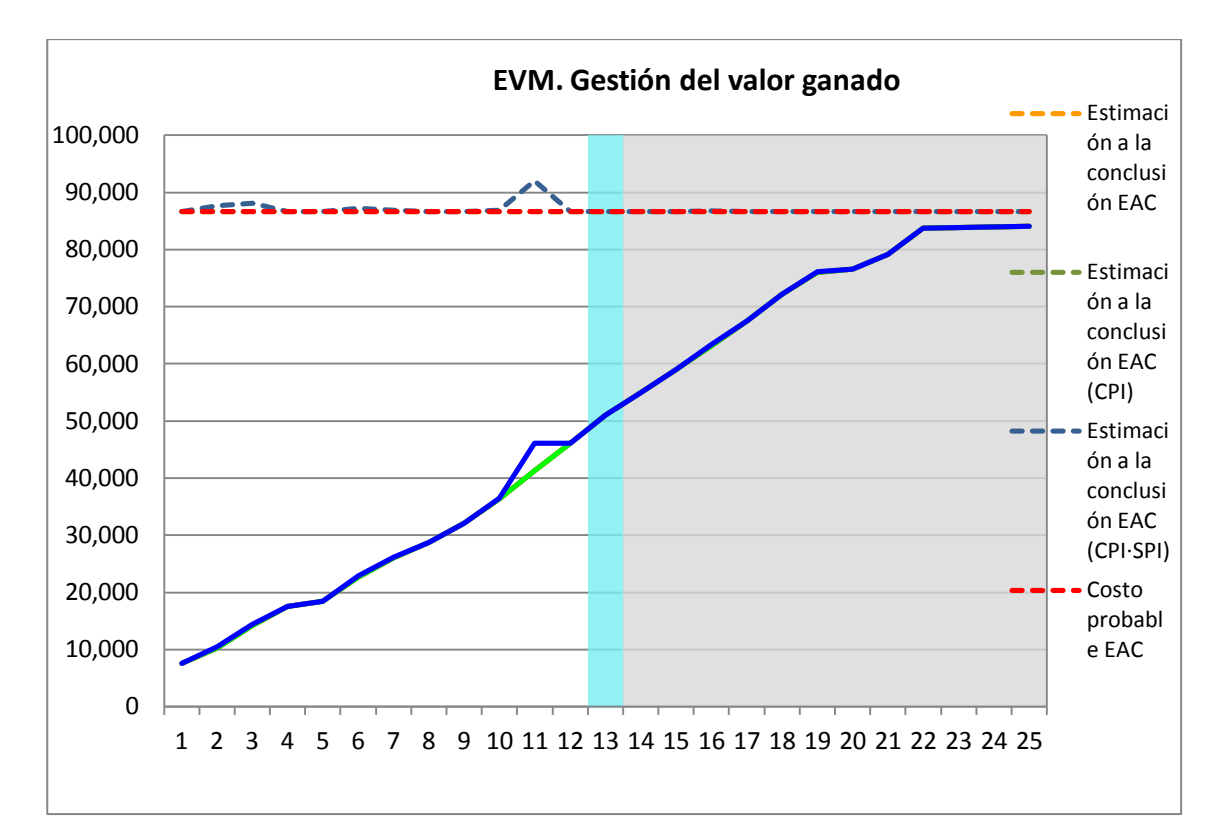

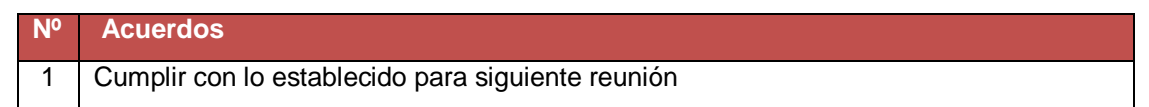

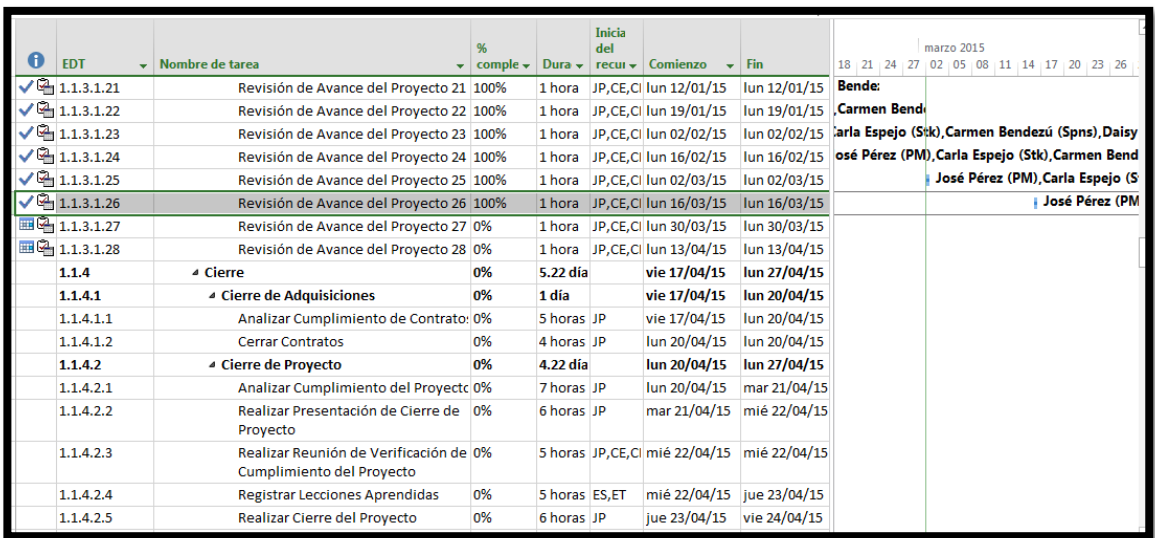

**Nombre del Proyecto:** Sistema Registro de Clientes y Control De Habitaciones

**Elaborado por:** Wilfredo Aponte Paredes **Fecha de Reunión:** 30/03/15 **Hora Inicio:** 2:00 PM - **Hora Fin:** 3:00 PM

# **B. Participantes:**

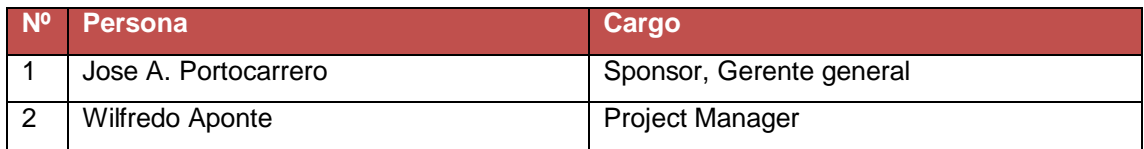

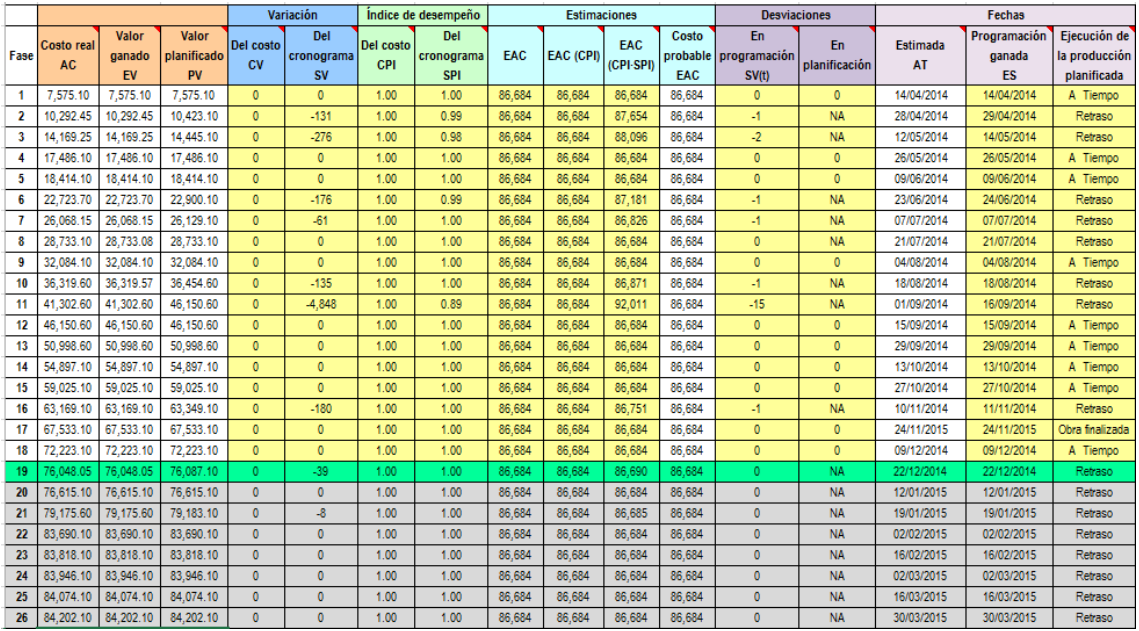
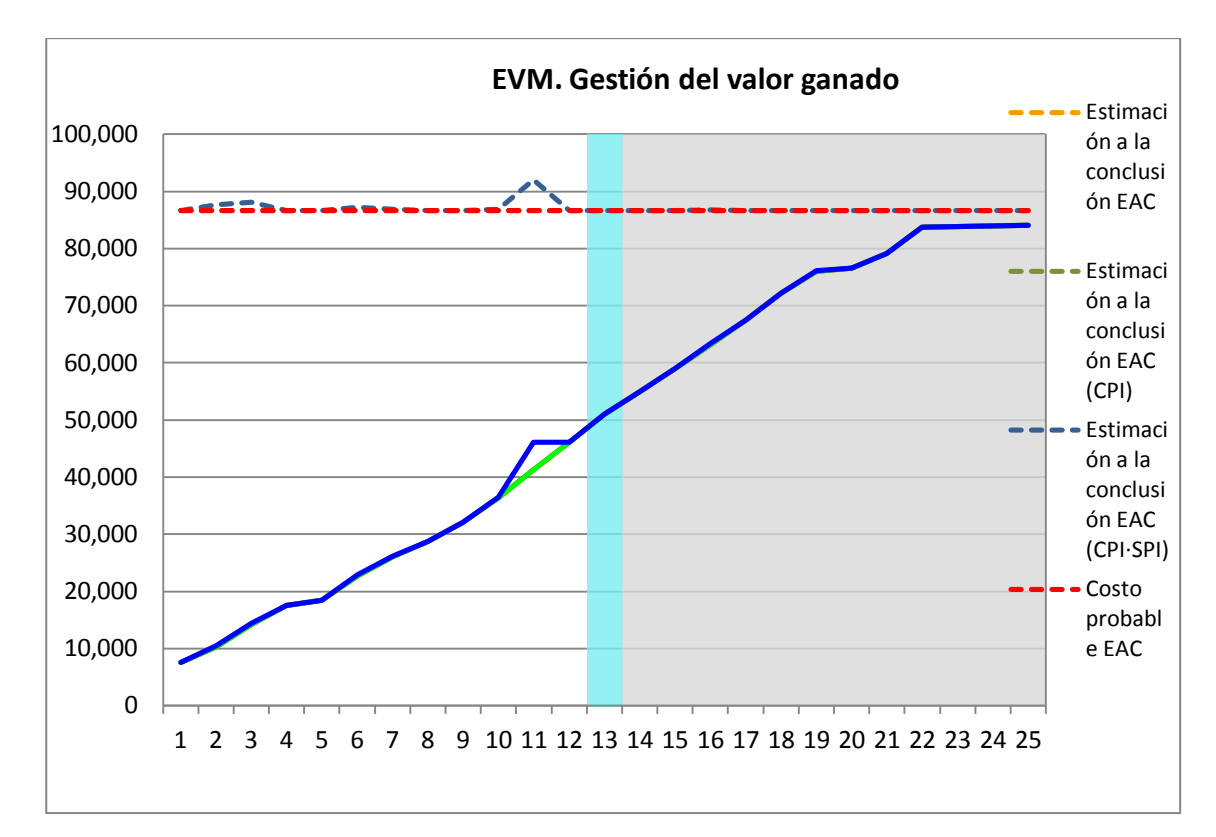

### **D. Acuerdos:**

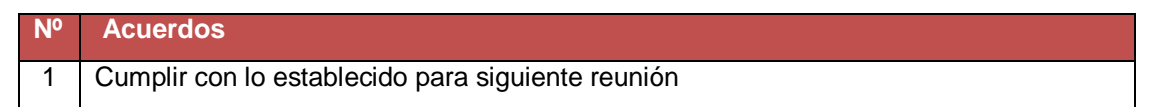

### **E. Cronograma:**

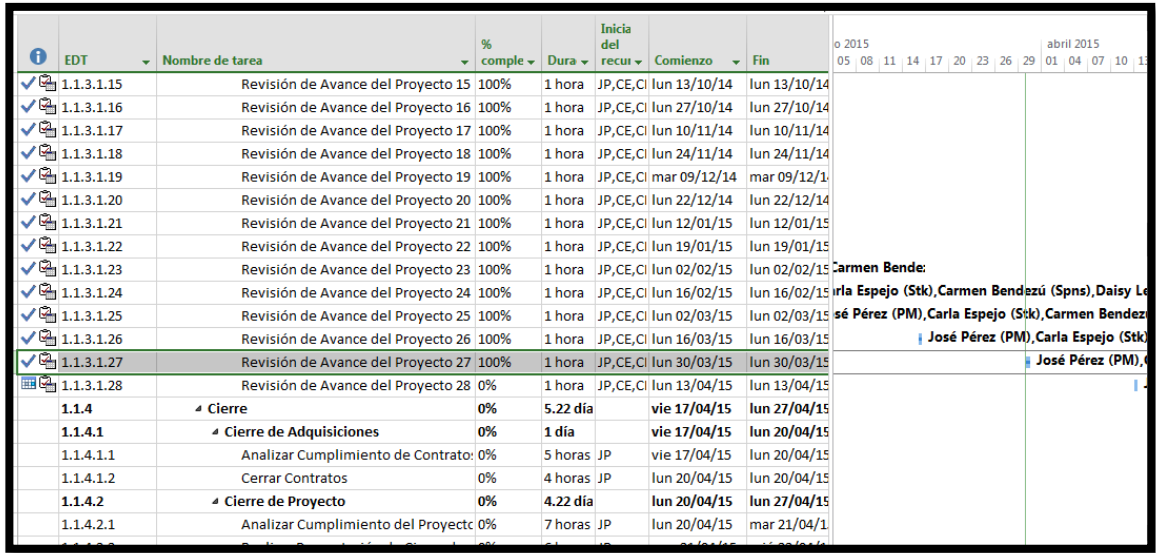

### **A. Información General**

**Nombre del Proyecto:** Sistema Registro de Clientes y Control De Habitaciones

**Elaborado por:** Wilfredo Aponte Paredes **Fecha de Reunión:** 18/08/14 **Hora Inicio:** 2:00 PM - **Hora Fin:** 3:00 PM

### **B. Participantes:**

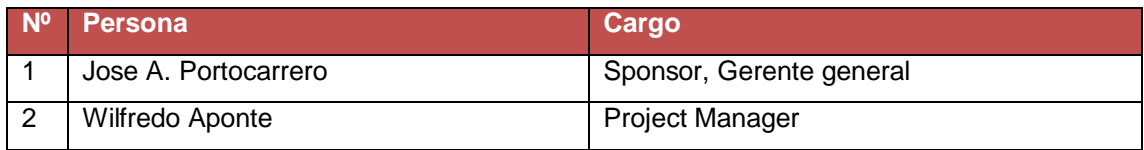

### **C. Estado Actual del Proyecto:**

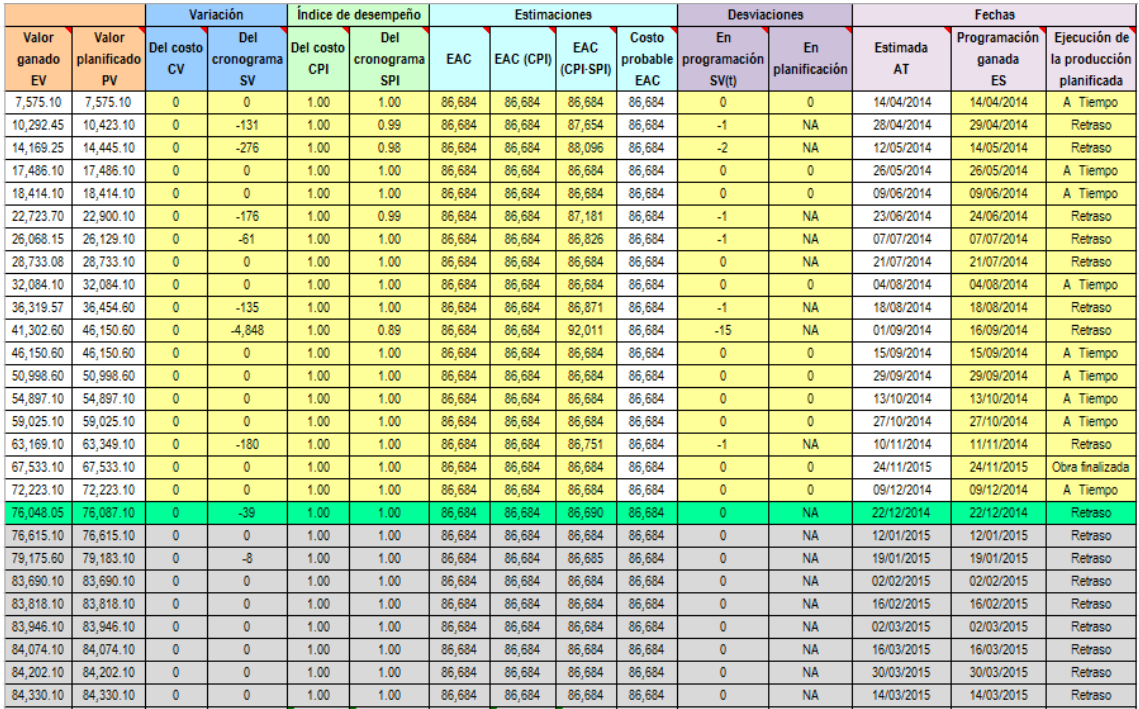

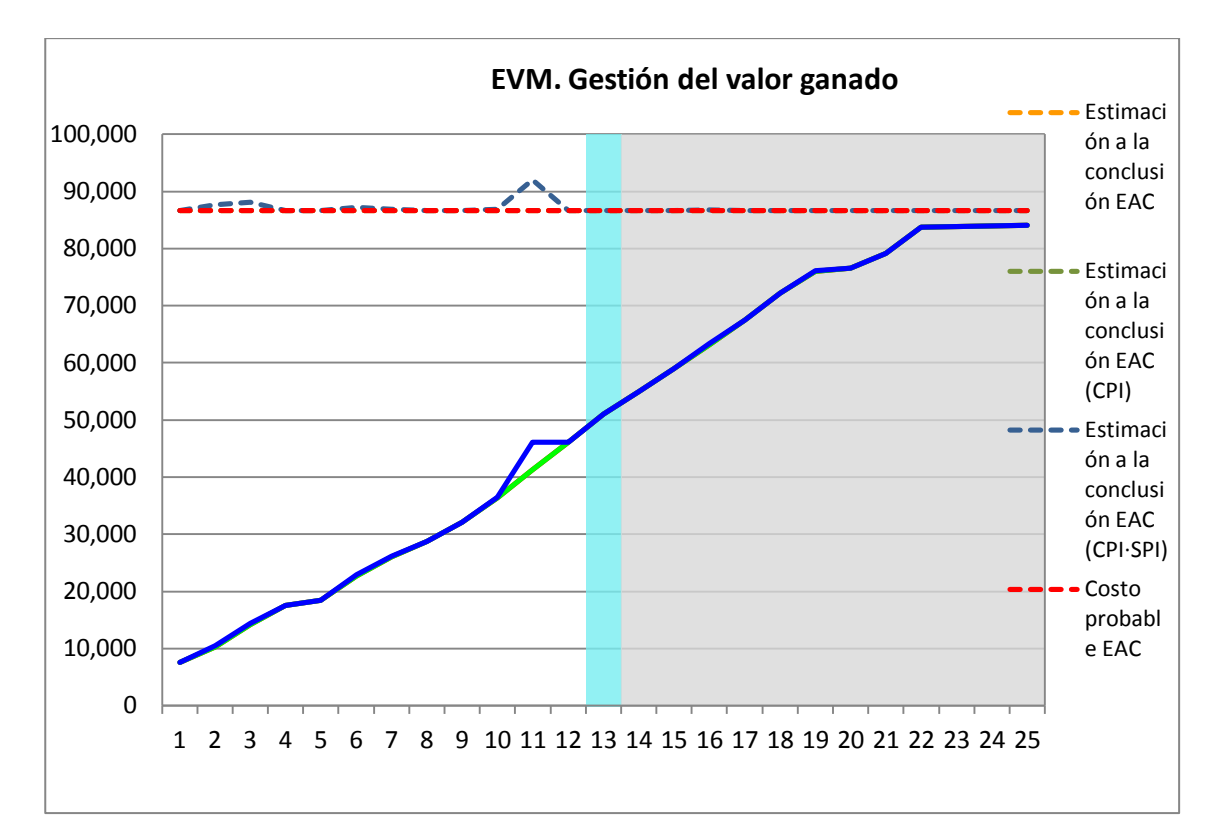

### **D. Acuerdos:**

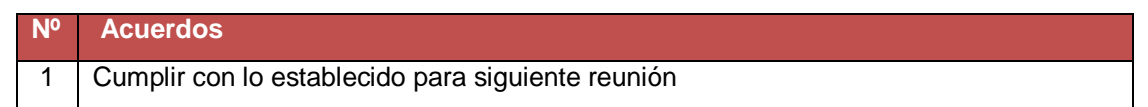

### **E. Cronograma:**

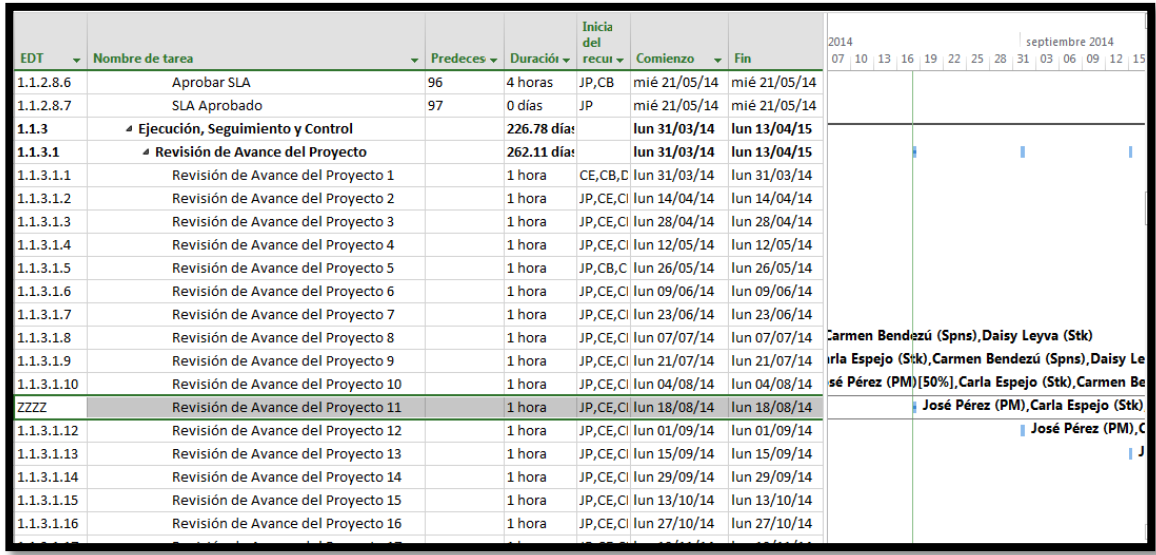

# SISTEMA DE REGISTRO DE CLIENTES Y CONTROL DE HABITACIONES

# PLAN DE CAPACITACIÓN

Versión 1.0

Wilfredo Aponte Paredes

### **I. ACTIVIDAD DE LA EMPRESA:**

INFFINITY SOLUTION es una empresa líder en integración de tecnologías de información y comunicaciones así como especialista en servicios de TI, Ingeniería de SW y Procesos.

### **II. JUSTIFICACIÓN:**

Dado que el proceso de Atención al cliente es de vital importancia para lograr su satisfacción, es de vital importancia que los usuarios finales del nuevo sistema SGH reciban una capacitación acorde a los niveles establecidos en el Plan Estratégico de INFFINITY SOLUTION, cuya capacitación permitirá los usuarios dar cumplimiento a los objetivos esperados de la implementación del nuevo sistema.

### **III. ALCANCE**

El presente plan de capacitación es de aplicación para todos los usuarios finales que interactúan con el proceso de atención a los requerimientos de clientes de INFFINITY SOLUTION.

### **IV. FINES DEL PLAN DE CAPACITACIÓN:**

Siendo que, el propósito general del nuevo sistema SGH es el de reducir el tiempo de respuesta a la atención de los requerimientos de los clientes, la capacitación que se llevará a cabo contribuirá en:

- Permitir al usuario final una fácil operación del nuevo sistema para reducir el tiempo del proceso medido en horas/hombre.
- Permitir al usuario final (planificador) respaldar la información de los beneficios otorgados para fines de seguimiento y control de los estudiantes beneficiados.
- Reducir el tiempo de respuesta a los requerimientos registrados por los clientes.
- Reducir el uso de recursos de la organización.

### **V. OBJETIVOS:**

Objetivos Generales:

- Capacitar al usuario final para ejecutar de una manera más efectiva el proceso de Atención al Cliente.
- Reducir el número de reuniones efectuadas por los miembros del equipo de mantenimiento, lo que les permitirá incrementar los controles de los procesos vinculados de los que forman parte.

Objetivos Específicos:

- Proporcionar el incremento de conocimientos y habilidades en la utilización de nuevos sistemas de información que se implementen la organización.
- Reducir el tiempo del proceso señalado en el cronograma de estados.
- Aumentar el grado de satisfacción de los usuarios finales, con el uso de un sistema de información amigable, para que se sientan identificados con el valor que aportan a la organización y a la población estudiantil

### **VI. META:**

Capacitar al 100% a los usuarios finales del SISTEMA DE REGISTRO DE CLIENTES Y CONTROL DE HABITACIONES.

### **VII. ESTRATEGIAS:**

Exponer a los usuarios finales el proceso de otorgamiento de beneficios educativos.

Medir el desempeño de los usuarios finales con la utilización de la nueva herramienta informática.

### **VIII. TIPOS, MODALIDADES Y NIVELES DE CAPACITACIÓN:**

**a**. Tipo de capacitación:

Capacitación Preventiva: porque permitirá a los usuarios finales adaptarse exitosamente a la nueva propuesta de tecnología que da soporte al proceso de otorgamiento y control de beneficios educativos.

**b**. Modalidad de Capacitación

Especialización: ya que el plan brindara conocimientos y habilidades a los usuarios finales del proceso.

**c**. Nivel de capacitación:

Nivel básico: ya que está orientado a usuarios con altos conocimientos en la ejecución del proceso y en la utilización de herramientas informáticas.

### **IX. RECURSOS:**

**a.** Humanos: lo conforman todo el personal responsable en el proceso de otorgamiento de beneficios educativos.

**b.** Materiales

Infraestructura: la capacitación se realizará en ambientes adecuados. Equipos: Equipos de cómputo, Pantalla Interactiva o proyector multimedia.

### **X. FINANCIAMIENTO:**

El costo del plan de capacitación, se encuentra incluido en el costo del proyecto.

### **XI. CRONOGRAMA:**

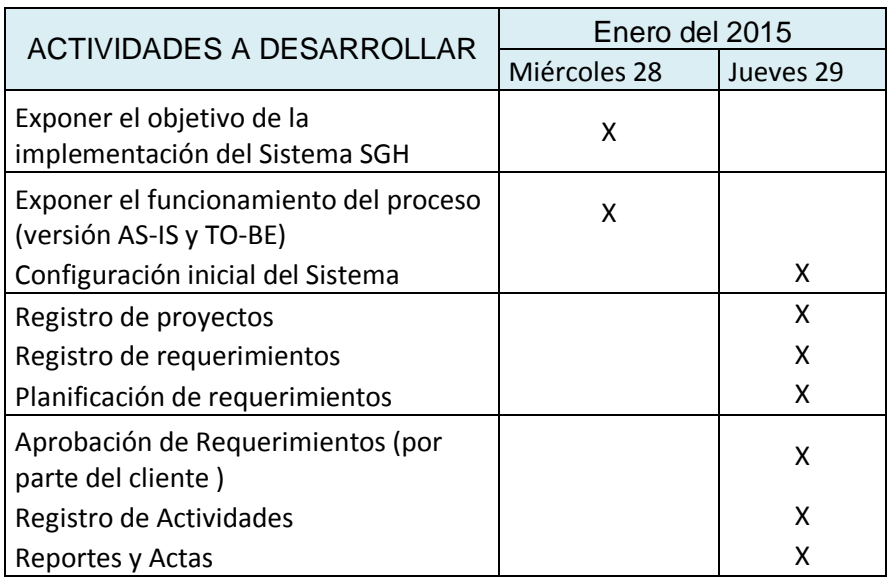

Patrocinador

José Antonio Portocarrero Salinas

Director del proyecto **Wilfredo Aponte Paredes**  **Anexo 2: Plan de pruebas de aceptación**

**Plan de Pruebas de Aceptación Versión 1.0**

# **Plan de Pruebas**

# **Introducción**

# **Propósito del Plan**

El propósito de este plan es planificar, estructurar y documentar la planificación de las pruebas de aceptación del sistema a realizar, así como la estrategia a utilizar para su ejecución.

# **Alcance**

Luego de finalizar las pruebas de sistema, el programa se encuentra completamente ensamblado, y se han encontrado y corregido los errores entre los módulos, métodos, clases y objetos. En este punto se comienza con la etapa de las pruebas de validación de requerimientos más conocida como pruebas de aceptación. Éstas se enfocan en las acciones que realiza el usuario además de las salidas del sistema que puedan ser reconocidas por él; dichas acciones y salidas engloban las expectativas del usuario, y están definidas en las especificaciones de los requerimientos del software.

Las pruebas de aceptación, se realizan a los requerimientos funcionales, y a los no-funcionales como facilidad de uso, recuperación, eficiencia, entre otros; y se pretende lograr: corrección, vale decir, carencia de ambigüedad; completitud, es decir, especificación completa y clara del problema; y por último pero no menos importante, consistencia, quiere decir, que no haya requisitos contradictorios.

El plan que a continuación se detalla pretende dar una visión general sobre las actividades a realizar; sobre las pruebas consideradas; además de una explicación global que se consideró para la realización de los documentos a entregar, ya que darán una mayor información relacionada a la evaluación y reportes de este tipo de pruebas.

# **Definiciones y Acrónimos**

No se utilizan en este plan.

# **Referencias**

Especificación de Requisitos de Software v1.0, 2015

# **Visión General del Plan**

Este documento consta de las siguientes secciones: una introducción, los requerimientos de pruebas que son obtenidos del SGH y luego la estrategia de pruebas a seguir.

# **Requerimientos de Pruebas**

### **Introducción**

Este capítulo documenta los requerimientos de prueba durante la Fase de Pruebas del Sistema e Integración para el Sistema de Gestión de registro de clientes y control de habitaciones del Hotel Vila Santa.

# **Filosofía de la prueba**

### **Generalidades**

El objetivo principal de las pruebas unitarias del sistema será el de establecer un nivel de confianza que nos permitirá asegurar la aceptación del sistema por los interesados en las posteriores pruebas de aceptación.

Se probará que la aplicación cumpla con los requerimientos de alto nivel que fueron especificados previamente, verificando que se cumple satisfactoriamente con las funcionalidades y características necesarias para que los usuarios satisfagan estos.

### **Áreas funcionales**

Esta sección describe las áreas funcionales generales que deberán ser probadas como parte de la fase de pruebas del sistema.

- Funcionalidad especificada en el SGH.
- Manejo de los datos y transacciones involucradas en las funcionalidades del punto anterior.
- Rendimiento al ejecutar las funcionalidades del primer punto.

### **Categorías de resultados de prueba**

Esta sección describe las categorías que pueden ser asignadas los resultados de prueba en un Caso de Prueba.

- 1. **Éxito:** El resultado de la prueba es conforme al resultado esperado.
- 2. **Aceptable:** El resultado de la prueba indica que el sistema difiere de la especificación aceptada pero es aceptable, no son necesarios cambios en la aplicación, pero requiriendo un cambio en la Especificación Funcional.
- 3. **Tolerable:** El resultado de la prueba es incorrecto, la aplicación en prueba trabaja y podría ser aceptada, pero la falla deberá ser rectificada en el periodo de tiempo acordado.
- 4. **Intolerable:** El resultado de la prueba es incorrecto, y la falla debe ser corregida antes de concluir la fase de prueba.
- 5. **Error:** El resultado de la prueba observado es correcto, pero el resultado esperado de acuerdo a los scripts de prueba son incorrectos.

# **Entorno de la prueba**

### **Generalidades**

En esta sección se da una breve descripción del entorno de prueba:

- Las pruebas se realizarán principalmente en el laboratorio de la Oficina de Desarrollo de Programas 2 (V201).
- El número de computadoras con que se contará será de acuerdo al tipo de prueba, entre una y cuatro computadoras o Laptops.
- En los laboratorios se cuenta con acceso al Servidor y definición de Datos del Sistema de Gestión de registro de clientes y control de habitaciones del Hotel Vila Santa.

### **Hardware**

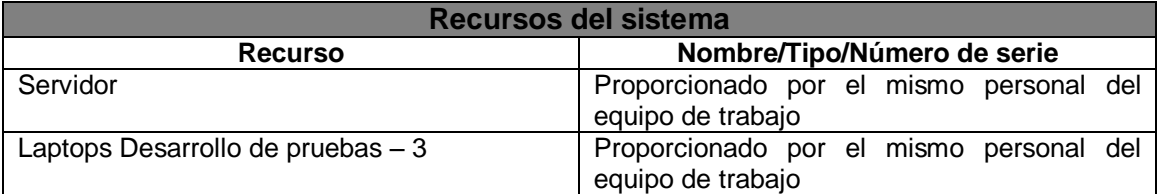

### **Software**

En las PCs de prueba deberán estar instaladas las siguientes aplicaciones de software:

- Sistema Operativo Windows XP o versiones posteriores
- Navegadores extras como Google Chrome
- Eclipse SDK v3.2 o mayor
- Base de Datos MySQL

### **Datos de prueba**

Se desarrollarán y especificarán conjuntos de datos de prueba, tomando las muestras necesarias para la ejecución de las pruebas, de manera que se verifique que cumple con diversos tipos de datos.

# **Roles y responsabilidades del equipo de pruebas**

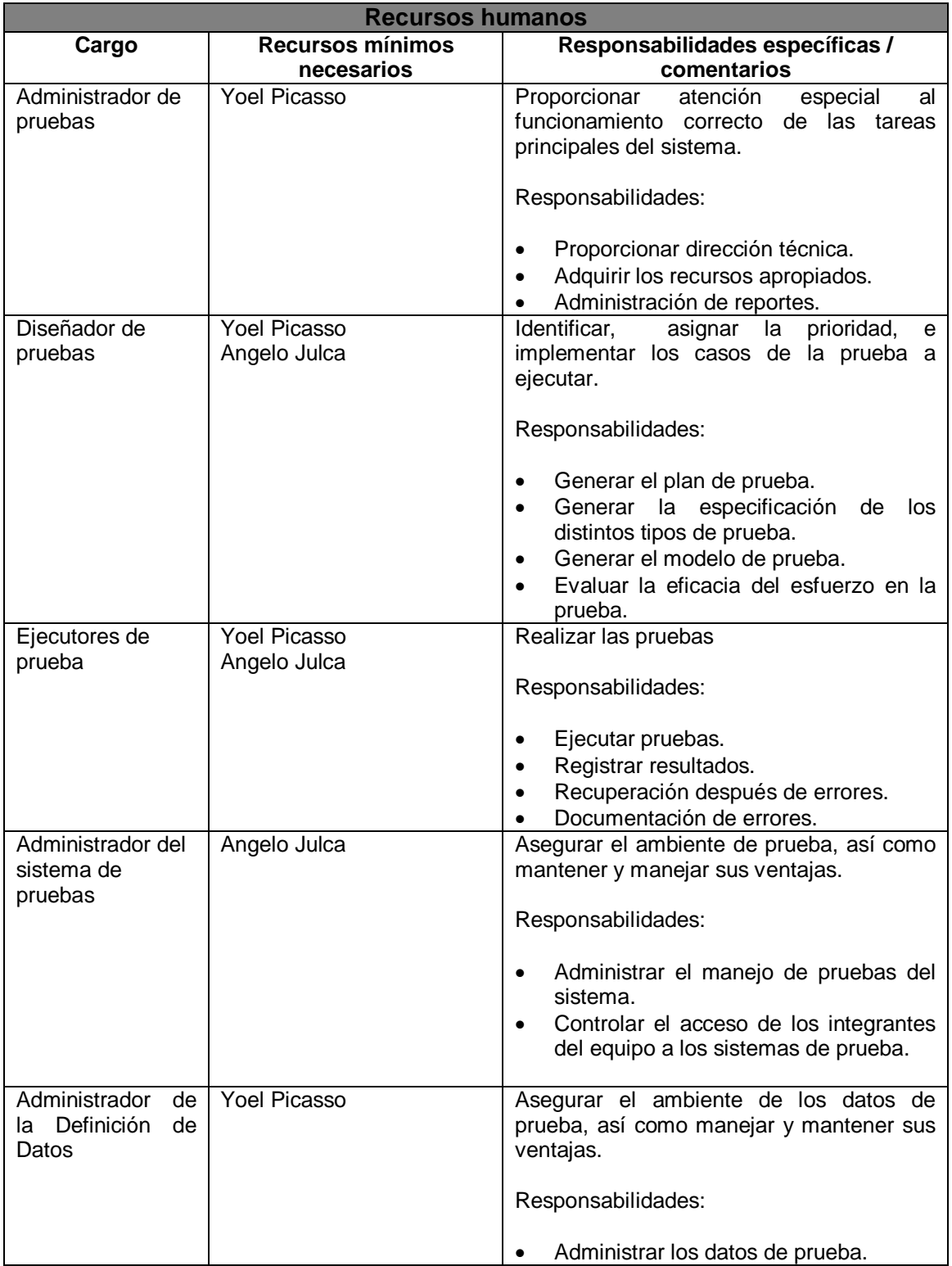

# **Identificación de la prueba**

### **Scripts de prueba**

Cada caso de prueba individual deberá tener un script que describa los pasos y los resultados esperados de cada prueba individual. En particular un script contiene la siguiente información:

- $\bullet$  Identificador de la prueba.
- Descripción del objetivo de la prueba.
- Descripción del estado de la aplicación antes de la prueba o precondiciones de la misma.
- Pasos precisos y no ambiguos para ejecutar la prueba.
- Descripción de los resultados esperados.

### **Reporte de resultados**

Los resultados de la prueba son registrados en un formulario de Registro de Resultados de Prueba, el cual contiene la siguiente información:

- Nombre y versión de la aplicación a prueba.
- Fase de Prueba.
- Fecha de Prueba.
- Identificador único de prueba.
- Hora de ejecución de cada Caso de Prueba.
- Resultado observado durante la prueba.
- Categoría de resultado de prueba. (ver punto 2.2.3)
- Descripción del error.
- Firma del ejecutor y del observador de la prueba.

### **Criterios de aceptación**

Esta sección documenta la frecuencia de las categorías de los resultados de prueba (ver sección 2.2.3) que son consideradas para aceptar la aplicación y pasar con éxito la fase de prueba. Identificamos los siguientes criterios los cuales deben ser evaluados progresivamente.

- Requerimientos de Prueba: ¿Todos los requerimientos del sistema han sido probados?
- Pruebas Cubiertas: ¿Todas las partes del software han sido probadas, incluyendo manejo de errores?
- Medida de Casos de Prueba: ¿Cuántos Casos de Prueba han sido planeados, diseñados, implementados, ejecutados y pasaron con éxito o falla?
- Defectos detectados en Casos de Prueba: Es importante tener un ratio de los defectos encontrados en los casos de prueba, y de los defectos corregidos y mantenidos.

### **Errores de prueba**

Esta sección específica los procesos para alcanzar la corrección de los errores observados y registrados durante la prueba.

Para cada error observado que requiera corrección de la aplicación o de la especificación de funcionalidades, el líder del equipo de prueba y el líder de desarrollo y sus respectivos equipos, deben de estar de acuerdo en lo siguiente:

- El ámbito de trabajo adicional y escalas de tiempo para la corrección.
- El Caso de Prueba requerido para ser re-ejecutado después de la corrección.
- Dada una falla, el principal responsable de realizar la corrección es el que se encargó de desarrollar dicho componente.
- Establecer prioridades de acuerdo a una serie de fallas.

### **Documentación de la prueba**

Esta sección describe los documentos que deben ser generados durante la actividad de prueba. Estos documentos son los siguientes:

- Scripts de pruebas y Casos de Prueba.
- Resultados de Pruebas siguiendo el formato especificado.
- Reporte consolidado de pruebas por módulo.
- Certificado de prueba para formalizar el hecho de que la aplicación en prueba ha pasado la prueba con éxito.

La lista que se muestra a continuación identifica los requerimientos especificados en el SGH que se probarán.

# **Pruebas Funcionales**

- Revisar la implementación del caso de uso Emitir reporte Gerencial de clientes.
- Revisar la implementación del caso de uso Emitir reporte gerencial de habitaciones.
- Revisar la implementación del caso de uso Actualizar tarifa.
- Revisar la implementación del caso de uso Consultar estado de habitación.
- Revisar la implementación del caso de uso Emitir reporte operativo de habitación.
- Revisar la implementación del caso de uso Registrar incidencia.
- Revisar la implementación del caso de uso Actualizar incidencia.
- Revisar la implementación del caso de uso Consultar disponibilidad de habitación.
- Revisar la implementación del caso de uso Registrar huésped.
- Revisar la implementación del caso de uso Actualizar Cliente.
- Revisar la implementación del caso de uso Consultar tiempo de hospedaje.

# **Estrategia de Pruebas**

Los tipos de prueba a realizar son pruebas de caso de uso, y pruebas unitarias.

### **Pruebas por Caso de Uso**

Para las pruebas de casos de uso se probarán en el siguiente orden: Emitir reporte Gerencial de clientes, Emitir reporte gerencial de habitaciones, Consultar estado de habitación, Consultar disponibilidad de habitación, Registrar huésped, Actualizar Cliente, Consultar tiempo de hospedaje, Actualizar tarifa, Registrar incidencia, Actualizar incidencia, Emitir reporte operativo de habitación. Este orden no es aleatorio, los últimos casos de uso dependen de los primeros.

### **Pruebas de integración**

Se realizarán de manera implícita al realizar las pruebas del caso de uso.

### **Pruebas del caso de uso**

Se verificará la correcta implementación de los flujos básicos y alternativos de todos los casos de uso a implementar en la iteración.

# **Casos de Prueba**

# **Caso de uso Emitir reporte Gerencial de clientes.**

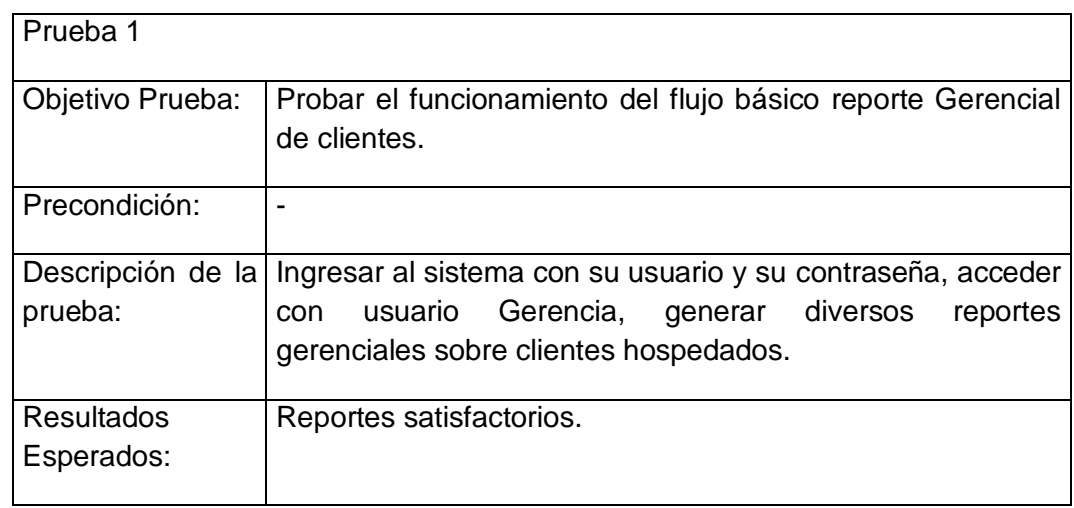

# **Caso de uso Emitir reporte gerencial de habitaciones.**

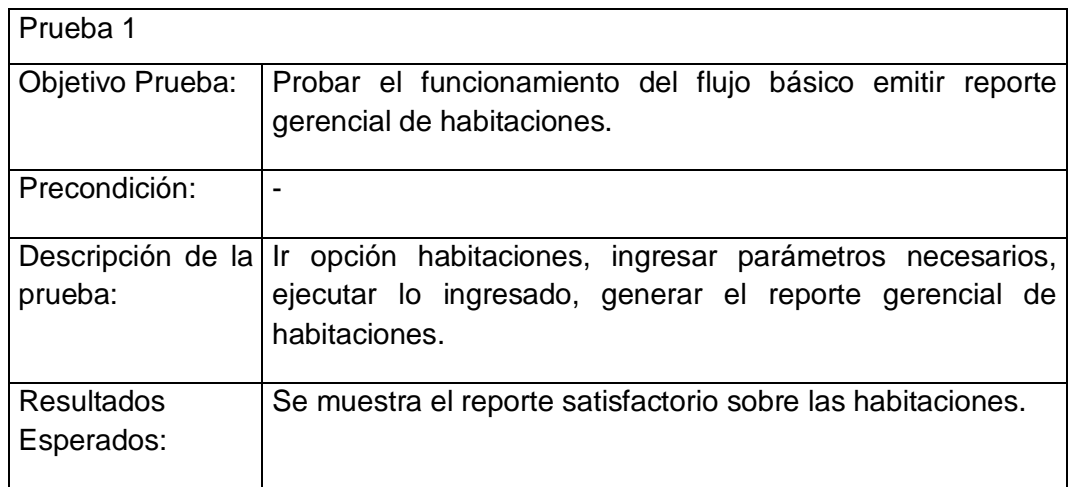

# **Caso de uso Consultar estado de habitación.**

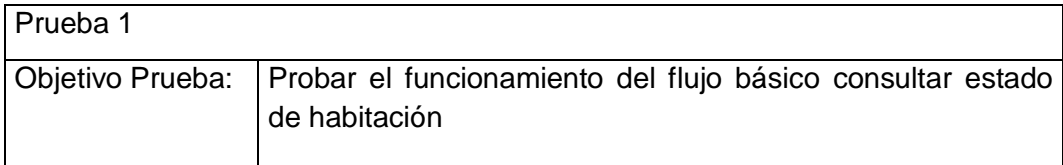

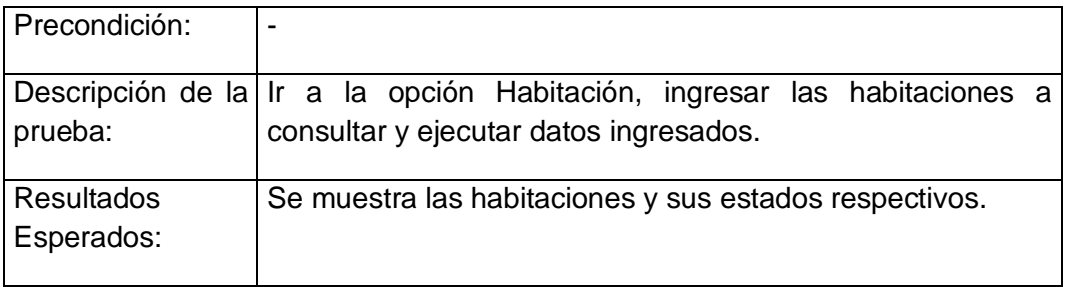

# **Caso de uso Consultar disponibilidad de habitación.**

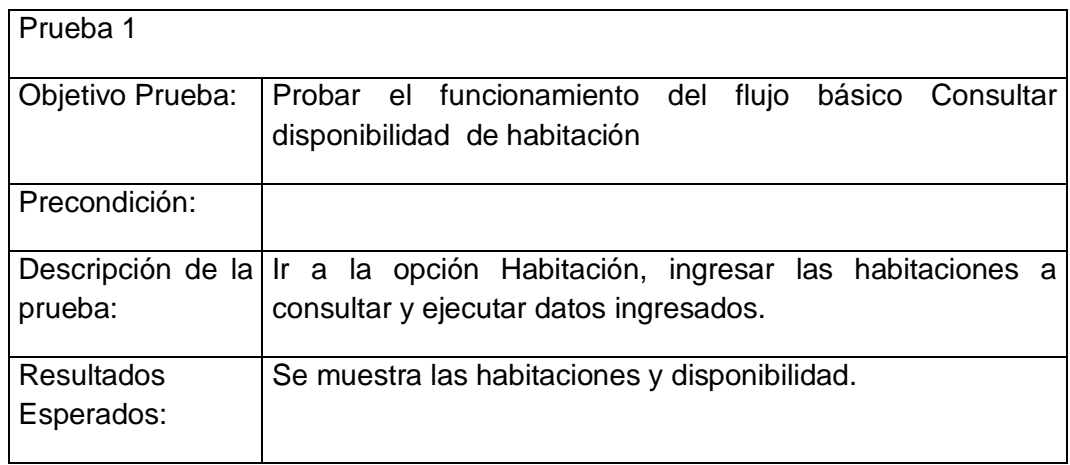

# **Caso de uso Registrar huésped.**

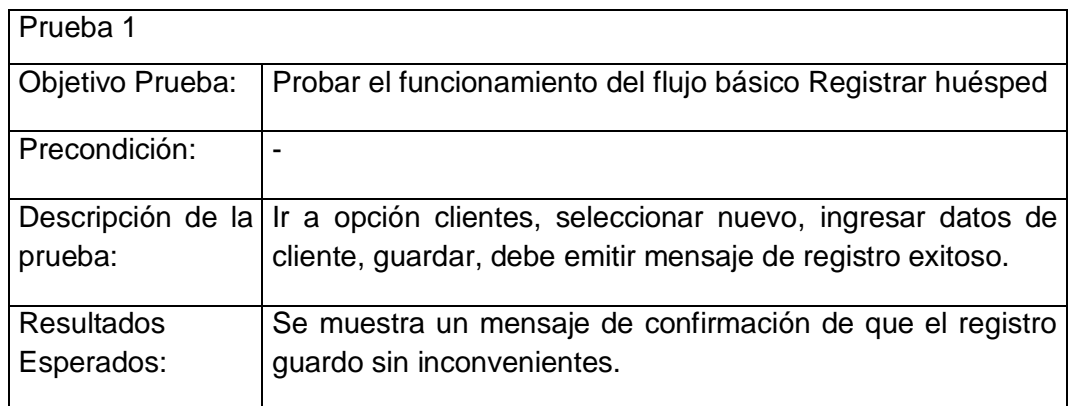

# **Caso de uso Actualizar Cliente.**

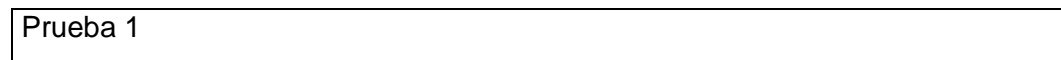

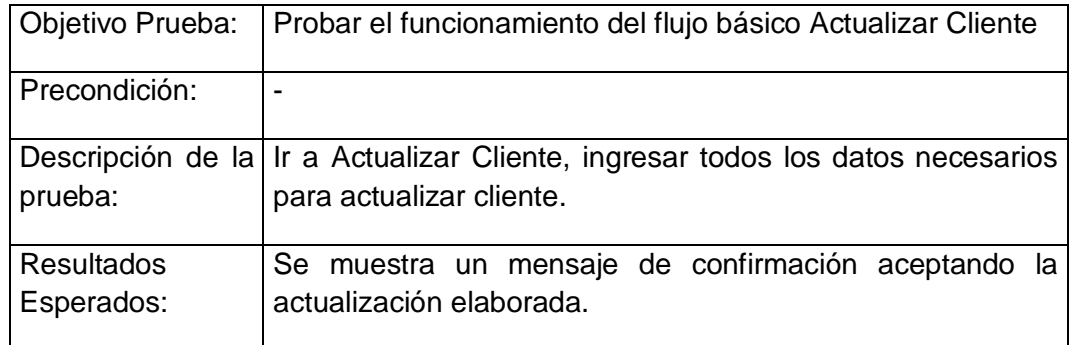

# **Caso de uso Consultar tiempo de hospedaje.**

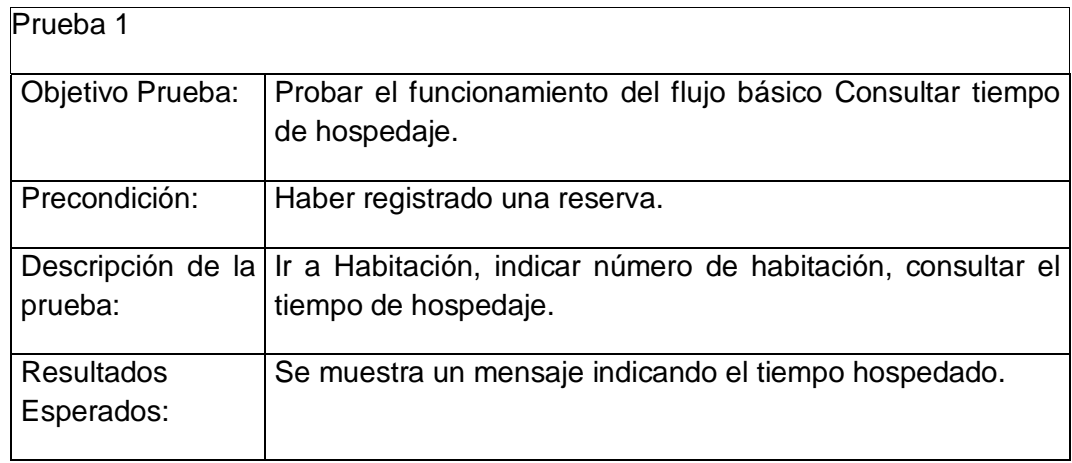

# **Casos de uso Actualizar tarifa.**

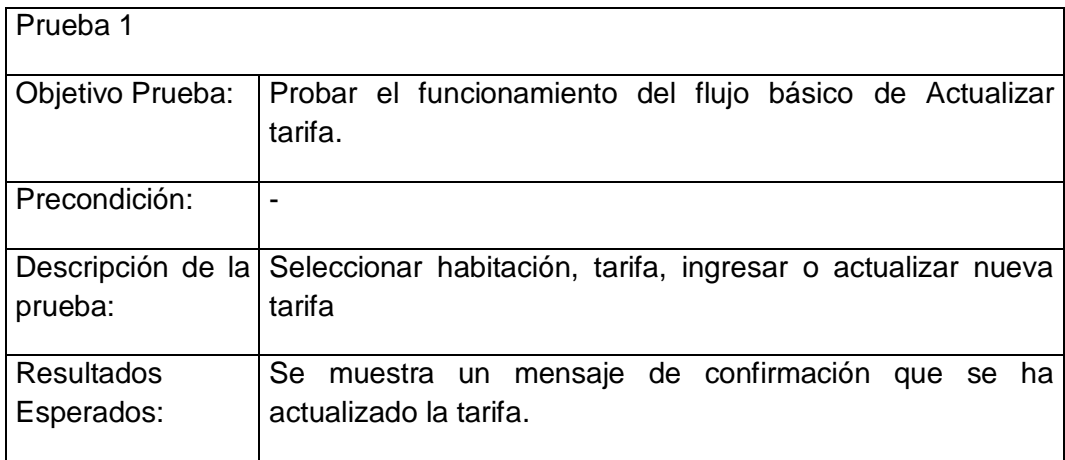

### **Caso de uso Registrar incidencia.**

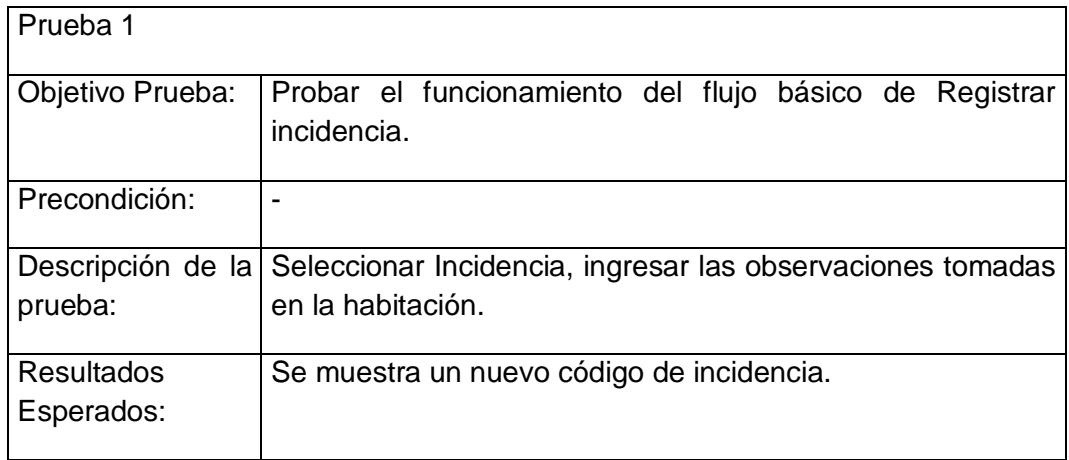

### **Caso de uso Actualizar incidencia.**

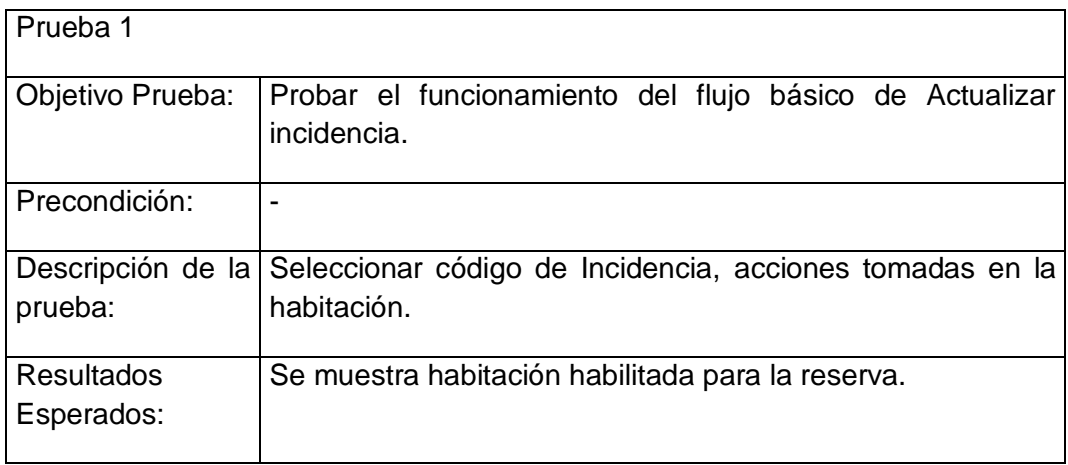

### **Caso de uso Emitir reporte operativo de habitación.**

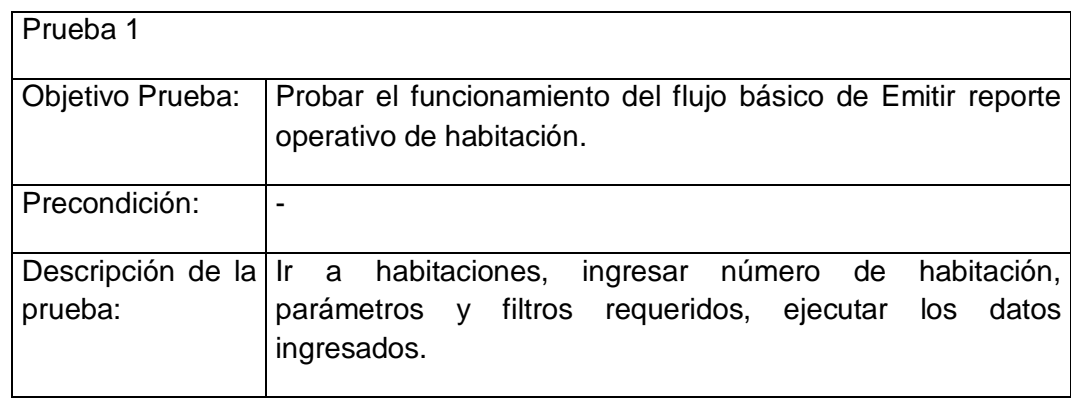

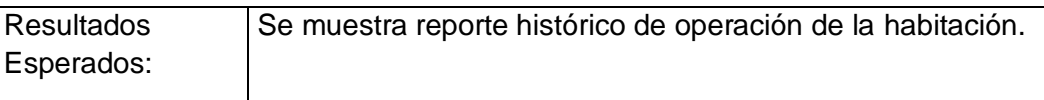

# **Requerimientos del Ambiente de Pruebas**

A continuación se enumeran las características mínimas del ambiente para probar el Sistema de Gestión de registro de clientes y control de habitaciones del Hotel Vila Santa.

# **Hardware**

.

- Intel Pentium Core 2 Duo 1.7Ghz
- Memoria RAM de 2 GB Se recomienda contar con 4GB para un mejor rendimiento.
- Disco Duro con capacidad libre de 250Gb.

# **Sistema Operativo**

Windows XP

# **GLOSARIO DE TÉRMINOS**

### **A. Del Proyecto de Investigación**

- Gestión de Requerimientos: Proceso de administración de solicitudes de desarrollo, mantenimiento o implementación de los clientes a HOTEL VILA SANTA.
- Trabajo: Esfuerzo físico o mental, empleo o ejercicio de una habilidad en forma sostenida, para superar obstáculos y lograr un objetivo.
- Transferir el Riesgo: Una técnica de planificación de la respuesta a los riesgos que traslada el impacto de una amenaza a un tercero, junto con la responsabilidad de la respuesta.
- Usuario: la persona u organización que usará el producto del proyecto
- Valor Ganado (EV): El valor del trabajo completado expresado en términos del presupuesto aprobado asignado a dicho trabajo para una actividad del cronograma o un componente de la estructura de desglose del trabajo. También conocido como: Coste Presupuestado del Trabajo Realizado o Valor Devengado.
- Valor Planificado (PV): El presupuesto autorizado asignado al trabajo planificado que debe realizarse respecto de una actividad del cronograma o componente de la estructura de desglose de trabajo. También conocido como: Coste Presupuestado del Trabajo Planificado o Valor Planeado.
- Variación: Una deviación, cambio o divergencia cuantificable de una referencia conocida o valor previsto.
- Variación del Coste (CV): Medida de rendimiento en función de los costes con respecto a un proyecto. Diferencia algebraica entre el valor ganado (EV) y el coste real (AC). CV=EV menos AC. Un valor positivo indica una condición favorable y un valor negativo indica una condición desfavorable. También conocido como: Variación del Costo o Variación en los Costos.
- Variación del Cronograma (SV): Una medida de rendimiento del cronograma en un proyecto. Es una diferencia algebraica entre el valor ganado (EV) y el valor planificado (PV). SV = EV menos PV.
- Verificación del Alcance: Es el proceso de formalizar la aceptación de los productos entregables terminados del proyecto.
- Actor: es algo con comportamiento, como una persona, un sistema, una organización y que realiza algún tipo de interacción con el sistema.

### **B. Del Producto**

- **SGH: Sistema de Gestión Hotelera**
- Casos de Uso: Descripción de los pasos o las actividades que deberán realizarse para llevar a cabo algún proceso. Los personajes o entidades que participarán en un caso de uso se denominan actores. En el contexto de ingeniería de software, un caso de uso es una secuencia de interacciones que se desarrollarán entre un sistema y sus actores en respuesta a un evento que inicia un actor principal sobre el propio sistema.
- Reportes: resumen las actividades realizada por los consultores sobre el requerimiento que han realizado. Indica la cantidad de tiempo que le tomo realizar una actividad para que se pueda evaluar su productividad.
- Requerimientos: hace referencia a requerimientos de software que pueden solicitar los clientes ya sea para agregar nuevas funcionalidades al sistema, corregir errores del sistema o dar soporte y mantenimiento al sistema (ya sea por error de usuario o modificación del sistema).
- Pruebas: Lista de Pruebas que se realizarán para mostrar el producto acabado.

# **BIBLIOGRAFÍA**

### **A. Artículos de Internet**

Consulting, D. (2012 ). *http://blog.dharmacon.net/*. Recuperado el 04 de Diciembre de 2014, de http://blog.dharmacon.net/tips/project-server/seguimiento-proyecto-project-web-access/

*http://www.liderdeproyecto.com/*. (s.f.). Recuperado el 19 de 10 de 2014, de http://www.liderdeproyecto.com/manual/seguimiento\_del\_proyecto\_mediante\_earned\_value.ht ml

http://www.oocities.org/. (s.f.). *http://www.oocities.org/farp81/.* Recuperado el 12 de 04 de 2015, de www.oocities.org/farp81/Plan\_de\_Pruebas.doc.

phpya. (s.f.). *http://www.phpya.com.ar/*. Recuperado el 11 de Enero de 2015, de http://www.phpya.com.ar/temarios/descripcion.php?cod=32%20(checkBox)